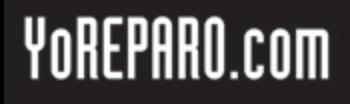

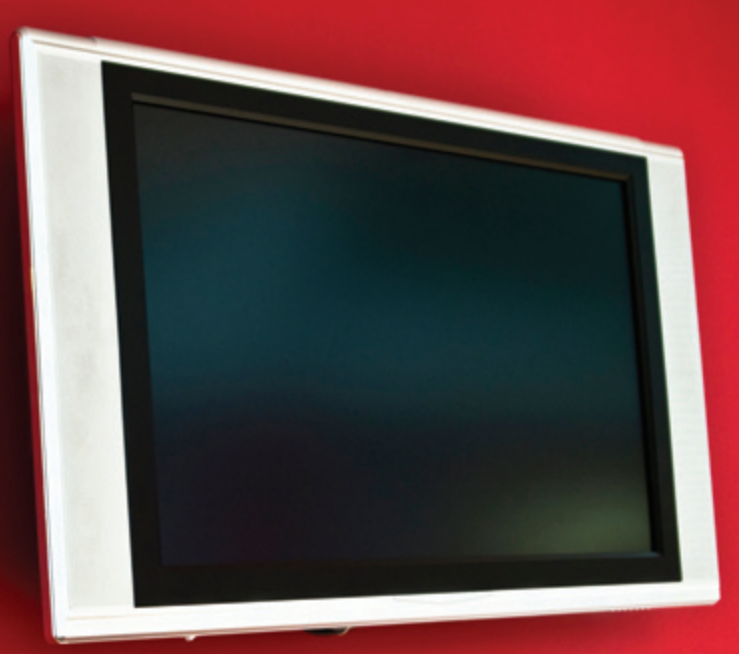

# LA BIBLIA DEL LCD Y PLASMA

### **ING. ALBERTO PICERNO**

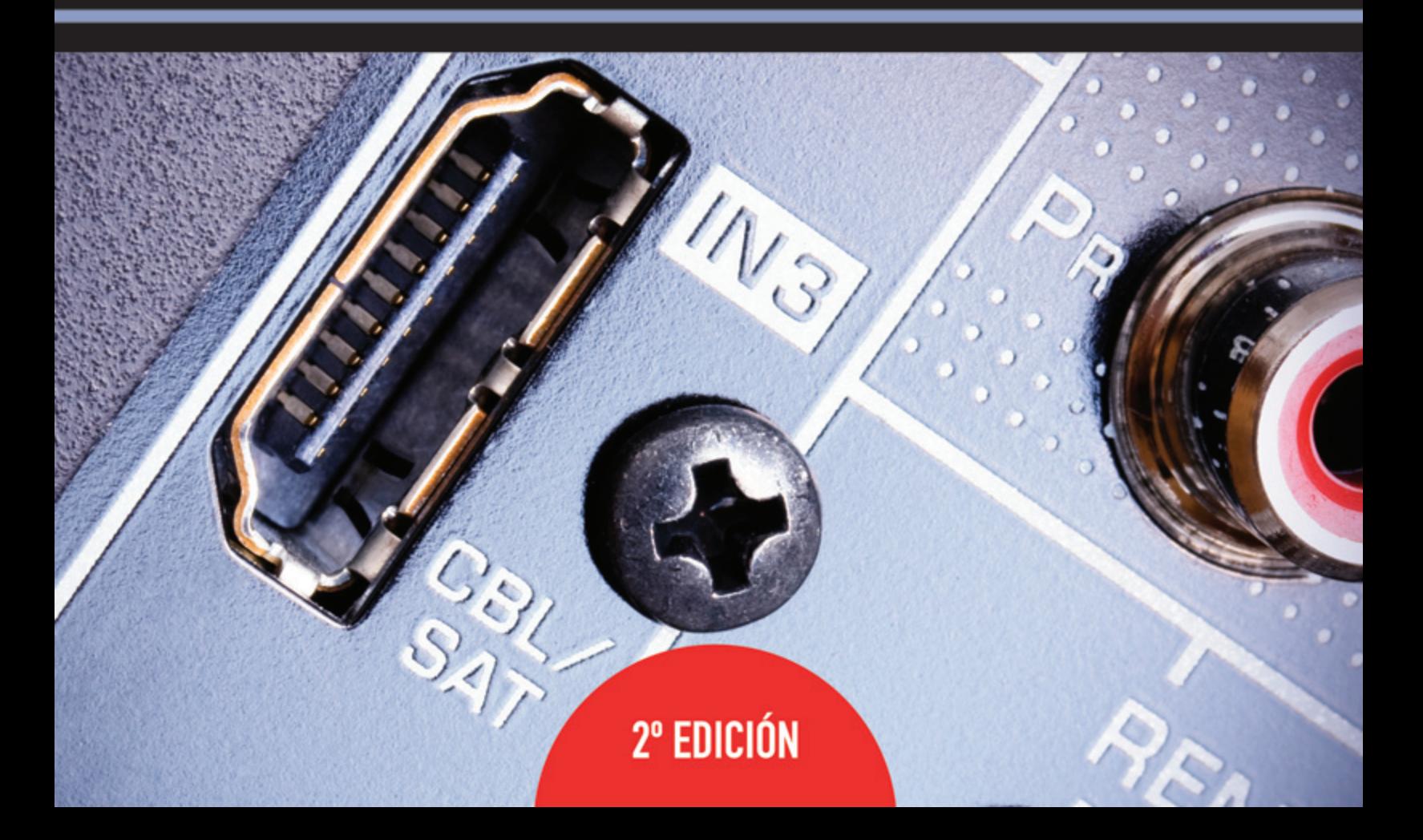

# **Descarga de archivos**

Descargue los 41 circuitos para simular en Multisim desde: [http://www.yoreparo.com/libros/descargas](http://www.yoreparo.com/libros/descargas/)

### DESCARGAR V

Nota: Los archivos .ms9 se abren con *Multisim*. Si no sabe cómo se usa el programa, puede hacer una pregunta en el [foro de simuladores de circuitos](http://yoreparo.com/foros/laboratorios_virtuales/index.html) en YoReparo o consultar los siguientes tutoriales del Ing. Alberto Picerno:

- $\triangleright$  [Introducción a los simuladores de circuitos](http://electronicacompleta.com/simuladores-de-circuitos/introduccion-a-los-simuladores-de-circuitos/)
- **[Introducción al Multisim](http://electronicacompleta.com/simuladores-de-circuitos/introduccion-al-multisim/)**
- [Dibujo de un circuito sencillo en Multisim](http://electronicacompleta.com/simuladores-de-circuitos/dibujo-de-un-circuito-sencillo-en-multisim/)
- [Instrumental en Multisim](http://electronicacompleta.com/simuladores-de-circuitos/instrumental-en-multisim/)  $\blacktriangleright$
- [Capturas de esquemáticos con Multisim](http://electronicacompleta.com/simuladores-de-circuitos/captura-de-esquematicos-con-multisim/)

¿Consultas?

**libros@yoreparo.com**

## **Descarga de diagramas y manuales de servicio**

Con la compra de La Biblia del LCD y Plasma, le obsequiamos una cuenta por 3 meses en el Club de Diagramas, para que descargue los diagramas y manuales de servicio de televisores LCD, Plasma y otros aparatos que necesite.

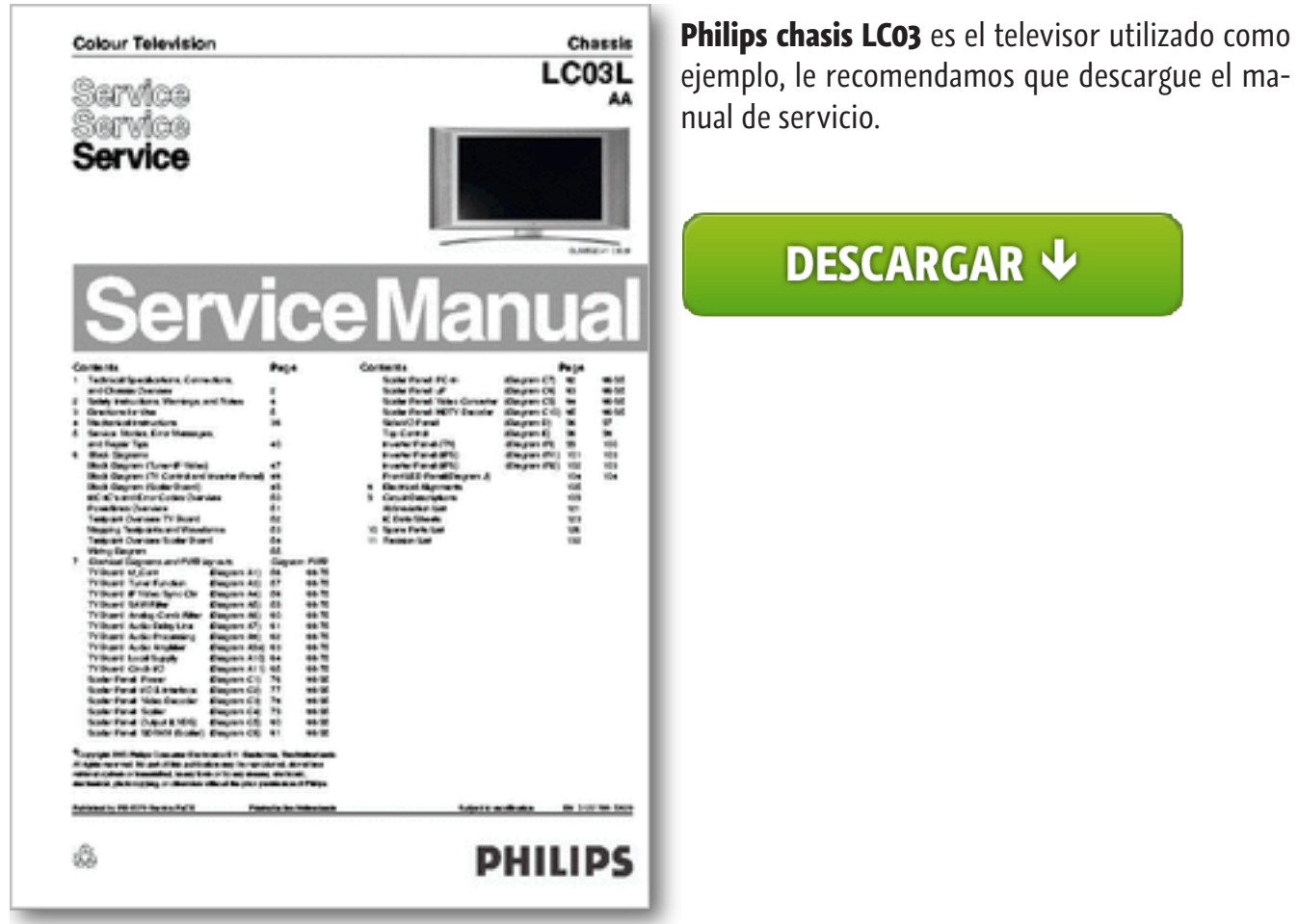

¿Consultas?

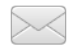

**soporte@clubdediagramas.com**

# LA BIBLIA DEL LCD Y PLASMA

#### **Derechos de Autor**

Esta publicación no puede ser reproducida, total ni parcialmente, ni registrada o transmitida por un sistema de recuperación de información, en ninguna forma ni por ningún medio, sea mecánico, fotoquímico, electrónico, magnético, electroóptico, u otro, sin autorización previa por escrito del titular de los derechos de autor.

#### **Aviso de Resonsabilidad**

El autor y publicador de este libro han hecho el máximo esfuerzo posible para asegurar la certeza y precisión del material contenido en este texto. Sin embargo, la información contenida en este libro es vendida sin garantías, ni expresas ni tácitas. Ni el autor del libro, ni YoReparo.com, ni tampoco quienes distribuyen y venden el libro, se hacen responsables por cualquier daño causado sea directa o indirectamente por las instrucciones contenidas en este libro, o por el software y hardware descrito en este.

#### **Aviso de utilización de marcas**

En lugar de indicar cada aparición de un nombre de marca como tal, este libro utiliza los nombres sólo de manera editorial y en beneficio del propietario de la marca sin la intención de infracción de la marca.

*A Don Salva mi eterno ayudante*

## **Tabla de Contenidos**

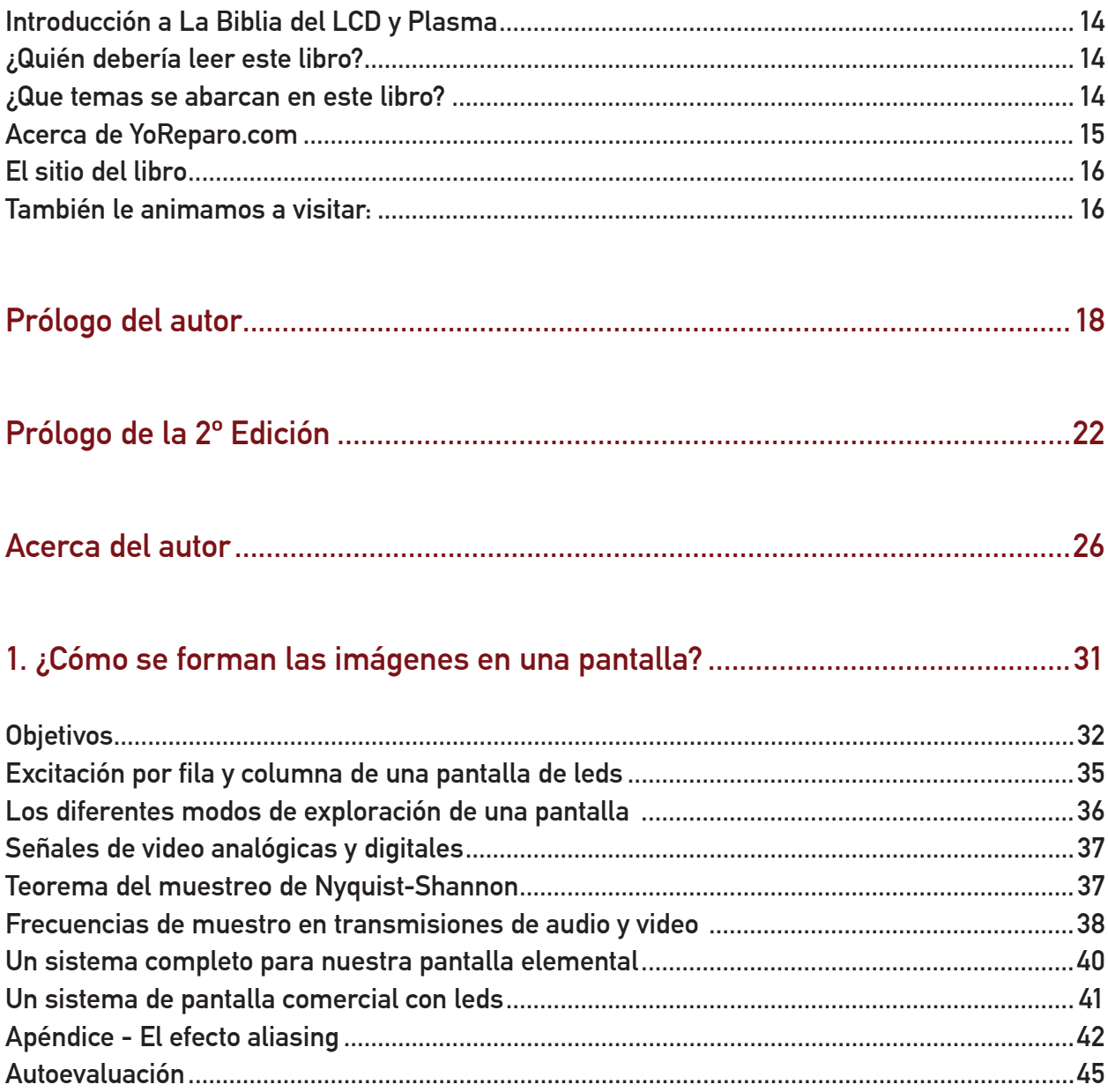

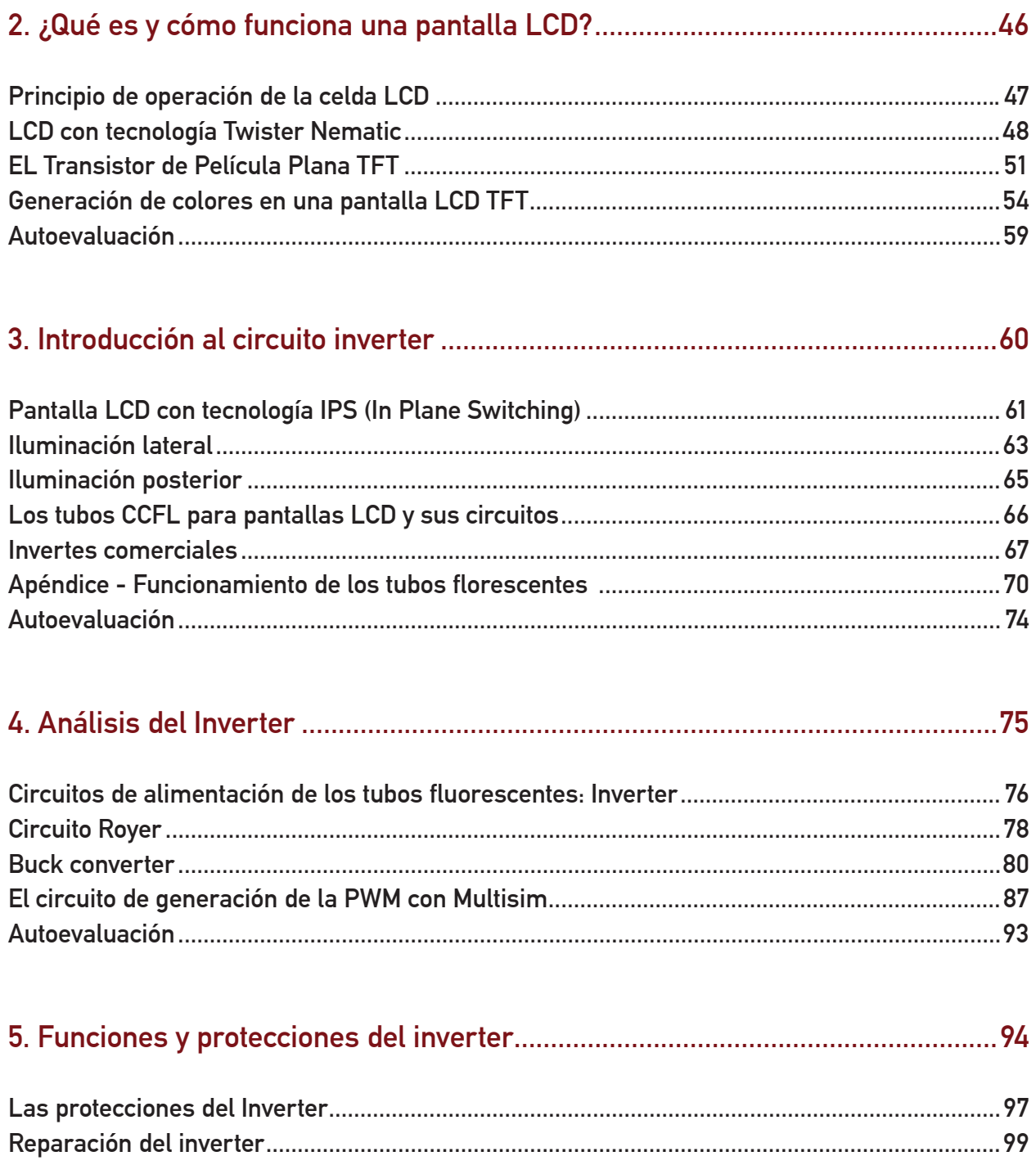

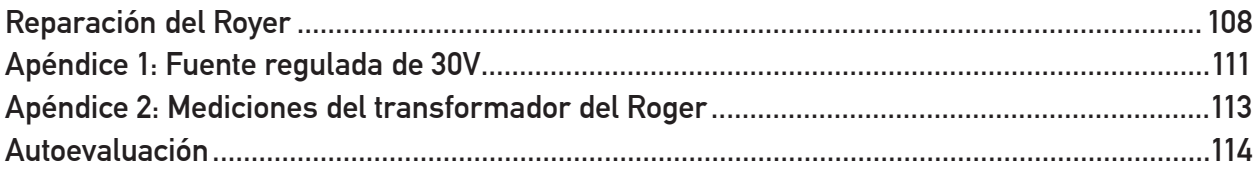

#### 6. Fuentes para tubos CCFL con trasnformador magnético............................... 115

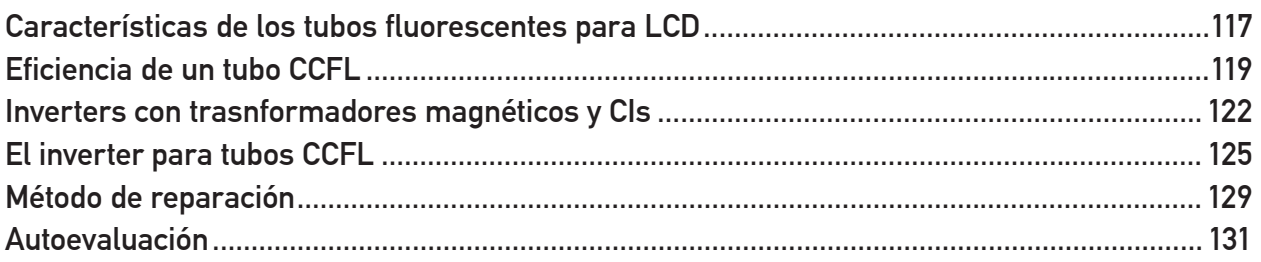

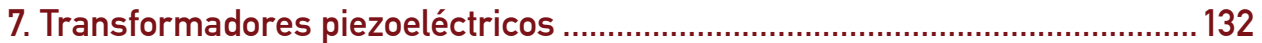

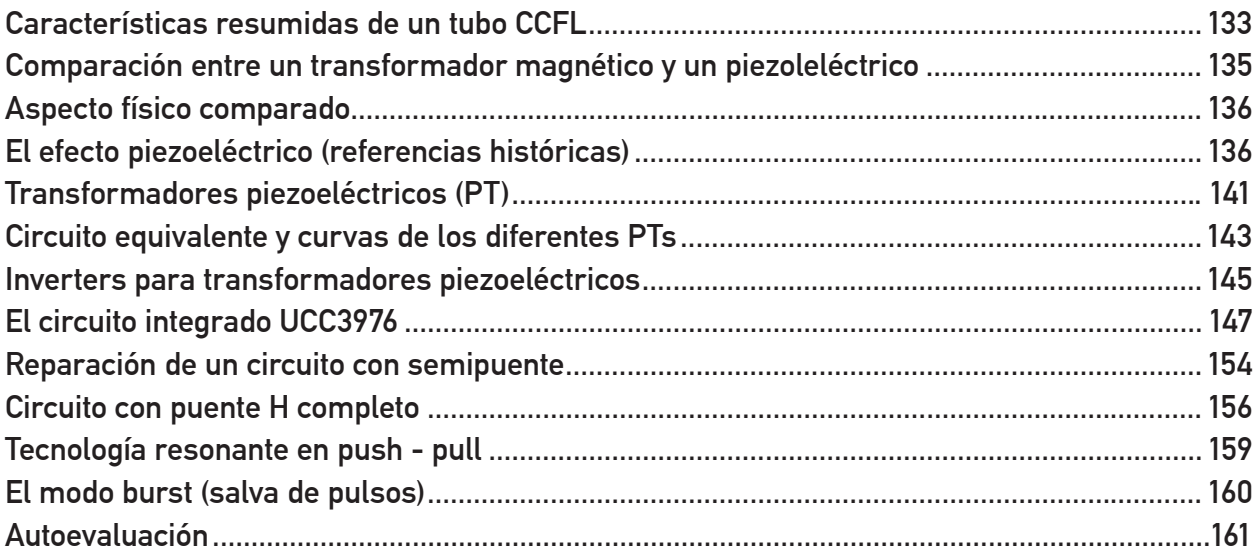

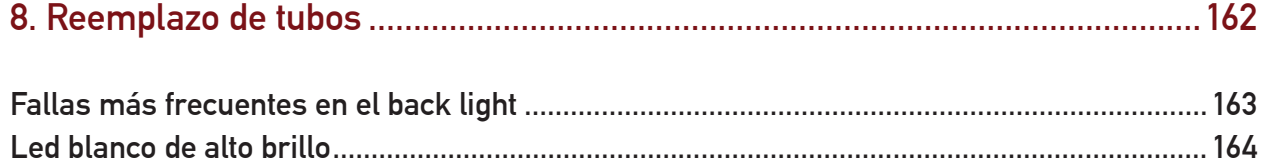

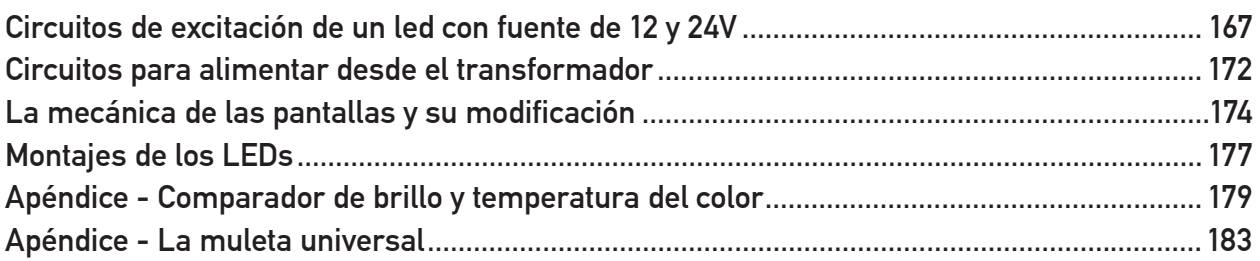

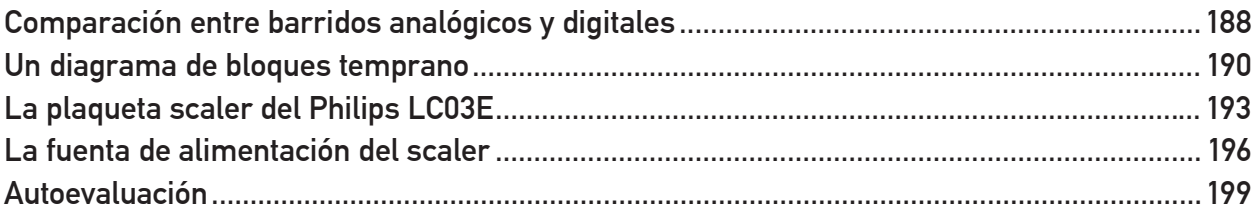

#### 

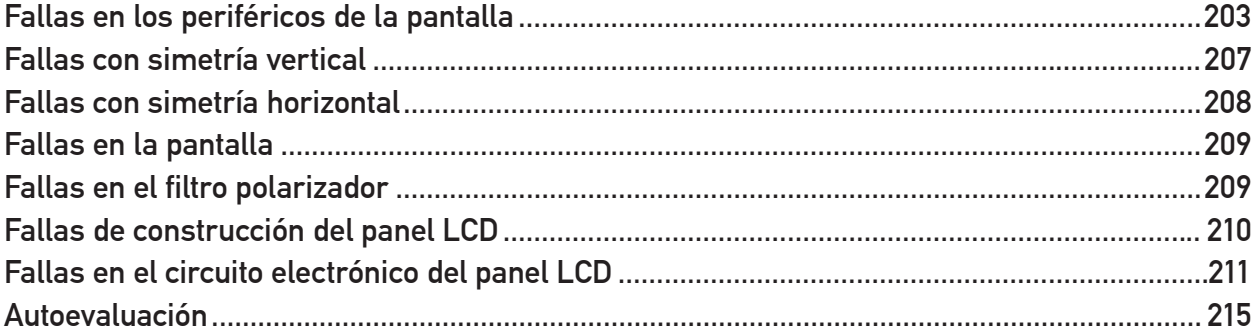

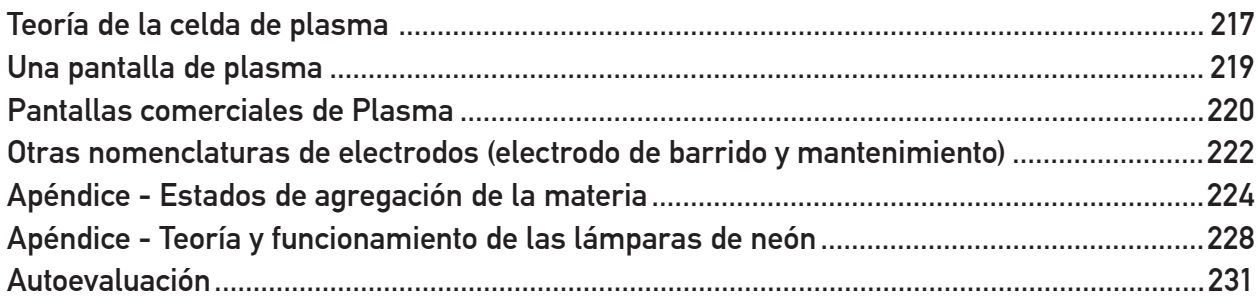

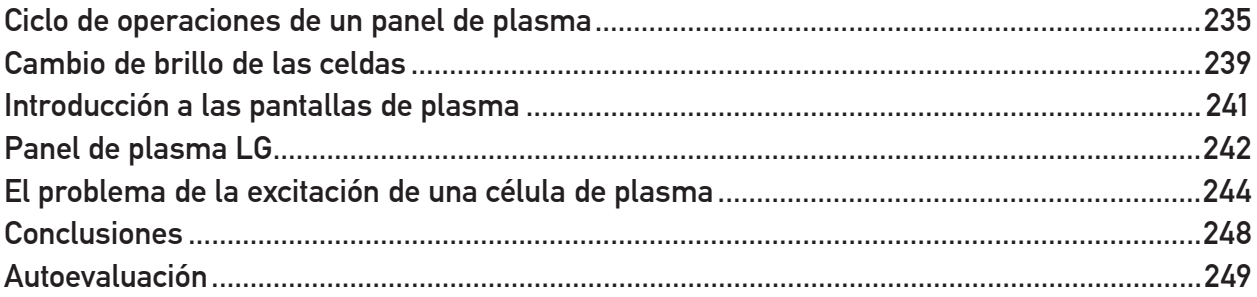

#### 

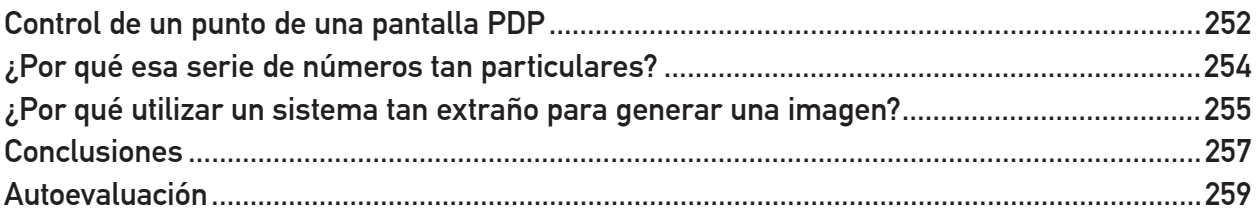

#### 

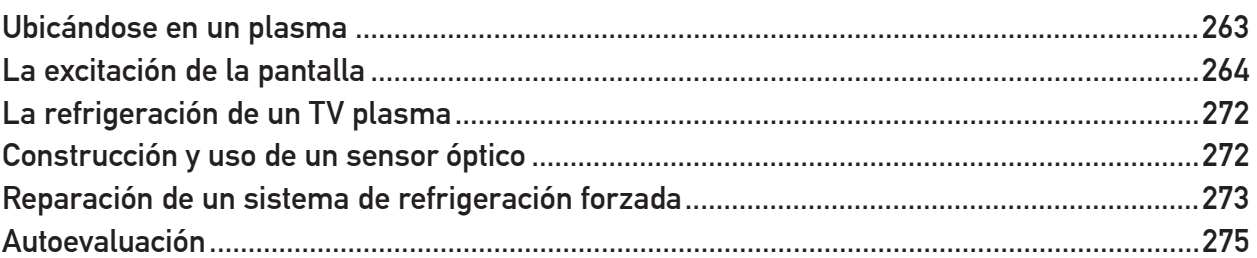

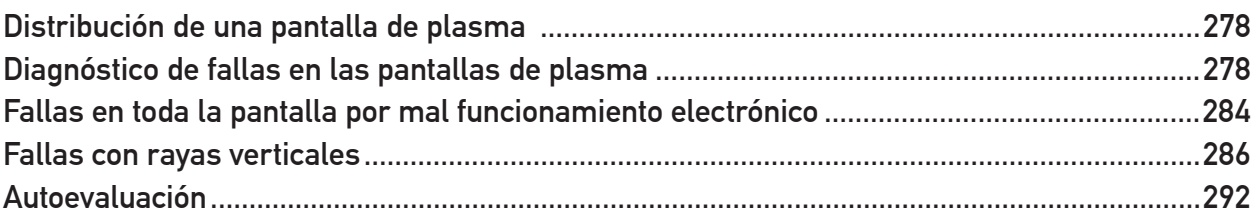

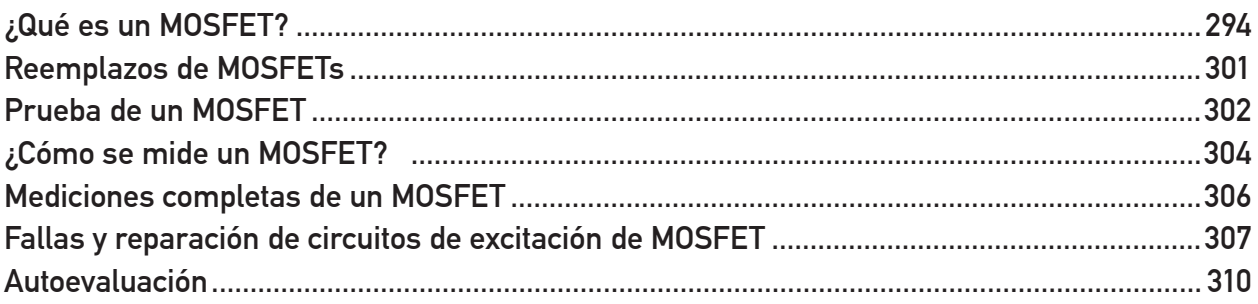

#### 

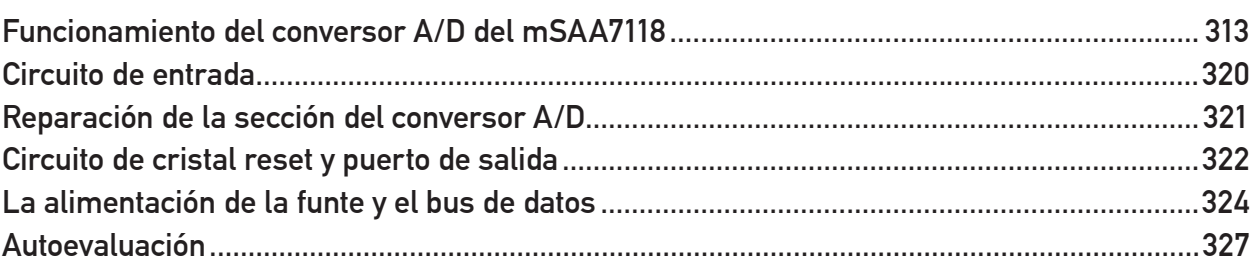

#### 18. Desentrelazado y preparación de la imagen para enviar a la pantalla........328

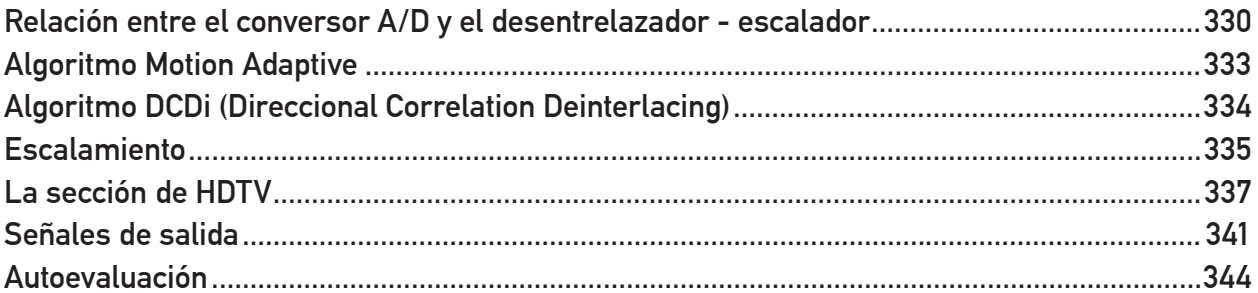

#### 19. Transmisión y Recepción de datos LVDS hacia la pantalla..........................345

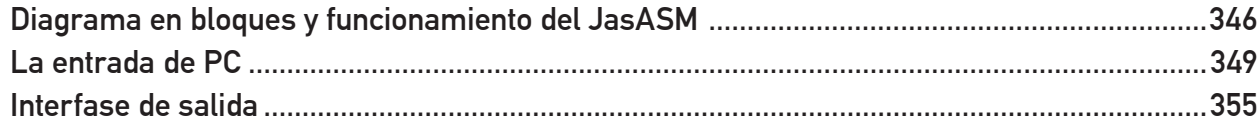

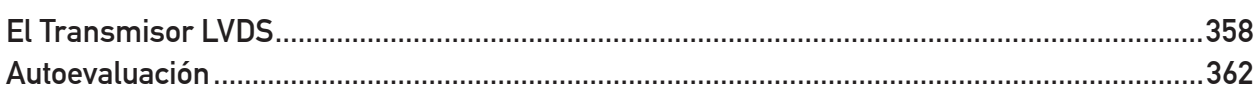

#### 20. Diagrama en bloques de la sección analógica y el sintonizador..................363

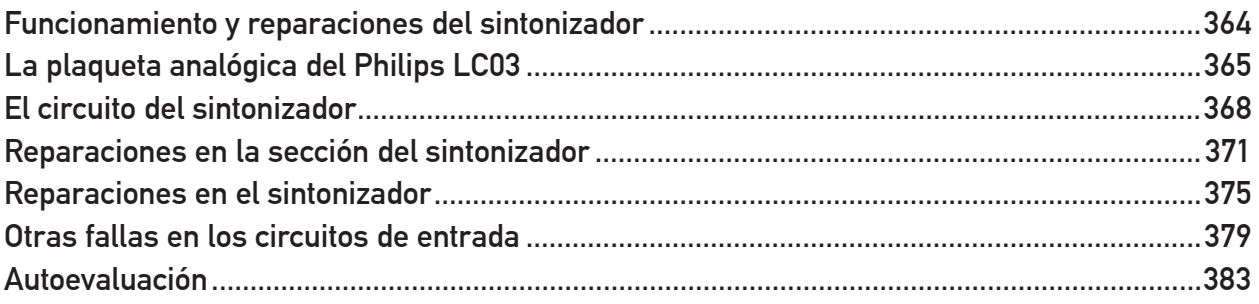

#### 

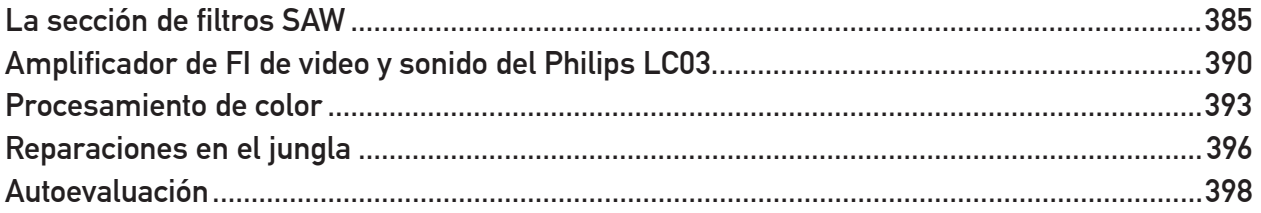

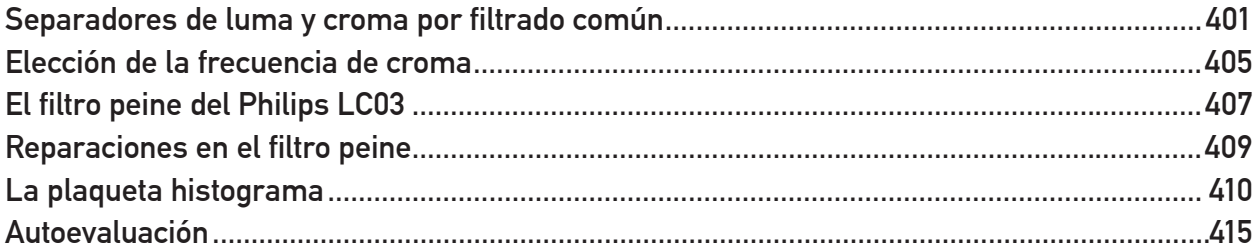

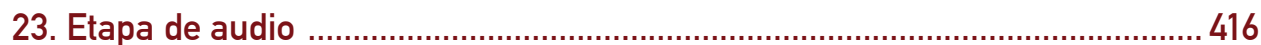

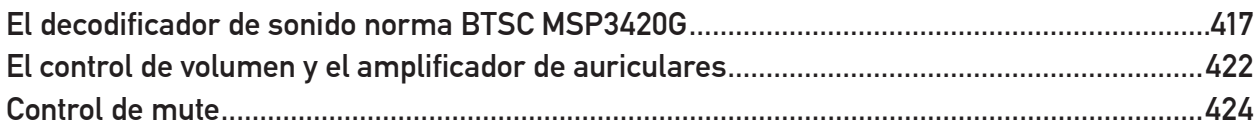

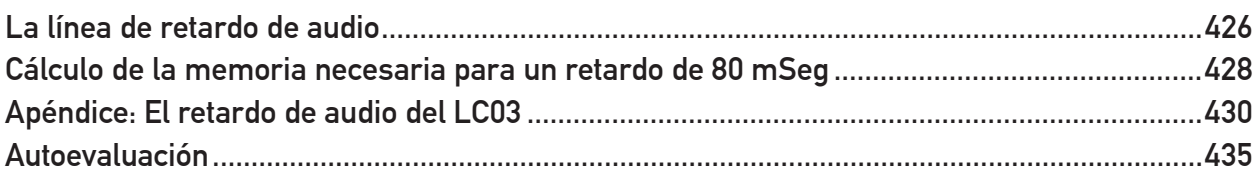

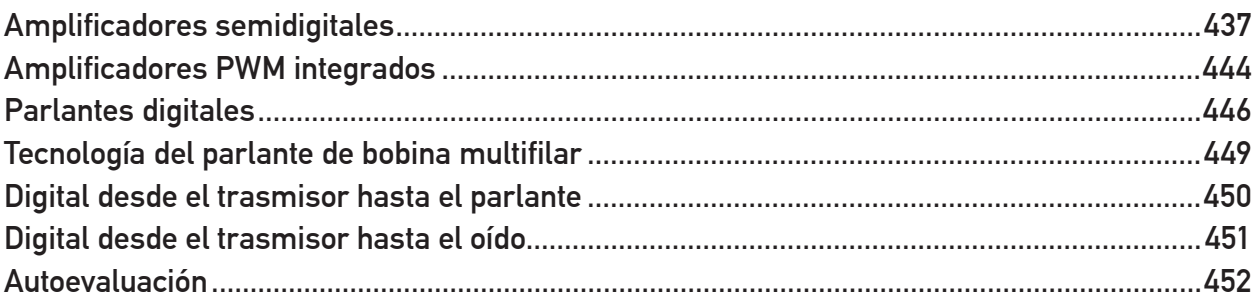

#### 25. Sección de fuentes y de control de las etapas analógicas............................453

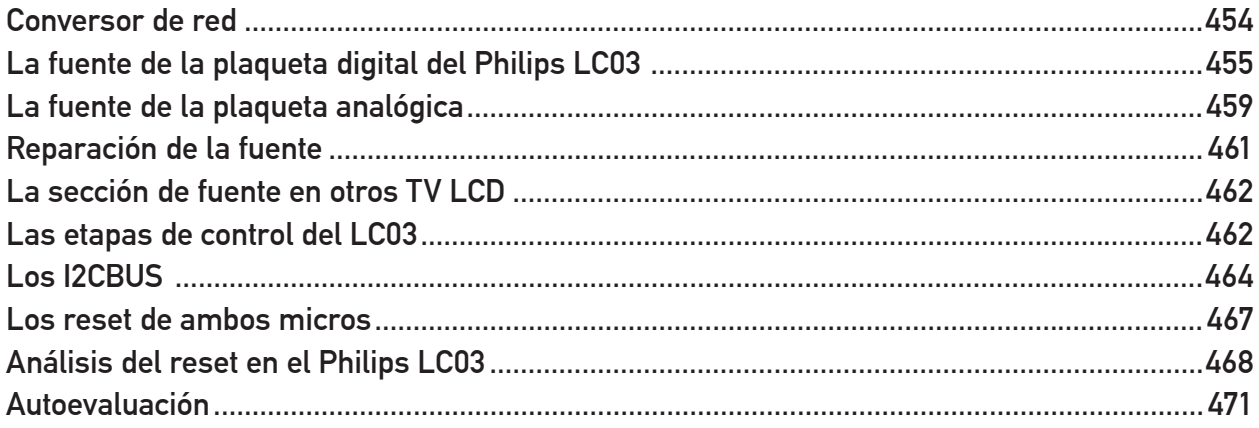

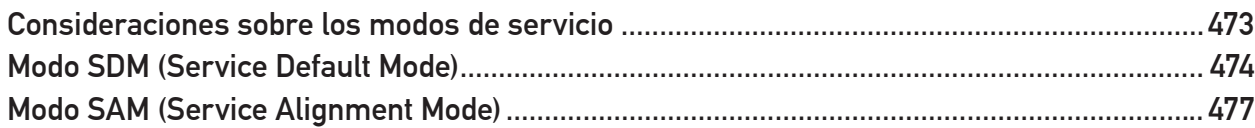

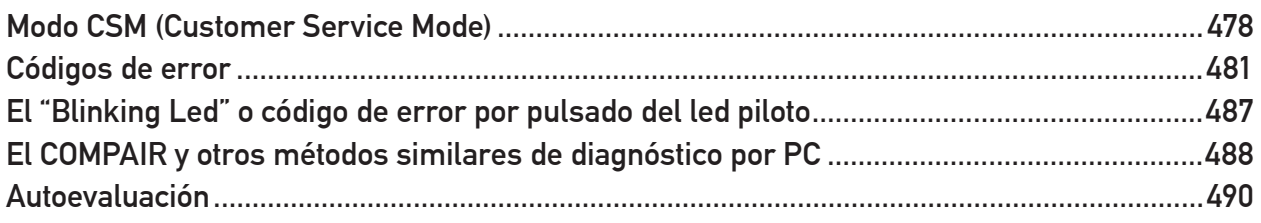

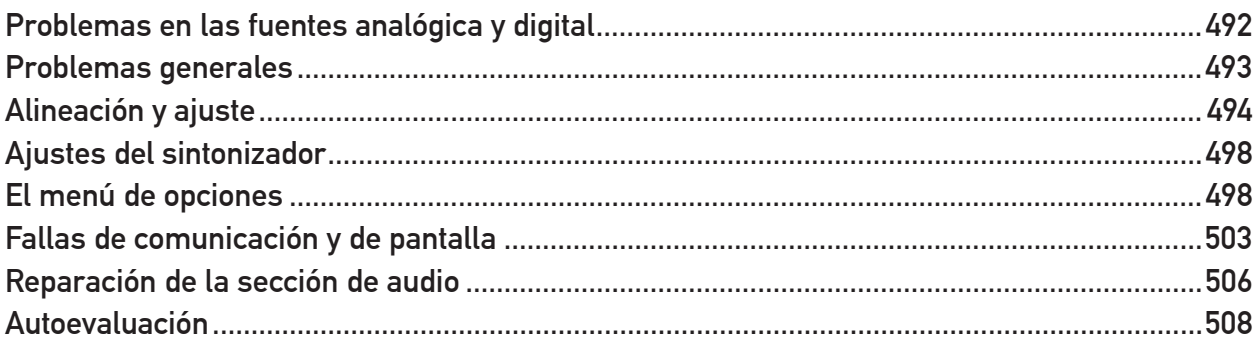

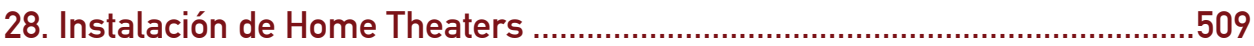

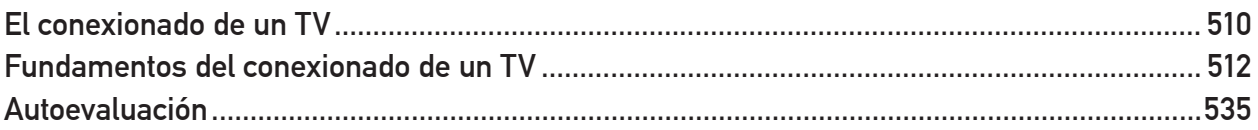

#### 

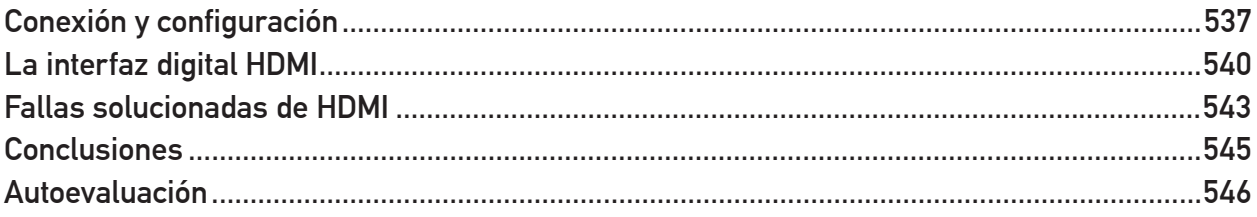

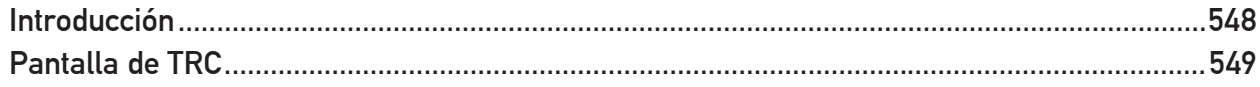

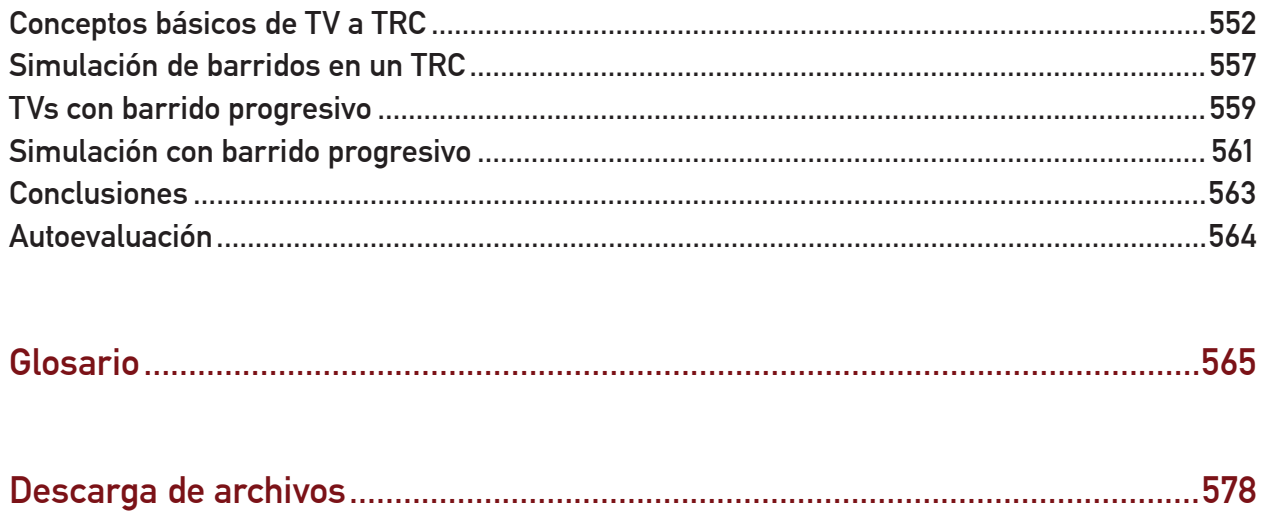

# Introducción a La Biblia del LCD y Plasma

# ¿Quién debería leer este libro?

Este es un libro dirigido a técnicos con deseo de actualización y prosperidad, que desean ampliar sus conocimientos en nuevas tecnologías para seguir vigentes en un mercado cada vez más difícil.

También para aquellos que sin ser técnicos, o sin vivir de las reparaciones, desean ampliar sus conocimientos en el área de la electrónica a la vez que se sumergen en el mundo del LCD y Plasma.

Es un libro que sin dejar de ser técnico aborda el tema tecnológico con la calidez de un autor que realmente se preocupa por sus lectores y alumnos. Es un libro imperdible!

### ¿Que temas se abarcan en este libro?

5 Nuevos capítulos sobre los tubos de LCD y un nuevo capítulo entero desarrollando en profundidad como se forman las imágenes en un plasma.

¿Qué es y cómo funciona una pantalla LCD? ¿Qué es y cómo funciona una pantalla Plasma? ¿Qué es y cómo funciona el Inverter? Las protecciones del Inverter ¿Cómo reparar el Inverter? La plaqueta SCALER y sus etapas, ¿Cómo funciona? ¿Cómo repararla?

**1** ¿Cómo reparar el conversor Analógico / Digital? Funcionamiento del conversor A/D del SAA7118. ¿Cómo funciona el Desentrelazador / Escalador? ¿Cómo repararlo? Algoritmos Motion Adaptive, DCDI. Escalamiento.

El receptor LVDS. ¿Cómo funciona el JagASM? ¿La entrada de PC? ¿La salida del JagASM? ¿El transmisor LVDS?

El Audio Digital. ¿Cómo funciona el Decodificador de Sonido? ¿La línea de retardo de Audio? ¿Cómo funcionan los amplificadores Semidigitales? ¿Cómo funcionan los amplificadores PWM y PWM integrados? Parlantes digitales.

Placa analógica. ¿Cómo reparar el sintonizador? ¿Cómo reparar fallas en todas las bandas? ¿Fallas en algunas bandas? ¿Cómo reparar la Jungla de FI? ¿Cómo funciona el filtro de peine y la plaqueta de histograma?

¿Cómo reparar la fuente de la plaqueta digital? ¿La fuente de la plaqueta analógica? Las etapas de control. Los I2CBUS.

Técnicas de reparación: Pulsado del Led Piloto. Soluciones con el Modo de Service. COMPAIR y otros métodos de diagnóstico por PC. Alineación y ajuste.

¿Cómo reparar cuando el Modo Service no detecta la falla? Fallas en la pantalla. Fallas en el filtro polarizador. Fallas en el LCD.

¿Cómo reparar un Plasma? La excitación. La refrigeración. ¿Cómo reparar el sistema de refrigeración forzada?

# Acerca de YoReparo.com

YoReparo.com es el portal número 1 en habla hispana en el mundo de las reparaciones y electrónica. Un grupo de personas que se esfuerza día a día por dar lo mejor a una comunidad que continúa creciendo y ampliando sus necesidades de información. Visite YoReparo.com (http://yoreparo. com) y descubra una cantidad impresionante de información útil y heterogénea, que le ayudará a ser un mejor técnico reparador o a hacer su hobby de reparador algo más divertido y provechoso.

### **1** El sitio del libro

El sitio web de La Biblia del Lcd y Plasma (http://www.labibliadellcd.com) le da acceso a las siguientes herramientas:

### El archivo de circuitos e imágenes

A medida que progrese en la lectura de los diferentes capítulos del libro verá que hay imágenes de circuitos. Para sacar el máximo provecho de éstos lo animamos a simularlos en Multisim, bajando los archivos desde la sección descargas del sitio web (http://labibliadellcd.com/descargas/).

### **Descuentos**

Suscribiéndose a la lista de correo **Tips para reparar LCD y Plasma** recibirá en forma gratuita material adicional y podrá acceder a descuentos para otros productos de YoReparo, así como mantenerse informado con respecto a futuros cursos relativos a LCD, PLASMA y ELECTRÓNICA EN GENERAL.

### También le animamos a visitar:

### Los foros de YoReparo.com

Para comunicarse con otros técnicos que también están leyendo el libro le animamos a unirse al foro de YoReparo.com dedicado al LCD y Plasma (http://yoreparo.com/foros/plasma\_lcd/index. html). Allí también encontrará mucha información que no está contenida en este libro y que le puede ser útil para reparar y conocer mejor esta nueva tecnología que está conquistando los mercados internacionales. También le animamos a unirse a los otros foros de YoReparo.com que sean de su interés ya que el caudal de información es realmente inmenso.

### El Club de Diagramas **1**

En el Club de Diagramas (http://clubdediagramas.com) encontrará miles de diagramas y manuales de servicio para realizar las reparaciones con más seguridad y precisión. Cómo acceder al modo de servicio, valores de los componentes y todos los datos correspondientes a cada marca y modelo.

### SAT Manager y SGTaller

SAT Manager (http://satmanager.com) y SGTaller (http://sgtaller.com) son los mejores software para gestionar su servicio técnico. El SAT Manager es ideal si trabaja sólo o tiene pocos empleados, de lo contrario, recomendamos el SGTaller.

# Prólogo del autor

Ud. acaba de favorecernos con su elección. Le agradecemos su confianza y pasamos a explicarle como está construido nuestro curso para que le pueda sacar el máximo provecho.

Es el único curso de LCD y Plasma teórico/práctico que lo capacita para comenzar a reparar inmediatamente. Consta de 30 capítulos de diferente tipo.

- capítulos exclusivos de LCD
- capítulos exclusivos de Plasma
- capítulos genéricos de LCD y plasma

Esta distribución no es caprichosa, obedece a una metodología de estudio muy ordenada, que implica el menor esfuerzo para Ud. En efecto un TV de pantalla plana contiene muchos circuitos que tanto pueden formar parte de un LCD como de un Plasma y no es lógico estudiarlos dos veces.

Los cursos de TV a TRC suelen comenzar por la antena y terminar por el tubo, Nosotros vamos a realizar el camino inverso: de la pantalla a la antena tomando como ejemplo la tecnología mas común que es la LCD y el aparato mas común del mercado que es el Philips LC03. Luego, cuando ya esté explicado para que sirve cada componente y cada bloque de un LCD vamos a explicar como funciona una pantalla de Plasma y como se inserta en el ya conocido diagrama del LCD. Es decir que solo vamos a explicar las diferencias entre un LCD y un plasma.

Comenzaremos con una introducción general a las pantallas modernas en donde Ud. adquirirá el concepto del direccionamiento de pantalla y la iluminación y color de cada píxel, luego vamos a explicar el funcionamiento de una pantalla LCD y posteriormente nos dedicaremos al circuito electrónico que la excita.

**1** El circuito electrónico de un TV de pantalla plana se puede dividir siempre en cuatro sectores claramente definidos:

- El sector analógico
- El sector digital
- La pantalla
- La fuente

Este subdivisión es la regla de oro del reparador de TVs de pantalla plana y le pido a mis alumnos que jamás se olviden de ella. Después de sacarle la tapa al TV su segundo trabajo es determinar en cuál de esas etapas está la falla.

Solo como una guía para que el alumno sepa que zona del TV estamos transitando es que le brindamos en la página siguiente el diagrama en bloques de un TV LCD pero que bien podría ser un Plasma si dejamos de lado los bloques de pantalla y de iluminación posterior.

Invitamos al alumno a realizar un corto viaje por este diagrama en bloque para que tenga un claro panorama de donde se encuentra al estudiar los próximos capítulos. Es evidente que estamos adelantándonos en nuestro análisis; mas adelante vamos a aclarar en detalle el funcionamiento de cada bloque. Si ahora no entiende bien algún concepto no se preocupe y siga adelante.

 A la izquierda, tenemos el conector de ingreso de la señal de PC, la entrada de HDTV, el sintonizador, la entrada de audio y video, los pulsadores frontales, el receptor infrarrojo y las fuentes reguladas de baja potencia (algunas conmutadas y otras no).

 El sintonizador entrega su señal al filtro SAW y este al jungla, que se encarga primero del proceso de FI y luego del proceso del audio y video. La señal de audio se procesa en el procesador estereofónico y luego se amplifica en el amplificador de audio. Todas estas etapas son controladas por el microprocesador de la sección analógica ayudado por una memoria no volátil EEPROM. En un TV LCD se requiere el trabajo de una memoria volátil del tipo flash para sincronizar el sonido con el video.

 El jungla entrega señales analógicas a la sección digital; ésta, por lo tanto, debe comenzar con dos conversores A/D, uno para las señales de alta definición (HDTV) y otro para las señales estándar (SDTV). Las señales digitalizadas puede tener barrido entrelazado o progresivo. Como la pantalla trabaja solo con señales progresivas se coloca una etapa desentrelazado-

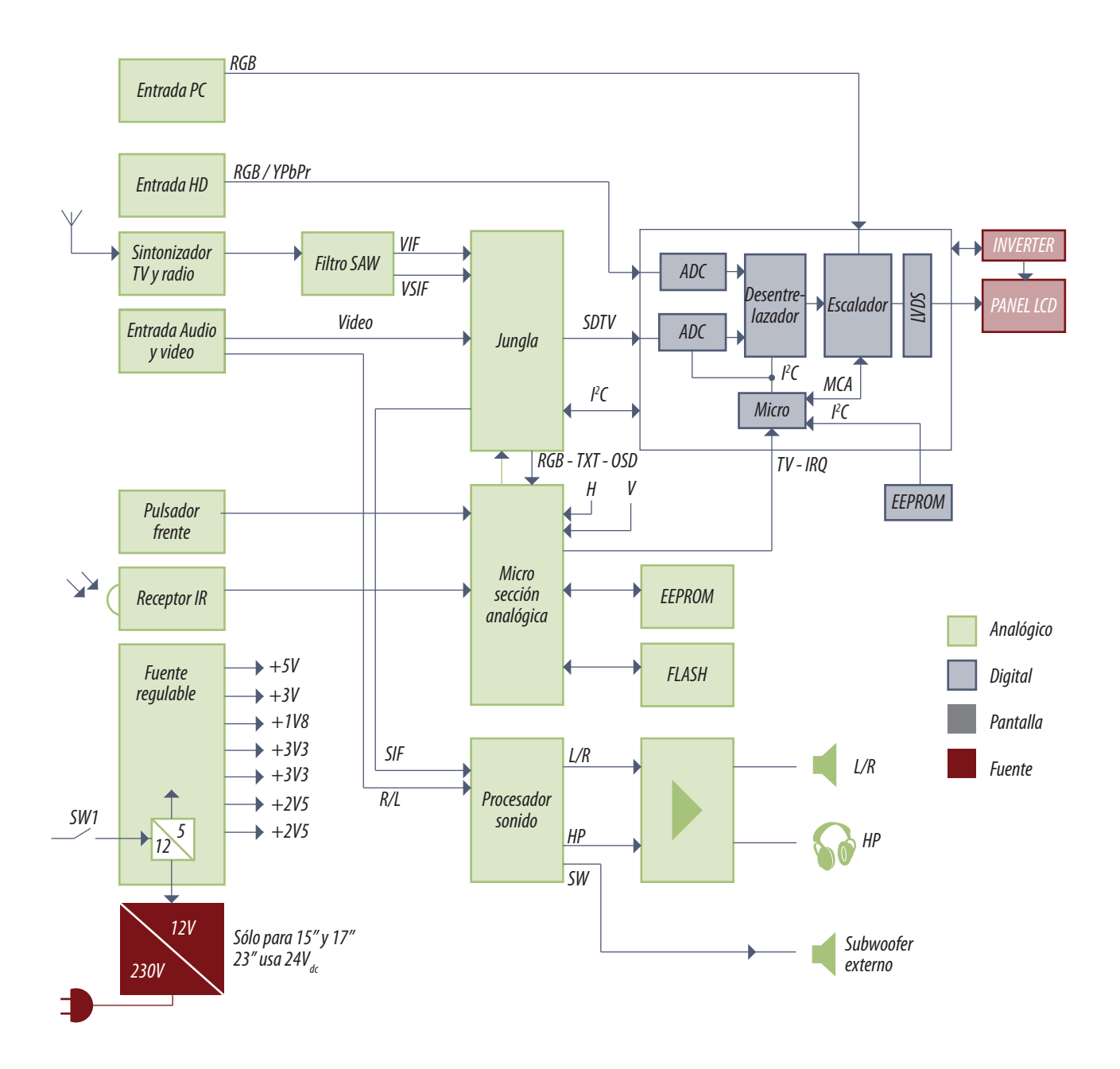

*Fig.1 Diagrama en bloques de un LCD*

**1** ra que las modifica adecuadamente. Ahora las señales ya son digitales y progresivas pero pueden tener una organización en filas y columnas diferentes a la requerida por la pantalla. Para eso se agrega una etapa escaladora que optimiza los datos antes de ser reproducidos. El escalado y el desentrelazado requieren el uso de memorias volátiles masivas muy rápidas, no indicadas en la figura y todo el procesamiento requiere un microprocesador especifico, que trabaja como esclavo del otro micro. Cuando el usuario envía alguna señal, el primer micro interrumpe la tarea del segundo y acomoda sus características por una comunicación I2CBUS. La interrupción se realiza por la señal TV-IRQ.

 Como la pantalla puede ser muy grande es difícil que el escalador se comunique directamente con ella. Por eso se utiliza una etapa intermedia llamada LVDS que se encarga de dicha comunicación. Por ultimo, un panel LCD no posee luz propia. La luz la generan tubos fluorescente de back ligth, alimentados desde un inverter que se controla desde la sección digital.

 Abajo a la izquierda se observa la fuente de alimentación. En muchos equipos dicha fuente es externa y el TV se alimenta con 12 o 24V de CC. En otros en cambio es interna y el equipo se alimenta con 110/220V de CA.

Cada capítulo esta organizado en una explicación teórica y otra práctica que analiza cómo se repara la etapa. Cuando hace falta, se indican los circuitos de sondas o fuentes, que el reparador debe armar para ayudarse en su trabajo. Luego que se explica el funcionamiento de cada bloque, se indica el uso del modo service para determinar cual es la etapa fallada y si no funciona la pantalla, se explica el modo de parpadeo del led piloto.

Por último queremos indicarle al alumno que el tema de los TV de LCD y Plasma es uno de los mas complejos de la electrónica; el curso no es para ser leído a la ligera. Es para ser estudiado. Nuestro método de trabajo es uno de los mas eficientes; queremos que Ud. aprenda a reparar por lo menos el modelo de TV mas común de plaza ya que no se puede aprender a reparar todas las marcas y modelos a un mismo tiempo. Pero cuando otros fabricantes utilizan un criterio diferente le explicamos también ese otro modo de resolver el problema.

La idea es que Ud. pueda comenzar a reparar y con la ayuda de los manuales de servicio adapte nuestra información al equipo que está reparando.

# Prólogo de la 2º Edición

Yo comencé a escribir la primera edición hace dos años y en dos años el mercado del service muestra una clara polarización sobre su modo de funcionar que no existía cuando escribí la introducción de la primera mitad. También se modificaron los equipos pero sin desactualizar el concepto de lo vertido en la primera edición.

Analicemos primero los televisores y luego el modo de reparar. La modificación de los televisores no es sólo formal sino profunda. El diagrama en bloques general de la primera edición es perfectamente apto para la segunda sin agregar o quitar etapas, pero la organización de las plaquetas es ahora mucho mas compacta. Podríamos decir que la ultima moda es dividir al TV en cuatro secciones que indicamos en la figura siguiente.

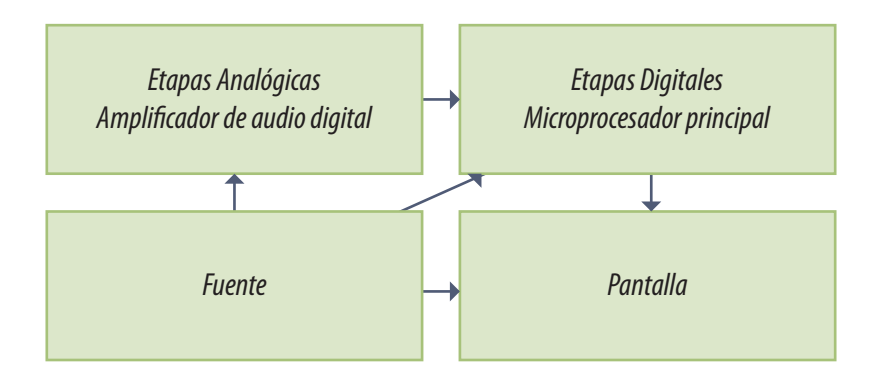

*Fig.1 Diagrama en bloques moderno*

Prácticamente cada bloque es una sola plaqueta. Es decir que todo el TV puede tener tres plaquetas o quizás considerando la plaqueta de conectores. Una plaqueta contiene el sintonizador las FIs de video y sonido, el decodificacor de sonido, el retardo de sonido y los amplificadores de audio que actualmente son todos digitales tipo PWM. Otra plaqueta contiene las secciones digitales a saber:

**1** conversor A/D de señales de SDTV y conversor A/D de señales de HDTV; desentrelazador; escala-dor; microprocesador principal, memorias masivas de video y transmisor LVDS. La pantalla con sus receptores LVDS y sus circuitos integrados de matrización de fila y columna, forman el cuarto bloque, y la última, una plaqueta de grandes dimensiones, forma la fuente de alimentación.

Observe que no hago diferencia entre un LCD y un Plasma porque solo implican un cambio a nivel de los integrados de matrización y el agregado de los tubos fluorescentes y el inverter.

Este criterio minimalista en la cantidad de plaquetas, implica que hay un cambio inverso en el tamaño de los CI colocados en esas plaquetas, que ahora pueden cumplir más de una función al mismo tiempo. Esto trae aparejado algunos problemas de costo y de dificultades para cambiar los CIs que modifican los criterios de service que trataremos a continuación.

El mercado del service se esta consolidando rápidamente a medida que los receptores se hacen más comunes y que comienzan a producirse fallas, que por suerte para el reparador y por desgracia para el usuario, son bastante frecuentes en el mercado latinoamericano, caracterizado por sus receptores de bajo costo.

Podemos decir que hay tres grupos bien definidos de técnicos.

 Los que simplemente toman el equipo y lo llevan a reparar a un reparador para el gremio. Este primer grupo apenas si cambia el dinero al considerar el tema del traslado y la garantía.

 Un segundo grupo, que repara a nivel de plaquetas. Tienen el conocimiento suficiente como para determinar la plaqueta fallada y luego los contactos donde llevar a repararla o donde comprar una nueva. Estos ganan algún dinero pero similar al que se gana reparando un TV a TRC de 29 o 33".

 El dinero grueso realmente va al que repara plaquetas, que por ahora tiene un trabajo muy complejo por la falta de repuestos de CI. Por lo general deben desarmar una plaqueta comprada para repuesto, con los consiguientes problemas que ello involucra como por ejemplo desoldar el CI sin dañarlo y resoldarlo sin dañarlo.

Ser reparador de plaquetas no es simple debido a la infraestructura que esto involucra.

 Porque se necesita un TV en buenas condiciones para probar las plaquetas y este equipo está en riesgo permanente por plaquetas en muy malas condiciones.

**1** También se necesita una estación de desoldado o el dominio de las técnicas de desoldadura con aleaciones de bajo punto de función, que muchas veces reemplaza con grandes ventajas a la estación de desoldado mas cara. Y buenas técnicas de resoldadura ya que la estación no suele ayudar mucho en este caso.

> Pero definitivamente estamos seguros que el mejor negocio es "saber", porque ayuda en cualquiera de los grupos al que Ud. pertenece aunque solo sea para predisponer por el modo service, a un TV al que se le cambió una plaqueta. "Sabiendo" Ud. puede comenzar en el primer grupo. Pero aprendiendo a curiosear en el interior del equipo a ubicar las diferentes plaquetas y a usar el modo service, puede pasar pronto al segundo y así sucesivamente hasta llegar a lo más alto de la escala.

También estamos seguros que nuestro curso es de gran utilidad para los servicios técnicos autorizados; porque su problema es que los fabricantes actuales no le entregan documentación ni a sus propios services o entregan un manual simplemente descriptivo, sin la menor indicación sobre el funcionamiento y mucho menos la reparación de los equipos. Pareciera que los grupos de diseño de TVs de todo el mundo no tienen tiempo de describir los equipos, o que ellos mismos ignoran detalles de lo que diseñaron porque copiaron secciones enteras. En mi época de diseñador era tan importante diseñar, como saber transmitir a otros las razones de un diseño particular.

Y la documentación sobre el funcionamiento de un equipo, era una de las partes mas importante del proyecto, porque el service en garantía era realmente lo que indica la palabra; un servicio, que había que brindarle a un cliente que había tenido la desgracia de que le fallara un equipo de su marca. Hoy en día el service es muchas veces la explotación de un mercado cautivo que debe dejar ganancia una ves pasado el periodo de garantía.

Por último vamos a hablar de las tendencias del mercado con referencia al tipo de TV que definitivamente va a ganar la pulseada: LCD o Plasma. Para el final de la década el mercado está totalmente polarizado hacia el LCD a medida que va ocupando los nichos de mercado anteriormente específico de los Plasmas: las pantallas más grandes. Por otro lado la fabricación masiva reduce mucho los costos de los LCDs a pesar de que la pantalla es mucho mas complicada de fabricar que la de plasma. La razón de usar el Plasma porque sus colores son idénticos a los de la pantalla del TRC, tiene cada ves menor vigencia, a medida que los usuarios comenzaron a utilizar masivamente los monitores de LCD para PC. Hoy en día a una persona que esta 9 horas mirando un monitor LCD, le parecen más naturales los colores de un TV a LCD que los colores de un plasma.

Y por último está el tema del consumo, tan importante para países que aprendieron a respetar el medio ambiente como los Europeos, que forman el primer mercado consumidor del mundo. Un Plasma consume más que un LCD y siempre tiene una espada de Damocles pendiente sobre el. Si

**1** los Europeos los prohíben se acabó el Plasma, porque su escala de fabricación se vería muy reducida.

Sin embargo esto no significa que no debemos estudiar su funcionamiento. Existe tal cantidad de ellos en el mercado que el reparador no puede decir: Plasma no reparo; así como nunca va a decir: TV a TRC no reparo.

Por lo tanto en esta edición explicamos un poco más el tema de la exploración de pantalla del plasma, que es un tema muy complejo y mal explicado por los pocos autores que lo trataron generalmente traducido de una conferencia en Chino, Coreano o Japonés.

Pero el agregado mas interesente de la segunda edición está en todo lo referente al tema del Back Ligth de los LCD, con un capítulo completo sobre los circuitos integrados SMD de 8 patas que cumplen las misma funciones que los circuitos discretos indicados en la primera edición. Con otro capítulo doble sobre los nuevos transformadores de cerámica piezoeléctrica y sus circuitos integrados especiales. Y por ultima una verdadera joyita; un capitulo completo sobre el reemplazo de tubos fluorescentes agotados o rotos en TV que no están preparados para su reemplazo (tapa de respaldo de los tubos soldada a punto). La fabricación de un instrumento especial para determinar uno por uno los tubos encendidos si necesidad de ver el tubo y el reemplazo de tubos fluorescentes por una cadena de leds en dos versiones: para inverters que funcionan correctamente y para aquellos TV con el inverter dañado (generalmente los que tienen el transformador quemado). Le enseñamos inclusive a balancear el color de los leds blancos para que coincidan con el color de los otros tubos.

El resto de los capítulos de la primera edición están remozados con nuevos comentarios de service que les dan una utilidad infinitamente mayor con un contenido totalmente práctico que mejora una obra que parecía imposible de mejorar.

## Acerca del autor

¿Quien soy? Es muy difícil responder a esa pregunta, pero contando algunos detalles de mi vida es posible que Ud. se forme una idea mas concreta que por mi propia opinión.

Mis antepasados fueron inmigrantes Italianos muy pobres que vinieron a "La América" para alejarse de la pobreza y las guerras. Mis abuelos maternos se dedicaban a reparar toneles de vino en Italia y en pocos años y con mucho sacrificio compraron un terreno, un carro playo, dos caballos de tiro, y montaron un galpón con un taller de reparaciones de toneles. Posteriormente edificaron su casa en el mismo lugar que en donde hoy funciona mi escuela.

Mis abuelos paternos eran aun más pobres y se dedicaban a coser camisas viviendo en una pieza alquilada. Cuando mi padre tenía 9 años falleció mi Abuelo paterno y tuvo que abandonar la escuela primaria para ir a trabajar. Y lo hizo en una fábrica de zapatos; una de las primeras fabricas no artesanales, montadas con máquinas modernas. Y lo que no aprendió en la escuela lo aprendió en la fábrica porque siempre tuvo una extraordinaria curiosidad que lo llevó a aprender todos los secretos de esas avanzadas máquinas. A los 16 años era el único oficial múltiple (el que podía manejar todas las máquinas) y como valor agregado también las sabía reparar. Y leía de corrido mejor que sus compañeros porque le gustaba la ciencia ficción (Verne sobre todo).

El mundo de esa época estaba recién conociendo las radios a galena y mi querido viejo visitaba los negocios que las vendían, para mirarlas, porque estaba construyendo una en su casa bajo la mirada dubitativa de mi tía y mi abuela que no sabia lo que estaba haciendo. Mi querido viejo copió todo lo que era de metal y madera y reemplazo el auricular por un teléfono en desuso, que le regalaron por hacer una instalación eléctrica, al auricular le agregó un cono de cartón como amplificador. Pero le faltaba la "piedra de Galena" y no sabia como obtenerla; hasta que un comerciante que vendía artículos eléctricos y lo veía todos los días mirando la radio de su vidriera le preguntó que problema tenía y compadecido, le regaló una "piedra de Galena". El viejo completó su radio que comenzó a sonar asustando a mi abuela y mi tía que no sabían de este dispositivo de comunicación a distancia.

Por esa época mi padre comenzó a cortejar a mi madre, conocida de la colectividad, ya que mis abuelos eran todos de la misma ciudad de Potenza y visitaban a mi abuela paterna porque era la única de la colectividad que sabia escribir en Italiano. Mi padre terminó la primaria en una escuela para adultos; se casaron y vinieron mi hermana primero y luego yo.

Mi madre era lo que se acostumbraba en esa época. Ama de casa y madre de 24 horas. Mi padre "Salvador" aunque todos lo llamaban "Don Salva" era una cosa excepcional, porque fue padre y maestro de ciencias y literatura. Y es el día de hoy que le doy más valor a lo que el me enseñó, que a todo lo que aprendí en la secundaria y en la terciaria. Porque el me enseñaba a formarme una meta y cumplirla como sea, sin detenerme por ninguna dificultad, primero me explicaba la teoría y luego la plasmaba en la práctica. Al principio experimentábamos en la cocina, que era el lugar donde se comía y se vivía, pero a raíz de los ruidos, olores, chispas y otras calamidades, mi abuela materna nos cedió "el cuartito de arriba"; una pequeña habitación de 2 por 4 que era alternativamente, laboratorio de física, de química, de reparación de artefactos eléctricos y electrónicos (ya estábamos en la época de las radios a válvulas) y armadero de dispositivos que salían en la revista "Hobby" y que yo leía como podía junto con los libros de Verne, porque tenia 6 años y recién estaba aprendiendo a leer; estoy seguro que no hay nadie que pueda decir que aprendió a leer con libros de ciencia ficción y revistas de aficionados a los hobbys.

De ese cuartito salían mis juguetes, porque a mi viejo en esa época no le gustaba (o no podía) comprar nada. El miraba en las juguetería del "Once" que es donde estaba la fábrica de zapatos y plasmaba lo que tenía en su cabeza en "el cuartito de arriba". Y yo era su ayudante; con él aprendí a soldar, a cortar chapa, fundir piezas metálicas, arreglar ventiladores, teléfonos y todo lo que sonaba, iluminaba, o calentaba. Recuerdo, un avión a control remoto, un velero pirata, una lancha de carreras y tantas cosas más que el tiempo borró de mi memoria. Más adelante mejoró su poder adquisitivo por el reconocimiento de los dueños de la fábrica de zapatos y el viejo comenzó a comprar algunas cosas, el mecano; un tren eléctrico, la bicicleta. Ahora Don Salva se dedicaba a armar dispositivos con el mecano, hacer un recorrido fijo para el tren "por adentro del cuartito de arriba" y a adornar la bicicleta. El me enseñó el valor de personalizar las cosas, agregándole algo construido con mis propias manos.

Y llegaron mis 12 años y en esa época era de estilo que al terminar la primaria se le hiciera al hijo la pregunta fundamental "vas a estudiar o a trabajar". Mi hermana había abandonado el 4º año de la escuela comercial a insistencia de su novio que tenia un buen pasar y decía que no hacia falta que estudiara y yo me di cuenta lo importante que era mi respuesta porque era la esperanza de Don Salva. Y mi respuesta fue que quería estudiar electrónica, pero que cuando supiera arreglar radios y televisores quería estudiar y trabajar para obtener práctica y ayudar a pagar los gastos de la casa.

Y me recuerdo a los 15 años trabajando en un taller donde se armaban 4 TVs Wells Gardner por día y yo era el técnico que los probaba y realizaba el servicio técnico. Me recibí en la escuela técnica Nro 28 con medalla de plata al segundo promedio de la promoción, hice el servicio militar como reparador teletipista y al terminar compre el diario Clarín busqué en el suplemento de pedidos, vi un aviso de la empresa Tonomac pidiendo técnicos, me presenté y empecé a trabajar al día siguiente en la línea de producción de una radio a transistores. Y yo pensaba que la mitad de mi sueldo que le daba al viejo ayudaba a mantener la casa; en realidad el abrió una caja de ahorro y depósito a mi nombre cada centavo que le di. Luego sacó plazos fijos y otras inversiones que me devolvió cuando me casé y tuve que comprar mi casa.

Y el viejo me hizo la segunda pregunta de rigor en aquella época al terminar el secundario: ¿vas a seguir estudiando? Y cuando le dije que si observé que se le nublaba la vista pero no lloró. Y yo pensé; si el viejo hubiera podido estudiar….Me inscribí en la Universidad Tecnologica Nacional Regional Bs As.

Al año de trabajo había recorrido todos los puestos de trabajo en las líneas de producción de Tonomac y me destinaron al laboratorio de desarrollo. Y diría que cumplí mi sueño de la teoría y la práctica porque lo que estudiaba en la Tecnológica lo aplicaba en Tonomac. Y además de encontrar el lugar, también encontré la época mas adecuada. En la Argentina estaba comenzando a armarse una pujante industria electrónica de la mano del "Desarrollismo" y yo estaba justo en el medio del ella. Y puedo decir que ayudé a construir esa industria, desde la nada hasta el punto de exportar a toda América incluyendo Brasil, mientras estudiaba ingeniería.

LLegó el día en que me recibí de ingeniero. Y ese día el viejo lloró. Don Salva ya se había jubilado en la zapatería y para no ser menos yo seguía trabajando en Tonomac. Trabajé en el desarrollo de todas las radios modernas; los TV de blanco y negro y los de color. Como había pasado por todas las líneas de producción era el ingeniero más popular de la fábrica y un grupo de técnicos me hizo una propuesta que me cambiaría la vida: ¿por qué no das un curso de electrónica en el comedor? Yo jamás había enseñado, pero pensé en Don Salva. Tenía terminada la primaria acelerada nocturna y era mi maestro de ciencias. Si el me enseñó a mi yo le tengo que enseñar a mis amigos, pensé.

En la empresa tomaron muy bien el tema y casi inmediatamente me autorizaron a dar las clases y recuerdo que me pagaron bastante bien por ellas. Yo las hubiera dado gratis pero al ser pagas me permitía prepararlas mejor, tomarlas más en serio y sentirme un verdadero profesor. El día que comenzaron las clases observe que tenía 40 inscriptos y me agarró el miedo escénico. No podía hablar a pesar de que me había preparado con mucho entusiasmo y había practicado a solas. Hasta

que con esfuerzo dije mi primer palabra, y fue algo mágico, me sentí tan bien adelante de mis compañeros explicando lo que yo sabía, que es una de las sensaciones que más recuerdo después de mi casamiento y el nacimiento de mis hijos. Ese día supe que era un "maestro". Podía diseñar mil TVs pero no tendría la misma satisfacción que al dar una clase. Formar a una persona. Muchos de los que estaban en mi primera clase aun vienen a mi escuela. Y otros no se olvidan de llamarme para el día del maestro para recordarme que yo les enseñé a ganarse la vida y me lo quieren agradecer.

Pero llegaron los días tristes en que aquella industria floreciente comenzó a marchitarse por falta de apoyo de los gobiernos militares. Y en la Argentina comenzó el antagonismo "campo o industria" cuando debería ser "campo e industria" y la industria prácticamente desapareció y Tonomac cerró.

Era la época de las zonas francas y yo me prendí en una patriada. Rediseñe un TV y me fui a la provincia de San Luis a radicarme con toda mi familia a transformar un pequeño armadero en una fabrica de TVs y esa fabrica llegó a producir unos 1.000 TVs por mes cuando Philips fabricaba 2.000. Y también monté una escuelita en la fábrica que era lo que mas necesitaba. Hasta que el dueño murió en un accidente.

Estuve a punto de montar otra fabrica en la provincia de San Juan pero ya era prácticamente imposible competir con los TVs importados que no tenían recargos y me quedé sin trabajo y sin posibilidades de trabajar. Fabricando y diseñando… pero el campo de la enseñanza era inmenso. Yo había escrito algunos manuales técnicos de TV, los junté y me fui a ver al director de la única revista de electrónica que quedaba en la Argentina: Saber Electrónica. El ingeniero Vallejo leyó algunas páginas salteadas de los manuales y me dijo: "De aquí en más la revista va a publicar un artículo tuyo todos los meses. Elegí el tema."

Y mi primer artículo fue "Los asesinos andan sueltos" que fue una serie en la cual explicaba en forma novelada porque fallaban los TVs. Ya no recuerdo cuantos años pasaron pero jamás faltó un articulo mío en la revista Saber y durante muchos años escribí dos por mes. Y llegó mi primer libro para venta en kioscos, también en Saber, que fue "La video enciclopedia". Mi primer libro para venta en librerías fue para otra editorial Argentina, pero eso ya es historia reciente. Como sea, llegaron 43 libros más y cuando ya creí que no había mas sorpresas me viene a ver un joven Uruguayo llamado Mauricio Etcheverry y me propone escribir un eBook sobre LCD y Plasma.

Con mi gran intuición para los negocios pensé que no se vendería; que todo el mundo lo copiaría y mis sabias palabras fueron "vas a vender un libro por provincia". Me equivoqué dos veces al mismo tiempo. Si ya tenía un poco de fama en la Argentina por todo mi trabajo en el país, YoReparo.com me hizo famoso en el mundo de habla Hispana. Cuando me llegan los correos electronicos y me entero de que países del mundo llegan, les aseguro que mas de una vez tuve que recurrir a Inter-

net para saber donde quedaba un ignoto país. Y hasta ahora solo se publicó un eBook: "La Biblia del LCD y Plasma" y tenemos otro en producción y varios en borrador. Y la primer Biblia ya se está traduciendo al Inglés. "¿Y Don Salva? Don Salva esta en el cielo, observando la felicidad de su hijo cada vez que publica un libro o comienza un curso en su escuela; no en la mía, en la de él, porque la escuela está en "su casa". Allí donde el me enseñaba. En cada libro y en cada clase está su alma y el lee sobre mis hombros y si es algo muy teórico; me golpea en el hombro y yo escribo la aplicación de esa teoría. El hombre es su propia conciencia y el medio ambiente que lo rodea; yo en mi caso agregaría y el alma de Don Salva.

Gracias Papá

### ¿Cómo se forman las imágenes en una pantalla? **1**

### LCD

Una pantalla didáctica

Excitación por fila y columna

Recordando el tema del barrido entrelazado y progresivo

Señales de video analógicas y digitales

Teorema del muestreo

Frecuencia de muestreo en audio y video

Un sistema completo para nuestra pantalla elemental

Un sistema de pantalla comercial con leds

## **1** Objetivos

1. Generar una pantalla de 4 led blancos de ancho por 3 de altura, para respetar el formato clásico de 4/3.

2. Realizar la figura más sencilla: una pantalla totalmente blanca por medio de un barrido teniendo en cuenta que a un led hay que asegurarle una corriente circulando por él y no una tensión ya que el brillo varía linealmente con la corriente que lo atraviesa. Un buen modo de excitar un led es con un transistor bipolar.

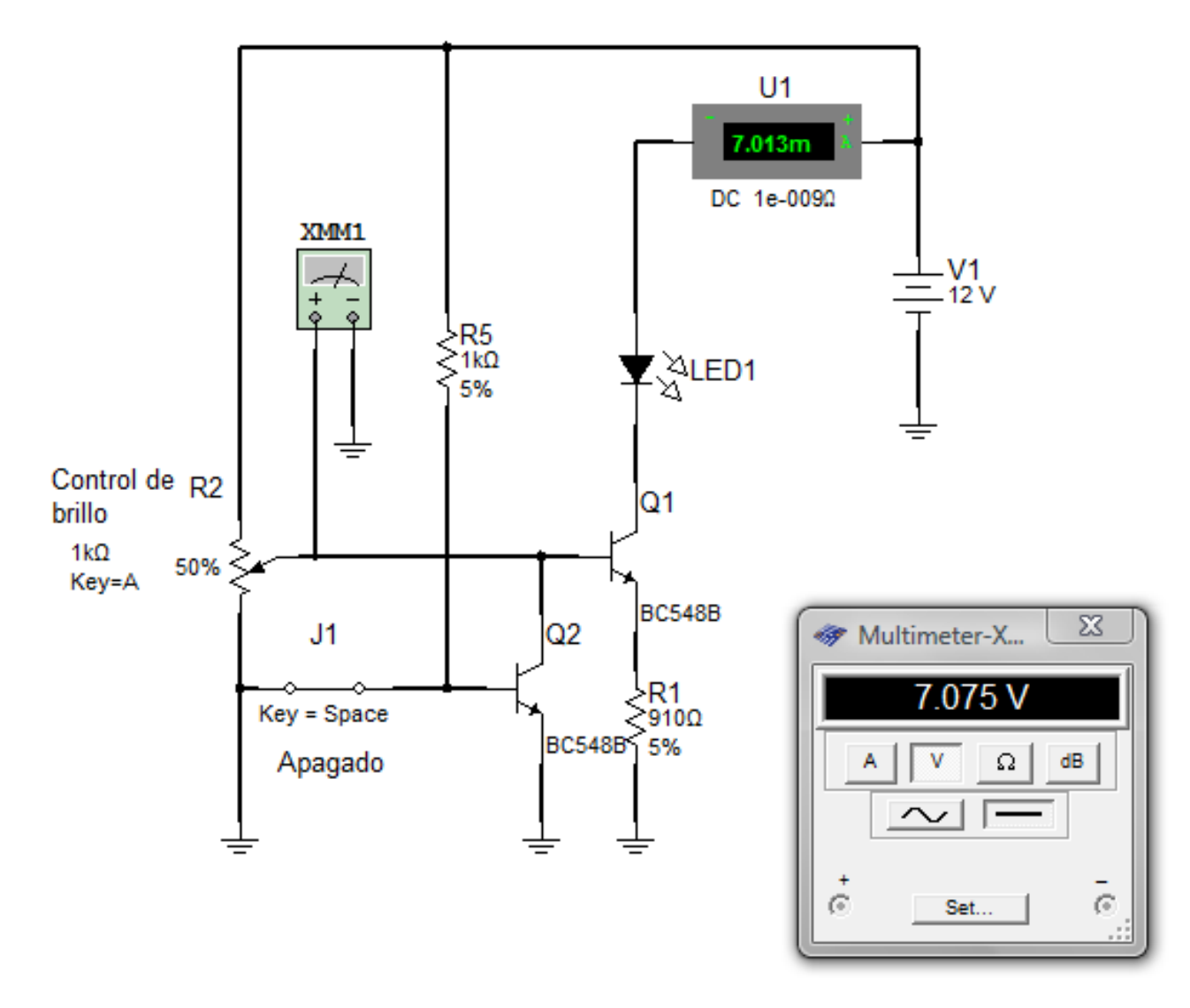

*Fig.1 Excitación de un led en una pantalla de B y N <Abrir* **circuito1-1.ms9***>*

**1** La corriente del led va a depender fundamentalmente de dos parámetros:

- el resistor de emisor R1
- la tensión del control de brillo aplicada a la base

Prácticamente se puede decir que la corriente de colector es igual a la de emisor y la corriente de emisor es igual a la tensión de base menos 600 mV (barrera) dividido la resistencia de emisor. *Corriente colector = corriente del emisor = tensión de base – barrera / resistencia del emisor*

**Nota**: por ahora hacemos el análisis considerando la llave J1 cerrada y por lo tanto como si no existiera Q2.

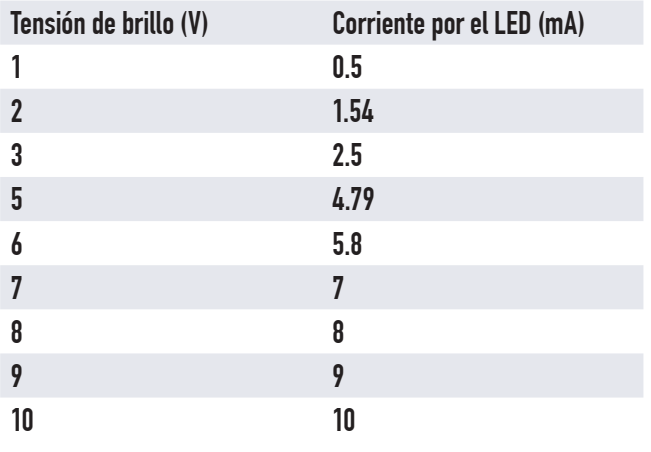

En este circuito se puede establecer una tabla de valores de tensiones de brillo comparadas con corrientes por el led.

El brillo y la tensión de entrada son prácticamente lineales desde 1 a 10V salvo una distorsión para tensiones bajas que se puede reducir si se comienza la excitación en 1V. De cualquier modo debemos recordar que las normas de transmisión están hechas para un sistema alineal como es el TRC y se debe colocar una etapa

anterior que linealice la transmisión o ajuste lo que se llama el "coeficiente Gama" del sistema. Si repetimos este circuito por todos y cada uno de los leds de la pantalla podremos encenderlos a todos al mismo tiempo y cambiar su brillo.

La idea es abrir la llave J1 para que todos los leds se apaguen y desconectar la fuente para reforzar este apagado. Luego ir cerrando llave por llave y conectando fuente por fuente en secuencia para que los leds se iluminen en un barrido . Si al mismo tiempo se varía la señal de brillo se puede entonces dibujar una imagen en nuestra primitiva pantalla.

Las llaves se pueden cerrar por un sistema de fila y columna. Las columnas conectan la fuente de alimentación y las filas la base del transistor llave.

Nuestro sistema no tiene en cuenta el tema de la persistencia por lo que resulta un sistema de bajo rendimiento en donde cada led está encendido solo el 100/12 = 8,3% del tiempo.

**1** Nombraremos cada led como en los sistemas matriciales. Los subíndices nos indican en que fila y en que columna se encuentra el led.

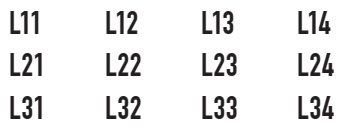

1. Se comienza encendiendo el led L11 generando un pulso en la columna 1 (base de Q2) y otro pulso en la fila 1 (fuentes); al electrodo de brillo se le da el valor correspondiente al brillo de ese píxel de la imagen que como sabemos se aplica a todos los electrodos de base en paralelo.

2. Luego de un tiempo, que depende de la velocidad de exploración horizontal, se apaga el pulso de exploración de la columna 1 y se enciende el de la columna 2 al mismo tiempo que se cambia la tensión de brillo. La fuente conectada a toda la fila no cambia.

3. Luego de un tiempo idéntico al anterior se hace lo mismo con la siguiente columna y así sucesivamente hasta llegar al led L14. Las columnas inferiores se excitan al mismo tiempo que la primera pero los leds no encienden porque no tienen tensión de fuente.

4. Al terminar de explorar la primera fila se desconecta la fuente de ella y se conecta a la fila 2; al mismo tiempo que se excita la columna 1 nuevamente y se cambia el valor de brillo. Así se explora la fila 2 completa y luego a su tiempo se apaga esta fila y se enciende la fila 3.

Cada led está encendido solamente la 1/12 parte del tiempo. Es decir que si encendemos todos los leds al mismo tiempo aplicando las tensiones de brillo individualmente a cada base se generaría la misma imagen pero con un brillo 12 veces más alto. Como usamos leds de alto brillo el problema puede pasar desapercibido, pero es un problema real que las pantallas comerciales resuelven dejando encendido cada píxel por un tiempo menor pero cercano al de un barrido completo, de ese modo la sensación de luz en el ojo es de un brillo mayor.

En nuestro caso deberíamos colocar capacitores electrolíticos en los colectores de cada transistor Q1 para que retenga la tensión de colector por un tiempo algo inferior al de un barrido completo. Ésto involucra un circuito que no se puede construir por el tamaño del capacitor, por lo que preferimos usar leds de alto brillo y aceptar la disminución del brillo.
## Excitación por fila y columna de una pantalla de leds **1**

Vamos a suponer que tenemos una pantalla matricial de 4 columnas por 3 filas con un circuito igual al mostrado en el punto anterior para cada led blanco que llamamos píxel activo. Cada píxel activo tiene 3 entradas: 2 digitales para encender el píxel y otra analógica para variar el brillo.

En las tecnologías reales todo se maneja con dos terminales, por ejemplo en nuestro caso la conexión de fuente podría ir a una fuente variable de acuerdo al brillo. Las entradas analógicas están todas conectadas entre sí, es decir que forman un solo electrodo de pantalla al que podríamos decir que le conectamos la luminancia de la escena que debe variar en nuestro caso entre 1 y 10 V y que en el circuito se representa como una línea punteada que engloba a todos los píxeles. Las entradas digitales de encendido del píxel están conectadas en un circuito de fila para las fuentes y de columna para las llaves de apagado como se puede observar en la figura siguiente. Para simplificar se construyó la pantalla con tres barras de leds.

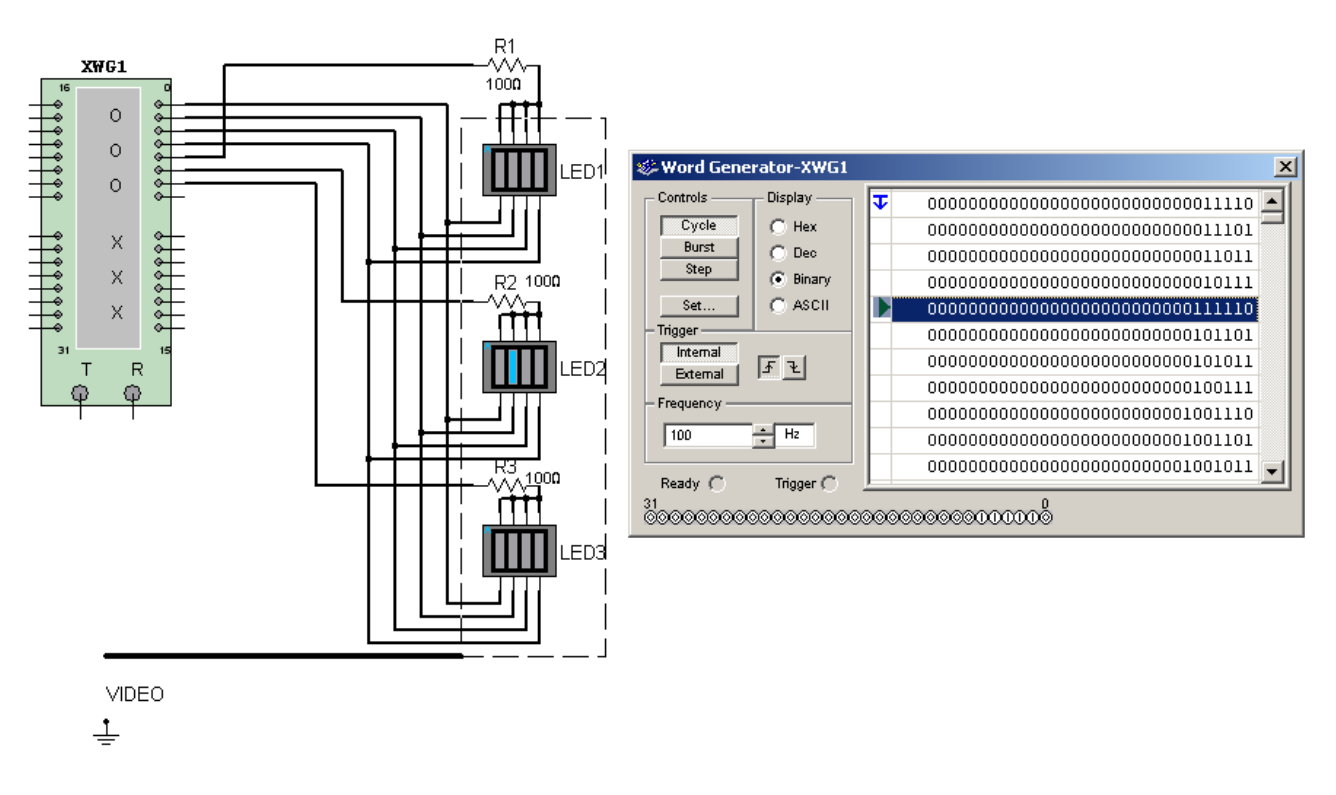

*Fig.2 Pantalla de leds de 4x3 con barrido programado <Abrir circuito1-2.ms9>*

No se requiere un cable por cada píxel ya que tenemos 12 píxeles y solo 7 cables de excitación a saber 4 para las columnas y 3 para las filas. En este ejemplo elemental el factor de economía de cables es pequeño ya que llega solo a 7/12 = 0,58 es decir que economizamos un 58% de los cables. **1** Observe que para pantallas grandes el factor de economía se agranda enormemente. Por ejemplo para una pantalla de 800 x 600 (480.000 píxeles) el factor de economía llega a 1400/480.000 = 0,0029 o aproximadamente el 0,3% del total de cables porque solo usamos 800 + 600 = 1400 cables.

Si Ud. enciende el circuito puede observar el barrido de leds comenzando por arriba a la izquierda hasta llegar abajo a la derecha y volver a empezar por el principio. Del modo en que esta predispuesto el generador de palabras a una frecuencia de 100 Hz Ud. puede ver como la iluminación salta de un led a otro lentamente. Pruebe llevando este valor a 1 KHz, 10KHz, 100KHz etc.

Lamentablemente no tenemos un modo de variar el brillo de los leds en el Workbench Multisim. Si se pudiera, podríamos observar imágenes en nuestra pantalla elemental si sincronizáramos la señal de video con el barrido en pantalla o a la inversa (el método clásico de la TV analógica es justamente sincronizar el haz con la señal de video).

#### Los diferentes modos de exploración de una pantalla

La exploración progresiva implica analizar una imagen completa desde el primer punto hasta el último tal como se lee un texto. Es decir lineal, de izquierda a derecha, volviendo rápidamente al comienzo del renglón inferior y así sucesivamente hasta completar un cuadro completo.

El estudio del ojo indica que el mismo deja de percibir el parpadeo cuando el cuadro esta completado en 20mS o menos para luego comenzar otro cuadro y para obtener una buena sensación de movimiento los cuadros se pueden repetir cada 40 mS. Si repetimos los cuadros cada 20mS, estamos recibiendo el doble de información.

¿Cómo se consigue entrelazar dos campos para fabricar un cuadro completo? Sólo se debe dar a la frecuencia vertical un valor tal que en un ciclo entren una cantidad determinada de líneas más media línea. Por ejemplo en el ALN la frecuencia vertical es de 50 Hz lo que equivale a un periodo de 20mS en tanto que el periodo horizontal es de 64uS. Una simple división de 20.000/64 = 312,5 nos permite observar que en cada campo vertical entran 312 líneas y media línea más. Esto significa que un pulso de sincronismo vertical coincide con un pulso horizontal y el siguiente cae exactamente en el medio del trazado horizontal.

## Señales de video analógicas y digitales **1**

En una señal de video analógica existe un valor instantáneo de tensión para cada valor del brillo de la imagen en el punto analizado por la cámara de toma. Los sensores de todas las cámaras son digitales, poseen un mosaico formado por gotas de material fotosensible o chips dispuestos en forma de fila y columna. La luz incide sobre estas gotas cargándolas o quitándole electrones durante el periodo de borrado vertical y luego durante el periodo activo se van explorando una a una de modo que generen una tensión sobre una salida común del mosaico; en las cámaras más modernas no hay haz electrónico que haga el posicionamiento; cada celda se explora en secuencia. De ese modo se obtiene una tensión que varia de acuerdo a la imagen tomada.

Luego, a la señal de video se le deben agregar las señales de sincronismo para que el video pueda ser representado en una pantalla. El sincronismo agregado sincronizará la exploración del mosaico de cámara con la exploración de pantalla.

En nuestra pantalla elemental de 4 x 3 el video aplicado al electrodo común puede ser simplemente la señal obtenida del mosaico, amplificada debidamente. Esto significa que mientras exploremos cada píxel puede haber un pequeño cambio de la tensión de video y el brillo puede cambiar levemente hasta que desconectemos ese píxel y conectemos el siguiente.

Si la señal de video es extraída de una señal digital existe un proceso llamado de muestreo y retención (Sampling and Hold) que transforma la señal de modo que mantiene su nivel durante el tiempo de retención de la información.

### Teorema del muestreo de Nyquist-Shannon

Realizar un muestreo consiste en tomar valores instantáneos de la señal a intervalos predeterminados. El teorema afirma que cuando se muestrea una señal, la frecuencia de muestreo debe ser mayor que el doble del ancho de banda de la señal a transmitir, para poder reconstruir la señal original de forma exacta a partir de sus muestras. Si B es el ancho de banda de la señal y Fm es la frecuencia de muestreo, el teorema puede expresarse del siguiente modo: Fm = 2B

El concepto de ancho de banda no necesariamente es sinónimo del valor de la frecuencia más alta de la señal a transmitir, aunque si es cierto que esto se cumple en las transmisiones con modulación por amplitud. No todas las señales comparten tal característica.

1 Si el criterio no es satisfecho, existirán frecuencias cuyo muestreo coincide con el de otras frecuencias, produciéndose el fenómeno llamado aliasing. La tasa o frecuencia de muestreo es el número de muestras por unidad de tiempo que se toma de una señal analógica para producir una señal digital.

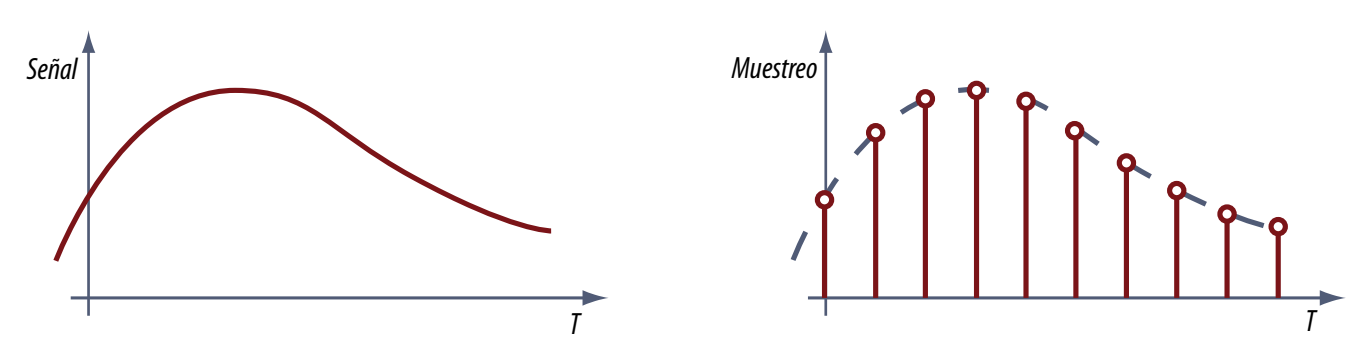

*Fig.3 Señal original y muestreada*

En la parte superior se observa como la tensión de la señal varia en unidades de tensión a lo largo del tiempo, es decir que el gráfico muestra como una variable física (la tensión instantánea) varía suavemente pasando por todos los valores posibles. El gráfico inferior en cambio es abstracto ya que solo representa números a ser transmitidos por un sistema de transmisión de datos que representa la señal original en forma de muestras.

El teorema de Nyquist sólo indica el valor mínimo necesario para que el muestreo resulte eficaz. Por encima de ese valor, cuanto mayor sea el número de niveles de comparación (muestras), más fiel será la conversión analógica digital (A/D), lo que se traduce en una mayor calidad de la señal resultante. Cuantas más muestras se tengan, mejor será la señal reconstruida.

El problema es que a mayor frecuencia de muestreo (más información), mayor será el ancho de banda necesario para transmitir la señal digital o mayor será el consumo de material de soporte de un medio. Aunque se siga aumentando la frecuencia de muestreo, la calidad no continúa incrementándose indefinidamente.

#### Frecuencias de muestro en transmisiones de audio y video

En audio, la máxima frecuencia perceptible para el oído humano está en torno a los 20 kHz, por lo que teóricamente una frecuencia de muestreo de 40 kHz sería adecuada para digitalizarla. Por eso,

38

en la norma del CD, se estableció un valor levemente superior de 44,1 kHz. Esto significa dicho con **1986, estableció un valor levemente superior** de 44,1 kHz. Esto significa dicho con **1986, estableció un valor de 1998** d damente. En el caso del video si tomamos calidad DVD debemos considerar una ancho de banda de 6 MHz aproximadamente y la frecuencia de muestreo será de 12 MHz con un intervalo entre muestras de 1/12.000.000 = 8,3 nS y para un video de calidad VHS aproximadamente 16 nS.

Por lo general el tiempo que se tarda en transmitir esos bits es igual al tiempo de muestreo. Es decir que cuando se termina de transmitir una muestra se comienza a transmitir la siguiente. Desde el punto de vista matemático se puede decir que la señal que se transmite se deforma según lo que indicamos en la figura siguiente.

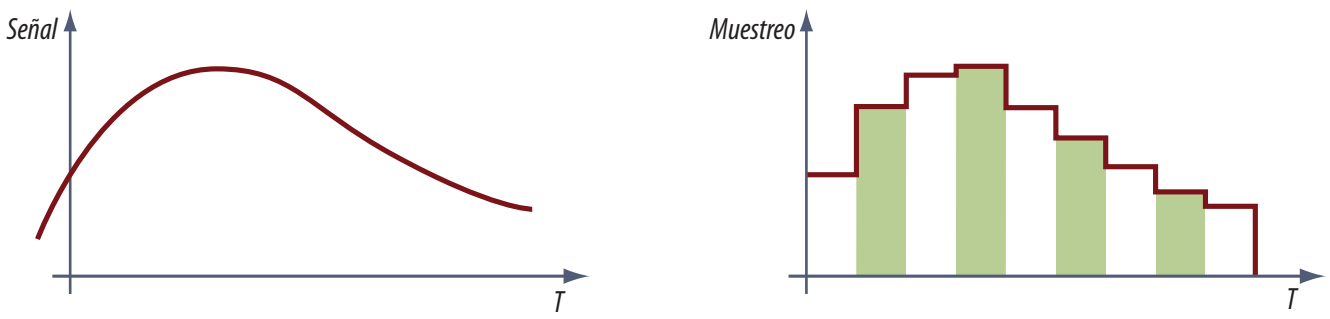

*Fig.4 Verdadera señal trasmitida*

Por supuesto que en la figura exageramos el tiempo de muestreo y la cantidad de bits con la que se transmite cada muestra para que el dibujo sea más explicito. Pero no tenga ninguna duda de que la distorsión existe. Tan es así que esa distorsión tiene nombre: se llama distorsión de cuantificación y es en cierta forma el equivalente al ruido analógico.

¿En que lugar de un sistema de transmisión analógico existe la señal mostrada en la Fig.4? Como serie de números se produce en el transmisor a la salida del conversor A/D y como una verdadera tensión solo vuelve a aparecer en el receptor justamente a la salida del conversor D/A posteriormente al decodificador de señales.

Esa señal es la que luego de un proceso de amplificación se utiliza para darle la luminosidad adecuada a cada píxel o la posición correcta al cono de un parlante. En nuestra pantalla elemental es la señal de luminancia que se aplica a las bases de los transistores reguladores de brillo recreando la señal existente en el mosaico fotosensible del transmisor.

### **1** Un sistema completo para nuestra pantalla elemental

Ahora tenemos la señal que varía el brillo de cada píxel de nuestra pantalla y sabemos que cada vez que llegue una muestra de video se debe saltar un píxel hacia la derecha hasta barrer la primera fila de leds. Es decir que con la llegada de la primer muestra de brillo se ilumina el primer led, se mantiene iluminado mientras dure la muestra y luego se salta al segundo iluminándolo más o menos de acuerdo al brillo que indique la muestra y así sucesivamente hasta barrer los doce leds de la pantalla.

En la Fig.5 se puede observar como sería la señal de video si se transmitiera una cruz negra sobre fondo blanco en el medio y un poco a la izquierda del centro de la imagen con un punto gris abajo a la derecha.

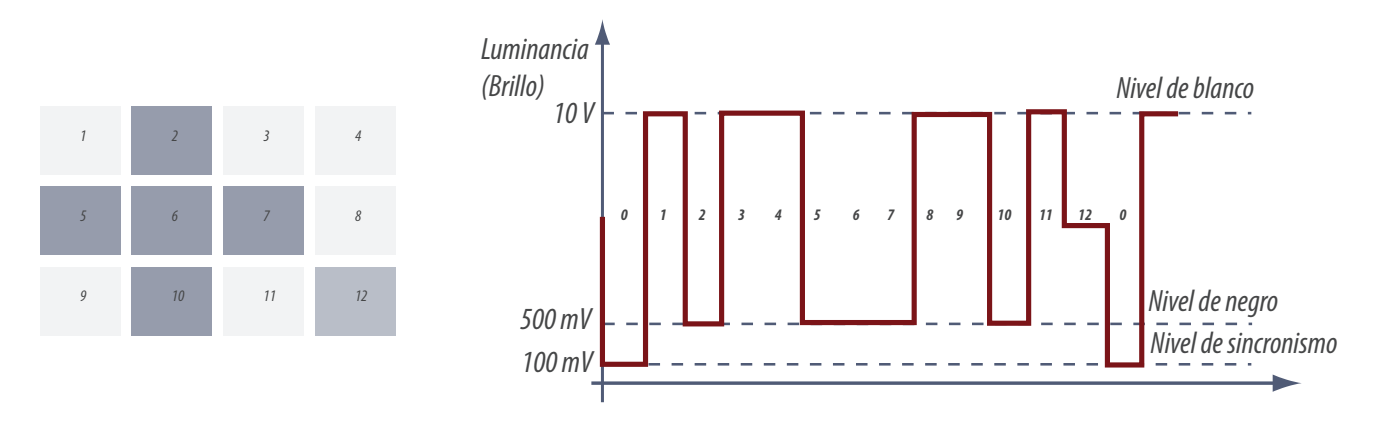

*Fig.5 Señal de luminancia de una cruz* 

Observe que el sincronismo, en nuestro caso, se genera por un pulso hacia abajo que tiene un nivel de supernegro (más negro que el negro). Nuestro receptor debe decodificar el pulso de sincronismo de cuadro que tiene un nivel de solo 100 mV y a partir de allí se debe encender el primer led que como vemos tendrá todo el brillo posible con 10 V de tensión para polarizar el transistor. Los píxeles negros se producen cuando la señal solo tiene 500 mV y por lo tanto el transistor driver esta cortado. El último píxel tiene una tensión de 5V que produce un brillo medio.

El nivel de brillo se aplica a todos los píxeles de la pantalla, por lo tanto debemos seleccionar el píxel adecuado utilizando las señales de fila y columna. El detector de nivel de sincronismo puede construirse con un simple comparador rápido que compare la señal de luminancia contra una tensión fija de 200 mV como mostramos en la Fig.6 con una señal que posee niveles de 100 mV, 500mV, 5V y 10V.

**1**

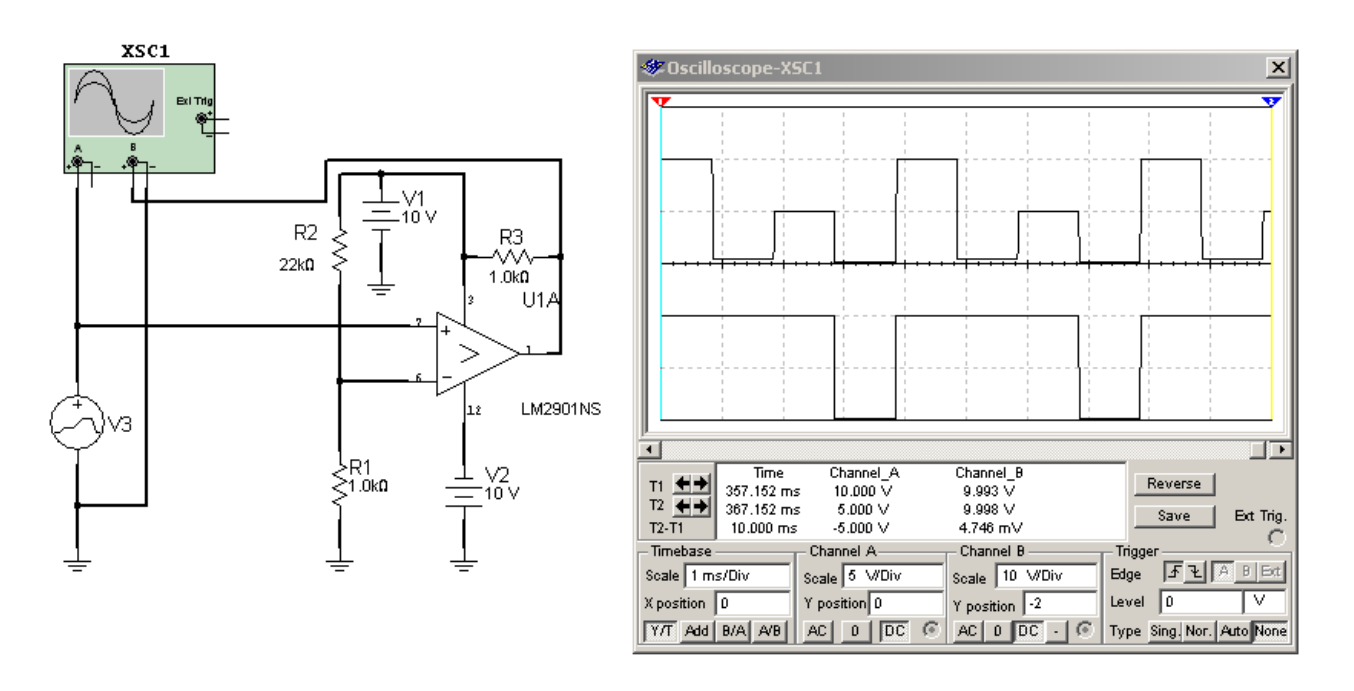

*Fig.6 Recortador de sincronismo con comparador <Abrir circuito1-6.ms9>*

En la parte superior del osciloscopio se puede observar la señal de entrada similar a la señal en cruz y en la parte inferior la salida por la pata 1 del comparador. Observe que la salida solo contiene un pulso que se utiliza como sincronismo para el microprocesador que genera la señal de fila y columna para nuestra pantalla elemental de 12 leds, que también se puede sacar la señal de sincronismo en forma digital con un micro y un programa comparador de códigos que reconozcan ese código especial del infranegro.

### Un sistema de pantalla comercial con leds

Una pantalla con una definición de 800 x 600 píxeles tiene una cantidad total de medio millón de píxeles aproximadamente (480.000 exactamente) para un ByN y 1.500.00 para un color. Aun utilizando el sistema de fila y columna y en ByN es imposible utilizar un solo micro para excitar la pantalla porque este debería tener 800 + 600 = 1.400 patitas.

La solución adoptada es utilizar varios micros encadenados de forma que se puedan controlar desde un micro maestro. Por ejemplo un formato de micro aceptable hoy en día es de 140 patitas así que usando 10 distribuidos alrededor de la pantalla está solucionado el problema. Por lo general estos micros son del tipo chip montados directamente sobre el circuito impreso (rígido o flexible) **1** de modo que terminan formando parte de la pantalla y la falla de uno solo de ellos involucra el cambio de la misma que generalmente no es económico haciendo que el TV sea irreparable.

Inclusive una pantalla real debe funcionar en colores y por lo tanto se triplican la cantidad de circuitos de píxeles y se hace más complejo el control. De cualquier modo hay que dejar aclarado que los tres leds de colores no necesitan estar encendidos al mismo tiempo gracias a que el ojo humano tiene una considerable memoria aunque la característica persistencia natural o artificial hace que los tres colores aparezcan prácticamente al mismo tiempo.

## Apéndice - El efecto aliasing

Si se utiliza una frecuencia de muestreo menor a la establecida por el teorema de Nyquist, se produce una distorsión conocida como aliasing; . El aliasing impide recuperar correctamente la señal cuando las muestras de ésta se obtienen a intervalos de tiempo demasiado largos. La forma de la onda recuperada presenta pendientes muy abruptas.

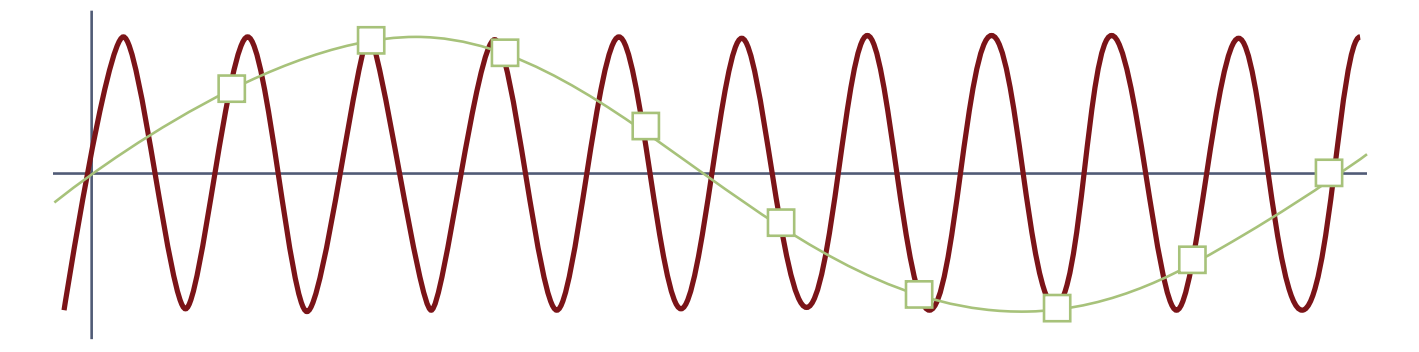

#### *Fig.1 Efecto aliasing*

Una pendiente abrupta genera cierta dispersión de la señal. Esta dispersión es la responsable de que se generen ecos (entendiendo por eco, no un sonido, sino un desfasaje o desplazamiento temporal de la señal). El efecto aliasing y la dispersión (o distanciamiento de un conjunto de valores con respecto a su valor medio) que introduce quedaron demostrados por los experimentos de Lagadec.

#### Filtro antialiasing **1**

Para eliminar el aliasing, los sistemas de digitalización incluyen filtros de paso bajo que eliminan todas las frecuencias que sobrepasan la frecuencia ecuador (la que corresponde a la mitad de la frecuencia de muestreo elegida) en la señal de entrada. Es decir, todas las frecuencias que queden por encima de la frecuencia de muestreo seleccionada son eliminadas. El filtro pasa bajos para este uso concreto recibe el nombre de filtro antialiasing. Sin embargo, abusar de los filtros antialiasing, puede producir el mismo efecto que se quiere evitar. Cuando se conectan varios filtros en cadena (en el muestreo, en la conversión digital-analogica, etc.), un filtrado excesivo de una onda que ya cumplía con el requisito para su correcta transformación A/D, puede degenerar y provocar que la onda final presente una pendiente marcada. Por esta desventaja del filtro antialiasing se ha generalizado la técnica conocida como sobremuestreo de la señal.

#### Sobremuestreo

Para evitar las caídas abruptas se utiliza la técnica conocida como sobremuestreo (oversampling), que permite reconstruir, tras la conversión D/A, una señal de pendiente suave.

Un sobremuestreo consiste en aplicar un filtro digital que actúa sobre el tiempo (dominio de frecuencia), cambiando de lugar las muestras, de forma que al superponerlas, se creen muestreos simultáneos virtuales. Estos muestreos simultáneos no son reales, son simulaciones generadas por el propio filtro. Estos muestreos simultáneos se obtienen utilizando el llamado coeficiente de sobremuestreo n.

Las muestras obtenidas se superponen con los datos originales y los conversores D/A los promedian, obteniendo una única muestra ponderada (por ejemplo, si se hacen tres muestreos, finalmente, la muestra tomada no es ninguna de las tres, sino su valor medio). Para evitar el aliasing, también se introduce a la entrada un filtro paso bajo digital, que elimine aquellas frecuencias por encima de la mitad de la frecuencia de muestreo. No obstante, a la salida, la frecuencia de muestreo utilizada para reproducir la señal ya no es la misma que se utilizó para tomar las muestras a la entrada, sino que es tantas veces mayor como números de muestreo se hayan hecho.

Consideremos un ejemplo característico de la digitalización de música en formato CD. Imaginemos que para digitalizar el CD se hacen 3 muestreos a 44,1 kHz que se interpolan. Se introduce un filtro paso bajo, llamado decimator, que elimina las frecuencias por encima de los 20 kHz, pero la frecuencia de muestreo utilizada para reconstruir la señal será tres veces mayor: 132,3 kHz. De este modo se reconstruye la señal suavizando la pendiente. A este proceso de filtrado durante la pendiente de la pendience este diameter de la pendience de filtrado durante la pendience de filtrado durante la pendience de conversión D/A se lo conoce como diezmado.

La técnica del sobremuestreo encarece considerablemente los equipos. Por lo tanto todos los sistemas de transmisión de datos de audio o video consideran al sobremuestreo como un agregado a sistema original.

#### Autoevaluación

1. En la pantalla didáctica el LED está alimentado ¿por tensión o por corriente?

2. ¿Cuántos cables tiene una pantalla matrizada de B y N de 8 x 6 Leds ?

- 3. ¿Qué es un terminal de direccionamiento?
- 4. ¿Qué es un terminal de direccionamiento y brillo?
- 5. ¿Qué frecuencia de muestreo tiene un CDDA y un DVD?
- 6. ¿Cómo se manifiesta el ruido en una transmisión digital?

# ¿Qué es y cómo funciona una pantalla LCD?

#### LCD

Introducción a las pantallas de TV modernas

Principio de operación de la celda LCD

Tecnología Twister Nematic

El agregado de los TFT

La generación de colores en una pantalla TFT

**2**

## Principio de operación de la celda LCD

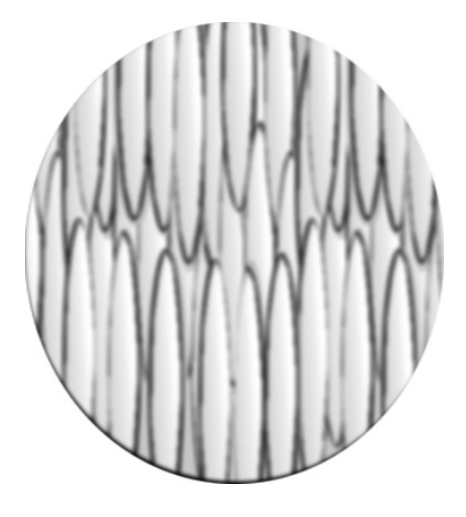

*Fig.1 Muestra microscópica de un cristal liquido*

Las celdas del tipo LCD son celdas del tipo "pasivas", lo que implica que no emiten luz, sino que utilizan la que proviene de una fuente externa, generalmente varios tubos fluorescentes de cátodo frío o un conjunto de leds. Manejando esta luz con reflectores y difusores, es posible generar o componer imágenes usando muy poca energía disipada en la propia pantalla.

En el cristal líquido semicristalino las moléculas ocupan un lugar fijo pero con una amplia tolerancia sobre todo en el sentido de la orientación de su eje mayor. Cuando se la somete a un campo eléctrico esa estructura semicristalina se mantiene pero con los ejes mayores girados un ángulo que depende de la tensión aplicada. Las moléculas del cristal líquido son de tipo gigante con forma de varillas y normalmente (sin campo eléctrico aplicado) están alineadas paralelas.

Cuando se aplica un campo eléctrico se puede modificar la orientación de las moléculas con el objetivo de trasformar al material en una llave de luz que modifica su transparencia suavemente entre un valor mínimo y máximo.

## **2** LCD con tecnología Twister Nematic

Este tipo de LCD consiste de dos piezas de vidrio con electrodos alojados en la cara interna de cada una.

 **La superficie interna** de cada vidrio está especialmente tratada de modo que las moléculas de cristal líquido adquieran una orientación específica relativa a la superficie del vidrio.

 **Las moléculas de cristal líquido** entre las dos superficies forman una escalera en forma de espira. Así, la luz que pasa a través de uno de los cristales rota su polaridad 90° antes de salir por el otro cristal.

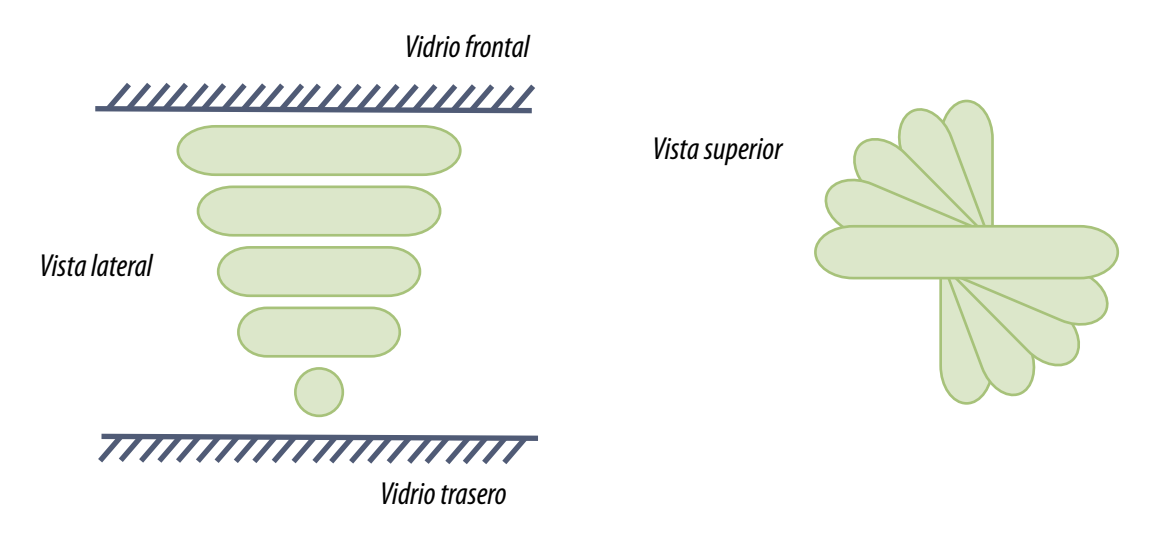

*Fig.2 Rotación progresiva en el interior de los vidrios*

La celda de cristal líquido, no tiene características ópticas discernibles, y se ve prácticamente transparente bajo cualquier tipo de iluminación. Si se monta un filtro polarizador sobre la cara por donde entra la luz y otro a 90º sobre la cara de salida, entonces las celdas operen en relación a la luz que incide sobre ellas.

www.LaBibliadelLCD.com

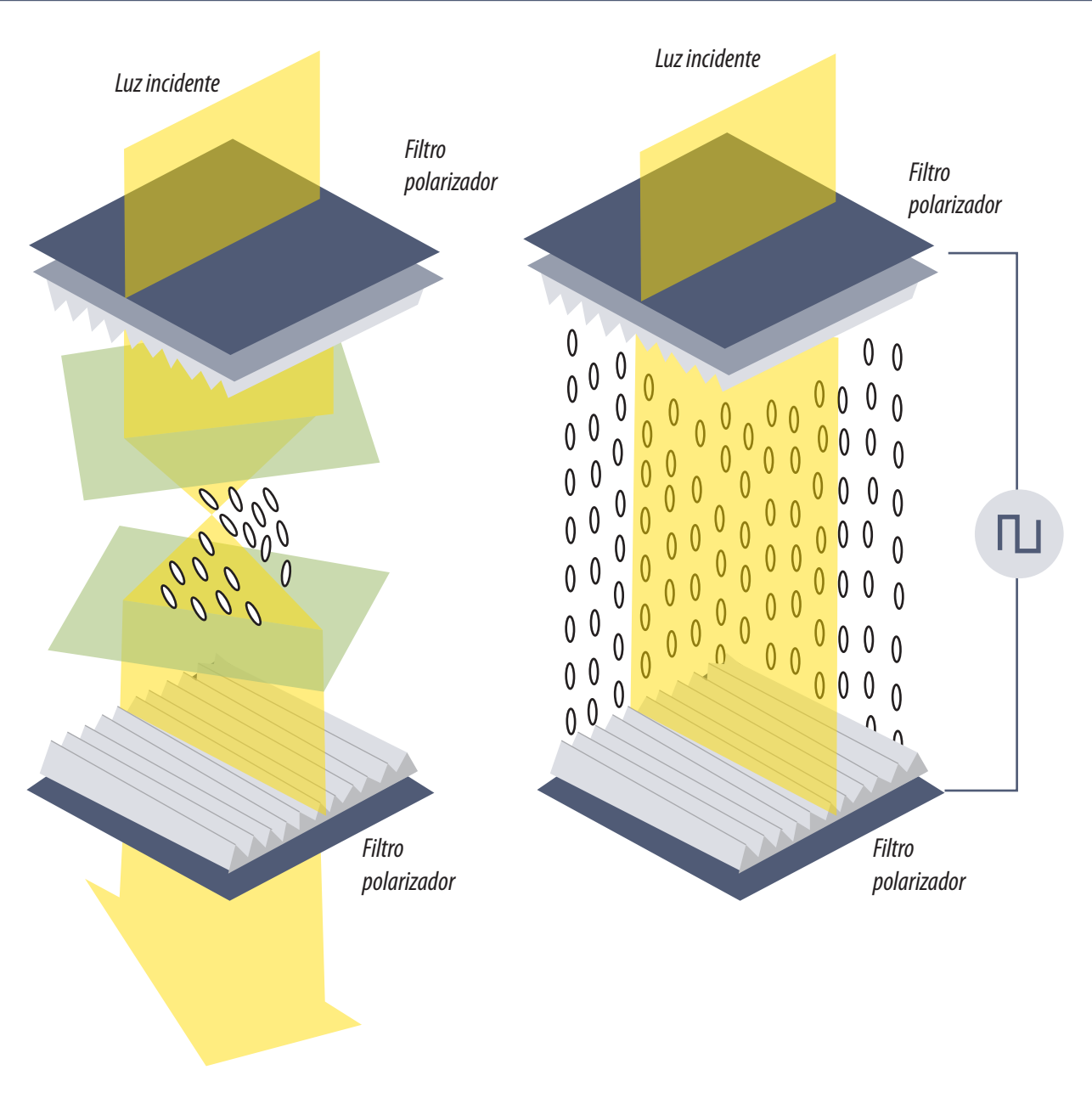

*Fig.3 LCD twister nemático transparente u opaco según el campo aplicado*

 **A la izquierda** puede verse que el filtro polarizador superior sólo deja pasar luz con una determinada orientación. El cristal líquido debido a su estructura molecular en forma de tornado desplaza o rota la orientación de la luz en 90°; y si el filtro polarizador inferior está posicionado a 90° con respecto al superior, la luz es rotada por el cristal líquido y sale al exterior. Por lo tanto la celda completa, lucirá transparente.

 **A la derecha** de la figura se ve que si se aplica una tensión al cristal líquido por medio de los electrodos internos que metalizan al vidrio; las moléculas del cristal líquido se alinean con el campo eléctrico y desarticulan la estructura en tornado que formaban anteriormente. La energización de los electrodos con tensión es equivalente a rotar los polarizadores superior e inferior 90° uno con respecto a otro. Es decir que la llave óptica esta cerrada.

Observe que la fuente generadora del campo eléctrico es de CA. Debe tener muy baja distorsión porque si queda algún resto de valor medio o se alimenta con continua se produce una degradación del dispositivo por la producción de electrólisis.

¿Esta celda tiene persistencia? Si, e inclusive se demoró mucho para poder ser utilizada en TV, porque tenía naturalmente más persistencia que la necesaria.

¿Tiene posibilidad de girar un ángulo intermedio para lograr una escala de grises? Si, simplemente hay que poner una tensión de polarización de menor amplitud.

En los compuestos nemáticos cada una de las moléculas alargadas tiene libertad para moverse respecto de las demás a pesar de que existen ciertas fuerzas intermoleculares que tienden a mantener alineados sus respectivo ejes.

La dirección de alineación de las moléculas se puede fijar de dos modos diferentes:

- exponiéndolas a un campo eléctrico que puede ser de CA
- colocándolas en las proximidades de una superficie adecuadamente preparada

La preparación de la superficie para orientar a las moléculas de cristal líquido se realiza del siguiente modo:

1. Se toma la lámina de vidrio y se le deposita una película conductora transparente fundiendo un enrejado de alambres de oxido de Indio y Estaño con una elevadísima corriente (similar a lo que ocurre al vidrio de un fusible cuando le circula una corriente muy alta).

2. Se agrega encima de la capa conductora un polímero orgánico.

3. Se realiza un suave cepillado del polímero en el sentido deseado para orientar las moléculas (con un cepillo de capas de tela similares a los usados para pulir). Este cepillado alineará posteriormente a las moléculas de cristal liquido nemático ya sea por la combinación de las cadenas moleculares, por microraspado o por ambas cosas

**2** <sup>4</sup>. Se arman las capas externa e interna de vidrio con la polarización adecuada de los vidrios mediante un marco separador de plástico que posee un agujero de llenado.

5. Se llena con cristal liquido que a medida que se va introduciendo se va acomodando en forma de tornado.

### EL Transistor de Película Plana TFT

Un panel matricial de LCD sin TFT es una estructura muy simple donde las celdas delanteras de LCD están unidas en forma de fila y las traseras en columna o viceversa.

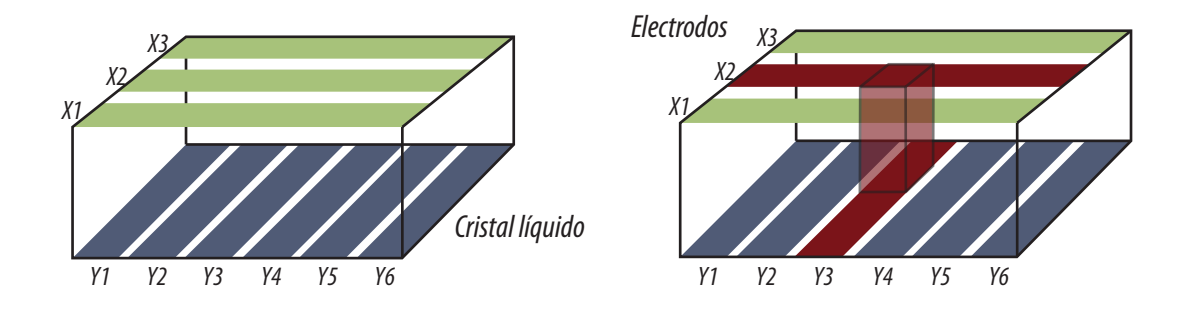

*Fig.4 Estructura de filas y columnas en una pantalla LCD*

*Fig.5 Cubo teórico opaco formado en la intersección de Y3 X2*

Cuando se aplica tensión a X2 e Y3 se oscurece el cuadrado de intersección de fila y columna. Queda toda la pantalla trasparente y ese punto opaco. En la Fig.5 se puede observar el caso hipotético al conectar esas cintas conductoras a la fuente de CA.

Un análisis más detallado nos indica que existe una torcedura menor alrededor de este paralelepípedo en el sentido de las dos bandas que están activas ya que el campo eléctrico se establece también en forma no perpendicular a las bandas conductoras. En la Fig.6 de la página siguiente se pueden observar las dos bandas activas con el paralelepípedo de máxima opacidad y las zonas semiactivas por el campo eléctrico oblicuo.

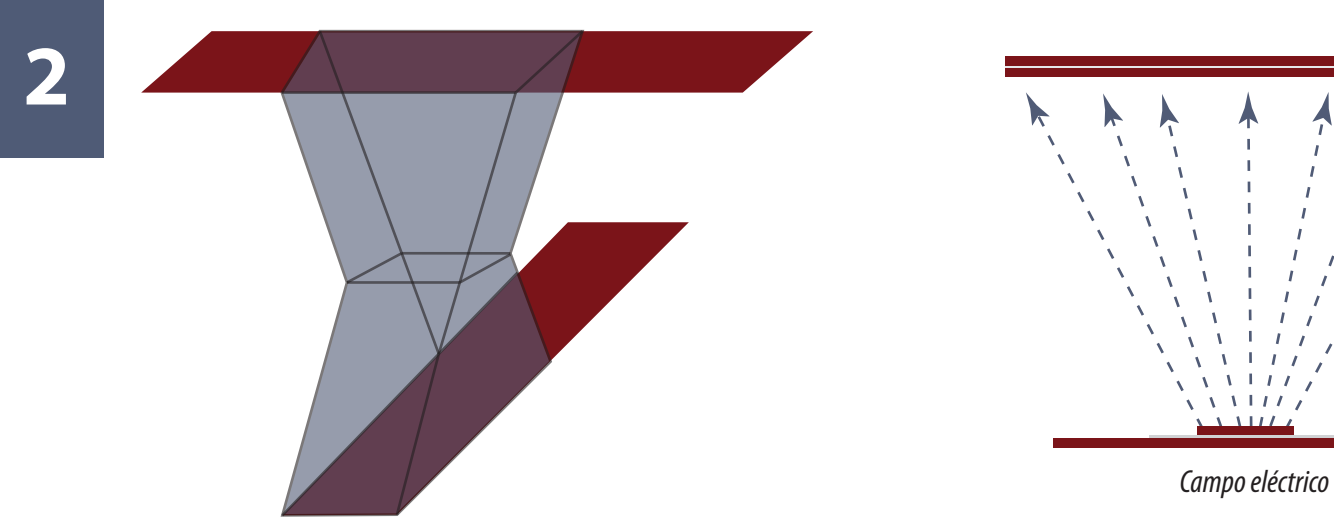

*Fig.6 Extensión del área opaca*

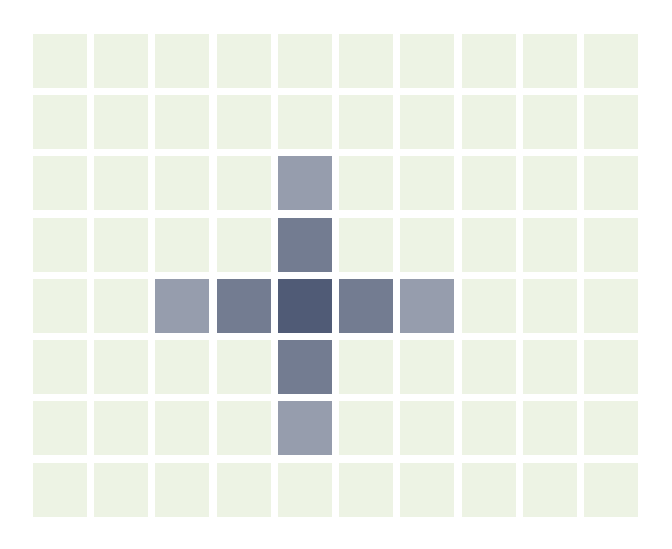

*Fig.7 Píxel en forma de cruz difusa en la pantalla LCD simple*

Para el usuario el píxel que debería aparecer perfectamente cuadrado aparece como una cruz difusa según se puede observar en la Fig.7.

Para evitar este problema el generador debería estar aplicado a un solo píxel lo cual implica dejar conectado solo la metalización del píxel activo. Los otros píxeles al no tener tensión aplicada se hacen totalmente transparentes. Cualquier dispositivo que pueda funcionar como llave serviría para conectar y desconectar un píxel pero de todos el más común es el más apropiado para esta función: el transistor MOSFET.

En el circuito completo de cada celda con el transistor agregado solo existen dos terminales el X y el Y. No hay modo que se encienda una celda anexa si su terminal Y esta a potencial de masa o si su terminal X no tiene tensión aplicada.

Si un transistor está abierto ese píxel sencillamente queda deshabilitado.

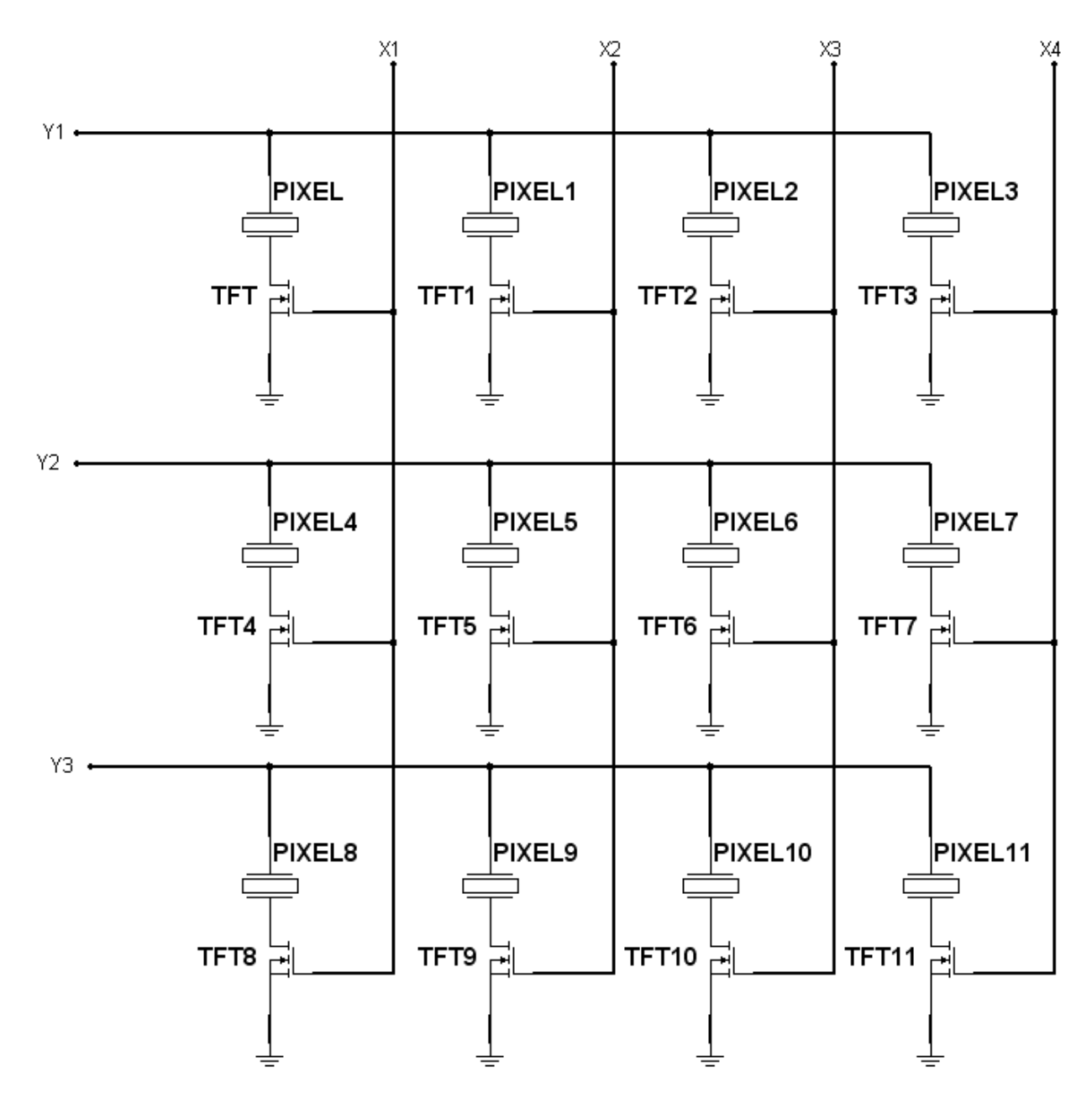

*Fig.8 Varios píxeles con sus TFT agregados*

## **2** Generación de colores en una pantalla LCD TFT

La generación de los colores se realiza colocando filtros de color rojo, verde o azul sobre píxeles contiguos. Así se crea una jerarquía de píxeles llamada subpíxeles o dots de modo que cada tres subpíxeles contiguos se crea un verdadero píxel de color.

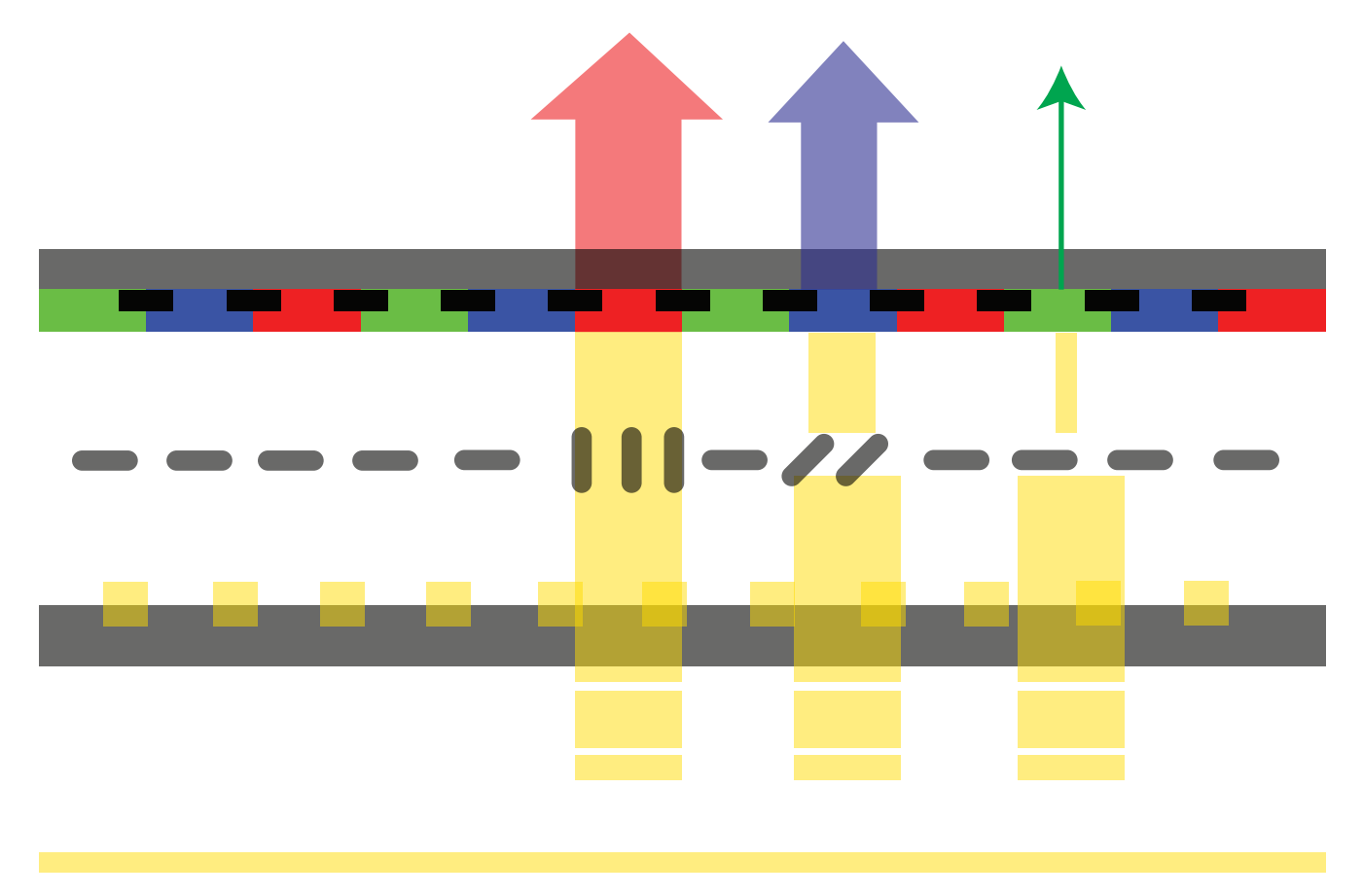

*Fig.9 Detalle de un sector de la pantalla formando un punto rojo brillante un azul medio y verde muy oscuro.*

En la figura 10 se observa la verdadera construcción física de la pantalla mediante un corte transversal de una celda LCD completa basada en el principio TN (Twister Nemático) correspondiente a un píxel.

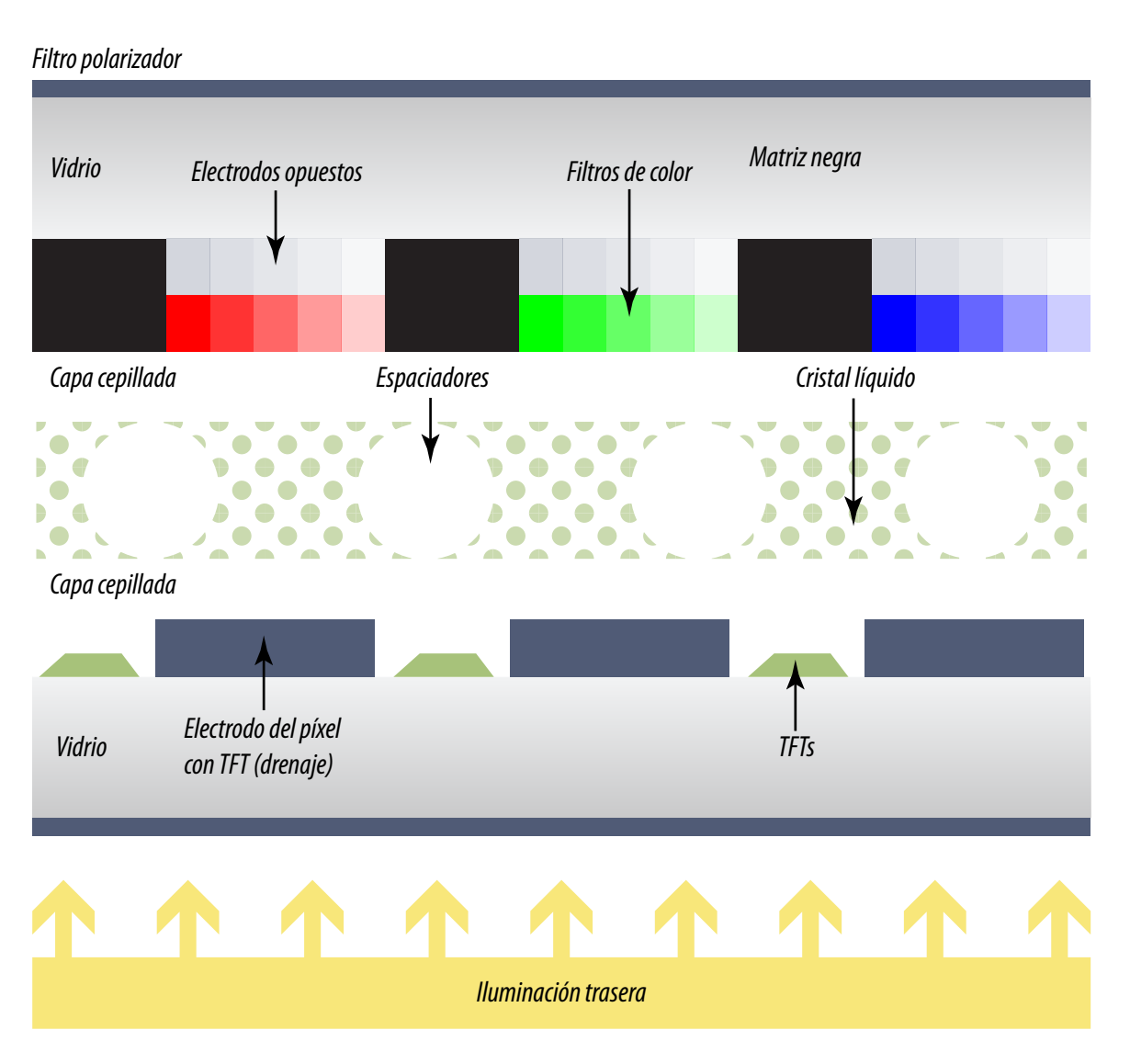

*Fig.10 Construcción física de un píxel real*

Dado que cada píxel está compuesto por tres dots, existe en realidad una celda LCD por cada dot, siendo el control de cada una totalmente independiente de las restantes. Cada equipo tiene un modo diferente de organizar el direccionamiento de los píxeles tricromáticos. Como por lo general a cada dot se le reserva un byte (8 bits) se suele organizar la memoria final de video como de 24 bits y en esa posición de memoria se guarda la información de los 3 dots. Pero esa información se divide en tres y se envía a cada dot separadamente.

Dado que ni los filtros polarizadores, ni el material LCD, ni los TFTs son selectivos con respecto a la longitud de onda de la luz (color); en el cristal superior están montados los filtros de color, utilizados para dejar pasar sólo la componente de la luz incidente en correspondencia con el color del dot.

Es característico de la tecnología TN la posición de los electrodos, los cuales están enfrentados y ubicados uno en cada vidrio, con el cristal líquido de por medio.

La matriz negra más conocida por su nombre en Inglés Black Matrix es simplemente una máscara negra inerte que tiene la función de tapar todas las zonas de la pantalla que no presentan actividad óptica alguna. Con esto se evita la entrada de luz a la pantalla por el frente de la misma y se logra un color más oscuro de la pantalla apagada. Ambas cosas generando un mejor contraste de la imagen.

Los espaciadores sólo cumplen la función de darle rigidez al display, y están distribuidos de manera uniforme por todo el panel y escondidos detrás de la matriz negra de modo que no interrumpen la luz. Observe que los TFT también se ubican en la misma línea ciega de modo que la pantalla no tenga perdidas de rendimiento.

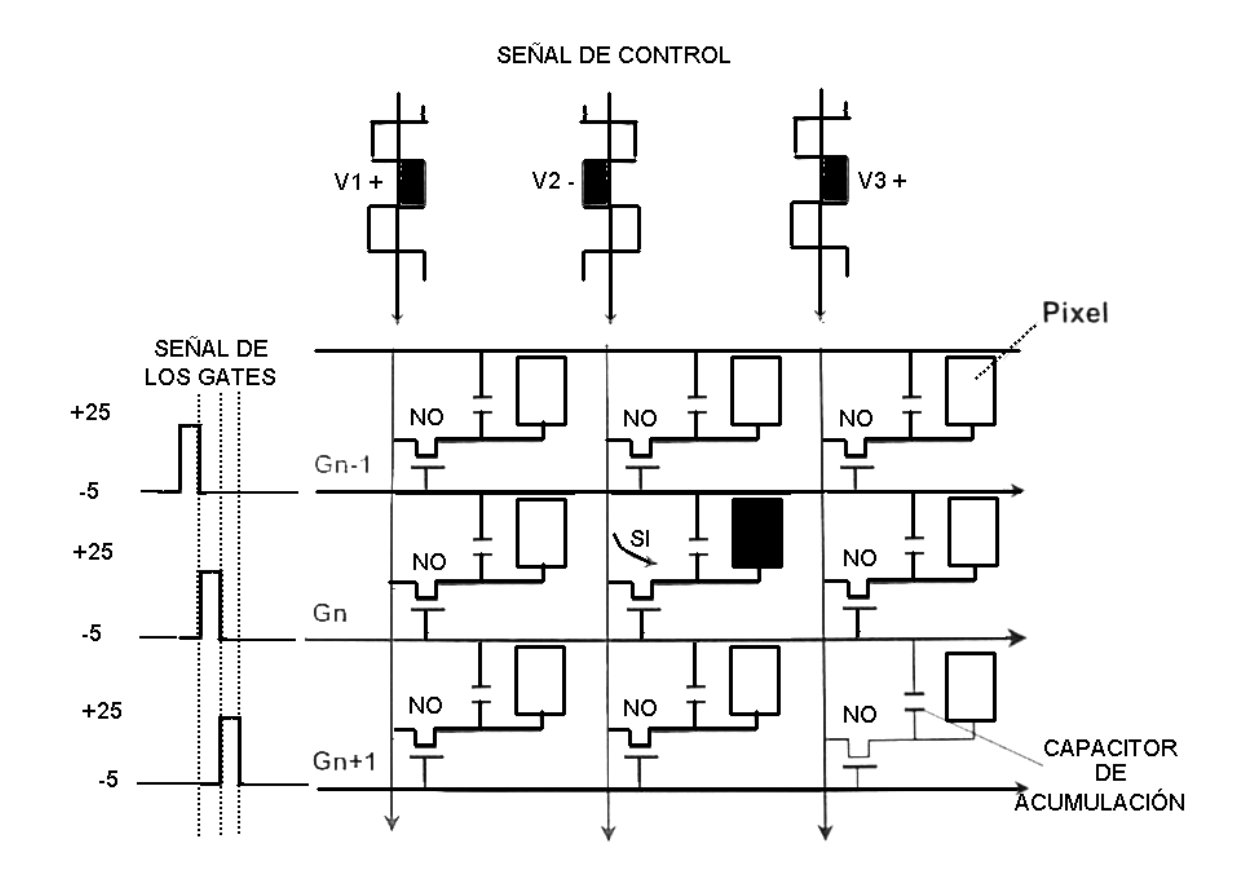

*Fig.11 Circuito real de la pantalla LCD*

En este circuito se pueden observar 9 dots, uno de ellos encendido y los otros apagados. Se trata de un sector de pantalla de 3x3 dots. Observe que los pulsos de las compuertas están desfasados de modo que las compuertas de cada fila estén encendidas con una tensión de +25V en tanto que todas las otras estén apagadas con una tensión de –5V. En la figura toda la fila Gn tiene las compuertas bien polarizadas para que el TFT conduzca pero de toda la fila solo va a conducir el del centro porque los otros no tienen la tensión adecuada en el terminal de drenaje (Drain) que debe ser negativa mientras la compuerta esté activa. No pusimos un valor para V2 porque no todas las pantallas tienen el mismo valor; pero no es un valor alto, por lo general es del orden de los 10V o menos.

Donde coincida el valor negativo sobre el drenaje con el valor positivo en la fuente el TFT conduce porque el la compuerta es positiva con respecto al drenaje y la tensión entre drenaje y compuerta se suma. En los otros transistores ocurre justamente lo contrario. El drenaje es positivo y se resta de la tensión de la compuerta.

Una vez que la celda esté activa se carga el capacitor conectado entre el terminal de fuente del TFT y la compuerta de la fila anterior.

Conectarlo a la compuerta de la fila anterior es sencillo y como está fila esta a –5V el capacitor se carga a un potencial mayor. La misma celda tiene una capacidad con respecto al electrodo común que produce su propia persistencia. Cuando el transistor TFT se abre, la celda permanece activa por un tiempo algo menor que el período vertical manteniendo el dots al nivel adecuado de verde de rojo o de azul. ¿Cómo se regula ese nivel? Depende de la tensión de carga del capacitor de acumulación y ese capacitor se puede cargar más o menos de acuerdo a la tensión de drenaje o de acuerdo al tiempo en que la tensión de drenaje este conectada al potencial negativo; es decir que se trata de un sistema tipo PWM. Por eso a los terminales de columna se los llama también terminal de datos cuando trabajan en este modo.

¿Qué se observa si se conecta un osciloscopio sobre un terminal de compuerta? Un pulso muy fino de 25V que aparece cada 20 mS aproximadamente o a la frecuencia vertical de la señal recibida y tiene una duración que depende de la definición vertical de la pantalla LCD. Las pantallas pequeñas del orden de la 7" suelen tener una definición vertical muy pobre de algo más que 250 líneas es decir que tienen 250 píxeles en sentido vertical (y unos 450 en sentido horizontal lo cual da una cantidad total de 250x450x3 = 330.000 píxeles).

Si se conecta el osciloscopio sobre un terminal de columna la frecuencia de repetición del pulso será de unos 15.600 Hz o de 32.000 Hz de acuerdo a la señal o inclusive de 64 KHz si es una pantalla que admite PCs. En cuanto al ancho puede ser variable por lo general en 64 valores diferentes si el equipo trabaja a 8 bits.

**2** En la práctica casi nunca se tiene acceso directamente a los terminales de fila y columna en una pantalla moderna. En efecto si se trata de una pantalla pequeña de baja definición se puede observar que nunca se cumple la ecuación Te = F + C (terminales del flex de conexión igual a cantidad filas más cantidad de columnas) sino que hay muchas menos pistas que las que debieran existir. La propia pantalla posee un puerto de comunicaciones paralelo, que opera como multiplicador de filas y otro que opere como multiplicador de columnas o algún otro sistema de exploración. Es decir que las 250 filas y las 450 columnas existen realmente sobre la superficie de vidrio trasera pero no tenemos acceso a ellas. Nuestra función como reparadores se limita a observar que el flex que lleva señal a la pantalla tenga actividad digital de 0 a 3,3 o de 0 a 5V y que se envíen otras tensiones de fuente por el flex.

En pantallas aptas para HD poseen 1048 filas y 1863 columnas si son de 16/9 es decir 2911 pistas de conexión y 5.850.000 píxeles de los tres colores. En este caso por lo general sobre el borde de la pantalla se observan una gran cantidad de CIs del tipo pegado al impreso, sin encapsulado. Salvo que Ud. perfore el flex del lado que ingresa a la pantalla tampoco tiene acceso a las filas y columnas.

### Autoevaluación

1. ¿Cuáles son los problemas actuales de las pantallas LCD?

2. ¿Qué significa que la celda LCD sea pasiva?

3. ¿Cómo están orientadas las moléculas en un LCD tipo TN, sin campo eléctrico?

4. ¿Con qué tipo de luz funciona una pantalla de LCD?

5. ¿Cuántos transistores TFT tiene una pantalla de 800 x 600 pixeles?

- 6. ¿Cuántos dots tiene un pixel?
- 7. ¿Qué función cumple la black matrix?
- 8. ¿Cómo se cambia la tensión del capacitor de persistencia?

# Introducción al circuito inverter

#### LCD

Pantalla LCD con tecnología IPS (In Plane Switching)

Iluminación lateral

Iluminación posterior

Los tubos CCFL para pantallas LCD y sus circuitos

Inverters comerciales

Apéndice - Funcionamiento de los tubos florescentes

**3**

**3** Uno de los problemas de la tecnología clásica de los LCD es el hecho de que la metalización del elec-trodo común se encuentra en el vidrio de adelante y el resto de las conexiones en el de atrás. Esto complica el diseño de la pantalla ya que se requiere un contacto metálico que vaya de un vidrio al otro y con la consecuente posibilidad de falla.

Esto parece un problema menor pero no lo es. Ocurre que los datos que se envían a los píxeles son de muy corta duración (equivalentes a frecuencias muy altas) y las conexiones largas tienden a deformarlos. Por eso tener los dos terminales del píxel sobre el mismo vidrio uno al lado del otro es un adelanto fundamental en el desarrollo de las pantallas LCD.

## Pantalla LCD con tecnología IPS (In Plane Switching)

Las moléculas alargadas del cristal líquido, con forma de pequeñas barritas, tienen características no "isotrópicas" (características diferentes medidas en diferentes direcciones); es decir que valores tales como el índice de reflexión, la constante dieléctrica, la conductividad y la viscosidad varían tomando como referencia la dirección de los ejes horizontal y vertical de dichas moléculas.

Dos de estas particularidades hacen que pueda construirse una pantalla LCD con diferente tecnología a la TN que ya conocemos.

 **Falta de Isotropía Óptica**: La capacidad de transmisión de luz en la dirección del eje horizontal de las moléculas es diferente con respecto a la capacidad de transmisión de luz en el sentido del eje vertical.

 **Falta de Isotropía Dieléctrica**: Esto implica que la constante dieléctrica es diferente en la dirección del eje de las moléculas con respecto a la dirección perpendicular al mismo. Tomando en cuenta esta característica las moléculas de cristal líquido reaccionan (se reorientan) en correspondencia con la amplitud de la tensión que se aplica al mismo y como efecto secundario cambia la cantidad de luz que pasa por el cristal liquido.

En la figura 1 de la página siguiente se puede observar una vista lateral de una celda LCD en base a la tecnología IPS.

Tal como se puede observar, ambos electrodos están ubicados en el cristal inferior, lo cual es totalmente distinto en la tecnología TN. Con la tecnología IPS las moléculas de cristal líquido están todas orientadas paralelas entre sí dentro de la celda entre ambos cristales; es decir que no hay ninguna clase de estructura espiralada.

**3** Las moléculas se orientarán de acuerdo a la intensidad del campo eléctrico entre electrodos.

Cuando un píxel está en la condición "Off" (izquierda) las moléculas de cristal líquido están perpendiculares a la sección mostrada en la figura; mientras que las mismas rotan 90° cuando el píxel está en "On".

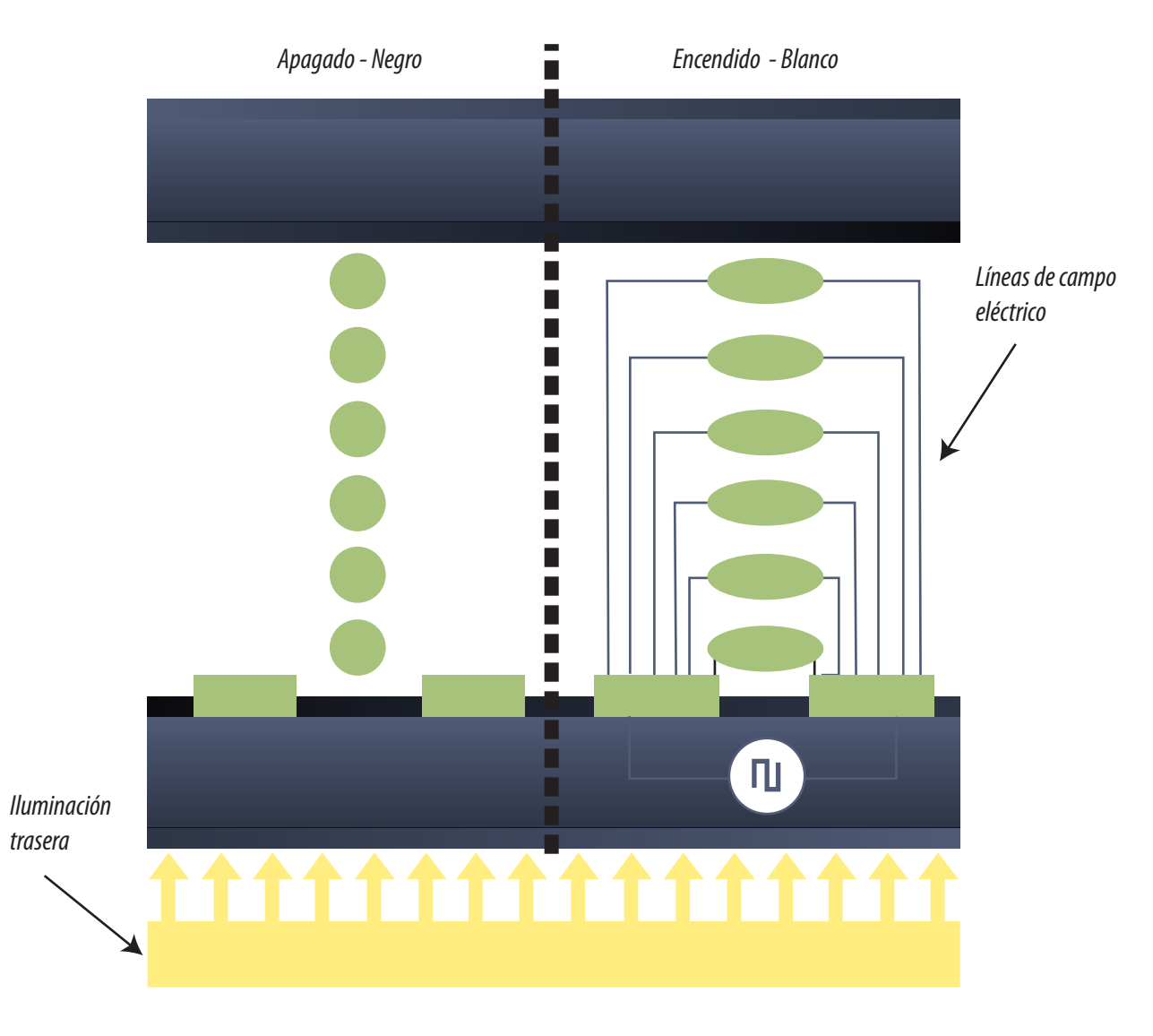

*Fig.1 Concepto IPS*

#### Iluminación lateral **3**

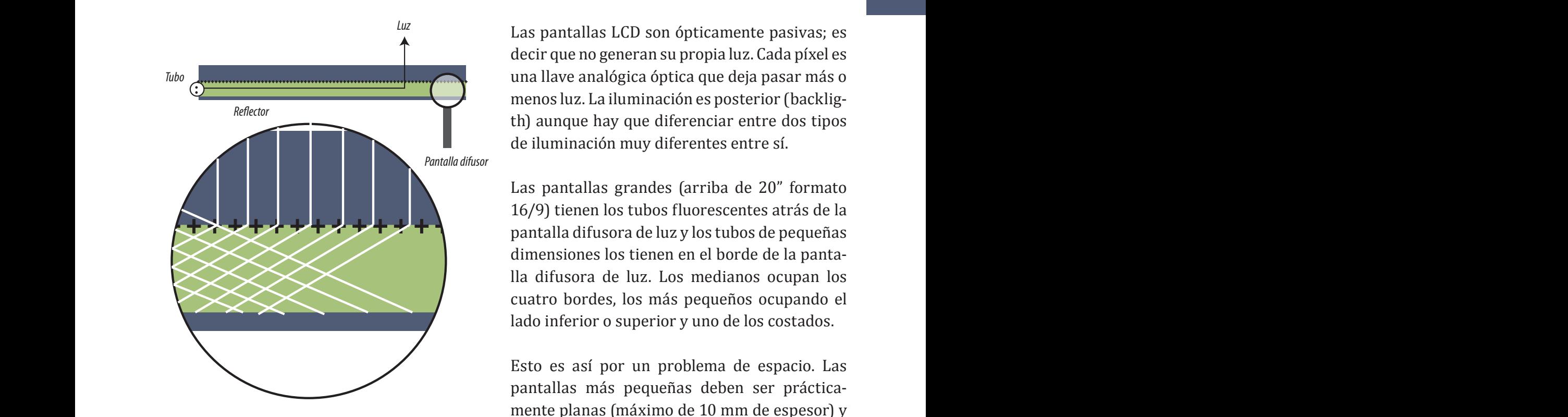

*Fig.2 Refracción de la iluminación lateral*

Las pantallas LCD son ópticamente pasivas; es decir que no generan su propia luz. Cada píxel es una llave analógica óptica que deja pasar más o menos luz. La iluminación es posterior (backligth) aunque hay que diferenciar entre dos tipos de iluminación muy diferentes entre sí.

Las pantallas grandes (arriba de 20" formato 16/9) tienen los tubos fluorescentes atrás de la dimensiones los tienen en el borde de la pantalla difusora de luz. Los medianos ocupan los cuatro bordes, los más pequeños ocupando el lado inferior o superior y uno de los costados.

Esto es así por un problema de espacio. Las pantallas más pequeñas deben ser prácticamente planas (máximo de 10 mm de espesor) y entonces no se pueden permitir la iluminación trasera.

El difusor es un trozo de plástico llamado "Luxite" que tiene la propiedad de conducir la luz como si fuera una fibra óptica, solo que es una placa rígida de material plástico. Por debajo de esta placa se encuentra una lámina de papel metalizado que evita la salida de luz hacia atrás de la pantalla. En la cara delantera de la placa de "Luxite" se coloca una lámina de plástico con una elevada granulosidad en su cara inferior.

Todo este conjunto óptico logra guiar los rayos de luz dentro de la placa difusora difundiéndose a todo su largo y su ancho. Pero allí donde un rayo pega sobre un grano de la lámina delantera se produce una difusión hacia la pantalla cumpliéndose el objetivo de la iluminación posterior.

En muchos casos no existe una lámina metálica posterior sino simplemente un folio o lámina de plástico con un coeficiente de reflexión mucho mayor al del Luxite; este simple expediente consigue el efecto buscado de guía de luz de modo que la zona trasera del reflector no parece estar iluminada a pesar de estar cubierta por una lámina transparente.

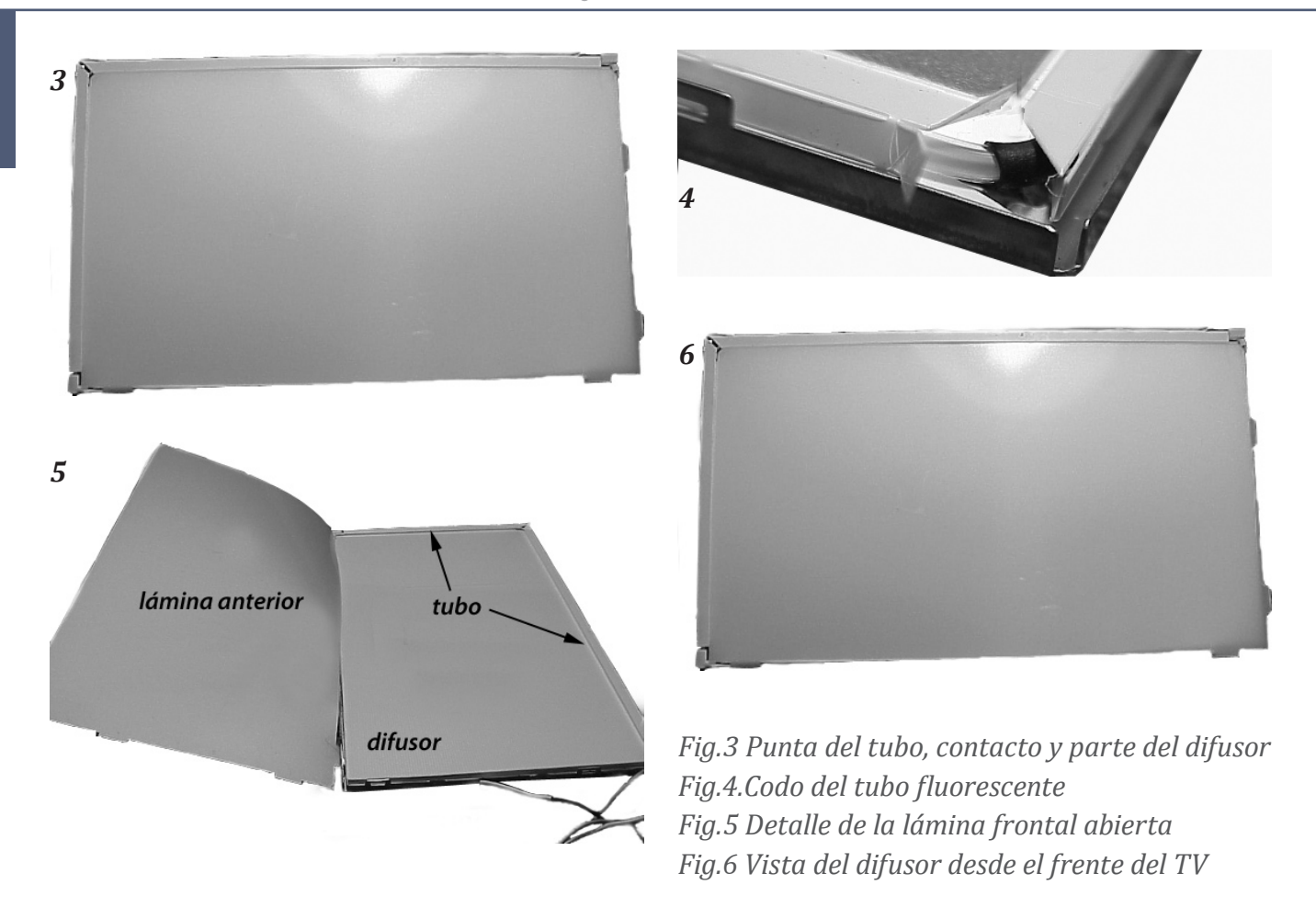

Para que el lector tenga una muestra de la realidad le mostramos varias fotografías de una pantalla real de un reproductor de DVD con pantalla marca Daewo modelo 7400N en las figuras 3 - 6.

Otra variante es la forma del/los tubos. Podrían existir dos tubos o inclusive cuatro cubriendo todos los lados del difusor o tubos con un formato especial en zigzag.

En realidad casi todas las pantallas LCD utilizan tubos fluorescentes pero, no el 100%. Existen algunas pantallas que se iluminan con una tira de leds blancos montados uno al lado del otro.

**3**

## Iluminación posterior **3**

En los LCD de gran porte siempre se utilizan tubos fluorescentes por un problema de complejidad de conexionado de un conjunto muy grande de leds.

Para uniformar la iluminación de la pantalla se utilizan varios tubos, una pantalla reflectora metálica y una lámina difusora de luz.

En la figura 7 se puede observar una disposición clásica con 6 tubos adecuada para una pantalla de 29" con una relación de aspecto de 16/9 utilizada por TCL.

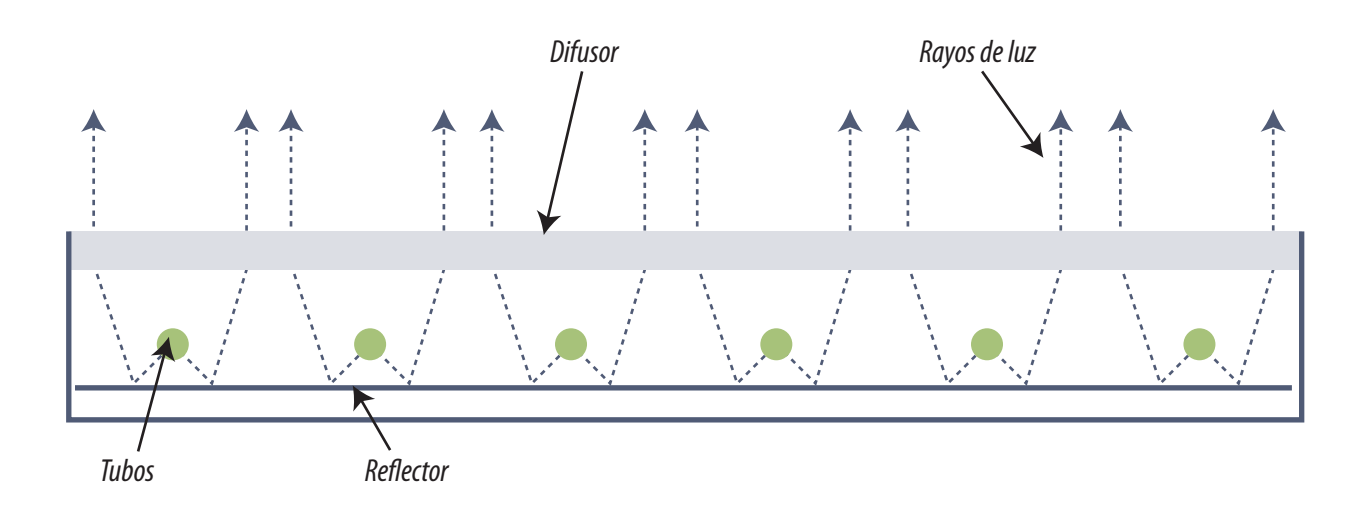

*Fig.7 Disposición de tubos en un TV TCL*

La mayoría de los fabricantes utilizan una disposición horizontal de tubos porque de ese modo los tubos pueden ser más largos y cualquier electricista sabe que cuando más largo es un tubo mayor potencia luminosa emite ya que la misma depende de la superficie lateral del tubo.

Los tubos utilizados en TV a LCD son de cátodo frío,

## **3** Los tubos CCFL para pantallas LCD y sus circuitos

La etapa de excitación del tubo se llama vulgarmente "Inverter" (cuya traducción literal es "inversor" pero que por lo general no se traduce).

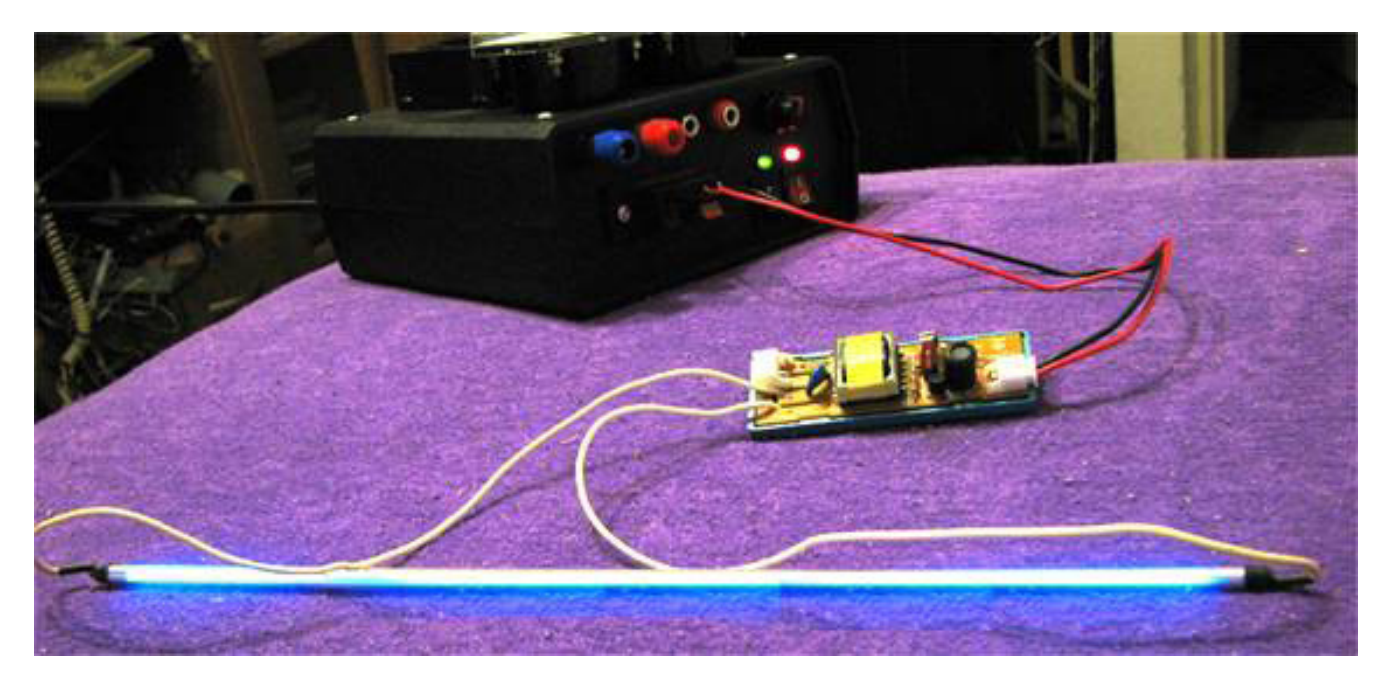

*Fig.8 Prueba de un tubo CCFL con la propia fuente de un LCD*

**NOTA 1**: El inverter puede tener más conexiones que la fuente. Arriba a la izquierda se ve un conector que puede tener un terminal de encendido y un terminal para regular el brillo.

**NOTA 2**: recomendamos el mayor cuidado al realizar esta prueba porque las tensiones presentes en un tubo para un 33" F16/9 son de 1.300 V para el arranque y de 600V para el mantenimiento del encendido un tubo de 5W requeriría una corriente 5/600 = 0,3 A o 300 mA. Evidentemente no son tensiones y corrientes cómodas para trabajar.

#### **Precuación de seguridad**: **Una descarga puede significar grave daño para los tejidos o la muerte inclusive si circula corriente por el corazón.**

También debe estar seguro de que el inverter funciona bien, ya que él es limitador de corriente. Si limita mal los tubos pueden explotar; use anteojos de seguridad y saque los tubos de la pantalla.

**3** El blanco emitido por los tubos CCFL debe ser estrictamente el blanco adoptado por las normas de TV, para que los colores aparezcan vívidos y sin matices extraños. Esto no es muy simple de conseguir y por lo general con esta iluminación no se pueden lograr los colores absolutamente reales. Por otro lado un bulbo lleno de gas no es una tecnología compatible en duración con una pantalla LCD.

Por eso los fabricantes buscaron una tecnología de mejor calidad con un blanco más puro y estable. Y esa tecnología es justamente la de leds blancos de alto brillo pero con el inconveniente de que deben usarse gran cantidad de ellos y cada uno con su propio limitador de corriente.

El limitador de corriente más sencillo es un simple resistor. Pero por ser tan sencillo conlleva el problema de su bajo rendimiento. Por eso en la mayoría de los casos cuando se requiere un blanco de precisión (monitores profesionales para la industria gráfica por ejemplo) se recurre a la utilización de leds con regulador incluido que tienen un precio muy superior a los leds comunes de alto brillo. Por otro lado existe el problema del montaje más complejo y de las fallas de fabricación.

#### Invertes comerciales

Como ejemplo de un inverter vamos a analizar el que corresponde al chasis LC03 de Philips. Esta placa es un panel separado, excepto para el modelo de 23", y es utilizada para la excitación de Lámparas Fluorescentes del tipo CCFL. Este chasis posee dos conjuntos de tubos que están ubicadas en la parte inferior y superior del Panel LCD.

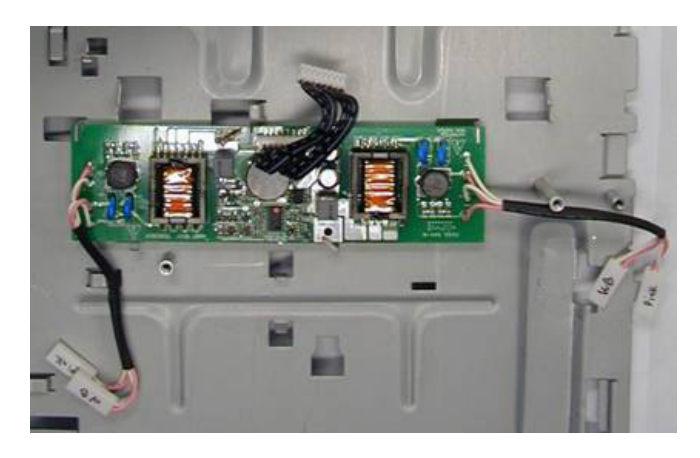

*Fig.9 Plaqueta inverter montada*

En la figura 9 se puede observar la plaqueta correspondiente montada sobre el blindaje trasero de la pantalla. Se pueden observar como componente más destacado un transformador de pulsos por cada par de tubos.

Lamentablemente los dos conjuntos de Lámparas Fluorescentes que se encienden por medio de la Placa Inverter, son parte del Panel LCD y por lo tanto no pueden reemplazarse. En caso de haber una defectuosa, el Panel LCD completo debe ser cambiado. Recuerde que muchos TV LCD no permiten el funcionamiento con un tubo quemado aunque a veces el TV sería perfecta**3** mente utilizable (sobre todo cuando se trata de TV con 6 o más tubos) en estos casos el inverter debe ser "engañado" conectando un resistor de potencia que reemplace su consumo entre los dos electrodos del tubo quemado sobre la placa inverter

Para comenzar vamos a mostrar una tabla que indique las especificaciones técnicas de un inversor de un TV/monitor para un tubo de 15" y de 17".

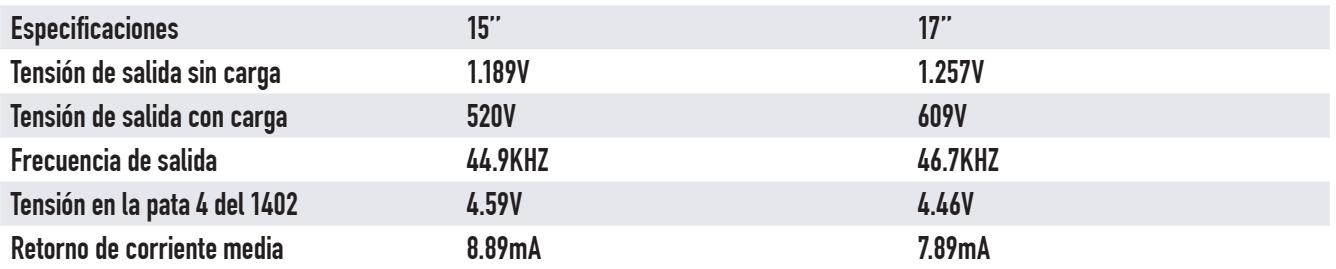

**NOTA**: Los 4 conectores que van a los tubos deben estar perfectamente enchufados para evitar peligrosas descargas de alta tensión que pueden dañar la salud del reparador.

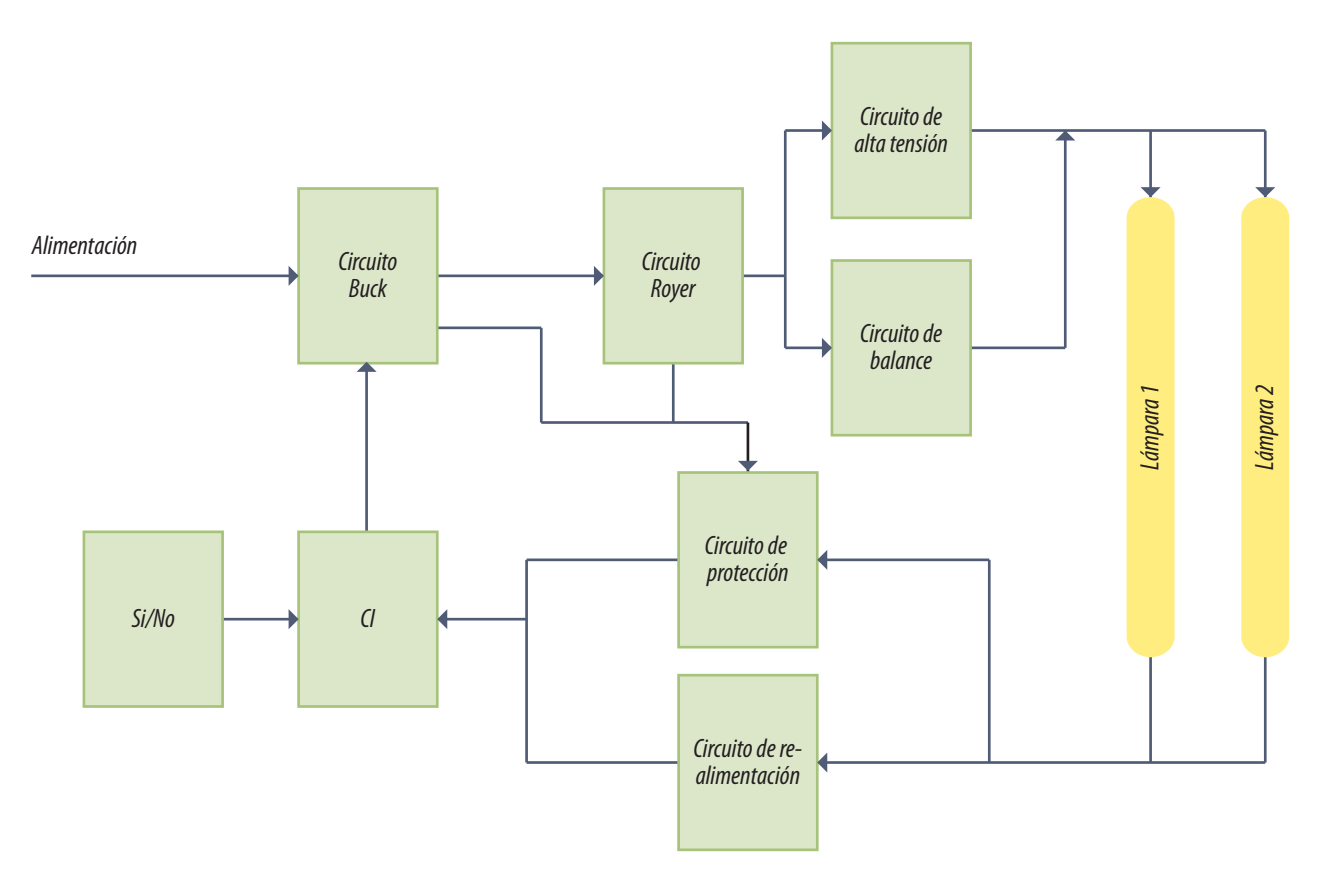

*Fig.10 Diagrama en bloques del inversor*

Si una de las Lámparas Fluorescentes estuviese defectuosa, el Panel Inverter completo entra en **1988**<br>protección con lo cuál las restantes Lámparas quedan también apagadas. El síntoma es "Pantalla **1988** negra pero con Audio" en el modo TV.

La señal ON/OFF (SI/NO) enciende el CI que excita al circuito Buck para que este a sus vez excite la circuito Royer (posteriormente se explicará el funcionamiento detallado de estos circuitos). El CI de control puede estar construido en forma discreta.

Puede existir un control analógico de brillo de los tubos conectado al CI que generalmente está operado por la placa digitalizadora. El brillo variará con el tipo de señal de entrada.

El circuito Royer genera la alta tensión para los CCFL pero como esta señal puede tener distorsiones se utiliza un control de balance que las evita. Por ultimo se excitan las lámparas que retornan por el circuito de protección y de realimentación para el ajuste de la salida del CI.

#### Fotografías de tubos florescentes CCFL

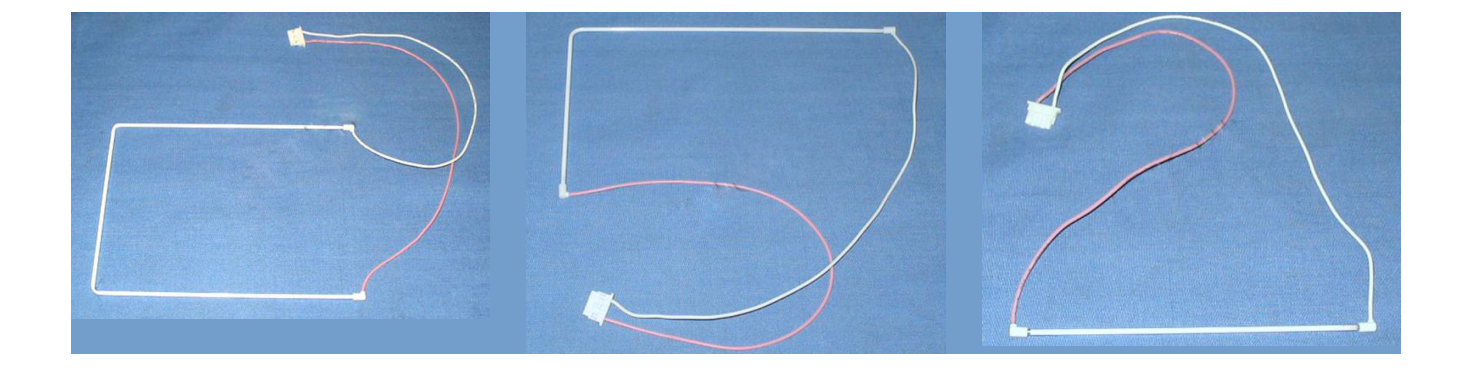

### **3** Apéndice - Funcionamiento de los tubos florescentes

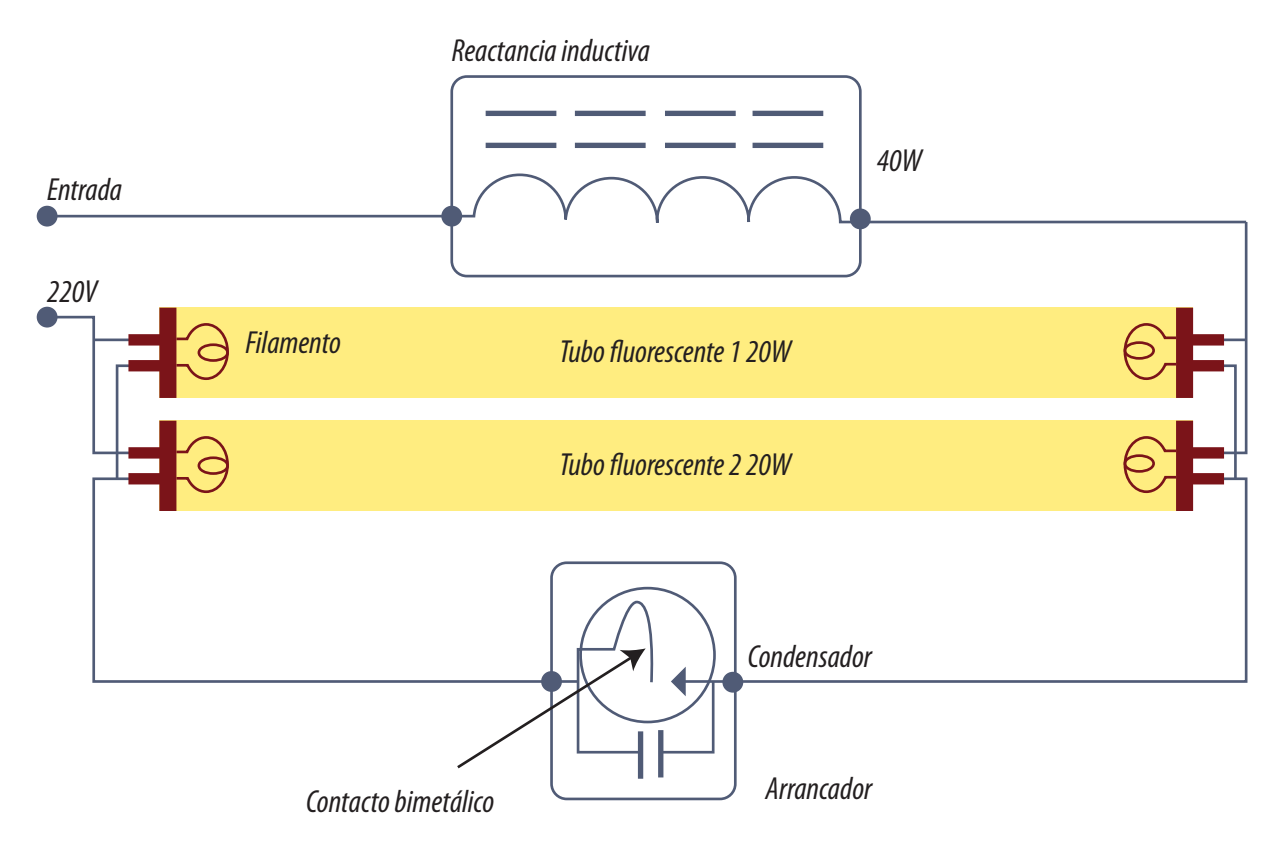

*Fig.1 Tubo fluorescente doble de 20W*

El tubo fluorescente clásico, consiste en un tubo o bulbo fino de vidrio, revestido interiormente con una sustancia que contiene fósforo y otros elementos que emiten luz al recibir una radiación ultravioleta.

Al inyectar energía a un átomo; un instante después él la devuelve en forma de energía electromagnética. Si esa energía cae dentro del espectro visible, se observa el fenómeno de la emisión de luz. El tubo clásico contiene una pequeña cantidad de vapor de mercurio y un gas inerte, habitualmente argón o neón, sometidos a una presión ligeramente inferior a la presión atmosférica. Asimismo, en los extremos del tubo existen dos filamentos hechos de tungsteno. El vapor de mercurio genera luz .

Su gran ventaja frente a otro tipo de iluminación es su alta eficiencia energética y su larga vida. En los tubos modernos se incrementó la presión del gas y se recubrió la cara de vidrio interno con
**3** una pintura fluorescente, que convierte la radiación ultravioleta emitida por un gas en estado de plasma en una luz blanca más uniforme.

En la figura 2 se aprecian los elementos internos de un tubo fluorescente moderno. Se distinguen, aparte del propio tubo, dos elementos exteriores fundamentales que son el arrancador (también llamado cebador en España y algunos países de América) y la reactancia inductiva.

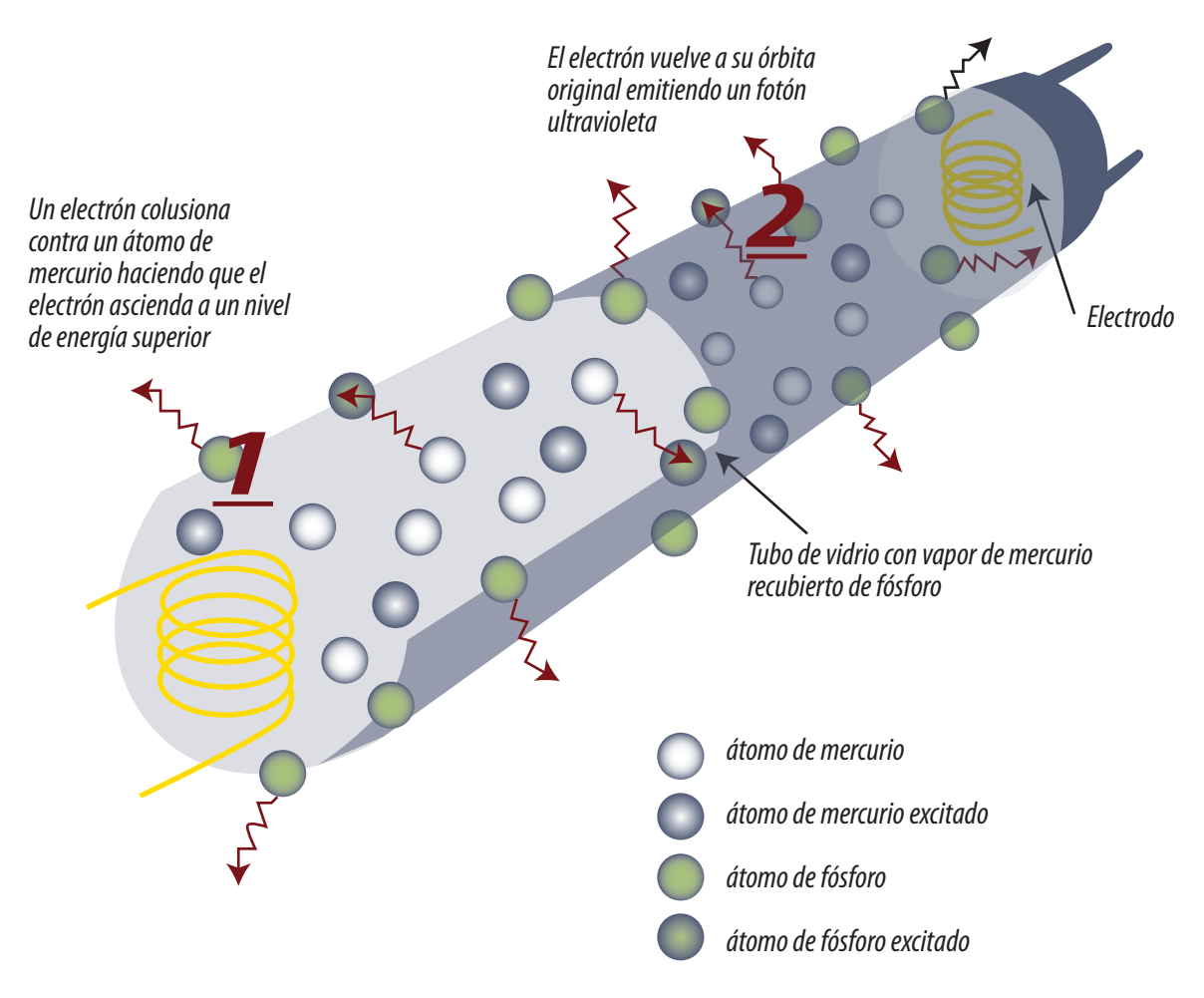

*Fig.2 Infografía del funcionamiento de un tubo fluorescente común*

**El arrancador** está formado por una pequeña ampolla de cristal rellena de gas neón a baja presión y en cuyo interior se halla un contacto formado por láminas bimetálicas normalmente abiertas. En paralelo con este contacto se halla un capacitor destinado a actuar como apagachispas.

**La reactancia inductiva** está construida por un arrollamiento sobre un núcleo de chapas de hierro, este dispositivo también recibe el nombre de balastro o balasto.

**3** 1. Al aplicar la tensión de alimentación, el gas contenido en la ampolla del cebador se ioniza con lo que aumenta su temperatura.

2. Se calienta tanto que la lámina bimetálica se deforma cerrando el circuito, lo que hará que los filamentos de los extremos del tubo se enciendan.

3. Al cerrarse el contacto desaparece el campo eléctrico interno, el cebador se apaga y el gas vuelve a enfriarse, con lo que los contactos se abren nuevamente pero el tubo esta lleno de electrones que producen ionización y la reactancia genera una tensión alta que enciende el gas interior al tubo.

4. El arrancador se enfría y queda abierto.

5. La reactancia ahora regula la corriente que pasa por el tubo. De este modo la corriente alterna se aplica a los filamentos por cortos espacios de tiempo que es cuando más consume el tubo luego hay poco calor generado y por lo tanto gran eficiencia.

La función del **capacitor** contenido en el arrancador, es absorber los picos de tensión que se producen al abrir y cerrar el contacto, evitando su deterioro por las chispas que se producirían si él no existiera.

**Los filamentos**, al calentarse, desprenden electrones que ionizan el gas argón que llena el tubo, formando un plasma que conduce la electricidad. Este plasma excita los átomos del vapor de mercurio que, como consecuencia, emiten luz tanto en el espectro visible como en el ultravioleta.

El revestimiento interior del tubo tiene la función de filtrar y convertir la luz ultravioleta en visible. La coloración de la luz emitida por la lámpara depende del material de dicho recubrimiento interno.

Las lámparas fluorescentes son dispositivos con una resistencia eléctrica negativa. Esto significa que cuanto mayor sea la corriente que las atraviesa, mayor es el grado de ionización del gas y, por tanto, menor la resistencia que el tubo opone al paso de dicha corriente. Así, si se conecta la lámpara a una fuente de tensión prácticamente constante, como la suministrada por la red eléctrica, la lámpara se destruiría en pocos segundos. Para evitar esto, siempre se conectan a través de un elemento limitador de corriente para mantenerla dentro de límites tolerables. Este elemento limitador es la reactancia inductiva.

Finalmente, la disminución de la resistencia interna del tubo una vez encendido, hace que la tensión entre los terminales del arrancador (que está en paralelo con el tubo) sea insuficiente para **3** ionizar el gas contenido en su ampolla. Por lo tanto el contacto bimetálico queda inactivo cuando el tubo está encendido luego del caldeo inicial.

Este tipo de tubo no se utiliza normalmente en un LCD debido a dos problemas.

- El primero es que funciona con un balastro que produce campos magnéticos dispersos que pueden producir interferencias a frecuencias de red.
- El otro es que el encendido puede realizarse tras dos o tres intentos que ocurren aleatoriamente de acuerdo al momento en que se abre el arrancador.

El tubo que realmente se utiliza es el tipo CCFL o tubo por emisión electrónica de cátodo frío. El tubo fluorescente necesita electrones libres para arrancar. No importa de donde salgan estos electrones; lo importante es que haya una importante cantidad de ellos en su interior para que se precipiten en el electrodo positivo y en su camino produzcan colisiones que generen ionización. Si se coloca un potencial suficientemente alto entre los electrodos y los mismos son del material adecuado, y la mezcla interna de gases es la adecuada, se produce una emisión espontánea de electrones a la temperatura ambiente. Luego el proceso continúa como en un tubo con filamento.

El problema de la limitación de corriente por el dispositivo se soluciona utilizando fuentes electrónicas que limitan la corriente circulante por el tubo. Se trata de fuentes pulsadas que en lugar de mantener constante la tensión de salida mantienen constante la corriente de salida, aunque la carga varíe en un amplio rango (recuerde que el tubo se comporta como una resistencia negativa).

### Autoevaluación

1. ¿Qué problema fundamental tiene la pantalla TN?

2. ¿Cómo están dirigidas las moléculas en una pantalla IPS?

3. ¿Cómo se ilumina una pantalla de LCD pequeña y una grande?

4. ¿Para qué sirve la reactancia inductiva del circuito de un tubo fluorescente?

5. ¿Cómo se obtiene la luz de color blanco de un tubo fluorescente?

6. ¿Cómo enciende un tubo CCFL?

7. ¿Qué tensión genera un inverter en el arranque y en el mantenimiento?

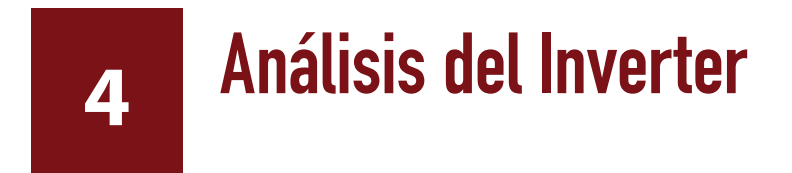

#### LCD

Introducción a los inverter comerciales parte 2

Circuitos de alimentación de los tubos fluorescentes

Simulación del generador PWN en Multisim

El inverter puede tener una sección de control, el circuito Royer, totalmente diferente de acuerdo a la marca y modelo pero la sección de salida suele ser siempre del mismo tipo. El circuito Royer no puede generar una forma de señal muy pura por ser fuertemente realimentado y se recurre a realizar un filtrado LC posterior que se suele combinar con un balanceador para dos tubos. En muchos casos el Royer alimenta a dos transformadores de salida para excitar dos circuitos balanceadores y alimentar así a 4 tubos.

Un tubo fluorescente es un componente que tiene características de resistencia negativa. Alimentado a tensión constante se quemaría en muy poco tiempo. Por esa razón el Royer se suele alimentar con un Buck converter que modifica su tensión de alimentación haciendo circular una corriente constante por los tubos. Este Buck converter es muy similar al regulador PWM de los monitores a TRC.

### Circuitos de alimentación de los tubos fluorescentes: Inverter

En la figura de la página siguiente, a la derecha se observan los dos conectores para los 4 tubos CCFL. Existen dos vivos y un retorno común que está dirigido a un diodo que hace circular el pulso negativo. El pulso positivo también retorna a masa por el otro diodo pero previamente pasa por un circuito que sensa la corriente circulante. Los vivos de los tubos están balanceados, debido a los dos bloques balanceadores. Los circuitos balanceadores se alimentan desde dos transformadores de pulsos T1 y T2 pero solo existen dos transistores de potencia que comparten en los bobinados de colector de los dos transformadores.

**4**

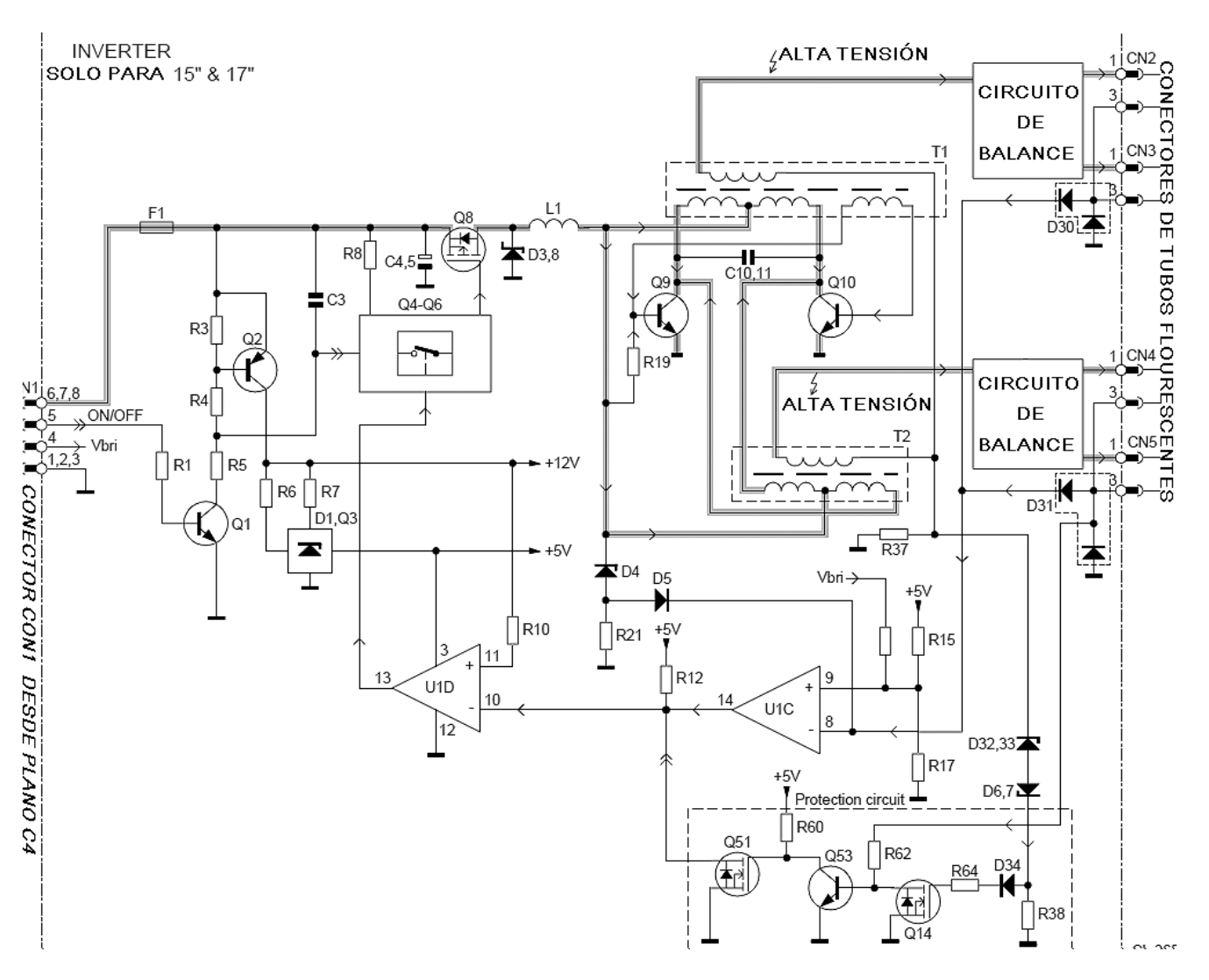

*Fig.1 Circuito simplificado del inverter*

El resto del circuito solo sirve como control del Royer. En principio todo el control se opera a través de la tensión de fuente del Royer y esta tensión la provee el buck converter formado por el MOSFET Q8 que toma tensión regulada de 12V desde la fuente. A pesar de que un MOSFET necesita poca energía de excitación. El sistema posee un excitador compuesto por dos transistores en push pull que en este caso están representados con un bloque con una llave.

El buck converter debe funcionar sincronizadamente con el Royer para evitar efectos de batido. En este caso se puede observar que la llave se controla por el amplificador diferencial U1D que a su vez es excitado por el U1C, al que retornan los diodos de semiciclo positivo de los tubos trayendo la pulsación del Royer.

**4** En forma paralela a esta red de control y sincronización opera la protección del sistema Generada en el MOSFET Q14, que reacciona ante una elevada corriente por los tubos midiendo la corriente de retorno del bobinado de alta tensión producida sobre R37. Ante una condición de protección el MOSFET Q51 corta las oscilaciones apagando al buck converter.

# Circuito Royer

El Royer es un circuito típico de conversores CC/CC auto oscilantes pero en este caso con una modificación consistente en que el circuito secundario no tiene rectificador.

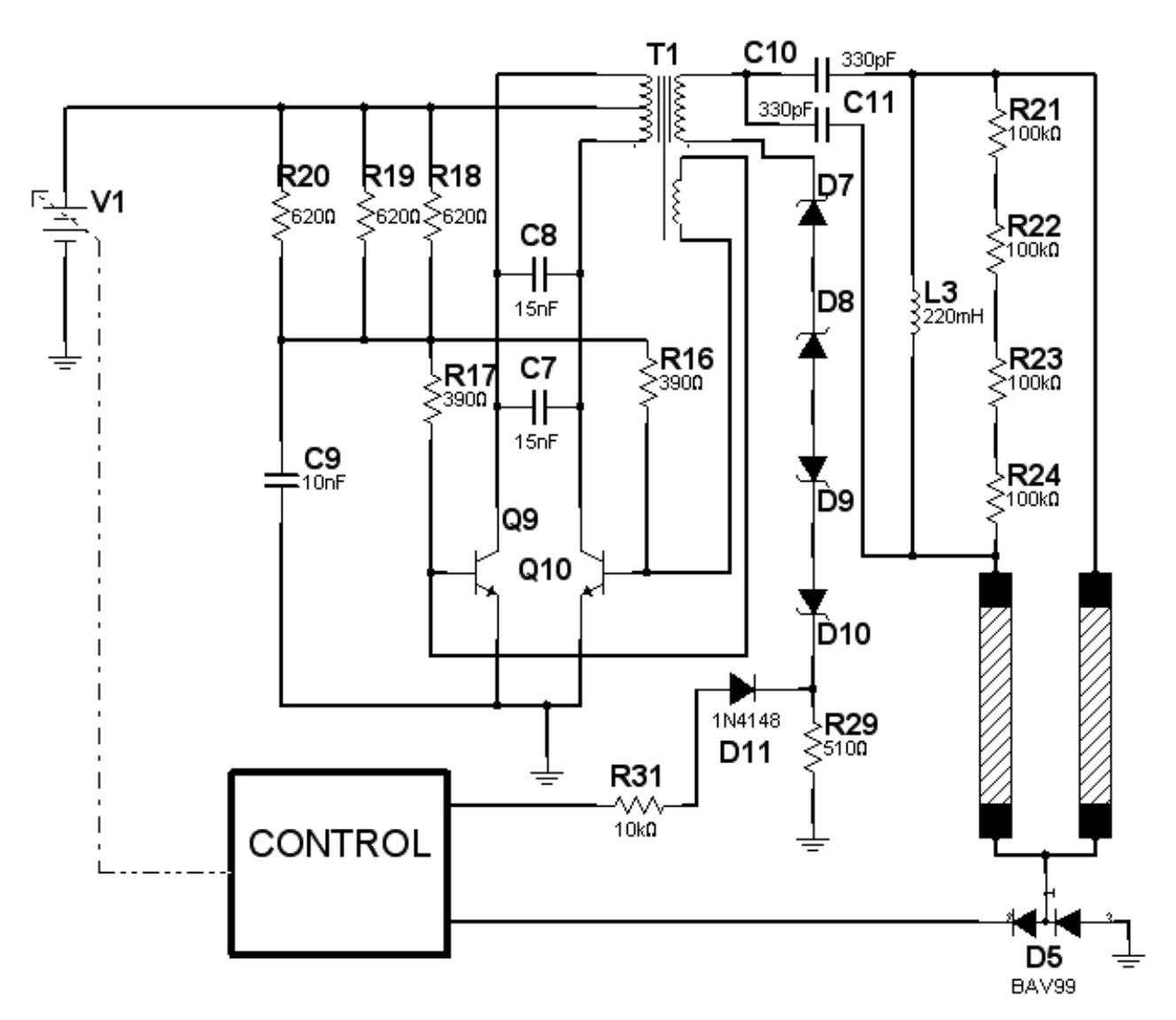

*Fig.2 Circuito Royer simplificado*

**4** Esta estructura circuital denominada Royer es la encargada de convertir la tensión continua que está presente en la pata de fuente del Transformador T1 en una tensión alterna de alto valor (1189 Vac y 1257 Vac para 15" y 17" respectivamente) antes del encendido de los tubos.

Nota: este es el valor de encendido pero una vez que encienden, la tensión baja a un valor de aproximadamente 630V eficaces que el circuito regula para ajustar la corriente por los tubos y evitar su destrucción.

El circuito Royer posee una fuerte realimentación positiva que se establece a la frecuencia de resonancia de los bobinados de colector con los capacitores externos C7 y C8 que es de unos 45 KHz aproximadamente. El bobinado de reacción dibujado abajo tiene un sentido tal que cuando conduce Q9 se genera una tensión negativa sobre la base de Q10 que permanece cortado. Observe que las bases tienen resistores de bajo valor (R17 y R16) que a su vez están conectados a un filtro de baja resistencia (R18, R19 y R20) con C9 conectado a masa que es un SMD de .01 uF. Sobre C9 por lo tanto solo hay tensión continua que no depende del estado de los transistores Q9 y Q10.

Entre Q9, Q10 y T1 se conforma un oscilador de tipo auto resonante (el transformador es parte del Oscilador) de modo que en el tiempo, mientras uno de los dos Transistores conduce; el otro esta cortado y viceversa.

Dependiendo de qué transistor conduce, queda determinado el sentido de las líneas de flujo magnético en el núcleo de T1. Cuando conmutan los transistores, también cambia el sentido del flujo magnético en el núcleo de T1 y esa variación de flujo induce tensión en el bobinado secundario. Dado que el bobinado secundario tiene más vueltas que el primario, se obtiene una alta tensión a la salida.

Un papel muy importante en la estructura del circuito Royer la juega el Bobinado de realimentación. Este Bobinado es la realimentación positiva desde la salida a la entrada que excita las bases de Q9 y Q10 en contrafase. Esta realimentación hace conducir a un Transistor y a cortar el otro. Las resistencias R16 y R17 dan la polarización en continua de las Bases de Q9 y Q10.

En realidad no hay dos circuitos para los 4 tubos sino un solo circuito con los bobinados de colector en paralelo, que obtienen CA de alta tensión en sus bobinados secundarios.

El Transformador T2 es idéntico al T1 y su Bobinado Primario se conecta en Paralelo con el de este último, mientras que el Secundario se usa para generar Alta Tensión de salida necesaria para encender el otro conjunto de Lámparas Fluorescentes.

**4** Si se conecta el Royer sin el bloque de control se queman los tubos fluorescentes y el Royer mis-<br>mo. En efecto la técnica de funcionamiento del oscilador es hacerle generar la máxima salida aplicándole inicialmente la máxima tensión de fuente. El oscilador se parece a un motor acelerado al máximo y con el acelerador trabado. En cuanto encienden los tubos se generan dos tensiones que ingresan al control. Una por el doble diodo D5 para sincronizar el buck converter y ajustar el periodo de actividad y la otra por R31 operando como protección de sobrecorriente.

Analicemos la corriente por el circuito de alta tensión: la pata superior del secundario de T1 genera una CA semisinusoidal que se bifurca por C10 y C11 atravesando los tubos con destino a masa. El semiciclo negativo atraviesa el diodo izquierdo de D5 y el semiciclo positivo hace lo propio por el diodo de la derecha aunque se descarga a masa en el interior del bloque de control. Este semiciclo es medido para saber que corriente circula por los tubos.

El inductor L3 (con sus resistores R21 a R24 que le bajan el Q) al resonar con C10 y C11 suaviza los flancos de la señal reduciendo distorsiones de la CA para mejorar la duración de los tubos.

La corriente de masa se cierra hacia el bobinado secundario del transformador a través de un juego de diodos zener D7 a D10 y un resistor de bajo valor R29. Mientras la corriente por los tubos tenga valores normales el diodo D11 toma pulsos negativos de bajo valor que no pueden hacer conducir al MOSFET interno al control. Ante corrientes anormalmente altas este transistor conduce y corta el funcionamiento del buck converter. En algunos modelos existe un resistor de 1Mohms en paralelo con los diodos y el resistor serie. Observe que la disposición de los diodos zener de 75V es tal que limitan la tensión a 76,2 voltios tanto en el pico negativo como en el positivo. Esto hace que el circuito Royer arranque con muy poca carga hasta que se supere la tensión de 76,2V cosa que demora unas centenas de mS porque la tensión V1 se establece lentamente.

# Buck converter

Un Buck converter es un conversor C/C reductor de alta eficiencia. Como se observa en el circuito, la tensión de salida que alimenta la carga equivalente al circuito Royer solo requiere 4,5V cuando el circuito trabaja como TV de definición normal o mejorada (DVD). Para su función como monitor, la tensión varia con la definición de pantalla para lograr un brillo invariable.

La fuente original de 12V adecuadamente filtrada por C5 y C6 provee la energía que circula hacia la carga por L1 y L2. Q4 se mantiene conmutando a la frecuencia generada por el Royer pero con un circuito modulador PWM que cambia el tiempo de actividad regulando la corriente por los tubos. Cuando Q4 se corta L1 y L2 están cargados al máximo de energía magnética y ellos tratan de

**4**

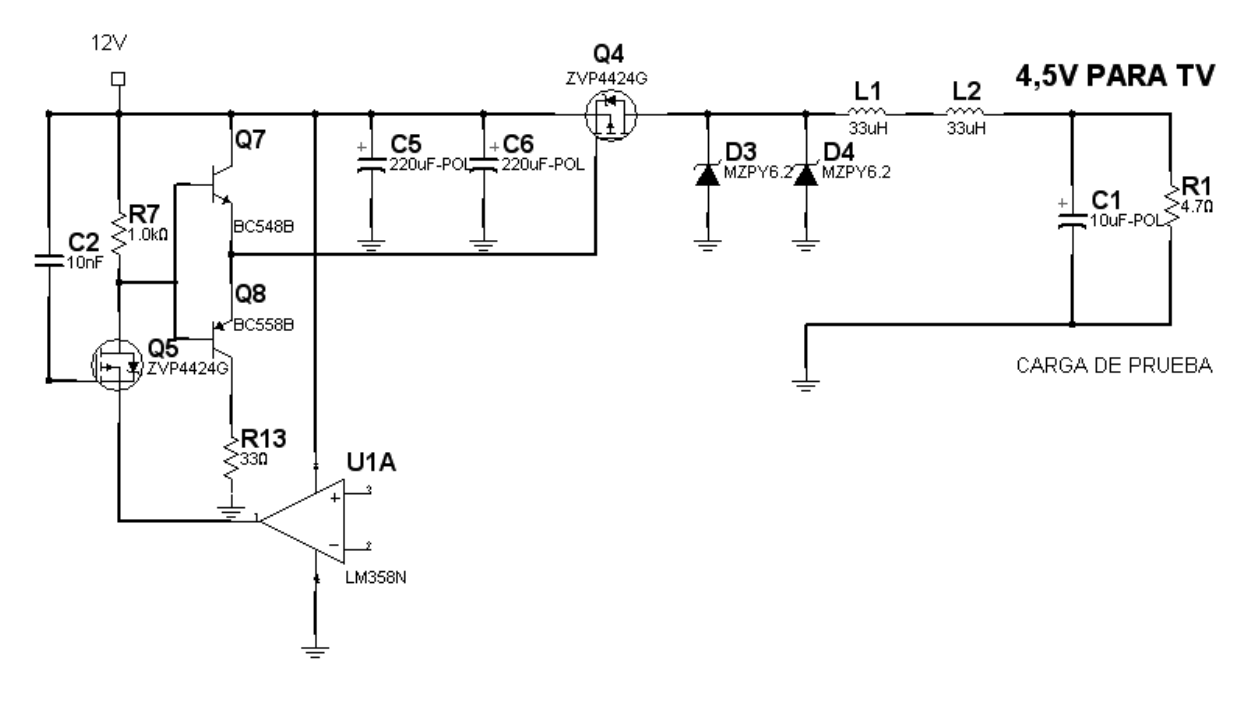

*Fig.3 Buck converter <Abrir circuito4-3.ms9>*

mantener la corriente circulante. Si la corriente deja de circular por Q4 solo puede hacerlo por D3 y D4 que son los diodos recuperadores del sistema. D3 y D4 son diodos muy rápidos del tipo Schotky para minimizar las perdidas de conversión.

Este circuito usa al transistor Q4 en conmutación para controlar la tensión de entrada al Circuito Royer descripto anteriormente. Básicamente es un circuito convertidor DC-DC que regula la tensión de salida por medio de la variación del Ancho del Pulso de la onda rectangular aplicada al Gate de Q8. Esta tensión de salida es precisamente la tensión de fuente del Circuito Royer. Cuando mayor es TON comparado con TOFF, mayor es la tensión que entregará el Buck Converter a la salida y por lo tanto mayor será el brillo de las lámparas fluorescentes.

La forma de Onda en el terminal drenaje de Q4 (Punto de unión con L1) será también una onda rectangular PWM. El circuito integrado U1A (LM339A) es responsable de entregar en su pin 1 la onda rectangular que luego pasará por Q5, Q8-Q7, para terminar finalmente en el Gate de Q4. En realidad Q5 no es necesario para excitar correctamente al MOSFET de potencia Q4, pero su utilización permite controlar posteriormente el encendido de los tubos desde el conector de entrada. Para la actual explicación podemos suponer que Q5 está conduciendo plenamente. En ese caso la salida de U1A maneja las bases del push pull Q7 y Q8 que generan una muy baja resistencia de salida adecuada para atacar al gate de Q4 con una onda rectangular sin redondeos debido a la relativamente alta capacidad de entrada de un MOSFET de potencia.

**4** Es muy importante saber que el Buck Converter necesita una carga mínima para funcionar. No puede probarse en vacío porque no funcionaria al no existir corriente por los inductores L1 y L2. En el circuito se ha indicado una carga adecuada para su prueba, pero aun así seguramente no funcionará porque la oscilación que genera la señal de excitación esta realimentada desde los tubos. Una prueba del buck converter solo se puede realizar aplicando señal rectangular de 45 KHz en la entrada de U1A.

Analicemos el circuito de encendido que podemos observar en la figura 3 que tiene la parte izquierda del circuito completo. La señal que controla el encendido proviene de la pata 5 del conector J1. El Conector CN1 viene directamente de la Placa Scaler. En su pata 5 está presente la señal ON-OFF que sale de la pata AF22 del CI7402 JagASM. Que el encendido de los tubos dependa de un circuito procesador de señales no tiene sentido porque al encender los tubos no hay video. Entonces para realizar una prueba efectiva del inverter Ud debe tener conectados los tubos (o excitar a Q4 con un modulador PWM conectado las bases de Q7 Q8) y además simular una señal de encendido.

Cuando esta señal tiene nivel ALTO (3.2 Volts), el transistor de entrada de encendido (Q1 que es un MMBT3904LT1) entra en saturación, bajando así el potencial del Gate de Q5 (NDS0610). Dado que éste es un MOSFET de canal P , un potencial bajo en el Gate lo lleva a la conducción, con lo cuál la señal PWM presente en el terminal "D" de Q5 (NDS0610) puede alcanzar el Gate de Q4 (SI4425DY), de modo que éste realice sus conmutaciones permanentemente. Así se alimenta al circuito Royer entregando alta tensión.

Cuando la señal ON-OFF tiene nivel bajo (0 Volts), Q1 queda al corte, por lo que Q5 (NDS0610) es equivalente a un circuito abierto, y de este modo la señal PWM no alcanza nunca el Gate de Q4 (SI4425DY) que ahora no conduce nunca, por lo que el Inverter está apagado.

La señal del Royer, cuando está encendido, no puede tener una forma senoidal perfecta, por lo que requiere una adecuada corrección que es generada por el circuito de balance.

Funciones de este circuito

- Mejora la forma de señal del Royer para obtener una mejor performance del Display LCD
- Mejora la eficiencia del mismo
- Mejora la confiabilidad de las lámparas fluorescentes internas que no tienen posibilidades sencillas de cambio.

El circuito de balance debe mejorar la pureza de la forma de señal que debe entregar el circuito **de la forma de señal que debe entregar el circuito de la forma de señal de la forma de la forma de la forma de la forma de l** siguientes:

 El rango de asimetría de la forma de señal que entrega el inverter debe ser menor al 10% El rango de distorsión de la forma de onda que entrega el inverter debe estar dentro del 14,1

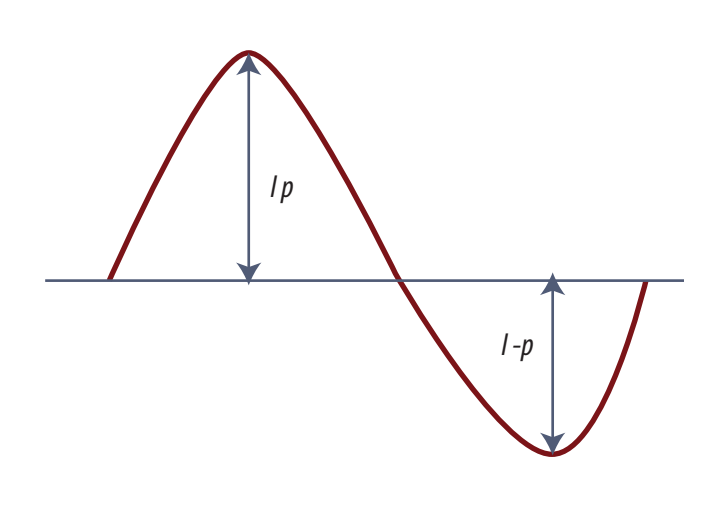

*Fig.4 Definición de asimetría y distorsión*

[lp-l-p] / lrms \* 100% lp/lrms ó l-p/lrms

Rango de asimetría entre a Relación de distorsión

La forma de señal que debe entregar el inverter debe ser lo más parecida posible a una sinusoide.

Muy difícilmente un circuito como el Royer entregue a su salida una forma de onda con el grado de pureza especificado anteriormente y este es el motivo por el cual un circuito de tipo Resonante LCR se agrega inmediatamente después del Royer. La salida se toma por lo tanto desde cada uno de los terminales de L4 (componente inductivo del Circuito de Balance) donde por tratarse de un circuito resonante con C12 y C13 se obtiene una forma de señal muy semejante a una senoide ideal.

En el circuito colocamos una onda triangular como señal del generador y observamos que el filtro suaviza los flancos de la misma. Recordemos que esta señal se coloca en los terminales superiores de los tubos y son las que encienden los mismos. La circulación a masa ocurre por los diodos de la derecha, de los dobles diodos D5 y D6 en el semiciclo negativo y por los diodos de la izquierda en el semiciclo positivo. En este ultimo caso la corriente no se cierra a masa directamente sino a través del resistor R42 y R41 (R43 se conecta en paralelo con R42 para el modelo más grande que requiere mayor iluminación). C18 realiza cierto filtrado del semiciclo positivo de señal.

U2D opera como generador PWM y para ello requiere un diente de sierra generado por la corriente circulante por los tubos en la entrada (-) y una continua ajustable para regular el brillo de los tubos en la entrada (+).

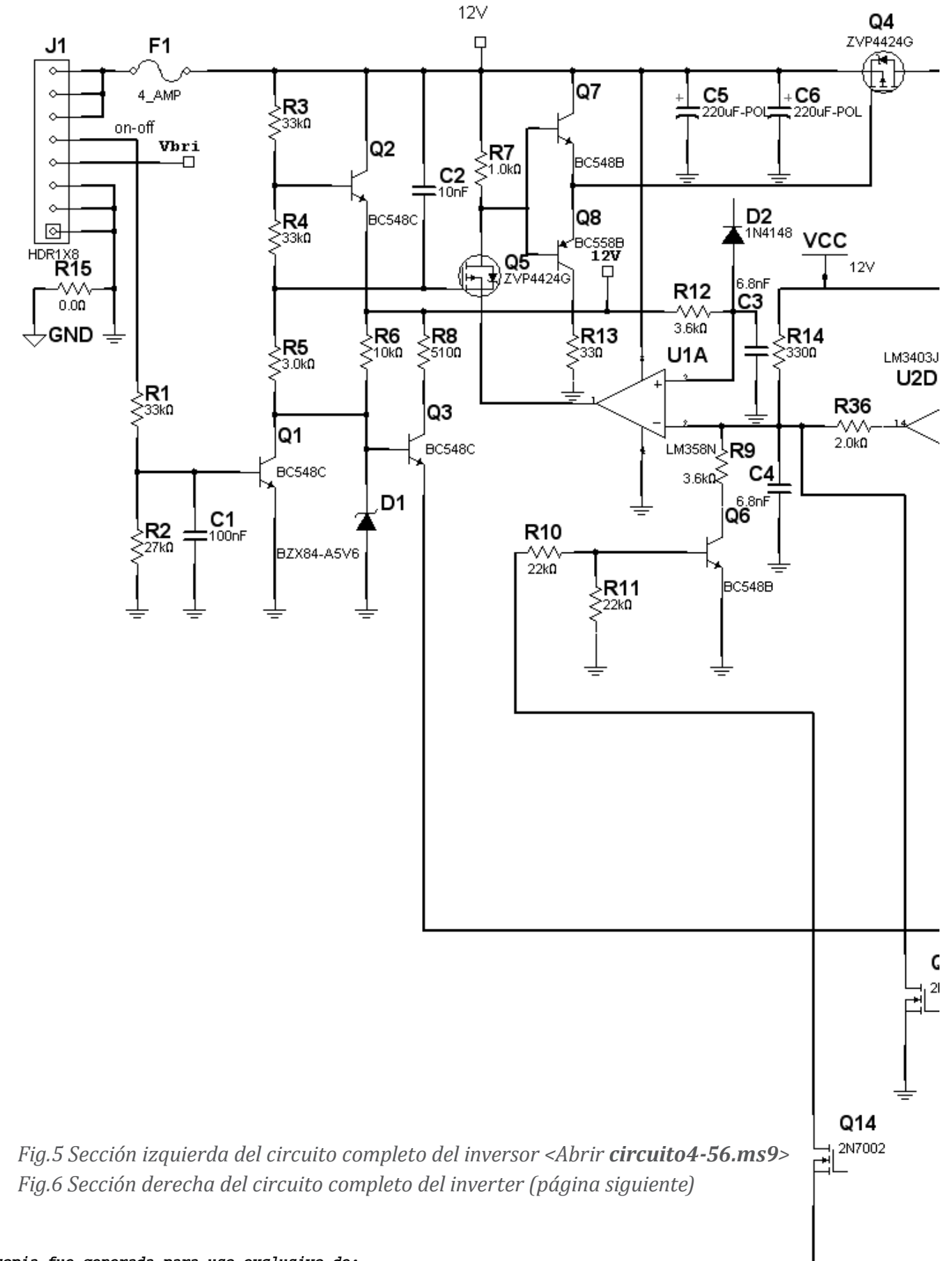

**Ignacio Molina Romero, ignacio.iromero@gmail.com Esta copia fue generada para uso exclusivo de:**

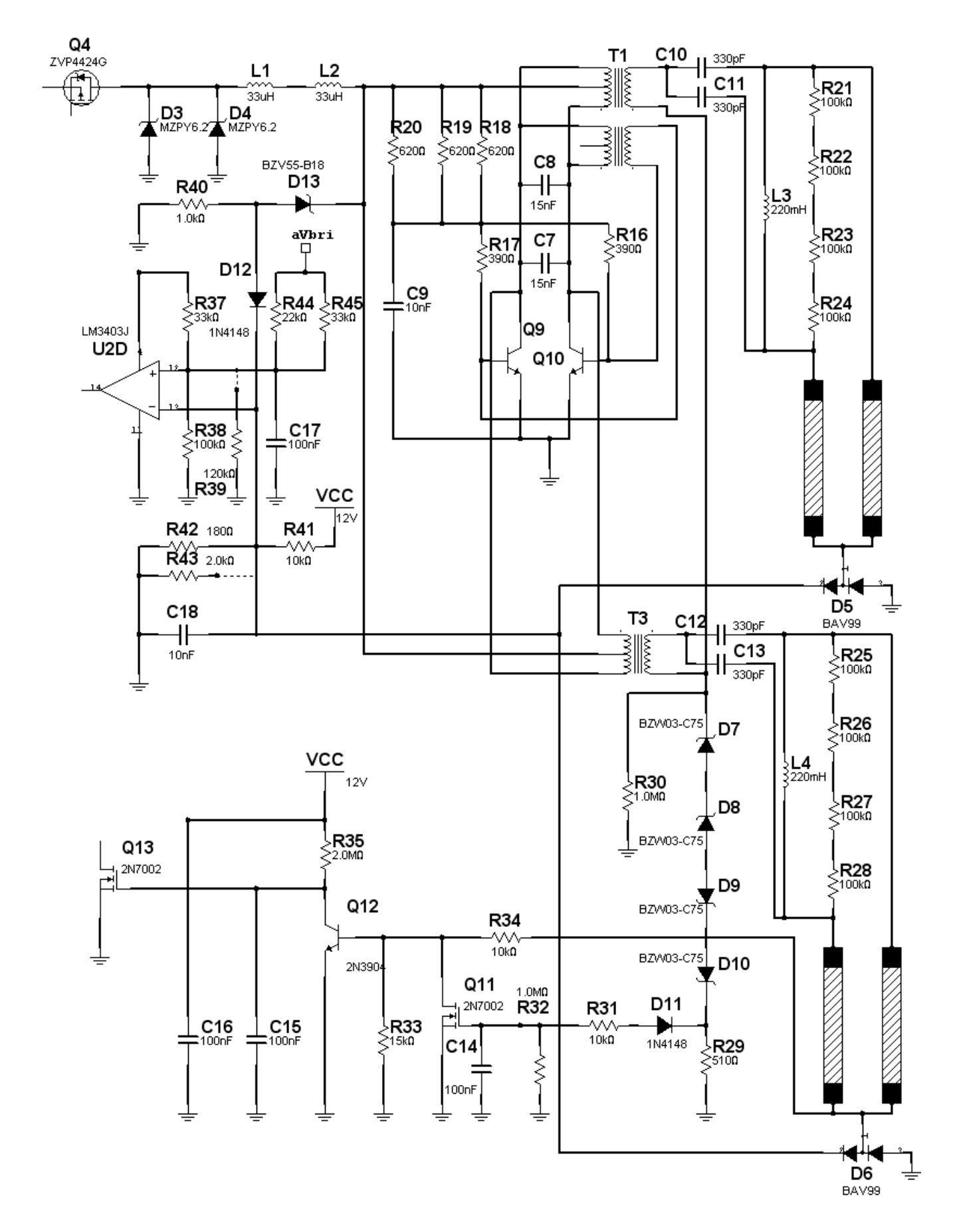

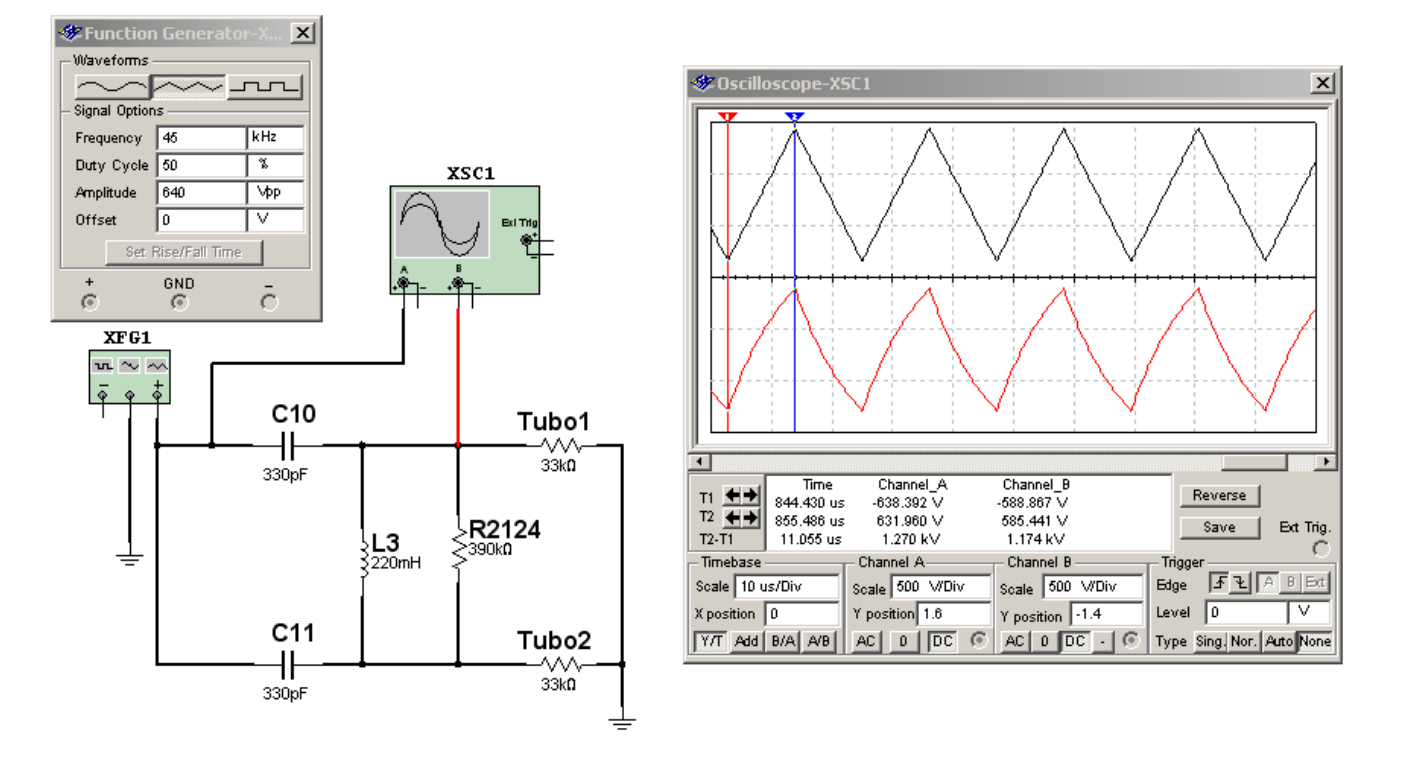

*Fig.7 Forma de señal corregida <Abrir circuito4-7.ms9>*

En principio parecería que el capacitor C18 debería filtrar todas las fluctuaciones de alterna, pero un simple cálculo de constante de tiempo nos demuestra que no es así. La constante de tiempo de un circuito es igual al valor de C por el valor de R y en este caso C18 = 10 nF y R42 = 180 Ohms. El producto da aproximadamente 1,8 uS, que deben ser comparados con el periodo de la señal que entrega la fuente. La fuente son los tubos y estos están alimentados por una señal de 45 KHz; los diodos de la izquierda de los dobles diodos D5 y D6 acoplan el ciclo positivo de dicha señal de 45 KHz cuyo periodo es de 22 uS aproximadamente. En realidad los primarios de T1 y T3 se conectan en contrafase para que siempre haya un diodo de la izquierda entregando señal. De este modo la frecuencia se incrementa 90 KHz y el periodo es de 11 uS que de cualquier modo es alto comparado con la constante de tiempo.

Ahora se comprende por qué el capacitor solo produce una mínima distorsión en la forma de señal y no un filtrado completo.

**4**

# El circuito de generación de la PWM con Multisim **4**

Cualquier circuito analizado con un laboratorio virtual debe tener un generador de señal que lo excite. Como el laboratorio virtual no tiene en su librería un tubo fluorescente debemos reemplazarlo con algún generador conocido. En la parte inferior de los tubos están los dobles diodos D5 y D6. La información del fabricante no indica con exactitud cual es la corriente que pasa por los tubos (en realidad entrega un tabla indicando que la corriente de retorno es de 8,09 mA para 15" y de 7,89mA para 17" pero no indica qué significa esa corriente de retorno, que podría ser de un conjunto de dos tubos o de los dos conjuntos sumados). Podemos hacer un cálculo aproximado suponiendo que los tubos son de 10W. Lo que sí indica el fabricante es la tensión eficaz por el tubo que es de 630V aproximadamente. Si  $P = V$ . I reemplazando valores podemos decir que 10 = 630. I y entonces I = 10 / 630 = 16 mA eficaces. Esos 16 mili amperes eficaces generan picos de 20 mA aproximadamente que al circular por R42 generan una tensión de 20mA x 180 Ohms = 3,6V. Nuestro generador por lo tanto deberá generar la misma tensión con forma de señal pulsante producto de la rectificación de D5 y D6 (derechos). En la figura 8 se puede observar el circuito utilizado, en donde el generador es un generador de funciones usando tanto la salida directa e inversa y dos diodos 1N4148 que generan la señal sobre un resistor de 1K.

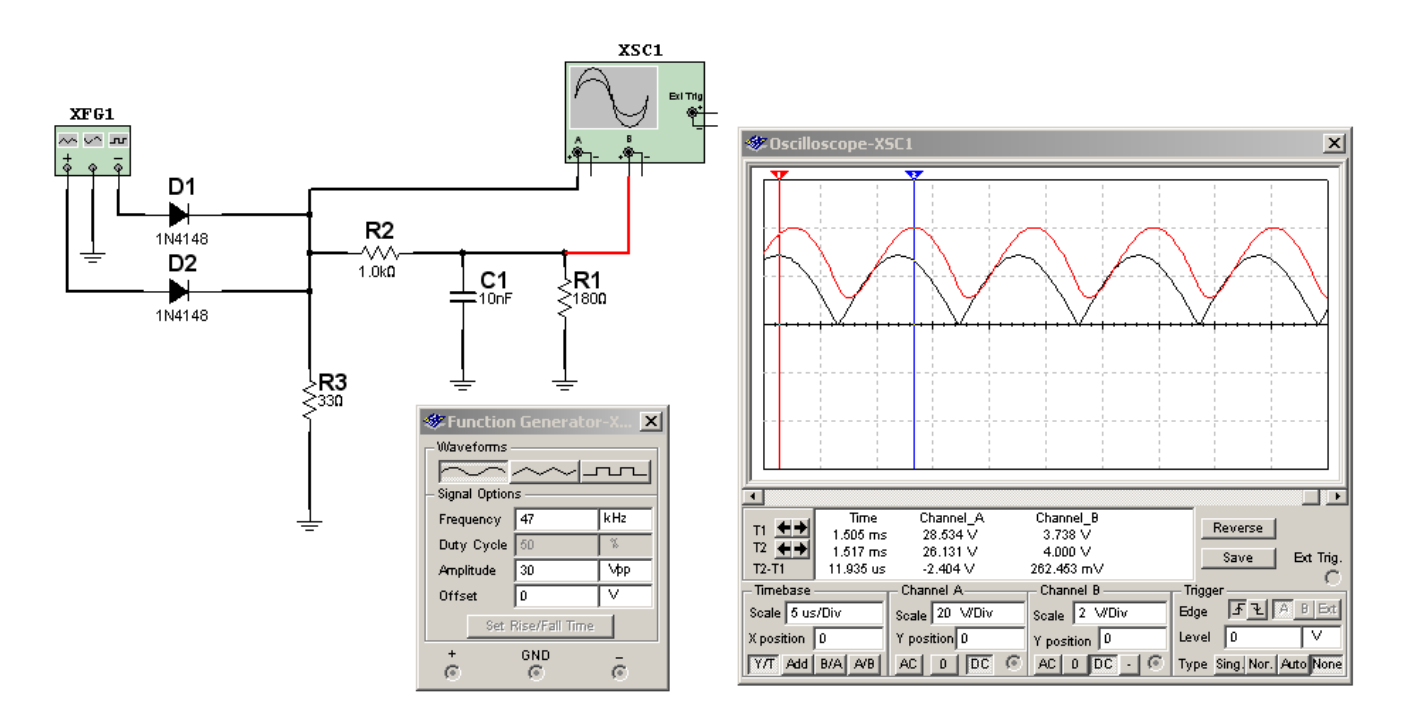

*Fig.8 Circuito de entrada del generador PWM <Abrir circuito4-8.ms9>*

**4** De este modo en la pata inversora de U2D, se obtiene una señal alterna que generará una señal rectangular de salida ya que el operacional está conectado como comparador (sin realimentación negativa). Sobre la misma pata inversora se conecta una tensión continua para fijar el nivel de recorte del operacional formado por la misma R42 y por R41 (con la posibilidad de agregar R43 en algunos modelos). En el terminal no inversor también se conecta un divisor de tensión fijo R37 y R38 pero en este caso con la posibilidad de agregar una continua de ajuste mediante R44 y R45 que se llama aVbri. Esta tensión proviene de la pata B1 del circuito integrado Escalador ( es la encargada de tomar las diferentes señales de entradas y convertirlas a la definición de pantalla que requiere nuestro panel LCD) y llega a través de un transistor tal como puede observarse en la figura siguiente en donde también puede observarse un transistor colocado en el camino de la señal de encendido del inverter.

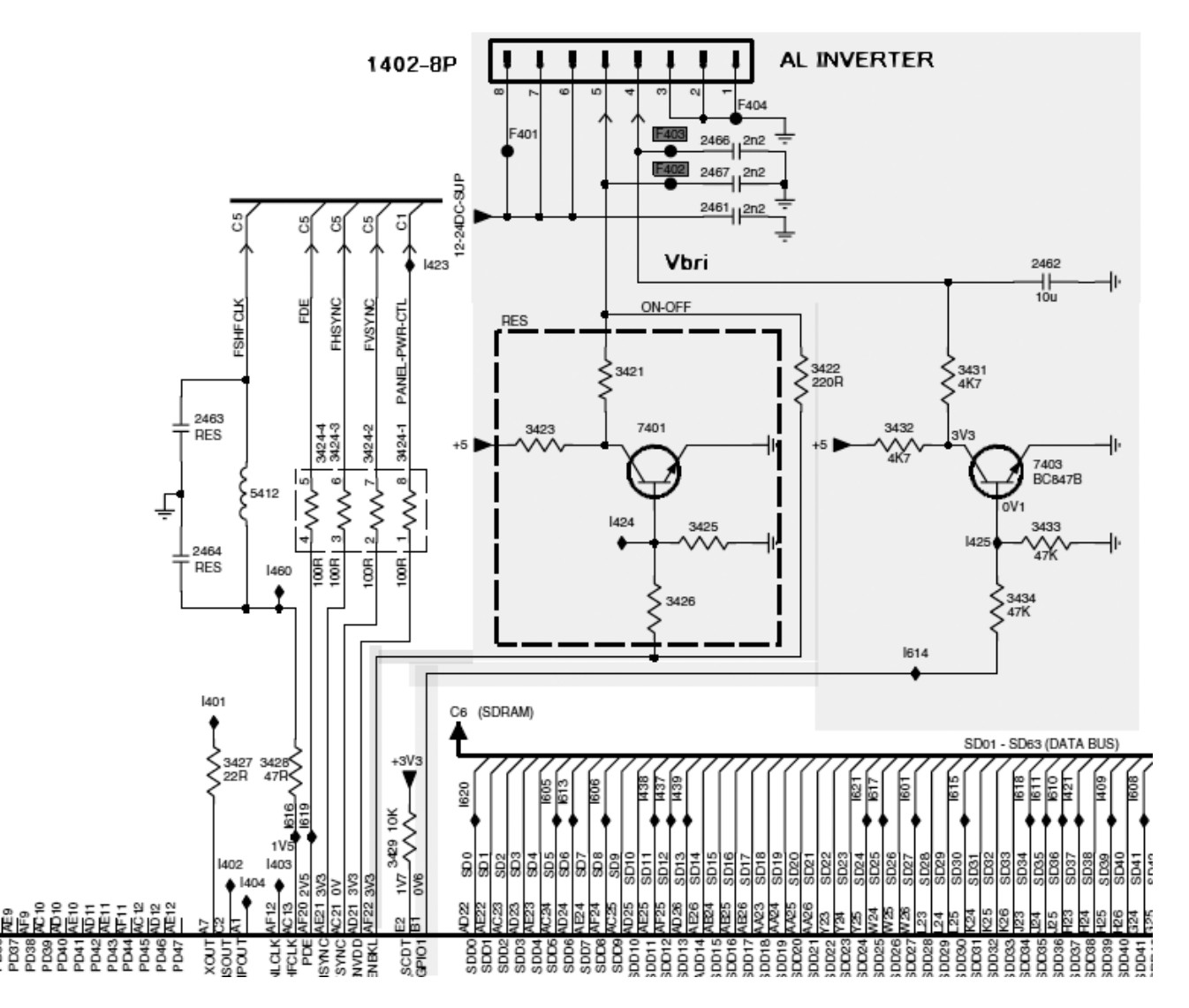

*Fig.9 Sección del Escalador relacionada con el inverter* 

**4** Por supuesto que la señal sale del Escalador como una PWM pero en el camino de salida del transistor 7403 existe un capacitor que filtra la señal y recupera su valor medio para ser aplicada como una continua que ingresa por la pata 4 del inverter.

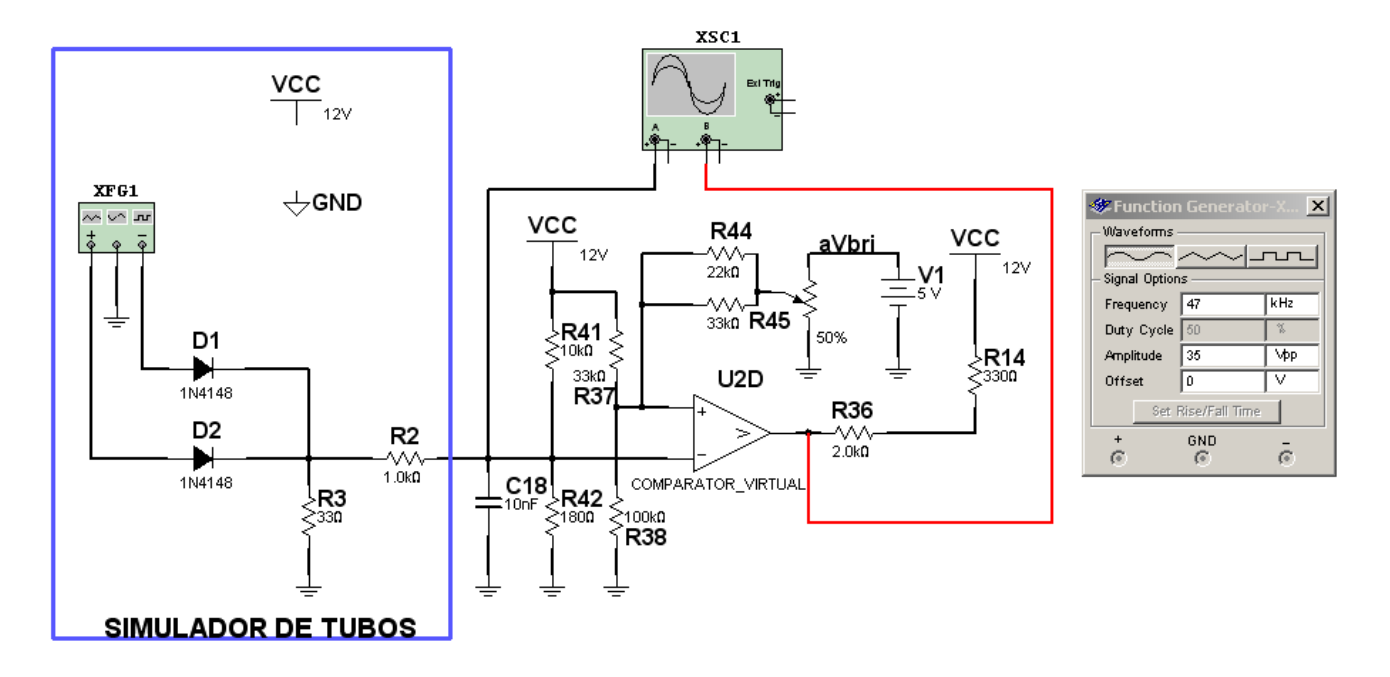

*Fig.10 Generador PWM del inverter*

A la izquierda se puede observar el generador de señales equivalente al conjunto de tubos y diodos dobles. De hecho este circuito genera sobre R42 una señal similar a la de los tubos que se aplica a la pata inversora del comparador junto con una tensión continua fija generada por R41 y R42.

Como su nombre lo indica el comparador debe comparar esta señal con la tensión presente en su pata no inversora y modificar la salida de acuerdo al nivel de ambas patas.

- si la no inversora supera a la inversora la salida va al potencial de pull up
- en caso contrario va a potencial de masa

En la entrada no inversora existe un potencial fijo dado por R41 y R38 y otro variable generador por aVbri y que nosotros reemplazamos por un potenciómetro.

Este sencillo circuito es el modulador PWM que terminará excitando al buck converter. Para variar el periodo de actividad pueden ocurrir dos cosas:

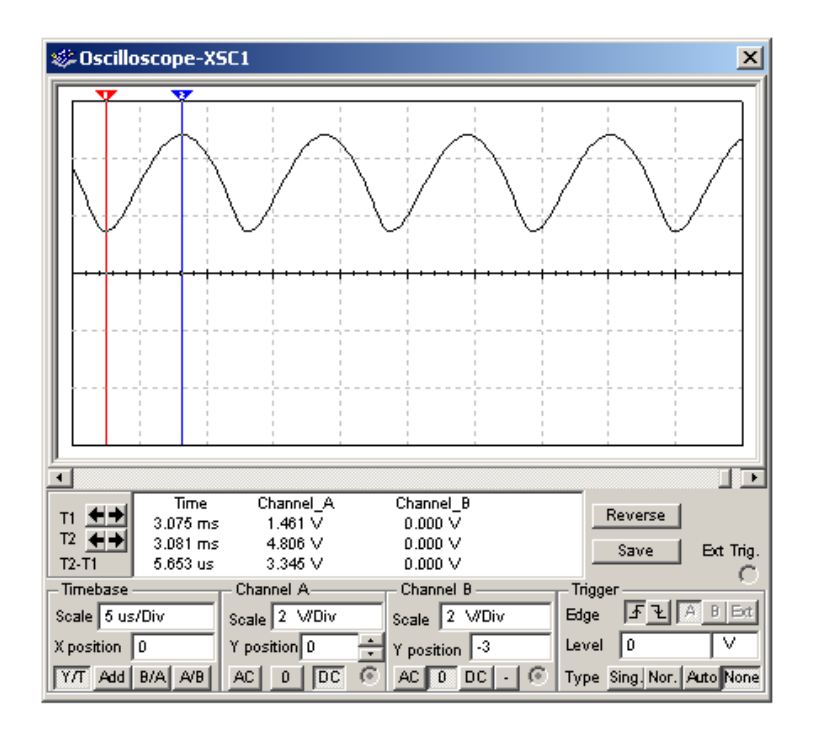

*Fig.11 Señal en la entrada inversora del comparador de PWM*

que varíe la señal alterna proveniente de los tubos (más o menos luz)

 que cambie el valor de ajuste aVbri proveniente del Escalador porque éste descubrió un cambio de fuente de video.

Simulando el circuito descubrimos que la amplitud del generador puede variarse entre 35 y 45V observándose un claro cambio en el periodo de actividad como se puede observar en la figura 11.

Pero también se puede encontrar una relación entre la tensión aVbri y la salida del comparador.

**4**

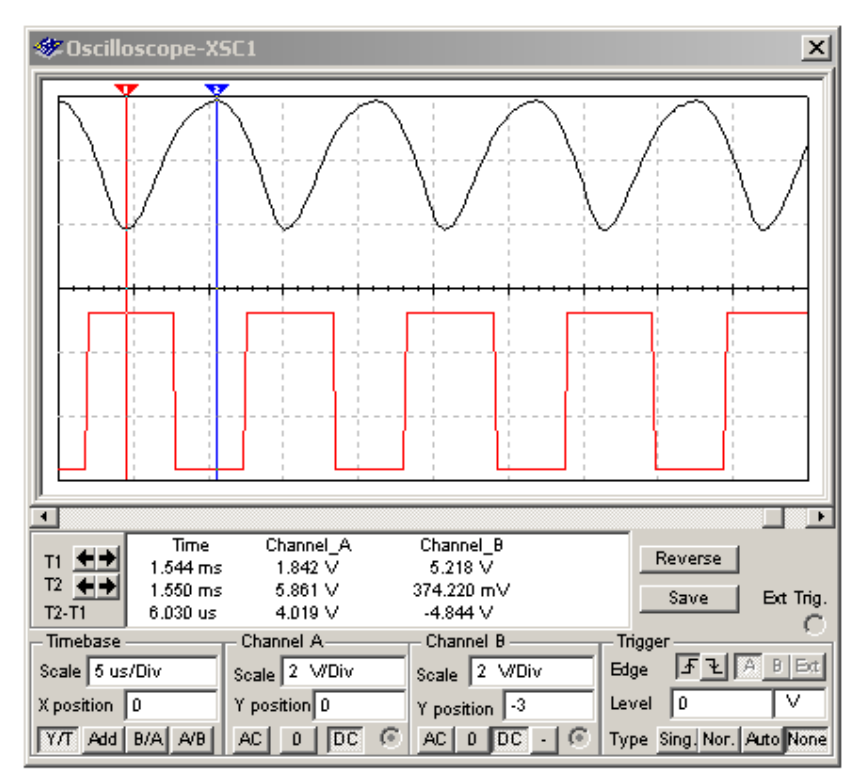

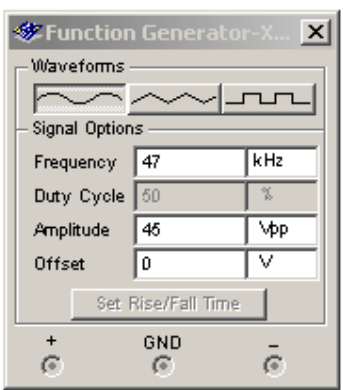

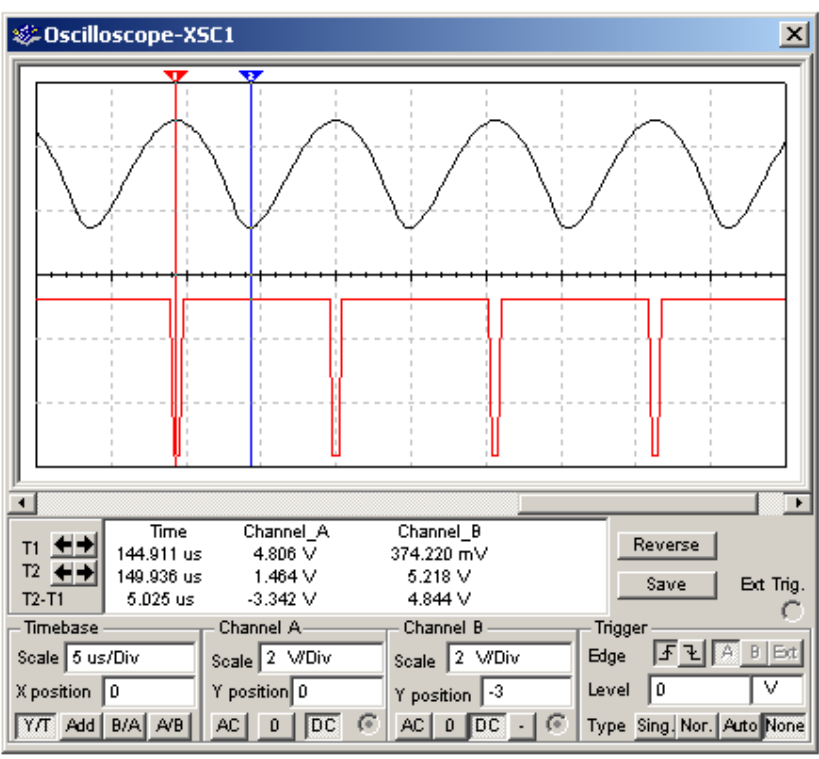

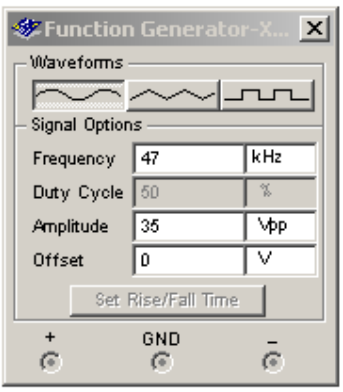

*Fig.12 Relación entre la salida del comparador y la señal de los tubos*

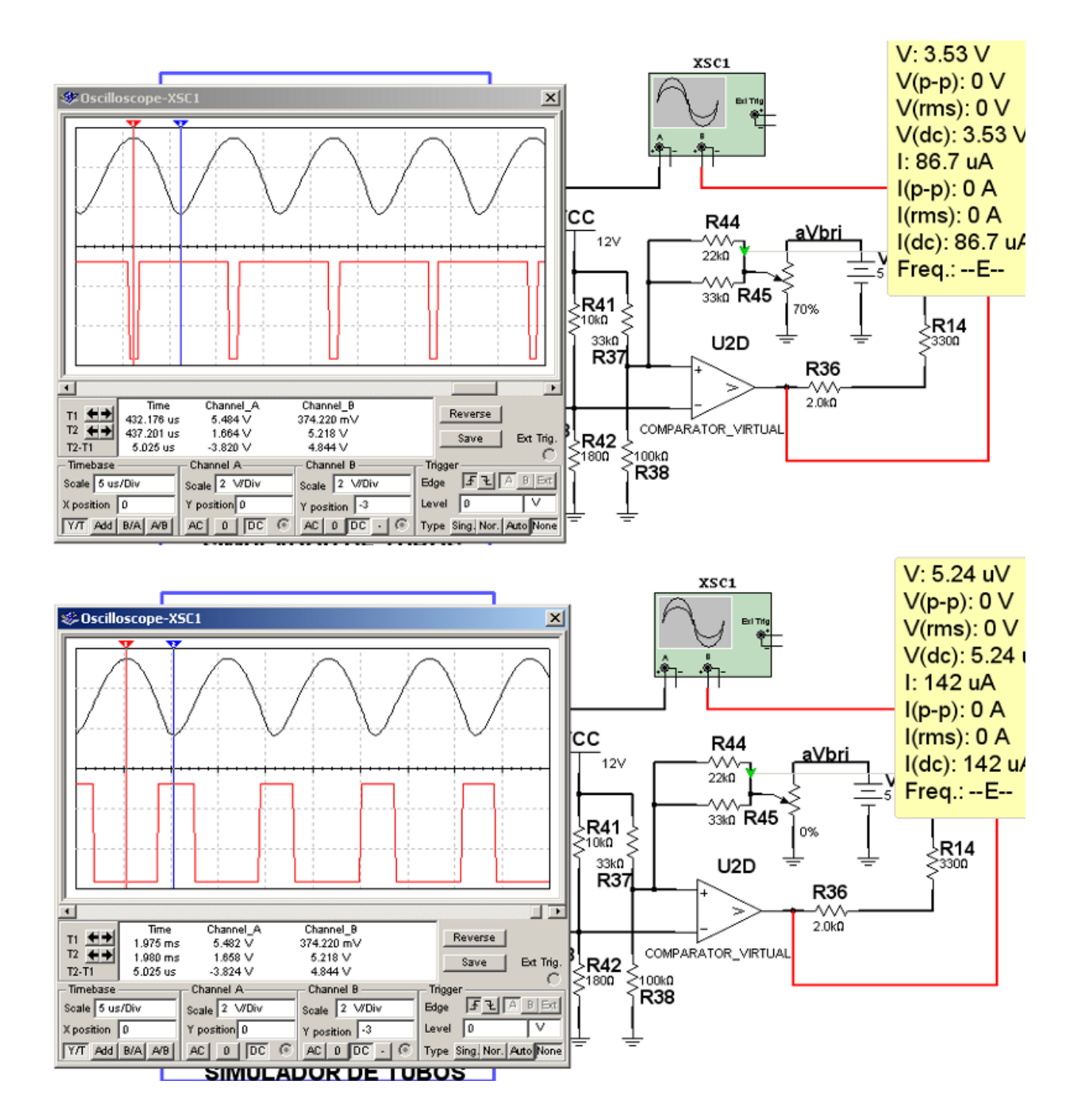

*Fig.13 Relación entre la salida del comparador y la señal aVbri*

### Autoevaluación

- 1. ¿De qué depende la forma y tamaño del inverter?
- 2. Un inverter alimenta a los tubos ¿a tensión o a corriente?
- 3. ¿Cómo es un circuito Royer?
- 4. ¿Un Royer entrega una señal rectangular o senoidal?
- 5. ¿Para que sirve el Buck converter?
- 6. ¿Cómo debe ser la señal de base del MOSFET del Buck converter?
- 7. ¿Tiene importancia la asimetría de la señal del Royer?

#### Funciones y protecciones del inverter **5**

### LCD

Las protecciones del Inverter

Reparación de un Inverter

Apéndice 1: Fabricación de una fuente de 0-30v 5a

Apéndice 2: Mediciones del transformador del Royer

Para tener una sensación de movimiento la pantalla LCD debe cambiar a un ritmo dado llamado ritmo de refresco. No es un ritmo de frecuencia fija, depende de la señal de entrada pero no es igual a la frecuencia vertical de la señal de entrada; puede ser un múltiplo de la misma. Por ejemplo si la señal de entrada es una señal de definición normal o mejorada (TV común de aire o cable analógica o digital o reproductor de DVD) y la norma es PAL N será de 50 Hz.

La frecuencia de oscilación propia del inverter se elige en valores de 50 KHz aproximadamente. Si se iluminara la pantalla excitando los tubos con la red de 50 Hz se podrían tener problemas de batido entre la frecuencia vertical de la imagen y la frecuencia de iluminación de los tubos que sería de 100 Hz. Por eso y para evitar la irradiación de campos magnéticos de 50 Hz de un balastro y el encendido por arrancador es que los tubos se excitan con un inverter de alta frecuencia.

Ahora imaginemos el problema que se puede producir cuando la frecuencia del Royer y del Buck converter no coinciden pero están muy cercanas. El Buck converter no puede generar una tensión continua sin riple. Se lo puede hacer tan pequeño como se desee aumentando el valor del capacitor de filtro pero siempre existe un riple. Esto significa que la iluminación de los tubos no va a ser constante va a variar al ritmo fijado por el Buck converter. Pero la iluminación de los tubos sigue a la frecuencia del Royer. Entonces se produce un efecto de batido.

 **Si las frecuencias son prácticamente iguales** se observará una barra horizontal tenue que se desplaza por la pantalla a una velocidad que depende de la diferencia de frecuencias.

**Si la diferencia es más grande** se producirán varias barras que se desplazan.

 **Si las frecuencias están enganchadas** es posible que una parte de la imagen esté más iluminada que otra con un suave degradé entre ellas, que es imposible de apreciar. En tanto que si son de diferentes frecuencias ese degradé camina por la pantalla y se hace visible. Por este motivo el generador de diente de sierra del modulador PWM se engancha con la iluminación de los tubos es decir que Buck y Royer están siempre enganchados.

**5** Inclusive cuando los circuitos están enganchados no hace falta emplear un capacitor de filtro por-<br>que el Royer siempre consume lo mismo, ya que si no conduce un transistor conduce el otro, y lo hacen prácticamente pasando del corte a la saturación.

En TVs modernos el inverter se basa en un circuito integrado. En estos casos existe un oscilador RC del cual se toma la señal para los equivalentes al Buck y el Royer internos.

La pantalla es una llave que deja o no deja pasar luz. Esto no quiere decir que la pantalla no se caliente. Se calienta porque cuando esta oscura absorbe la energía de los fotones que emiten los tubos fluorescentes y como la iluminación debe ser blanca la luz emitida por los tubos debe contener fotones de todo el espectro incluyendo rojos e infrarrojos que producen calor. Pero la pantalla sería en todo caso receptora de energía térmica. Los emisores son los tubos fluorescentes y ellos consumen la mayor parte de la potencia que consume un TV LCD.

El inverter debe entregar energía pero controlando la corriente que atraviesa los tubos, si la corriente aumenta debe bajar la tensión por el Buck converter. Este es un proceso de realimentación progresivo pero debe estar controlado por un circuito que cuando mide una corriente demasiado alta corta el funcionamiento del Royer.

Los fabricantes agregan otras protecciones tales como un apagado total si uno de los tubos deja de funcionar, es decir una protección por corriente baja. Si se trata de una pantalla grande por ejemplo de 8 tubos el apagado de uno prácticamente no se percibe; pero el circuito de control si lo percibe y apaga el TV porque un tubo apagado puede significar una perdida de corriente con el consiguiente peligro de incendio o explosión del tubo defectuoso. Se debe resolver el problema cambiando el tubo, si es que se puede cambiar. Muchas veces los tubos fluorescentes forman parte de la pantalla y hay que desarmarla quitando soldaduras de punto o adhesivos especiales para cambiar un tubo

Si no se consigue el tubo y la pantalla es de 4 o más tubos se debe sacar el tubo quemado o cortarle la corriente reemplazando su carga por un conjunto de resistores que consuma lo mismo que el tubo.

Según el tipo de protección

 **protección indivudial** si cada tubo tiene la suya habrá que quitar la protección del tubo anulado

 **protección en conjunto** si la protección lee la corriente de los tubos agrupándolos de a 2 o de a 3 entonces habrá que reemplazar el tubo por resistores en serie que consuman lo mismo **5** que el tubo. Tal vez haya que anular la protección completa en forma provisoria, para que los tubos enciendan y así poder medir el consumo y la tensión aplicada a cada tubo.

### Las protecciones del Inverter

Para empezar vamos a analizar las protecciones del circuito del Philips LC03 que van unidas en cierto modo a la regulación.

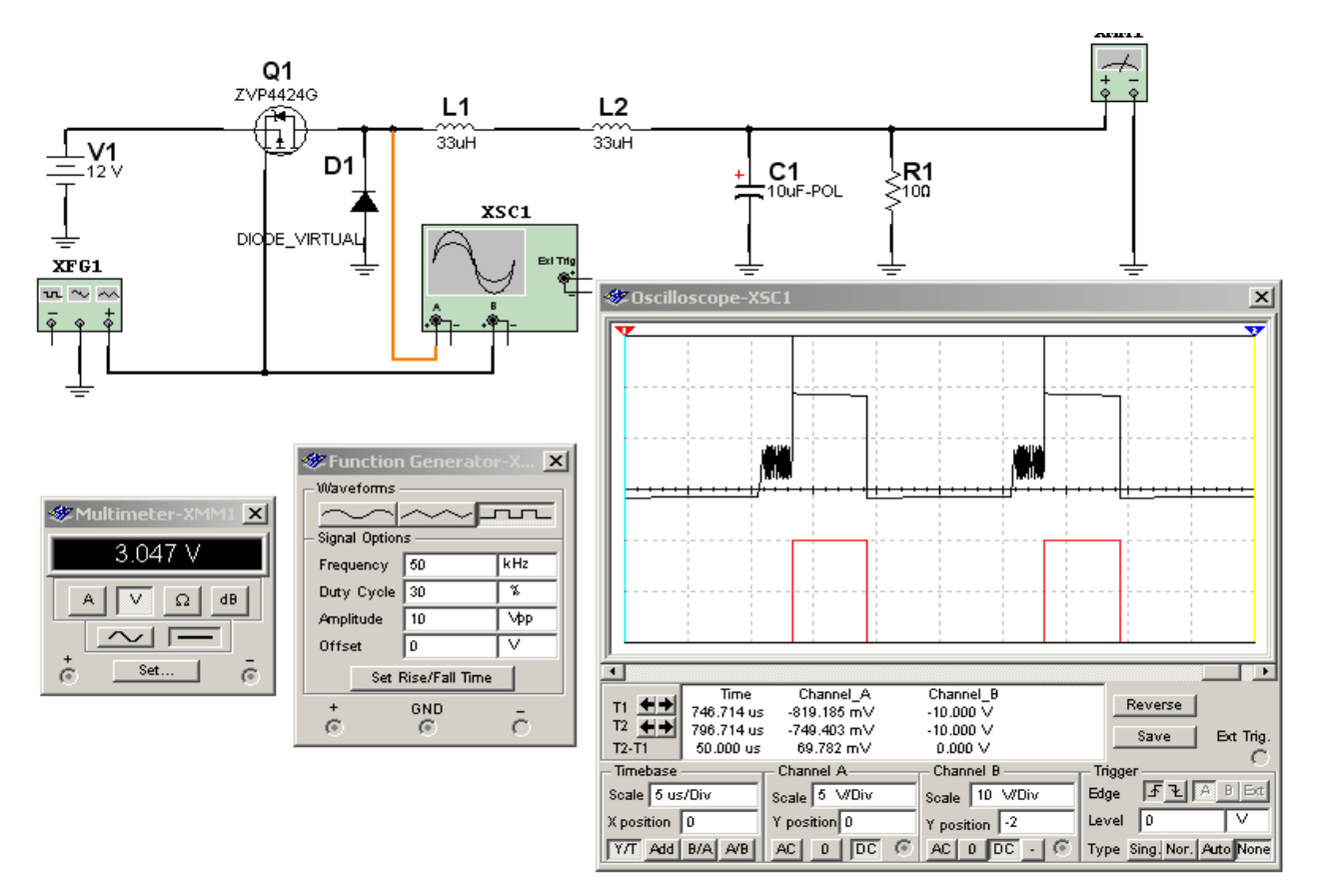

*Fig.1 Sección de protecciones del inverter Philips LC03 <Abrir circuito5-1.ms9>*

El resistor R1 representa la carga de dos tubos (para simplificar el circuito no se dibujan los otros dos tubos). Observe que la conexión a masa esta realizada a través de un doble diodo uno de los cuales se conecta directo a masa y otro a masa por C18 y R2 donde se genera la señal para el generador PWM. Esta salida está indicada como "Regulación del tiempo de actividad" y se encarga de regular suavemente el periodo de actividad para lograr la tensión de fuente correcta que alimenta al Royer que depende de las condiciones de uso.

**5** Los tubos no encienden si no se les aplica por lo menos 1200V.

 Apenas encienden esa tensión debe ser reducida a unos 600V para mantener al tubo con el brillo correcto.

Cuando el circuito arranca la corriente por los tubos es baja a pesar de que se les aplica un tensión alta. Observe que al no circular corriente la tensión sobre R30 no alcanza a la tensión de zener de D7, D8 o de D9, D10 de acuerdo al semiciclo analizado y por lo tanto la tensión sobre R29 es nula. Como también es nula la señal sobre C18 y R2 el sistema aumenta el tiempo de actividad para que los tubos enciendan pero inyectando corriente a través de R30 de 1 Mohms para lograr un encendido suave tipo fuente de corriente.

Un instante después comienza a aumentar la corriente por los tubos y aparece tensión sobre R29 al mismo tiempo que sobre C18 y R2 que comienzan a producir la regulación llevando la tensión de los tubos a unos 600V. El mismo sistema de regulación puede determinar que se está produciendo una sobrecorriente muy importante y bloquear el sistema cortando la oscilación PWM.

Durante el arranque es lógico que se produzca una corriente importante que no debe hacer funcionar la protección. Por esa razón es que el sistema posee un arranque suave levantando la tensión del buck converter lentamente.

Pero separadamente del lazo principal de realimentación existe un sistema sensor de baja corriente por los tubos (uno o más tubos apagados) que funciona sensando la tensión sobre R29. Si Ud. observa el circuito verá que la tensión sobre el resistor R29 carga el capacitor C14 con tensión continua mediante D11 y R31. Con tensión normal o alta Q11 conduce tomando como tensión de fuente la tensión aportada por el diodo doble D6.

Esta conducción significa que Q12 se corta y su tensión de colector sube hasta la tensión de la fuente de 5V. Este incremento solo puede hacerse al ritmo fijado por R35 y C15 que forman una constante de tiempo de 200 mS. Este tiempo es el que necesitan los tubos para encender ya que si no existiera esta constante de tiempo Q13 conduciría de inmediato cortando las oscilaciones del Buck Converter.

La tensión de C14 también sirve para otra función. Observe que en paralelo con el gate de Q11 se coloca el gate de Q14. R31 forma una constante de tiempo con C14 de 1 mS. Durante ese tiempo Q14 esta abierto y existe un transistor llave en el generador PWM que reduce el periodo de actividad para generar un arranque suave. Luego cuando conduce Q14 el periodo de actividad se modifica y el sistema entra en regulación.

# Reparación del inverter **5**

#### Método de prueba con una fuente de 4A

Hay que trabajar metódicamente. Lo ideal es poseer una fuente regulada de 0 a 30V que entregue una corriente de 4A y trabajar a circuito abierto. El método es similar al que se utiliza para reparar fuentes de alimentación pulsadas de TV.

1. En lugar de alimentar el Royer desde el Buck se lo desconecta y se lo carga con una carga adecuada

2. Luego se alimenta el Royer desde la fuente regulada levantándola desde 0V y se observa el funcionamiento con un osciloscopio o con un medidor apropiado.

 **Si el Royer funciona bien** se observa que el Buck genere tensión sobre la resistencia de carga.

- **Si no genera tensión** se pasa a observar la presencia de señales emitidas por el generador PWM y potenciadas por el driver.
- **Si no emite** se pasa a controlar la realimentación del Royer al generador PWM y las protecciones.

#### Método alternativo de prueba

Si Ud. no tiene una fuente de 4A debe usar otro método menos especifico. Es decir que no podrá reparar buscando la falla paso a paso sino que deberá suponer que ciertas etapas funcionan bien verificando las secciones fáciles de controlar.

Supongamos que Ud. solo tiene una fuente de 12V 1A.

1. Antes de alimentar el inverter verifique con el óhmetro que no esté cortada R29 indicando un valor de 510 Ohms (si estuviera cortada el inverter arranca y se detiene de inmediato).

**5** 2. Luego desconecte Q4 para evitar que el Buck arranque y tire abajo a la tensión de la fuente de 12V 1A. Alimente con 12 V entre las patas 1, 2, 3 y las 6, 7, 8. ¿Qué tensiones se deben medir en la sección de protección para indicar que ella funciona correctamente? En la figura 2 se puede observar el circuito de protección aislado del resto para estar seguro que el funciona correctamente y no esta afectado por el circuito del generador PWM.

Lo primero es reemplazar los tubos por un resistor equivalente que soporte 2KV indicado como R1 en el circuito.

El primer problema es como excitar al circuito y como controlar sus salidas. Como dijimos todo depende del instrumental que Ud. tenga en su taller. El generador que se necesita realmente y que está dibujado en el circuito no existe en ningún taller pero esperamos diseñarlo en algún momento. Se trata de un generador sinusoidal de 50 KHz de 0 a 1500V. Mientras tanto se puede trabajar con un eVariac conectado en lugar del generador XFG1 pero modificando el resistor R1 para que por el circuito circule una corriente normal y modificando la conexión del generador. En la figura 3 se puede observar el circuito de prueba incluyendo la medición de las dos salidas con un diodo verde para el corte por poca corriente por los tubos y uno rojo para el arranque suave.

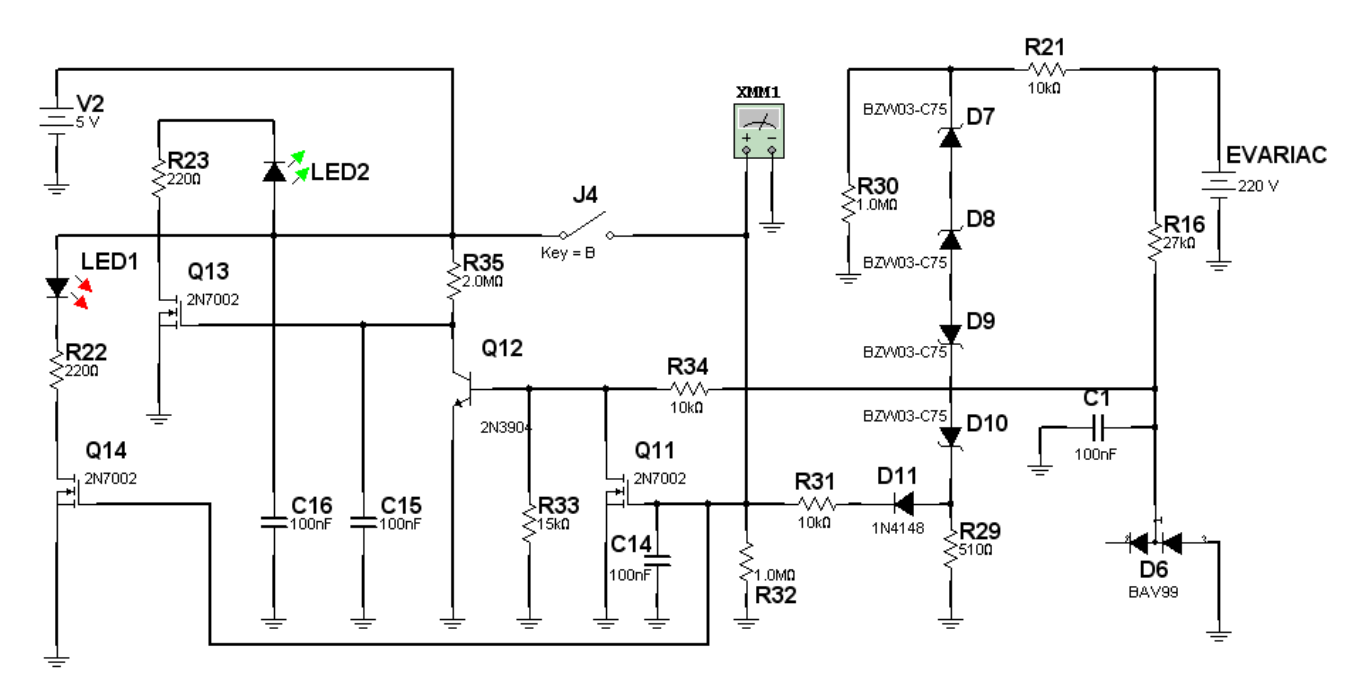

*Fig.2 Circuito de protecciones listo para probar*

Enumeremos los componentes agregados para realizar la prueba y que no forman parte del circuito real:

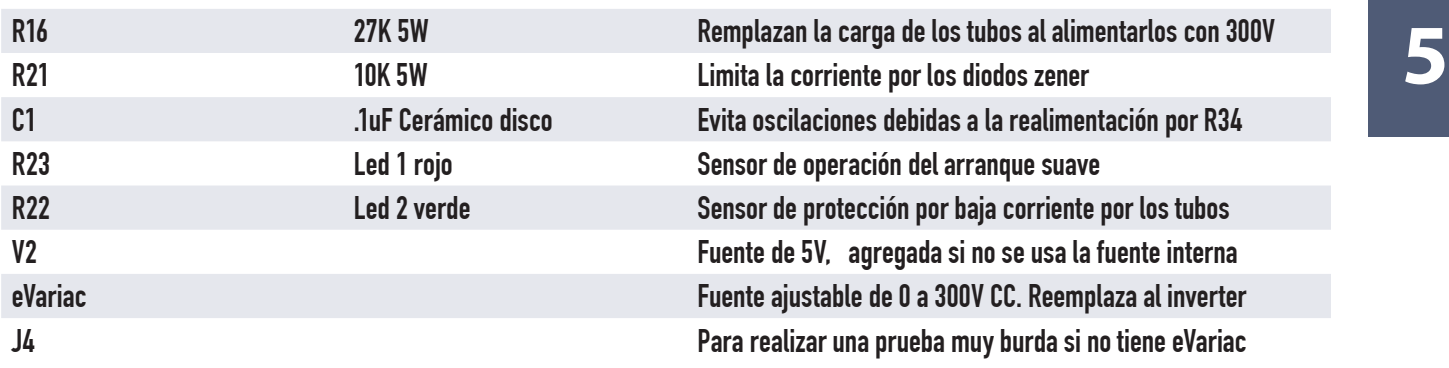

#### Prueba de la protección utilizando el eVariac

1. Comience con el eVariac en cero. El led rojo debe estar apagado y el led verde encendido indicando que el generador PWM esta cortado porque no circula corriente por los tubos (por ejemplo tubos desconectados). Debido al arranque suave existe la posibilidad de que el sistema no arranque nunca debido a que antes de encender los tubos no consumen. Para evitarlo existe la constante de tiempo R35 C15 de 200 mS que retarda el encendido del led verde. Ese retardo se puede observar a simple vista teniendo en cuenta el momento que se conecta la fuente de 5V y el momento en que enciende el led. Si quiere estar seguro del retardo utilice un osciloscopio conectado sobre el colector de Q12 evidentemente la tensión de colector no puede subir a 5V en forma inmediata ya que C15 se deberá cargar mediante R35.

2. Luego comience a subir la tensión del eVariac lentamente. Con 2V ya se apaga el led verde porque la tensión sobre el diodo D6 alcanza para polarizar la base de Q12 y saturarlo y en consecuencia se corta Q13. El rojo permanece apagado porque sobre R29 no hay tensión debido a que hay que vencer los dos zener de 75V en serie para que circule corriente por la rama de retorno del transformador.

Con 150V en el eVariac sobre R29 aun no hay tensión; recién cuando la tensión llegue a 220V aparecen algo más de 3V sobre las compuertas de Q11 y Q14 produciéndose el encendido de ambos diodos leds rojo y verde. Subiendo la tensión hasta 300V no se producirá ninguna variante.

#### Prueba alternativa de la protección

Si Ud. no tiene un eVariac no puede probar el circuito de los zeners y la red de entrada D11 R31. Alimente el diodo D6 con una fuente de baja tensión de 5 o 12V. Al cerrar la llave J4 se deben encender ambos leds. El rojo de forma inmediata y el verde con un retardo de 200 mS. En la simulación **5** puede poner el eVariac en 12V y operar la llave con un osciloscopio sobre el terminal de drenaje de Q14 (negro) y sobre el colector de Q12 (en gris, rojo en colores).

El funcionamiento de las protecciones ya está controlado. Realmente hacer la prueba es bastante complejo pero no hay otra posibilidad si Ud. no tiene una fuente regulada de baja tensión y alta corriente para mover al inverter en reemplazo del generador PWM. Justamente el análisis que vamos a realizar a continuación sobre el método de prueba del generador y el driver PWM nos permite realizar una prueba a lazo abierto que permite generar señal de 1200V a 50 KHz. Por supuesto no le aconsejamos usar jamás los tubos reales como carga porque como ya dijimos son componentes que tienen resistencia negativa luego del encendido. Esto requiere una reducción inmediata de la tensión aplicada que no puede hacerse lo suficientemente rápido manejando la tensión del Buck converter a mano. Si no existe el adecuado loop de realimentación no use los tubos del propio TV. Reemplácelos con "tubos simulados" por resistores de potencia y recién después de haber reparado el inverter y haberlo medido adecuada y concienzudamente conéctelo a los tubos reales. Operar de otra forma puede significar quemar uno o todos los tubos o lo que es peor hacerlos explotar cerca de la pantalla destruyéndola.

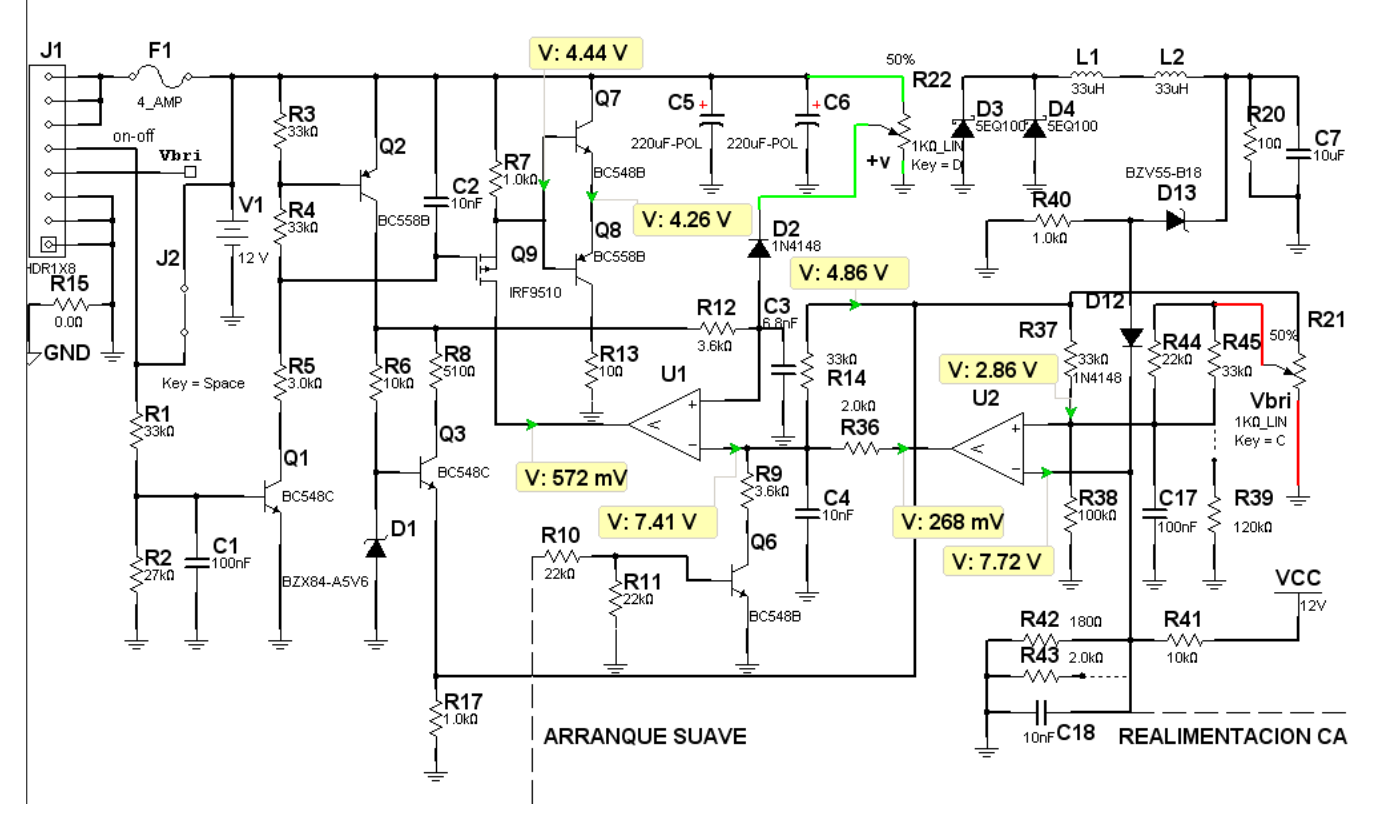

En la figura 3 se puede observar el circuito detallado de la sección generadora de la señal PWN.

*Fig.3 Sección generadora PWM <Abrir circuito5-3.ms9>*

**5** Como estamos trabajando con la plaqueta separada del TV debemos considerar que no existen señales por el conector de entrada. Recordemos que por el conector J1 ingresan no solo fuente de 12V y masa sino dos señales muy importantes que son encendido (indicado on/off en el circuito) y Vbri.

- **La señal de encendido** sirve para que los tubos estén apagados en ausencia de video.
- **La señal Vbri** es un ajuste de la iluminación de back light en función del tipo de señal de entrada que proviene de la plaqueta digitalizadora.

En nuestro caso ambas señales deben ser reemplazadas por una llave la primera y por un preset la segunda. Para no cargar la fuente de 12V sacamos el MOSFET del buck converter. Esto implica que el diodo D2 se quede sin realimentación. Por eso agregamos un preset más que reemplace la salida del buck converter. Por supuesto es todo muy trabajoso pero es un peaje que tenemos que pagar por no tener una fuente adecuada que permita probar el inverter completo.

Observe que además tenemos anulada la protección por baja corriente por los tubos y cortada la realimentación de alterna proveniente de los mismos (equivalente a los tubos desconectados. En estas condiciones y con los presets agregados al 50%, se producen las tensiones indicadas en el circuito. Es decir U2 con salida baja porque en el terminal (-) hay más tensión que el (+). Lo mismo ocurre con U1 haciendo que la salida este prácticamente a potencial de masa.

La reparación de esta sección a nivel de continua es muy simple y consiste en medir los potenciales de los terminales que luego no tienen señal aplicada (los terminales (+).

- Si no tienen los valores indicados hay que revisar primero la fuente de 5V generados por Q3. La salida es en realidad de 4,86V que están dados por el zener D1 que debe estar en 5,6V.
- Si la base tiene la tensión correcta y el emisor no, quite la carga y vuelva a medir. Luego desconecte la fuente y mida los resistores con el óhmetro.

¿Se puede probar el generador PWM sin excitar los tubos? Sí, se puede y es lo que se debe hacer para evitar que los tubos se quemen o exploten por exceso de corriente. Repetimos, nunca use los tubos como carga. Primero pruebe toda la sección de potencia usando cargas resistivas y cuando esta seguro del funcionamiento correcto y de una buena regulación entonces puede probar con los tubos como carga.

**5** Para probar la sección PWM se requiere un generador de audio o un generador de onda rectangular que funcione en 50 KHz. Lo ideal es un instrumento múltiple que sirva para realizar varias pruebas en TVs a TRC y LCD: un driver simulado del cual existen varias versiones.

Como fuere, ingresando señal de unos 50 KHz 10V (teóricamente debe ser senoidal pero podría ser cuadrada aunque es preferible que sea triangular) sobre la entrada de realimentación de CA; con un resistor de 1K en serie se logra excitar al circuito y probar el funcionamiento del generador PWM.

 $L1$  $L2$ 50%  $\blacksquare$ **多Functi**  $\vert x \vert$ R<sub>22</sub> -<br>33uH 33uH **Marceforms** C<sub>6</sub> D<sub>3</sub> D4 **JUL** R20 5FQ100  $C7_{10uF}$ Signal Options ∑100\_ F-POL 1KO LĪ kHz Frequency 50  $+v$  $Kev = 0$ BZV55-B18 Duty Cycle 50 ฐ D13 **R40** Amplitude  $\sqrt{10}$ फ़्क D2<br>E1N4148 Offset  $\sqrt{a}$ ⊽  $1.0k$ Set Rise/Fall Tir  $V: 4.86 V$  $\frac{GND}{C}$ ċ ē  $c_3$ D12 R<sub>21</sub> R37 <sup>J</sup>R45 **R44** 50% ззко ззка 22k0  $V: 2.86 V$ S<sup>3381</sup><br>J1N4148 33k**0 Discilloscope-XSC1**  $\vert x \vert$ **R14**  $U<sub>2</sub>$ Vbri  $2.0k<sub>0</sub>$ 1KQ\_LIN **R36**  $Key = C$ **R9**<br>3.6kg  $C<sub>4</sub>$  $R38$ C17 R39  $\lesssim$ 100km  $10nF$  $V: 11.9 V$  $\overline{100}$ nF 120kΩ 16  $V: 4.34 V$ **VCC** h2v C548B R42 1800 R41 **XFG1**  $R43$  2.0kg  $m \sim \infty$  $10k$ R<sub>18</sup><sub>1000F</sub></sub> ま C8  $\overline{1}$  $\overline{\phantom{a}}$ ╫ ۸۸۸ **Time** Channel\_A<br>-1.397 V  $Channel_B$  $10nF$ C18 1000  $\frac{1}{2}$ Reverse | 766.643 us 11.846 V **REALIMENTACION CA**  $12 +$ 816.643 us 2.085 V 11.902 V Save Ext Trig.  $12 - \bar{11}$  $3.482 \sqrt{ }$ 50.000 us 55.307 mV annel A-Channel B Timebase Trigger Scale 6 V/Div  $F1$  $\overline{\text{xsc}}$ Scale 5 us/Div Scale 5 V/Div **Edge** X position  $\boxed{0}$  $Y$  position  $\boxed{0}$ Y position  $\boxed{0}$ Level  $\sqrt{0}$ Γ⊽  $\boxed{\text{Y/T}}$  Add  $\boxed{\text{B/A}}$  A/B  $AC$   $0$   $\overline{DC}$  $AC$   $0$   $DC$   $-$ Type Sing. Nor. Auto None - C  $\frac{1}{\leq 1.0}$ MD D<sub>8</sub>

En la figura 4 observamos el oscilograma a la salida del primer comparador.

*Fig.4 Prueba del primer comparador o generador PWM*

104

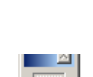

www.LaBibliadelLCD.com

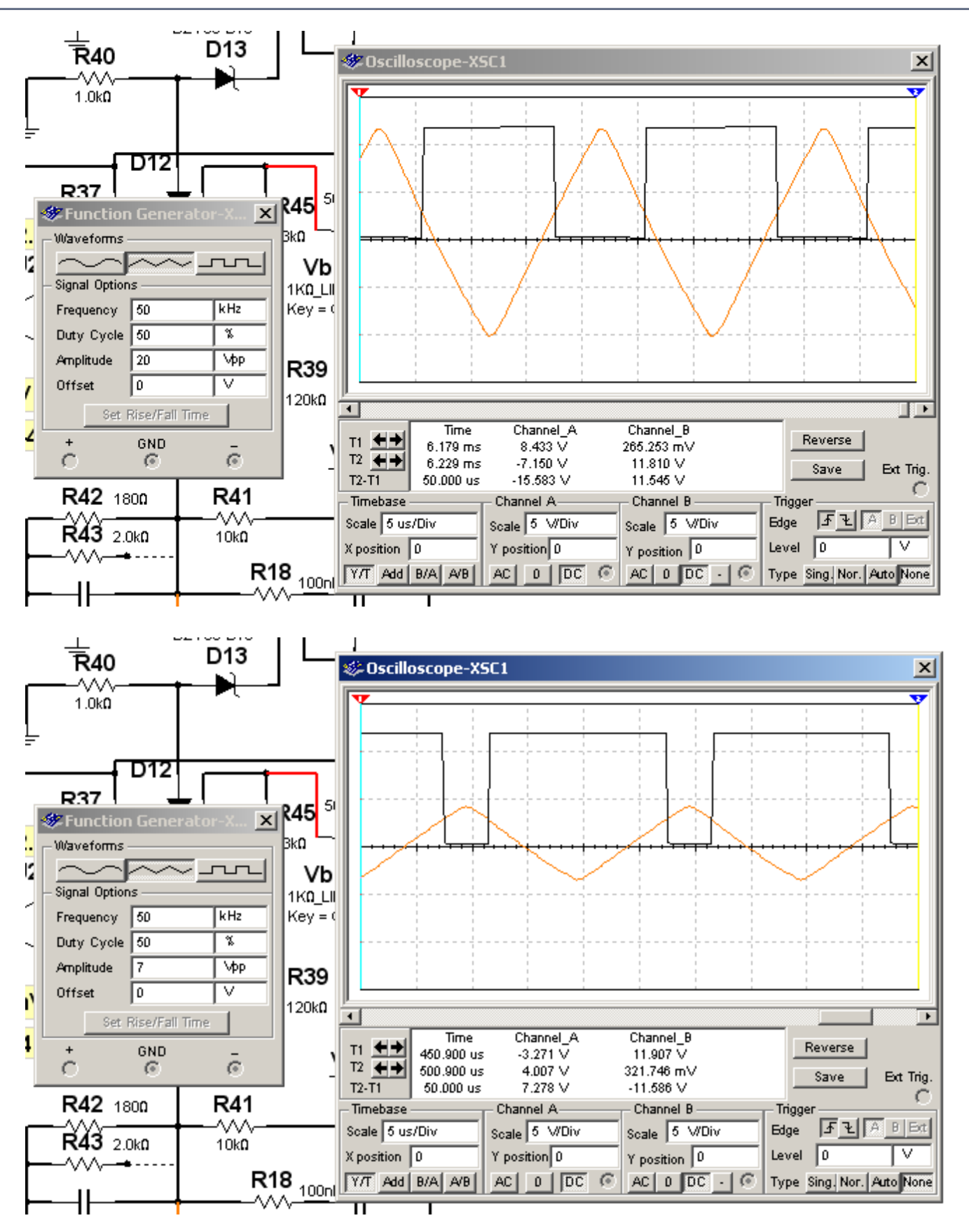

**5**

*Fig.5 Salida PWM con poco brillo (página anterior arriba) Fig.6 Salida con mucho brillo (página anterior abajo)*

Como se puede observar la salida en una señal rectangular; pero lo más importante es que el periodo de actividad depende de la amplitud de la señal de entrada. En la figura 6 observamos lo que ocurre cuando esa señal la reducimos (poco brillo en los tubos). Y en la 7 vemos que sucede cuando la aumentamos (mucho brillo).

Del mismo modo se puede observar que el ajuste del preset que simula la señal Vbri proveniente de la plaqueta digitalizadora también produce un cambio en el tiempo de actividad ajustando el nivel de brillo de los tubos al tipo de señal de entrada como se observa en la figura 7 en donde el preset se ubicó al mínimo.

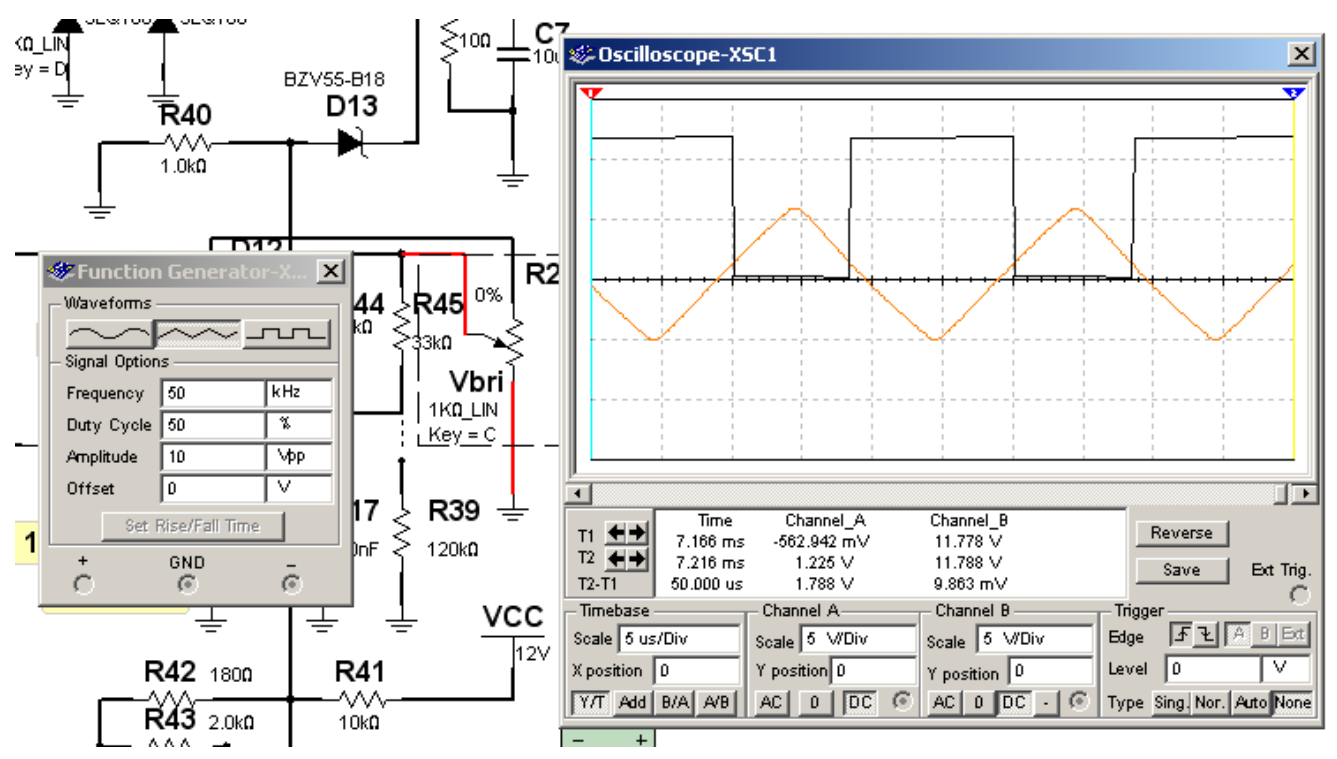

*Fig.7 Señal original pero con preset Vbri a 0%*

El segundo comparador opera también como generador PWM porque la señal rectangular del primero se vuelve a integrar en R36 y C4 formando una nueva señal triangular recortada por la señal continua de la entrada positiva, que opera como detector de tensión de salida nula del buck converter. En efecto si la entrada de 12V aumenta a valores peligrosos el diodo D2 corta el funcio-
namiento por exceso de tensión y si la tensión de salida es muy baja también. Es decir que D2 es **1988 en 18 decim**<br>un diodo de protección contra sobretensiones o tensiones bajas de 12V y se puede comprobar su funcionamiento moviendo el preset R22 en la simulación y observando el corte en el terminal de salida de U1.

Posteriormente se observa la llave de encendido del oscilador que tiene una disposición en gate común y entrada por sumidero. Esta disposición es similar a la de base común y entrada por emisor en un transistor bipolar. El circuito se comporta como una llave para tensiones de sumidero altas pero la tensión del terminal de fuente no puede bajar más allá del valor de conducción del gate. Con esto se logra que la excitación no llegue a cero sino a un valor de unos pocos voltios y se aleja al MOSFET de potencia de tensiones peligrosas entre los electrodos de gate y de fuente.

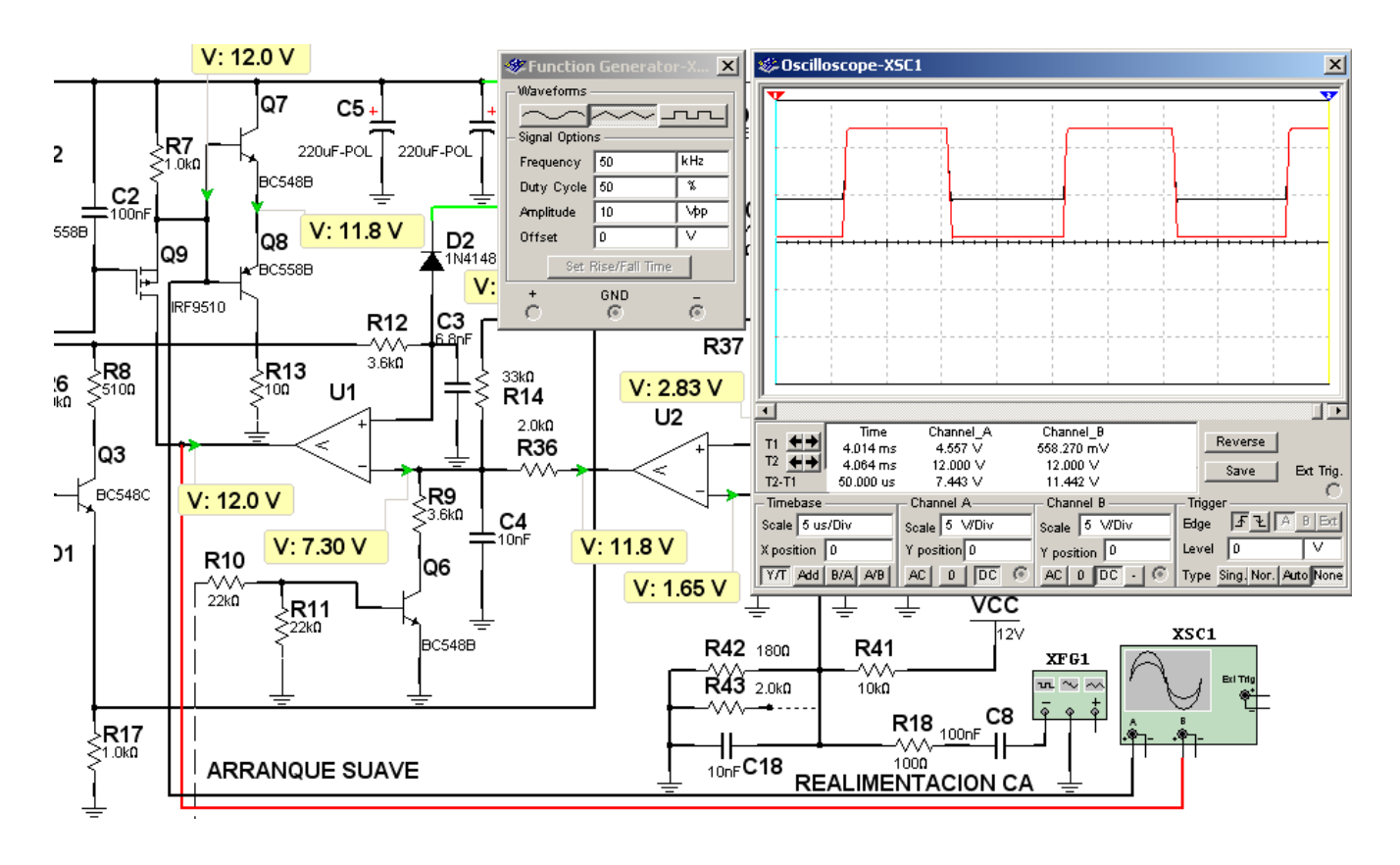

*Fig.8 Excitación del buck converter*

Para la reparación, todo se reduce a realizar un seguimiento de la señal desde el primer comparador hasta el gate del MOSFET de potencia del buck converter. Si Ud. no tiene osciloscopio deberá seguir las señales de salida con una sonda de valor pico a pico;

**5** Si Ud. desea reparar el buck converter le aconsejamos armar una fuente regulada de baja tensión y alta corriente. Por lo general basta con una fuente de 30V 4A.

Vuelva a colocar el MOSFET del buck converter cargado con un resistor (R20) de 10 Ohms 10W o de 4,7 Ohms 25W. Por supuesto el Royer debe estar desconectado y conectado a nuestra fuente de 30V 4A ajustada en su valor mínimo.

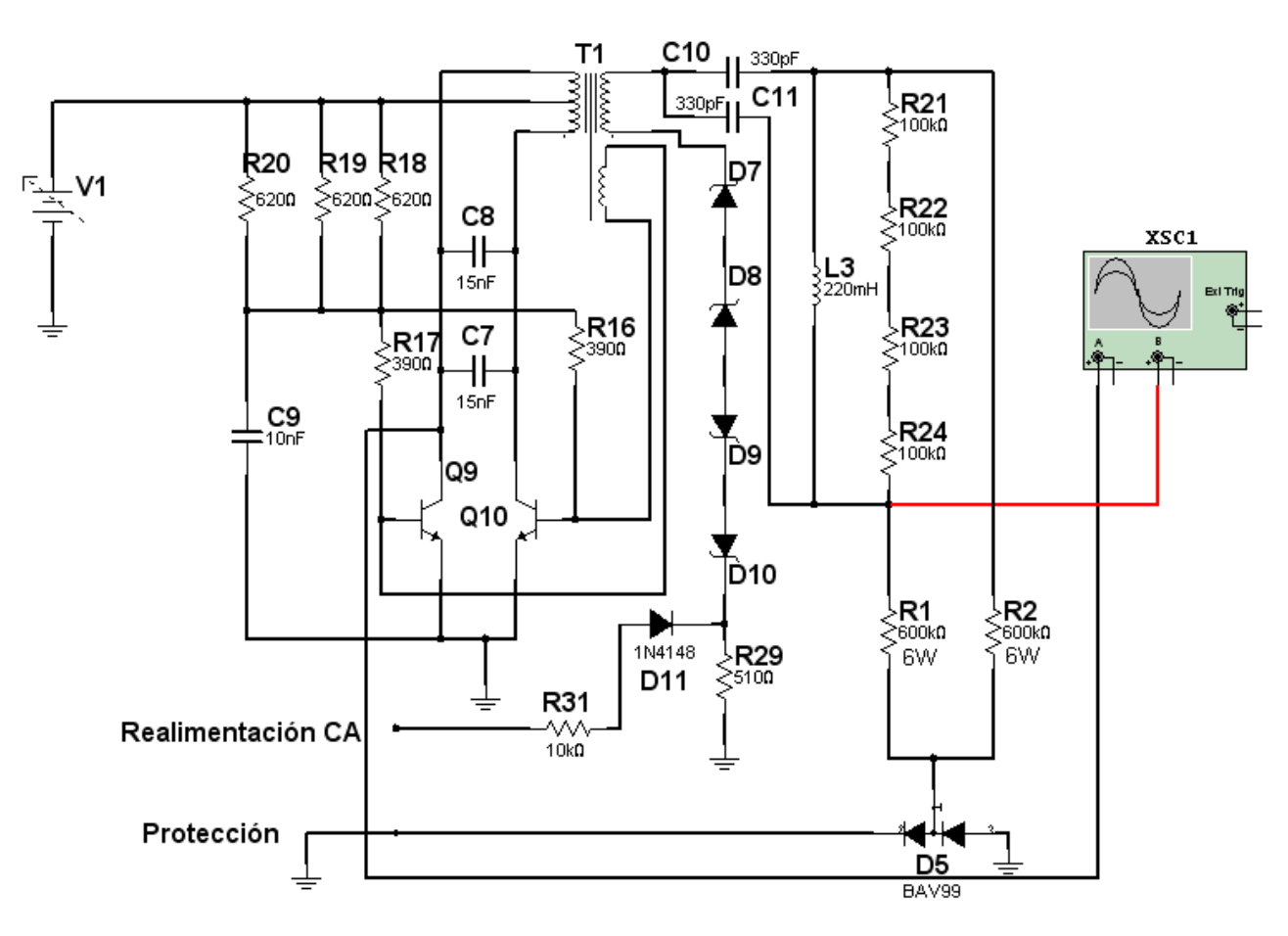

## Reparación del Royer

*Fig.9 Reparación del Royer <Abrir ciruito5-9.ms9>*

Para reparar el Royer debe tener en cuenta los siguientes detalles:

1. Los tubos fluorescentes debe estar desconectados y reemplazados por 6 resistores de 100K 1W en serie.

**5** 2. El osciloscopio debe estar conectado a uno de los colectores del Royer según la figura 10.

**NOTA**: El circuito real posee dos transformadores con los primarios en paralelo para alimentar dos conjuntos de 2 tubos como el que se ve en el circuito. Es decir que Ud. debe tener 4 resistores de carga de 600K 6W. Estos resistores deben estar adecuadamente aislados porque son alimentados con algo de 1 KV y con corrientes relativamente importantes que puede provocar un paro cardíaco en caso de descarga accidental.

El Royer es un circuito muy realimentado y por lo tanto tiene todos los problemas que caracterizan a dichos circuitos: la falla en un componente hace que deje de funcionar el circuito en forma total y el reparador no puede determinar cual es el componente dañado. Esto hace que deba repararse en bloque y por mediciones considerando la probabilidad de falla de cada material.

#### Método de reparación del Royer

1. Conecte el osciloscopio pero nunca directamente. El colector se debe medir con una punta divisora por 10 y la alimentación de los resistores que reemplazan a los tubos con un divisor por 100. También se puede armar una sonda rectificadora para alta tensión teniendo en cuenta que se deben utilizar diodos recuperadores de TV color que soporten por lo menos 1800V. Por supuesto los capacitores deben soportar dicha tensión o deben colocarse varios en serie.

2. Retorne el diodo de la izquierda de los dos dobles diodos a masa.

3. Desconecte la red de realimentación.

4. Aumente la tensión de la fuente y observe si el Royer arranca. Con un par de voltios ya debería oscilar aunque indicando baja tensión sobre los tubos. Recién a los 6V aproximadamente debe indicar unos 600V que pueden considerarse como normales.

5. Recuerde que si el Royer no tiene carga es muy probable que no oscile. La carga está compuesta por los resistores de 600K pero el retorno del bobinado es tan importante como la carga misma. En caso de falta de salida desconecte la fuente y mida la red de retorno. En principio un simple tester permite medir la barrera directa de los zener

6. Para realizar una medición completa se debe utilizar el eVariac conectado a los zener a través de un resistor de 10K 1W e ir levantando la tensión mientras se mide con el tester sobre los zener. En cualquiera de los dos sentidos se debe observar que a los 75V se produce una regulación de la tensión. Nota: no aplique más de 100V para no dañar el resistor de 10K.

**5** 7. Si el retorno funciona correctamente la falla está en el oscilador. Con 6V de alimentación y sin oscilación se debe medir la tensión de ambas bases que debe ser de 600 mV. Si obtiene un valor de 6V en algunas de las dos bases significa que ese transistor tiene la juntura abierta. Si al subir la tensión a 6V con el eVariac o la fuente regulada, los mismos se cortan entonces existe un cortocircuito y lo más probable es que uno de los transistores esté quemado. Sáquelos de a uno y observe si desaparece el corto. Cuando saque un transistor compruebe que los resistores de base no estén alterados utilizando el tester como óhmetro.

8. Si las dos mediciones dan bien el problema se circunscribe a un capacitor C9 abierto o a los capacitores C8 y C7 en cortocircuito. Se impone cambiarlos y volver a probar. Por último se debe sospechar del transformador T1.

9. T1 no es un componente que pueda comprarse en una casa de electrónica. Para probarlo se requiere un circuito de conmutación forzada que puede construirse con el mismo Royer. Desconecte el colector de Q10 y conecte un generador de funciones a la base de Q9 mientras observa la señal de colector en el osciloscopio. Utilice una onda rectangular de 1KHz de por lo menos de 5V pap. En el osciloscopio se debe observar una onda amortiguada después del flanco ascendente de la onda cuadrada, cuando se conecta la fuente regulada a 3 o 4V. La señal amortiguada debe tener una frecuencia aproximada de 50 KHz (periodo 20 uS) y debe llegar prácticamente de flanco a flanco. Una amortiguación mayor o una frecuencia mucho más alta significa un cortocircuito en el transformador.

## Apéndice 1: Fuente regulada de 30V **5**

En el momento actual realizar una fuente de 0-30V 4 o 5 A es muy simple utilizando un circuito integrado similar a los reguladores de tres patas con tensión de salida ajustable tipo LM335. Los reguladores de mayor potencia se llaman LM338A y funciona exactamente del mismo modo, con un preset que modifica la realimentación de salida. En la figura 1 se puede observar el circuito correspondiente.

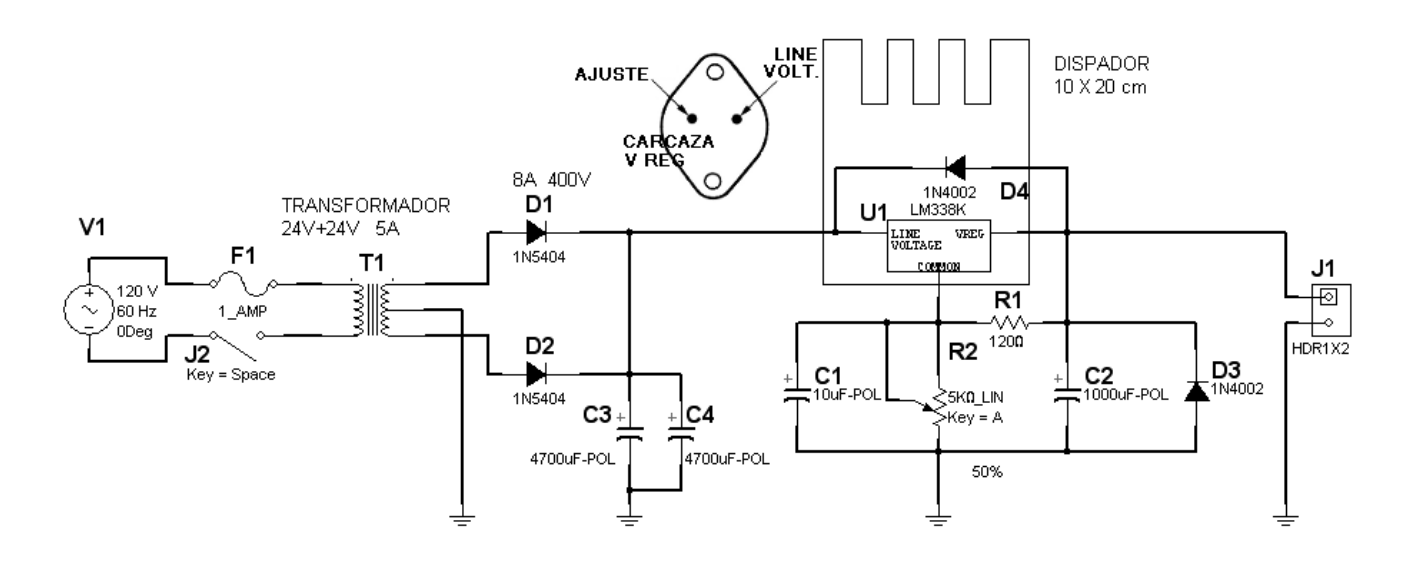

*Fig.1 Circuito de la fuente 0 - 30V 5A*

El transformador tiene una importancia fundamental en el funcionamiento porque de él depende la tensión máxima de salida. Para probar circuitos de 12 V es conveniente que sobre los capacitores haya solo 15V de tensión, evitando así un sobrecalentamiento del LM338K o el uso de un disipador muy grande. Por supuesto el transformador debe ser para una corriente compatible con la corriente de salida que Ud. necesite. El integrado admite 4A de corriente de salida por lo tanto se aconseja un transformador de por lo menos 5A.

Si Ud. va trabajar con circuitos de 24V debe utilizar un transformador que entregue por lo menos 33V de salida sobre los electrolíticos a 5A. Si va a usar transformador prediseñados recuerde que los mismos vienen en diferentes tensiones alterna de valor eficaz de salida. Por ejemplo el de 12+12V tiene una tensión eficaz de 12V entre cada extremo y el punto medio. Esto significa que la tensión de pico a la cual se carga C3//C4 será igual a 12 x 1,41 – 0,7V = 16,22V y que la fuente regulará hasta 1,5V menos es decir hasta unos 15V aproximadamente.

**5** Si usa un transformador de 24+24V tendrá una tensión de salida máxima de unos 30V aproximadamente. Pero en este caso si debe generar una tensión regulada de 6V a 4 A en el CI se disipan 96W y su disipador debe se adecuado a esta potencia. La superficie de contacto con el aire debería ser del orden de 1.000 cm2 con un espesor de 3mm lo cual obliga a utilizar un disipador de extrusión (del tipo aleteado).

El mayor problema se presenta porque estas fuentes no comienzan a funcionar desde cero sino desde unos 2V aproximadamente lo cual puede ser alto para un inverter que suele trabajar a unos 4V para algunas señales de entrada. Lo mejor si Ud. tiene una fuente EVARIAC, es utilizarla modificada agregando un transformador, un puente de diodos y capacitores de alta capacidad y baja tensión. En este caso a pesar de que se lo alimente con un transformador de 24V no se requiere sobre el tiristor un disipador muy grande, porque él enciende solo con la tensión adecuada. Es difícil calcular la potencia disipada por el tiristor pero podemos estimarla en unos 20W aproximadamente cuando trabajamos a 6V de salida, con un transformador de 24V eficaces. Y el EVARIAC es la única fuente que trabaja ajustando desde 0V de salida.

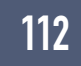

# Apéndice 2: Mediciones del transformador del Roger **5**

En la figura siguiente se observa como se puede modificar el mismo circuito del Royer para excitar el transformador en forma directa.

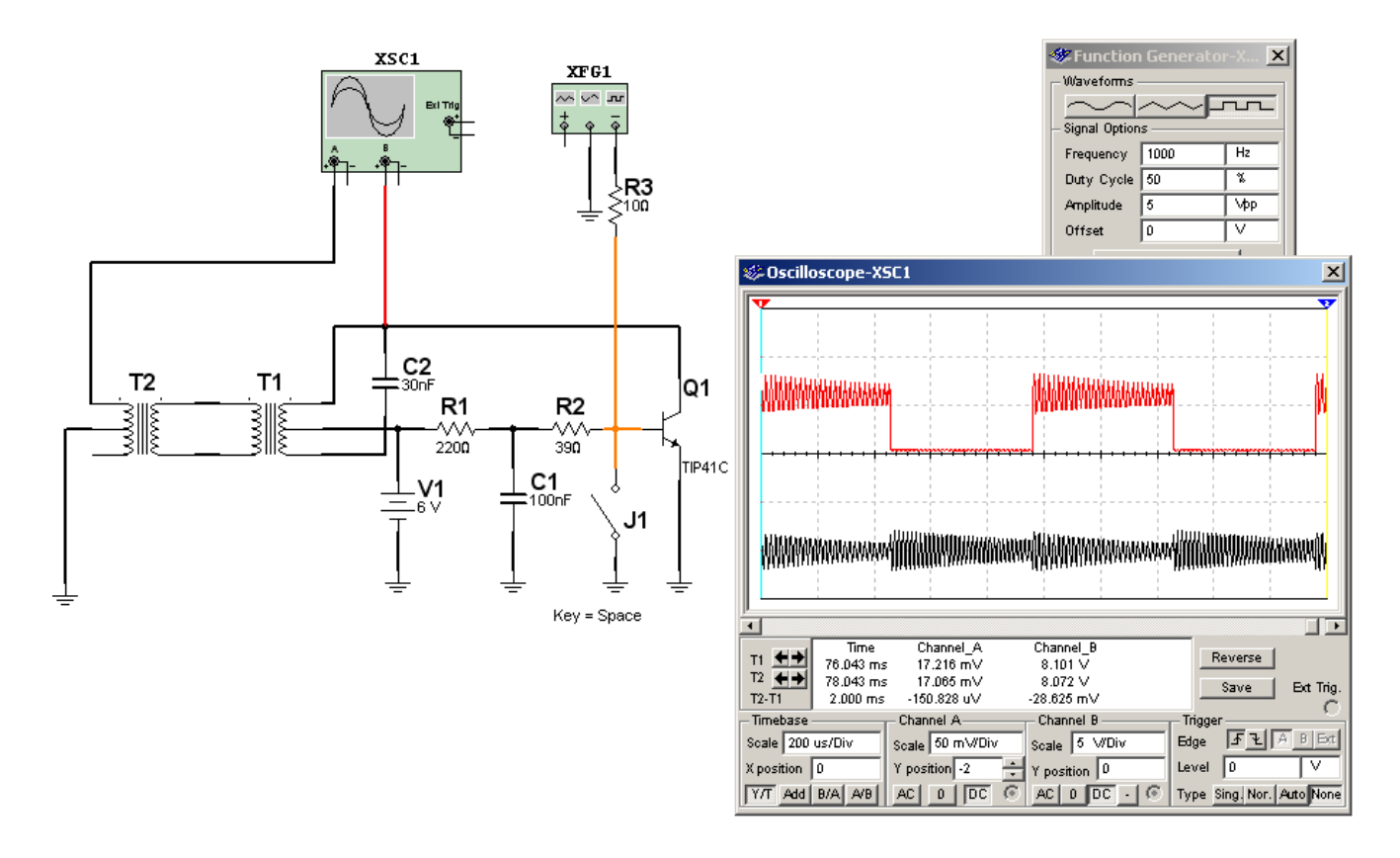

*Fig.1 Modificación del Royer para probar el transformador. <Abrir circuito52-1>*

R1, R2, C1 y C2 ya están en el circuito Ud. solo debe agregar el generador de onda cuadrada en 1KHz. No considere al transformador T2 porque es solo una ayuda para la simulación. Solo use uno de los transformadores del Royer por vez con todos los secundarios levantados. En el propio circuito se muestra como debe ser un oscilograma normal en la parte superior de la figura (en rojo en la edición en colores).

Una alternativa si no tiene generador es agregar la llave J1. La misma pone la base a masa. Cuando se la levanta de masa se produce una oscilación amortiguada que indica que el transformador está en buenas condiciones.

## Autoevaluación

1. ¿Qué instrumentos utilizaría para reparar un inverter?

2. ¿Por dónde comienza a reparar el inverter, por el Royer o por el Buck?

3. Para anular las protecciones, ¿qué precauciones tomaría?

4. Las pantallas LCD grandes ¿están preparadas para el cambio de tubos?

5. ¿Con qué se puede reemplazar un tubo para engañar al sensor de baja I ?

6. ¿Los tubos funcionan siempre a la misma corriente?

7. ¿Cómo se puede probar el transformador con el Royer modificado?

#### Fuentes para tubos CCFL con trasnformador magnético **6**

#### LCD

Características de los tubos fluorescentes para LCD

Eficiencia de un tubo CCFL

Inverters con transformadores magnéticos y CIs

El inverter para tubos CCFL

Método de reparación

Si bien la iluminación de backligth de los LCD más chicos está migrando al concepto "led blanco de alto rendimiento" los TV de 17" para arriba siguen utilizando tubos fluorescentes de cátodo frío de larga duración o CCFL.

Estos tubos requieren una fuente de alimentación especial porque son componentes que tienen una característica de carga muy variable que inclusive llegan a poseer resistencia negativa.

Un tubo CCFL requiere una tensión del orden de los 600V de CA con baja distorsión para funcionar eficientemente. Como el TV trabaja con no más de 12V se requiere una etapa especial para generar la tensión para los tubos. Y esta etapa requiere un transformador elevador y un balastro inductivo o capacitivo.

En los equipos más modernos se recurre a un trasformador piezoeléctrico de última generación que resuelve unos de los problemas más serios de los TV a LCD: la baja confiabilidad de la etapa inversora para los tubos CCFL. En efecto estas etapas suelen utilizar varios inversores y varios trasformadores de media tensión construidos con un alambre muy fino propenso a cortarse. Y si se apaga un tubo por protección se apaga el TV completo. Los trasformadores piezoeléctricos son más caros (aunque su precio está bajando constantemente a medida que aumenta su escala de fabricación) pero son infinitamente más confiables que sus primos magnéticos al no poseer bobinados.

Por supuesto cada tipo de transformador tiene su correspondiente circuito integrado que lo excita. El de los transformadores piezoeléctricos es específico para este uso pero el CI para transformador magnético es un integrado de uso general de 8 patitas que sirve para construir todo tipo de fuentes; entre ellas un inverter para LCD.

La iluminación de back ligth parece una de las cosas más simples de un TV LCD, pero no lo es tanto. En este capítulo le explicamos que es un tubo CCFL desde el punto de vista de sus características y como funciona un inverter a transformador magnético y CI, que es hoy en día la solución común **6** a casi todos los fabricantes. Pero no es la única solución. En efecto hay tres variantes que el lector debe conocer y que fueron o serán tratadas en este curso o en otros.

La primera variante es el inverter discreto que suele aparecer en los LCD más antiguos.

 La segunda variante es la iluminación por tiras de leds blancos de alto brillo que parece ser la respuesta final al problema.

 La tercera variante son los transformadores piezoeléctricos que requieren circuitos integrados especiales.

## Características de los tubos fluorescentes para LCD

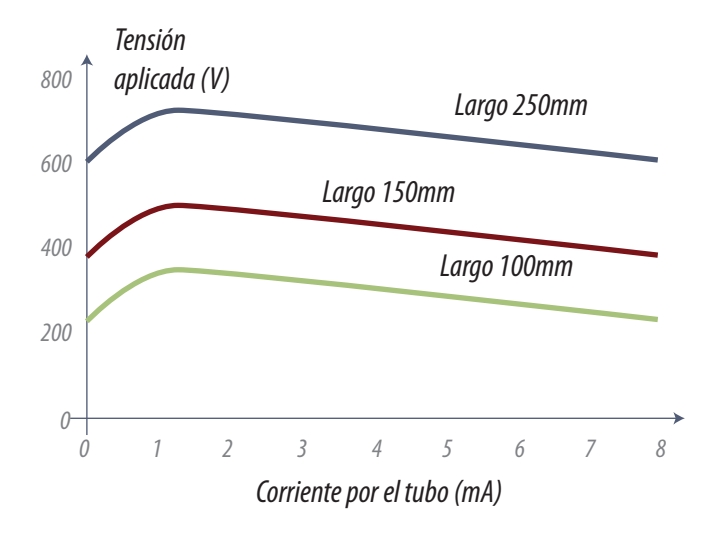

*Fig.1 Característica V/I de los tubos de 3 mm*

Como ya dijimos un tubo CCFL es una carga muy poco clásica. Su curva tensión corriente tiene altibajos que el circuito debe considerar en todo momento para que el tubo no se queme o explote. El circuito integrado regulador debe comportarse como una fuente de corriente constante con la ayuda de algún componente que actúe como balastro.

En la figura 1 se puede observar un grupo de curvas que representa la función impedancia del tubo o E/I.

Como se puede observar los tubos de 3 mm de diámetro por 20 cm de largo admiten una po-

tencia máxima del orden de 600V x 8 mA = 4,8W o aproximadamente 5W. Cuando arrancan a 0 mA se deben aplicar 600V pero para que trabajen a 0,6W aproximadamente (1mA) esa tensión se debe aumentar a 730V y luego pueden entregar 5W con solo 600V aplicados. Esto puede interpretarse como una resistencia negativa porque a menor tensión dan mayor corriente.

Lo cierto es que son dispositivos que deben alimentarse a corriente como los leds solo que en este caso con CA y de elevados valores. A diferencia de una lámpara incandescente el brillo no depende de la tensión aplicada sino de la corriente que pasa por el tubo. Esto significa que el circuito inte**6** grado de fuente no debe tener realimentación de tensión para la regulación sino realimentación de corriente.

Las lámparas o tubos fluorescentes de cátodo frío (CCFLs) son tubos de vidrio sellados llenos de gases inertes. Cuando se aplica alta tensión al tubo, se crean iones que al chocar con el gas generan luz ultravioleta (UV). La luz ultravioleta, a su vez, excita un revestimiento interior de fósforo, para completar la creación de la luz visible. Los CCFLs tienen muchas características deseables, incluyendo:

- Excelente fuente de luz blanca.
- Bajo costo.
- Alto rendimiento (en energía eléctrica consumida versus luz emitida).
- Larga vida (> 25.000 horas hasta que el brillo decae a la mitad).
- Operación estable y previsible.
- El brillo puede ser variado fácilmente.
- Son livianos y fuertes

Los CCFLs tienen características únicas que deben tenerse en cuenta para maximizar su eficacia, su vida útil y su confiabilidad. Aunque lo nuestro es la reparación es imprescindible conocer los dispositivos para resolver aquellos casos en que repetitivamente falla un componente.

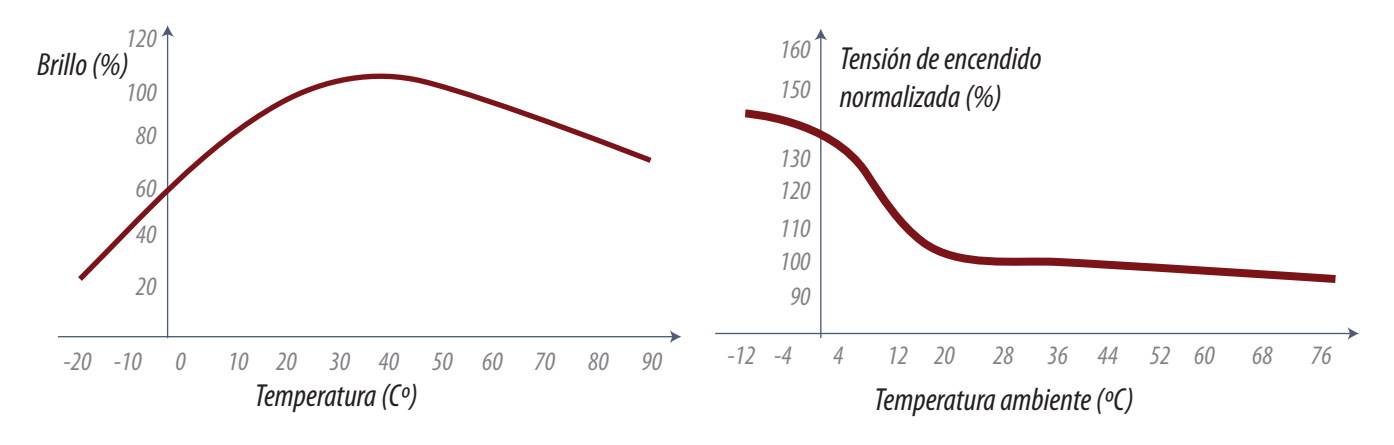

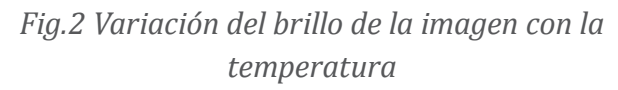

*Fig.3 Variación de la tensión de encendido con la temperatura*

Algo que muy pocos conocen es que las características de funcionamiento de los CCFLs están fuertemente influenciadas por la temperatura, como se muestra en las figuras siguientes.

**6** No es conveniente ajustar el brillo del TV hasta luego de un rato de estar funcionando si el mismo arranca en un ambiente de baja temperatura.

 Si el TV tiene una turbina la misma debe estar operativa y el filtro limpio para obtener imágenes muy brillantes y contrastadas.

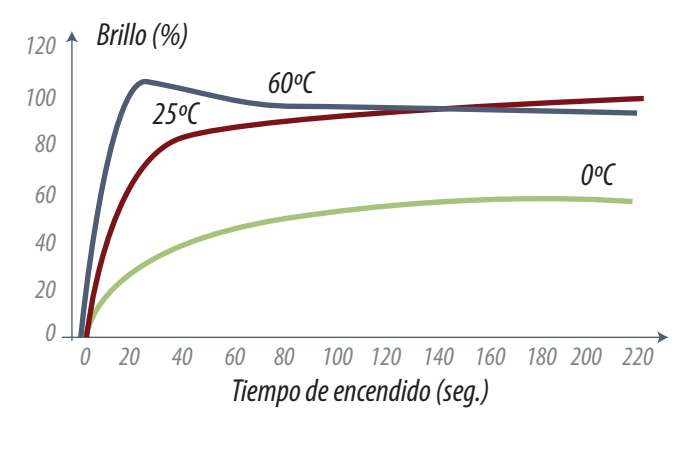

*Fig.4 Tiempo de encendido*

En la mayoría de los casos los TVs tiene un sistema de protección que detiene el funcionamiento cuando enciende la turbina y la misma debería estar girando. En efecto para que la pantalla este siempre a la temperatura de mayor eficiencia (40ºC) la turbina tiene un control térmico y solo se enciende cuando la temperatura supera los  $40^\circ$ .

Si consideramos que la tensión de encendido normal ocurre a los 28ºC el TV debe tener posibilidades de generar una tensión por lo menos

50% mayor para el caso de arranque en muy baja temperatura. En altas temperatura el funcionamiento es casi estable. Esta es una característica muy importante para el service cuando el encendido falla solo al comienzo de la jornada de trabajo.

Podemos observar que el brillo de un CCFL puede aumentar muy lentamente en caso de encenderlo a muy baja temperatura (tanto como 20% del brillo luego de 20 segundos de encendido a 0ºC.

# Eficiencia de un tubo CCFL

La eficiencia de un tubo CCFL es en gran medida afectada por la forma de la señal aplicada al tubo. La forma de señal sinusoidal es la que posee la mayor eficiencia. Por el contrario, las formas de señal no sinusoidales con un gran factor de cresta son las que poseen la menor eficiencia.

La figura siguiente muestra dos formas de señal de corriente con aproximadamente el mismo valor RMS. A pesar del alto factor de cresta de la forma de señal distorsionada la misma no genera mayor cantidad de luz que la señal senoidal pero generan más calor que ésta con lo cual se puede decir que la eficiencia decrece sin ninguna duda.

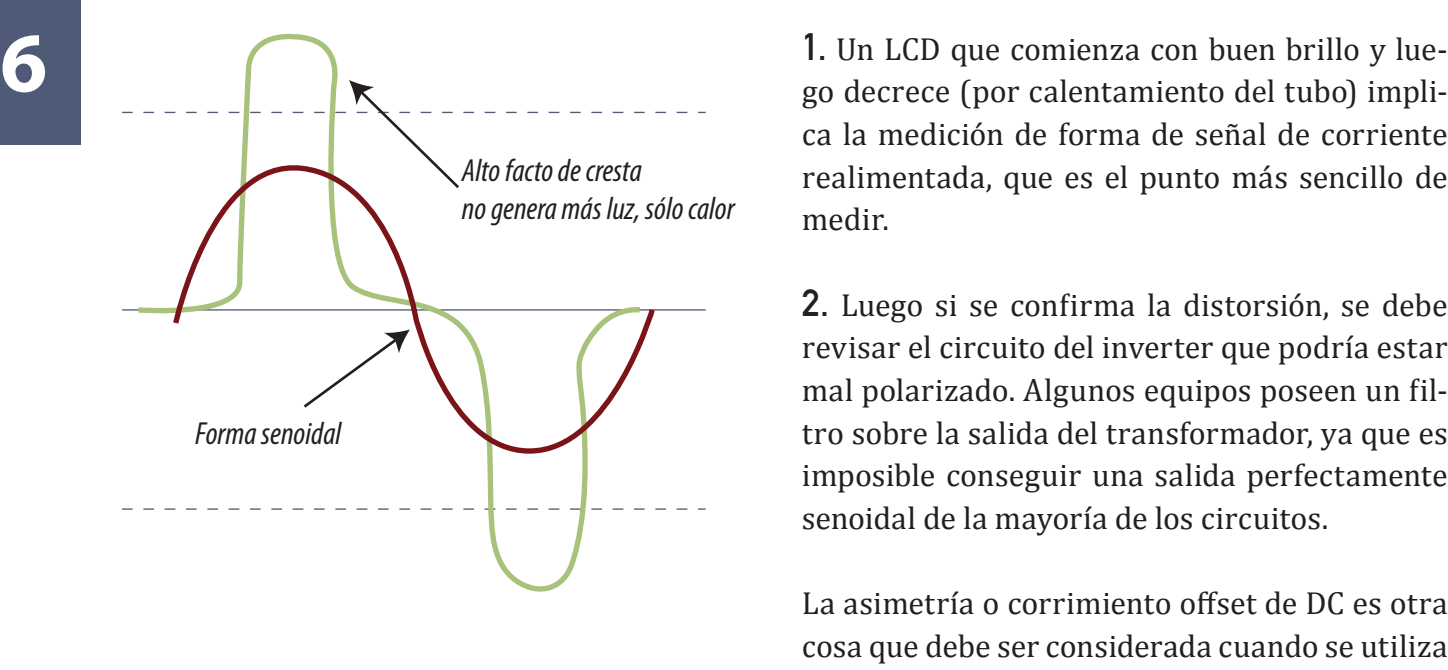

*Fig.5 Corriente deformada por el tubo*

ca la medición de forma de señal de corriente realimentada, que es el punto más sencillo de medir.

2. Luego si se confirma la distorsión, se debe revisar el circuito del inverter que podría estar mal polarizado. Algunos equipos poseen un filtro sobre la salida del transformador, ya que es imposible conseguir una salida perfectamente senoidal de la mayoría de los circuitos.

La asimetría o corrimiento offset de DC es otra cosa que debe ser considerada cuando se utiliza CCFLs. Si la señal tiene un pulso más grande que otro se genera la posibilidad de una migración

del mercurio dentro de la lámpara (anodización por CC), la forma de señal por el tubo debe tener un mínimo de corriente continua.

Los CCFLs están diseñados para funcionar a una corriente nominal que por lo general está entre 3mA RMS y 8mA RMS. La disminución de la corriente reduce el brillo de la lámpara en forma casi lineal y el aumento de la corriente aumenta el brillo pero con una relación no lineal para las corrientes superiores.

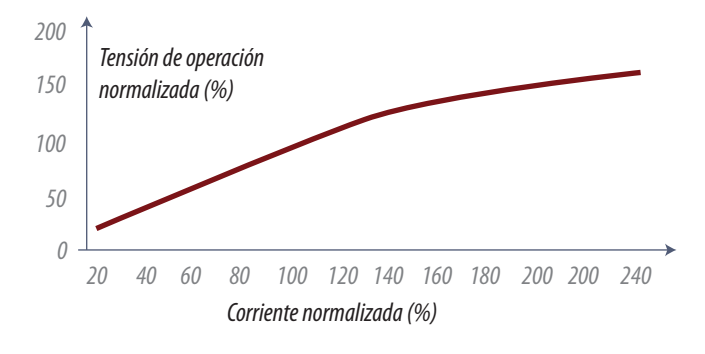

*Fig.6 Brillo vs corriente por el tubo*

Esto implica la necesidad de trabajar el tubo cerca del valor nominal de servicio; un tubo agotado levantará poco brillo si se eleva su corriente y se acortará notablemente su vida útil.

Asimismo, cuando un mismo inverter alimenta varias lámparas se corre el riesgo de que las mismas tengan diferente rendimiento lo cual crea diferencias en la iluminación de fondo de la pantalla. Los buenos monitores o TVs LCD

poseen un pequeño inverter para cada tubo o par de tubos, con su correspondiente transformador. En estos casos cada tubo tiene su ajuste de corriente y es importante mantener la iluminación al mismo nivel de brillo sobre toda la pantalla.

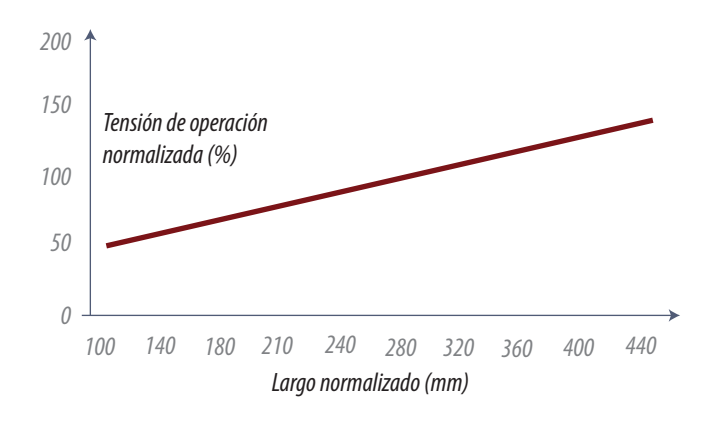

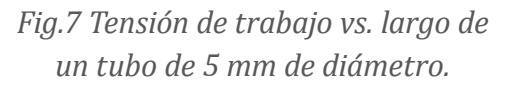

En la figura 7 se presenta un gráfico de la ten-<br>sión de mantenimiento de un CCFL en función del largo del tubo, diferente al presentado anteriormente en donde se puede observar la linealidad de la curva para tubos del mismo diámetro (en este caso 5 mm).

**NOTA**: La escala vertical es porcentual con respecto a un tubo de 280 mm.

Una característica inusual de los CCFLs es que presentan "resistencia negativa", lo que significa que la corriente por la lámpara disminuye

cuando aumenta la tensión aplicada. La resistencia negativa puede variar mucho entre las distintas lámparas del mismo modelo, causando diferencias de corriente en tubos conectados en paralelo.

Como cuando se trabaja con LEDS la única posibilidad de conectarlos es agregando un resistor en serie. Cuando se conectan tubos a la misma fuente de tensión, la solución consiste en agregar en serie con el tubo un elemento de elevada impedancia. En el caso de los leds se usan resistores y en el caso de los CCFL pequeños capacitores.

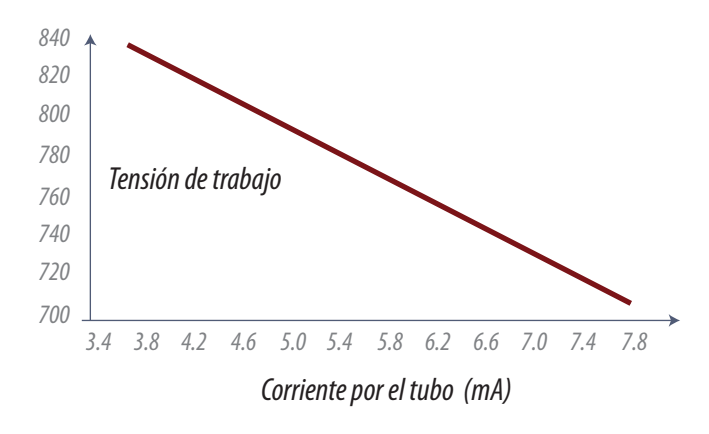

*Fig.8 Característica V/I de un tubo*

Seguramente el lector se estará preguntando cuál es el circuito equivalente de un tubo, para el caso en que se desea reemplazarlo para engañar a un circuito que corta la imagen cuando descubre un tubo sin corriente. En realidad se debe usar simplemente un resistor común obtenido del gráfico anterior ya que el circuito sensor de corriente solo mide el valor de pico o medio de la corriente circulante por el tubo sin realizar la medición de la pendiente resistiva.

Para generar luz los gases dentro del tubo CCFLs deben ionizarse. La ionización se produce cuando se aplica una tensión, aproximadamente 1,2 a 1,5 veces la tensión nominal de funcionamiento.

Unos pocos cientos de microsegundos después de aplicar la tensión el tubo comienza a encender aunque su encendido sea gradual.

**6** Antes de la ionización la resistencia del tubo es casi infinita. En un caso típico, puede asimilarse a un capacitor. En el inicio de la ionización, comienza a circular corriente por el tubo bajando la impedancia con rapidez a los cientos de Kohms. Siendo totalmente resistiva. Para reducir al mínimo el estrés del tubo la señal de encendido debe ser una senoide creciente perfectamente simétrica.

#### Inverters con trasnformadores magnéticos y CIs

Uno de los circuitos integrados de mayor aplicación en televisores LCD y Plasma modernos es la fuente múltiple LT1372/LT1377 (de solo ocho patas). Se trata de un control para fuente conmutada de múltiples usos y gran eficiencia que puede trabajar con tensiones de entrada tan bajas como 2,7V.

Sin carga llega a consumir solo 4 mA pero posee una llave electrónica de 1,5A. Puede generar tensión de salida positiva o negativa y puede trabajar en el modo sincronizado para fuentes autooscilantes a frecuencias de 600 a 800 KHz (el LT1372) y de 1,2 a 1,6 MHz el LT1377. También puede funcionar en circuitos autooscilantes (autobloqueo o Roger) dejando desconectado automáticamente el oscilador interno.

¿Por qué se quiere trabajar en frecuencias cada vez mayores si el rendimiento de la fuente es mayor a frecuencias más bajas? Porque el componente más caro y voluminoso de una fuente pulsada, es el transformador de pulsos y cuando mayor es la frecuencia, más pequeña debe ser la inductancia de magnetización de éste y menor será su tamaño. Pero para no empeorar el rendimiento el transistor de conmutación debe ser cada vez más rápido y de allí los MOSFET de baja capacidad de compuerta o los bipolares de potencia de alta velocidad que permiten conmutar a 1,6 MHz sin problemas.

Esta fuente puede ser utilizada como una fuente de trasferencia inversa, combinada, tipo fly back o Cuk (fuente de carga no capacitiva para tubos fluorescentes). En la figura siguiente se puede observar un ejemplo de uso para una fuente elevadora de trasferencia inversa para aumentar tensión de 5 a 12V y la curva de rendimiento correspondiente en función del consumo de la carga.

Como se puede observar el circuito de la página siguiente funciona con un inductor de solo 4,7 uHy con rendimiento del 85% a 400 mA de salida. El funcionamiento es muy simple.

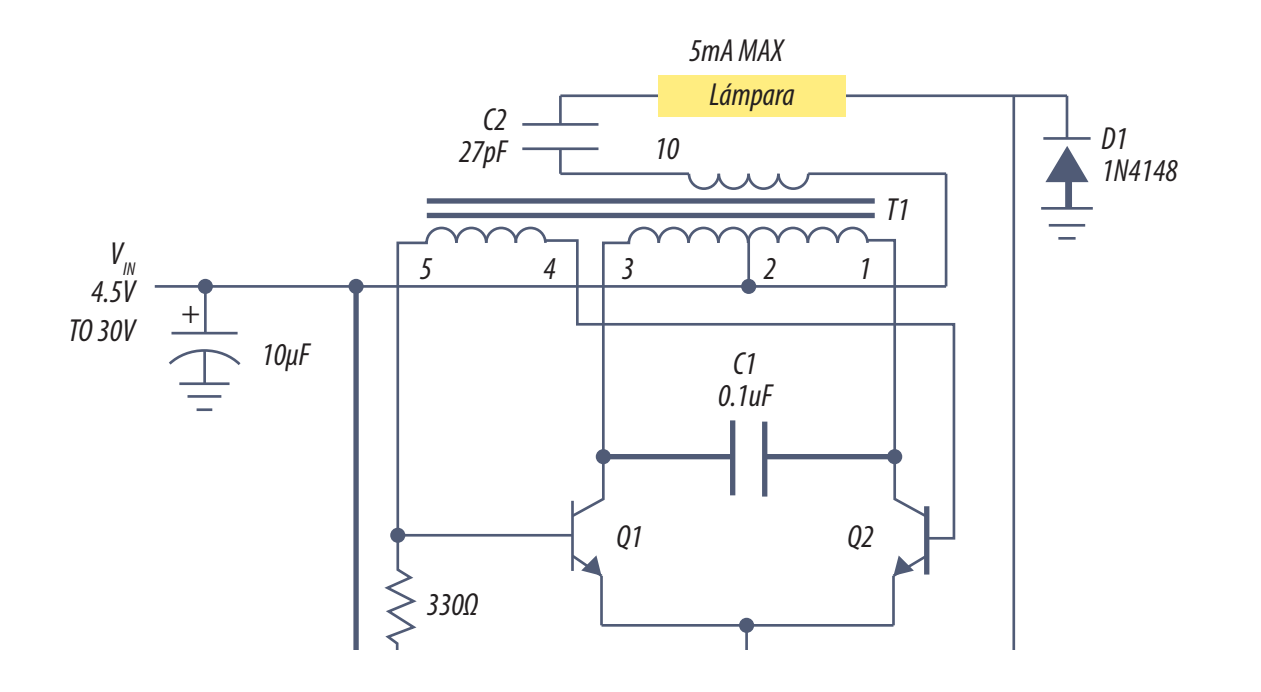

*Fig.9 Circuito de una fuente elevadora de 5 a 12V* 

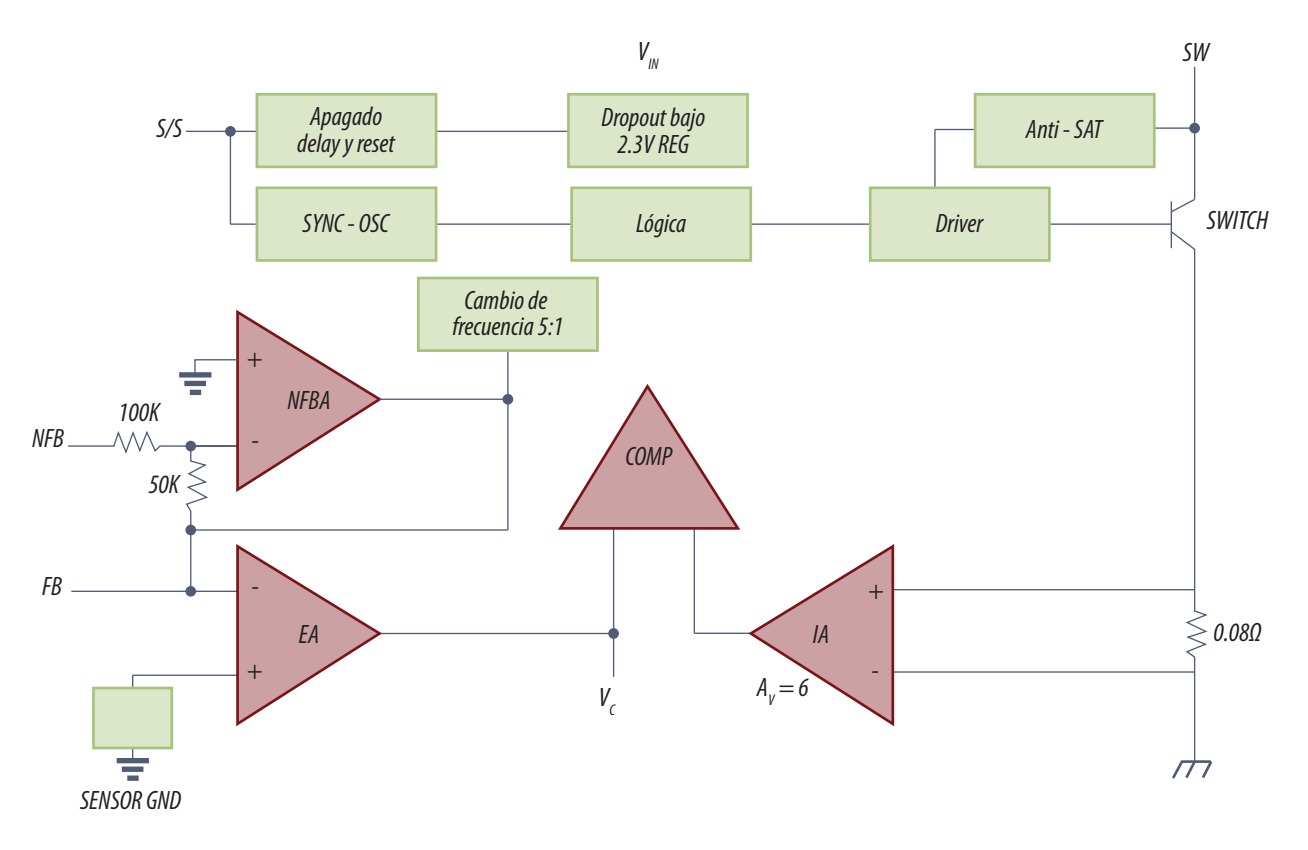

*Fig.10 Diagrama en bloques interno*

**6** Veamos las patas del integrado comenzando por la 8 (Vsw). Se trata del colector de un transistor con disposición a colector abierto, con un resistor 0.08 Ohms entre su emisor y masa. Ese es el transistor llave interno que puede conmutar por sí solo unos 5W (con un transistor externo puede trabajar a mucha más potencia).

> **En la pata 2 (FB)** está la realimentación de la tensión de salida tomada desde el capacitor de salida C4. Con el divisor propuesto se genera 1,24V sobre esa pata cuando la salida es de exactamente 12V. Internamente esta pata está conectada al terminal inversor del amplificador de error que en su pata no inversora tiene aplicada una tensión interna de referencia de 1,245V compensada en temperatura.

> **En la pata 1 (VC)** se conecta la red de filtro para la compensación de la respuesta en frecuencia del amplificador de error. En ella se conecta una red RC para compensar la respuesta en frecuencia (C2 y R3) y un capacitor para ajustar el arranque suave de la fuente (C3). La tensión de error debidamente filtrada va a un circuito de lógica que genera una modulación PWM proporcional a la tensión de error. A la misma lógica ingresa una tensión proporcional a la corriente del transistor llave (la tensión sobre el resistor de 0,08 Ohms debidamente amplificada que opera como limitador de corriente).

> Como este integrado funciona tanto para tensiones positivas como negativas de salida requiere dos entradas de tensión de muestra. La positiva ya la conocemos. La negativa ingresa por la pata 3 es invertida por el amplificador NFBA y aplicada invertida en la entrada FB.

> **La pata 4 (S/S)** es la pata de control de apagado de la fuente (SHUTDOWN) pero tiene también una doble función como pata de sincronismo del oscilador. La pata de apagado es activa baja y tiene un eje de comparación de 1,3V. Para que el integrado funcione la pata 4 debe estar a fuente Vin o estar flotante. Para sincronizar el oscilador simplemente use la pata como entrada de sincronismo a través de un capacitor o conéctela a masa para apagar el dispositivo. La tensión pap de sincronismo depende de la temperatura pero con 2,5V siempre está sincronizado.

> **La pata 5 (Vin)** es la pata de fuente de entrada y debe estar conectada a masa con un capacitor electrolítico de por lo menos 10 uF. Cuando esta tensión sobrepasa los 2,5V el CI comienza a funcionar.

> **La pata 6 (GND S)** es una masa limpia para las etapas de baja señal. La pata 7 (GND) es la pata de masa del resistor de 0,08 Ohms y debe usarse solo como retorno del transistor llave.

No hace falta decir mucho más sobre este circuito en particular porque es una clásica etapa de trasferencia indirecta. El transistor se cierra y circula una corriente ascendente por L1 que se carga también con un campo magnético ascendente; en cierto momento indicado por la lógica interna, la llave se abre y la corriente no encuentra ningún camino de circulación ya que D1esta en inversa. Como la corriente tiende a bajar la tensión sobre la pata 2 que estaba baja ahora sube hasta que en cierto momento D1 se pone en directa y la energía acumulada en el inductor L1 se transfiere a la carga limitando la tensión sobre el transistor.

Un instante después la lógica ordena volver a saturar al transistor y comienza un nuevo ciclo de funcionamiento.

# El inverter para tubos CCFL

En la figura 10 de la página siguiente se puede observar el circuito de un sencillo inverter individual o para varios tubos (agregando capacitores de 27 pF similares a C2 conectados a la pata 10 del transformador).

Por supuesto en una conexión individual siempre se puede ajustar la iluminación tubo por tubo con un preset en cada inverter. Pero ya sabemos que la tendencia actual de los equipos fabricados en oriente, es negativa con respecto al uso de presets, no solo por su costo sino sobre todo por el costo del hombre que debe realizar el ajuste.

Por eso la solución promedio es conectar dos tubos sobre un mismo inverter y ponerlos uno al lado del otro para que no se note la diferencia de iluminación si la hubiera. Es decir que Ud. puede tener 4 inverters funcionando aunque le aclaramos que cada fabricante tiene su propia costumbre al respecto; los hay que solo usan un inverter (en general hasta pantallas de 21" que suelen usar 4 tubos) y otros que usan un inverter para cada tubo.

En las últimas pantallas LCD se puede observar que los preset fueron reemplazados por resistores fijos por lo que debemos suponer que la producción de CCFL es actualmente mucho más estable o que los fabricantes prefieren seleccionar los tubos por grupos al realizar el control de calidad y evitar el ajuste individual o por pares.

Como sabemos nuestro circuito integrado tiene un oscilador autocontenido de 800 KHz aproximadamente si es un LT1372 o de 1300 KHz aproximadamente si tiene un LT1377. La inductancia de magnetización del primario del transformador T1 (entre las patas 1 y 3) está sintonizada por C1 a

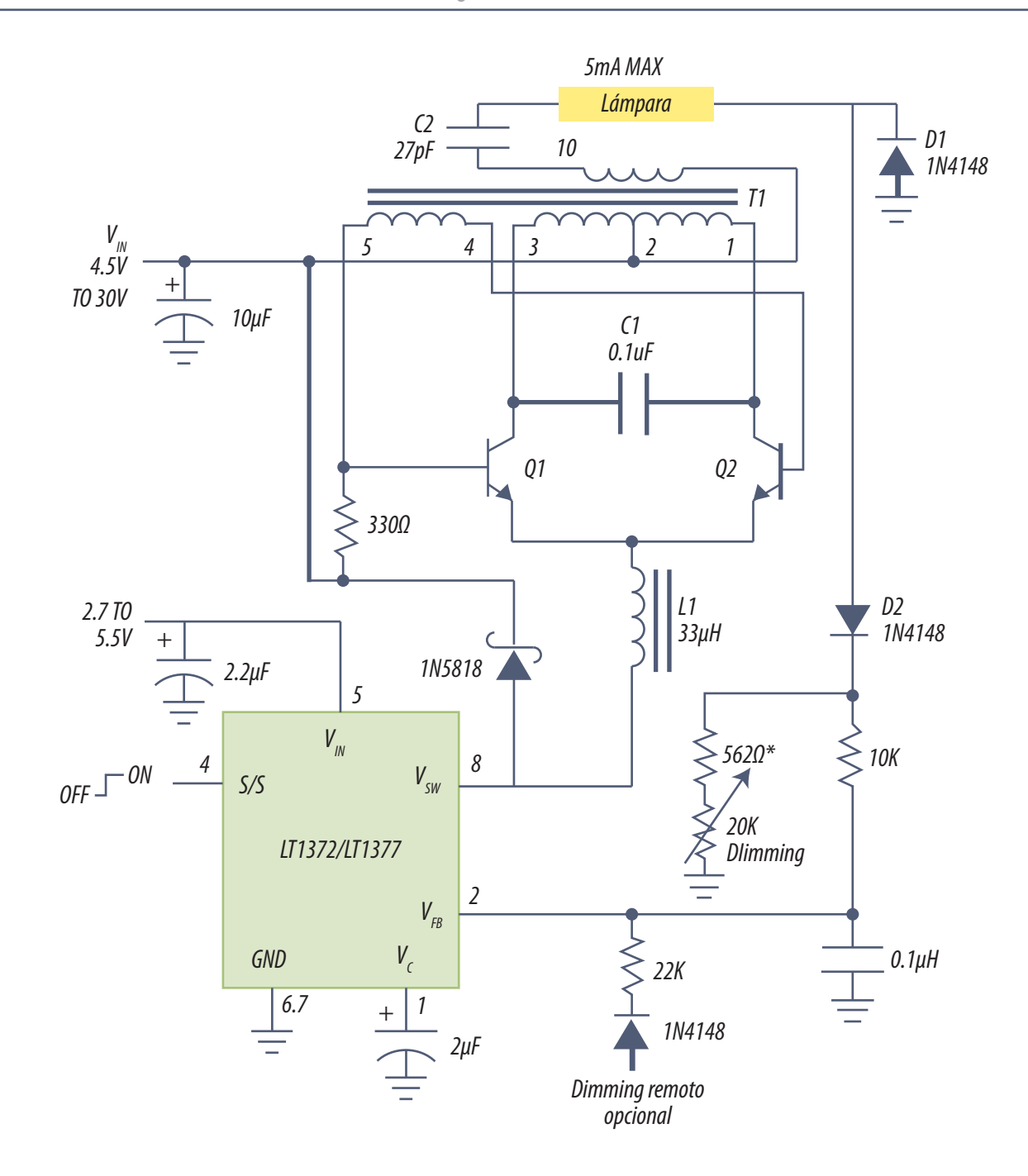

*Fig.10 Un inverter con circuito integrado LT1372 o LT1377*

la misma frecuencia de modo que el transformador opera como filtro sinusoidal y en la pata 10 se obtenga una señal pura y sin distorsiones.

**6**

Nuestro circuito es un Roger modificado. La sección del transformador funciona con señales senoi-<br>dales como cualquier transformador sintonizado pero el integrado funciona con señales digitales. La unión entre los dos circuitos esta realizada con un componente de impedancia considerable que es el inductor L1 que oficia de dispositivo separador entre la sección digital y la analógica.

El ciruito está alimentado por dos fuentes:

- una que se conecta a la pata 2 del transformador es la fuente de potencia con tensiones que pueden estar comprendidas entre 4,5 y 30V
- la otra es la pata 5 Vin (fuente del CI) que generalmente es de 2,7 a 5,5V

El funcionamiento del circuito se produce mediante la pata 4 S/S que solo se usa para el encendido llevándola a un potencial alto igual a Vin. Observe que esta pata no incluye señales de sincronismo es decir que el circuito funciona a la frecuencia libre del integrado y el transformador y su capacitor de sintonía C1 y no esta sincronizado con nada.

Cuando el integrado está apagado la pata 8 Vsw esta a circuito abierto y no puede circular corriente por L1 anulando cualquier posible autooscilación del Roger. Cuando la pata 8 pasa al estado de conducción comienza a circular corriente por Q1, ya que tiene su base a fuente por un resistor de 330 Ohms y el emisor a masa por medio de L1. Entonces comienza a circular corriente por el bobinado 3-2 de colector.

La corriente por L1 debe por fuerza ser una rampa ascendente que llega hasta el valor de corriente determinado por la realimentación de control de la corriente de salida. Como sea un pulso de corriente en la sección izquierda del primario del transformador genera una oscilación senoidal entre el capacitor C1 y la sección derecha del bobinado primario que está libre porque Q2 está abierto. El transformador está construido de modo tal que el bobinado 4-5 genera una tensión que una oscilación después hace conducir a Q2 y cortar a Q1.

La pérdida de energía que ocurre en cada oscilación por el hecho de alimentar al tubo con el secundario, es repuesta por el inductor L1 en cada semiciclo. La frecuencia de la señal de corriente por la salida excitadora 8 es el doble de la frecuencia de oscilación propia porque la energía se agrega dos veces por cada ciclo de trabajo. Una por el bobinado derecho y otra por el izquierdo.

El diodo Schottky cumple una función de protección porque evita que la pata inferior del inductor supere la tensión de fuente del trasformador cuando el transistor interno se abre.

**6** Este circuito debe funcionar como un generador de corriente alternada fija independientemente de la resistencia interna que presente el tubo. Debe tener una buena forma de señal senoidal sin componentes continuas superpuestas y debe tener la posibilidad de variar la corriente por el tubo con un preset, con una tensión continua o con ambos controles al mismo tiempo.

Para evitar que circule continua por el tubo y que la fuente sea un generador de corriente que enmascare las variaciones de resistencia del tubo se coloca el capacitor C2 de 27 pF que opera como un balastro. Estas fuentes funcionan por lo general a unos 50 KHz. A esa frecuencia la reactancia capacitiva de C2 es de 120K aproximadamente que es un valor similar a la resistencia equivalente del tubo. Esto enmascara las variaciones de los tubos pero por supuesto no asegura que la corriente por los mismos sea constante.

El semiciclo negativo de corriente por el tubo no se mide, se hace circular a masa a través del diodo D1. El semiciclo positivo en cambio se envía por el diodo D2 y a un resistor variable de 562+20K a masa. Sobre ese resistor se genera una tensión proporcional a la corriente por el tubo que se filtra con un resistor de 10K y un capacitor de .1 uF conectado sobre la pata 2 FB. Es decir que la pata 2 recibe el valor medio de una muestra ajustable de la corriente circulante durante el semiciclo positivo de corriente por el tubo. A ese ajuste se lo llama dimming porque varía directamente la iluminación del tubo.

Muchos TV a LCD (sobre todos los que también funcionan como monitores de PC) tienen la posibilidad de ajustar el brillo por el tubo de acuerdo a la señal ingresada. Por lo general el responsable de generar una tensión que cambie el brillo de back ligth es el circuito integrado escalador (último paso del tratamiento digital de la señal de TV) que suele tener una pata de salida tipo PWM, con la cual se puede generar una continua de 0 a 5V o de 0 a 3,3V. Esta tensión continua se aplica a la pata 2 FB junto con la tensión de control mediante un diodo 1N4148 y un resistor de 22K.

Una fuente para back ligth no tiene variaciones rápidas en su lazo de control porque los tubos siempre consumen lo mismo o si varían lo hacen lentamente debido a una deriva térmica. Además se necesita que la tensión de encendido aumente lentamente para no provocar daños en el tubo. Por esta razón el filtro de error normalmente conectado en la pata 1 Vc se agranda hasta transformarse en un capacitor de arranque lento de 2 uF.

### Método de reparación **6**

Lo primero es dividir las fallas entre catastróficas y menores.

Entre las menores se suelen encontrar problemas de diferencias de iluminación en la pantalla.

1. Aquí hay muchas variantes y el reparador debe mirar muy bien el circuito y la falla antes de meter sus manos e intentar una reparación improvisada. Lo primero es considerar que 10 mA a 800V pueden matar.

2. Lo segundo es analizar como están conectados los tubos. De a pares, en forma individual o con un solo inverter.

3. Por último observar la diferencia de iluminación de la pantalla y tratar de sacar alguna conclusión. Si Ud. tiene inverters individuales siempre tiene la posibilidad de intercambiar las conexiones de los tubos. Pero tenga la precaución de trabajar siempre con conexiones cortas porque las capacidades parásitas pueden afectar el funcionamiento de un inverter. Recuerde que la impedancia de salida de la fuente es de 27 pF a 50 KHz (algo de 150Komhs) y un cable largo puede ser una carga importante.

Los problemas catastróficos (no hay iluminación), requieren imprescindiblemente un método de trabajo pero debido a la poca cantidad de componentes, no aconsejamos utilizar un método muy elaborado de entrada, sino un método muy práctico teniendo en cuenta la probabilidad de falla de los componentes y la facilidad de probarlos.

Primero hay que asegurarse que la sección esté en condiciones de funcionar. Mida las dos fuentes y controle que la pata 4 S/S esté a potencial de Vin. Aunque lo esté, es recomendable no confiar mucho en el circuito y forzar la pata a fuente para estar seguro que en determinado momento no se vaya a masa.

Si Ud. tiene construidas todas las fuentes reguladas que ya recomendamos le conviene dejar el TV de lado y trabajar solo con la pantalla para evitar problemas con las fuentes propias del TV.

1. Mida la continuidad del transformador; sobre todo la del secundario entre las patas 2 y 10 que posee un alambre de 0,05 mm de diámetro. Mida la continuidad del choque L1.

2. Desconecte los transistores y mida sus diodos internos y su beta.

**6** 3. Controle los diodos sin desconectarlos de la plaqueta, recordando que la barrera del Schottky es de 400 mV.

4. Mida los resistores de la red de realimentación con el tester digital sin desconectarlos.

5. Mida el resistor de base de Q1

6. Retire y mida los capacitores C1, C2 y el capacitor de la pata 2.

7. Ahora sí; terminadas las pruebas de probabilidad corresponde ponerse a pensar porque las fallas más probables ya fueron verificadas.

8. Para probar al circuito integrado se lo puede armar en un disposición de transferencia indirecta levantando la pata 2 y armando un circuito como el de la figura 29.4.1 (no hace falta cambiar el filtrado de la pata 1) utilizando en principio el choque L1 de 33 uHy.

9. Si duda del L1 fabrique su propia bobina con un toroide de fuente de PC con 5 espiras de cable sacado de par telefónico para interiores.

10. Por último la prueba final es sacarle el transformador a otro inverter del mismo TV y cambiarlo por el que está en dudas.

### Autoevaluación

1. ¿Se puede alimentar un CCFL con una señal cuadrada?

2. ¿Qué DTMF tiene un transformador magnético?

3. ¿El CCFL es un dispositivo de corriente o de tensión constante?

4. ¿Para qué sirve el capacitor C1 del circuito de la figura del inverter con circuito integrado LT1372 o LT1377

5. ¿Para qué sirve el ajuste de dimming?

#### Transformadores piezoeléctricos **7**

#### LCD

Características resumidas de un tubo CCFL

Comparación entre un transformador magnético y un piezoleléctrico

Transformadores piezoeléctricos (PT)

Inverters para transformadores piezoeléctricos

El circuito integrado UCC3976

Reparación de un circuito con semipuente

Circuito con puente H completo

Tecnología resonante en push - pull

El modo burst (salva de pulsos)

Uno de las etapas que más dificultades crea en un LCD de pantalla grande, luego de la fuente pulsada es el inverter, más específicamente el transformador de pulsos. Este transformador debe elevar desde 12 o 24V a aproximadamente 1200 a 1500V por 4 a 16 mA a frecuencias del orden de los 500 KHz o más.

Fabricar un transformador de este tipo no es simple por las grandes tensiones que maneja y el pequeño diámetro de su bobinado secundario que queda limitado por razones de fabricación más que por densidad de corriente. Por lo general se fabrican con el alambre de cobre esmaltado de menor diámetro que se puede fabricar que es de 0,035 mm es decir 3,5 décimás de milímetro. Y no hay un solo transformador sino que hay uno por cada par de CCFL que tiene el TV. En un 33" lo clásico es que tenga 4 transformadores.

Si un solo transformador ya tiene un tiempo medio entre fallas (DTMF) bajo, cuando se usan 4 ese tiempo se reduce a la cuarta parte y entonces pasa a ser posiblemente el componente más débil del TV LCD. Es decir que a nivel de etapas la falla más común es la fuente y le sigue el inverter; pero a nivel de componentes la falla más común son los transformadores de los inverters.

Por esa razón los LCDs de última generación tienen transformadores piezoeléctricos sin bobinados que tienen un DTMF mucho más alto. Como la excitación de esos transformadores piezoeléctricos es totalmente distinta a los de los bobinados es necesario estudiar el tema en profundidad. Es decir que vamos a estudiar las características de los transformadores piezoeléctricos comúnmente llamados PT (Piezoelectric Transformer) y luego la topología de los inverter para PT.

## Características resumidas de un tubo CCFL

Un tubo CCFL requiere alta tensión para su funcionamiento ya que su tensión de ignición es de aproximadamente 1200 a 1500V. Para lograr relación cercana a uno entre la energía eléctrica de **7** entrada y la energía luminosa de salida la señal aplicada debe ser sinusoidal con muy baja distorsión.

Resumiendo una buena alimentación de un CCFL implica 4 parámetros muy importantes.

- la tensión de ignición
- la tensión de mantenimiento
- la frecuencia de trabajo
- la constancia de la corriente luego de la ignición

Operando correctamente estos cuatro parámetros se puede esperar una degradación de los CCFL al 50% de su brillo luego de unas 20.000 horas de uso equivalente a un uso de unos 9 años a 8 horas por día.

Se debe tener también en cuenta que la emisión de los CCFL es muy dependiente de la temperatura como se puede observar en la siguiente tabla.

| T 100              |                          | <b>OF</b><br>uu | ∼⊤         | u   | u,        | es e                 |
|--------------------|--------------------------|-----------------|------------|-----|-----------|----------------------|
| $\mathbf{a}$<br>70 | $\overline{\phantom{a}}$ | <b>DC</b>       | n r<br>$-$ | 100 | 00<br>. п | . .<br>$\sim$ $\sim$ |

*Tabla Degradación del brillo con la temperatura*

Razón por la cual los LCD deben tener sus turbinas controladas con un sensor de temperatura (generalmente un termistor) y no encendidas permanentemente.

Otro factor importante de pérdidas se debe a la capacidad distribuida entre el cable de conexión y mása y el propio tubo contra el blindaje metálico posterior a la pantalla.

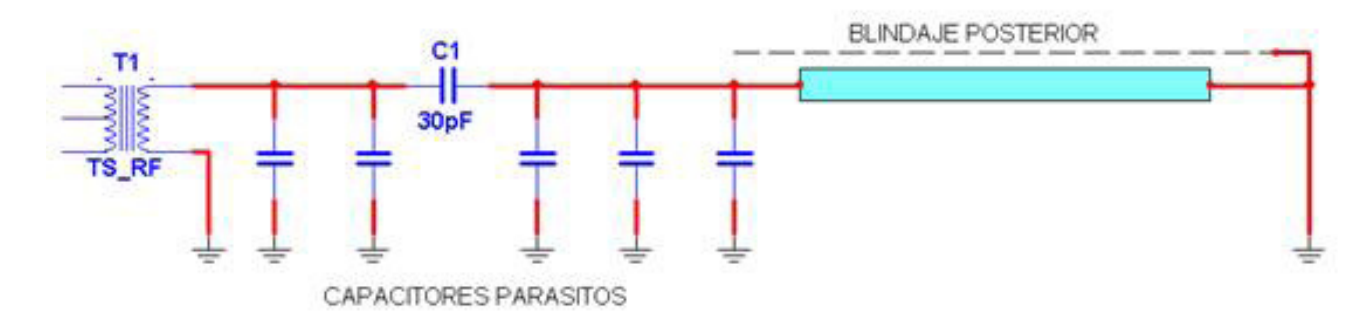

*Fig.1 Capacidad parasita del cable de AT y del tubo contra mása*

**7** Esta pérdida normalmente es del orden del 25% que se reparte entre una menor emisión de luz y un incremento del consumo de fuente. Esto nos indica las precauciones que debe tener el reparador cuando ubica los cables de los tubos. Nunca cambie el tipo de cable (diámetro de la aislación o diámetro del conductor) el recorrido, o el largo.

#### Comparación entre un transformador magnético y un piezoleléctrico

Recordemos primero las características de los transformadores magnéticos clásicos:

- Bajo costo debido a su gran producción
- Se pueden usar con dos transistores de salida o solo con uno
- Existen muchos fabricantes con transformadores similares
- Amplio rango de condiciones de carga (Salida de backligth ajustable).
- Requieren capacitor de reactancia en el secundario
- Baja confiabilidad por poseer bobinado secundario de AT
- Emisión de interferencias por poseer un campo magnético asociado y un núcleo con una forma que favorece la irradiación de campo (debe ser adecuada para la alta tensión)

En su lugar un transformador piezoeléctrico tiene las siguientes características:

- Costo mayor debido aún a su baja producción, pero en rápido decrecimiento
- Se pueden usar solo con dos transistores de salida
- Pocos fabricantes con transformadores similares
- Señal de salida inherentemente sinusoidal que aumenta la duración del tubo
- Se adaptan mejor a las características de los tubos
- No requieren capacitor de reactancia en el secundario
- Alta confiabilidad por no poseer bobinado secundario de AT
- No emiten interferencias por no poseer un campo magnético asociado
- Son de reducidas dimensiones
- Mejor rendimiento
- Operación insegura cuando funcionan sin carga (con posibilidad de daños)

**7** Todas estas razones son las responsables de haber detenido el avance de la iluminación por LEDs que en el momento actual tiene un costo mayor que la de transformador piezoeléctrico, tiene un cableado más complejo y lo más increíble un rendimiento más bajo y un menor DTMF por su gran cantidad de leds.

#### Aspecto físico comparado

Con referencia a las dimensiones, en la figura siguiente se pueden observar fotografías comparativas de ambas tecnologías.

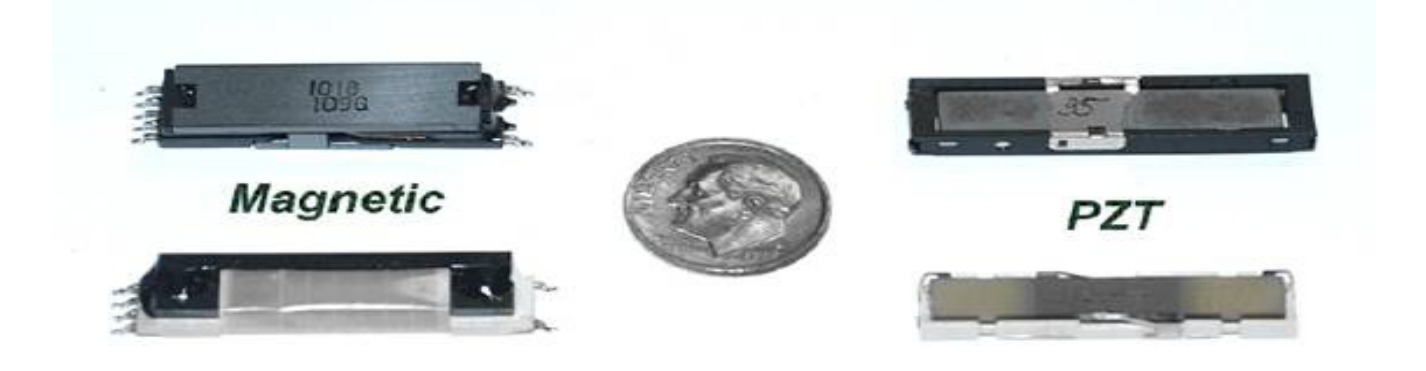

*Fig.2 Comparación de tamaños*

Como se puede observar los piezoeléctricos son por ahora levemente más pequeños pero con tendencia a reducir aun más su tamaño en tanto que los magnéticos ya llegaron a su tamaño definitivo.

# El efecto piezoeléctrico (referencias históricas)

En 1880 los hermanos Curie observaron que en determinadas caras de ciertos cristales aparecían cargas eléctricas, si sobre las mismás se ejercían presiones o tracciones; a este fenómeno se le llamó efecto piezoeléctrico.

El valor de las cargas acumuladas en las caras del cristal depende en una relación directa del grado de presión o de tracción que se ejerza. Notaron además que si la presión movilizaba las cargas positivas, una tracción cambiaba el signo de las cargas en las caras del cristal.

**7** Este efecto se observó en muchos materiales cristalinos como el cuarzo, la turmalita, la blenda, el ácido tartárico, el azúcar de caña, la sal de Rochelle y otros; todos ellos con una propiedad común: Ninguno poseía centro de simetría, aunque sí eje de simetría.

No obstante los descubrimientos acerca de esta propiedad de los materiales los Curie no se quedaron allí. Descubrieron que el efecto piezoeléctrico es reversible. Esta reversibilidad fue descubierta por Lippman basándose en consideraciones teóricas, pero fueron los hermanos Curie quienes realizaron la demostración práctica. El efecto piezoeléctrico inverso consiste en la deformación mecánica que sufre un cristal piezoeléctrico al que se le aplica un campo eléctrico. Se puede decir que este sistema se comporta como un condensador donde el dieléctrico es el material piezoeléctrico.

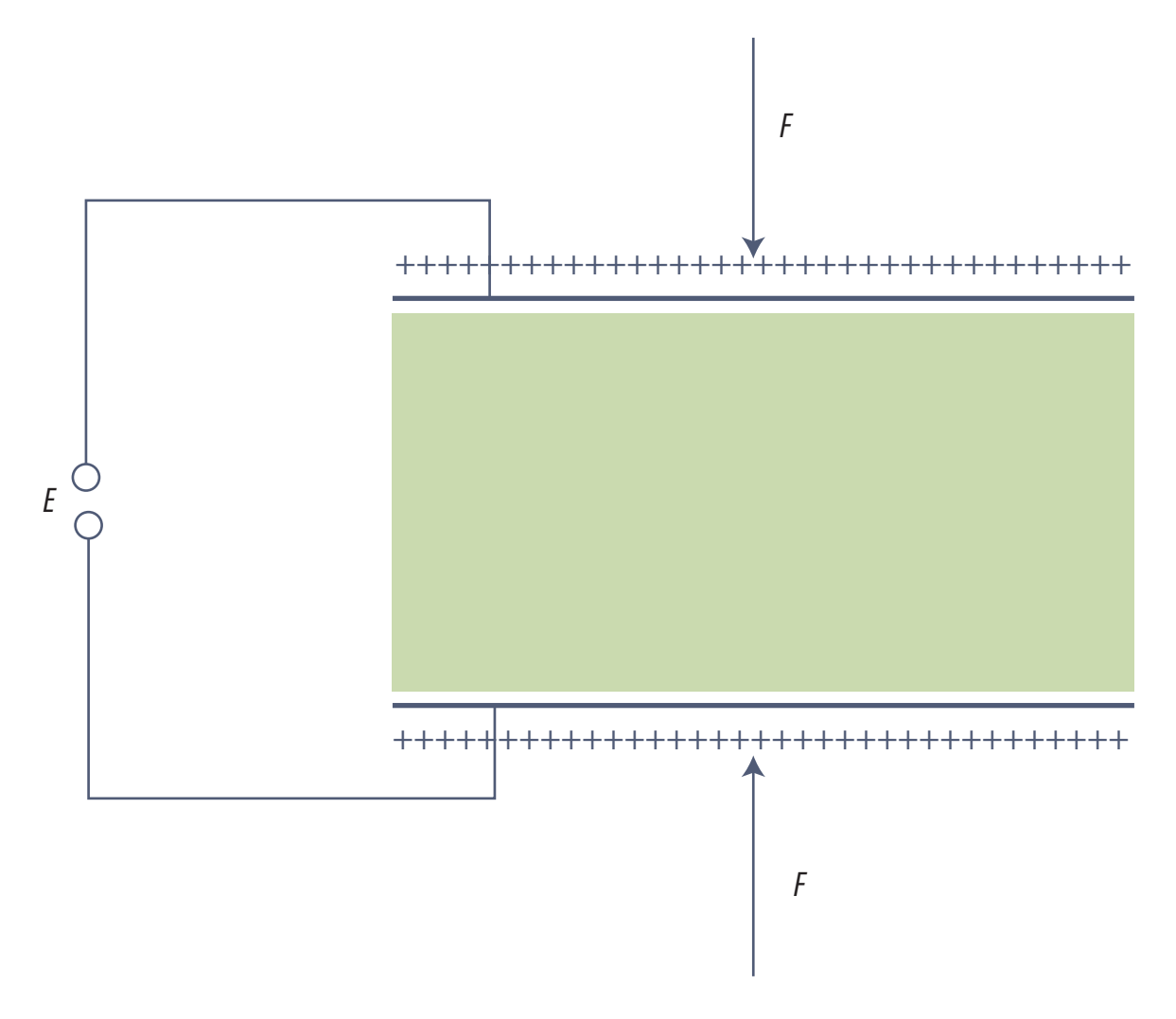

*Fig.3 Efecto piezoeléctrico inverso*

**7** La figura muestra el esquema del efecto piezoeléctrico inverso. En ella se puede apreciar cómo al someter al cristal a un campo eléctrico, aparecen una fuerza de compresión en las caras del cristal sobre las que hemos aplicado la diferencia de potencial.

Anteriormente mencionamos los términos centro y eje de simetría. Veamos qué significan:

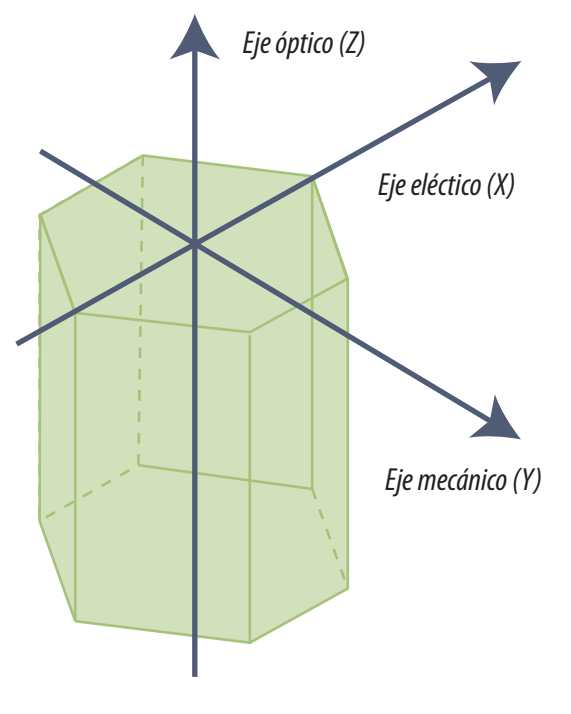

*Fig.4 Ejes cristalográficos de un cristal de cuarzo. Corte en X*

 **El centro de simetría** es un punto interior a un cristal que divide al mismo en dos partes iguales a todo segmento rectilíneo que pase por él y esté limitado por la superficie del cristal.

 **El Eje de simetría** es toda línea que, tomada como eje de rotación, hace que la figura del plano de corte del cristal coincida consigo mismo, dos o más veces en una vuelta. Según el número de coincidencias los ejes pueden ser binarios, ternarios, cuaternarios o senarios.

**Los ejes polares** son aquellos ejes de simetría que terminan en elementos geométricos de distinta categoría. (Ej: ejes ternarios del tetraedro que van de un vértice al centro de la cara opuesta).

Como ya habíamos dicho, el efecto piezoeléctrico se presenta en cristales que tienen uno o varios ejes polares, que a su vez, no tienen centro de simetría. Existe una relación entre el esfuerzo mecánico y la carga resultante, siendo máxima la carga según el eje polar del cristal. Es por ello que una vez obtenidas las placas o láminas de estos cristales, éstas se cortarán según las direcciones adecuadas.

Si el campo eléctrico aplicado no es constante, es decir, es variable con el tiempo, los cambios de forma y de dimensiones del material son también una función del tiempo. Por tanto, aplicando una excitación eléctrica a una determinada frecuencia, obtenemos variaciones mecánicas a la misma frecuencia, es decir: el cristal vibra a la frecuencia a la que varía la excitación eléctrica.

Gracias al principio de equivalencia de frecuencias podemos asegurar que las partículas de aire que envuelven al cristal están vibrando a la misma frecuencia. De este modo podemos generar sonido.

Posteriormente se descubrió que la gama de aplicación puede llegar a frecuencias muy superiores<br>a las del sonido como por ejemplo en los filtro de onda superficial o SAW que dan la curva de FI de los TVs modernos.

En el siglo 20 los viejos materiales piezoeléctricos fueron cambiados por modernas cerámicas piezoeléctricas que se preparan utilizando polvo fino de óxidos metálicos, mezclados en una proporción determinada con un aglutinante orgánico. Calentando esta mezcla a una temperatura específica y por un tiempo muy bien determinado se obtiene una estructura cristalina densa.

A continuación se produce el llamado punto de Curie, que exhibe una estructura tetragonal o romboidal simétrica y que posee un momento bipolar bien determinado junto a las regiones que forman dipolos locales llamados dominios de alineación.

La dirección de la polarización entre los dominios vecinos es aleatoria y no producen polarización global hasta que se aplica un fuerte campo eléctrico de tensión continua, que genera una red permanente de polarización llamada "poling" generando un cristal que es totalmente similar a una estructura cristalina adecuada para generar un efecto piezoeléctrico. En la figura siguiente podemos observar esta forma de generar una red piezoeléctrica.

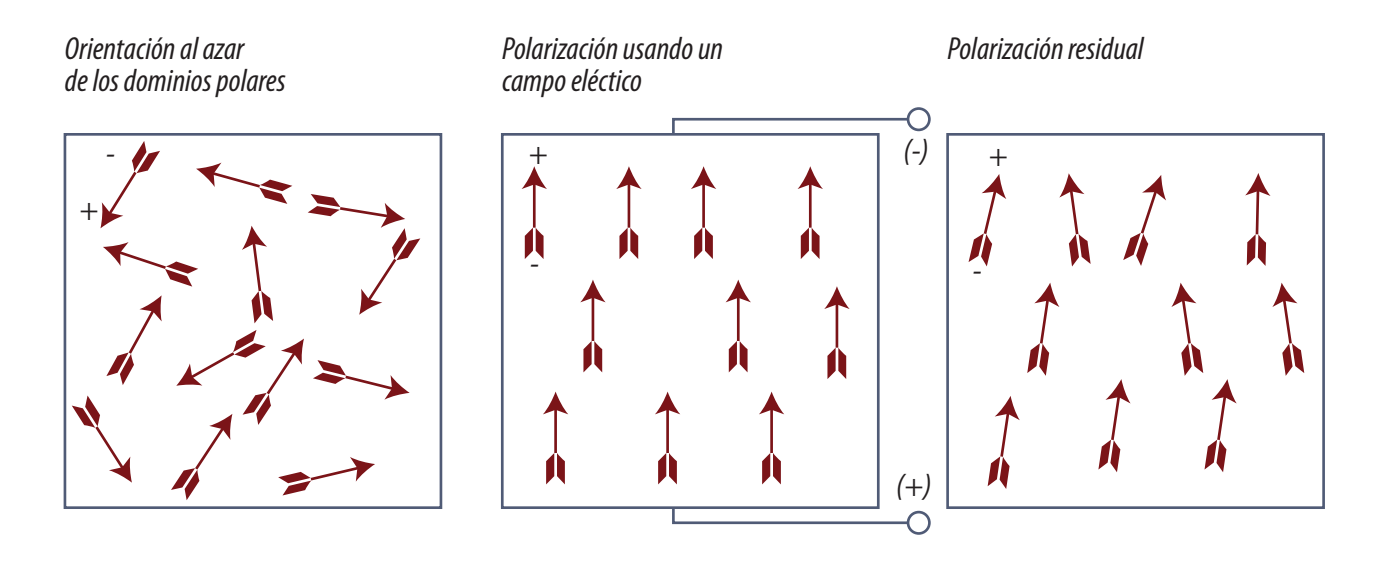

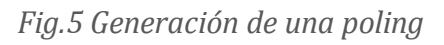

En la figura 6 se puede observar los efectos de la histéresis electrostática y el cambio dimensional del cuerpo cerámico.

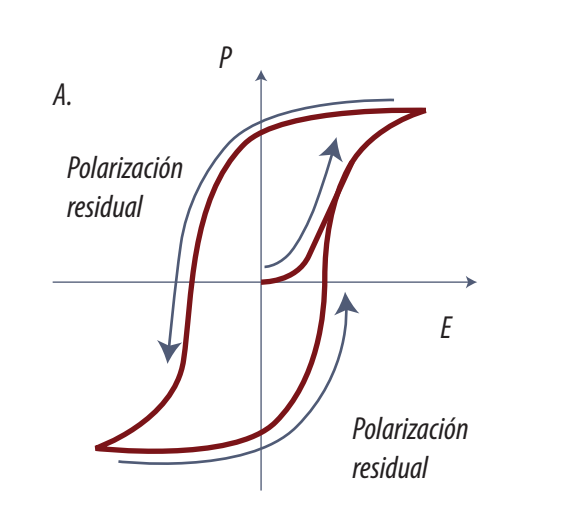

**7**

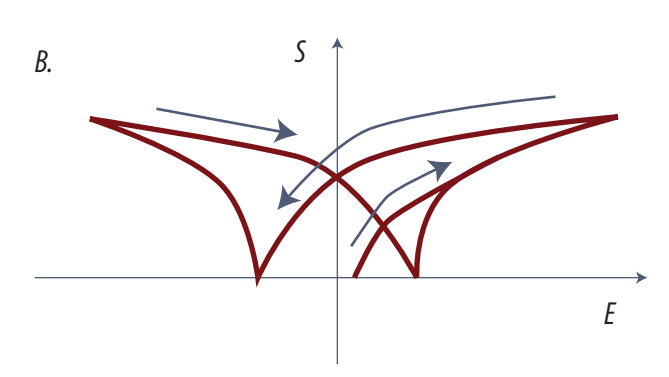

*A. Efecto del campo eléctrico "E" sobre la polarización "P" y la correspondiente elogación / contracción del material cerámico B. Incremento / decrecimiento relativo en la dirección de polarización "S"*

#### *Fig. 6 Histéresis, contracción y expansión*

En la figura 7 está resumido el caso de aplicación de esfuerzos a una muestra de material cerámico con el consiguiente resultado de la generación de tensión o la aplicación de tensiones para generar deformaciones en la muestra.

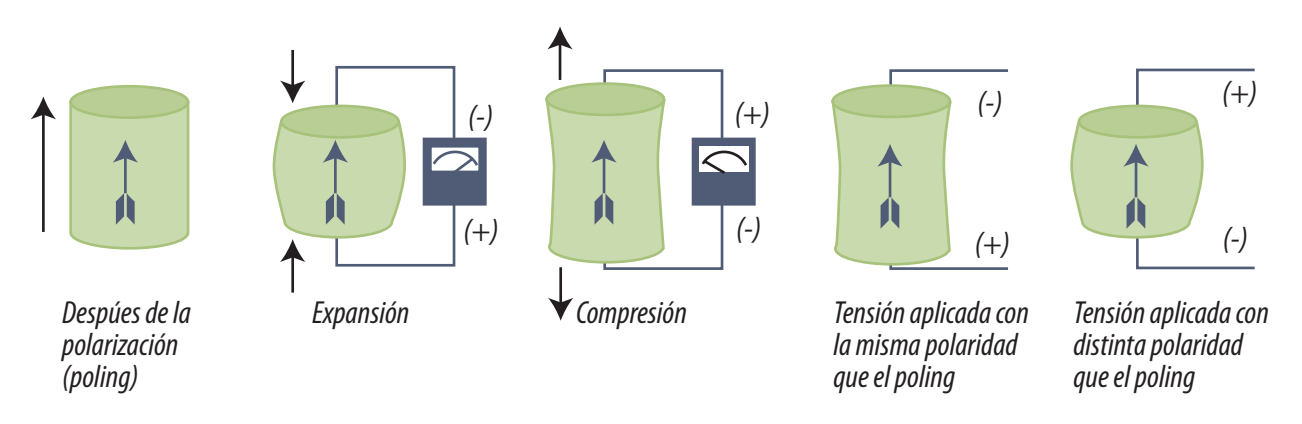

*Fig.7 Generación y deformación de una muestra*

# Transformadores piezoeléctricos (PT) **7**

Un transformador piezoeléctrico es un dispositivo que recibe energía eléctrica y entrega energía eléctrica realizando la transformación mediante la vibración mecánica de un material.

El circuito aplica una baja tensión eléctrica en una barra de material que provoca una contracción y una elongación de la barra; esta vibración genera una alta tensión en la otra punta de la barra.

**NOTA**: también puede generar una tensión menor en función de la construcción mecánica del transformador.

Existen tres tipos principales de transformadores de acuerdo al modo de vibración y a la colocación de los electrodos de la barra.

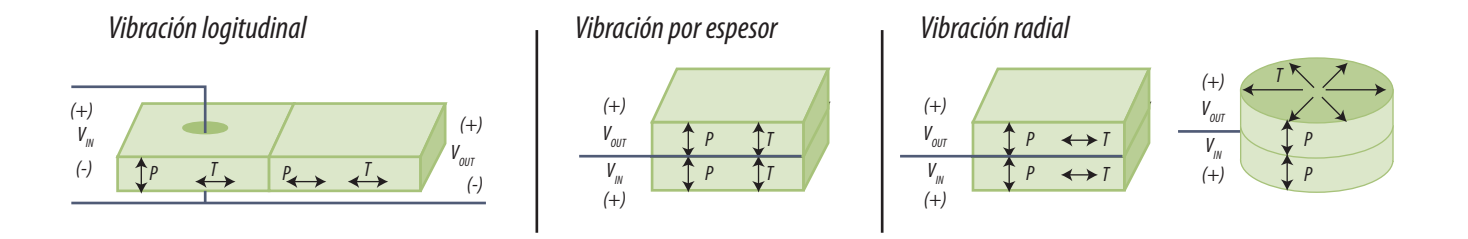

*Fig.8 Vibración longitudinal, por espesor o tipo traverso y radial*

 **En el modo de vibración longitudinal**, el actuador de entrada funciona en el modo transversal a la barra y el captador de salida en el modo longitudinal en una disposición llamada Tipo Rosen o PT de alta tensión.

 **En el modo de vibración en el sentido del espesor,** el actuador de entrada funciona en el modo tranversal a la barra y el transductor también.

 **En el modo de vibración radial** tanto el actuador como el transductor funcionan en forma transversal.

**NOTA**: no hay traducción clara para T; en Ingles se utiliza la palabra "stress" para indicar un estado de sobrecarga de un material o excitación de un material, en tanto que en Español se utiliza la palabra estrés para tensión mecánica.

El modo de vibración utilizado en nuestro caso es obviamente el tipo Rosen ya que permite generar altas tensiones fácilmente y por eso lo analizamos más en detalle en la figura de la página siguiente.

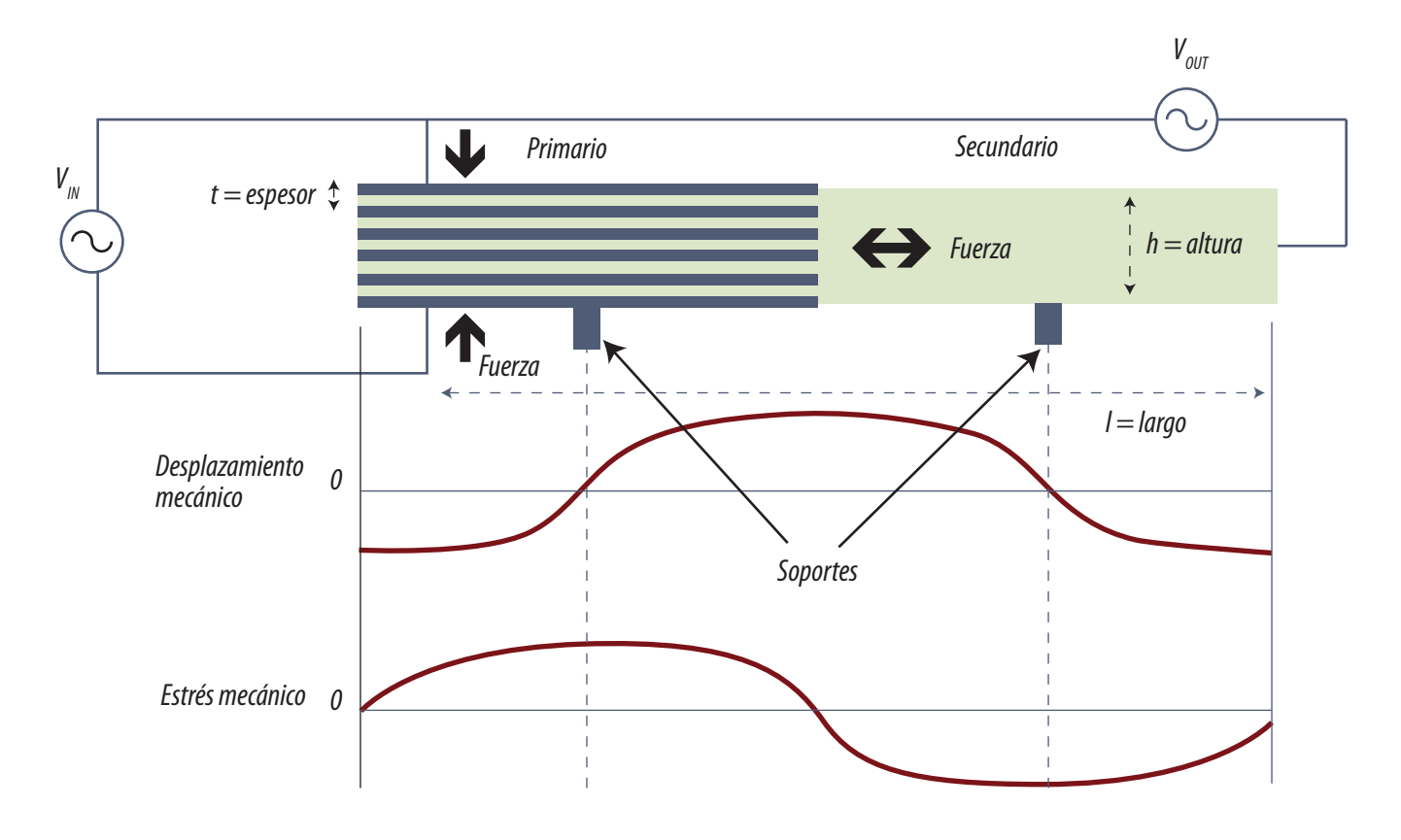

*Fig.9 Análisis del modo de vibración tipo Rosen*
# Circuito equivalente y curvas de los diferentes PTs **7**

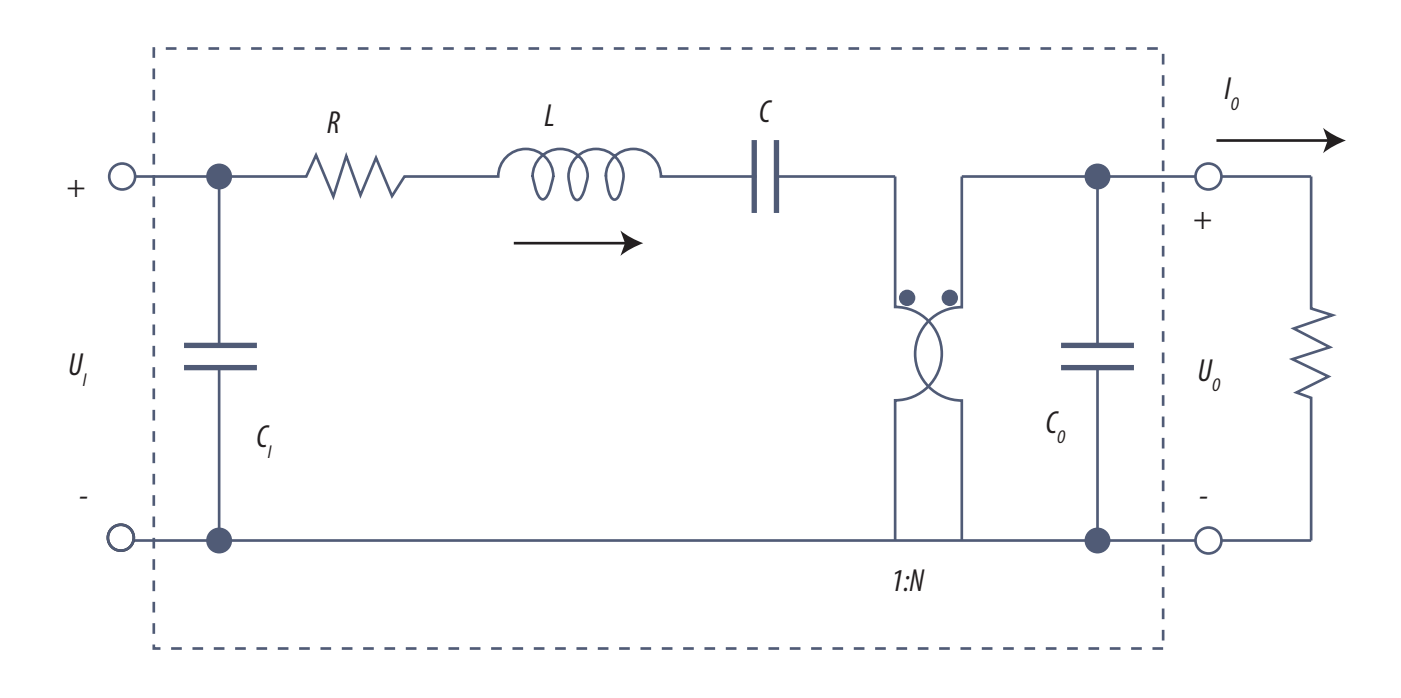

*Fig.10 Circuito equivalente genérico de un PT*

En la figura 13 se puede observar el circuito equivalente genérico de un transformador piezoeléctrico. En tanto que el valor de los componentes para cada tipo se puede observar en la siguiente tabla.

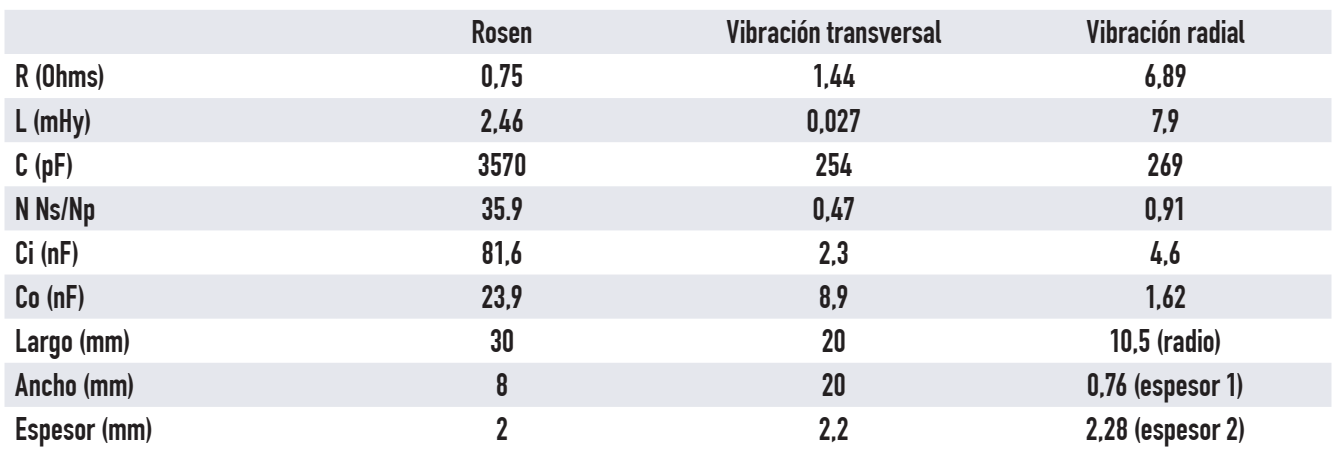

*Tabla de parámetros de los PT*

**7** En la figura 11 se pueden observar dos curvas características de los transformadores PT en donde se puede observar su carácter de circuito sintonizado.

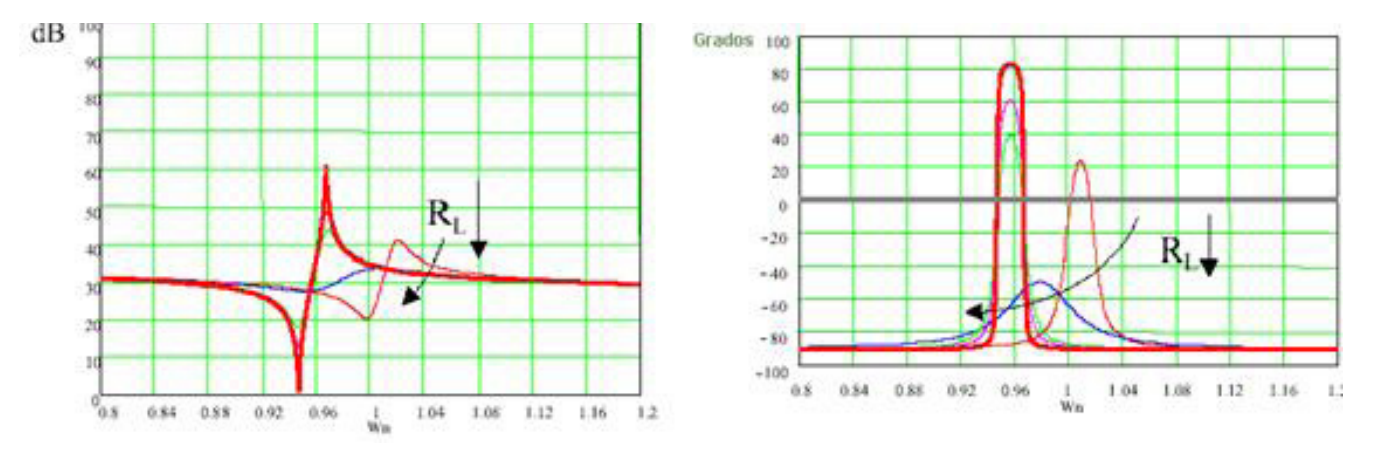

*Fig.11 Curva de ganancia y ángulo de fase de un PT*

Observe que la ganancia y el ángulo de fase están representados según un eje de frecuencia relativa a la correspondiente al del transformador considerado. Lo importante es que el propio transformador opera como una reactancia y que un cambio en la frecuencia permite ajustar la corriente por el tubo.

El carácter resonante del transformador nos indica que aun excitado con tensiones cuadradas él se encargará de filtrar las componentes de orden superior y alimentar al CCFL con una señal senoidal.

## Inverters para transformadores piezoeléctricos **7**

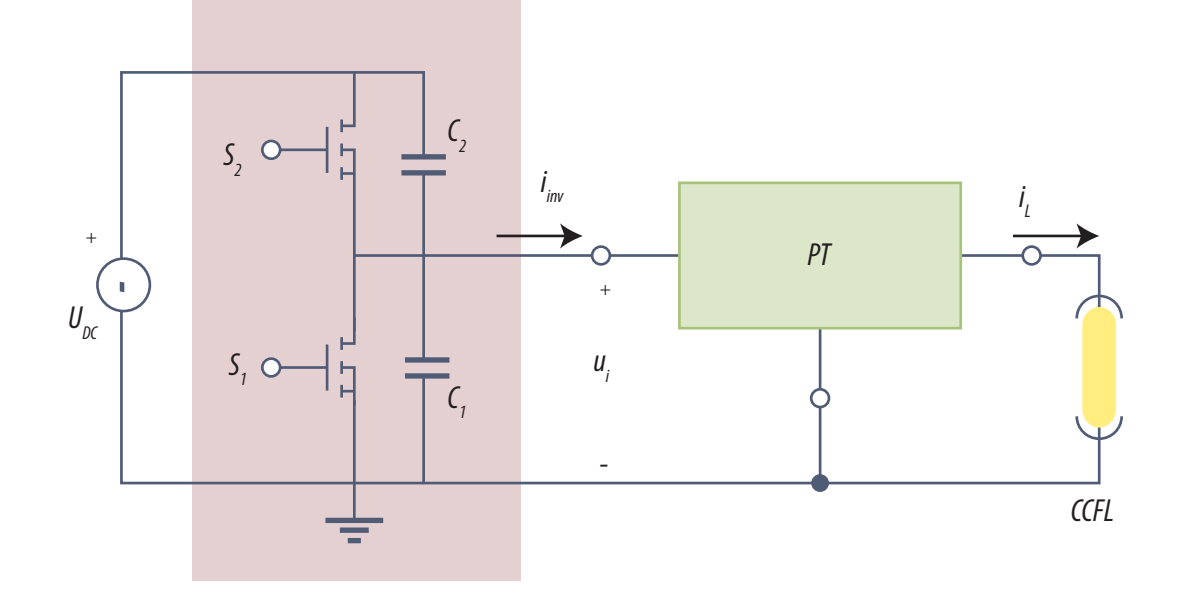

*Fig.12 Circuito básico de excitación*

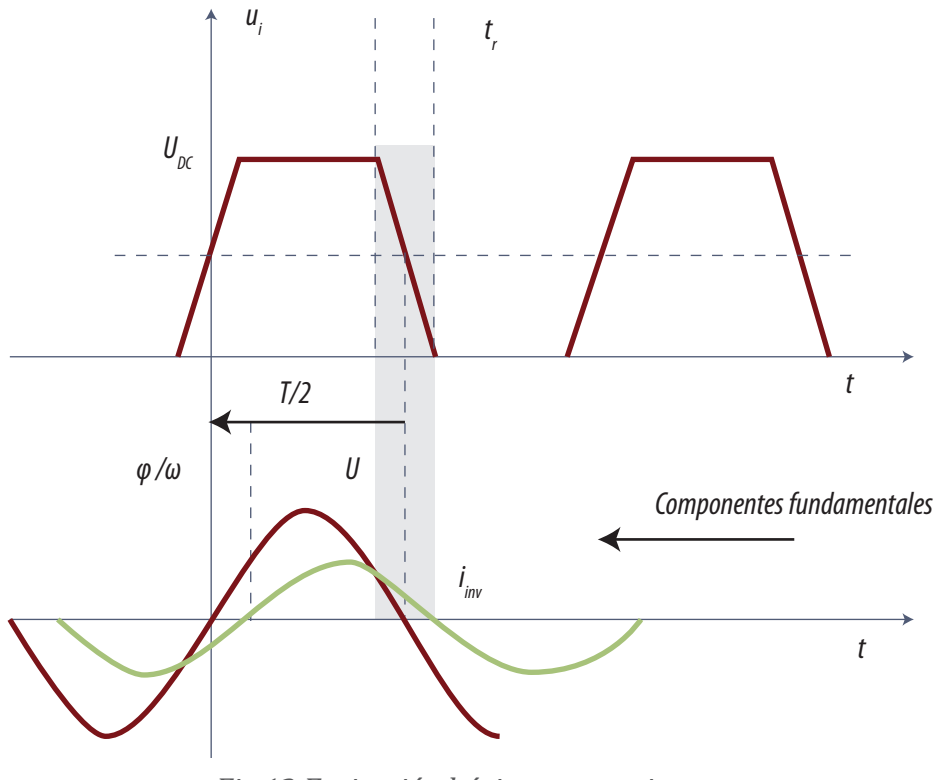

*Fig.13 Excitación básica con semipuente* 

**7** En la parte superior se observa la señal de excitación del PT con forma de señal cuadrada ui flancos de comienzo y final que tiene una amplitud igual a la de fuente (Udc). Observe que la señal de entrada posee una componente continua que no es lo mejor para el transformador. En la parte inferior se observa la tensión sobre la entrada U1 y la corriente correspondiente iinv .

En este circuito se observa una evidente incongruencia. No es posible que la tensión en la entrada sea al mismo tiempo cuadrada y sinusoidal. Entre el semipuente de MOSFET y la entrada del transformador debe existir un componente de circuito que absorba las diferencias entre las formás de señal.

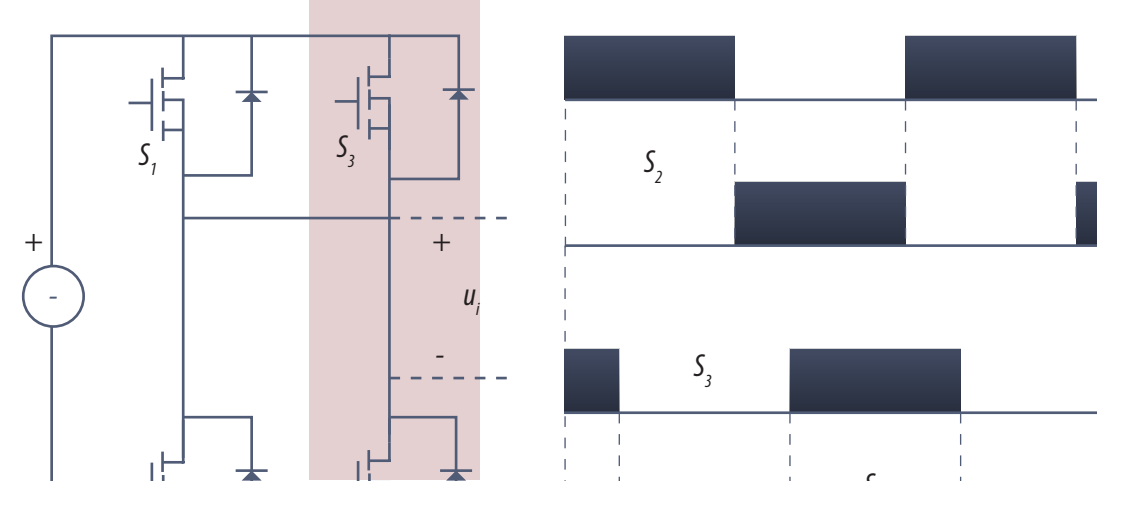

*Fig.14 Agregado de un inductor separador S4*

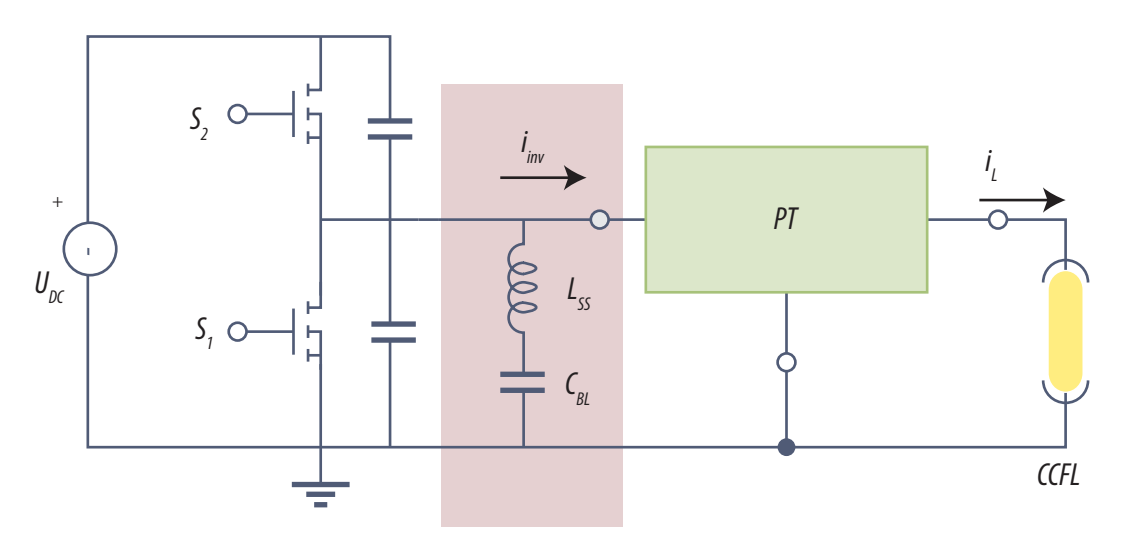

*Fig. 15 Circuito de adaptación LC*

Siempre es posible encontrar un circuito de entrada que garantiza una mejor transferencia de po-**1956, que se se**<br>tencia y requisitos de conmutación suave. En el circuito de la figura 15 si se transfiere una mayor energía que en el circuito con un inductor en serie.

Con Lss y Cbl se compensan las componentes de entrada del transformador de modo que presente una carga resistiva al semipuente.

Como sabemos en los inverter para transformador magnético se varía la amplitud de la señal aplicada al tubo cambiando la tensión aplicada al terminal de alimentación del transformador. Esto requiere el uso de una fuente pulsada por lo general del tipo Back converter (reductora) que se suele llamar simplemente Buck.

En los inverter para PT se utiliza un método mucho más económico, simplemente se varía la frecuencia de la señal de excitación del semipuente y con esto se varía indirectamente la tensión aplicada al CCFL.

La excitación del semipuente es del tipo señal cuadrada y que los MOSFET se cierran y abren como llaves es decir que son llaves digitales que los hacen más baratos. Por supuesto que la excitación de los MOSFET queda a cargo de un CI especifico para la función, que es una modificación para baja potencia de los CI de fuente para LCD y Plasma del tipo Sony o de resonancia (con dos MOSFET de potencia).

Recuerde también que la frecuencia de resonancia del PT cambia con la carga.

# El circuito integrado UCC3976

Se trata de un circuito integrado diseñado especialmente para excitar un transformador piezoeléctrico del tipo Rosen. Su alimentación de fuente está prevista entre 3 y 13,5V y está preparado para funcionar en tres disposiciones circuitales, fly-back, semipuente y Push-Pull.

Contiene un oscilador controlado por tensión para el funcionamiento en semipuente y una excelente protección contra CCFL abierto o con muy bajo consumo (15 uA) ya que el problema fundamental de los transformadodores piezoeléctricos es que se queman si funcionan a circuito abierto. Posee salida para doble MOSFET y se presenta en un encapsulado TSSOP de 8 patas.

#### **7** Las aplicaciones indicadas por el fabricante son:

- Computadoras portátiles
- Display portátiles (pantallas para mostrar fotografías electrónicas)
- Instrumentos con display
- TV LCD
- Monitores LCD

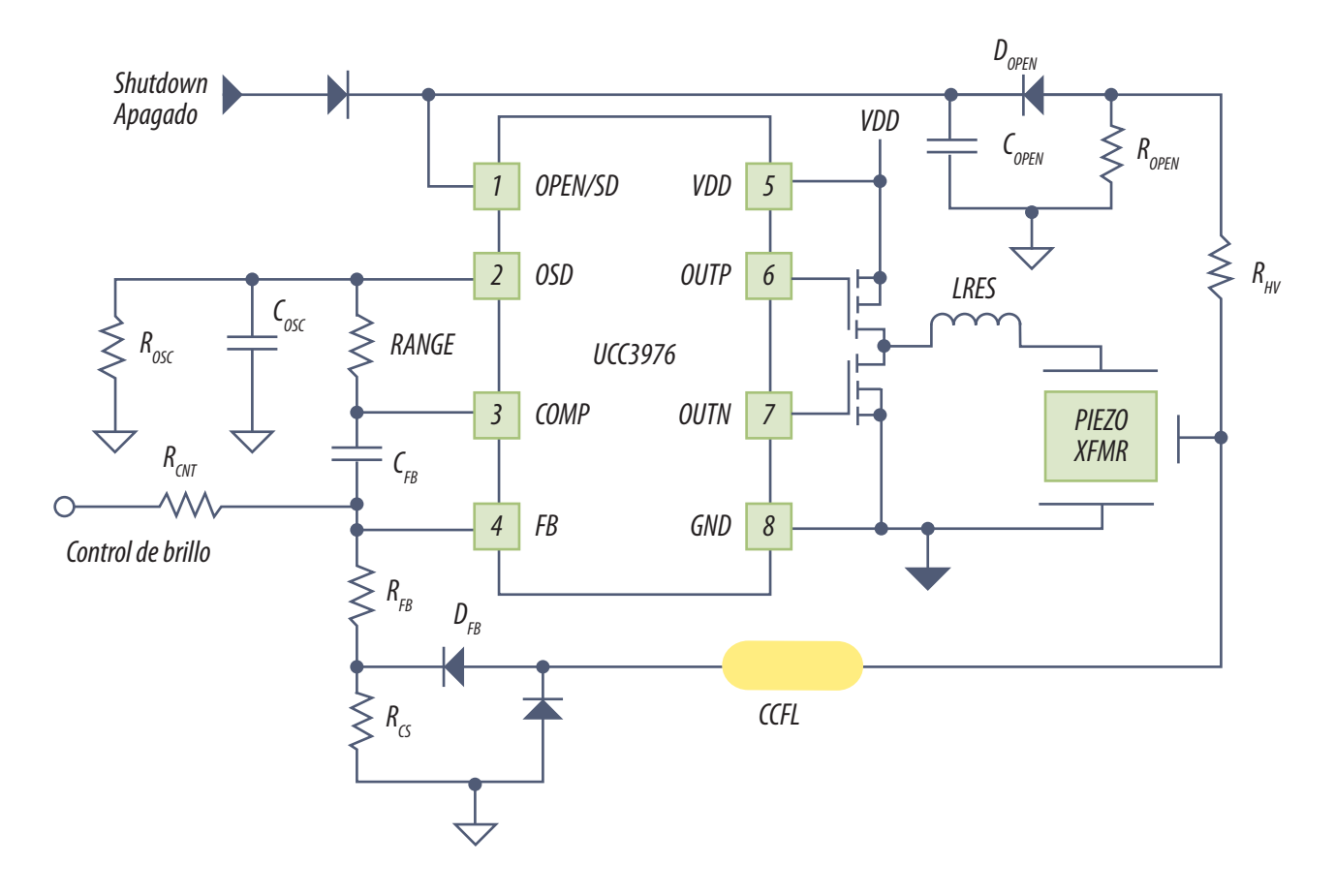

*Fig.16 Circuito de aplicación con semipuente y control de frecuencia*

Por las patas 6 y 7 salen las señales de excitación de compuerta del semipuente. Estas señales son simples señales cuadradas de una frecuencia central determinada por Rosc y Cosc conectados sobre la pata 2 con una variación impuesta por el control de la corriente que pasa por el CCFL. La lógica de ambas señales es muy simple; cuando una pata está alta la otra está baja, es decir que son complementarias. Esto implica que el inductor LRES está excitado con un generador de señal cuadrada de baja impedancia. LRES se encarga de separar el circuito de entrada del transformador piezoeléctrico XFMR.

La salida de alta tensión ocurre por la pata lateral del transformador y mása. Que como se ve ali-**nomeno de la**<br>menta al CCFL y al resistor R hv del tipo metal glazeed que soporta 1500V. Este resistor es la rama superior de un atenuador completado con R open.

La tensión del atenuador se rectifica con el diodo D open que carga a C open que finalmente excita la pata 1 que es la pata de arranque/apagado de la fuente.

El retorno del tubo a mása se realiza por el doble diodo D fb. El pulso negativo circula directamente a mása. El positivo también descarga a mása pero atravesando el resistor sensor R cs. Sobre este resistor se genera una tensión continua proporcional a la corriente por el tubo que se aplica a la pata de control FB mediante el resistor R fb para dar lugar al agregado de tensión previsto por R ctn que opera como ajuste de brillo de back-light para cuando se cambia la fuente de programa de video.

C fb ajusta la velocidad de reacción del control de corriente y por último R ange ajusta el nivel de modulación de frecuencia del sistema.

## Pata 1 OPEN/SD E

Esta es una pata de doble uso que provee la protección por tubo apagado y por bajo consumo. Esta pata también está prevista para el funcionamiento en el modo burst para obtener un funcionamiento tipo dimming.

**Función circuito de tubo abierto:** Durante el arranque esta pata está internamente excitada con una baja señal para que el CI arranque como si el CCFL estuviera abierto. Un detector de pico externo provee una interface entre esta pata y el CCFL. Si la tensión en esta pata excede los 1,5V el circuito asume que está en condición de falla (CCFL abierto) y re-inicia el arranque 7 veces. Si el CCFL sigue fallando el dispositivo ingresa en el modo de apagado. Una lámpara encendida puede ser inducida a apagarse, tanto cortando la alimentación como levantando la tensión de la pata por encima de 2,5 V y a continuación, por debajo de 0,5 V.

**Función apagado:** El dispositivo se pone en el modo de apagado (corriente de reposo típica de 15- ?A) forzando la pata a una tensión superior a 2,5 V. Cuando esta pata se lleva posteriormente por debajo de 0,5 V, el dispositivo sale del modo de apagado e inicia un nuevo ciclo de arranque. Esta pata se puede utilizar para retrasar el inicio hasta que el sistema llegue a la tensión de encendido mediante el transformador piezoeléctrico.

149

## **7** Pata 2 OSC E/S

Esta pata es el punto de conexión común para los componentes del control de frecuencia y para la tensión de control del VCO. Un circuito RC externo conectado a mása ajusta el centro de banda del oscilador en tanto que un resistor conectado a la salida del comparador (pata 3) ajusta la frecuencia de acuerdo a la corrección requerida de corriente por el tubo. Un comparador de ventana muy preciso se utiliza para medir los puntos en que una rampa llega a las tensiones de 0,7 y 1,7 V. Cuando la tensión llega a 0,7V un circuito de pull up realiza la carga del capacitor a una corriente determinada por el resistor. Y cuando llega a 1,7V lo descarga directamente con el resistor externo.

#### Pata 3 COMP S

Esta pata es la salida del operacional amplificador de error y es utilizada para controlar al VCO. Durante el arranque las llaves internas de predisposición están dispuestas de tal modo que la salida es de 0V produciéndose la máxima frecuencia de operación. El amplificador de error aumenta a partir de allí su salida hasta que el tubo enciende y comienza la regulación de corriente. La pendiente de crecimiento de la corriente es determinada por los componentes externos conectados entre la pata 3 y 4 de realimentación (feedback). Si la tensión llega a 2,5V y la regulación no se produce se vuelve producir la rampa de arranque por 7 veces antes de cortarse la salida en forma definitiva.

### Pata 4 FB E

Esta pata, es la entrada no inversora del amplificador de error. Esta entrada se compara con una tensión de 1,5V y el resultado de la comparación es utilizado para regular la corriente por el tubo.

### Pata 5 GND E/S **7**

Mása

## Pata 6 OUTN S

Esta pata es la salida de un CMOS usado para excitar el MOSFET de canal N externo. Esta pata está en el estado alto un poco menos que el 50% del tiempo, para evitar el encendido de los dos MOSFET al mismo tiempo.

#### Pata 7 OUTP S

Esta pata es la salida de un CMOS usado para excitar el MOSFET de canal P. Esta pata está en el estado alto un poco menos que el 50% del tiempo, para evitar el encendido de los dos MOSFET al mismo tiempo.

#### Pata 8 VDD E

Fuente

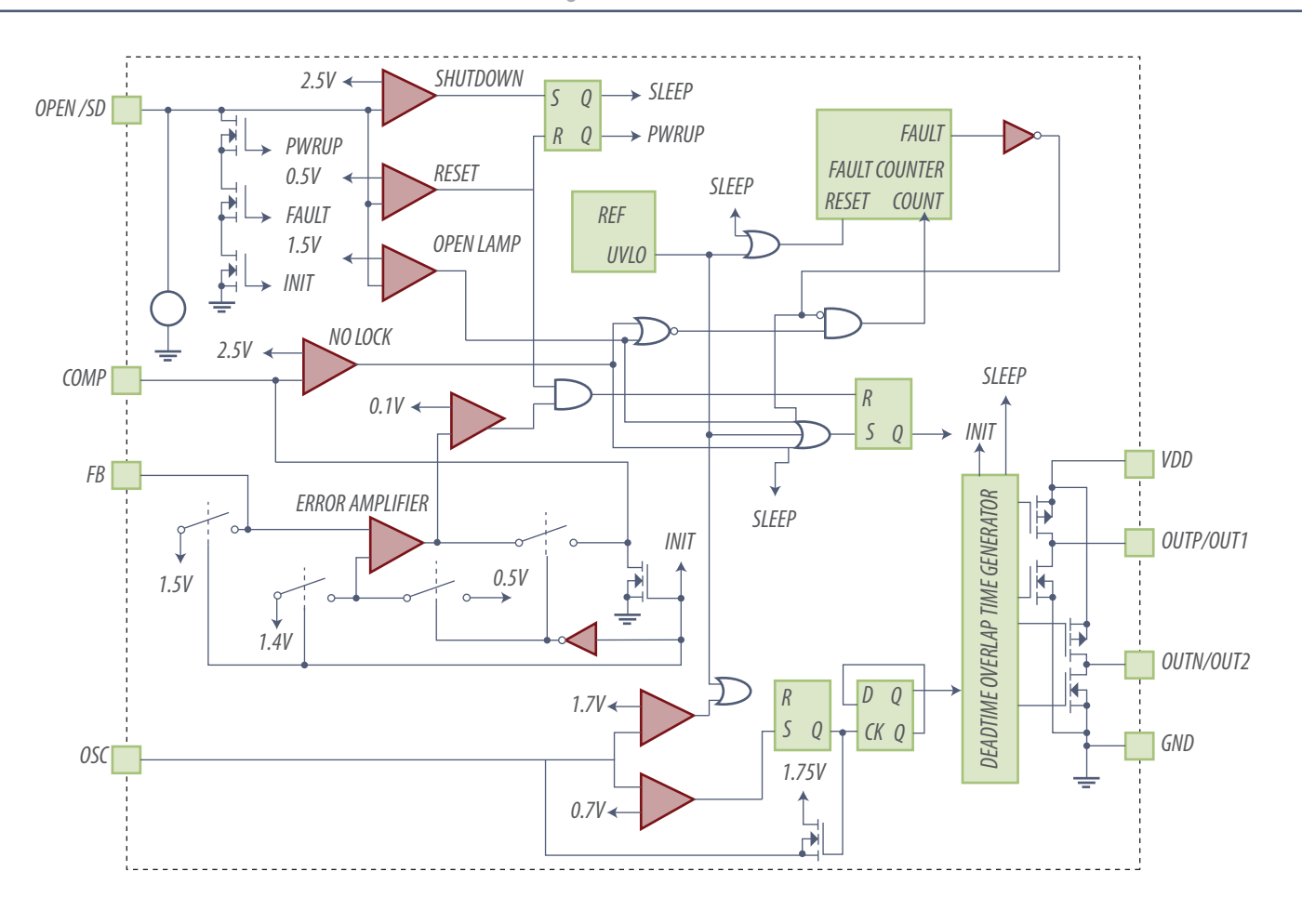

*Fig.17 Diagrama en bloques interno del UCC3976*

**NOTA**: es evidente que el fabricante da por sentado que existe una conexión entre VDD y el bloque UBLO REF que alimenta a todo el integrado.

En la figura siguiente se muestra un diagrama de Estados lógicos para la familia de controladores UCC397x. Durante el encendido del controlador las transiciones de la UVLO (Unit Voltage Low = unidad detectora de tensión de fuente baja) determinan el momentáneo estado de inicio. Durante el inicio, las patas del COMP se predispondrá en frecuencia máxima y el capacitor de OPEN/SD se descarga antes de comenzar el funcionamiento normal. En el estado de operación normal, la frecuencia hace un barrido de mayor a menor que permite que el tubo alcance su punto adecuado de regulación.

**7**

**7**

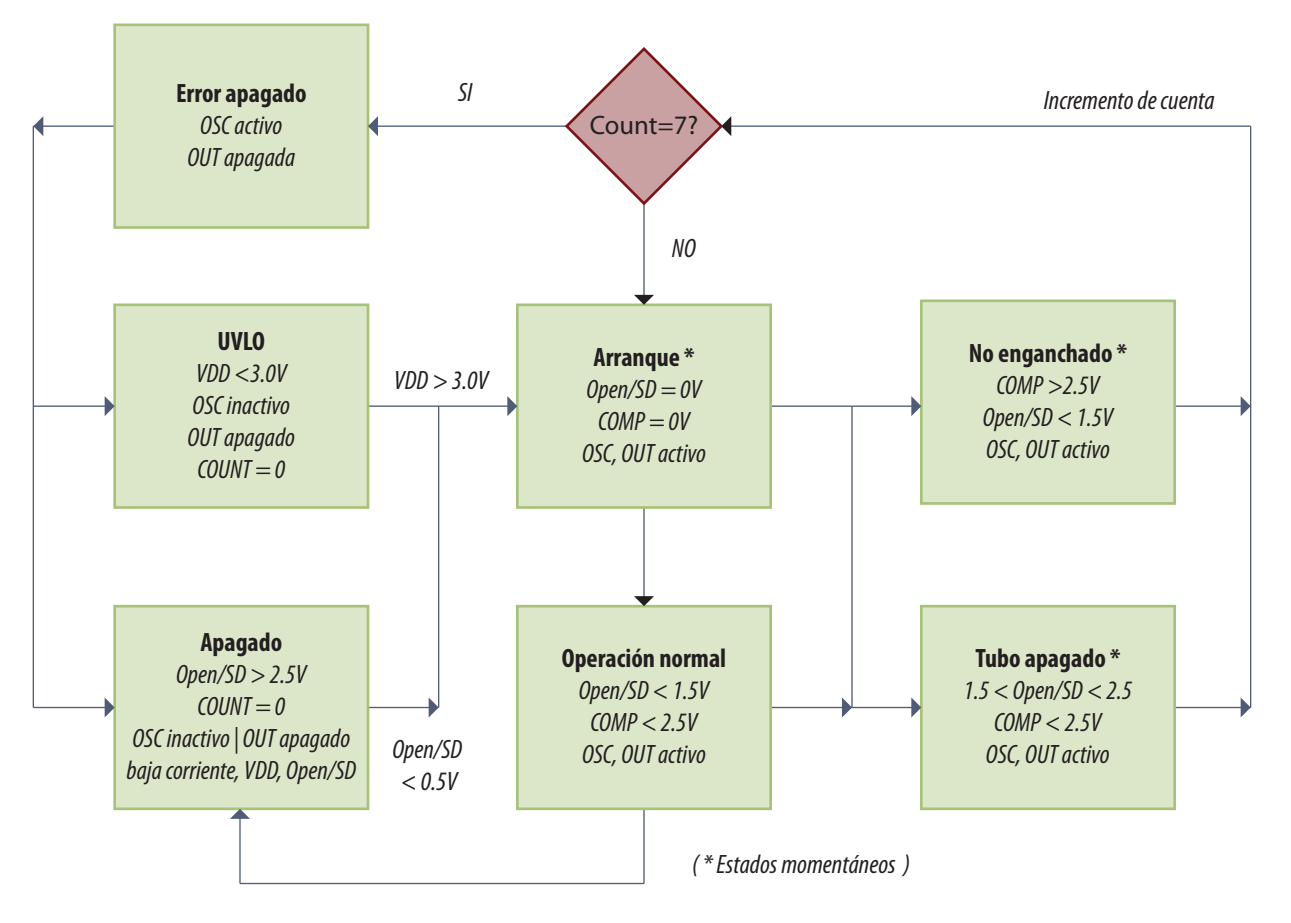

*Fig.18 Diagrama de estado del dispositivo*

El diagrama de estado se empieza a leer por el centro en el bloque **ARRANQUE \*** (que está marcado con un aterisco porque es un estado momentáneo). Como se puede observar, cuando se conecta la fuente el integrado arranca, sin necesitar nada más; aún con OPEN/SD en 0 y COMP en 0. El oscilador y la salida están activos y aunque no esté indicado la frecuencia es la máxima y COMP está en crecimiento para bajar la frecuencia hasta llegar al estado normal.

Si todo está bien se ingresa en el bloque **OPERACIÓN NORMAL** y el arranque termina exitosamente con OPEN/SD < 1,5V y COMP<2,5V y el oscilador y la salida activos.

Si en el arranque, el tubo no enciende a pesar de que hay salida, se ingresa a **TUBO APAGADO** que también es una condición instantánea con la salida activa, porque el integrado debe entrar en protección. OPEN/SD está comprendido entre 1,5 y 2,5V porque esta condición se presenta mientras está bajando la frecuencia y por supuesto COMP es menor que 2,5V. Todo sigue activo pero como el tubo está apagado el sistema entra en el bloque **CONTADOR**, incrementando una cuenta en un sector de memoria. Si el conteo es menor a 7 se vuelve a arranque y se realiza un nuevo intento.

**7** Nota: en este caso el tubo está apagado pero no hay alta tensión presente sobre el mismo porque esta condición se analiza por separado.

El bloque **NO ENGANCHADO** opera para los casos en que el funcionamiento se realiza por el modo burst y detecta que el sistema no entra en este modo, porque COMP debe ser menor a 2,5V cuando se trabaja a la frecuencia de resonancia del transformador.

Si la cuenta llega a 7 se pasa al bloque **ERROR APAGADO** y se deja el oscilador activo pero la salida cortada. Ahora el sistema verifica por qué no se encendió el tubo. Controla el UVLO que es la sección que controla la tensión de fuente VDD y si es menor que 3V se corta el oscilador y por lo tanto se apaga la salida. Se lleva la cuenta a cero y se espera hasta que aumente la tensión de fuente.

Del bloque ERROR APAGADO también se va al bloque **APAGADO** que verifica si OPEN/SD es mayor que 2,5V. Si es así, se inactiva el oscilador para cortar la salida. Se lleva la cuenta a cero y se espera a que OPEN/SD sea menor que 0,5V momentáneamente, para comenzar un nuevo proceso de encendido.

Del bloque de **OPERACIÓN NORMAL** se pasa directamente al de apagado, si el circuito detector que toma tensión sobre el tubo indica alta tensión (para no pasar por la demora del conteo) y apagar el sistema de inmediato, evitando que se queme el transformador piezoeléctrico.

# Reparación de un circuito con semipuente

Para reparar esta etapa no hace falta conocerla con absoluto detalle. Del diagrama de estados se puede sacar una conclusión para el reparador que es muy sencilla. Si tiene osciloscopio conecte un canal sobre cada salida (pata 6 y 7).

1. Conecte una fuente de 12 V entre las patas 8 y 5, con el tubo conectado en su zócalo y aplique una tensión de 1,5 V de una pila entre la pata 1 y mása hasta que el tubo encienda. El tubo fluorescente debe encender normalmente y la pata 1 debe tener un valor inferior a 2,5V pero superior a la tensión de la pila porque el diodo D open carga a C open con ese valor. Si desea apagar el tubo debe colocar el diodo de la pata 1 a mása o cortar la fuente.

**NOTA**: el circuito posee una histéresis. Una vez que el tubo enciende puede sacar la pila que sigue encendido.

**7 Si el tubo encendió** debe controlar que cambie el brillo al cambiar la tensión aplicada a R cnt. Una fuente que varíe de 0 a 5 V es lo ideal o en su defecto un potenciómetro de 1K con un resistor de 1K en serie conectado a la fuente de 12V según la figura siguiente.

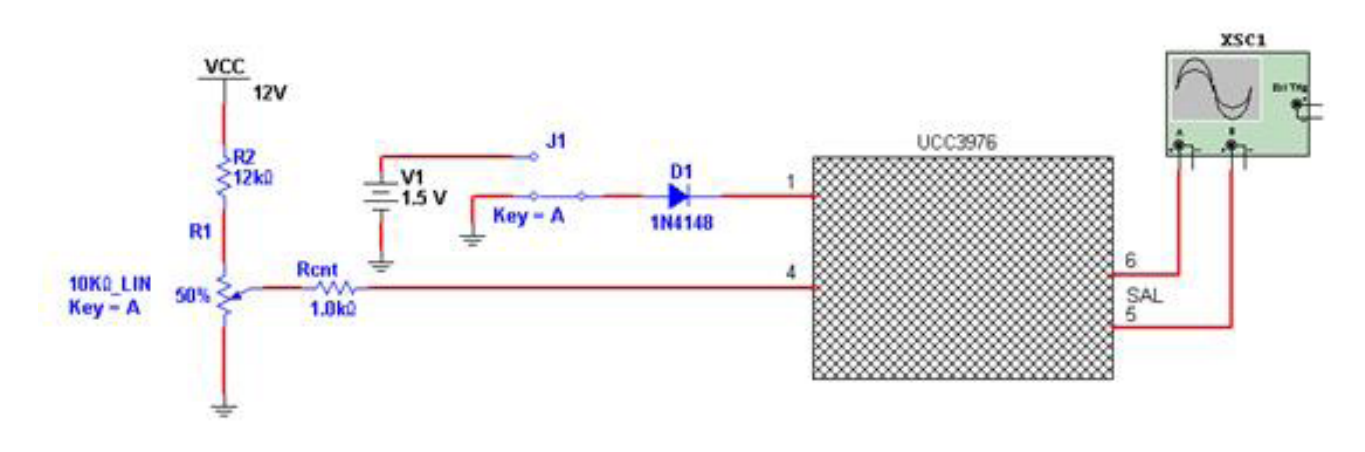

*Fig.19 Circuito de prueba del UCC3976*

 **Si el tubo no enciende** es necesario averiguar si se trata de un problema en el tubo; en el transformador piezoeléctrico o en el circuito.

2. Desconecte el tubo. En este caso la pata 1 no presenta el efecto de histéresis; así que debe dejar conectada la pila. El circuito no debe generar señales de salida porque la corriente por la carga (tubo) es menor a 15 uA y la entrada de realimentación reconoce la baja señal de entrada. Para forzar el funcionamiento desconecte R fb y levante el cursor del circuito de prueba hasta que genere 2,6V en la pata 4, pero desconecte los MOSFET porque el transformador piezoeléctrico no admite trabajar sin carga.

Conecte la fuente de 12V. Ponga la llave de la pata 1 a 1,5V y controle la salida por las patas 5 y 6. Si la salida es buena (pico a pico igual a la tensión de fuente). El problema está circunscripto a los MOSFET, el choque Lres, el transformador piezoeléctrico o el tubo.

En este punto es conveniente construir una carga resistiva que reemplace al tubo o si es un circuito con más de un tubo, probar con otro tubo. Un circuito equivalente resistivo puede construirse fácilmente considerando que la corriente es de 8 mA y la tensión de trabajo de 600V. Una simple cuenta nos indica que el resistor equivalente es de 600/0,008 = 75K. La disipación es de 600 . 0,008 = 4,8W es decir que seguramente hay que recurrir a una tira de 12 resistores de carbón depositado de 1/2W de 6,8 KOhms.

## **7** Prueba de los MOSFET

1. Conecte el negativo de un tester digital en el sumidero y el positivo en la compuerta. El tester en la mayor escala de resistencia debe indicar infinito.

2. Conecte el positivo a drenaje pero teniendo la precaución de unir la compuerta al sumidero; el tester debe indicar circuito abierto. Las otras características no pueden ser medidas simplemente con un tester. Ud. deberá construir un probador de MOSFET según lo indicamos en el capitulo correspondiente.

3. Vuelva a reconectar el resistor R fb y los MOSFET. Conecte el resistor equivalente al tubo. Coloque la llave J1 en 1,5V y verifique la tensión sobre C open. Si está comprendida entre 1V y 2,5V significa que la falla está en el tubo ya que el circuito arrancó y generó tensión sobre el resistor equivalente al tubo. Si la falla no está en el tubo, está en el transformador piezoeléctrico.

## Circuito con puente H completo

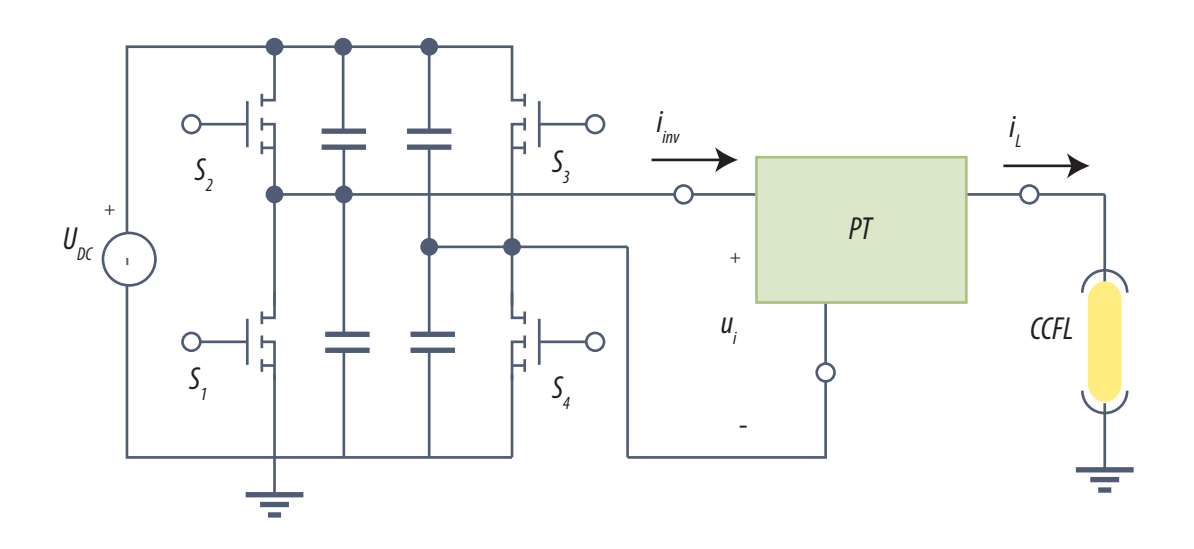

*Fig.20 Excitación de un Transformador piezoelectrico con un puente H*

Un transformador piezoeléctrico puede excitarse de diversos modos. Ya vimos como se puede excitar con un semipuente H. En el caso del simipuente hay que recurrir al cambio de la frecuencia de excitación para cambiar la tensión aplicada al tubo y eso no siempre es sencillo, porque se depende **de la para**<br>de las características de sintonía del transformador piezoeléctrico que no es algo muy repetible.

En la búsqueda de un sistema más sencillo de excitación se creó el circuito puente H completo con desplazamiento de fase de las señales de salida de una rama con respecto a la otra.

En la figura 20 de la página anterior, podemos observar el circuito del puente H completo en donde quedan claras las razones del nombre puesto a este circuito, que se conoce por sus aplicaciones en electrónica industrial, para el manejo de motores de corriente continua en directa e inversa, partiendo de una sola fuente.

Como se puede observar es necesario utilizar un circuito integrado especialmente diseñado con 4 patas de salida, enumeradas como S1 S2 S3 y S4 que trabajan dos a dos. Como se puede observar, en la figura 26 la rama de la derecha trabaja como lo hacía el circuito del semipuente.

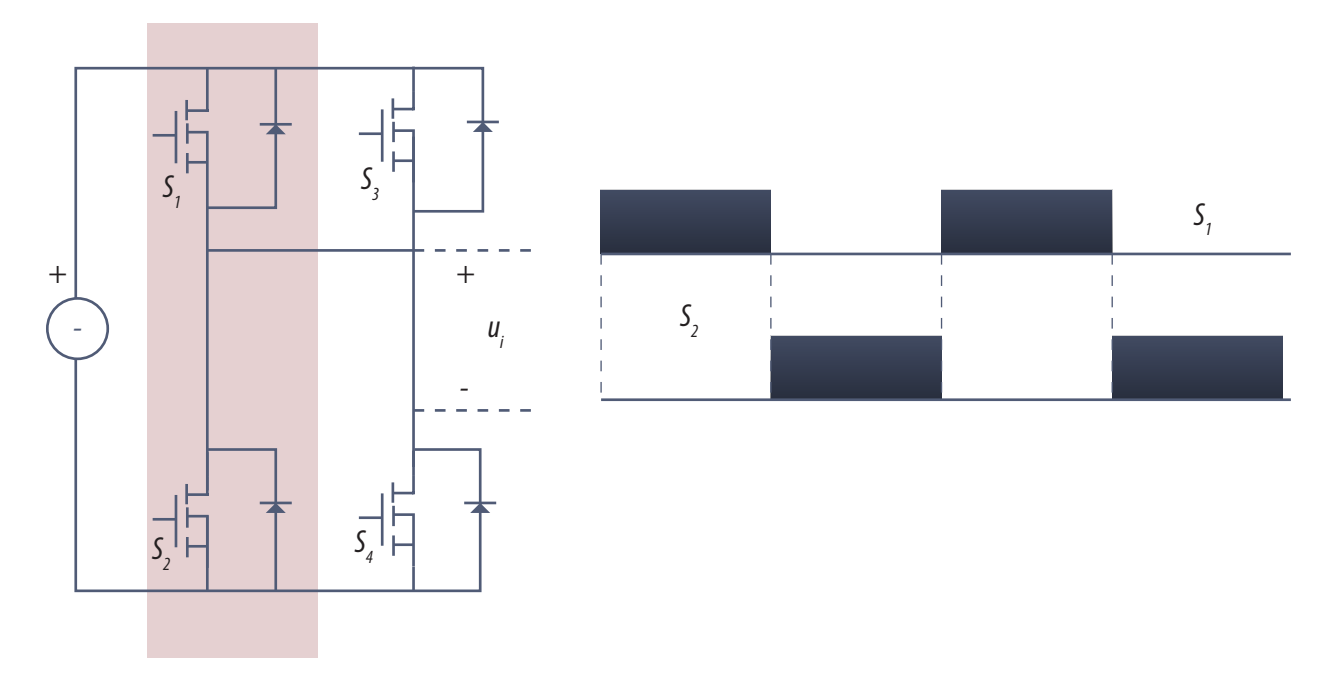

*Fig. 21 Formás de señal en la rama de la izquierda*

Cuando la señal S1 está alta, el terminal superior del transformador piezoeléctrico tiene aplicada una tensión positiva en tanto que S2 está abierto para no producir un cortocircuito. Un instante después se invierten las cosas, S2 se cierra mientras S1 se abre conectando la pata superior del transformador a mása.

157

**7** En la figura siguiente analizamos el funcionamiento de la rama de la derecha del puente H, que es enteramente similar a la otra incluyendo las señales, que son similares pero corridas en fase.

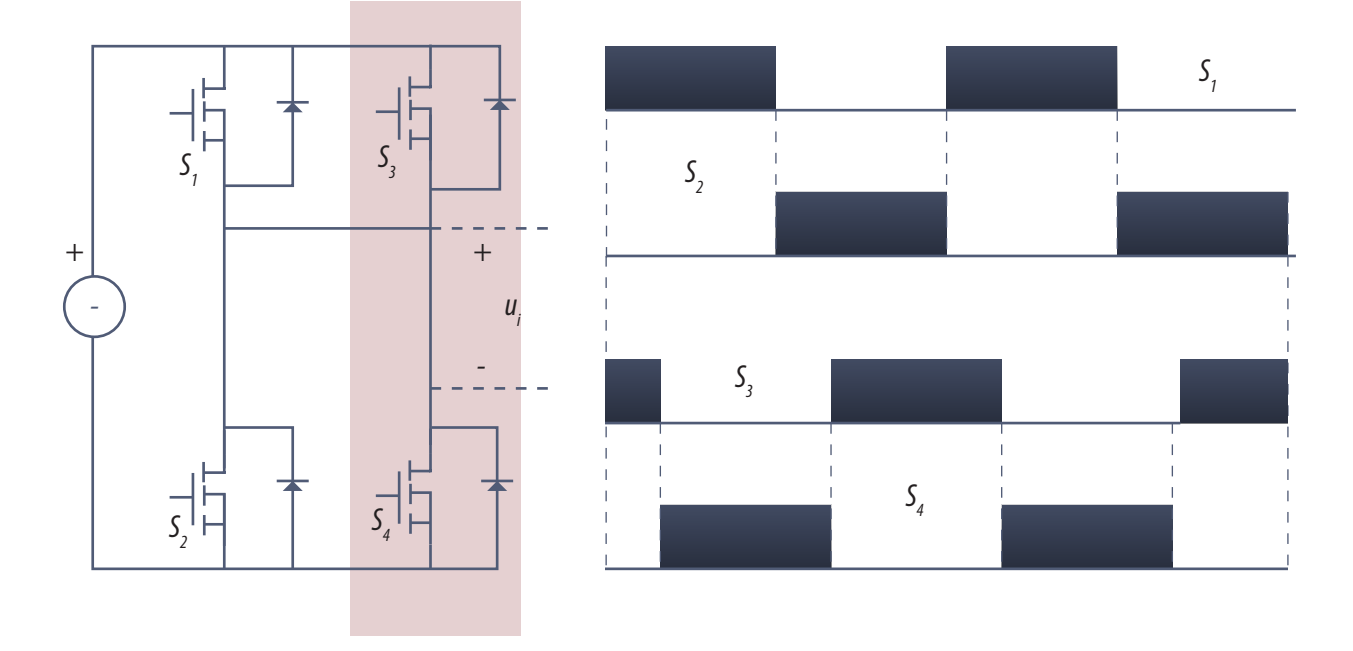

*Fig.22 Análisis de la rama de la derecha*

Como podemos observar el corrimiento de fase alfa de la señal S3 y S4 hace que en determinado momento S1 está alta y S4 también. Durante ese tiempo el transformador piezoeléctrico está alimentado con una señal positiva en su terminal superior y negativa en la inferior porque S1 se cierra conectando el terminal positivo de fuente y S4 también conectando el terminal negativo de fuente.

Pero esta conexión no dura medio semiciclo (180<sup>o</sup>). Solo se produce durante el ángulo de solapamiento alfa. Luego de este ángulo se corta la corriente por el transformador y solo cuando coinciden en valor alto S2 y S3 vuelve a circular corriente, pero con el terminal negativo de la fuente en la parte superior del transformador piezoeléctrico y el positivo en la inferior.

La cantidad de energía entregada por la fuente al transformador piezoeléctrico es función del ángulo alfa y así se controla la tensión del secundario sin modificar la frecuencia.

Las ventajas de esta disposición, son que el transformador recibe señal alterna de entrada sin componente continua, lo que reduce la distorsión y aumenta el rendimiento. El control es más directo y lineal porque el circuito funciona a frecuencia fija. Esto permite sincronizar el funcionamiento **7** del inverter con el barrido de columna de la pantalla y situar alguna posible interferencia durante el tiempo de borrado.

## Tecnología resonante en push - pull

Una tecnología diferente es la resonante en push pull que requiere dos bobinas de excitación y puede funcionar con el circuito integrado UCC3977 ya que trabaja por variación de frecuencia.

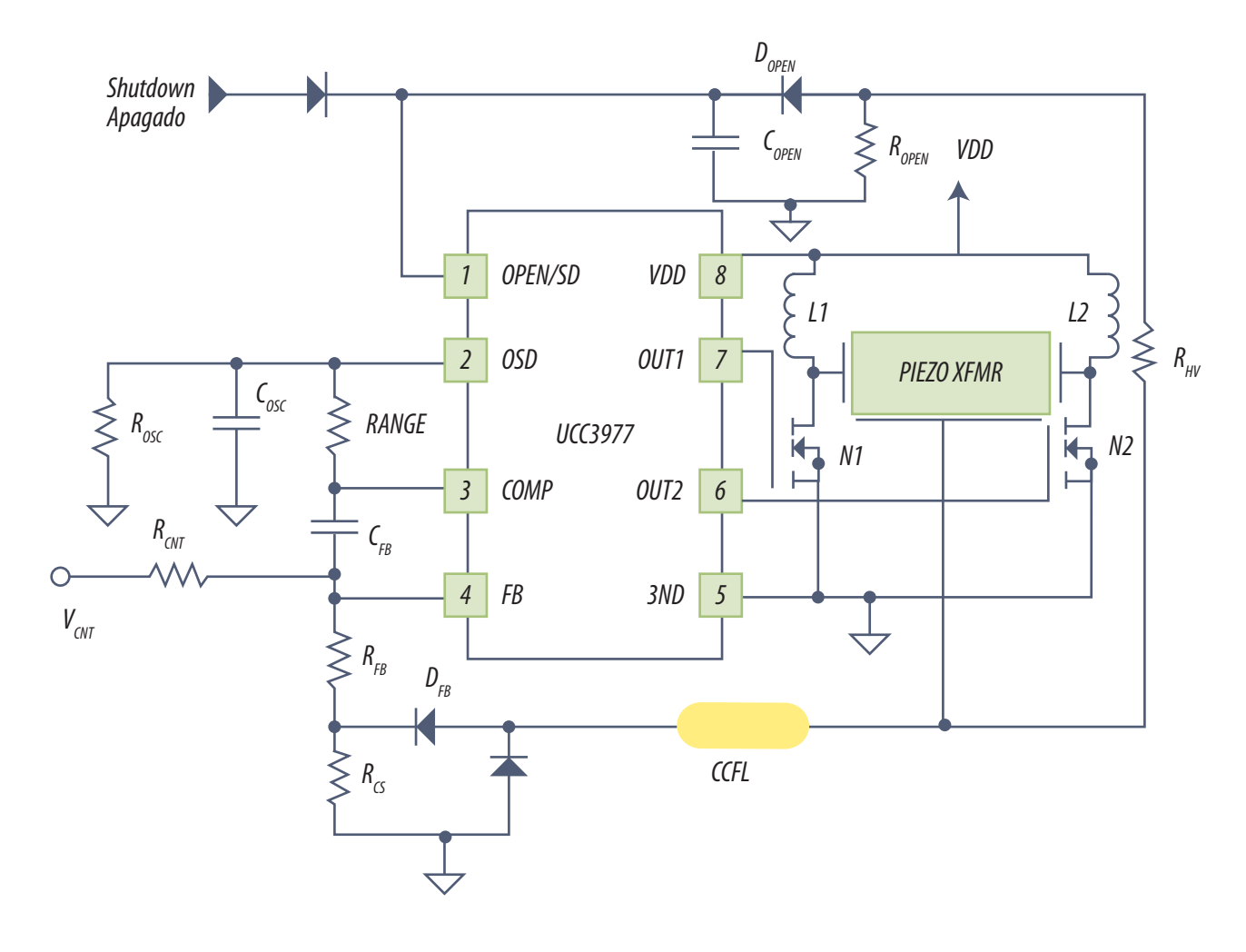

#### *Fig.23 Circuito Push Pull*

Cuando la pata 7 (OUT1) se pone a mása, el inductor L1 absorbe energía hasta que se abre. En ese momento la energía de L1 se descarga sobre la entrada del transformador piezoeléctrico que tiene la pata de la derecha conectada a mása por el MOSFET N2. El intercambio de energía es resonante **7** generándose el semiciclo positivo de la señal de entrada. Luego se intercambian nuevamente los papeles y la pata izquierda del transformador se pone a mása volviéndose a generar el mismo ciclo hasta el infinito.

El resto del circuito, así como el método de service es igual al del semipuente.

## El modo burst (salva de pulsos)

Por último cualquiera de las versiones de circuito que acabamos de enumerar puede funcionar en el modo burst, en donde el inverter funciona a pleno o está cortado con intervalos lo suficientemente cortos como para que el ojo no perciba el parpadeo.

Por lo general la frecuencia de repetición del ciclo del modo burst es del orden de los cientos de Herz. Este modo permite poner al circuito a máximo rendimiento cuando está funcionando y por lo tanto es el que posee mayor rendimiento. En la figura siguiente se puede observar el oscilograma correspondiente a un tubo con poca iluminación.

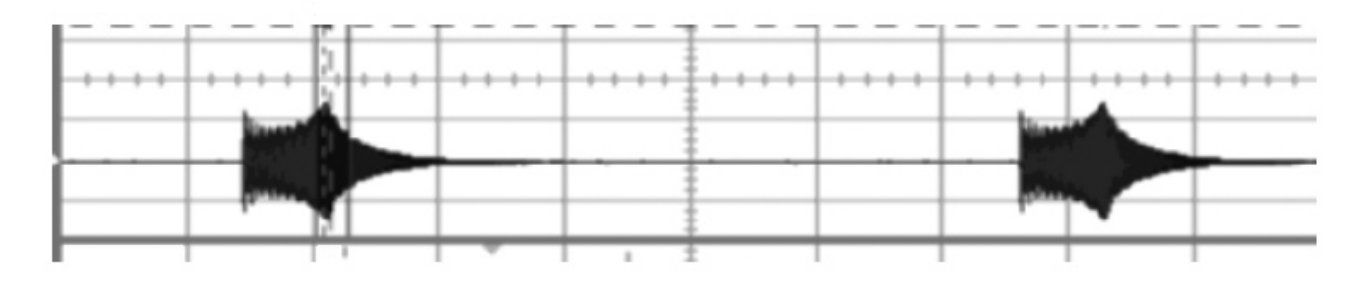

*Fig.24 Funcionamiento tipo burst*

# Autoevaluación

1. ¿La capacidad distribuida de un cable para CCFL afecta su rendimiento?

- 2. Enumere las ventajas de un transformador piezoeléctrico.
- 3. ¿Todos los transformadores piezoeléctricos son elevadores?
- 4. ¿Cómo controla el brillo el UCC3976?
- 5. ¿Qué ventaja tiene un puente H completo?
- 6. En el modo burst ¿la frecuencia del oscilador es igual a la de resonancia piezoeléctrica?

#### Reemplazo de tubos **8**

## LCD

Fallas más frecuentes en el back light

Led blanco de alto brillo

Circuitos de excitación de un led con fuente de 12 y 24V

Circuitos para alimentar desde el transformador

La mecánica de las pantallas y su modificación

Montajes de los LEDs

Apéndice - Comparador de brillo y temperatura del color

Apéndice - La muleta universal

Emparchar un equipo, no es repararlo. Aprenda a reparar que siempre le resultará económicamente más provechoso que reemplazar y va a conservar a su cliente satisfecho. Cuando reemplaza, la ganancia se la lleva el que vende la plaqueta de reemplazo; cuando repara se la lleva Ud.

Pero hay caso de reparaciones imposibles, que no admiten opciones. O modificamos el equipo o el cliente se queda sin TV. En este punto de nuestro estudio conocemos los circuitos de Back Light antiguos y modernos mejor que nuestra propia mano y sabemos que no son tan complejos, como se suponía antes que nosotros encaráramos la tarea de estudiarlos. Pero siempre hay un caso imposible, que nos toca reparar. En general sabemos cuál es la falla, pero no tenemos disponible el reemplazo del componente dañado ni aún pagando precios astronómicos.

# Fallas más frecuentes en el back light

Las fallas las puede causar:

- CI del inverter
- Fuente del inverter
- Falta de señales de encendido y de control de brillo hacia el CI
- Fallas en el transformador magnético o piezoeléctrico
- Fallas en el tubo

Observe que en todos los casos ponemos las palabras en singular porque estamos analizando solo un circuito, pero sabemos que por lo general se trata de circuitos con múltiples inverters dependiendo del tamaño del TV/monitor. Pero el tema de la multiplicidad puede ayudar al service, por el reemplazo de material de un canal a otro. Pero si hay un tubo roto y se nota la franja de falta de brillo habrá que reemplazar el tubo por uno bueno o por una tira de leds.

**8** Fallas de acuerdo a su complejidad

 **TVs que tienen una gran cantidad de tubos (8 o más) y sólo se quemó un tubo**. En este caso hay que engañar al correspondiente CI inverter para que no corte por falta o reducción de corriente y analizar si la iluminación es aceptable.

 **TVs que tienen un tubo quemado pero se nota la falta de iluminación**. Si no se consigue el tubo se puede reemplazar por LEDs. En este caso la serie de leds se alimenta desde el secundario del transformador magnético o piezoeléctrico si este solo alimenta un tubo.

 **TVs que tienen 1 o 2 tubos apagados (alimentados por el mismo inverter)**. En este caso hay que tratar de reparar el inverter fallado. Si no se puede, se deben reemplazar ambos tubos por una serie de leds alimentados desde la fuente del inverter (12 o 24V) pero con un circuito interruptor comandado con baja energía y un circuito de control de iluminación.

 **Todos los tubos apagados**. Falta de la señal de encendido a todos los inverters por daño en el microprocesador que la genera. Se impondría un cambio del microprocesador pero eso es por lo general imposible (por falta de repuestos) y complejo por ser integrados SMD de gran cantidad de patas (200 o más). Este cambio se deja solo para caso en que el microprocesador dejó de funcionar por completo. En nuestro caso postularemos otras soluciones.

 **Falta de control de brillo automático generado en el escalador por problemas en la pata de salida del microprocesador.** En estos casos se suele aceptar el problema e indicarle al usuario que utilice el control de brillo por el control remoto cuando sea necesario. Alternativamente se le puede colocar un potenciómetro en la parte trasera del TV que controle el brillo del Back Ligtht.

# Led blanco de alto brillo

Los LEDs más indicados para nuestro uso son los que se conocen como LED piraña de alta luminosidad, por supuesto de color blanco. En principio es normal que sean ofrecidos en dos tipos de blanco: blanco frío y blanco cálido. El más adecuado es el blanco frío aunque realmente es algo más azulado que un CCFL. Sin embargo la otra opción produce un blanco muy rojizo que está mucho más lejos del blanco del CCFL.

El ángulo de iluminación de estos leds debe ser de 60 a 80º para que imiten al tipo de iluminación de 360º del CCFL. En cuanto a la cantidad de leds a utilizar para reemplazar a un determinado

tubo, todo depende de la corriente que se haga circular por ellos. En algunos casos esa corriente puede ser cambiada a voluntad (cuando no usamos el inverter) y en otros estamos atado a los valores de corriente adecuados para el CCFL que como sabemos varia de 4 a 8 mA aproximadamente. Pero siempre se puede cambiar la cantidad de leds para conseguir una buena iluminación. En principio le indicamos que el valor aproximado de un led piraña es de 0,5 U\$S por lo tanto se pueden usar 20 o 30 que no influyen sobre el costo total de la reparación que se puede estimar en 300 U\$S para un TV de 33 o 43". También existen inverters que tienen un ajuste manual a preset del brillo medio del back Light.

En la figura siguiente se pueden observar las dimensiones físicas de este led y su forma particular, que nos permite montarlo de diferentes modos sobre diferentes bases incluyendo pegados sobre el mismo tubo que no funciona.

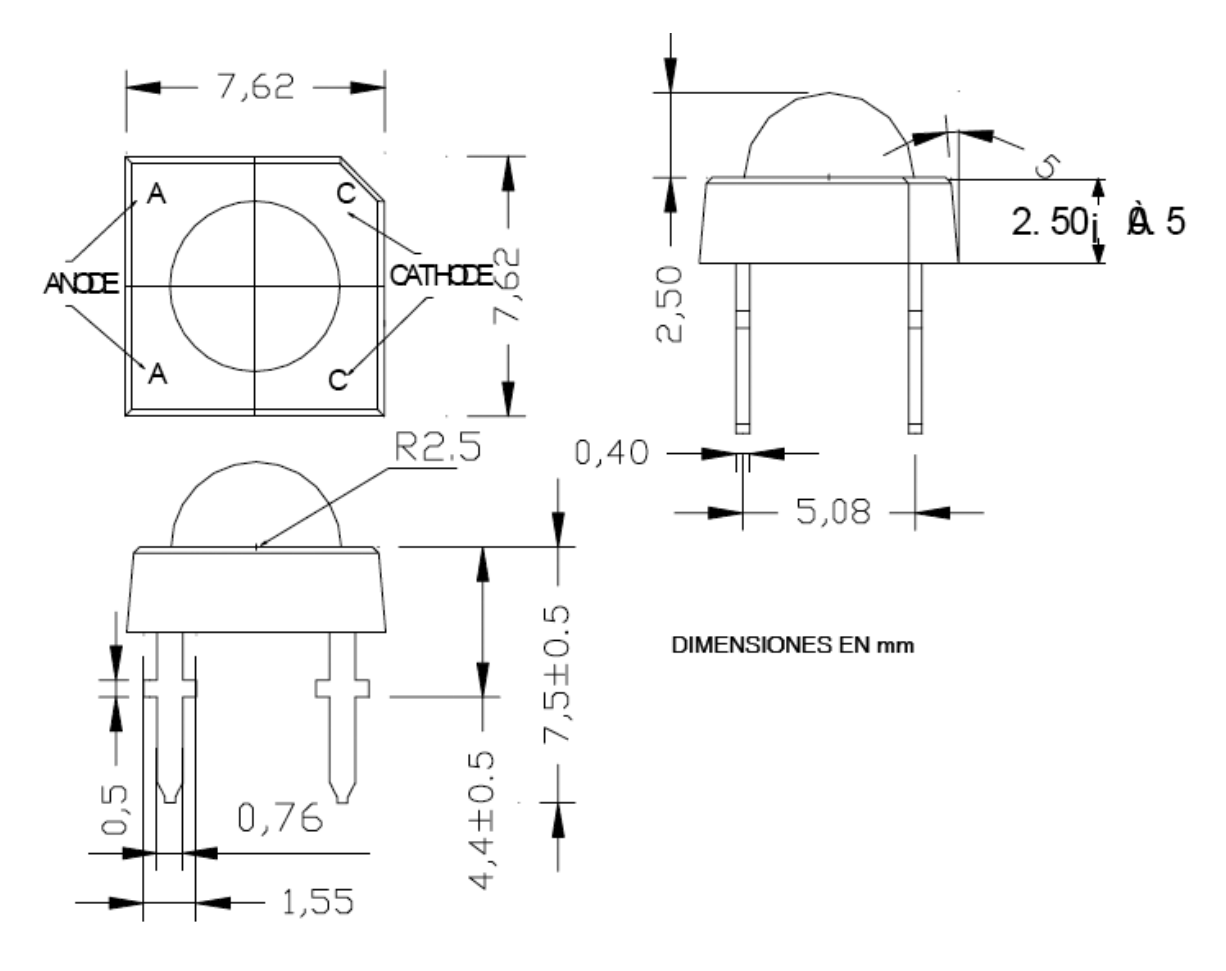

*Fig.1Dimensiones de un led piraña*

**8** Las características eléctricas más importantes se pueden observar en la siguiente tabla.

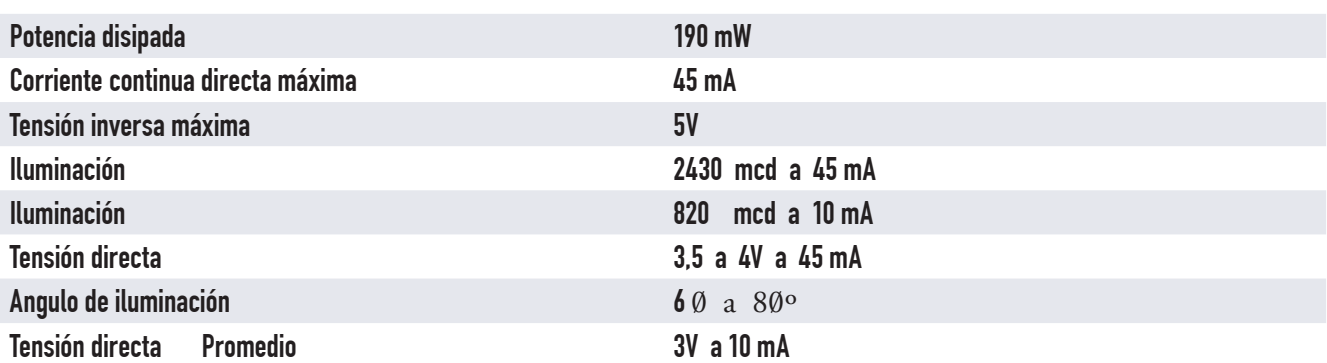

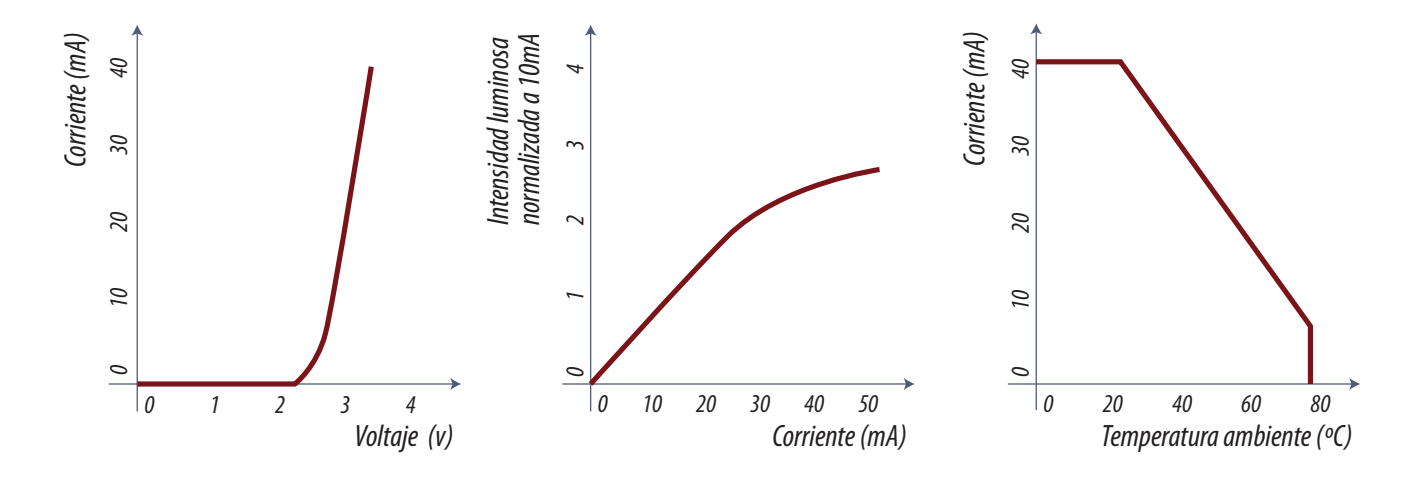

*Fig.2 Curvas de un led piraña*

 La primer curva nos indica cuál es la caída de tensión que aparece sobre el diodo cuando circula una determinada corriente

En la central se observa la variación de la iluminación en función de la corriente

 En la derecha lo que se llama la curva de "derating" o depreciación que nos indica hasta que temperatura ambiente se puede usar el diodo, sin causarle daño, en función de la corriente que circula por él

La última curva es muy importante porque para que el CCFL trabaje a máximo rendimiento las turbinas se encargan de mantener la temperatura cerca de 60ºC y a esa temperatura solo se pueden hacer circular unos 20 mA por el diodo. Por esta razón aconsejamos trabajar el diodo LED a no más de 10 mA para tomar un buen margen de seguridad.

# Circuitos de excitación de un led **8** con fuente de 12 y 24V

A continuación vamos a analizar el sistema de polarización propuesta para alimentar una cadena de 12 leds con una tensión de fuente de 12V sin interruptor y sin variación de brillo.

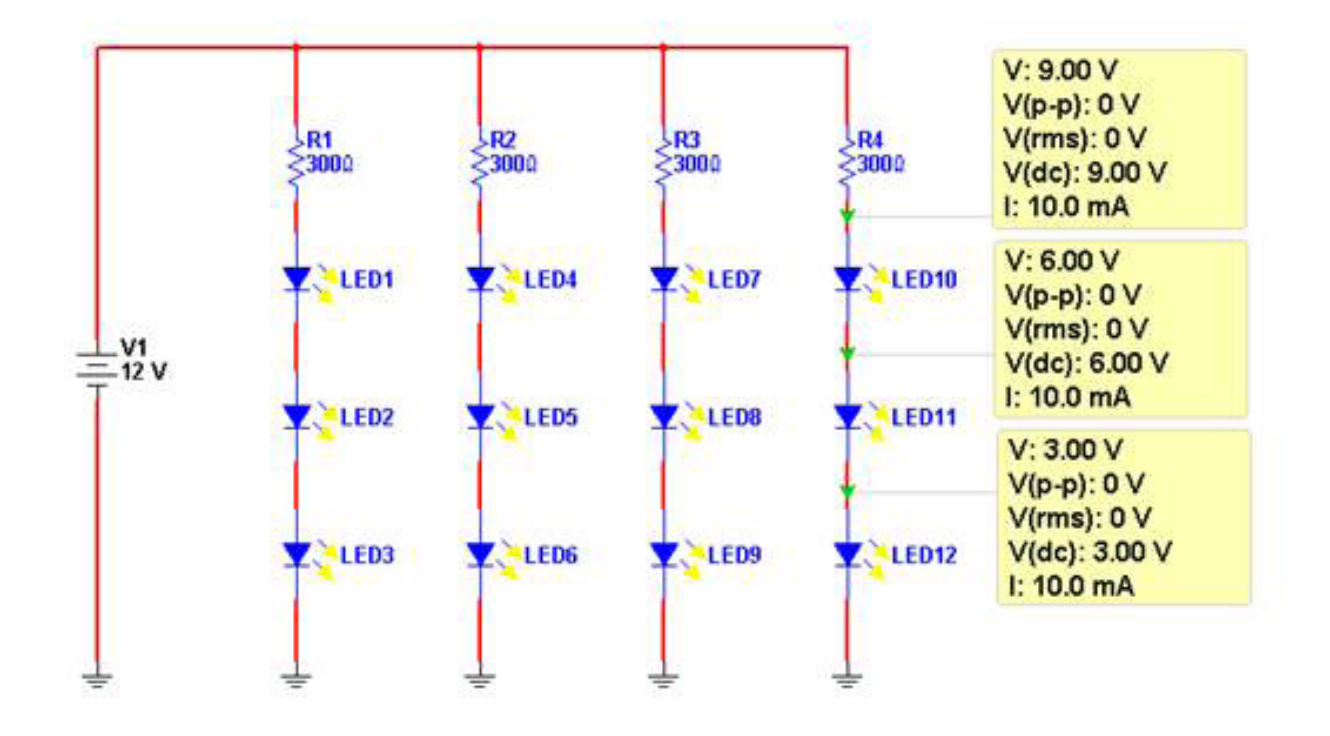

*Fig.3 Circuito de excitación básico de 12 leds piraña <Abrir ciruito8-3.sm9>*

Los detalles a tener en cuenta es que por lo menos caiga la cuarta parte de la tensión de fuente sobre el resistor, para evitar los cambios de tensión de barrera con la temperatura. La potencia disipada en los resistores es de 3V x 10 mA = 30 mW por lo que cualquier resistor es suficiente y si no se consigue el de 300 Ohms sirve perfectamente uno de 270 o 330 Ohms.

Este tipo de circuito muy sencillo solo puede utilizarse cuando el TV corta los 12V para apagar los tubos CCFL y no tiene control de brillo por back Light.

Pero la pregunta más importante es: ¿serán suficientes 12 leds para reemplazar un CCFL? La respuesta es que probablemente no, porque la potencia desarrollada por los mismos es de solo unos 0,7W y un CCFL consume unos 4W. Muy probablemente haya que colocar unos 36 leds que darán una potencia de unos 2W. Es decir la mitad que un CCFL, debido a que toda la luz emitida es dirigida a la pantalla directamente y no por reflexión trasera. Además el LED tiene mucho más rendimiento que el CCFL. La única respuesta valida es: probarlo en la práctica aumentando la cantidad de series de 3 leds.

La experiencia del autor es muy variable debido a que fueron utilizados los leds piraña que se consiguieron en cada momento. Pero considerando un precio de U\$S 0,5 por leds el uso de 36 leds solo significa un costo de U\$S 18 que no influyen en el costo de la reparación.

Un circuito más elaborado se puede observar en la figura siguiente en donde se puede observar el agregado de una fuente de corriente a transistor con apagado de los LEDs con una señal de baja energía.

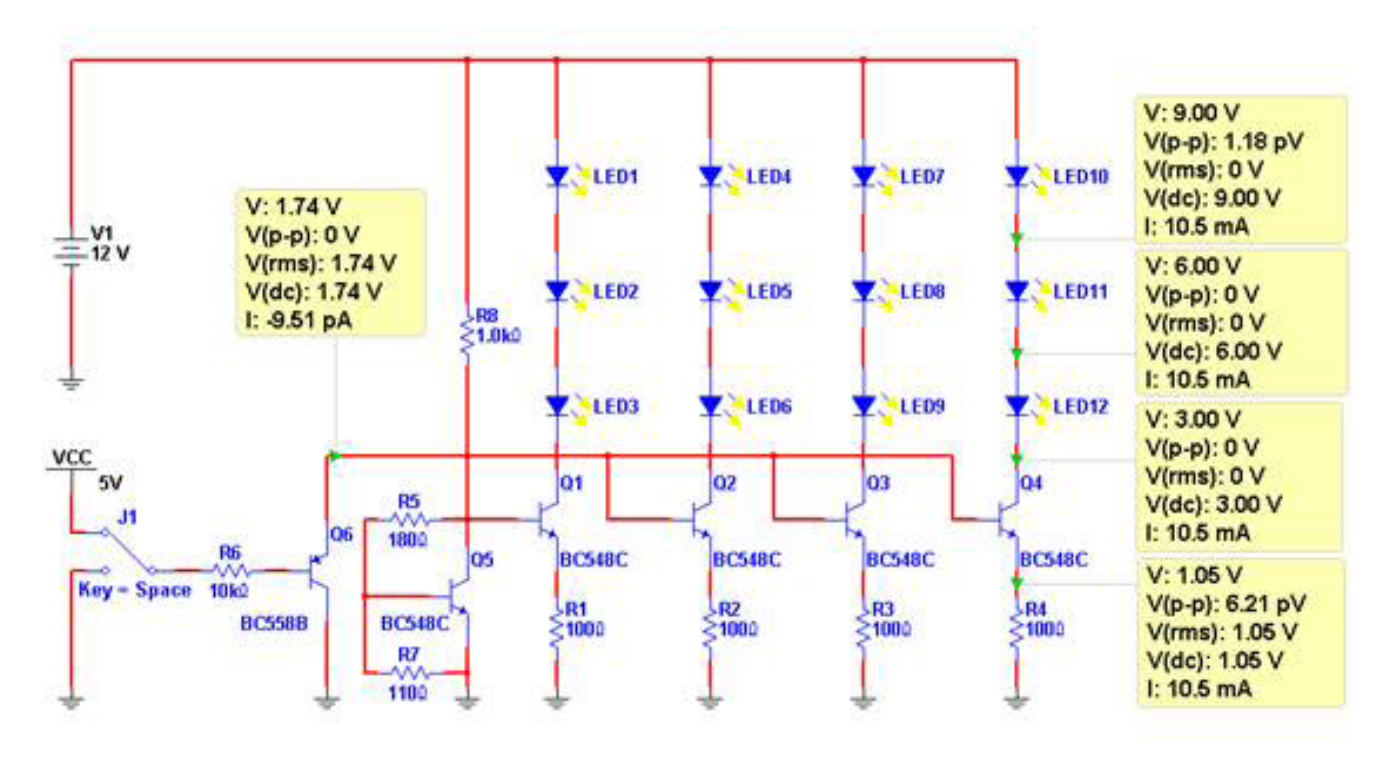

*Fig.4 Circuito con corte por transistor para lógica positiva <Abrir circuito8-4.ms9>*

Los transistor Q1, Q2 ,Q3 y Q4 operan como llaves y como fuentes de corriente constante. Veamos primero la operación como llave de corte. Cuando se conecta el resistor R6 a 3,3 o 5V el transistor Q6 se corta y conecta todas las bases de los transistores fuente de corriente, al colector de Q5 que opera como un regulador de 1,74V (a falta de diodos zener de tensiones tan bajas).

En efecto Q5 es un transistor amplificador con una fuerte realimentación negativa. Como sobre R7<br>existe una tensión de barrera fija, en el colector solo puede existir una tensión amplificada con un factor de amplificación igual a la inversa de la atenuación formada por R5 y R7. La tensión de colector es aproximadamente la tensión de barrera 0,66V por la inversa de la atenuación R5/R7 que es 2,63 veces y 0,66 x 2,63 = 1,73V que es precisamente la tensión de todas las bases.

Es decir que todas las bases están a una tensión fija de 1,73V que generan una tensión de emisor de 1,73 – 0,7 = 1,05V. Estas tensiones están aplicadassobre resistores de 100 Ohms generando una corriente de 10,5 mA que es el valor deseado.

No todos los TV utilizan lógica positiva para encender los leds (tensión alta de control = LEDs encendidos). Muchos usan lógica negativa. En este caso el circuito apenas cambia, ya que solo se debe cambiar el transistor Q6 que es un PNP por un NPN como puede observarse en la figura siguiente.

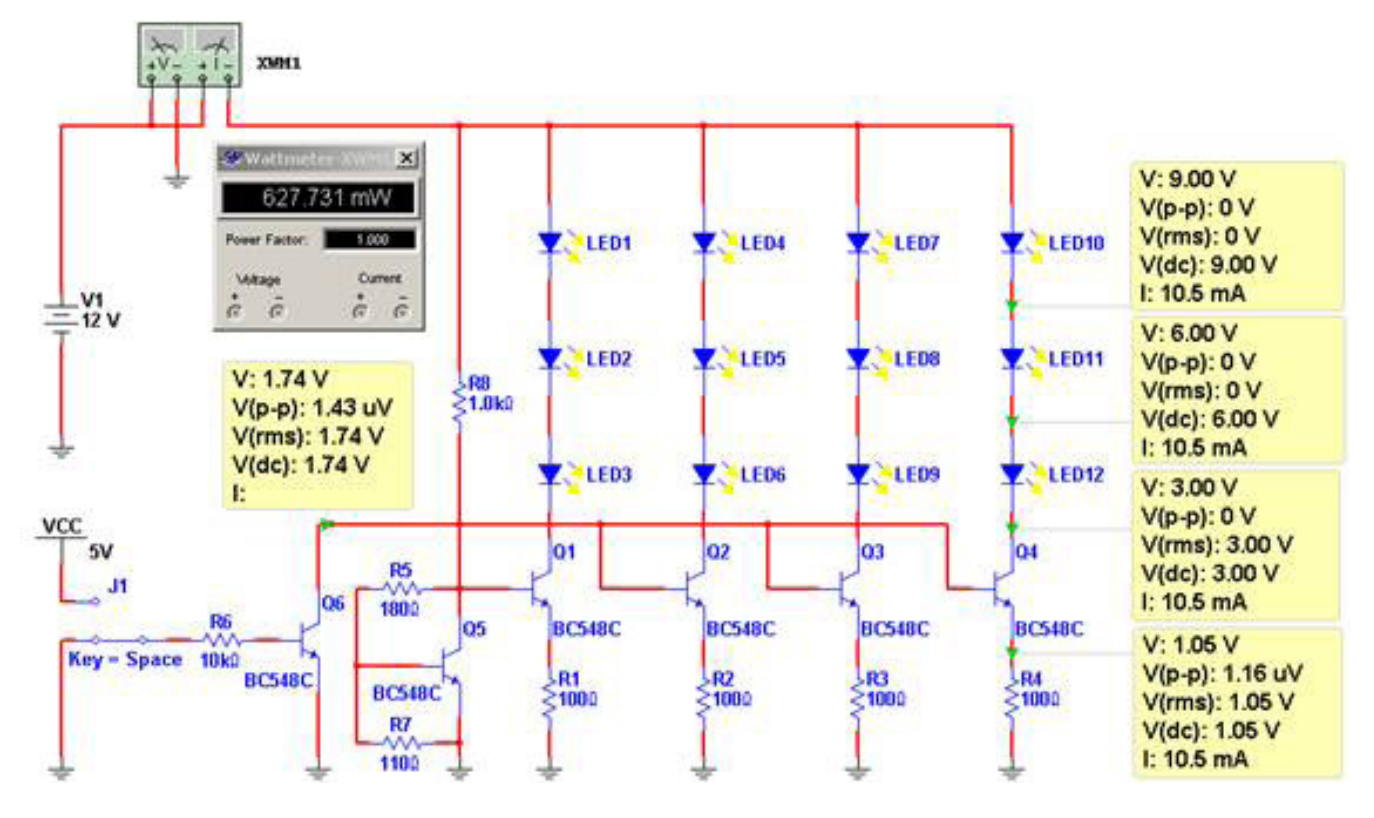

*Fig.5 Circuito con corte por transistor para lógica negativa <Abrir circuito8-5.ms9>*

El lector deberá verificar la estabilidad de este circuito contra variaciones de tensión de fuente, modificando V1 entre 11,5 y 12,5V que son variaciones que nunca se producirán en casos normales de funcionamiento de la fuente.

**8** En la figura 5 aprovechamos para agregar un vatímetro que nos permite medir directamente la entre establece de la entre diversion de la entre diversion de la entre diversion de la entre diversion de la entre diversion potencia consumida por el circuito.

Estos dos circuitos se pueden utilizar para aquellos TV/monitores que no varían la iluminación de back Light, cuando cambia la fuente de programa. Sin embargo este no es el caso general. Lo más común es que el back Light cambie con la fuente de programa y con la definición de pantalla cuando se trabaja con una PC. No es fácil hacer un solo circuito que contemple todos las marcas y modelos; pero nosotros vamos a guiarlo para un caso muy común que es un una tensión variable de 0 a 3,3V con lógica positiva, es decir 3,3V máximo brillo y 0V mínimo.

En la figura siguiente se puede observar el circuito modificado en donde se agrega el resistor R13 y el potenciómetro R12 como si fueran la fuente de señal de control de la plaqueta escaladora.

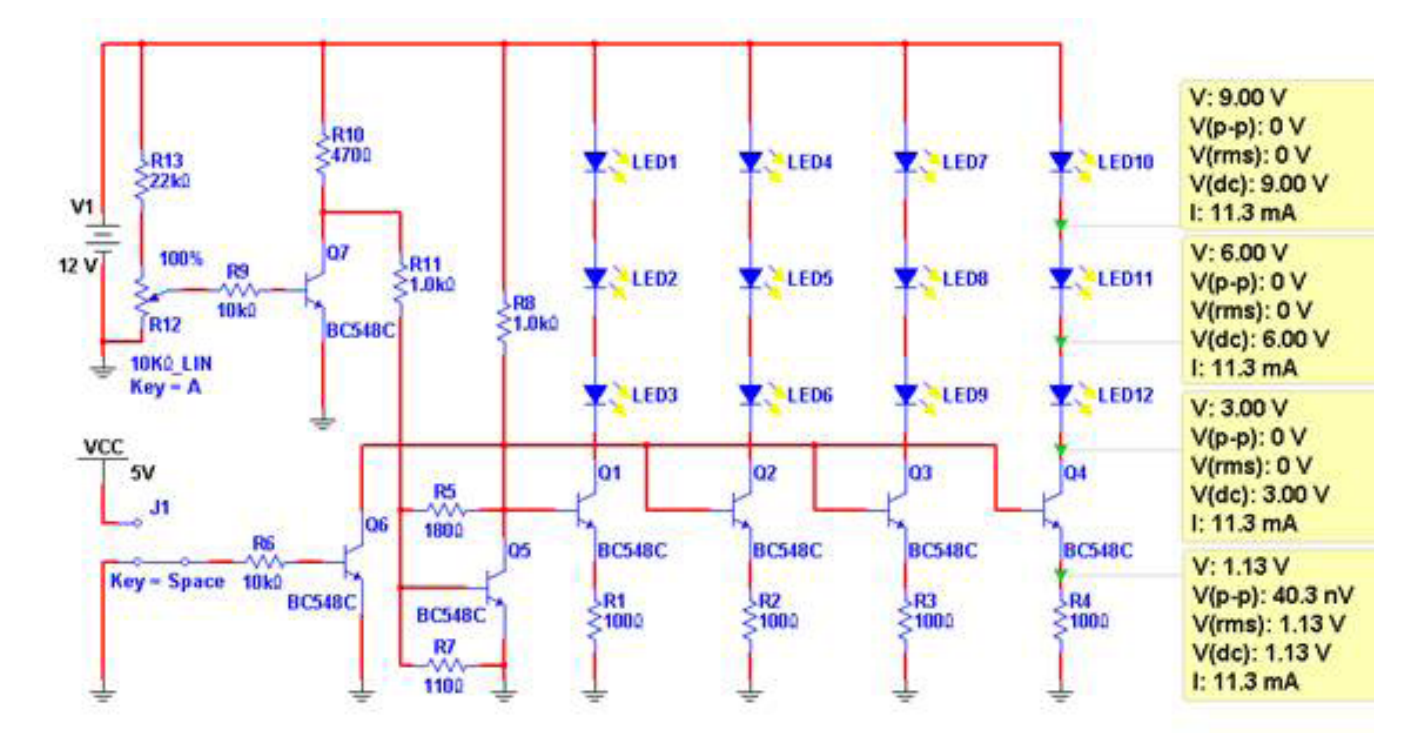

*Fig.6 Agregado del control de brillo <Abrir circuito8-6.ms9>*

En la figura se observa que con el control de brillo al 100% la corriente aumenta hasta un valor de 11,3 mA y si se reduce el potenciómetro a 0% se produce el apagado directo de los leds. El reparador deberá ajustar los valores de R9, R10, y R11 para adecuar el funcionamiento a cada caso particular.

**8** Cuando el TV posee una fuente de 24V para alimentar al inverter el circuito se simplifica porque se pueden colocar 7 LEDs en serie y entonces con 4 líneas podemos colocar 28 LEDs. Seguramente con el agregado de una línea más con 35 leds podemos resolver la iluminación. En la figura siguiente se puede observar el circuito modificado para 24V.

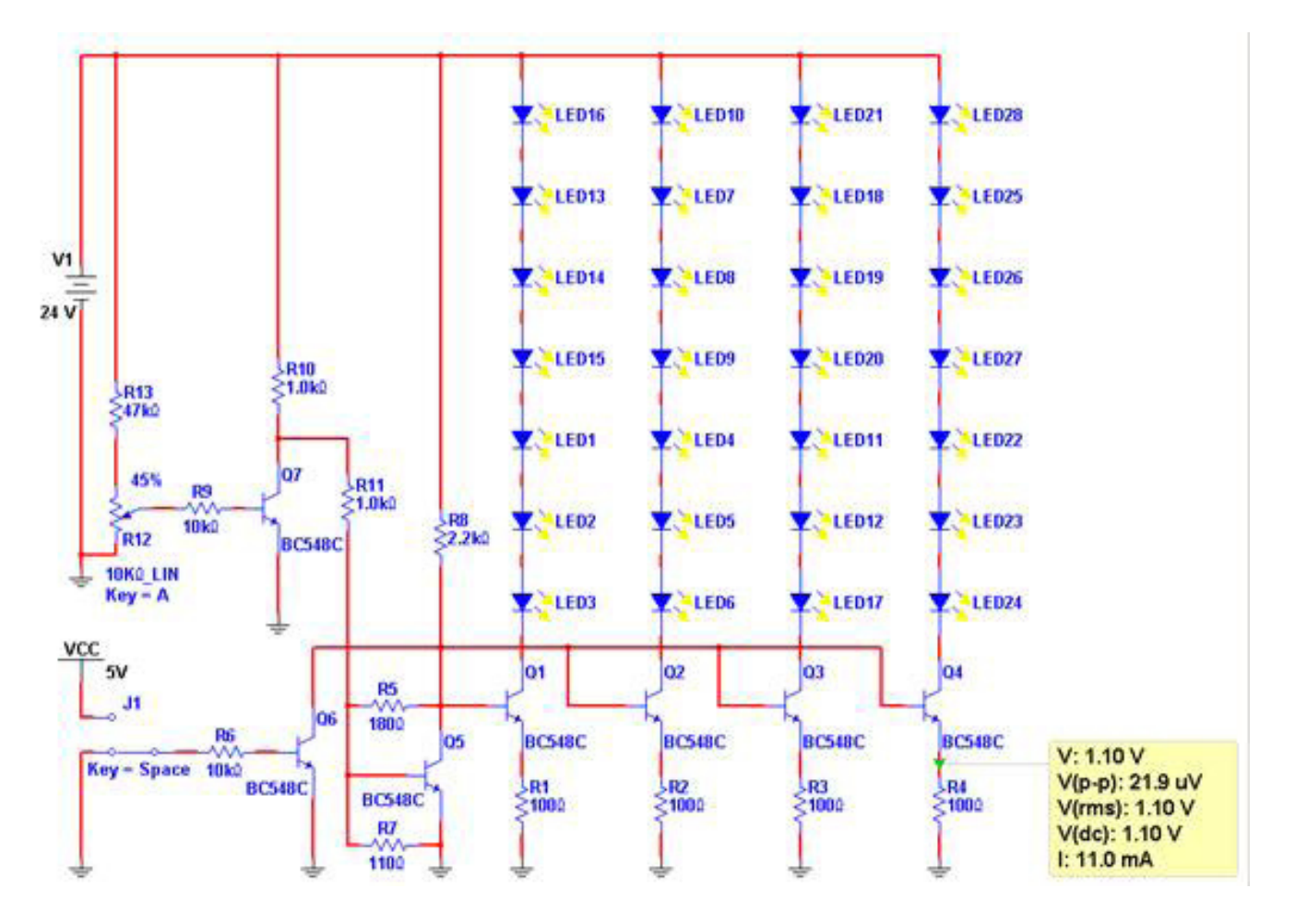

*Fig.7 Circuito para 24V lógica de encendido inversa <Abrir circuito8-7.ms9>*

Observe que solo se modificaron los componentes R8, R10 y R13 que están conectados a la fuente de 24V.

# **8** Circuitos para alimentar desde el transformador

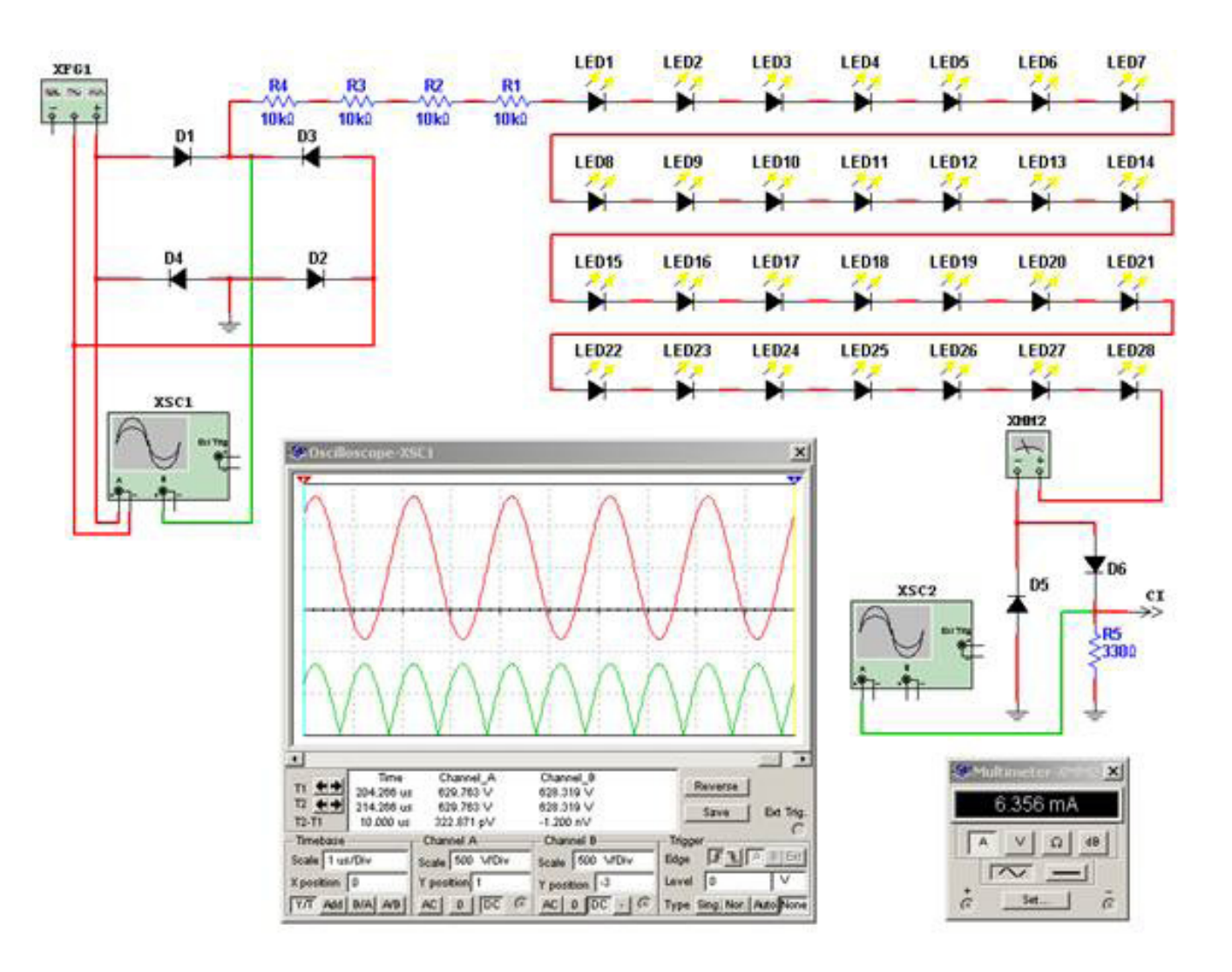

*Fig. 8 Circuito de alimentación por el transformador del inverter <Abrir circuito8-8.ms9>*

Un TV que sólo tenga el tubo quemado puede usar el mismo transformador del inverter para excitar a los LEDs. Recuerde que los tubos tienen una corriente que va de 4 a 8 mA y si bien es algo baja, puede excitar a una buena cantidad de LEDs en serie como una fuente de corriente, que es lo que necesitan. Esa fuente de corriente posee el corte y la variación de brillo original, así que el circuito electrónico no existe. Simplemente es una tira de LEDs y un rectificador.

La forma de señal que entrega un transformador en su secundario cuando el equipo llega al estado de control de corriente es una CA casi senoidal de unos 600V eficaces. El tubo se enciende dos

**8** veces por ciclo es decir tanto en el ciclo negativo como en el positivo. Si solo usamos un ciclo para excitar los LEDs la corriente circulante será la mitad de la corriente eficaz que provee el circuito. Si consideramos 6 mA como promedio, entre diferentes marcas y modelos de TVs, serían 3 mA que es muy baja corriente para los LEDs que en lo posible deben excitase con 10 mA.

Por eso nuestra propuesta es hacer un rectificador en puente sin capacitor, para el secundario del transformador, que genere una señal pulsante positiva que tiene el mismo valor eficaz que la CA y puede alimentar a los diodos LEDs en los dos ciclos. En la figura 30.5.1 se puede observar un circuito equivalente al secundario del transformador y nuestro circuito de iluminación por LEDs.

El puente de diodos D1 a D4 se encarga de rectificar la señal alternada del transformador convirtiéndola en una señal continua pulsante como se puede observar en el oscilograma. Esta señal pulsante sale de la unión de D1 y D3 con destino a la carga. El valor de tensión elegido para XFG1 es de 600V eficaces pero eso depende del tamaño de los tubos, así que lo pusimos solo a título de referencia tomando un TV de 33" con pantalla de 16/9 en donde el valor eficaz de la corriente por el tubo es de 4 mA lo que implica que el valor de pico es de 5,64mA.

La caída de tensión se produce sobre todo en los resistores R1 a R4 ya que en los diodos caen solo N x 3 voltios, en donde N es el numero de diodos LEDs utilizados que estimamos en el orden de 40, es decir que sobre ellos caen 120V aproximadamente. Los resistores deben ser de carbón depositado de 1W. Por supuesto se admiten todas las combinaciones serie paralelo que den la misma resistencia y la misma potencia disipada.

A diferencia del circuito anterior, este tiene la realimentación de corriente hacia el CI ya que la corriente que pasa por los LEDs termina retornando a masa por el diodo D6 (el D7 que hacia retornar el pulso positivo no cumple ahora ninguna función). La única rama activa, es la formada por D6 y R5 que es nuestro resistor de ajuste y el que nos permite medir la corriente por los LEDs. Sobre R5 existe una señal idéntica a la que entrega el puente de rectificadores, pero de mucha menor amplitud que es la señal habitualmente nombrada FB (feed back). Esa señal es la muestra que requiere el CI para funcionar y su amplitud depende del CI. Puede estar en el orden de 1 a 3V y es el parámetro que el CI trata de mantener constante porque es directamente proporcional a la corriente por los CCFL o por los LEDs. Como los LEDs requieren más corriente, el valor de R5, por lo general, se debe reducir.

Para medir la corriente por el circuito se requiere un osciloscopio, o una sonda de RF. Ambos instrumentos van a indicar el valor pap de la tensión, que deberá multiplicarse en este caso por 1,41 para saber cual es el valor eficaz y dividirla por la el valor de la resistencia R5 para saber el valor de la corriente eficaz circulante por los LEDs. Recuerde que en lo posible este valor debe ser de 10 **8** mA pero es posible que el inverter y el transformador no soporten tanto incremento de corriente es decir que deberá controlarse su recalentamiento.

Cuando un TV tiene 2 tubos conectados a un transformador ¿se puede reemplazar uno solo? No, para que los LEDs iluminen bien tenemos que aumentar la corriente que circula por ellos y entonces el CCFL que opera como compañero de los LEDs quedaría sobre excitado. En este caso debe reemplazar los dos tubos y le queda un tubo de repuesto.

# La mecánica de las pantallas y su modificación

Si Ud. no puede llegar hasta el lugar donde están los CCFL no puede hacer nada para reemplazarlos y no siempre es fácil llegar hasta ellos.

Ante un tubo quemado, en una pantalla blindada llame al cliente y explíquele el problema con la mayor claridad posible y mostrándole el TV por dentro para que entienda que va a tener que encarar un trabajo no previsto por el fabricante; esto es imprescindible si el TV funcionaba (con la pantalla mal iluminada, pero funcionaba).

1. Saque toda la electrónica que esté montada sobre el blindaje de la pantalla, anotando bien el detalle de adonde va cada conector y por donde pasan los cables.

2. Saque la pantalla del gabinete que siempre está colocada con tornillos porque supuestamente se debe cambiar completa (pantalla con tubos CCFL).

3. Ahora debe estudiar el conjunto tratando de analizar como fue armado por el fabricante. En algunos casos todo está sellado con soldaduras de punto, pero no siempre es así. En muchos casos hay lenguetas de metal que se doblan y quedan escondidas y volviendo a enderezarlas se puede sacar la pantalla, accediendo al conjunto de tubos.

4. Si por fin descubre que va a tener que separar chapas soldadas a punto, deberá tener en cuenta las máquinas y herramientas que deberá utilizar para realizar la operación.

### Desarme de las chapas soldadas

Vamos a utilizar un taladro eléctrico, una mecha de 2 mm y otra de 6 mm de acero al carbono. En muchos casos las soldaduras a eliminar están en un lugar peligroso porque la viruta de la perfo-

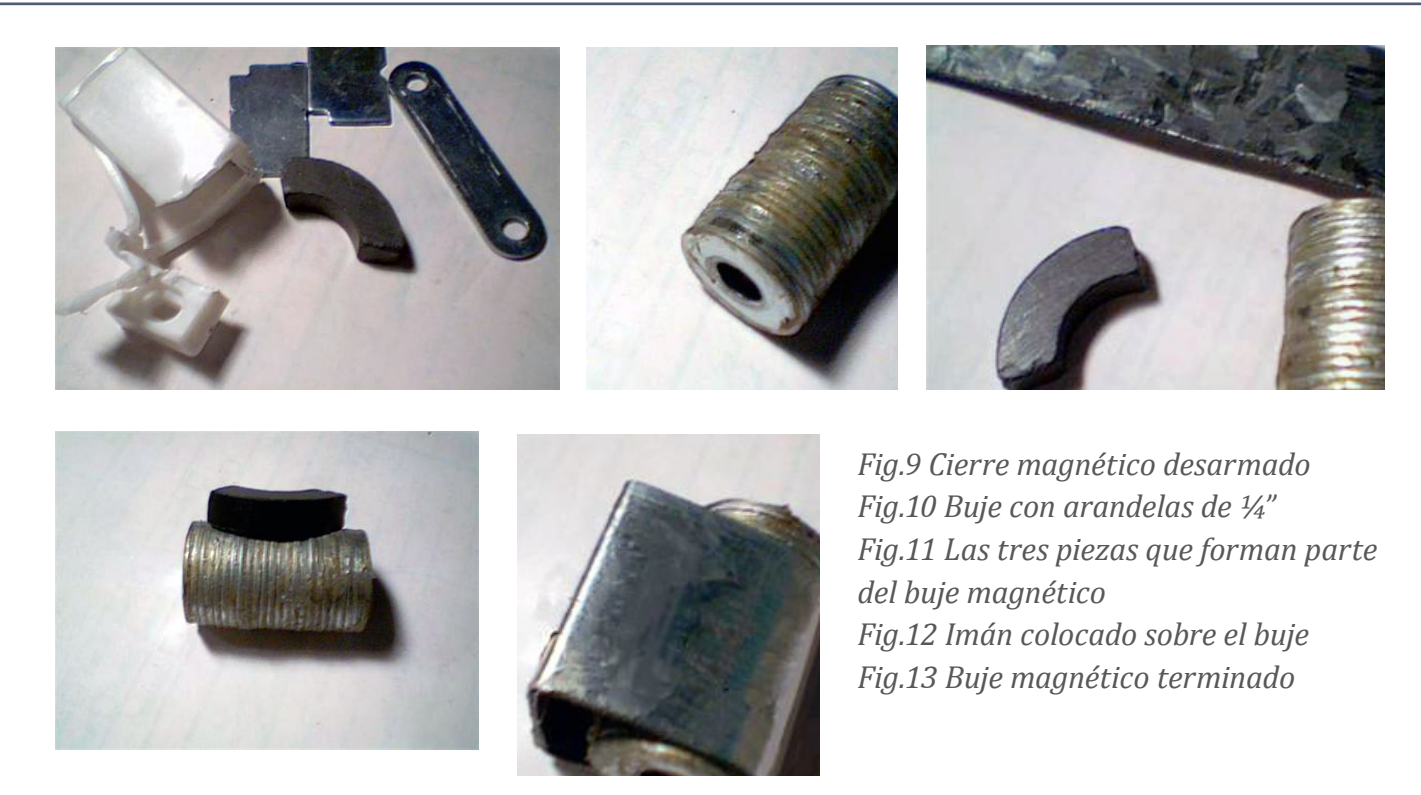

ración puede caer sobre la parte trasera de la pantalla. Y aunque estas virutas puedan retirarse posteriormente, no es conveniente dejarlas caer. Esto se soluciona utilizando dos bujes, fabricados con arandelas pegadas con adhesivo permanente y bien magnetizadas con un imán de ferrite, que ofician de topes para que la mecha no se introduzca demasiado al terminar el agujero y como colector de virutas porque transmiten el magnetismo a la propia mecha.

En la figura 9 se pueden observar las piezas de un cierre magnético para puertas metálicas de muebles de cocina que se consigue en ferreterías y que contiene un imán cerámico (centro) adecuado para nuestro buje magnetizado.

En realidad lo único que vamos a utilizar de este cierre es el imán cerámico, que guardamos para usar posteriormente, ahora mostramos en la 10 el buje metálico terminado para la mecha de 6 mm. Para que las arandelas queden bien paralelas entre sí, las colocamos provisoriamente con adhesivo entre ellas en un tornillo de ¼" con una tuerca bien apretada.

En la figura 11 se pueden observar los tres componentes de nuestro buje imantado que son el buje, el imán cerámico y una chapa de aluminio que servirá como terminación y soporte para sujetar el imán al buje.

**8** Ahora se debe montar el imán sobre el buje doblando la pieza de aluminio para que oficie de faja. El imán se debe colocar de la forma indicada en la figura 12.

Observe que una de las caras que tenía apoyada la chapa que formaba las aletas del circuito magnético original debe estar apoyada sobre la cara lateral del buje. Si Ud. toma un destornillador perillero y explora la boca del buje vera que tiene un campo magnético intenso.

En la figura 13 se puede observar la pieza terminada con la faja pegada con adhesivo permanente para terminar el buje magnético.

Coloque la mecha en el buje y ajústela en el mandril para que sobresalga 4 mm del buje y proceda a realizar la perforación. Es probable que deba colocar la mecha con la zona acanalada dentro del mandril.

No cometa el error de magnetizar solo la mecha (no utilizar un buje) porque la misma se calienta al perforar y pierde sus características magnéticas, además; la operación de perforación se descontrola al final y se puede romper un tubo CCFL con la embestida.

El procedimiento de construir un buje magnético para la mecha de 2 mm es totalmente similar al descripto para la mecha de 6 mm.

#### Método para romper una soldadura de punto

1. Tomar el taladro y colocar una mecha de 2 mm con el buje magnetizado correspondiente y ajustarla para que perfore 3 mm de profundidad.

2. Apoyar suavemente el taladro en el centro de la soldadura de punto y realizar una perforación de guía.

3. Colocar la mecha de 6 mm con su correspondiente buje magnetizado ajustado para perforar 4 mm.

4. Realizar la perforación de 6 mm delicadamente, deteniendo la operación por intervalos cortos para sacar las virutas. **NOTA**: es fundamental que la mecha esté recién afilada o sea nueva.

5. Por lo general las piezas de chapa quedan totalmente libres al realizar la perforación de 6 mm pero podría necesitarse un esfuerzo entre las dos chapas, con un destornillador afilado especialmente con una punta de corte tipo formón o directamente con un formón de pala chica.

**8** Resulta obvio que deberá repetir esta operación tantas veces como puntos de soldadura tenga la pieza a desoldar.

El proceso de perforación muchas veces se realiza con una intención diferente a la de cambiar un tubo por un conjunto de LEDs. En efecto otra característica de muchas pantallas modernas es la ausencia de un agujero de observación por cada tubo que nos permita saber si los mismos están encendidos.

Cuando se termina el trabajo, las dos partes se pueden volver a unir con tornillos autorroscantes colocados en agujeros cercanos a los originales. Luego debe pegar una cinta plateada, sobre los agujeros que quedaron al romper las soldaduras de punto.

# Montajes de los LEDs

La iluminación de back Light depende del tipo de pantalla utilizada.

- **Cuando se trata de una pantalla grande de 20" para arriba**, siempre se recurre a la iluminación trasera, con un reflector pegado al respaldo del blindaje y tubos colocados horizontalmente a mitad de camino entre la cara posterior de la pantalla y el reflector.
- **En las pantallas más pequeñas**, sobre todo en los monitores de PC la iluminación es lateral cubriendo los cuatro lados, dos o uno. Y en realidad no se ilumina la pantalla sino una placa de plástico que cubre la cara posterior de la pantalla y opera como guía de onda.

Por supuesto la solución adoptada para montar los LEDs depende del caso particular.

Si se trata de montaje lateral se aprovecha la hendidura que posee la placa de plástico para colocar el tubo cilíndrico y se monta allí la lente del LED piraña.

No es sencillo determinar la cantidad de LEDs a utilizar en este caso. Lamentablemente se debe trabajar por el método de prueba y error pero le damos una ayuda. Pruebe sobre uno de los laterales cortos y estime la iluminación, luego calcule que si arma la misma cantidad de LEDs por cm en el/los otro/otros laterales va a tener una iluminación incrementada linealmente.

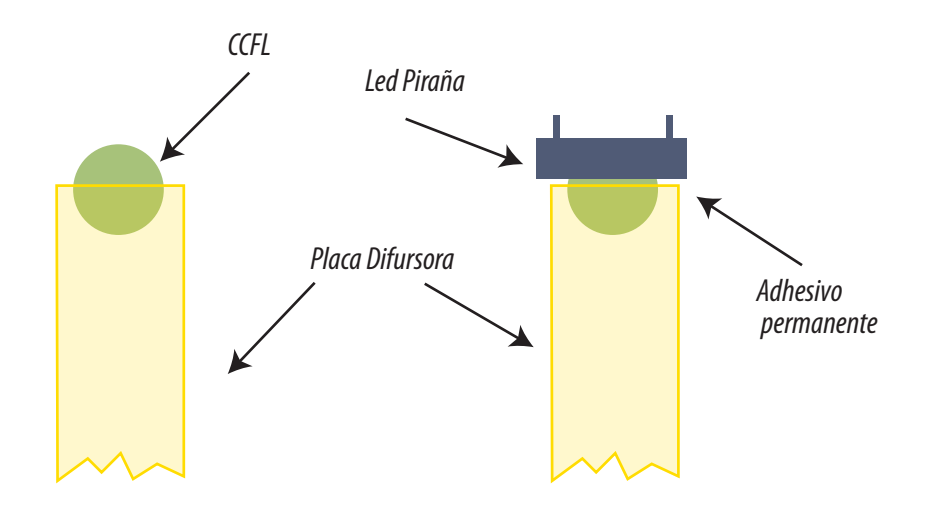

*Fig. 14 Reemplazo de tubo por LED piraña en iluminación lateral*

En un apéndice le indicamos como realizar un patrón de blanco de brillo variable, que le permitirá estimar el brillo de la pantalla y su temperatura color. Cualquiera de los dos parámetros puede ser variado en forma relativamente fácil cuando se está realizando el trabajo. El brillo se puede variar cambiando la cantidad de LEDs y el tono del blanco colocando un led rojo cada N cantidad de blancos.

Las conexiones de los LEDs se realizan con alambre desnudo para ponerlos en serie y con cable plano para conectar las diferentes secciones de LEDs en serie.

Cuando se trata de pantallas grandes, los LEDs deben quedar colgados en la posición donde estaba el tubo o pegados al reflector trasero. Si el tubo no está roto, sino simplemente agotado, o sin gas, una solución práctica puede ser pegar los LEDs sobre el tubo apagado; aunque le recomendamos que no se olvide de desconectarlo porque en un caso tuvimos un reclamo: el tubo agotado encendía aleatoriamente y modificaba la iluminación.

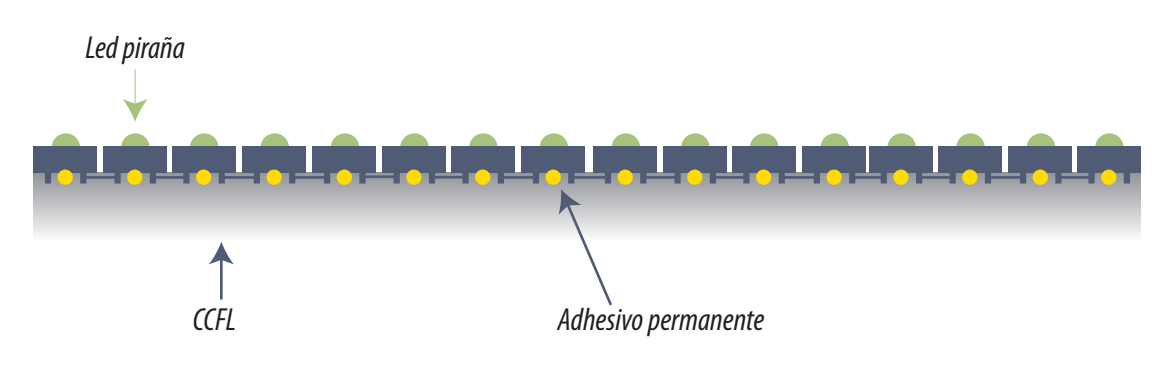

*Fig.15 Montaje sobre el mismo tubo CCFL*

**8**
Para montar los LEDs sobre el reflector se los debe armar sobre una tira de circuito impreso uni-<br>versal perforado, cortado en tiras que admitan un LED y unidas con alambre a la siguiente tira.

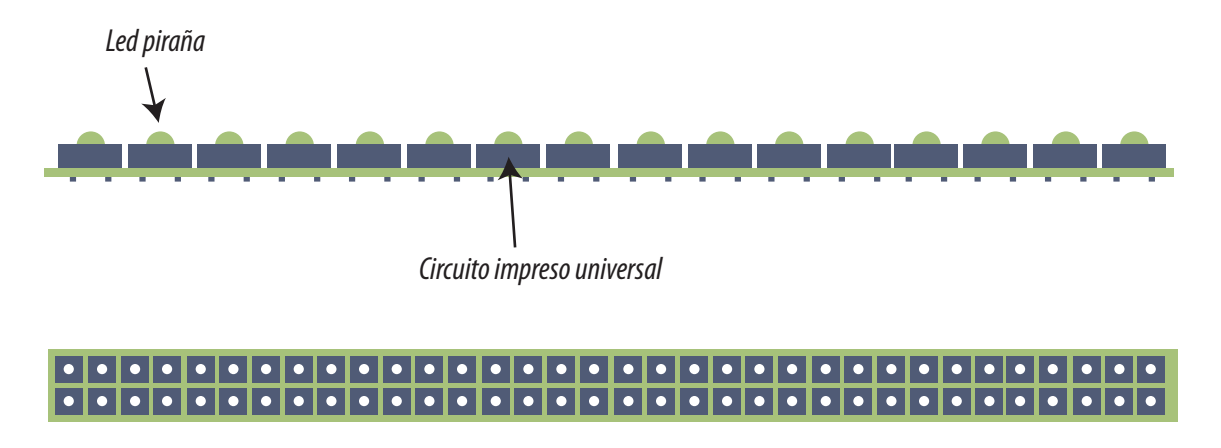

*Tira de circuito impreso universal*

*Fig.16 Tiras de LEDs en circuito impreso universal*

Las tiras armadas se pueden pegar al reflector con adhesivo permanente o con cinta adhesiva de doble faz.

# Apéndice - Comparador de brillo y temperatura del color

Cuando se encara un trabajo grande de reemplazo de fuentes de back Light, se deberían realizar mediciones que aseguren que el brillo y la temperatura color del blanco, no han sufrido grandes variaciones. Para realizar estas mediciones se utiliza un instrumento llamado fotómetro tricromático que mide la intensidad por separado de los colores rojo, verde y azul o los integra para indicar el brillo de una pantalla blanca.

Si bien el autor diseñó un fotómetro tricromático considera que su construcción es muy compleja porque requiere filtros de fotografía y fotocélulas no siempre fáciles de ubicar. En su reemplazo proponemos un patrón de blanco que permitirá ajustar TVs a TRC, Plasmas y LCD por comparación visual.

**8** Nuestro instrumento se basa en que el ojo es un estupendo comparador en los que respecta a niveles de brillo y tono de color. Si Ud. construye una pequeña pantalla en donde pueda sumar luz roja verde y azul en proporciones ajustables seguramente obtendrá un patrón de comparación muy adecuado para nuestros deseos.

La calibración de blanco de este dispositivo por métodos físicos es muy compleja, pero siempre tenemos la posibilidad de medir todos los aparatos que llegan a nuestro taller y anotar los valores, hasta que al medir muchos obtengamos un promedio que seguramente estará muy cerca de la realidad.

Nuestro dispositivo tendrá dos módulos. El modulo de pantalla y el modulo de control. En el modulo de pantalla se ubican los leds emisores y en el modulo de control el circuito eléctrico y los potenciómetros de ajuste. En la figura siguiente se puede observar el circuito del dispositivo.

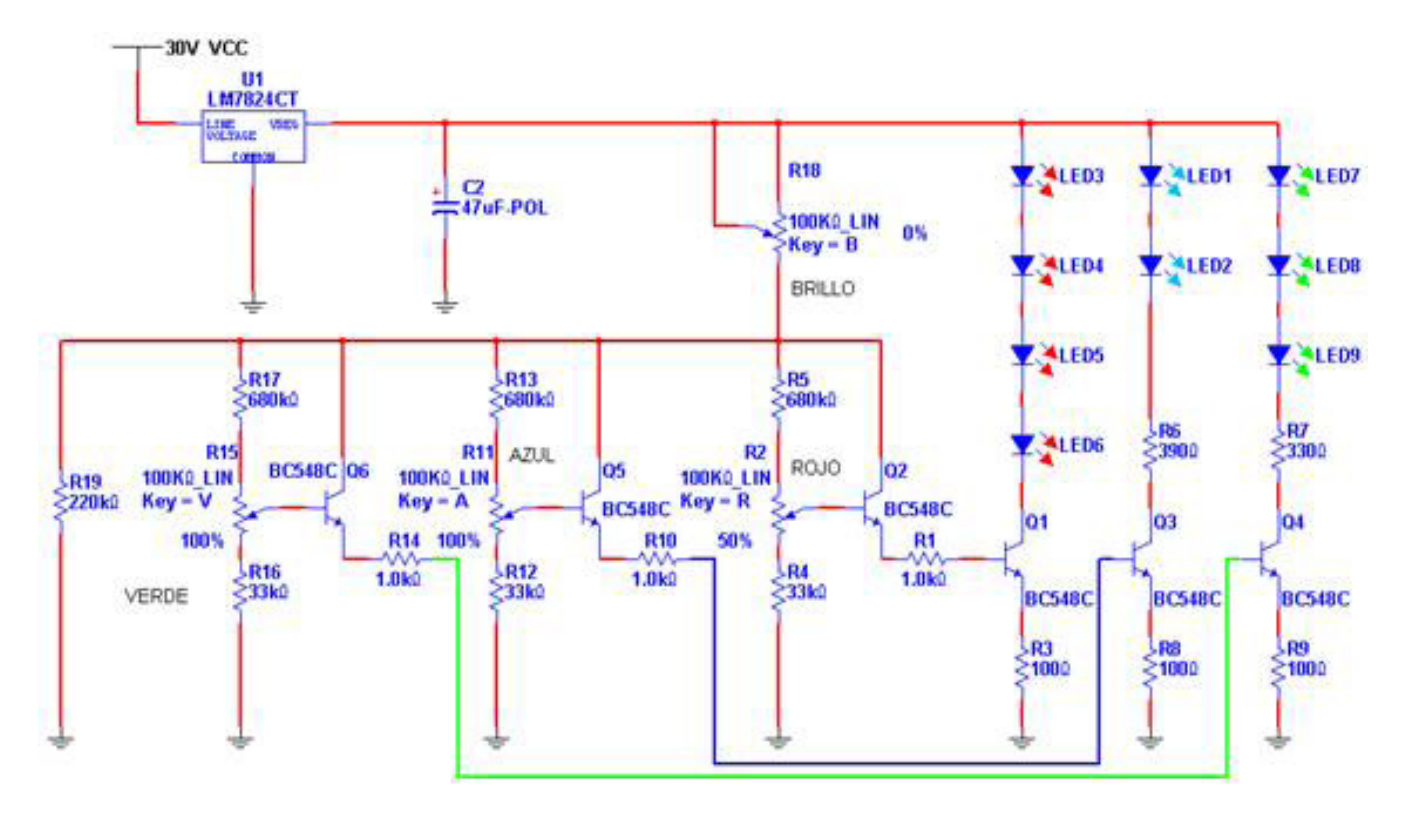

*Fig.1 Circuito del patrón de blanco <Abrir circuito81-1.ms9>*

Como podemos observar en la zona de LEDs está previsto colocar 4 leds rojos, tres verdes y dos azules. Esto se debe a que la energía irradiada por una fuente de luz depende de la frecuencia de la luz emitida. La energía emitida por los LEDs rojos es casi la mitad que la irradiada por los azules, y los verdes son un caso intermedio.

**8** El circuito está previsto para hacer circular una corriente máxima de unos 30 mA. A esa corriente, los LEDs tiene una vida corta pero como este es un equipo que funciona solo esporádicamente esto no tiene mayor importancia.

La base del circuito la forman tres transistores Q1, Q3 y Q4 que son los tres generadores de corrientes de los conjuntos de LEDs R V A. Ya conocemos como funciona un generador de corriente fija; pero estos son generadores de corriente variables debido a que se cambia la tensión de las bases con tres potenciómetros y sus repetidores para bajar la impedancia de la fuente variable de tensión.

Observe que se usaron potenciómetros de 100K. La razón es que estos potenciómetros se usaban en los viejos TVs con sintonía manual y tienen una reducción mecánica y una escala con un índice, que nos ahorra el trabajo de hacer una escala circular en un potenciómetro común.

Un cuarto potenciómetro se utiliza para cambiar los tres valores de corriente en forma proporcional es decir un control de brillo sin cambio de color.

Habiendo explicado la construcción electrónica vamos a analizar ahora la mecánica. En la figura 2 se puede observar un corte vertical del dispositivo de comparación y en la 3 una vista superior sin tapa.

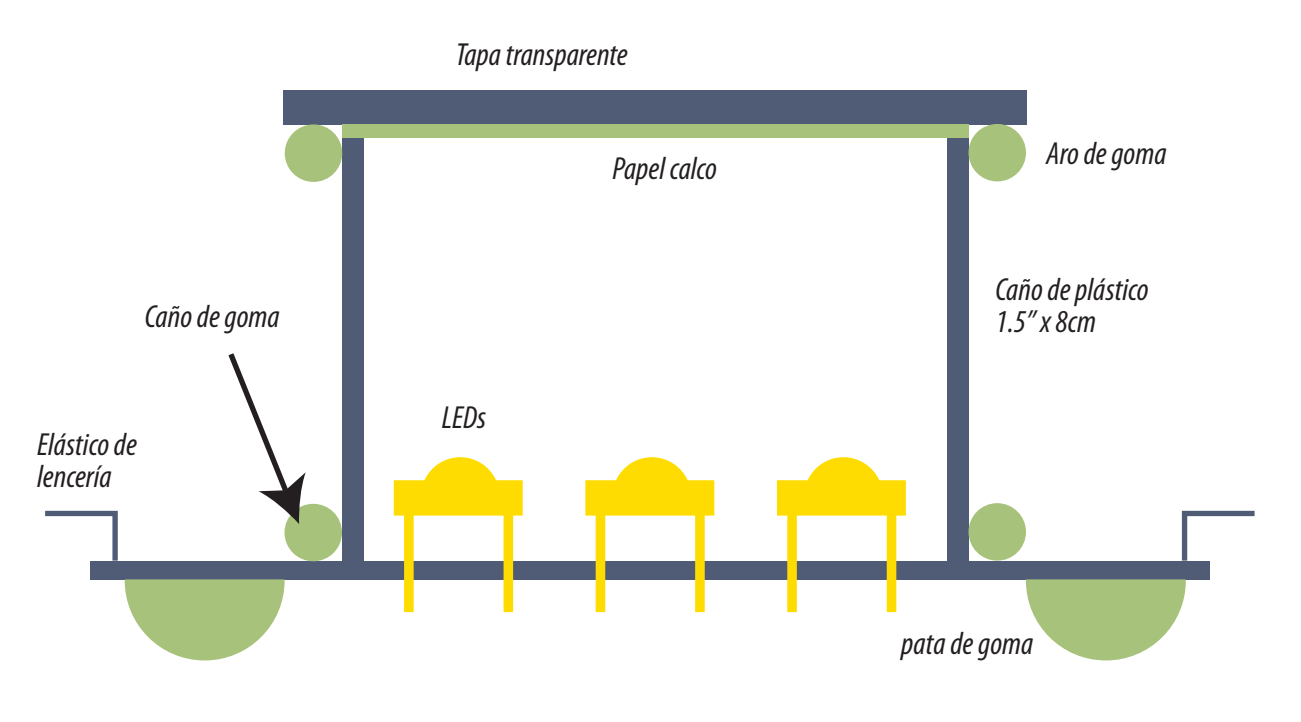

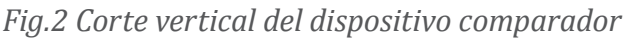

**8** Se trata de una plaqueta perforada universal conteniendo los 9 diodos según la vista superior que observamos en la figura 3. Un caño de plástico de 8 cm de largo separa los diodos de una pantalla traslúcida creada con papel calco blanco, del que se utilizaba para láminas de dibujo pegada en una de las puntas del caño de plástico. Para que la pantalla del comparador quede protegida, se corta una plancha de acrílico transparente con un diámetro algo superior al caño, de modo que se pueda pegar un anillo de goma (conocidos por O´Ring en la ferreterías) de la medida exacta. En la parte inferior sobre la plaqueta se coloca otro anillo, para que la unidad sea totalmente desarmable.

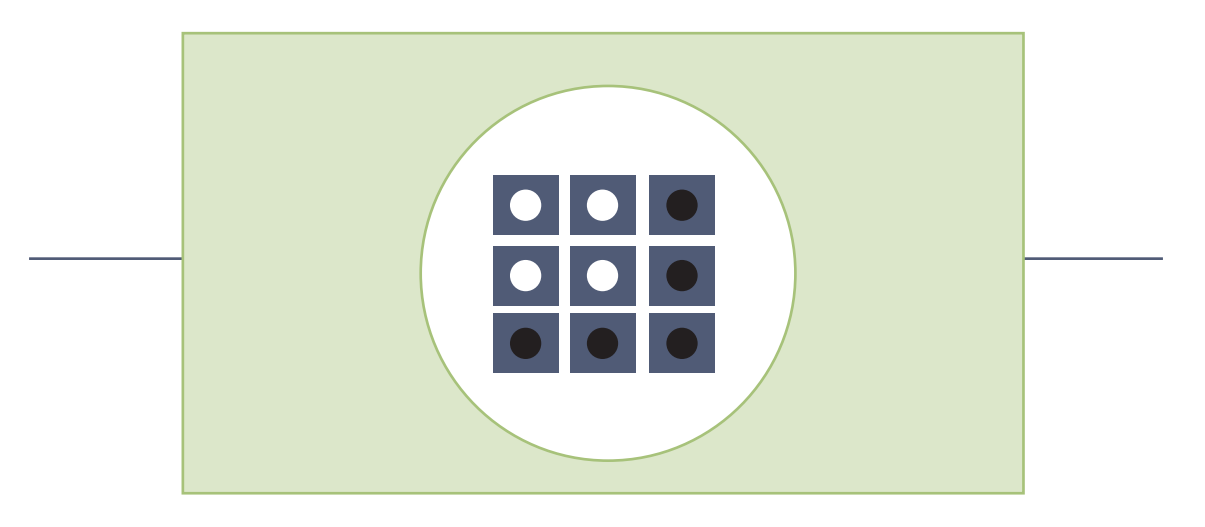

*Fig.3 Vista superior del dispositivo comparador sin tapa*

Los LEDs no se colocan a ras de la plaqueta sino que se dejan con los terminales largos para poder doblarlos y enfocar cada LED sobre el centro de la pantalla traslucida. (enciéndalos uno por uno para realizar un buen enfoque). Como los LEDs deben ser de 60º de ángulo de iluminación la iluminación periférica se deprecia pegando en el caño (generalmente marrón). Si desea mejorar el brillo puede cubrir el interior del caño con pintura plateada en aerosol.

Para calibrar este dispositivo, se debe utilizar un TV en lo posible LCD o Plasma que esté en buenas condiciones y con el blanco ajustado de fábrica. Sintonizar un generador de color con imagen blanca. Colocar el comparador en el centro de la pantalla sujeto con los elásticos y ajustar los 3 potenciómetros de color primero, para lograr un gris neutro; luego ajustar el potenciómetro de brillo para que el brillo de la pantalla del TV a máximo brillo y contraste sea igual a la pantallita del comparador y por ultimo retocar los potenciómetros RVA del patrón hasta igualar el blanco al del monitor. Anote los números indicados por las escalas y cuando tenga otro LCD, vuelva a realizar el ajuste y anotar los valores de la escala. Cuando tenga varios TVs comparados, ponga en cada potenciómetro el número promedio de todas las mediciones.

# Apéndice - La muleta universal **8**

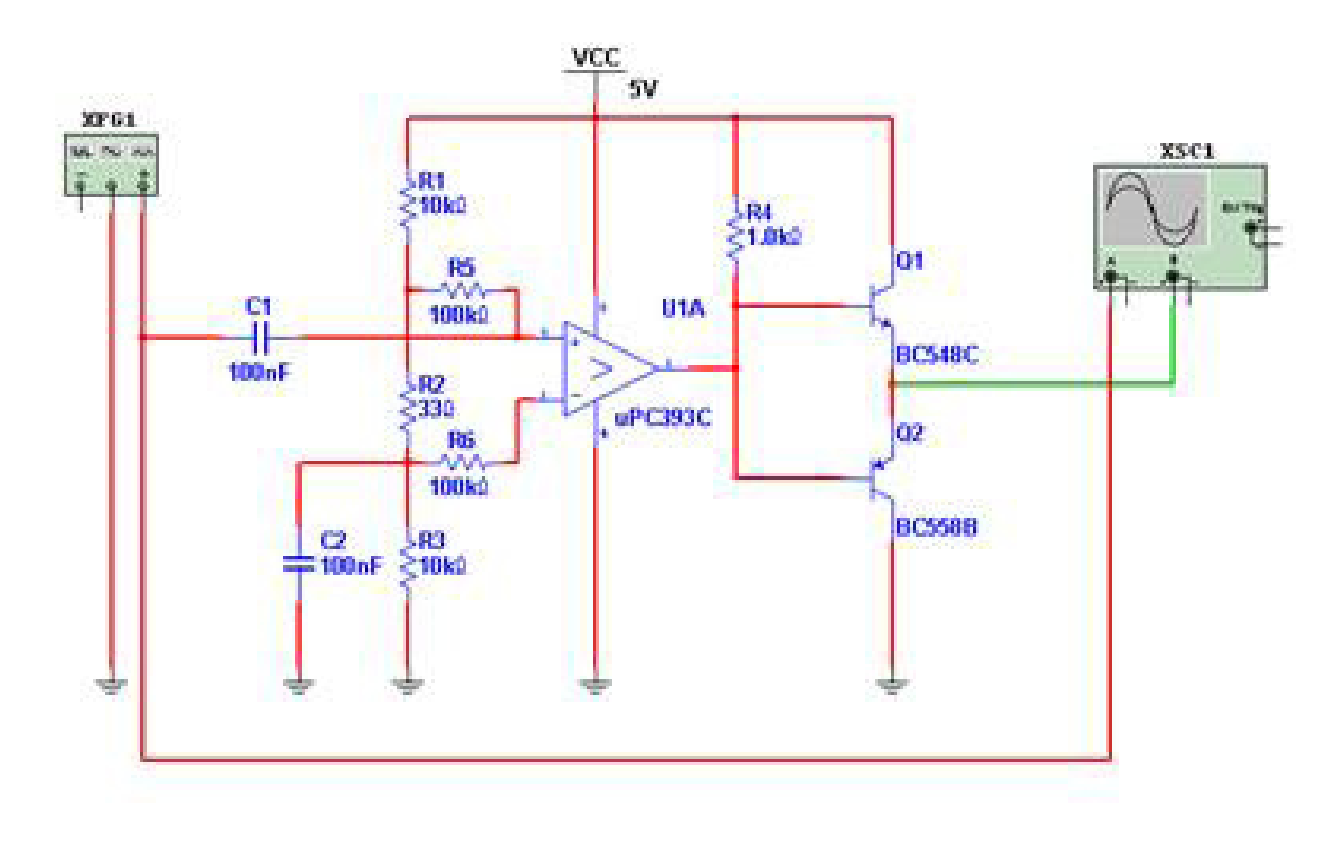

*Fig.1 Circuito de la muleta universal*

En este capítulo vimos que muchas fallas asignadas al inverter son en realidad fallas de las dos señales digitales que lo controlan. La señal de encendido y la señal de control de brillo. Ambas salen de un microprocesador de gran cantidad de patas y su reducción se puede remediar utilizando un circuito comparador de alta velocidad.

En efecto muchas veces la pata de salida del micro no está totalmente muerta. Muchas veces tiene una señal residual que no sirve en forma directa pero que nos puede servir para conformarla y aplicarla después. A este circuito se lo llama vulgarmente muleta porque se usa para "reforzar una pata".

Se puede fabricar una muleta con transistores adecuada para una determinada señal especifica levantada con el osciloscopio; pero la idea es hacer una muleta que sirva para todos los casos, con alta impedancia de entrada para que no cargue a la pata deteriorada del micro y baja impedancia de salida para excitar a cualquier circuito.

**8** En la figura 1 se puede observar un circuito que utiliza un integrado LM393 o su equivalente uPC393C.

Como se observa el comparador está alimentado por un atenuador de 3 resistores de modo que la pata 3 (entrada no inversora) tenga un potencial algo superior a 2,5V y la pata 2 (entrada inversora) tenga un poco menos de 2,5V. Sin señal de entrada, la salida por los emisores está a potencial de fuente (en este caso 5V pero podría ser 3,3V). Cuando ingresa una señal de más de 200 mV la pata 2 pasa por debajo de la 3 y la salida se hace igual a cero o igual a 5V alternativamente reemplazando la señal del micro.

Si la señal de entrada es una PWM el circuito la amplifica sin afectar la modulación.

### Bloque Scaler (Escalador) **9**

# LCD

Comparación ente barridos analógicos y digitales

Explicación de un diagrama en bloques temprano

La plaqueta escaladora o scaler

La pantalla posee una excitación en forma de filas y columnas. Los electrodos son tantos que se requiere el montaje de varios circuitos integrados alrededor de la misma algunos en uno de los lados verticales y otros en uno de los lados horizontales de la pantalla.

Estos circuitos integrados generan las señales de gate y de fuente cuando reciben los datos adecuados en su/sus entradas digitales.

Estos datos son provistos al TV de diferentes modos, a través de procesadores del tipo de muestreo y retención aplicados a las señales analógicas clásicas o pueden ser datos digitales Con definición de TV (salida de video compuesto) o con definición mejorada (salida de Super VHS) o por componentes Y Cr Cb.

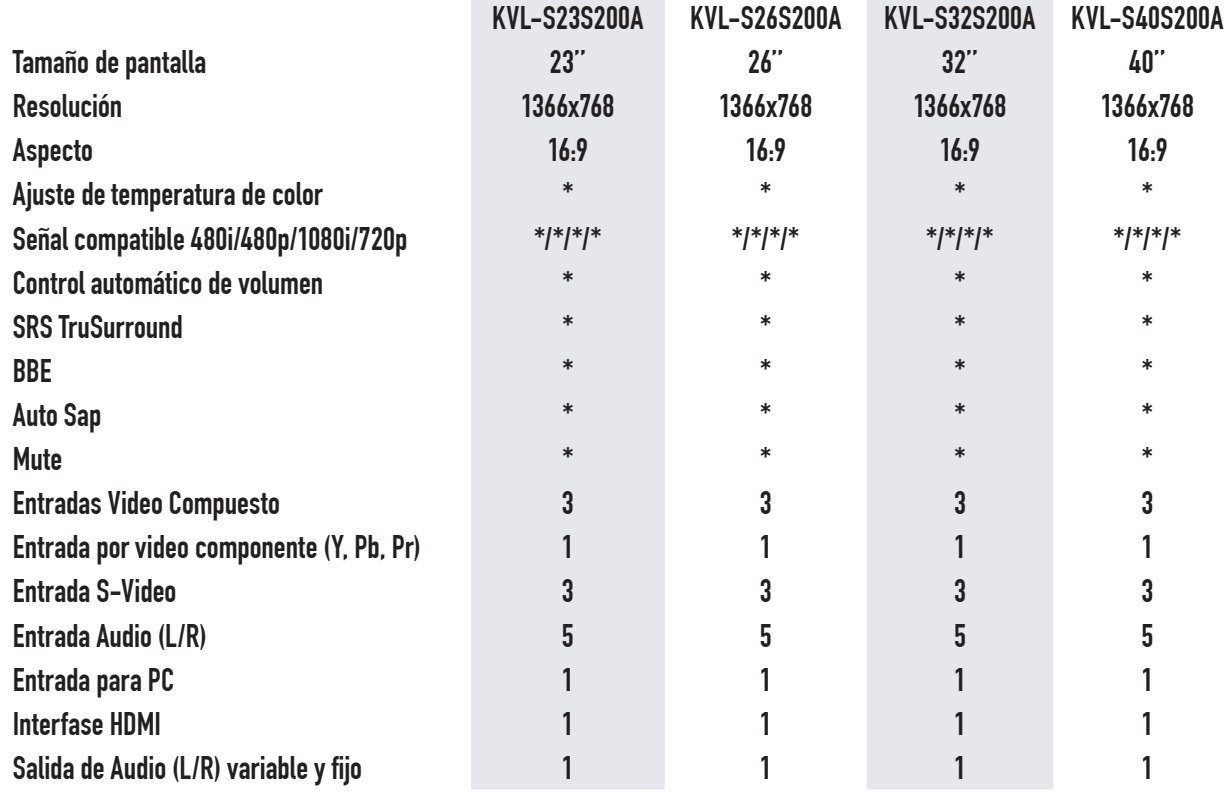

#### *Fig.1 Especificación parcial de un TV LCD Sony Bravia*

# **9** Entradas de video

- 1 entrada de video por componentes Y Pb y Pr
- 3 entradas por S-Video
- 1 entrada para PC (la clásica R G V con el sincronismo V y H por separado o con una entrada de sincronismo compuesto)
- 1 entrada por interfase HDMI.

Todas las entradas son analógicas menos la HDMI que es digital. Es decir que en el momento actual el uso del conversor A/D es imprescindible e inclusive la entrada HDMI tiene una codificación digital que no contempla la cantidad de píxeles que tiene cada pantalla en particular. Aún cuando la entrada es digital siempre se debe realizar un procesamiento matemático previo que compatibilice la señal digital de entrada con la señal que requiere la pantalla enviada a los CI de gate y fuente del TFT. Este procesamiento se realiza en una plaqueta llamada scaler o escaladora.

Como vemos tenemos ya dos plaquetas digitales; una es la digitalizadora y la otra es la escaladora. Hay una tercera placa digital que es la desentrelazadora.

En el rubro señales compatible se puede observar que esta señal es compatibles con las normas de transmisión de definición normal de 480 líneas entrelazadas (i) o progresivas (p); o con la norma de TV de definición mejorada de 720 líneas progresivas o con uno de los estándares de la TV de alta definición de 1080 líneas entrelazadas que están utilizando prácticamente todas las emisoras de alta definición de la actualidad.

Todos los modelos de la tabla son de 768 líneas de píxeles. Los HDR, por ejemplo el KDL 52W3000 que tiene 1080 líneas de barrido y por lo tanto es apto para reproducir HD con toda la definición transmitida. Estos TVs no son compatibles con la norma 1080p es un problema de velocidad de transmisión en el interior del TV, entre las plaquetas digitalizadora, escaladora y desentrelazadora y los CIs de pantalla. Recién los modelos tipo KDL incorporan la velocidad de transmisión de datos que se requiere para poder mostrar las imágenes de HD con barrido progresivo (si no encuentra alguna transmisión de ese tipo el desentrelazador la genera).

¿Cuánto dura la señal de "gate" de un TFT cuando tenemos una imagen que solo tiene un punto rojo en el centro de la pantalla? Si estamos trabajando con señales de monitor que pueden llegar a tener una frecuencia vertical de 120 Hz la señal se repite cada 8,3 mS pero la línea de gate permanece encendida 8,3 mS/768 lineas = 10 uS. En el sentido horizontal tenemos una frecuencia horizontal de 64 KHz es decir 32 uS por línea.

**9** ¿Cuánto dura el encendido de un dot? 1366 x 3 = 4098 dots que duran cada uno 32/4098 uS = 7,8 nS. Si fabricáramos una señal de líneas rojas lo más cercanas posibles equivaldría a una frecuencia de  $1/(2 \times 7.8)$ nS = 128 MHz.

Transmitir esa frecuencia no es fácil. Tanto que no se transmite como pulsos de 5V por una pista y masa sino que se usa un modo de comunicación balanceado con dos salidas una que sube y otra que baja. Es decir que el modo de comunicación entre la plaqueta desentrelazadora y los CIs de pantalla no es la clásica 0 - 5V o la más moderna 0 - 3,3V para representar el cero y el uno.

# Comparación entre barridos analógicos y digitales

Un TRC barre de arriba abajo y de izquierda a derecha hasta completar el campo par y luego comienza a barrer el otro campo de renglones impares. Escribe una fila y luego pasa a la siguiente de abajo en forma progresiva.

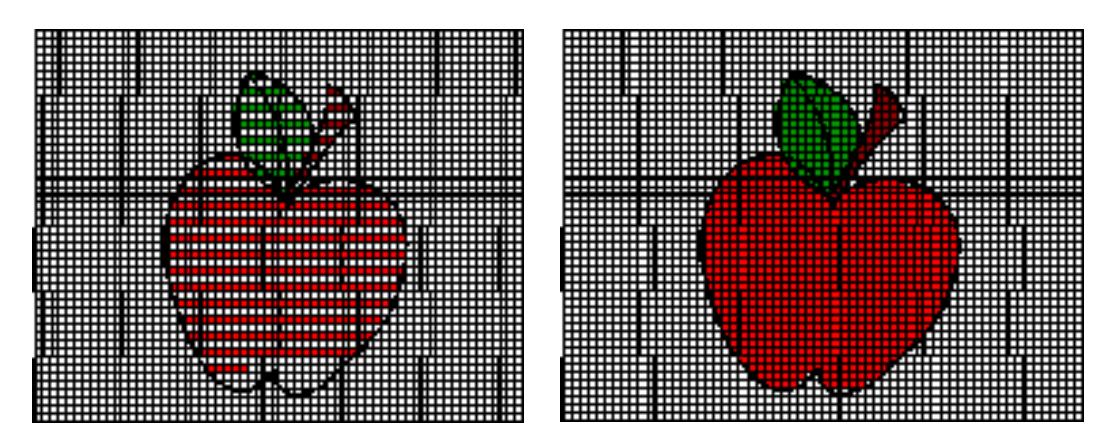

*Fig.2 Comparación de barridos de una imagen en un TRC y en LCD*

Esta forma diferente de formar las imágenes implica realizar los siguientes pasos:

1. Latchear (\*) los datos para cada Sub-Píxel de una línea completa en el/los CIs de excitación de Columnas.

2. La forma de onda VGate se aplica a cada línea de Compuertas completa y en forma ordenada.

3. Todos los TFT's conectados a la línea horizontal de Compuertas son activados al mismo tiempo.

4. La tensión latcheada en el paso 1) es aplicada a cada electrodo de los Sub-Píxeles de una línea a **9** través de los TFT's activados.

5. El cristal liquido es retorcido (TN) o girado (IPS) de acuerdo con el valor de la tensión efectiva aplicada entre el electrodo de cada Sub-Píxel y el electrodo común. De este modo se controla la permeabilidad a la luz a través del LCD.

6. Las imágenes son formadas de acuerdo con la cantidad de luz transmitida por los Sub-Píxeles y por la composición que posteriormente se realiza gracias a la acción de los Filtros de Color.

En la figura 3 se puede observar un ejemplo más concreto del barrido de una pantalla mostrando el circuito interno de la misma con sus dots individuales y sus CI de excitación de fila y columna.

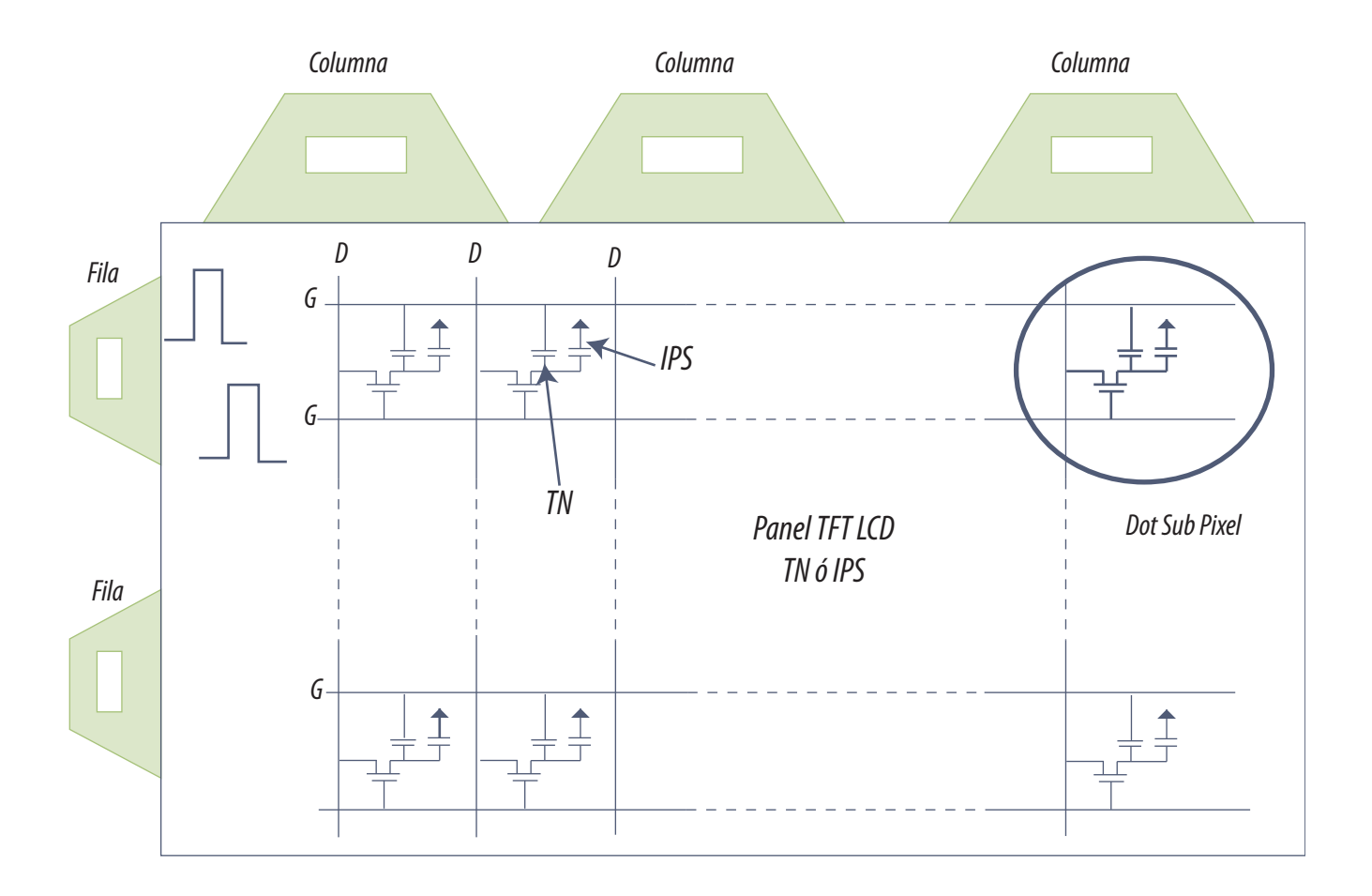

*Fig.3 Pantalla con sus CIs de excitación de fila y columna*

**9** (\*) **Latchear**: Los CIs de columna reciben la información correspondiente a la primer fila y la tras-ladan a sus patas de salidas manteniéndola en ellas hasta que la información se vuelva a refrescar. Por supuesto los datos latcheados son los correspondientes a la línea que se está explorando es decir con la forma de señal correspondiente al dato de cada dot. Cada columna podría encenderse con ese color y ese brillo determinado pero los gates se excitan en forma ordenada comenzando por la primer fila. Y luego apagando la primera y encendiendo la segunda pero con otra información sobre las patas de salida de los CIs excitadores de fila.

La exploración entonces no es igual a la del TRC en donde se enciende punto por punto. Aquí se encienden líneas completas

En la figura mostramos dos capacitores que podemos llamar de persistencia. Cuando se explora otra línea esos capacitores quedarán cargados y mantendrán el punto activo aunque la pantalla este excitando la línea siguiente o cualquier otra línea realizando la función equivalente a la persistencia del fósforo del TRC.

La existencia de un capacitor a la masa común ocurre en las pantalla del tipo IPS en tanto que el capacitor a la línea anterior es una característica de la pantalla tipo TN. Nunca existen los dos capacitores al mismo tiempo. Este capacitor es además el encargado de decodificar la información de ancho de pulso que se le aplica para transformarla en tensión continua que gira más o menos las moléculas de LCD.

# Un diagrama de bloques temprano

Comencemos analizando las **entradas**. Las entradas se pueden dividir en entradas de RF y entradas de banda base.

- Las de RF son las clásicas entradas de antena y de cable analógico.
- Luego están las entradas de banda base que son la clásica entrada de video compuesto, S-VHS y R G B (+H+V) de PC. Y por último las entradas digitales.

Existe una salida del conmutador de entradas al escalador que se utiliza para la recepción de señales digitales de RF no codificadas (TDT) que evidentemente no deben pasar por el conversor A/D.

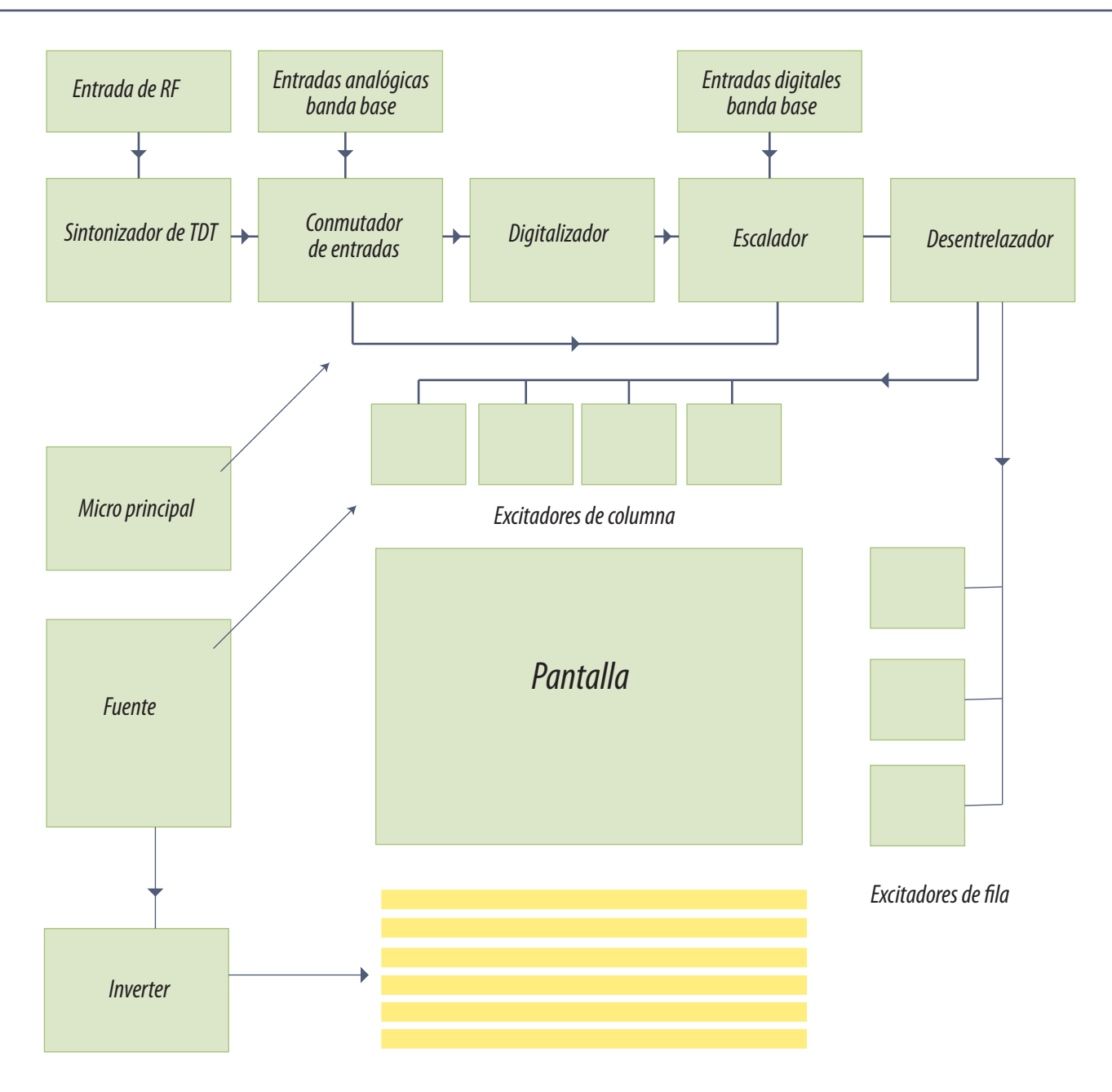

*Fig.4 Diagrama en bloques resumido de un TV con pantalla digital* 

**El bloque sintonizador** se encarga de recibir las señales de antena analógicas y digitales libres. Este bloque tiende a desaparecer en los equipos modernos que solo se comportan como visores de señales externas.

**El bloque conmutador de entradas** elige las opciones disponible para el usuario desde la más modesta señal analógica de VHF; un videograbador VHS o S-VHS conectado por video compuesto **9** por la ficha de super video; un DVD conectado por video compuesto o por S-VHS; O simplemente deja las entradas analógicas abiertas

Si la entrada elegida es analógica la señal debe ingresar al primer bloque digital que es el digitalizador. **El digitalizador** realiza un muestreo de la señal de entrada a una velocidad adecuada para el tipo de señal ingresada y guarda los datos en una memoria adecuada a la cantidad de bits que requiera la digitalización. Es decir hace una transformación de analógico a digital presentando en su puerto de salida un numero binario representativo del valor instantáneo de la señal de entrada. Repite esta acción de acuerdo al tiempo de cuantificación elegido y presenta una nueva muestra en la salida. Por ejemplo si trabajamos a 16 bits, presenta en el puerto de salida de 16 patas, el valor del número binario correspondiente al valor analógico de la entrada en el momento que se captó la muestra.

**El escalador** es un bloque que realiza todo el cálculo requerido para adecuar las muestras de la señal al tipo de pantalla que posee el TV. El escalador guarda todas las muestras de un cuadro completo en una memoria masiva de entrada y salida paralelo. Luego toma dos o más datos contiguos y las procesa matemáticamente para generar la cantidad de datos que requiere la pantalla y los guarda en otra memoria para que el siguiente bloque pueda realizar su función.

La señal de entrada puede ser entrelazada o progresiva. Si es entrelazada el TV debe ser capaz de desentrelazarla es decir hacerla de barrido progresivo. **El desentrelazador** maneja otra memoria masiva que acumula por lo menos un cuadro completo. El bloque guarda los datos de cada muestra de entrada direccionándolos de acuerdo al orden de llegada. Luego que guarda un cuadro completo comienza a enviar los datos a los excitadores en el orden y a la velocidad adecuada como para formar una imagen progresiva en la pantalla.

La transformación requiere un cambio de frecuencia horizontal que debe duplicarse si se desea que un cuadro completo dure lo mismo en la imagen mostrada en la pantalla que en la recibida desde el exterior. No hacerlo así implicaría una perdida de información en el sentido horizontal o vertical.

En los TVs más modernos las etapas escaladora y desentrelazadora pueden estar incluidas en el mismo circuito integrado con el consiguiente ahorro de espacio y además las posiciones pueden estar cambiadas de modo que se desentrelace primero y escale después.

Por último **la etapa desentrelazadora o escaladora** tienen un conjunto de puertos de salida de alta velocidad que permite la comunicación con los circuitos integrados de pantalla. Los circuitos integrados generadores de fila no requieren datos de control más que para sincronizar las señales pero su funcionamiento es prácticamente independiente de los bloques de señal si no fuera por el

necesario sincronismo de cuadro. Luego es posible que la señal de sincronismo vertical se envíe<br>solo al primer integrado de fila y que este genere un pulso de salida que sincronice al segundo y así sucesivamente hasta que un nuevo pulso vertical comience un nuevo cuadro.

La complejidad se encuentra en los integrados de columna que deben generar los datos de brillo de cada dot particular de la pantalla variando la amplitud de la señal o el largo de los pulsos (modo PWM) o ambas cosas al mismo tiempo.

Por separado existe un microprocesador general que controla el funcionamiento de todo el dispositivo y lo comunica con el usuario a través de los pulsadores del frente o del control remoto. Este microprocesador se encarga además del modo service del dispositivo es decir de la comunicación con el técnico de servicio.

Para finalizar todo el dispositivo se debe alimentar desde la red de energía eléctrica y para esa función existe una fuente de energía de baja tensión de salida que siempre opera en el modo pulsado.

Como ya sabemos la pantalla LCD no tiene luz propia por esa razón existe un conjunto de tubos fluorescentes CCFL que ilumina la pantalla desde atrás. Estos tubos están alimentados por un bloque inverter que genera la media tensión que ellos necesitan para encender.

# La plaqueta scaler del Philips LC03E

En el diagrama en bloques de la figura 5 se observan tres bloques digitales: digitalizador, escalador y desentrelazador. Estos tres bloques se encuentran alojados en una misma plaqueta llamada scaler. Esta plaqueta tiene una entrada de señal y una salida de señal. La señal de entrada, es la señal de banda base de color de mayor ancho de banda y con mayor cantidad de componentes a saber R, V, A, SH y SV que se utiliza en la entrada de los monitores de PC (aunque algunos monitores solo transmite una señal de sincronismo compuesto). Estas señales pueden ser creadas siempre partiendo de cualquier otra señal de color, como por ejemplo una señal de video compuesto o una señal de S-VHS, o una señal por componentes Y, Pb, Pr.

El digitalizador del LC03 puede trabajar con diferente señales de entrada pero solo usa la entrada RVA y la otras señales las procesa en la placa analógica del sintonizador y FI hasta convertirlas en RVA.

**9** Las señales de entrada son por lo tanto analógicas, con una amplitud de 0,7V para los tres colores primarios y de 5V para las dos señales de sincronismo que pueden llegar a ser solo una, si se utiliza sincronismo compuesto H+V. Por lo general los monitores están preparados para los dos tipos de señales de sincronismo y el LC03 también.

La señal de salida de la plaqueta es un juego de 5 señales LVDS cada una compuesta por dos salidas balanceadas y una masa. En la siguiente entrega explicaremos que es un loop o conexión LVDS pero por ahora basta con que Ud. sepa que es una conexión de muy alta velocidad que requiere dos cables por vía de comunicación.

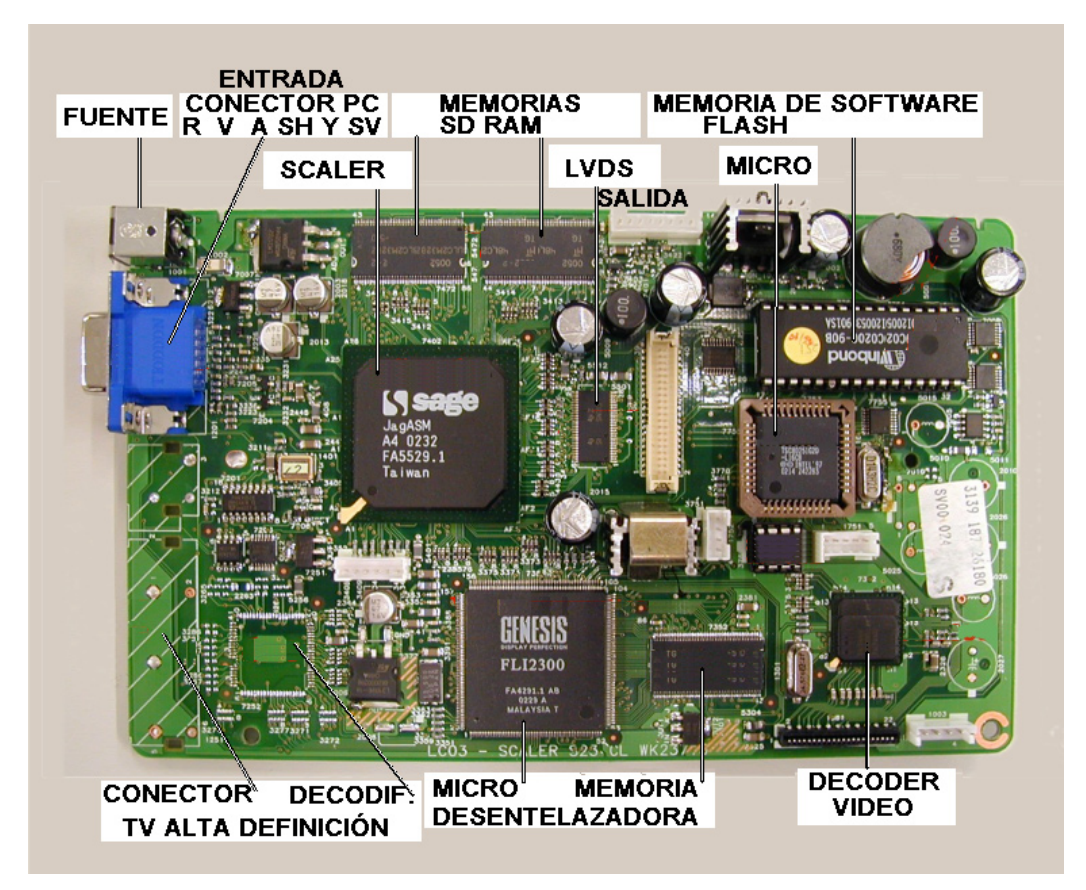

*Fig.5 La placa scaler*

*Fig.6 Layout de armado de la placa Scaler (página siguiente arriba)*

*Fig.7 Circuito resumido de la placa Scaler (página siguiente abajo)*

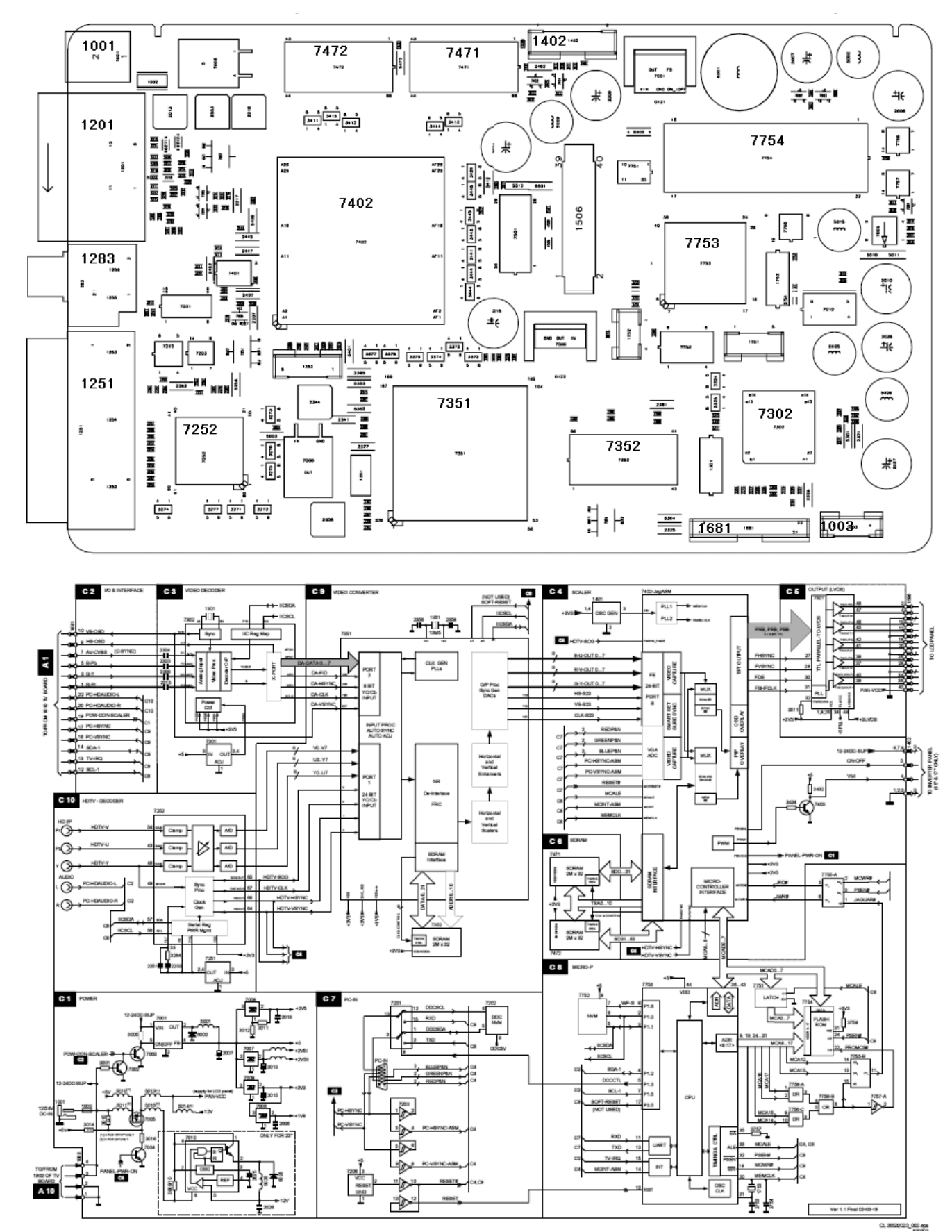

**Ignacio Molina Romero, ignacio.iromero@gmail.com Esta copia fue generada para uso exclusivo de:**

# **9** La fuenta de alimentación del scaler

A continuación vamos a analizar la plaqueta Scaler bloque por bloque comenzando por la sección de fuente. El circuito resumido de fuente se puede observar en la figura siguiente.

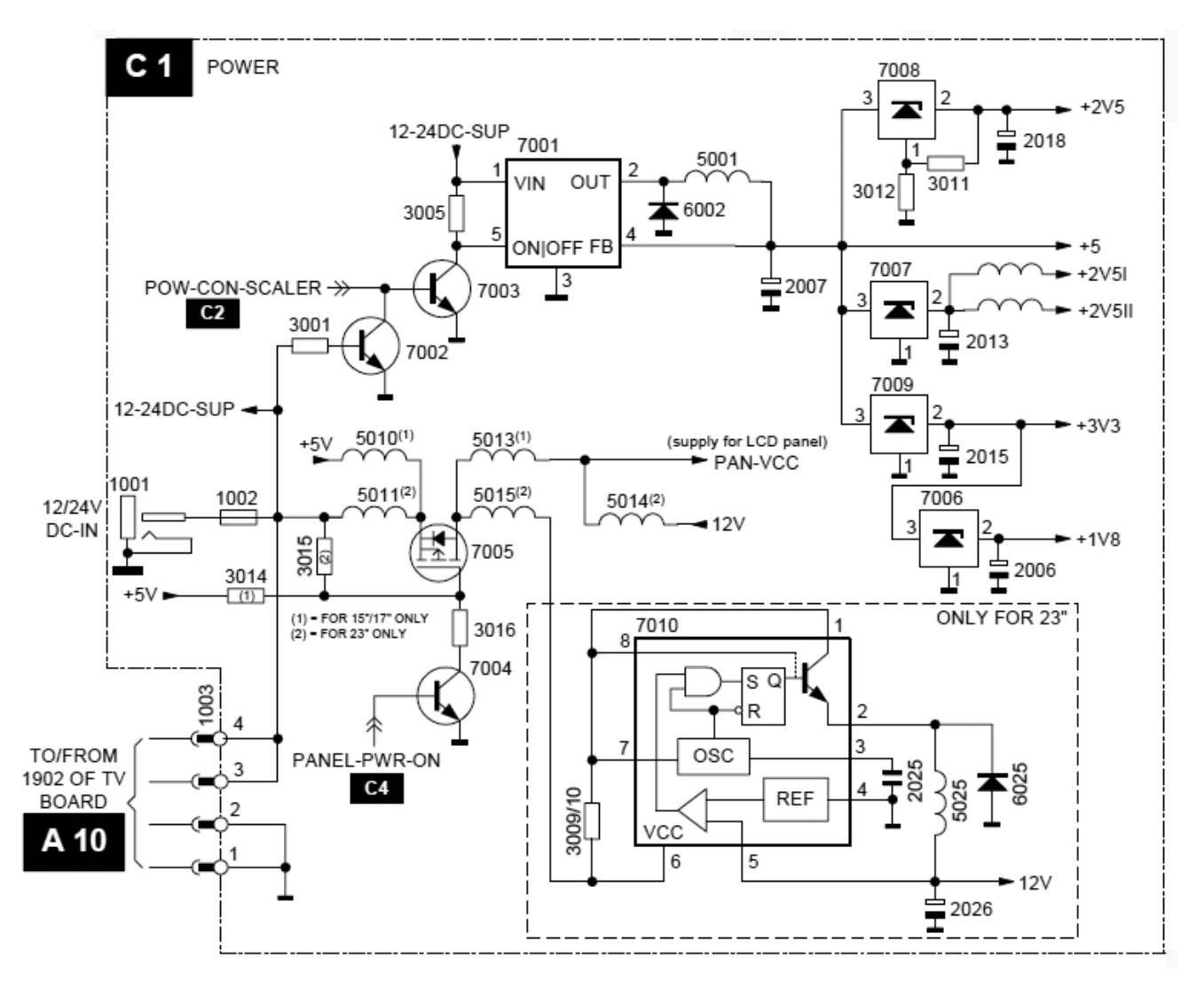

*Fig.8 Circuito resumido de fuente del Scaler*

Los LCD se diseñan pensando en su alimentación con baja tensión para su uso en lugares donde existe alimentación de 12 o de 24V. El modelo que estamos analizando puede funcionar con 12V en sus versiones de 15 y 20" y con 24 V en sus versión de 23". Por eso todo el Scaler se puede alimentar desde el conector 1003 o el 1001 y los diferentes reguladores están alimentados con una tensión de entrada llamada 12-24DC-SUP.

El MOSFET 7005 opera como llave de conmutación de la fuente de la pantalla LCD. Debe observar-<br>se que hay varias versiones de circuito de acuerdo a que puedan alimentarse con baja tensión o solo con CA de red.

- En la versión con alimentación de baja se colocan los choques de filtro 5010 y 5013
- En la versión de 110 a 220V el 5011 y el 5014
- En la versión de 23" se agrega el 5015.

Es decir que en la versión de CA la pantalla LCD se alimenta con 12V y en la versión 23" se agrega además un regulador tipo Buck Converter construido con el circuito integrado 7010.

La llave 7005 construida con un MOSFET está controlada por el transistor 7004. Y el transistor 7004 está a su vez controlado por una señal llamada PANEL-PWR-ON que sale de la misma plaqueta de la sección C4 que es la Desentrelazadora. Si no hay señal se le corta la alimentación de baja tensión a la pantalla LCD para que no funcione sin motivo en las versiones portátiles.

En la parte superior del circuito se observa un regulador de 5V de cinco patas. Tres de ellas tienen el uso clásico de un regulador de tensión fija: entrada, salida y masa. La pata 4 opera como terminal de realimentación porque el CI permite trabajar a una tensión menor que 5V utilizando un divisor de tensión y el terminal 5 opera como terminal de control para generar o cortar la salida. Este terminal está controlado por el transistor 7003 que se controla con la señal POW-CON-SCALER que se genera en la sección 2 de la misma placa que es la sección de interconexión que nos indica que esa señal se genera en la plaqueta analógica (sintonizador).

La sección de salidas de la fuente se alimenta desde los +5V y consiste en reguladores de menos tensión, algunos programables como el 7008 y otros de tensión fija como el 7007, 7009 y 7006. El 7007 genera la tensión de referencia de 2,5V para bloques que trabajan con 5V y no es de extrañar que haya más de uno para evitar los problemas de referencia común entre distintas etapas.

La salida de 3,3V es para alimentar algunos integrados lógicos que pertenecen a la familia de bajo consumo. Estos integrados requieren una tensión de referencia de 1,8V que se genera en el regulador 7006.

Fuente y referencia son dos conceptos ligados que un reparador moderno debe considerar como primer paso antes de encarar la verdadera reparación de la plaqueta. En efecto los viejos reparadores saben que lo primero que se debe medir es la fuente pero muchas veces se olvidan que todos los circuitos híbridos (con lógica y operacionales) que poseen solo fuente positiva necesitan una **9** tensión de referencia de la mitad de tensión de fuente. Si esa tensión falta es prácticamente como si faltara la fuente.

El regulador 7010 es un clásico regulador integrado que incluye al transistor de potencia y su propio oscilador. Si Ud. lo alimenta por la pata 6 con una tensión no regulada el generará un pulso tipo PWM en su interior que excitará al transistor de potencia conectado entre 8 y 1 para que conecte entrada con salida pero a través de un inductor (en este caso el 5025) y un par de resistores de bajo valor 3009 y 3010 y cortar la corriente si es excesiva. El inductor se cargará con un campo magnético y al mismo tiempo cargará al capacitor de salida 5026. Cuando pase el periodo de conducción. El inductor que está cargado seguirá entregando corriente para seguir cargando el capacitor de salida pero ahora a través del diodo recuperador 6025. Como la tensión de salida está referida a la pata 5 de entrada el integrado puede modificar la señal PWM interna logrando que la tensión de salida quede establecida exactamente en 12V.

### Método de prueba: separar carga y generación

1. Primero reemplace las cargas por cargas resistivas equivalentes y luego provea la tensión de entrada con una fuente propia de 12 o 24V de acuerdo al tamaño del equipo y a la predisposición de los choques.

2. Luego reemplace las señales PANEL-PWR-ON o por una tensión de 5V con un resistor en serie de 1K y la tensión POW-CON-SCALER con un resistor a masa de 100 Ohms. Luego verifique las tensiones de salida y actúe en consecuencia.

## Autoevaluación

1. ¿Qué cantidad de filas debe tener una pantalla de TV para ser considerada Full HD?

2. Enumere cuantas entradas debe tener un TV y diga sus nombres y calidades.

3. Enumere las tres etapas digitales que debe tener un TV LCD y explique para que sirven.

4. Si un TV es de 768 filas ¿puede reproducir una señal de 1080 y con qué definición?

5. Si un TV es de 1080 filas ¿puede reproducir una señal de 600 y con qué definición?

6. ¿Un TV full HD puede tener un solo integrado para excitar las filas?

7. ¿La señal de video ingresa por filas o por columnas?

8. ¿La señal de SVHS tiene más definición que la RGB?

9. La fuente de 24 a 12V deL TV Philips LC03 de 23" ¿es pasiva o activa?

### Reparación entre la sección digital y la pantalla **10**

### LCD

Fallas en los periféricos de la pantalla

Fallas con simetría vertical

Fallas en la pantalla

Fallas de construcción del panel lcd

Fallas en el circuito electrónico del panel LCD

En un TV a TRC es relativamente sencillo postular una falla y describir lo que debe ocurrir en la pantalla. Cuando se trata de un LCD, mi experiencia como profesor me indica que a los alumnos le cuesta imaginar que se ve en la pantalla cuando falla algo en la plaqueta digital.

Imaginemos una falla muy simple. Todos sabemos que la plaqueta digital se comunica con los integrados LVDS mediante tres puertos de 8 bits que pertenecen a las digitales de R G y B. Un interesante ejercicio didáctico consiste en imaginarse qué se observa sobre la pantalla si el bit menos significativo de la salida de R se queda siempre en cero por un cortocircuito en la plaqueta.

Esta pregunta la realizo en todos mis cursos y jamás conseguí una respuesta correcta, sin darle alguna ayuda a mis alumnos. Con una ayuda muy genérica responden, pero si no los guío, la respuestas suelen ser totalmente equivocadas o ser muy vagas.

La respuesta más común es la que parece más lógica. Se genera una raya roja finita en la pantalla sobre una imagen normal; y luego las variantes: Una línea donde falta el rojo; una línea negra, gris etc. Cuando pregunto si la línea sería vertical u horizontal allí suele haber un acuerdo tácito: Línea vertical porque todos recuerdan que los electrodos de datos eran los verticales. Los horizontales solo operan sobre el direccionamiento de línea.

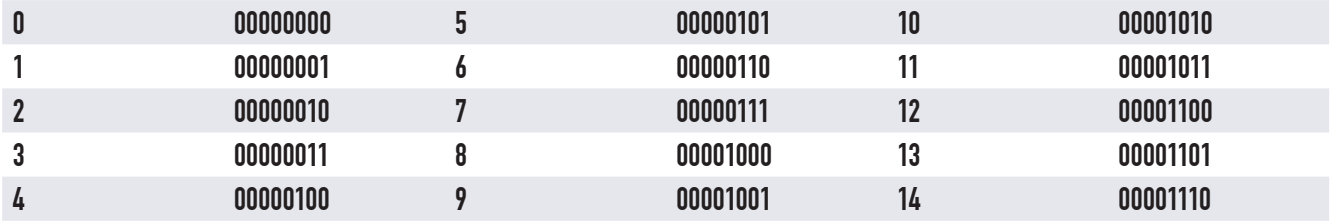

#### *Tabla Primeros números binarios*

Entonces le doy la ayuda. Lo que sale del JagASM representa a un número binario o mejor dicho a tres números binarios. Uno da la intensidad del rojo (que esta fallando en su bit menos significa**10** tivo) otro la del verde y otro la del azul. Y todos son de 8 bits, es decir que pueden tomar un valor entre 0 y 255 (28).

Debido a que esta fallando el integrado, el bit menos significativo permanece constantemente en 0. En la tabla siguiente mostramos que números se forman en lugar de los correctos.

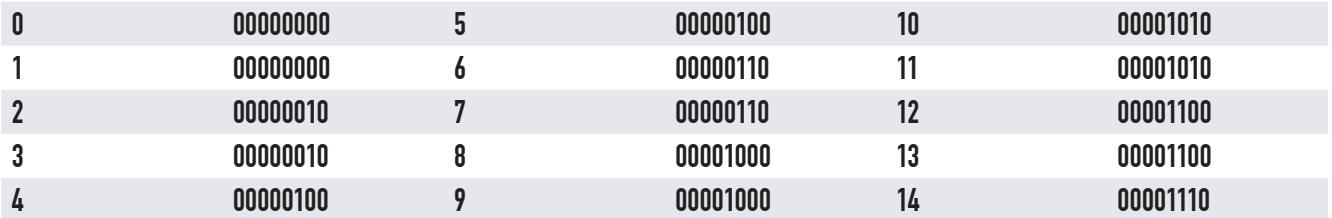

#### *Tabla Error en el último bit*

Como se puede observar, se pierden los números impares porque se hacen iguales al número anterior. Esto significa que en todos los puntos de la pantalla podemos tener un pequeño error en la componente de rojo. Si el punto tuviera un valor de rojo igual a 255 un error de una unidad solo modificaría el -0,3% de la componente, lo cual es absolutamente indistinguible. En tanto que un punto que tuviera una componente de 10 tendría un error del -10%. En una palabra que tendríamos una falla que seguramente pasaría inadvertida inclusive cuando hacemos el ajuste de blanco.

Lo que con toda seguridad podemos decir es que el error no formaría ninguna figura o dibujo sobre la pantalla. El rojo de todos los puntos de la pantalla sería algo más oscuro, solo cuando el número equivalente a su brillo fuera impar.

Diferente sería si la pata en cortocircuito fuera la más significativa. Si Ud. observa como se van formando los números binarios, podrá deducir que el bit más significativo será igual a cero en los primeros 128 números y que luego se hará igual a 1 hasta el 255. Si esa pata esta en cortocircuito nunca podrá salir una componente roja mayor a 128. Es decir que los rojos de intensidad baja y mediana se verán correctamente, en tanto que los más fuertes se verán todos de nivel 128.

Seguramente el usuario dirá que solo se puede ver bien a bajo brillo o con baja saturación de color.

# Fallas en los periféricos de la pantalla **10**

Para entender que figura geométrica genera una falla debemos repasar el tema de la generación de las señales en la pantalla. Recuerde la existencia de un conjunto de integrados receptores de LVDS en la parte superior o inferior de la pantalla y otro conjunto en uno de los costados.

- Los primeros se encargan al mismo tiempo de la señalización horizontal y de la iluminación de cada dot. Con la polaridad de la señal encienden el dot y con su duración y/o tensión cargan más o menos al capacitor interno que memoriza el dato.
- Los segundos se encargan de seleccionar la fila que debe activarse en cada momento (realizan un barrido utilizando la señal de sincronismo horizontal y vertical).

¿Qué cantidad de integrados deben existir sobre los lados horizontal y vertical? En principio parecería que dado el trabajo más complejo que realizan los que están en posición horizontal deberían existir muchos más que para el lado vertical. Pero no es así. La proporción solo depende del tipo de pantalla 4/3 o 16/9 (o su variante de 15/9) y la cantidad absoluta depende de la definición (de la cantidad de líneas horizontales de tríadas).

Por ejemplo las pantallas del LC03 son tres:

- 15" LC151X01-C3P1 de 1024 tríadas x 768 líneas (proporción 4/3)
- 17" LM171W01-B3 de 1280 tríadas x 768 líneas (proporción 15/9)
- 23" LC230W01-A2 de 1280 tríadas x 768 líneas (proporción 15/9)

Esto significa que se requieren 768 patas de salida para generar el barrido de la pantalla y si los integrados usados tienen 200 patas se requerirán 4 (deben sobrar patas para la señal de entrada fuente y masa). Y si se usan 4 en sentido vertical se deben usar 4 x 4/3 en sentido horizontal para la pantallas comunes y 4 x 15/9 para las pantallas anchas que da aproximadamente 7.

Observe que las pantallas utilizadas no son las clásicas de 16/9 sino que son algo más angostas, solo de 15/9.

Todos los integrados receptores de LVDS se conectan a los 5 pares de pistas que salen de los transmisores LVDS. Y entre todos ellos se encargan de encender el dot adecuado en el momento preciso.

**10** Los transmisores LVDS se conectan con los receptores LVDS mediante un flex que son los causantes de algunas fallas características. Observe que hay 5 pares de pistas; una se dedica exclusivamente a la transmisión de las señales de sincronismo y control y las otras 4 a los datos. En otros modelos de menor cantidad de líneas que solo tienen tres pares de pistas para los datos, cada par transmite un color diferente y el cuarto genera el sincronismo y el control. En el LC03 los colores están mezclados en 4 pares y no hay modo de separar las responsabilidades. Solo se puede asegurar que el corte del 5º par, produce una falla catastrófica (pantalla negra o blanca) porque los integrados receptores no emiten señales de salida o la emiten desincronizada.

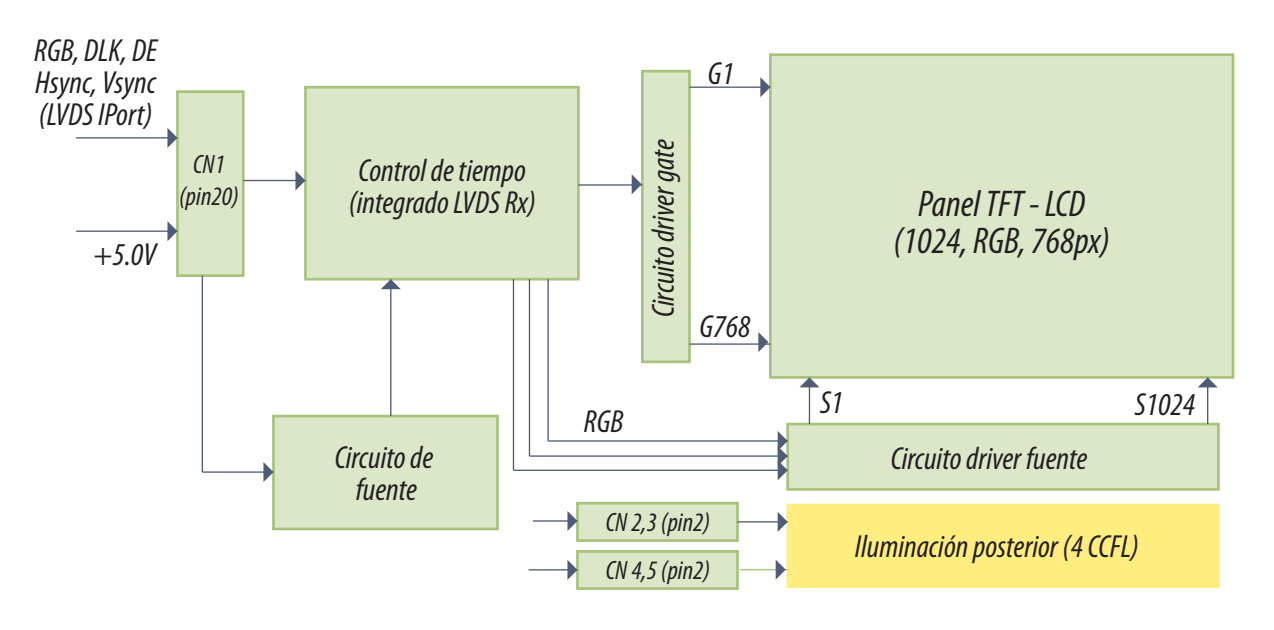

*Fig.1 Diagrama en bloques de la pantalla*

Observe que en este caso y debido a que la pantalla más grande es de solo 23" existe un CI receptor único que se comunica con los circuitos integrados que realmente hacen la operación excitación de fila y columna (están dibujados como un solo bloque pero en realidad son varios integrados).

Volviendo al problema del corte del quinto par, no se puede distinguir a simple vista si no se trata de un corte de tensión de fuente que también genera una ausencia absoluta de salida de los receptores LVDS. En ambos casos no hay excitación de columna de los terminales de fuente de los transistores TFT (S1 a S1024) o excitación de fila por el Gate de los transistores G1 a G768.

Lo que no podemos predecir en todos los casos es si la pantalla se hace opaca o transparente porque todo depende del tipo de pantalla. Recuerde que existían dos tipos de pantallas la IPC y las TN. Las TN generan una pantalla transparente cuando no están excitadas (que se ven negras cuando **10** están apagados los tubos) y la IPC una pantalla opaca (que se ven negras aun con los tubos encendidos).

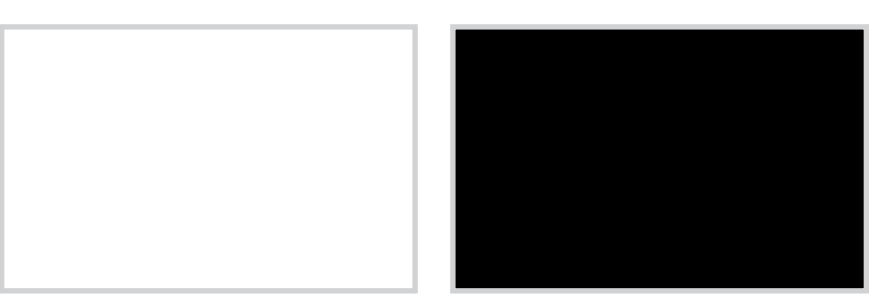

*Fig.2 Pantalla sin el 5º par o sin alimentación*

Es obvio que una falla catastrófica en la pantalla puede producir el mismo efecto, como por ejemplo conexión común cortada en la placa de vidrio que tiene los transistores TFT, pérdida del cristal líquido, otras fallas.

Existen algunas fallas de las pantallas que en realidad son un problema imposible de resolver como por ejemplo la llamada Crosstalk que se mide con un cuadro de prueba especial que es una pantalla blanca con un rectángulo negro en el centro. Esa imagen no se obtiene habitualmente en un generador de señales para TV pero se puede obtener con un programa que se baja gratuitamente por Internet y que se llama NokiaMonitorTest u otros similares.

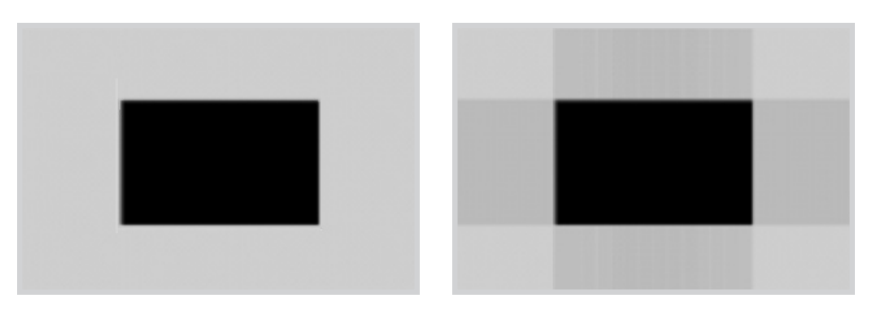

*Fig.3 Defecto por crosstalk*

La falla se produce por acoplamientos parásitos y debe pasar totalmente desapercibida con señales normales de TV. La señal indicada sirve como parámetro de prueba estandarizado para pantallas LCD. Si aparece muy acentuado se debe verificar que la fuente que alimenta la pantalla no tenga mala regulación.

Un circuito más detallado con los números de patas de los integrados que realizan la comunicación entre la placa digital y la pantalla se puede observar en la figura siguiente.

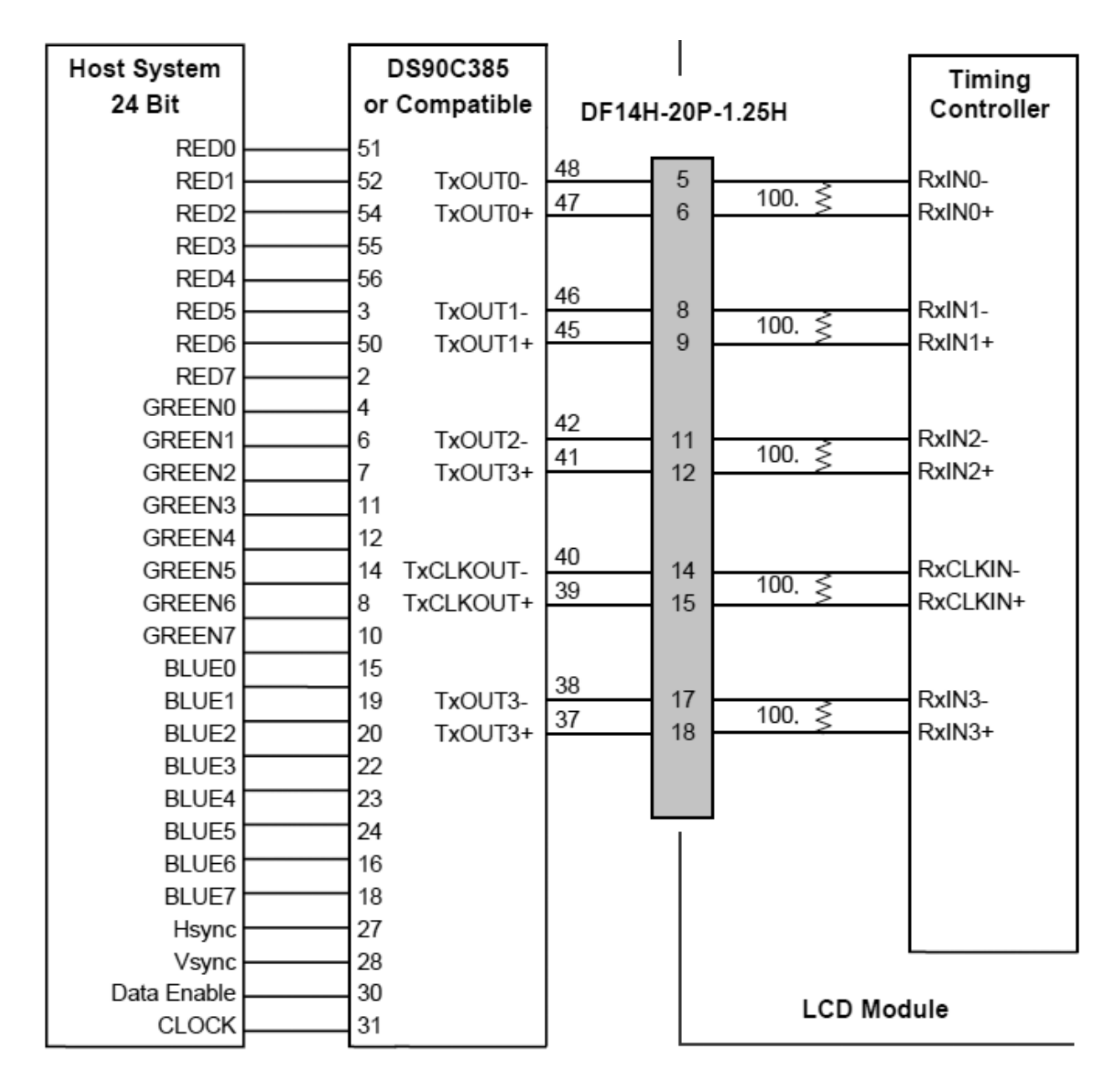

*Fig.4 Circuito detallado de comunicación*

# **Fallas con simetría vertical**

Ahora vamos a analizar algunas fallas que producen dibujos simétricos sobre la pantalla. Por ejemplo la aparición de barras verticales negras grises o blancas.

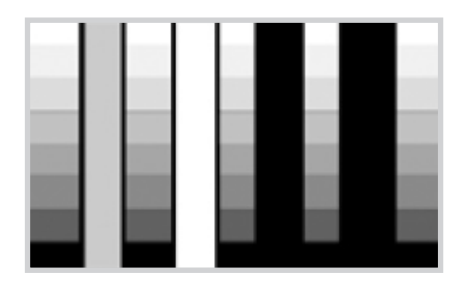

Observando el diagrama en bloques de la pantalla queda claro que la única posibilidad de generar una falla de este tipo se debe a algunos de los integrados montados en la parte inferior de la pantalla o a fallas en un sector de varias pistas del flex que comunica las salidas del integrado receptor con la pantalla (indicado como un solo bloque "source driver circuits" pero que se trata en realidad de varios integrados).

*Fig.5 Barras verticales*

También es posible la aparición de otra falla tal como se indica en

la figura 6, que también tiene simetría vertical pero que en este caso se trata de líneas de puntos. O como lo indica la figura 7 en donde las líneas son llenas, negras blancas o grises o de uno de los colores primarios.

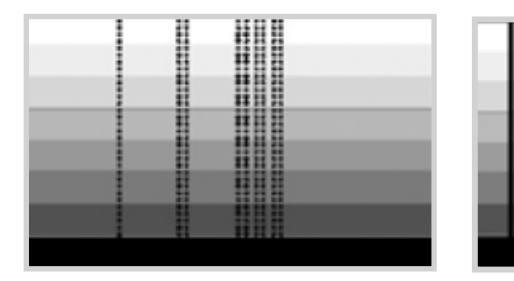

*Fig.6 Líneas de puntos verticales Fig.7 Líneas llenas verticales*

En estos casos se tratan de fallas en una sola pista del mismo flex o en tres correspondientes a tres colores primarios. Si la falla es intermitente o un contacto ruidoso, genera puntos y si es franca genera líneas llenas. Del mismo modo la falla puede estar generada en el interior de los CI de Source.

# **10** Fallas con simetría horizontal

Del mismo modo que se generan fallas con simetría vertical, se pueden generar fallas con simetría horizontal en forma de barras, líneas de punto o líneas llenas. En las figuras siguientes se pueden observar fallas típicas.

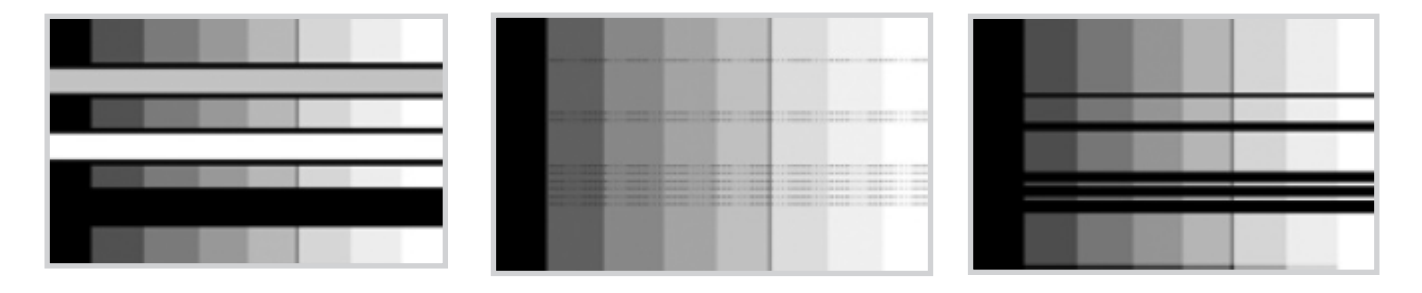

*Fig.8 Barras con simetría horizontal* *Fig.9 Rayas con simetría horizontal*

*Fig.10 Líneas con simetría horizontal*

Estas fallas tienen un tratamiento muy simple, en principio se deben mover los flex tratando de encontrar al culpable. El reparador se puede orientar observando la altura o la posición horizontal de la/las barras/rayas sobre la pantalla. Posteriormente se debe proceder a la resoldadura de aquellos flex que demuestren su responsabilidad en la falla.

Si se trata de una barra tanto horizontal como vertical es posible que el flex esté ubicado con algún desplazamiento respecto del panel. En este caso hay que proceder a desoldarlo primero para luego volver a soldarlo en una posición correcta.

Un flex puede estar soldado de diferentes modos. En principio se debe observar si se trata de un flex de simple o de doble faz. Los de simple faz se unen a la pantalla con soldadura en pasta, que luego se funde en un horno de convección o de rayos infrarrojos. En cambio si es un doble faz se puede soldar con un soldador apoyado sobre el agujero metalizado que existe sobre cada entrada, agregando soldadura del lado de la pantalla y sobre el otro lado, para transferir mejor el calor.

Este trabajo se realiza mucho más fácilmente si se utiliza un soldador tipo Hercas para hojalatería con punta tipo filo en "V", conectado a un Evariac para asegurarse una temperatura de unos 210 ºC aproximadamente.

# **Fallas en la pantalla**

La más común de las fallas y la que genera mayores quejas de los usuarios son los puntos brillantes u obscuros de color o de blanco y negro y muchas veces dos puntos adyacentes. Lo que el usuario no sabe es que luego de fabricar las pantallas se prueban y se seleccionan de acuerdo a una norma llamada IIS (Incomming Inspectión Standard = norma de aceptación). Luego de la selección se marcan con códigos diferentes de acuerdo al nivel de aceptación de esas fallas.

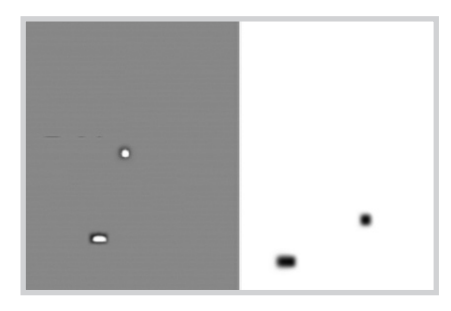

*Fig.11 Fallas de puntos brillantes u obscuros*

Estos puntos se generan por fallas en los transistores TFT. Si bien por Internet se pueden conseguir unos programas que se llaman "masajeadores de pixeles" mi experiencia propia y la de algunos alumnos que los probaron fueron negativas. Estos programas permiten situar un punto blanco brillante sobre el píxel dañado y según dicen sus autores: a veces si se deja al LCD funcionando por unas horas el punto dañado se reactiva. Yo dejé varios funcionando un fin de semana completo, sin resultado alguno y mis alumnos confirmaron estos hechos.

De la misma fuente se puede leer una cura igualmente mágica que para mi tampoco tiene efecto alguno. Consiste en colocar un trapo húmedo sobre la pantalla en la zona dañada y calentarlo con un plancha familiar. Damos estas indicaciones para que el alumno realice sus propias experiencias.

# Fallas en el filtro polarizador

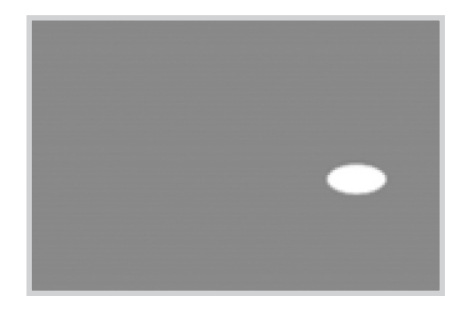

*Fig.12 Burbujas en el filtro polarizador*

Otra posible falla de fabricación que no es aceptada por las normas son las llamadas "Burbujas".

La falla se ubica entre el vidrio de salida de luz del panel LCD y el filtro polarizador superior. El recorrido extra de la luz que se produce en el aire acumulado en la burbuja hace que se produzca una diferencia en el rendimiento luminoso de ese sector con referencia al resto de la pantalla. Por lo general la imagen se observa detrás de la burbuja con menor iluminación.

Esta suele ser una falla de fabricación que aparece en la inspección final del producto. Pero como la prueba suele estar automatizada y ser realizada por un robot, si los sensores ópticos no toman el

**10** sector dañado puede llegar un producto fallado a la casa del usuario. Si la burbuja es muy evidente el cliente reclama de inmediato pero si es muy suave, puede depender de la temperatura ambiente y aparecer algunos meses después.

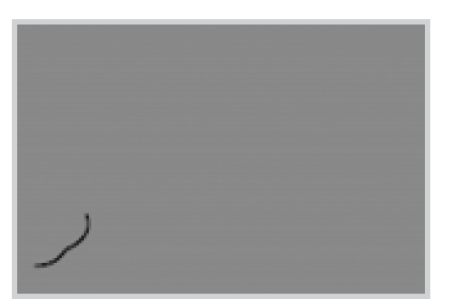

*Fig.13 Raya en la superficie exterior del tubo*

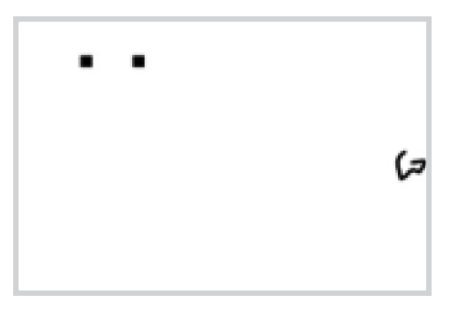

*Fig.14 Objetos extraños entre los filtros polarizadores y el panel*

Si el LCD ya está fuera de garantía cualquier cosa vale y en este caso sí se notaron diferencias con el método del trapo húmedo. Lo que ocurre es que siempre existe el riesgo de magnificar la falla y el cliente debe estar avisado del riesgo.

Otra falla clásica es la pantalla rayada exteriormente que se produce por mal trato o caídas accidentales.

La posibilidad de reparación depende de la profundidad de la rayadura. El método a utilizar es el pulido superficial realizado con pasta de pulir y pulidora de tela de múltiples capas, colocada en una agujereadora de mano. Posteriormente se debe proceder al pulido fino con cera para que la lamina protectora externa brille nuevamente.

Si el problema se debe a un objeto extraño ubicado entre el cualquiera de los filtros y los vidrios de la pantalla no hay posibilidad alguna de reparación. Esta falla no puede magnificarse con el tiempo así que por lo general el cliente rechaza el LCD en cuanto lo observa detenidamente.

# Fallas de construcción del panel LCD

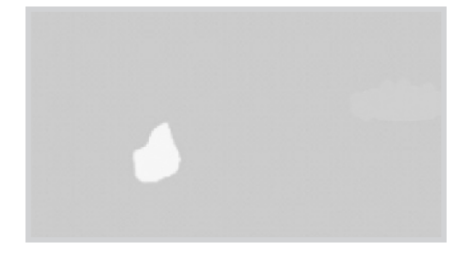

*Fig.15 Manchas coloreadas*

Otra falla característica de la pantalla son las manchas coloreadas que se observan sobre todo cuando la señal de prueba es totalmente blanca.

Por lo general tienen 2 causas:

 La separación entre las laminas frontal y posterior de la pantalla no es uniforme.

Está dañado el cristal líquido.

**10** Ninguno de los dos problemas puede ser reparado.

El primer caso puede producir una falla totalmente diferente que es la mostrada en la figura 16. Son como anillos concéntricos cuya forma depende de la intersección del anillo con los costados de la pantalla. La falla se debe a la diferencia de separación entre las laminas externa e interna del panel LCD con simetría esférica y no tiene posibilidad de reparación.

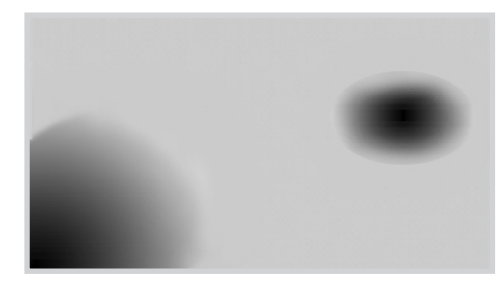

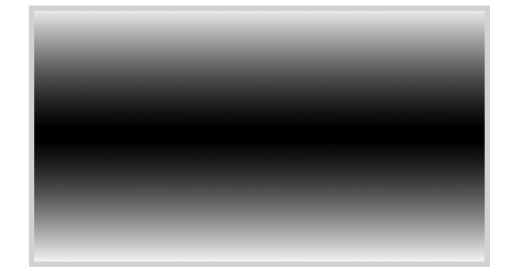

*Fig.16 Separación no uniforme entre las dos caras del panel LCD*

*Fig.17 Separación entre laminas con simetría cilíndrica*

La misma falla se puede producir con una simetría cilíndrica generando imágenes totalmente diferentes.

# Fallas en el circuito electrónico del panel LCD

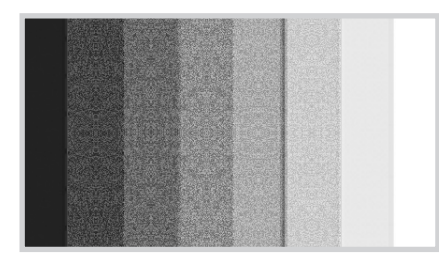

*Fig.18 Ruido en las barras de grises*

Una falla típica en el transmisor LVDS es la generación de ruido sobre las barras de grises.

La posibilidad de reparación de esta falla está en la posibilidad de conseguir el CI dañado y sobre todo en la posibilidad de poder cambiarlo porque en algunos casos se encuentra ubicado sobre el flex de salida de datos y sincronismo (típico en las pantallas de las notebooks que tiene la generación de video R G V en la sección PC y en la pantalla tienen un conector de 32 patas).

El ruido puede parecer algo muy analógico para producirse en una sección totalmente digital pero si Ud. considera un error aleatorio en la sincronización de la lectura de datos un número constante correspondiente a una barra de gris puede transformarse en aleatorio y generar algo similar a un ruido analógico.

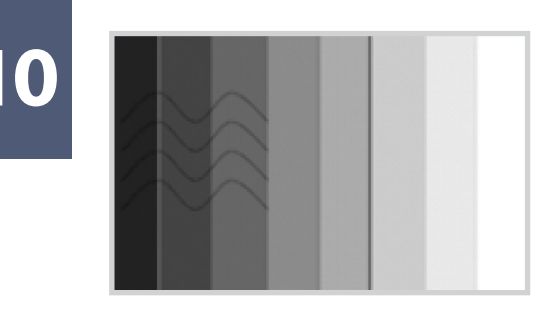

*Fig.19 Interferencia en el bus LVDS*

**10** La captación de interferencias en el bus de comunicaciones LVDS puede generar una falla que se observe como lo indicamos en la figura 19.

En realidad, cualquier forma de interferencia en la imagen salvo las que tienen una clara simetría horizontal o vertical pueden asignarse a una falla en el circuito transmisor LVDS.

Una falla en la imagen, que también debe asignarse a una falla en el CI transmisor es la llamada centelleo. En ella la imagen pasa

alternativamente de oscura a brillante y luego otra vez a oscura como si alguien estuviera jugando con el control de brillo.

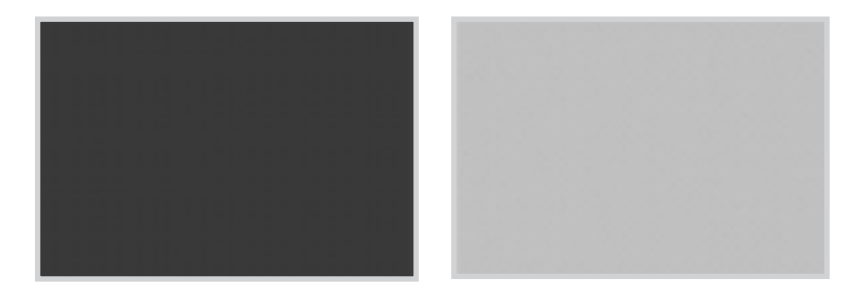

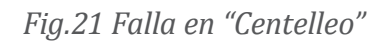

Esta falla se puede producir por cualquier circuito integrado de la pantalla que afecte la señal de sincronismo vertical, tanto si la misma no es emitida, como si se produce un cortocircuito a masa en las entradas del par que transporta las señales auxiliares, debido a estrés mecánico o eléctrico. Es particularmente importante verificar las soldaduras de CI y componentes pasivos, si las hubiere, presionando sobre ellas con una herramienta plástica o golpeando con el mango de un destornillador.

Se pueden producir errores de color cuando un transmisor LVDS tiene un puerto en malas condiciones. En este caso se pueden dar todas las combinaciones posibles de colores tomadas de a 1 y de a 2 es decir que pueden fallar uno o dos puertos completos aunque la mayor probabilidad es que solo falle un bit de entrada y eso genera una infinita posibilidad de colores falsos cuando se analiza una imagen.

Nuestro mejor consejo es que si le parece que el color de la imagen no es el correcto proceda a realizar un análisis cuidadoso de la imagen excitando al LCD con un generador de cuadro de prueba, en donde se pueden generar colores plenos a elección. Por colores plenos nos referimos a una

imagen completa a máxima saturación de rojo, de verde o de azul. Por supuesto que con un poco **de 10** análisis de toda la pantalla con un color pleno para evitar que una falla con simetría vertical, interfiera en la reproducción de una barra de color. Por ejemplo:

1. Ponga la pantalla roja y observe la intensidad del color

2. Luego haga lo mismo con la verde y luego con la azul. Los tres colores tienen que aparecer con un brillo similar.

 **Si uno de los puertos está totalmente afectado**, cuando se solicita ese color el mismo no aparece. Pero esta falla es poco probable; por lo general el color aparece pero puede aparecer levemente atenuado a muy atenuado dependiendo del bit afectado. Si está afectado el bit más significativo el color tendrá ½ del valor que los otros colores.

**Si es el bit siguiente** solo se atenuará la 3<sup>4</sup> partes; el siguiente 3/8 partes y así sucesivamente.

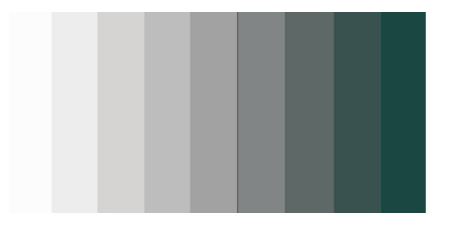

*Fig.22 Falla en el bit menos significativo de rojo*

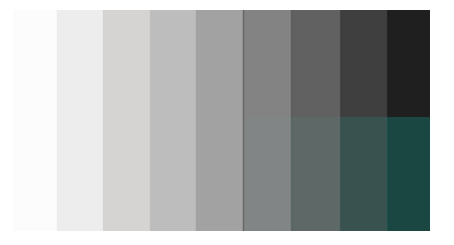

*Fig.23 Pantalla combinada con y sin el ultimo bit de rojo* El problema es que los bit inferiores generan muy poca diferencia de brillo y entonces se requiere una prueba comparativa entre los tres colores. Esa prueba se realiza con una señal muy conocida: la escala de grises. En la figura 22 se puede observar como se vería una señal de escala de grises cuando falla el bit menos significativo de rojo.

Seguramente Ud. está pensando. ¿Y dónde está la falla que no la veo? Yo le aseguro que está, porque lo que se observa es un dibujo y las barras de gris fueron creadas matemáticamente. Las últimas barras tienen poco rojo, es decir que solo tienen una contribución de verde y de azul, y el verde más el azul es el cian (o azul verdoso). Si mira, ahora que sabe lo que debe observar verá que sobre todo en las dos últimas barras, se ve un color cian que acompaña al gris.

El reparador con un buen antecedente en TVs a TRC puede asimilar esta falla a la que se produce cuando no está bien ajustado el corte de rojo, que se realiza durante el balance de blanco del tubo.

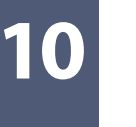

*Fig.24 Falta del bit más significativo de rojo*

**10** En la figura 24 tomamos un caso similar que genera una imagen totalmente diferente. Es el caso de ausencia del bit más significativo de rojo. Este bit se encuentra en el estado alto para todas las barras de la izquierda de la pantalla. En la mitad derecha este bit está naturalmente en cero y no se ven afectadas.

Así podríamos seguir hasta el infinito ya que existen 8 patas para cada color y tres colores diferentes. Las combinaciones son tantas que es imposible generar las imágenes tipo correspondientes.

Pero la falla más común es que las patas de entrada al integrado transmisor se pongan en corto a masa, si bien es posible que se produzca una falla interna. Si la falla está en la pata de entrada del puerto, se puede realizar una medición sobre él con la sonda de RF o con un osciloscopio. Ante una duda sobre la generación del color, inyecte una señal de barras de grises y mida la tensión sobre todas las patas de entrada al integrado transmisor LVDS. Si alguna pata no tiene tensión seguramente está en corto a masa o no está soldada al circuito impreso.
#### Autoevaluación

1. ¿Qué aparece sobre la pantalla si se queda en 0 el bit menos significativo de R en la entrada del transmisor LVDS?

- 2. ¿Y si fuera el bit más significativo?
- 3. Explique el diagrama en bloques de la pantalla.

4. Si la pantalla funciona bien, ¿qué se debe verificar del defecto por crosstalk?

- 5. Explique el circuito detallado de comunicación.
- 6. ¿En qué excitadores de pantalla buscaría una falla con columnas?
- 7. ¿En qué excitadores de pantalla buscaría una falla con filas?

#### Introducción al TV de Plasma **11**

#### Plasma

El electrón como partícula y como onda

Los estados de la materia y el movimiento Browniano

Celda de plasma

Pantalla de plasma

Pantallas comerciales de plasma

Otras nomenclaturas de electrodos

Para empezar creo que es interesante saber porque se buscó una nueva tecnología existiendo ya una tecnología que podía cumplir las mismas funciones. En efecto las pantallas LCD vienen cumpliendo sus funciones desde hace ya muchos años.

Las pantallas LCD comenzaron su función como pequeños display alfanuméricos, su primer uso masivo fueron los relojes. Es decir que nació como una tecnología de pequeñas dimensiones y así se desarrolló durante muchos años. Como pantalla de imágenes en movimiento recién entró en la industria formando parte de pequeños TV color de baja definición. Podríamos decir que se recibieron de verdaderas pantallas recientemente cuando comenzaron a fabricarse las PCs portátiles que originalmente tenían pantallas de 10". Su siguiente escalón fueron los monitores de PC de 15", luego de 17 y recién allí comenzaron a ser económicas las pantallas más grandes de 23" y en los últimos dos años pudieron competir en precio las pantallas de 33 y 43".

Las pantallas de plasma realizaron el camino inverso. Nacieron grandes y aún hoy es muy difícil encontrarlas en tamaños menores a 29" debido a que se hace muy complejo construir celdas de plasma pequeñas. El principio del encendido de una gas en estado plasmático se conoce desde hace mucho tiempo pero recién hace pocos años que se pudo dominar lo suficiente como para realizar una pantalla comercial.

## Teoría de la celda de plasma

Una pantalla de plasma es un conjunto rectangular de celdas de plasma que forman una matriz de filas y columnas. El problema del direccionamiento es similar al de una pantalla LCD y como en ésta se resuelve con una señal de fila y otra de columna que a su vez genera el cambio de brillo de cada celda. A diferencia de la pantalla LCD en la pantalla de plasma cada celda genera luz propia de colores rojo verde o azul.

**11** ¿Una celda de plasma es un invento moderno? No, una celda de plasma es muy parecida a una lámpara de neón.

#### Funcionamiento de una celda de plasma

Una celda de plasma puede tener cualquier forma de acuerdo a su tecnología de fabricación. De hecho las hay cilíndricas y cúbicas.

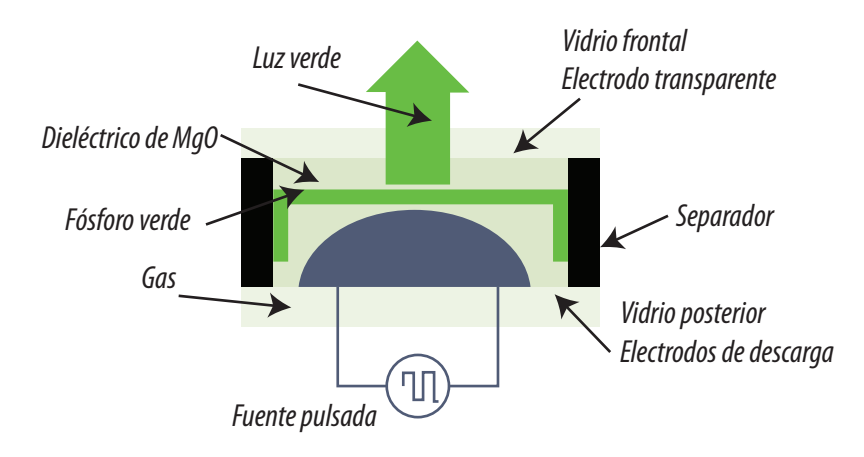

*Fig.1 Celda de Plasma*

En la figura se observa la sencillez de una celda de plasma. Sobre el vidrio trasero se imprimen los electrodos de descarga que se cubren con un aislante de oxido de manganeso. Enfrentado a estos electrodos se coloca el vidrio frontal con un electrodo de control (o electrodo de cebado) que también se cubre con el mismo aislador. Luego se colocan los separadores plásticos o de vidrio y se cubre todo el conjunto con fósforo rojo, verde o azul. Se inyecta una mezcla de gases que generarán una luz ultravioleta al pasar al estado plasmático.

La tensión alterna aplicada a los electrodos de descarga está justo por debajo del punto de disrupción de la chispa o punto de encendido por lo que la celda permanece a oscuras si no se conecta el electrodo de cebado. Cuando se desea encender la celda se conectan al mismo tiempo los electrodos descarga a la CA y se aplica una baja tensión continua al electrodo de cebado. Mientras la tensión continua está aplicada y la señal rectangular está en el techo negativo o positivo se genera una arco dibujado en la figura en donde el gas pasa al estado plasmático generando energía luminosa ultravioleta.

Después que se retira la señal de cebado, en el primer cambio de polaridad el gas se apaga pero la celda sigue emitiendo luz debido a la persistencia del fósforo que es muy similar al de un TRC color.

La única diferencia notable es que en el TRC los electrones que golpean al fósforo son partículas debido a su alta velocidad y que en la celda de plasma son ondas electromagnéticas de frecuencia ultravioleta. El fósforo se excita igual y emite la luz del color que deseamos, con la intensidad deseada, debido al tiempo de actividad de la señal del electrodo de cebado y luego esa luz persiste durante un tiempo de unos 20 mS para que la pantalla tenga un rendimiento adecuado.

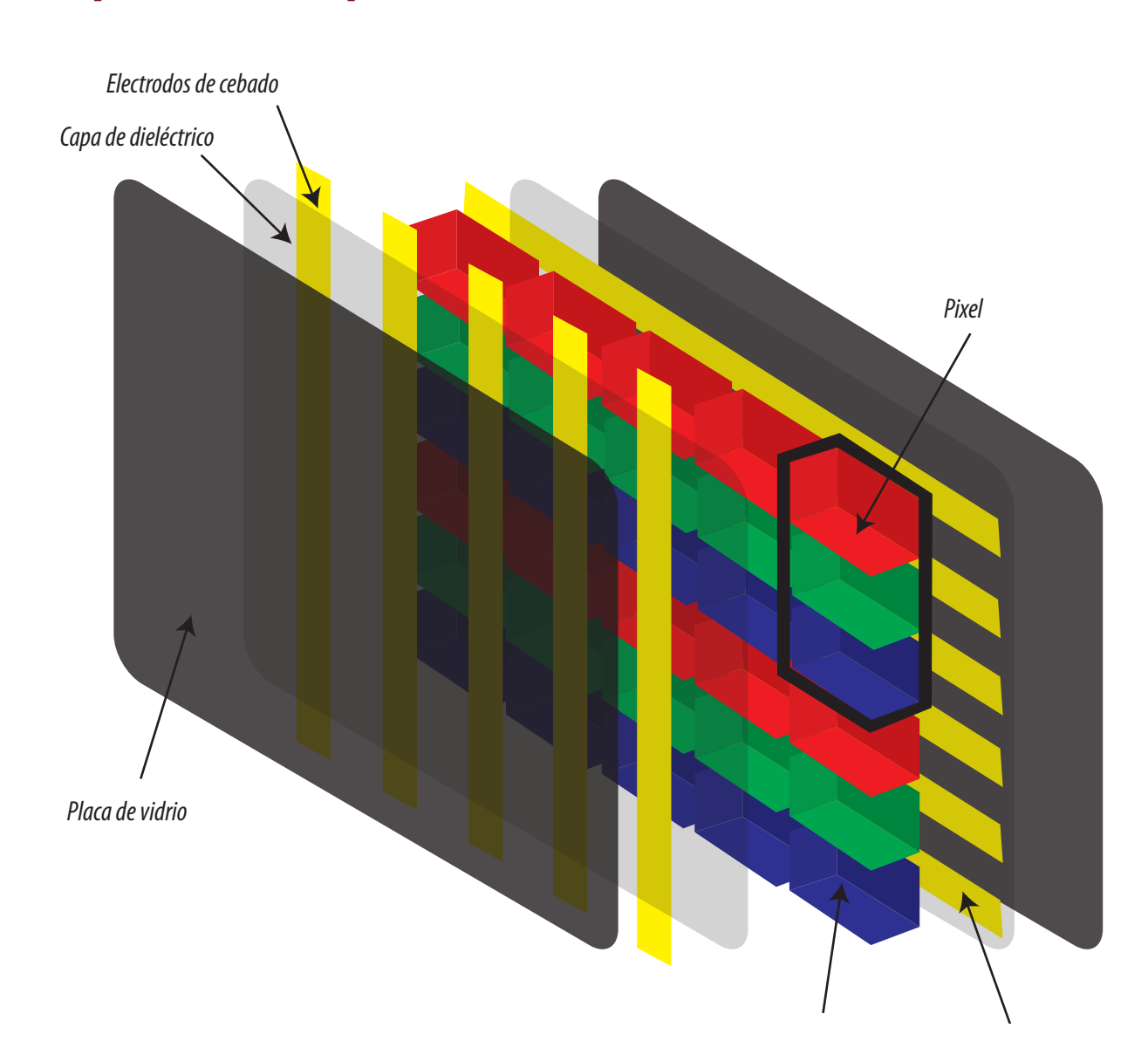

### Una pantalla de plasma

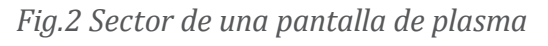

219

**11** Pueden existir uno o dos electrodos de descarga por cada celda. Si solo hay uno que coincide con los separadores plásticos se complica la excitación. El circuito debe alimentar dos electrodos al mismo tiempo con la fuente de CA para tratar de encender todas las celdas de esa línea. Pero de todas las celdas solo se encenderá aquella que tenga la adecuada tensión en el electrodo de cebado. Las otras pueden estar encendidas solo si fueron excitadas con anterioridad y están en la etapa de persistencia.

# Pantallas comerciales de Plasma

En la figura 2 dibujamos los electrodos trasparentes de cebado sobre el vidrio frontal. En realidad el fabricante puede decidir donde pone los electrodos de descarga y donde los de cebado. También puede elegir entre colocar un solo electrodo de descarga por celda (y ubicarlo sobre los refuerzos) o dos pasando por el medio de la celda. Los electrodos que se ubican sobre el vidrio frontal siempre son transparentes pero en el caso mostrado tienen un refuerzo metálico opaco dado que el frente posee los electrodos de descarga que requieren una corriente apreciable. Esos electrodos producen una intersección de la luz emitida que reduce el rendimiento luminoso.

El tubo comercial requiere refuerzos transversales a cada canal de fósforo. Si los conductores se hacen pasar por el mismo lugar el rendimiento no se ve alterado. De cualquier modo en la pantalla se observa un dibujo que no es una barra vertical continua sino una matriz de celdas de colores.

Con referencia al electrodo de cebado o de direccionamiento también existen dos posibilidades de acuerdo al fabricante de la pantalla. Se puede realizar una construcción que genere el arco cuando se aplica tensión a los electrodos (lógica positiva) o que la celda esté siempre encendida y se apague al excitar el electrodo de cebado (en realidad cuando cambia la polaridad sobre los electrodos de descarga posteriormente al cebado).

En la figura de la página siguiente se puede observar un ejemplo donde los electrodos de descarga están en la placa frontal y el electrodo de cebado en la posterior. Debemos aclarar que en la literatura técnica existen autores que utilizan otros nombres;

 a los **electrodos de descarga** los llaman electrodos de direccionamiento (porque determinan la posición vertical)

 al **electrodo de cebado** lo llaman electrodo de señal, ya que el ancho del pulso aplicado a él, no solo determina la posición horizontal de la celda encendida, sino su iluminación en función del ancho del pulso

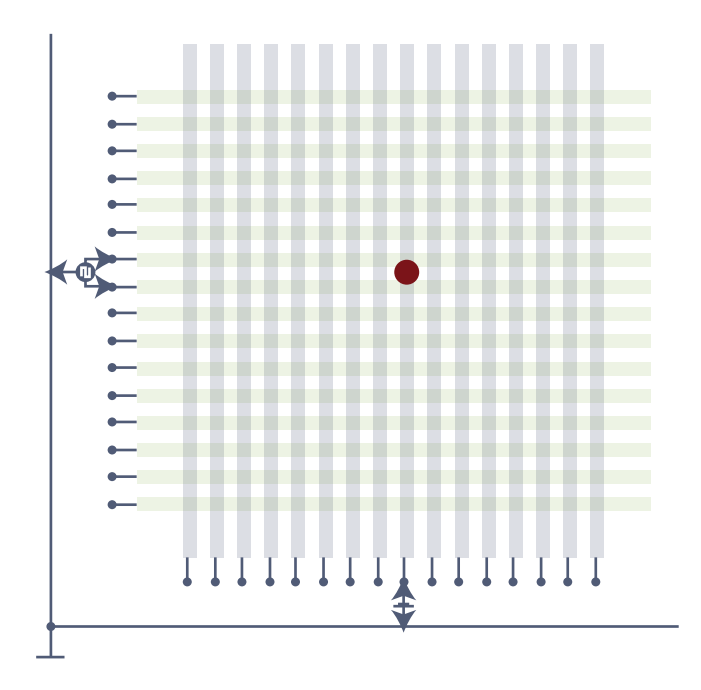

*Fig.3 Disposición con barras transparentes de descarga*

En un diseño comercial se deben tener en cuental muchos factores. Uno como ya dijimos es el **11** rendimiento luminoso; el otro tan importante como el rendimiento es el nivel de contraste. Los canales abiertos pueden dar un buen rendimiento pero no favorecen el contraste porque la luz generada en una punta del canal puede inclusive llegar a la otra punta. La construcción en celdas cerradas favorece el contraste porque no permite el corrimiento de la luz y si además se usan separadores negros (black strip) como lo indica la figura siguiente mejora aún más el contraste.

Existe una tercera denominación para los electrodos. Los dos electrodos de posicionamiento vertical se suelen llamar "X" e "Y" y el electrodo de señal "A". Y además muchos fabricantes dividen la pantalla en sectores poniéndole a los electrodos el nombre de A, B, C y D.

Existen 3 períodos en el control de la iluminación de cada celda perfectamente identificados entre si; para una celda de lógica negativa:

 **Período de reposición**: Se aplican los pulsos de CA solo a los electrodos "X" e "Y". Con esto la celda tiene aplicada una tensión alta de polaridades opuestas adecuadas para producir la ionización o reposición (reset) de los iones gaseosos.

 **Período de dirección**: Se aplica el pulso al electrodo de direccionamiento. Con esto se produce un pulso de borrado que evita la descarga en el gas.

 **Período de iluminación sostenida**: Si el pulso de direccionamiento no se aplica, los iones gaseosos producen una descarga y se produce luz ultravioleta. De acuerdo a la duración de la iluminación ultravioleta se excita más o menos el recubrimiento de fósforo produciéndose una luz visible intensa o débil.

Es decir que el nivel de luminancia de cada celda puede ser cambiado mediante el cambio del tiempo de duración del período de iluminación sostenida de la celda (tiempo de actividad). A mayor período de iluminación sostenida, mayor será la intensidad del color.

**11** El nivel de luminancia de cada color R G V es de 8 bits igual que en un LCD. Esto implica un cambio de 256 niveles de brillo de cada color. Parece mucho pero es muy común que cuando la imagen tenga prácticamente un solo color, por ejemplo un campo deportivo verde, con una iluminación en degrade se noten las diferentes capas de brillo del verde. Por eso algunos fabricantes de primera línea cambian la frecuencia de la PWM para lograr un par de bits más que reducen el problema (210=1024 niveles de brillo). Estos nuevos campos de gris se llaman subcampos 1 y 2 y a veces se agrega un 3.

Uno de los problemas de la pantallas de plasma es que a diferencia de la las LCD posee muchos puntos de tensión superior a los 100V que le provocarán una descarga si los toca accidentalmente. A decir verdad la pantalla LCD trabaja con baja tensión y baja corriente pero los tubos de back up no y allí podemos tener tensiones superiores a los 1200V.

En un plasma se trabaja con tensiones peligrosas en la fuente de la pantalla donde se utiliza unos 225V de CC. Algo más peligrosas son las patas de excitación X que tienen tensión de –300 a +225V y las patas de excitación Y que tienen 355V. Por el lado de las señales A y B (y otras si las tuviera) las tensiones pueden ser de unos 355V.

#### Otras nomenclaturas de electrodos (electrodo de barrido y mantenimiento)

No todos los fabricantes le dan el mismo nombre a los electrodos de una celda de pantalla de plasma. En esta sección vamos a hacer un repaso de la construcción de una celda con nombres diferentes a los mencionados anteriormente.

Observe en la figura de la página siguiente que LG no usa la nomenclatura X Y sino que al electrodo de la izquierda lo llama electrodo de mantenimiento (Sustain en Inglés) aunque también lo llama Z para complicar más las cosas. Al electrodo de la derecha se lo llama de barrido y también Y.

El electrodo de mantenimiento tiene una tensión fija de 355V en tanto que el electrodo de barrido tiene una tensión de –300 cuando la fila de celdas está predispuesta o de +225 cuando se desea que este apagada. Solo aquella celda que tenga una tensión adecuada en el electrodo de datos encenderá. En tanto que las otras estarán apagadas aunque estén predispuestas.

**11**

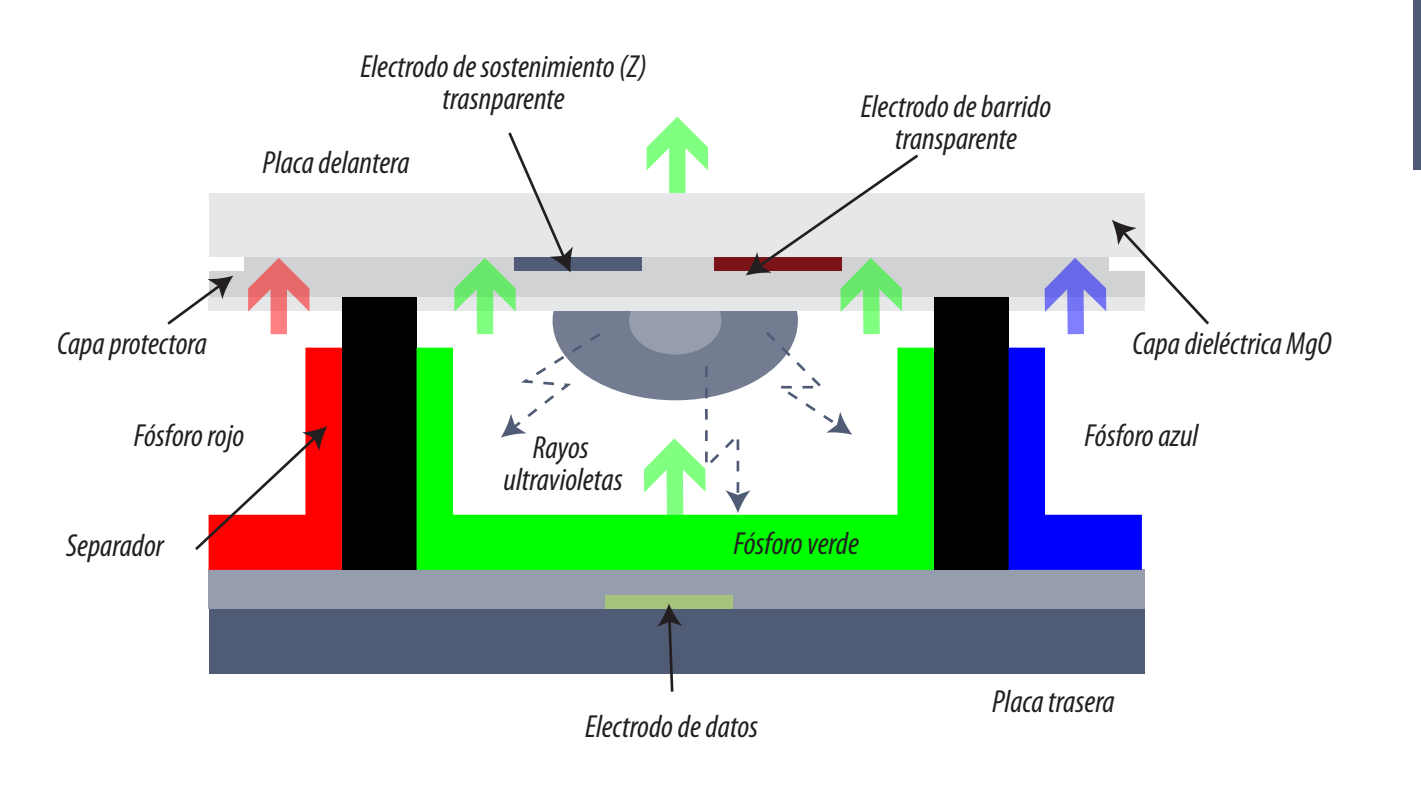

*Fig.5 Nombres dados por LG*

Por lo general se usa la lógica negativa. Las celdas están encendidas cuando la tensión del electrodo de datos es nula. De ese modo la pantalla está totalmente encendida y se puede ajustar la tensión de los electrodos fijos como para que se produzca el encendido y se le de algo más de tensión por seguridad. Posteriormente se aplica la tensión datos y se ajusta para conseguir un video adecuado sobre la pantalla.

Las señales en la pantalla provistas por los circuitos integrados colocadas a su alrededor o directamente son tres. La que se coloca directamente es de 355V y alimenta los electrodos horizontales de Sustain de toda la pantalla (1080 en una pantalla de HD). Los electrodos de barrido en cambio son alimentados a través de los circuitos integrados colocados en el costado izquierdo o derecho de la pantalla. Estos electrodos se encienden línea por línea comenzando por la línea superior de la pantalla que se pone a –300V por el tiempo que dura una línea (dependiendo de la fuente de señal). Posteriormente se pone a +355V para apagar todas las celdas de la primer línea y encender la segunda colocándoles –300V y así hasta llegar a la línea 1080.

En realidad deberíamos decir "posibilidad de encendido"; porque todo queda a cargo de los electrodos de datos, que operando a través de los CIs que están en la parte inferior y/o superior del **11** panel, mediante una señal PWM iluminan cada celda con el brillo adecuado. Cuando la PWM tiene valor medio cero la celda está plenamente encendida y cuando tiene valor medio máximo está apagada.

En la figura siguiente se puede observar un diagrama en bloques completo de un TV de plasma LG. Por ahora vamos a analizar solo la sección marcada en líneas de punto verdes llamada PDP (Plasma Display Panel = panel de plasma).

## Apéndice - Estados de agregación de la materia

El electrón como partícula y como onda

*Fig.1 Fotografía de un átomo de helio*

Seguramente Ud. recordará la lámina del átomo que mostraba el profesor de física de secundaria. Un núcleo macizo con protones y neutrones y electrones girando a su alrededor, pero no es un **11** modelo real. Si se le saca una fotografía a un átomo de helio (dos protones, dos neutrones y dos electrones) la imagen resultante se puede observar en la figura 1.

¿Por qué una fotografía no nos muestra algo parecido al átomo clásico? Simplemente porque las partículas y sobre todo el electrón tienen una dualidad en su comportamiento. Son partículas cuando se mueven a alta velocidad y ondas cuando lo hacen a baja velocidad. A alta velocidad pueden chocar e impulsar a otras partículas como si fueran una bola de billar; con masa y traslación de materia. A baja velocidad puede transportar energía como una onda electromagnética, que genera tensión en una antena sin mover la maza de aire existente entre la antena transmisora y la receptora, e inclusive puede circular en el vacío absoluto.

#### Los estados de la materia y el movimiento browniano

En física y química se observa que, para cualquier cuerpo o estado material, modificando las condiciones de temperatura y/o presión, pueden obtenerse distintos estados o fases de agregación, denominados estados de agregación de la materia, relacionadas con las fuerzas de unión de las partículas (moléculas, átomos o iones) que constituyen la materia.

#### Estado sólido

El estado sólido se produce, a baja temperatura. Los cuerpos mantienen sus átomos entrelazados formando generalmente estructuras cristalinas, lo que confiere al cuerpo la capacidad de soportar fuerzas sin deformación aparente. Son, por tanto, agregados generalmente duros y resistentes. En el sólido hay que destacar que las Fuerzas de Atracción son mayores que las Fuerzas de Repulsión y que la presencia de pequeños espacios intermoleculares caracterizan a los sólidos dando paso a la intervención de las fuerzas de enlace que ubican a los átomos o moléculas en una forma geométrica definida. El estado sólido presenta las siguientes características: Volumen y forma definidos, resistentes a fragmentarse, no fluyen. Son incomprimibles. Sus moléculas forman una red cristalina perfectamente definida y solo tienen un movimiento vibratorio mínimo alrededor de su punto de equilibrio. Este movimiento vibratorio fue estudiado por un científico llamado Brown y se denomina movimiento Browniano. La magnitud de este movimiento es función directa de la temperatura comenzando a –273ºC en donde desaparece del todo.

# **11** Estado líquido

El estado liquido se caracteriza porque el sólido va descomponiéndose a medida que aumenta la temperatura hasta que desaparece la estructura cristalina, alcanzando el estado líquido. Característica principal de este estado es la capacidad de fluir y adaptarse a la forma del recipiente que lo contiene. En este caso, aún existe cierta ligazón entre los átomos del cuerpo, aunque mucho menos intensa que en los sólidos. Los cuerpos en el estado líquido presenta las siguientes características: No poseen una forma definida sino que adoptan la forma del recipiente que los contiene, con el frío se comprimen (excepto el agua), fluyen a través de pequeños orificios. En los líquidos el movimiento browniano es mayor que en los sólidos siendo esa la razón que hace desaparecer la estructura cristalina. Son incomprimibles.

#### Estado gaseoso

Incrementando aún más la temperatura se alcanza el estado gaseoso. Los átomos o moléculas del gas se encuentran virtualmente libres vibrando y chocando con los átomos vecinos de modo que son capaces de ocupar todo el espacio del recipiente que lo contiene, aunque con mayor propiedad debería decirse que se distribuye por todo el espacio disponible. El estado gaseoso presenta las siguientes características: Los cuerpos gaseosos no tienen forma definida sino que ocupan todo el volumen de los recipientes cerrados que los contienen. Pueden comprimirse aun con presiones bajas.

#### Estado plasmático

Muchos físicos reconocen el cuarto estado de la materia, además de los tres clásicos, sólido, líquido y gaseoso. Si se sigue incrementando la temperatura el movimiento browniano genera choques tan intensos que los átomos se rompen, y el cuerpo queda formado por electrones negativos e iones positivos (átomos que han perdido electrones y que están moviéndose libremente). Existen otros modos de romper las órbitas de los electrones que permiten generar el estado plasmático de la materia como por ejemplo los campos eléctricos intensos.

En la atmósfera, cualquier átomo que pierde un electrón (cuando es alcanzado por una partícula cósmica rápida por ejemplo) lo recupera pronto o atrapa otro de un átomo vecino. Pero a altas temperaturas, como en el Sol, es muy diferente. Cuanto más caliente está el gas, más rápido se mueven sus moléculas y átomos, y a muy altas temperaturas las colisiones entre estos átomos, moviéndose muy rápido, son suficientemente violentas para liberar nuevos electrones. En la atmósfera solar, **11** una gran parte de los átomos están permanentemente ionizados por estas colisiones y el gas se comporta como un plasma.

A diferencia de los gases fríos (por ejemplo, el aire a temperatura ambiente), los plasmas conducen la electricidad y son fuertemente influenciados por los campos magnéticos. La lámpara fluorescente, muy usada en el hogar y en el trabajo, contiene plasma (su componente principal es vapor de mercurio) que se calienta y agita mediante un campo eléctrico generado por la red de canalización domiciliaria. Los electrodos se alternan generando un campo positivo primero y negativo después, causando que los iones positivos se aceleren hacia el extremo negativo, y que los electrones negativos vayan hacia el extremo positivo. Las partículas aceleradas ganan energía, colisionan con los átomos, expulsan electrones adicionales y mantienen el plasma, aunque parte de las partículas se recombinen.

En las colisiones no todos los electrones ocupan su órbita precisa. Muchos ocupan órbitas superiores a la normal y eso implica que ese átomo quede excitando o cargado de energía. Ese estado no es estable y un poco después el átomo recobra su estabilidad emitiendo energía electromagnética. Esta emisión de luz puede estar dentro de las frecuencias de la luz visible o en el ultravioleta dependiendo del gas utilizado. El neón por ejemplo emite una luz anaranjada (color típico de las lamparitas de neón).

El volumen de plasma más importante de la naturaleza está en la ionosfera (70-80 km encima de la superficie terrestre). Aquí los electrones son expulsados de los átomos por la luz solar de corta longitud de onda, desde la ultravioleta hasta los rayos X: no se recombinan fácilmente debido a que la atmósfera se rarifica más a mayores altitudes y no son frecuentes las colisiones.

Si se excita un gas encerrado en una cápsula hermética se genera luz visible o invisible pero difícilmente se consigue generar luz del color que requiere una pantalla de TV. Pero como en el plasma hay electrones energéticos y emisiones electromagnéticas importantes, si se deposita una capa de fósforo en el interior del bulbo se consigue generar luz de uno de los tres colores primarios similares a las de un TRC. En el tubo fluorescente se colocan fósforos de los tres tipos para que generen luz blanca.

### **11** Apéndice - Teoría y funcionamiento de las lámparas de neón

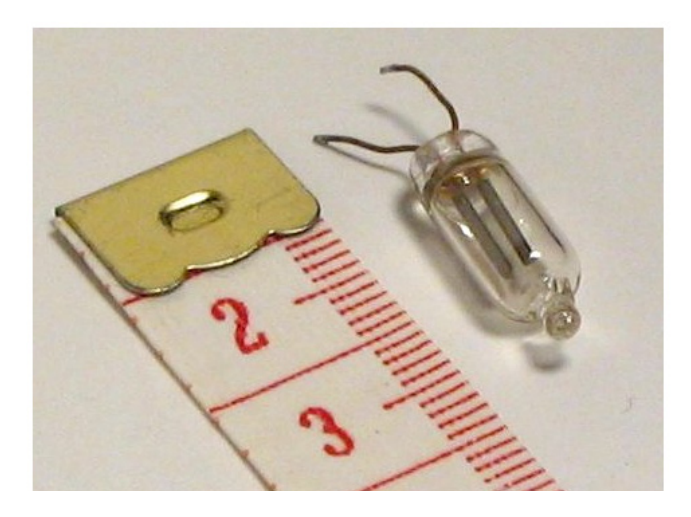

*Fig.1 Lámpara de neón*

Una lámpara de neón es una lámpara de descarga gaseosa que contiene principalmente gas neón a baja presión. Este término se aplica también a dispositivos parecidos rellenos de otros gases nobles, normalmente con el objeto de producir colores diferentes al anaranjado del neón.

Si se hace pasar por el tubo una pequeña corriente eléctrica de CA o de CC, se produce un brillo rojo anaranjado entre los electrodos producto de la ionización del gas que pasa al estado plasmático emitiendo energía en forma de luz anaranjada.

Las lámparas de neón son dispositivos de resistencia negativa, en el que al incrementar el flujo de corriente por el dispositivo se incrementa el número de iones formados, decrementando así la resistencia de la lámpara y permitiendo que fluyan corrientes mayores. Debido a esto, el circuito eléctrico externo a la lámpara debe proporcionar un método de limitar la corriente del circuito o ésta se incrementará hasta que la lámpara se autodestruya. Para lámparas de tamaño pequeño usadas en destornilladores buscapolos se usa convencionalmente un resistor y la resistencia del cuerpo para limitar la corriente. Para las de tamaño mayor, el transformador de alta tensión suele limitar la corriente disponible, por una construcción especial en donde el secundario está levemente acoplado al primario lo que produce una gran cantidad de inductancia de dispersión en serie con la bobina secundaria.

La corriente de mantenimiento es aquella que genera suficiente cantidad de iones como para mantener la lámpara a plena iluminación, depende del circuito externo pero también es fuertemente dependiente de la presión del gas y de la proximidad de los electrodos. El arco produce un leve desprendimiento de material de los electrodos siendo este el factor limitante de la vida de la lámpara. Cuando la corriente que circula por la lámpara es menor que la corriente de mantenimiento la ionización se reduce y la descarga luminosa puede volverse inestable, no cubrir toda la superficie de los electrodos o apagarse. Esto puede indicar envejecimiento de la lámpara, y se aprovecha para las lámparas de neón decorativas que simulan una llama.

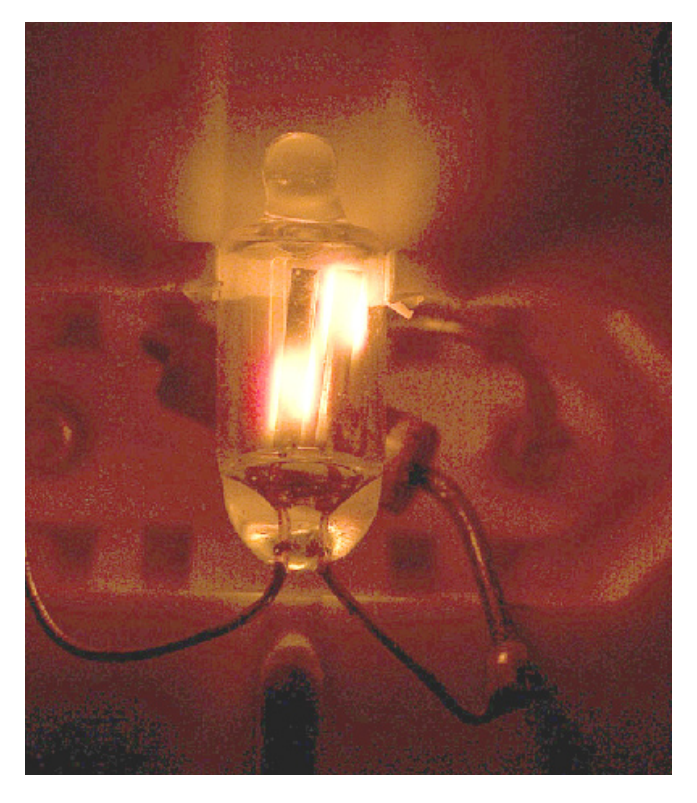

*Fig.2 Lámpara neón parcialmente encendida*

Sin embargo, mientras una corriente demasiado **111.**<br>baja provoca parpadeo, una corriente demasia-**11.** do alta incrementa el desgaste de los electrodos estimulando la pulverización catódica, que recubre de metal la superficie interna de la lámpara y provoca que se oscurezca.

El efecto de parpadeo está provocado por las diferencias en el potencial de ionización del gas, que depende del espacio entre los electrodos, la temperatura y la presión del gas. El potencial necesario para disparar la descarga es mayor que el necesario para sostenerla. Cuando no hay corriente suficiente para ionizar todo el volumen de gas en torno a los electrodos, sólo ocurre una ionización parcial y el brillo aparece sólo en torno a parte de la superficie de los electrodos. Las corrientes convectivas hacen que las zonas brillantes asciendan.

Debido a su relativamente rápido tiempo de respuesta, en los primeros desarrollos de la televisión las lámparas de neón fueron usadas como fuente de luz en muchas pantallas de televisión que pretendían reemplazar a las pantallas mecánicas del tipo disco de Nipkov. Esto significa que el efecto plasma se uso en los orígenes de la TV tanto como en el momento actual.

Como ya dijéramos una lámpara de neón se puede usar tanto en CC como en CA. En las lámparas excitadas con corriente alterna, ambos electrodos producen luz, con lo cual se incrementa su rendimiento pero en las excitadas con corriente continua sólo brilla el electrodo negativo, por lo que puede usarse para distinguir entre fuentes de corriente alterna y continua, así como para asegurar la polaridad de las fuentes de continua.

Las lámparas de tamaño pequeño también pueden rellenarse con argón o xenón en lugar de neón, o mezclado con éste. Aunque la mayoría de las características operativas permanecen iguales, las lámparas emiten una luz azulada (incluyendo alguna ultravioleta) en lugar del característico brillo rojo anaranjado del neón. La radiación ultravioleta puede también usarse para excitar un recubrimiento de fósforo del interior de la bombilla y proporcionar así una amplia gama de diversos colores, incluyendo el blanco. Una mezcla de neón y kripton puede usarse para obtener luz verde. Pero cuando se desea obtener luz blanca de características constantes se recurre a la pura emisión

**11** de luz ultravioleta incidiendo sobre fósforos del color deseado. La luz ultravioleta al ser invisible no perjudica el equilibrio del blanco y la fuente de luz es más estable.

La referencia histórica que podemos dar es la siguiente Nikola Tesla mostró sus luces de neón en la Exposición Universal de Chicago de 1893. Sus innovaciones en este tipo de emisión lumínica no fueron regularmente patentadas y Geroges Claude inventó y patentó una lámpara de neón en 1902 y la mostró en público en 1910.

El problema de la lámpara de neón para usarla como dots de una pantalla es evidentemente su tamaño, la posibilidad de direccionamiento con baja tensión y el cambio de brillo por señal PWM, en lo posible por el mismo electrodo por donde se realiza el direccionamiento, para que sea lo más similar posible a una pantalla LCD y pueda utilizar los mismos CIs.

Una neón puede estar alimentada con alterna o con continua. Pero si deseamos direccionar una determinada celda y variarle el brillo subjetivo debemos encenderla por alterna porque en caso contrario el electrodo de direccionamiento podría encenderla pero no podría apagarla hasta cortarle la fuente principal de corriente. Recuerde que la tensión de mantenimiento es siempre mucho menor que la tensión de encendido por lo tanto el electrodo de cebado puede encender el modulo pero luego que está ionizado y conduciendo no lo puede apagar cuando reduce su tensión. Para apagarlo se debe cortar la tensión de la fuente principal o alimentar la celda con CA con lo cual se enciende y se apaga en cada ciclo durante un tiempo que se ajusta en forma PWM sincronizado con la tensión de apagado de la celda.

### Autoevaluación

1. ¿El electrón es una onda o una partícula?

2. ¿A qué temperatura deja de existir el movimiento Browniano?

3. ¿Cómo se llama el estado donde los átomos se desarman formando iones?

4. Indique en que lugares del universo y en que objetos existe el estado plasmático.

5. ¿Cómo se genera luz roja, verde o azul a partir de la luz ultravioleta de un gas en estado plasmático?

6. ¿Se puede conectar una lámpara de neón directamente a una fuente de tensión?

7. Explique cómo se produce la iluminación en forma de filas y columnas en una pantalla de plasma.

#### Teoría de funcionamiento de las celdas de Plasma **12**

#### Plasma

Repaso celda de plasma

Ciclo de operaciones de un panel de plasma

Cambio de brillo de las celdas

Introducción a las pantallas de plasma

Panel de plasma LG

El problema de la excitación de una célula de plasma

El estado plasmático de un gas puede ser entendido como el cuarto estado de la materia porque difiere del sólido, el líquido y el gaseoso ya que en ellos la materia conserva su estructura original en forma de átomos y moléculas. Por ejemplo, el agua (H2O) posee una estructura en forma de dos moleculas de H y una de O tanto en estado de hielo, agua o vapor de agua. El vapor de agua sobrecalentado (por aplicación de más energia térmica) comienza a perder la estructua y las molecuals de H se desprenden de las de O. Y con un mayor aporte de energía los atomos individuales se comienzan a disgregar en particulas, iones y electrones formando el veradero estado plasmático de la materia.

Esto puede ocurrir a temperaturas del órden de los 10.000ºC aunque no solo se consigue el estado plasmático con la elevación de la temperatura. Sólo se debe agregar energía de algún tipo al gas, para pasarlo al estado plasmático. Un gas en estado plasmático es un buen conductor de la electricidad. La aplicación de un campo eléctrico adecuado produce una descarga en el plasma.

En un panel de plasma, cada celda puede se considerada como una pequeña lámpara fluorescente, o en realidad deberíamos decir tres lamparas fluorescentes de color rojo, verde y azul (colores primarios de la síntesis aditiva) que corresponden a un punto (pixel) de la imagen, que se forma sobre la pantalla. En la figura siguiente se puede observar una parte de una pantalla de plasma para que el lector pueda tomar como referencia.

A alta temperatura el plasma está asociado a una densidad elevada del gas. Pero cuando la densidad de particulas es baja el estado de plasma se puede producir a temperatura ambiente. Esto caracteriza al plasma de baja densidad que es el utilizado en las lámparas fluorescentes.

 La descarga que ocurre en un gas de baja densidad en estado de plasma a temperatura ambiente se llama "Glow" (literalente "resplandor") y podemos poner como ejemplo las auroras boreales que se producen en la ionósfera.

 En tanto que la que se produce en un gas en estado plasmático de alta densidad se llama "Arc" (literalmente "arco") y se puede dar como ejemplo al rayo.

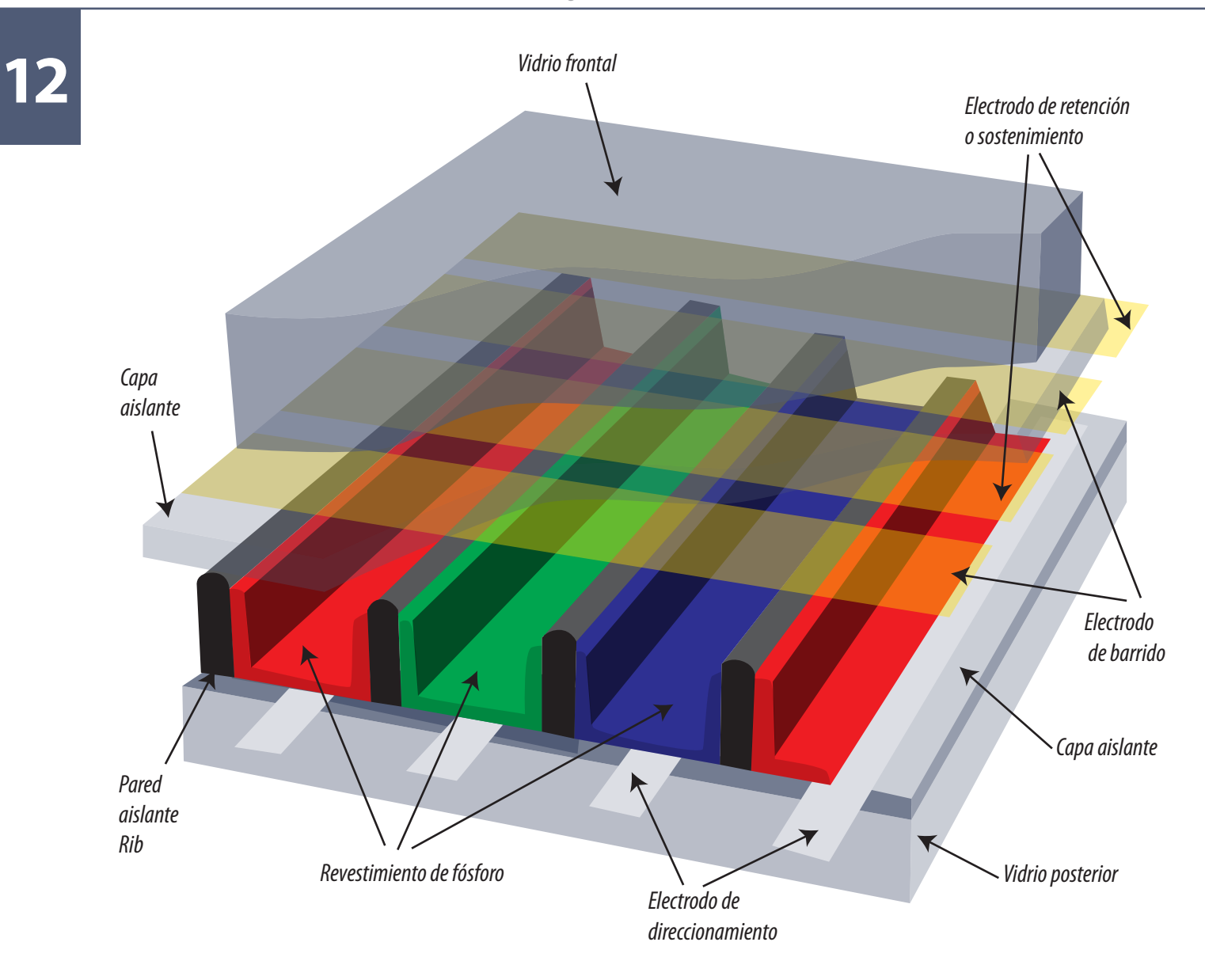

*Fig.1 Sector de una pantalla de plasma*

Cuando una partícula de plasma se excita, adquiere una energía superior a su banda normal. Esa particula no puede permanenecer mucho tiempo en ese estado de sobrexcitación y libera energía para retornar a su estado energético normal. Esa energía excendente suele caer en el espectro ultravioleta de la luz. En el caso de los tubos fluorescentes se utiliza vapor de mercurio a baja presión que provoca un estado plasmático de baja densidad. La luz ultravioleta incide sobre la capa de fósforo interior del tubo que la absorbe y la devuelve al ambiente en forma de luz visible blanca.

Un tubo fluorescente requiere un proceso inicial de formación del plasma por el encendido de los filamentos de cada punta que generan dos nubes de electrones y el corte brusco de la corriente **12** de filamento con un inductor en serie (balastro o reactancia) que genera alta tensión. Este campo acelera a las nubes de electrones que chocan con los átomos de mercurio separándolo en electrones y iones, provocando el surgimiento de vapor de mercurio en estado plasmático que provoca descargas glow generadoras de rayos ultravioletas.

Como se puede observar esta es la segunda forma de generar plasma a baja temperatura que es por la aplicación de campos electricos elevados. Ud. podria llegar a pensar que las tensiones a aplicar en los electrodos que generan el arco deben ser muy altas; pero no es así. Una celda puede tener un ancho de 1 mm u una altura de 0,5 mm y lo que importan son los campos eléctricos aplicados y no la tensión pura. Un campo se mide en V/mm por lo tanto con tensiones de unos cientos de voltios suele alcanzar para establecer un arco sustentable que inlcusive debe ser limitado en corriente o tiempo para no generar sobretemperaturas.

### Ciclo de operaciones de un panel de plasma

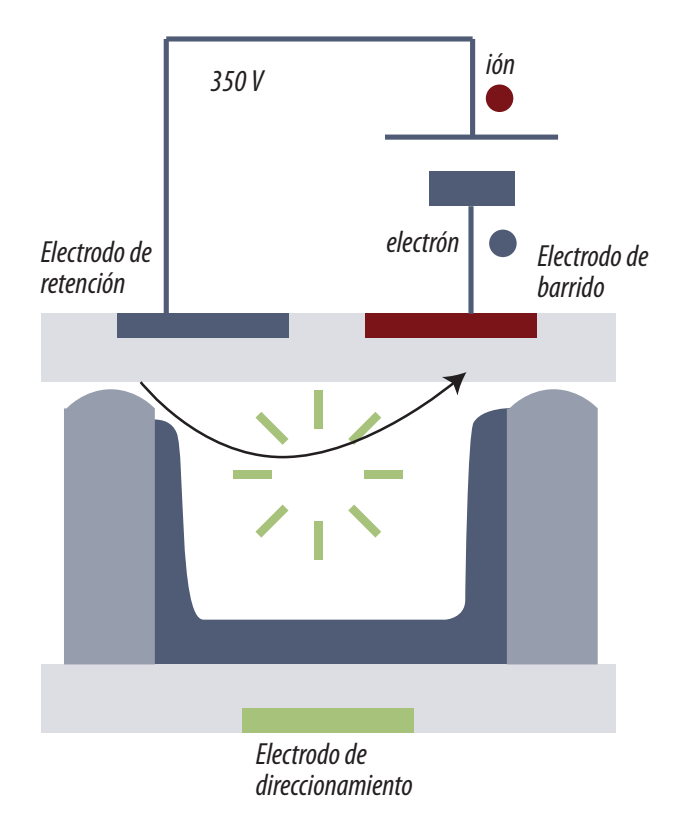

*Fig. 2. Período de apagado completo*

Lo que ocurre en una célula de plasma es parecido a los descripto más arriba pero con dos variantes.

 El gas utilizado es Argón, Neón o Xenón (o una mezcla de ellos).

 El tamaño diminuto de una celda no puede compararse con la de un tubo fluorescente.

Observe que en el dibujo colocamos puntos que representan electrones y otros que representan iones y que dentro de la celda representamos puntos vacíos indicando el efecto de limpieza de iones y electrones que se dibujan pegados a la fuente.

1, Antes de encender una celda es imprescindible apagarla completamente. Una celda puede mantener una descarga del tipo glow que estaba ocurriendo en el momento en que se cortó la corriente. Para estar seguro se debe aplicar una **12** tensión que atraiga todos los iones a los electrodos de una fila para evitar descargas espontáneas una vez quitada la tensión aplicada entre los electrodos de barrido y retención. Es decir que la aplicación de una tensión elevada entre los electrodos de barrido y retención neutraliza las cargas libres existentes en el interior de la celda. Este proceso se ejecuta en todas las celdas de una fila antes de iniciar el proceso de ignición.

2. La segunda etapa es la formación del ambiente de gas en estado plasmático. Se aplica tensión sobre el electrodo de barrido y de direccionamiento. Este proceso genera cargas en las paredes de la celda y se aplica a todas las celdas de una fila que posteriormente deben emitir luz

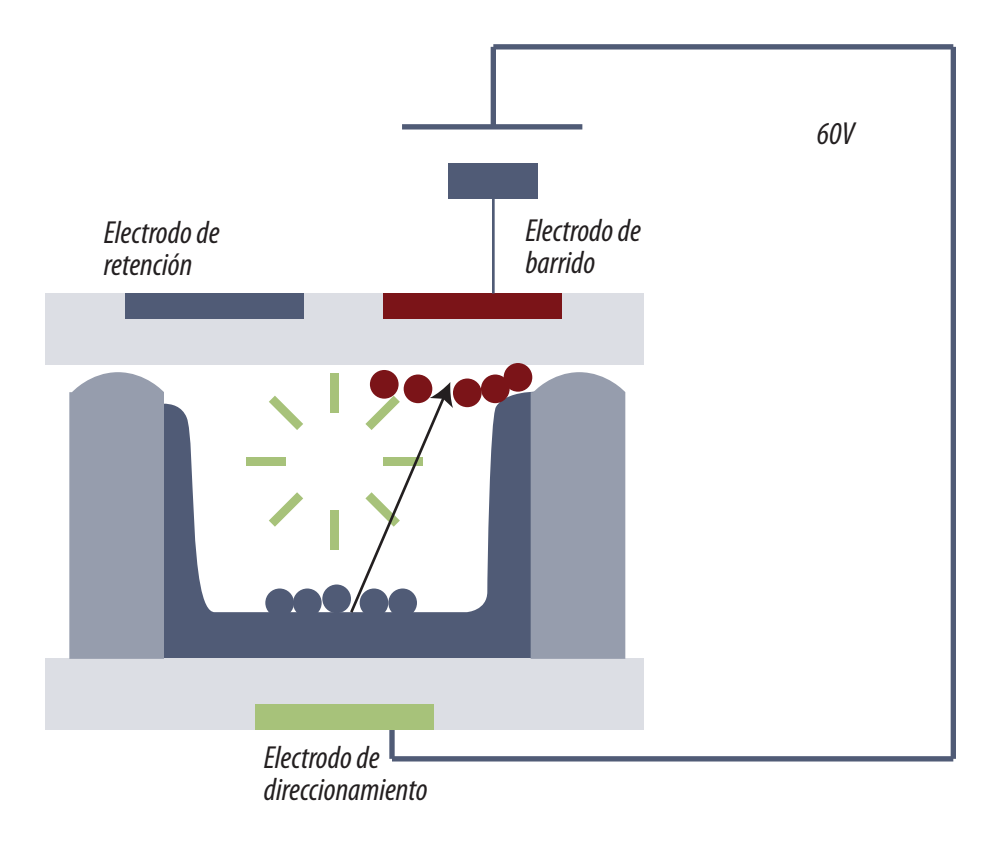

*Fig.3 Descarga previa a la inicialización*

3. La tercer y última etapa es donde realmente se encienden las celdas con la duración adecuada para generar el brillo exacto de cada color. Se trata de la aplicación de un tren de pulsos de 180V de tensión que se aplican a los electrodos de barrido, de retención y masa.

**12**

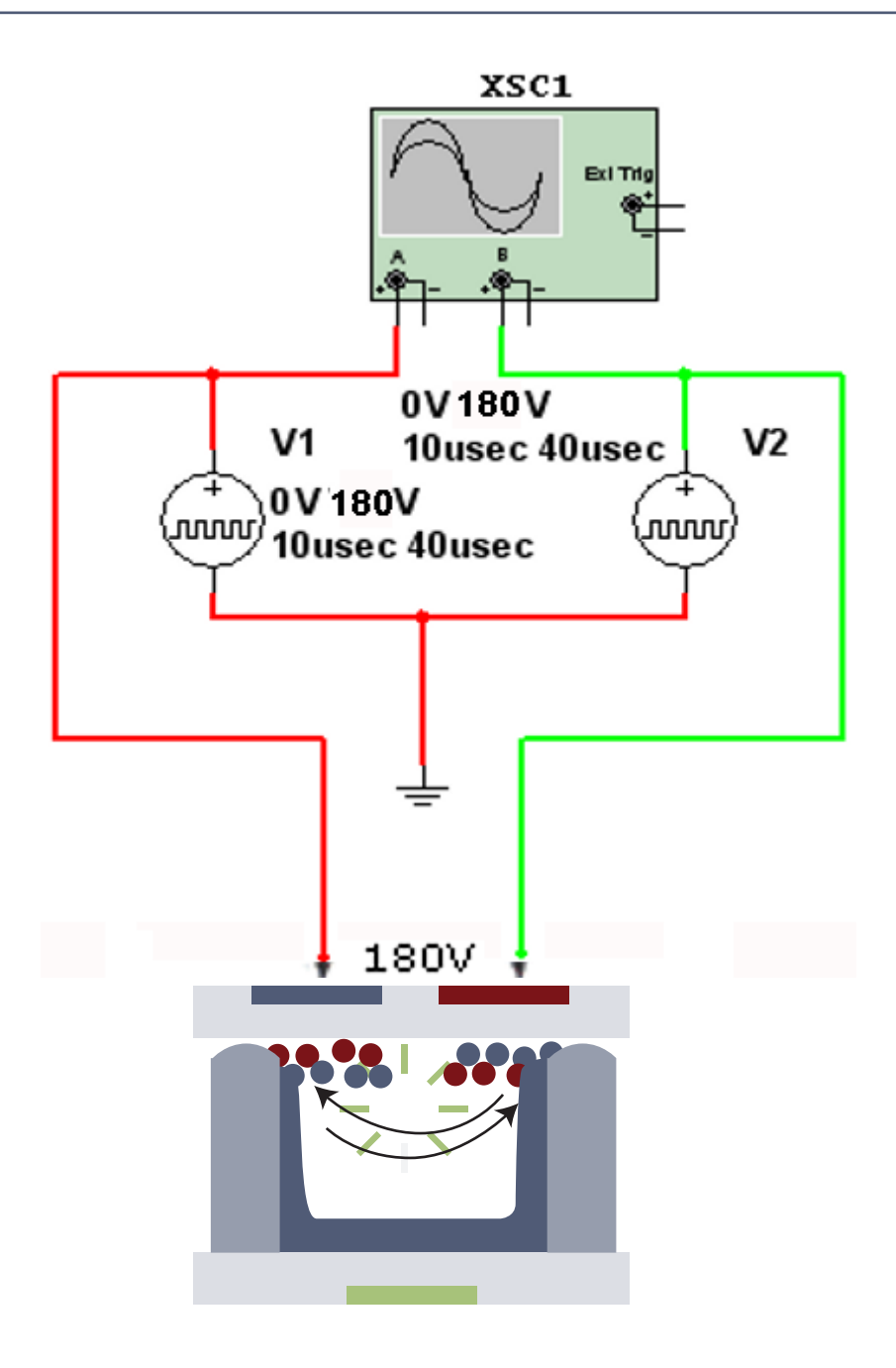

*Fig.4 Pulsos que generan el verdadero arco que produce la iluminación <Abrir circuito12-4.ms9>* 

Estos pulsos que se aplican entre los dos electrodos estan corridos en fase de modo que en realidad se genera una diferencia de tensión entre ellos. En la figura siguiente se pueden observar la forma de señal aplicada con respecto a masa.

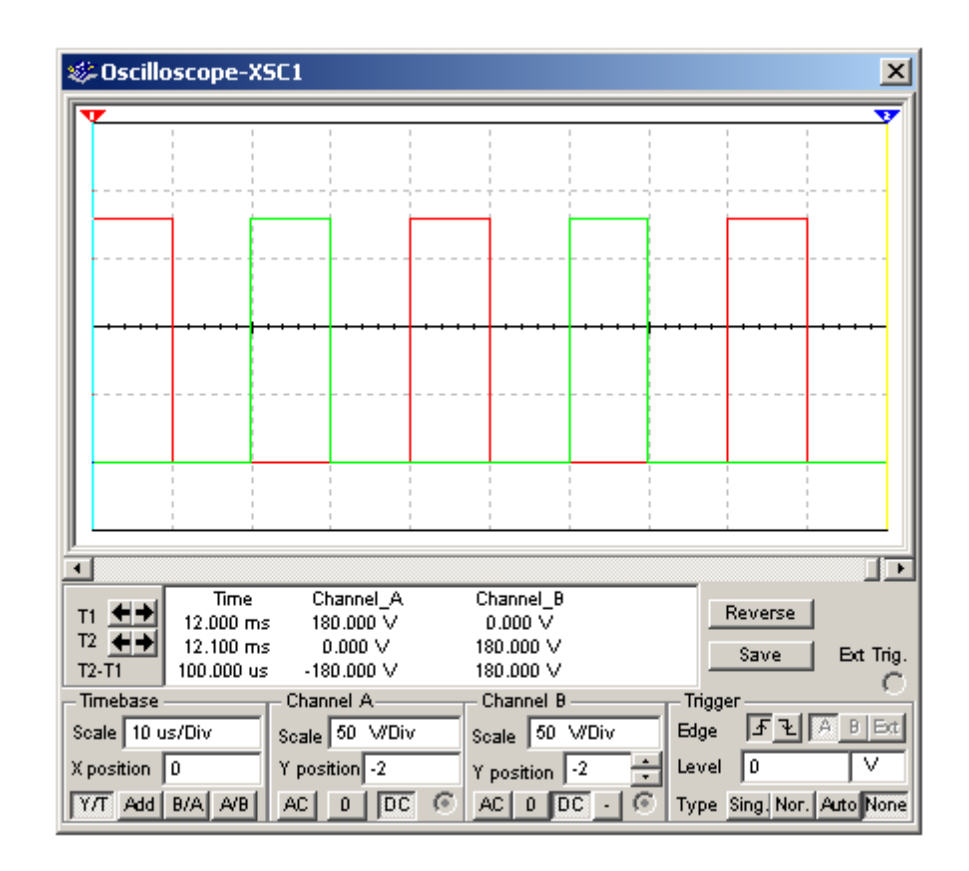

*Fig. 5 Oscilograma de los electrodos de barrido y sostenimiento con respecto a masa*

 **El oscilograma A** es el del electrodo de retención que tiene una señal común a todos los electrodos de fila pares.

 **El oscilograma B** en cambio es particular y se aplica a una fila por vez iluminando la fila completa. La distribución de esa señal la realizan los circuitos integrados de fila.

Observe que en cierto momento la señal A está en 180V en tanto que la B está en cero lo cual impica una aplicación de 180V en directa. Luego ambas señales están en cero lo cual hace descansar a la celda y posteriormente se invierte la tensión aplicada para apagar y volver a encender la celda (efecto similar al de un tubo fluorescente)

Pero a la celda no le importa la tension de cada electrodo respecto masa. Sólo le importa la tensión aplicada entre los electrodos. Esto se puede averiguar sin desconectar el osciloscopio solo con predisponer las entradas del mismo en "Add" (sumar ambas entradas) e invertir el canal B, tal como se observa en la figura siguiente en donde el osciloscopio se convierte en un medidor diferencial que realiza la operación A– B.

**12**

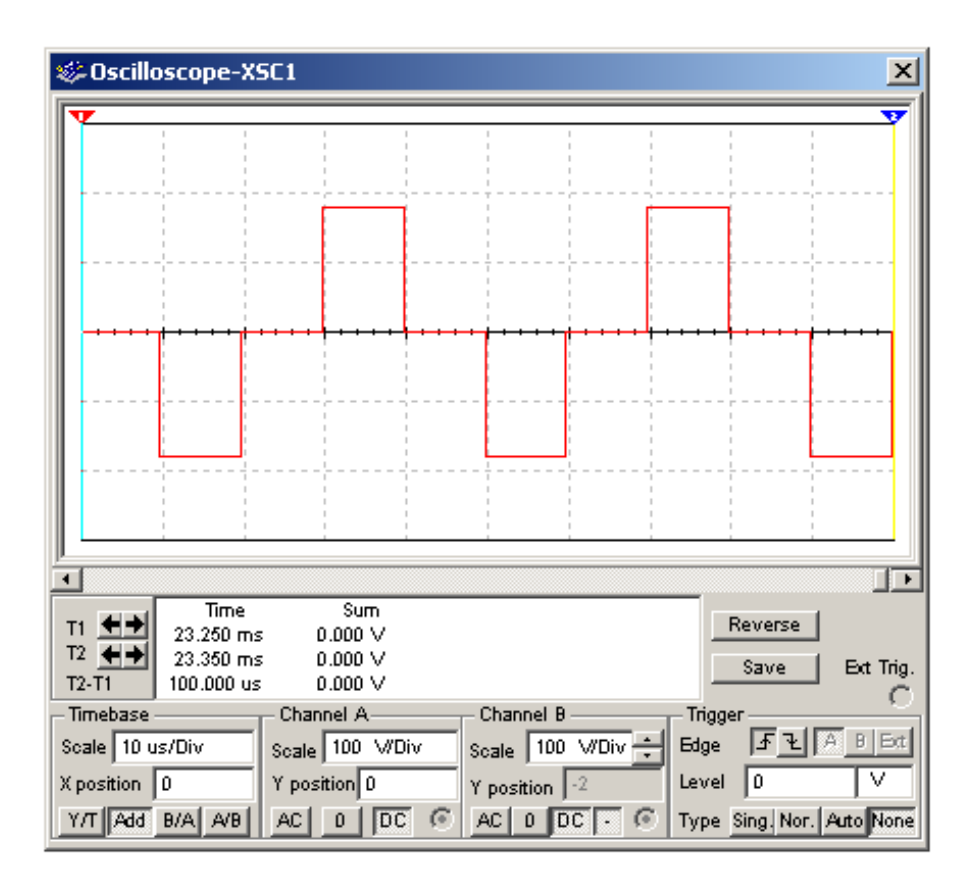

*Fig.6 Oscilograma entre los electrodos de barrido y sostenimiento*

Aquí se puede observar que entre los electrodos en cierto instante hay 180V luego no hay tensión luego hay –180 y así sucesivamente. Esta señal produce el encendido luego permite la reducción de corriente en un sentido y posteriormente el apagado y encendido con la polaridad inversa.

El proceso 2 provocó un estado en la memoria de las celdas que se desean encender de modo tal que al aplicar el tren de pulsos de encendido todas las celdas de una fila se encienden simultaneamente.

## Cambio de brillo de las celdas

Debido a sus caracteristicas de funcionamiento, una celda de plasma sólo puede asumir un estado de encendida o apagada; no se puede encender a una parte proporcional de su brillo total. Esto obliga a que el control de brillo sea realizado por el control de tiempo en que la celda fue encendida comparado con el tiepo en que estuvo apagada en una especie de control PWM de luz.

**12** Ese control está hecho en cuadros de 16,66 mS para NTSC y de 20 mS para PALN y PALB subdivididos en 8 intervalos donde el tiempo de ignición es proporcional a una representación de la serie de valores 1,2,4,8,16,32,64 y 128; pudiendo representar un maximo de 256 valores de brillo para cada color, lo que implica la generación de 16.777.216 colores diferentes. En la figura siguiente tenemos representados 2 ejemplos diferentes formados a traves del control preciso de brillo tipo PWM en este caso para frecuencia vertical NTSC.

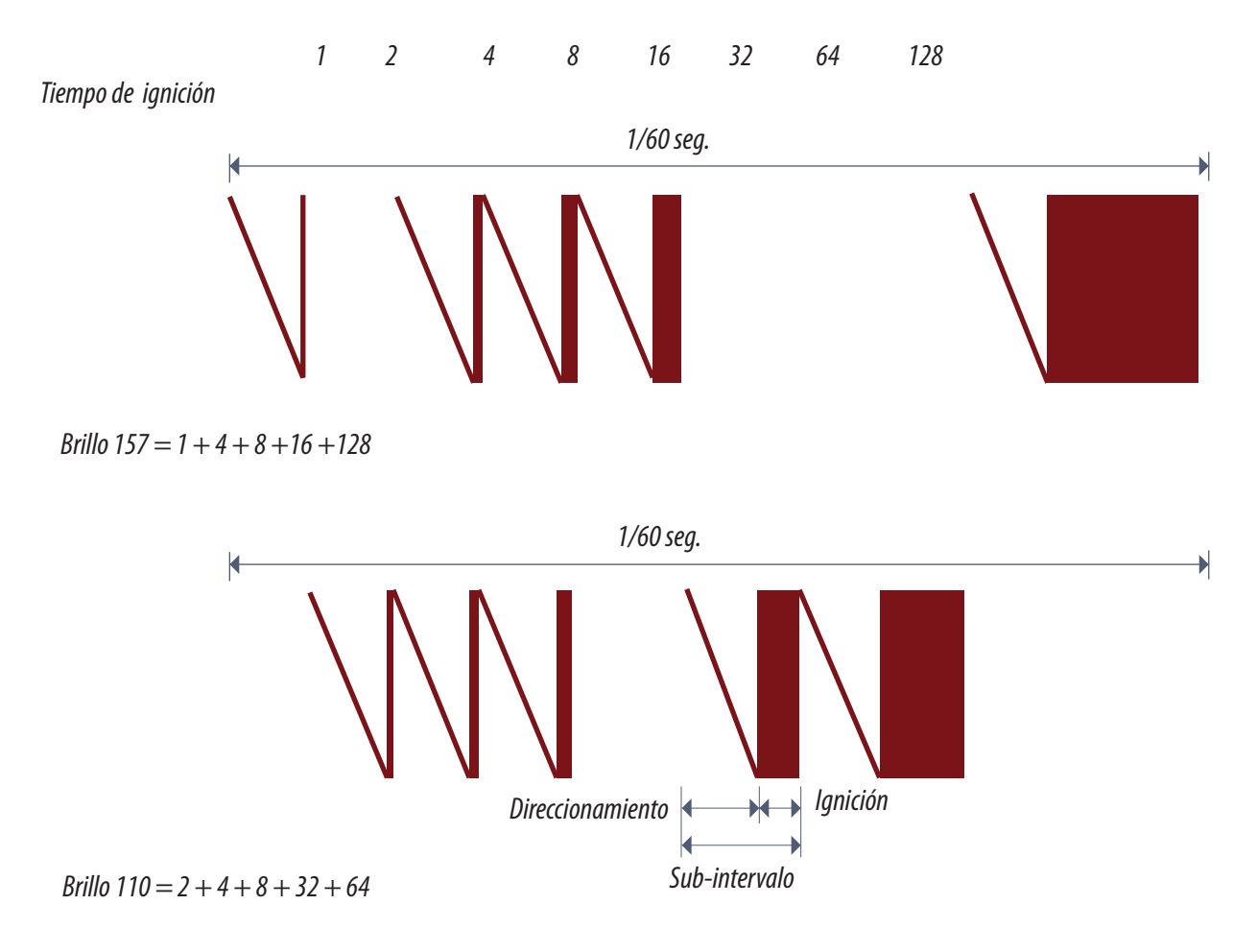

*Fig.7 Iluminación de una celda de plasma*

Despues de cada intervalo de tiempo, existe un intervalo de limpieza, direccionamiento e ignición. No existe una necesidad de ajustes individuales de los colores; los colores mostrados son matemáticamente exactos.

## Introducción a las pantallas de plasma

Existen muchos tipos de pantallas de plasma de diferentes construcciones; pero el reparador no tiene necesidad de conocer todas las tecnologías de fabricación si estas se parecen en cuanto a las señales que las excitan. Las señales son parecidas en un tubo con tecnología de micro tubos cilíndricos que se usan en las pantallas más grandes, o la tecnología clásica de vidrio plano con crecimiento de separadores por métodos fotográficos que generan las celdas cúbicas.

Señales de las pantallas de plasma:

- señal de Sustain
- señal de Barrido
- señal de Direccionamiento
- señal de control de brillo

Todas operan por un arco producido en una atmósfera de gases raros con una señal alterna que genera luz ultravioleta al saltar el arco. La modulación de brillo se basa en cortar esa alterna por un periodo largo (mucho brillo) o un periodo muy corto (oscuridad). Esta luz ultravioleta incide finalmente sobre el fósforo rojo, verde o azul para conseguir el efecto deseado que es una pantalla con un colorido natural. Todas controlan el brillo por una PWM que regula la duración del arco y en algunos casos por el cambio de la frecuencia de la PWM en dos valores diferentes para mejorar la distorsión de cuantificación.

 Hasta ahora podemos observar que la gran dificultad de una pantalla de plasma, radica en que los circuitos integrados de fila y columna deben manejar tensiones altas y esto por lo general es incompatible con los chip de tamaño pequeño. Sobre todo los integrados de barrido que debe manejar tensiones de + 200V aproximadamente. Pero es evidente que es un problema superado o no tendríamos pantallas de plasma.

 El otro problema es que los arcos requieren corriente para su mantenimiento y esto implica calor y un consumo importante desde la red que finalmente va a terminar hundiendo a esta tecnología cuando Europa le cierre sus fronteras.

# **12** Panel de plasma LG

En la figura de la página siguiente se puede observar un diagrama en bloques completo de un TV de plasma LG. Por ahora vamos a analizar solo la sección marcada con fondo gris llamada PDP (Plasma Display Panel = panel de plasma).

La pantalla tiene 4 lados. El lado superior e inferior están excitados por los bloques 6 y 7 que son los integrados que generan la señal y el posicionamiento horizontal sobre la pantalla. Si se encuentra arriba y abajo es porque así se los ubica en algunos paneles reales para solucionar el problema de espacio (recuerde que el electrodo atraviesa todo el tubo y es por tanto accesible desde arriba y desde abajo).

La letra X no debe ser confundida con el electrodo X de otros fabricantes que llaman así a uno de los electrodos de descarga. En este caso se trata de indicar que ese bloque opera sobre la coordenada X de un sistema de ejes cartesianos ortogonales X Y Z. Como vemos los bloques 6 y 7 se alimentan con tensiones de fuente de 5 y 15V para la sección de señal y de 80V para la sección de salida a los electrodos de cebado. En este caso cuando los electrodos están fijos en 80V la celda está apagada y cuando se modulan en PWM hasta cero, están encendidos de modo que una PWM alta los mantiene prácticamente en cero.

El bloque con el número 5 (common sustain driver) es el encargado de alimentar uno de los electrodos del par que genera el arco con tensión fija Vs de 180V. El fabricante lo indica como Z porque así se suele llamar a la modulación de brillo de los osciloscopios.

El bloque indicado como 8 es el encargado de producir el barrido de filas y por eso se lo indica como el generador de la coordenada "Y" del sistema cartesiano. El fabricante le pone el nombre Scan Sustain Driver para complicar un poco más las cosas pero debería haberlo llamado solo Scan Driver. Este bloque se alimenta 5V y 15V para la sección de señal. Con Vsb de 75V, con V set-up de 275 y con Vs de 180V. La señal alterna que produce el arco sobre los electrodos adecuados se produce con señales positivas de 180V aplicadas por la fuente de Sustain común y por la fuente propia de Vs.

Observe la flecha que llega a todos los CIs que rodean al panel. Ellas parten de un solo integrado indicado con el número 2 y cuyo nombre traducido sería "Procesador lógico de la imagen y controlador de barrido". Este integrado cumple con la función de adaptar la salida del escalador, es decir los datos RGB digitales y las señales de sincronismo y control Vsinc, Hsinc, Blank y Dispen (clock de datos) a las características de una pantalla de plasma. También incluye al transmisor LVDS que es

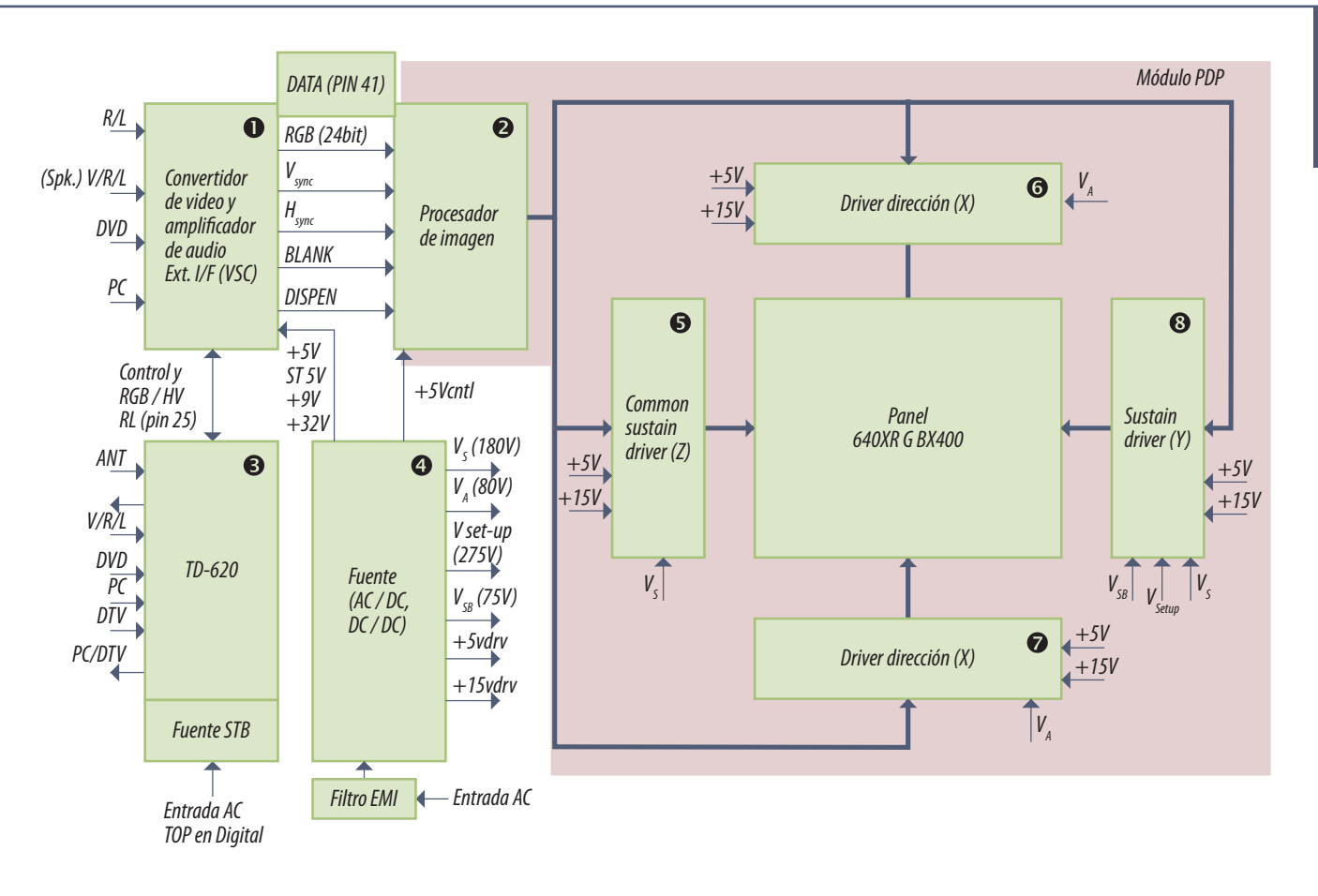

*Fig.8 Diagrama en grandes bloques de un TV de plasma*

el que realmente se comunica con los CIs 5, 6, 7, y 8 que sirven de intermediarios, es decir reciben LVDS y generan excitación al panel por fila y columna indicado por las flechas rosadas gruesas.

Es decir que en esta nomenclatura las flechas finas indican un BUS LVDS de alta velocidad y alcance y las flechas planas indican conexiones individuales a los electrodos de pantalla tanto de fila como de columna. En nuestro caso particular hay 480 x 2 electrodos de filas en donde 480 electrodos pares van conectados entre si y 640 x 3 electrodos de columna (640 rojos, 640 verdes y 640 azules).

El resto del TV es igual a un LCD salvo la fuente que en este caso es interna y genera diversas tensiones adecuadas para la pantalla, además de la bajas tensiones que harán funcionar a las secciones analógicas y digitales. Y esta fuente tienen ajustes por preset para poner a la pantalla en condiciones de reproducir correctamente una gama de grises normalizada y una señal de barras de color.

**12**

12 <sup>Sí, leyó bien, la electrónica tiene un retorno a los viejos tiempos y las fuentes de los plasma tienen varias tensiones de ajuste. Ud. dirá que en la época actual una fuente se puede ajustar en un valor</sup> tan preciso en forma automática que no tiene sentido usar un preset. Y es cierto; el preset no sirve para un ajuste preciso sino para uno impreciso. Acomoda la tensión de arco para que justo quede por debajo del valor de encendido de modo que una pequeña tensión en el electrodo de control pueda encender y apagar el arco. Además ajusta el rango dinámico del tubo lo cual requiere también el ajuste de otras tensiones de fuente. Pero ya existen fuentes con puerto de comunicaciones que generan los ajustes por el modo service.

Analicemos el bloque 1, es evidentemente el conversor A/D, solo que además tiene incluido la sección de audio completa. Aparte de las tensiones de fuente, a él ingresan las señales DVD, PC y video de canales. También ingresa V/R/L que es la tensión de control de volumen de canal izquierdo y derecho. Salen R/L que son los dos canales de sonido. R G B a 24 bits, Vsinc, Hsinc, BLANK (borrado) y DISPEN que es la señal de campo par o impar.

El bloque 3 es el bloque analógico que posee además el micro de control. Por esa razón tiene señales de salida de control de volumen V/R/L y la conmutación de PC a DTV (digital TV). El ingreso de DVD, PC y DTV es para que el micro reconozca que está ingresando una señal válida. A este bloque se le adosa el bloque de control del Stand By indicado como STB.

A nosotros nos interesa la exploración de fila y columna y sus tensiones de trabajo por lo tanto en el apartado siguiente vamos a realizar un infograma que resume el problema de la excitación.

### El problema de la excitación de una célula de plasma

La tensión aplicada a los electrodos de descarga es una alterna para tener la posibilidad de suprimir el arco en el momento deseado ya que la celda gaseosa se comporta en forma muy particular. Existe una tensión de encendido de la celda y otra de mantenimiento que aproximadamente tiene una relación de uno a dos. Si se enciende la celda con la tensión de encendido y se la deja aplicada, existe una corriente muy intensa que termina destruyendo la celda por temperatura.

De allí que aparecen dos tensiones muy características de una celda de plasma:

- la tensión de encendido Vfs (Voltaje firing signal = señal de tensión de encendido)
- otra llamada Vs (Voltaje sustain = tensión de sostenimiento)

Lo que importa realmente es la diferenta de potencial entre los dos electrodos y la diferencia de **122 de 122 de 122 de 122 de 122** mos controlar la duración del arco en 255 pasos (para pantallas de 8 bits) y eso implica que en el tiempo que dura la selección de una celda particular se debe generar un pulso 255 veces más pequeño que el tiempo en que la celda está seleccionada.

Para conseguir una tensión de CA sobre los electrodos de arco se pueden utilizar muchos circuitos. Uno ya lo conocemos. Pero existe otro que es colocar una continua positiva a los electrodos comunes de Sustain (Z) de 180V y una señal compuesta de barrido (Y) que podemos observar en la figura siguiente.

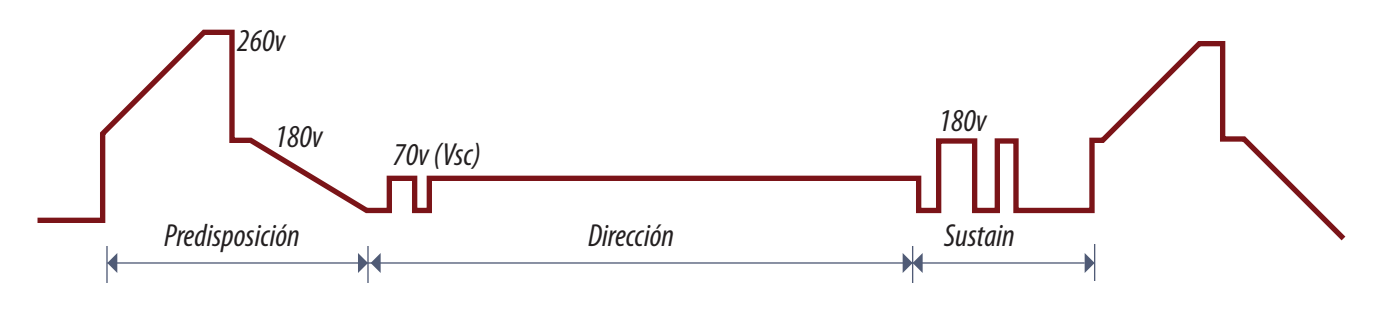

*Fig.9 Señal (Y) o de sustain drive*

Esta señal es la que realiza realmente la selección de la fila a excitar que recibe la continua de 180V por el otro terminal común. Las señales del electrodo de control están ya formadas dentro de los integrados de columna y cuando llega esta señal cambian del valor de la línea anterior al valor actual con una única transferencia generando esa fila completa de la imagen, hasta que se apaga esa línea y se enciende la siguiente. Todas las filas apagadas quedan a 180V y de ese modo como los dos electrodos tiene la misma tensión, no existiendo la posibilidad de arco.

De cualquier modo observe que la señal comienza con un escalón de 180V pero de inmediato aparece una rampa que crece paulatinamente hasta 260 para mantenerse en ese valor por un corto tiempo. En ese periodo se resetea la fila de celdas con una tensión inversa. Luego hay un escalón negativo que vuelve a poner el misma potencial a ambos electrodos y por ultimo un encendido paulatino casi hasta potencial de masa. Luego de producido la predisposición al encendido, se produce el direccionamiento y el encendido real de cada celda de la fila hasta que finalmente se produce el apagado porque la señal llega nuevamente a 180V.

Los electrodos comunes en realidad no reciben una continua sino que están excitados con una tensión cómo la indicada en la figura de la página siguiente.

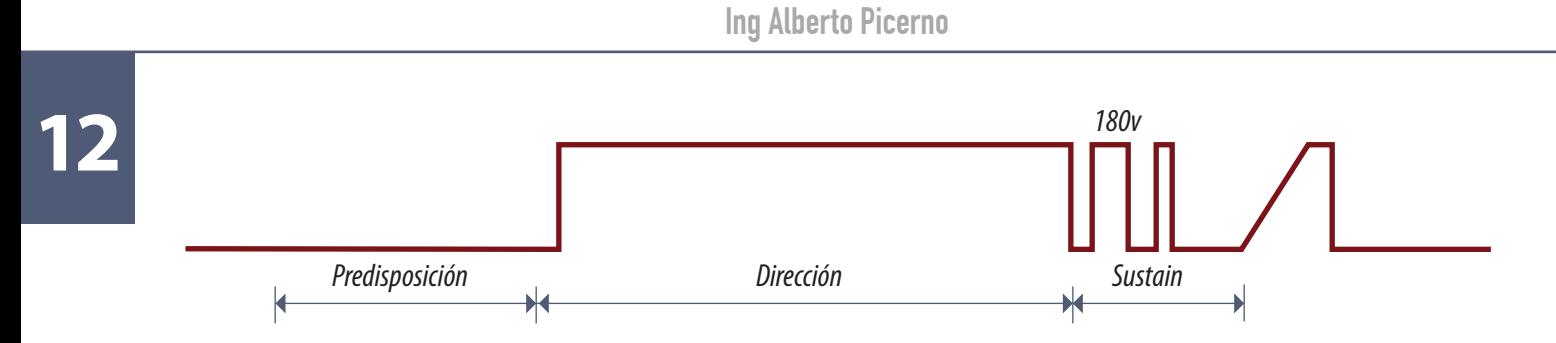

*Fig.10 Señal (Z) común a todos los electrodos pares de la pantalla*

Como se puede observar durante la predisposición la señal está baja, aumentando a su valor de encendido durante la dirección que es el momento donde se la necesita. El resto del tiempo permanece en sustain y posteriormente hay una rampa de ajuste y control.

No tiene sentido presentar la señal de control separada de las de direccionamiento vertical. Por eso en la figura siguiente se realiza una integración de las tres señales.

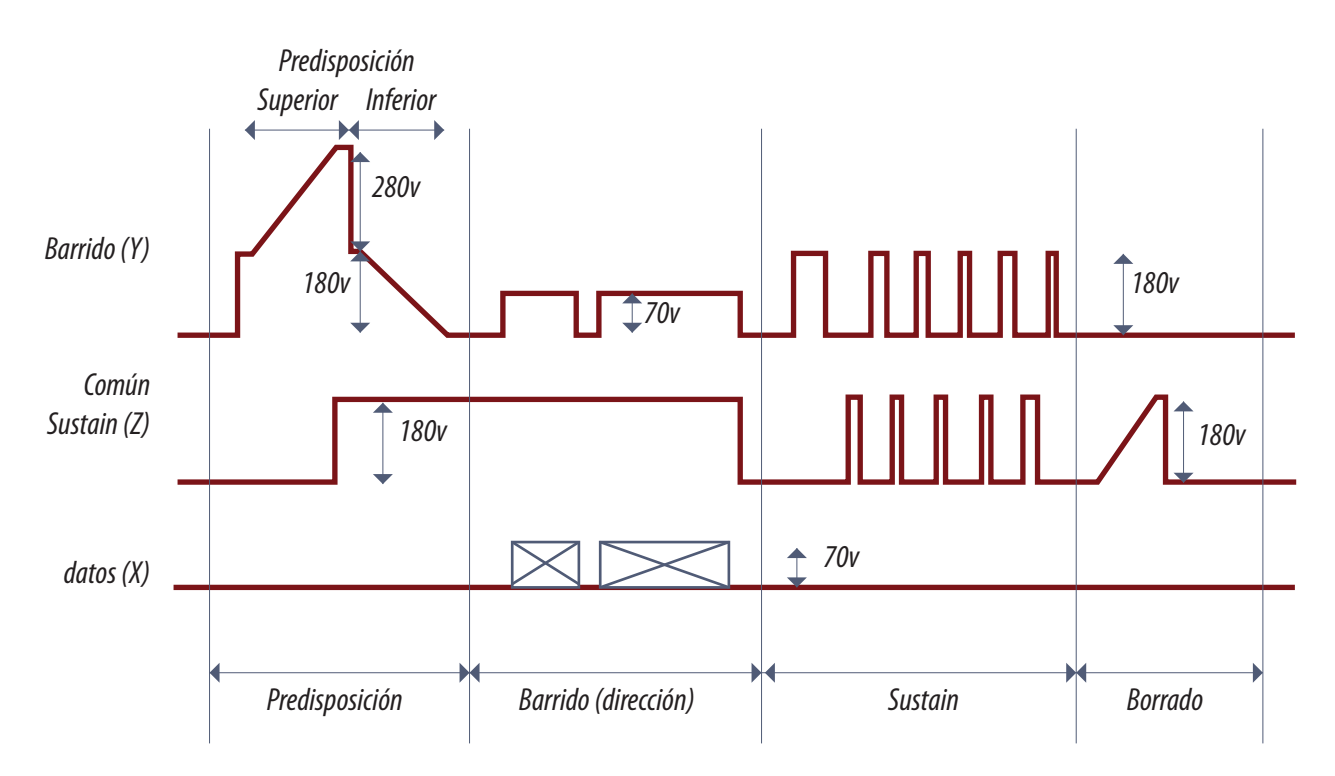

*Fig.11 Las tres señales de pantalla*

**12** Siempre se requieren tres señales para generar una imagen en la pantalla.:

- señal de barrido
- señal de sustain
- señal de datos

Las dos primeras se aplican a los electrodos con simetría horizontal. La de Sustain es común a todas las celdas en sentido horizontal y el de barrido va tomando fila por fila desde la primera a la última. La señal de datos indica qué columna se debe encender y con qué intensidad en función del dato. Las columnas pueden ser roja, verde y azul que el sistema de encendido no cambia.

A diferencia de un TRC con barrido progresivo en donde el haz va progresando de izquierda a derecha y cambiando de brillo. En un plasma se genera la línea entera de un solo golpe. Los integrados de posicionamiento y datos tienen sus datos guardados que solo salen a sus patas cuando les llega la señal de sincronismo H. En ese momento generan un pulso de largo variable entre 1 y 255 en cada electrodo de control que representa el brillo de cada muestra individual de la imagen en la línea 1.

Antes de la llegada de H a los CI de datos y posicionamiento llega V a los integrados de barrido y comienza a generarse la señal que se observa en la figura 11 comenzando por la predisposición de barrido que genera un escalón de 180V y luego una rampa ascendente de 280V. Todo esto ocurre sobre todos las celdas de la fila con el electrodo común de Sustain en cero generando una limpieza de electrones y de iones que se van a la fuente de Barrido. Luego hay un salto de –280V en los electrodos de barrido de la primer fila al mismo tiempo que los electrodos de Sustain dan un salto de 180V dejando una diferencia de tensión nula entre ambos electrodos. Ahora aparece una tensión negativa creciente entre el electrodo de Barrido y de Sustain con el electrodo de direccionamiento en cero, que prepara la celda para un posterior encendido es decir que genera plasma pero no lo enciende esta tensión se va incrementando paulatinamente hasta –180V.

A continuación la señal de Barrido pasa a 70V y la de Sustain se mantiene en 180V generando 180- 70 = 110V positivos de Sustain a barrido que es la condición cercana al encendido; cuando aparece la señal de datos la celda enciende durante el tiempo que dura el dato y la deja predispuesta para que luego durante el periodo de Sustain se mantenga encendida.

Posteriormente aparece una rampa ascendente en Sustain que termina el ciclo apagando las celdas de esa linea.

**12 NOTA 1**: cada columna de celdas tiene un dato diferente que genera el brillo adecuado para ese dot.

**NOTA 2**: luego que se corta el arco en la celda la misma sigue emitiendo debido a la persistencia del fósforo y de un modo similar a un TRC.

### **Conclusiones**

En este capítulo terminamos de analizar el funcionamiento de una pantalla de plasma. Si bien en principio parece mucho más simple que una de LCD cuando se ingresa a nivel de funcionamiento real se comienzan a encontrar los verdaderos problemas. No todo consiste en aplicar tensión para encender una celda y en cortarla para apagarla. Un arco gaseoso es en principio un proceso incontrolable que se puede asimilar a una reacción en cadena. Una vez que comenzó sigue sus propias reglas. Por otro lado la tensión de encendido parece caprichosamente variable hasta que se llegan a determinar los parámetros que la modifican. El principio del encendido de una gas en estado plasmático se conoce desde hace mucho tiempo pero recién hace pocos años que se pudo dominar lo suficiente coma para realizar una pantalla comercial.

### Autoevaluación

1. Las tecnologías de celdas planas y cilíndricas, ¿implican fenómenos diferentes?

2. Compare el consumo de una pantalla de plasma y de LCD

3. Explique el diagrama en grandes bloques de un TV plasma

4. ¿Con qué tipo de componentes antiguo se hacen los ajustes de las pantallas de plasma?

5. ¿Cómo están distribuidos los bloques digitales en una pantalla de plasma LG?

6. ¿Qué tipo de tensión se aplica a los electrodos de descarga?

#### Generación de imagen en una pantalla de plasma **13**

#### Plasma

Control de un punto de una pantalla PDP

**Ignacio Molina Romero, ignacio.iromero@gmail.com Esta copia fue generada para uso exclusivo de:**
Cada sistema de pantalla tiene sus características propias y podríamos decir que desde el TRC, pasando por el LCD y luego el PDP (display de plasma) la tecnología fue pasando de una puramente analógica a otra parcialmente digital hasta una totalmente digital.

La tecnología TRC es analógica. Los cátodos de los tres cañones R V y A tienen aplicadas tensiones que varían de 30 a 160V aproximadamente y generan la modulación de brillo en el lugar donde el haz incide sobre el fósforo de la pantalla. Pero a pesar de ser analógica es una tecnología que no deja de asombrarnos por la precisión mecánica que implica su construcción con tolerancias casi imposibles de entender para un producto de consumo masivo.

A mi particularmente me asombra un hecho muy curioso: en el ámbito de la física siempre se hace hincapié en que los hechos se desarrollan sin necesidad de tener en cuenta la teoría de la relatividad dado que los objetos se mueven a velocidades muy alejadas de la velocidad de la luz.

¿Pero a que velocidad se mueve un electrón en un moderno tubo color de 33"? Si consideramos que la alta tensión es de unos 30 KV se puede calcular que la velocidad de los electrones al llegar a la pantalla es de un 3% de la velocidad de la luz y se deben considerar los efectos relativistas del cambio de la masa del electrón con la velocidad.

Al pasar a la tecnología de pantalla LCD se da un salto tecnológico tremendo porque ahora las señales que se aplican a la pantalla son del tipo PWM. Los integrados de columna poseen un pata dedicada a cada electrodo vertical y esa pata genera un pulso ancho o angosto que carga más o menos al capacitor interno del transistor TFT modulando así la atenuación óptica de cada "dot" de la pantalla por el cambio de polarización de la luz del cristal liquido. Podemos decir que un TV a LCD es digital hasta los integrados de columna pero luego el proceso se vuelve analógico en el interior de la pantalla.

En una pantalla de plasma el proceso continua prácticamente hasta la emisión de luz de cada dot que dado las características de las celdas alimentadas con CA debe ser muy diferente a las de las **13** otras pantallas. A continuación vamos a analizar este proceso con todo detalle ya que considero que es uno de las formas más curiosas de generar una imagen.

### Control de un punto de una pantalla PDP

En un TRC cada punto de la imagen se ilumina cada 16 mS (en norma NTSC) con mayor o menor intensidad tal como se observa en la figura siguiente.

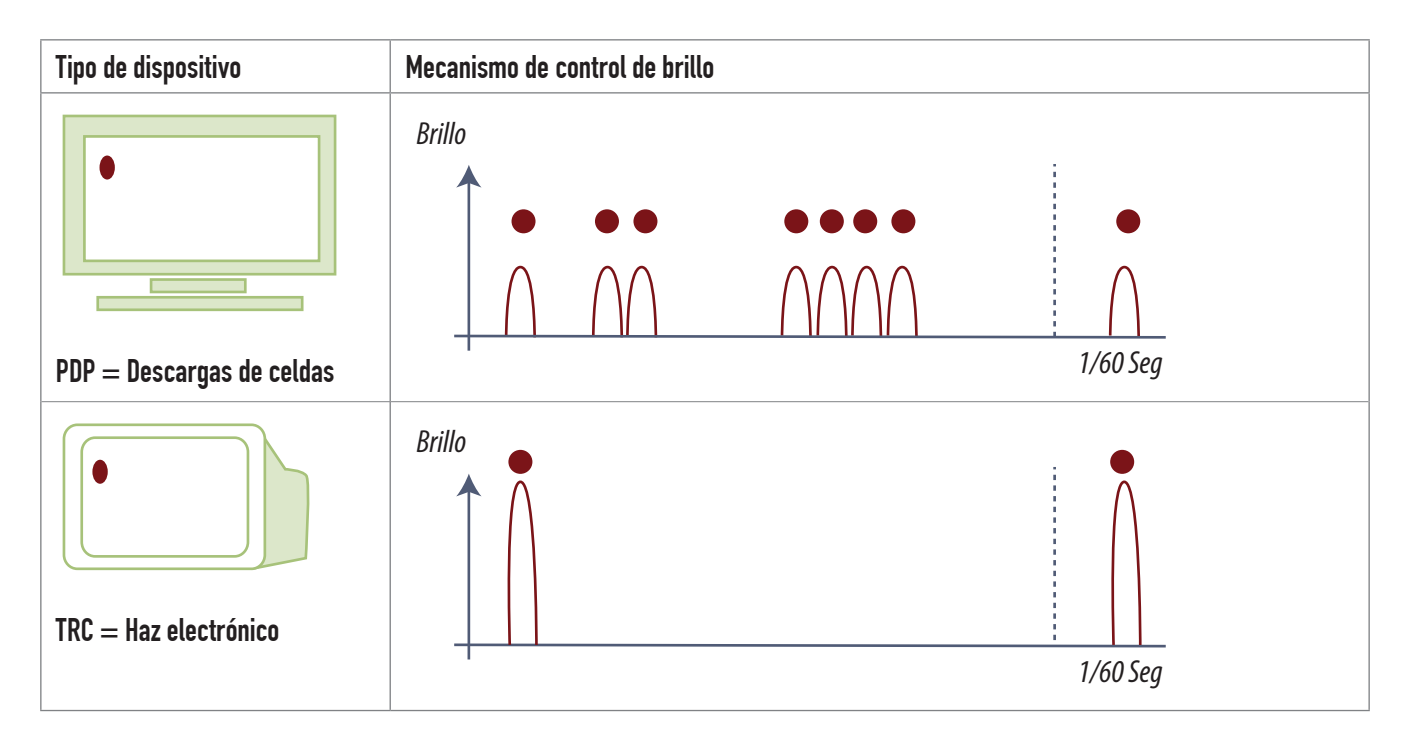

*Fig.1 Comparación del control de brillo entre pantallas de TRC y PDP*

En una PDP el cuadro se divide en 8 subcampos (Subfields) que pasan por todos los puntos de la pantalla. Si tomamos una pantalla de 640 x 480 el primer subcampo llamado 1SF genera las correspondientes 480 filas en aproximadamente 1mS. Luego el campo 2 realiza las misma 480 filas en unos 1,2 mS y así sucesivamente hasta que se genera el campo 8SF que dura algo más de 4 mS completando los 32 mS aproximadamente que dura un cuadro completo. Este método se llama de los subcampos ADS. Este concepto se ilustra en forma aproximada en la figura siguiente.

**13**

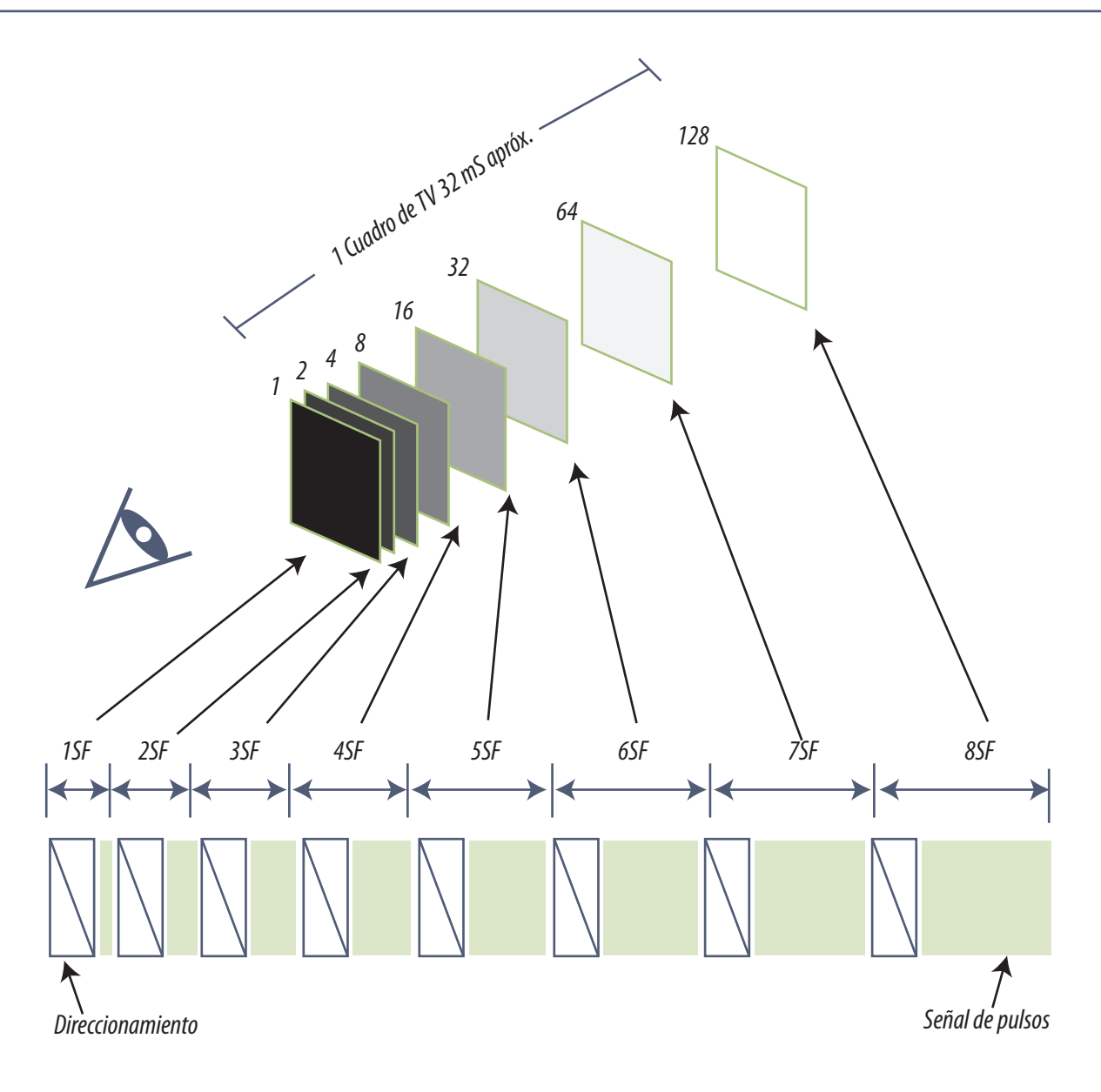

*Fig.2 Concepto de los subcampos ADS*

En la figura 2 se puede observar un dibujo demostrativo del sistema de barrido por subcampos con el dibujo de los 8 subcampos necesarios para generar un cuadro totalmente blanco.

- Observe que el subcampo 1SF está representado como el más oscuro, ya que él se genera a partir del bit menos significativo de los 8 con un solo pulso de muy corta duración
- El segundo es un poco más luminoso porque se forma con dos pulsos de la misma duración que el anterior

**13** El tercer subcampo genera 4 pulsos iguales a los anteriores y así sucesivamente llegamos al octavo subcampo 8SF en donde se generan 128 pulsos.

Un pulso blanco máximo tiene arcos de plasma en todos los subcampos y por lo tanto tiene: 1+2+4+8+16+32+64+128 = 255 pulsos. Un gris medio puede tener arcos solo durante el octavo campo (128 pulsos) y un negro total no tiene pulsos en ningún subcampo. Y por supuesto están todos los casos intermedios del 0 al 255 que se pueden generar encendiendo y apagando los diferentes subcampos para cada punto particular de la imagen.

Sabemos que dentro de la cabeza del alumno se deben estar sucediendo una serie de preguntas con referencia a este modo de generar una imagen.

# ¿Por qué esa serie de números tan particulares?

Esta pregunta tiene una respuesta puramente matemática y se basa en cómo se genera un número analógico a partir de un número binario, en nuestro caso de 8 bits. La fórmula general se puede observar a continuación:

 $N = A1.20 + A2.21 + A3.22 + A4.23 + A5.24 + A6.25 + A7.26 + A8.27$ 

En esta formula N es el numero analógico, los coeficientes A1, A2, A3 etc pueden ser 0 o 1 de acuerdo al número binario ingresado en los circuitos integrado generadores de los arcos del subcampo. Ahora sólo basta reemplazar los valores de 2n para obtener la formula definitiva:

 $N = A1 + A2.2 + A3.4 + A4.8 + A5.16 + A6.32 + A7.64 + A8.128$ 

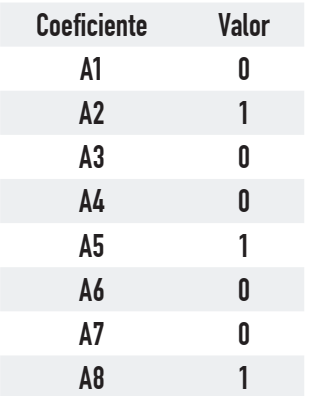

Por ejemplo si el binario que ingresa a la sección de pantalla es el 10010010 los coeficientes se toman de atrás (el menos significativo o A1) para adelante (el más significativo A8) y la formula queda como:

Esto implica que los valores a reemplazar son los indicados en la tabla.

 $N = 0 \times 1 + 1 \times 2 + 0 \times 4 + 0 \times 8 + 1 \times 16 + 0 \times 32 + 0 \times 64 + 0 \times 128$  ó  $N = 0$  $+ 2 + 0 + 0 + 16 + 0 + 0 + 128 = 136$  Estos valores corresponden a un gris medio.

### ¿Por qué utilizar un sistema tan extraño **13** para generar una imagen?

Posiblemente Ud. piensa que es un modo muy complicado de encender un dot de la pantalla y es cierto, pero si lo piensa bien podemos decir que con este método la pantalla de plasma es digital hasta la generación de luz. Vamos a tratar de explicar esta imposición con un ejemplo óptico.

Una imagen de blanco y negro se puede generar con una sola transparencia pero también se puede generar con varias superpuestas o colocadas en rápida sucesión.

Imagínese que quiere reproducir un paisaje en 255 tonos de grises. Lo primero que debe hacer es dividir la imagen con una cuadrícula de por ejemplo 1068 x 600 pixeles o cuadraditos y analizarlos según su densidad promedio dividida en 255 escalones.

 **El cuadradito más blanco** no tendrá atenuación en ninguna de las 8 transparencias; un cuadradito gris medio tendrá precisamente una densidad tal que permite el paso de la mitad de la luz en la trasparencia 8 y todas las otras transparencias sin atenuación.

 **Un cuadradito gris oscuro** tendrá la atenuación de la transparencia 8 y sumada la de la trasparencia 7, que solo atenúa un cuarto de la luz incidente (la atenuación será 0,5 + 0,25 = 0,75). Un cuadradito gris claro puede estar solo en la trasparencia 7 y tendrá una atenuación de solo 0,25 y así sucesivamente hasta el negro total que tendrá un cuadradito en todas las transparencias y por lo tanto una atenuación aproximadamente igual a 1 (0,5+0,25+0,125+0  $0.062+0.031+0.015+0.007+0.003=0.993$ .

Las transparencias se colocan una sobre otra y dan la gradación de contraste exacta que requiere el paisaje. Si se las mira una por una se verá que la 8 es como el dibujo de una historieta solo que en lugar de tinta negra se usó tinta gris. La número 1 tendrá detalles con tinta muy lavada y las otras, grises intermedios.

En la pantalla PDP todo ocurre, no como si las transparencias se encimaran, sino como si se colocaran en secuencia una por una por un tiempo muy corto de modo que las ocho ocupen los 32 mS (aprox.) requeridos para observar un cuadro en NTSC, es decir unos 4 mS por transparencia. Y como resulta obvio es como si la lámina fuera negra impresa con tinta blanca.

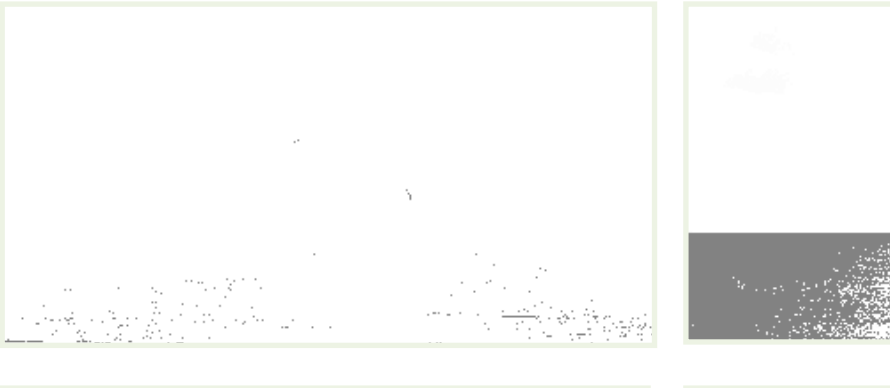

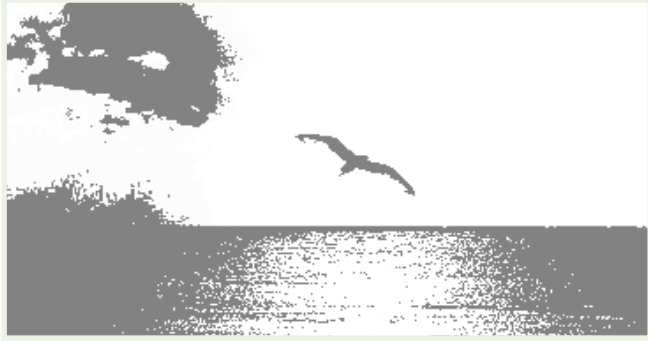

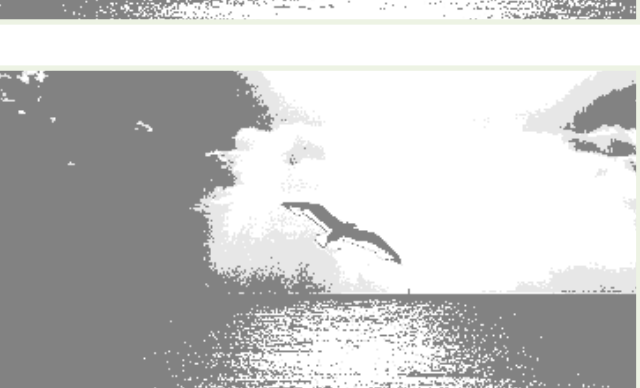

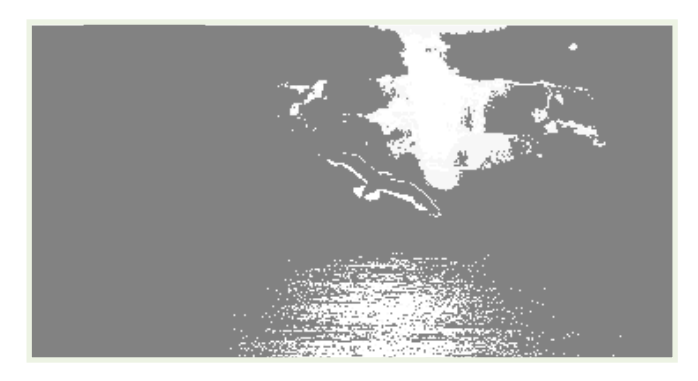

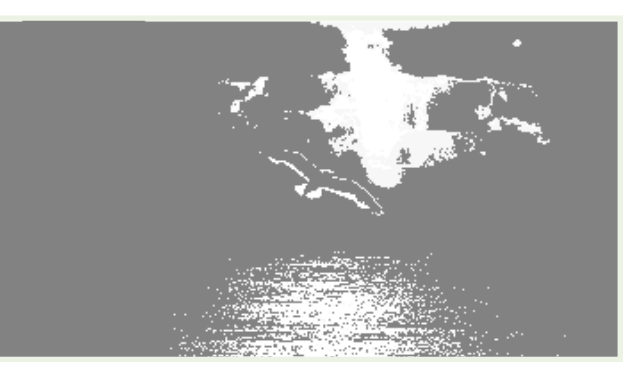

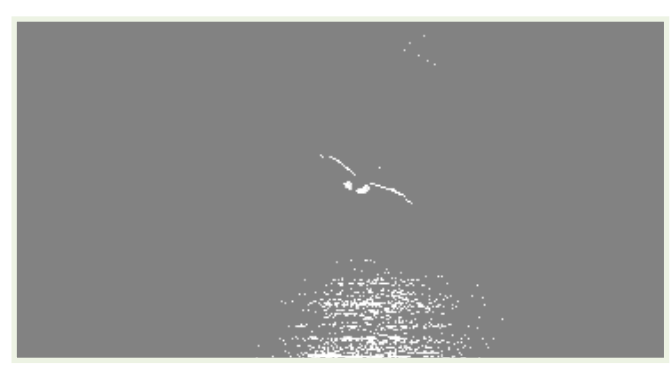

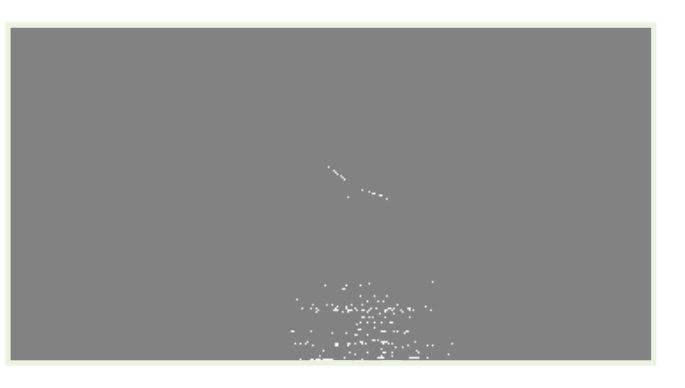

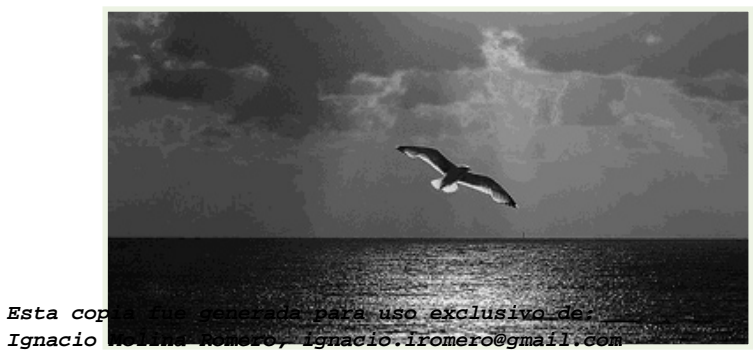

*Fig 3 Conformación de una imagen por subcampos*

En realidad en la pantalla PDP se destina un tiempo más corto para la transparencia 1 (ya que solo **138)**<br>debe emitir un pulso y uno más largo para la trasparencia 8 (ya que debe emitir 128 pulsos) con **13** una relación de 1 a 3 aproximadamente.

Volvamos al tema de por qué tanta complicación para el encendido de cada punto ¿no se puede simplemente generar un solo cuadro? Hagamos un análisis de que largo debe tener cada pulso de encendido de una celda para generar 255 pulsos sobre cada dots de una pantalla de 600 x 400 explorada en PALN o PALB.

Cada fila está presente 64 uS tomando 4 uS de borrado (para hacer cuentas redondas). Es decir que el periodo de video activo es de 60 uS. Como hay 600 tríadas, cada tríada tiene asignado un tiempo de 0,1 uS equivalente a una frecuencia de 10 MHz. Pero cada tríada tiene 3 dots y por lo tanto la frecuencia equivalente se eleva a 30 MHz. Como necesitamos realizar 255 pulsos por dot la frecuencia final será entonces de 30x255 = 7.650 MHz o 7,65 GHz ¿Ahora entiende porque no se usa este sistema directo?

Además está el tema de la linealidad. Al utilizar pulsos de encendido de la misma longitud, los tiempos de encendido y apagado se diluyen y no generan errores. Si un pulso genera 1 Lux, 155 pulsos generaran 155 Lux y casi podríamos decir que una pantalla PDP es digital y que es el ojo el que realiza la conversión digital analógica.

# **Conclusiones**

Todos suponen que una pantalla de plasma se explora de un modo similar a una pantalla LCD pero nada está más lejos de la realidad. La exploración de la pantalla en un plasma no se parece siquiera a un LCD y mucho menos a un TRC. En realidad no es sólo la exploración lo que es diferente. La imagen se ofrece al ojo de un modo totalmente diferente.

¿Podríamos decir sin temor a equivocarnos que la presentación de la imagen en un plasma es del tipo digital en tanto que un LCD es analógica?

Si, aunque es muy difícil encontrar información al respecto. Increíblemente aparecen cientos de artículos en Internet comparando ambas tecnologías y muchos de ellos están escritos por empresas que fabrican pantallas de plasma pero ninguno dice en las comparaciones que una pantalla es enteramente digital (la de plasma) y la otra es en parte analógica.

**13** Cuando el autor llega a este punto en sus clases presenciales, siempre se generan discusiones en el aula, porque los alumnos recuerdan el tema de la pantalla LCD y el encendido de los puntos con señales PWM. Es cierto, pero la señal eléctrica termina modulando la tensión de los capacitores de colector de los transistores TFT y por lo tanto realizan una conversión analógica digital que se aplica al cristal líquido para provocar un mayor o menor ángulo de giro de la polarización de la luz. Esta última parte del procesamiento es evidentemente analógico y no existe en una pantalla de plasma.

### Autoevaluación

1. Explique cuáles son las pantallas analógicas y cuáles las digitales.

2. ¿Cada cuánto tiempo se ilumina un punto de una pantalla a TRC en NTSC?

3. ¿En cuántos subcampos se divide un cuadro en una pantalla de Plasma?

4. ¿Todos los subcampos tienen la misma duración?

5. Explique el método de los subcampos ADS.

6. Explique cómo se genera una imagen totalmente blanca.

7. Escriba la fórmula de la transformación de un número binario en decimal.

8. ¿A qué frecuencia deberíamos trabajar si pretendemos formar la imagen con un solo campo?

### Reparación de un Plasma **14**

### Plasma

Ubicándose en un plasma

La excitación de pantalla

La refrigeración de un tv de plasma

Reparación de un sistema de refrigeración forzada

**14** No pruebe los equipos sin antes haberle sacado la tapa y haberlos observados detenidamente. Trate de encontrar mangueras de cables sueltas o mal colocadas y si tiene la correspondiente información técnica controle el conexionado de cables aunque el usuario le haya jurado que el equipo no pasó por otro taller.

¿Y si las mangueras y los flex están en la posición correcta, que hay que controlar después? Verifique uno por uno todos los conectores de los flex; saque los flexs y vuélvalos a colocar. Y mientras lo hace trate de encontrar algún componente quemado o sobrecalentado o una plaqueta tostada cerca de un componente; o un circuito impreso roto o con pistas fundidas. No dude en utilizar el olfato para detectar olor a quemado o a ácido de electrolíticos.

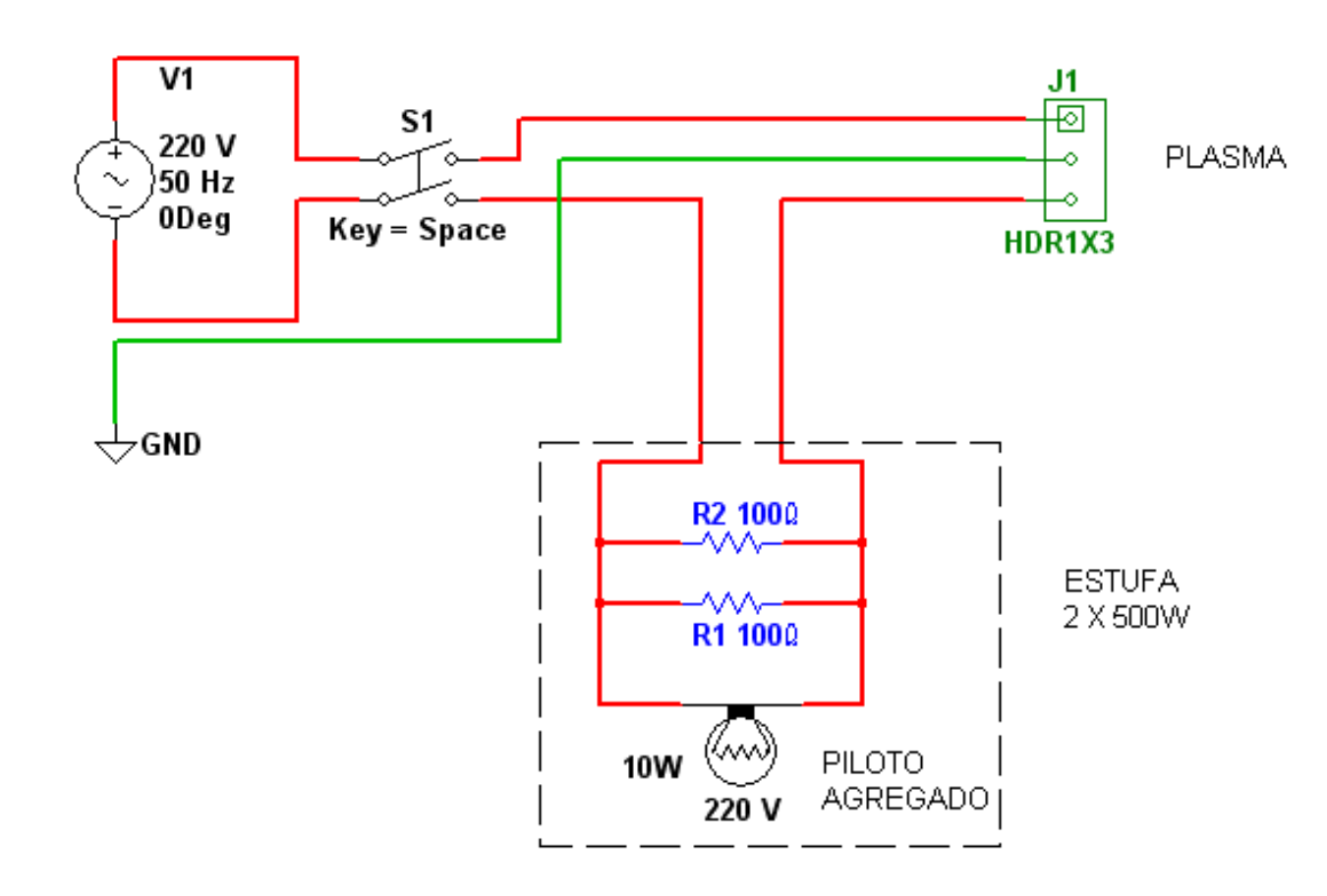

### Método de la estufa

*Fig.1 Circuito para probar un plasma <Abrir circuito14-1.ms9>* 

**14** Conectar el TV a la red requiere algún equipamiento especial que le va a evitar algunos problemas que pueden ser muy graves. Un plasma muy grande puede consumir 300W (por ejemplo 50") y no cualquier toma puede brindar esa potencia. No use una zapatilla para conectar el plasma. Utilice un toma independiente de la mejor calidad conectando en serie una estufa de cuarzo de 2 x 500W y una llave bipolar para motores de corte rápido.

De este modo se puede evitar que TVs con cortocircuitos en el puente de rectificadores y en el transistor de conmutación de la fuente generen una corriente muy alta durante los primeros instantes de la conexión. La corriente consumida durante el uso normal no es muy grande (1,5A aproximadamente) pero recuerde que durante el arranque se debe cargar el capacitor electrolítico de entrada y eso puede significar un consumo de 50A o más que debe ser soportados por el toma. Por eso es normal que la lámpara piloto de la estufa tenga un encendido momentáneo pero luego queda alimentada con 30V aproximadamente quedando prácticamente apagada.

Si queda encendida permanentemente significa que hay un cortocircuito en la entrada de fuente del TV y si no se observa el circuito impreso dañado seguramente el corto debe estar en el filtro de entrada, el/los transistores de conmutación o el capacitor electrolítico.

### Método de los espejos

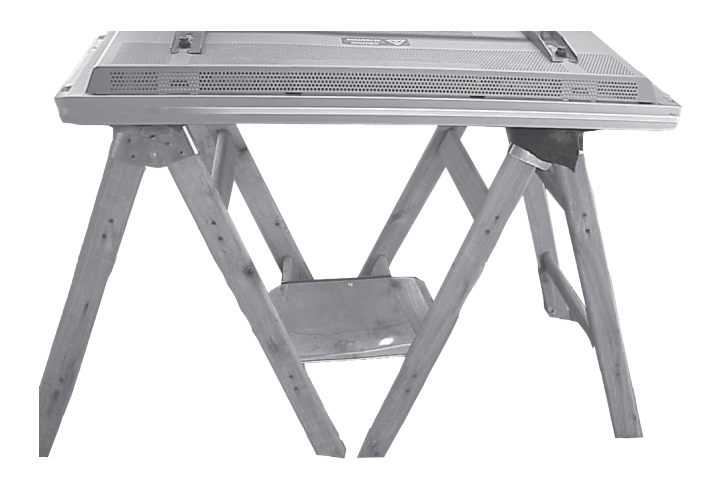

*Fig.2 Mesa de trabajo con visión inferior*

La llave agregada en el probador sirve para que Ud. pueda estar observando el interior del TV en el momento de la conexión y abrir el circuito si observa, arcos, chispas o ruidos extraños. Use la vista el oído y el olfato para detectar anomalías cuando conecta el TV. Y luego de una conexión de varios minutos, use el tacto para verificar si hay componentes calientes.

Si no hay ningún problema al entrar en el Stand By, entonces está en condiciones de encender realmente el equipo observando al mismo tiempo, la pantalla y el interior del TV. Ud. me va a decir que es imposible poner un ojo en cada

zona y es cierto pero un pequeño artilugio mostrado en la figura siguiente le puede permitir hacerlo sin mayores gastos. Dos caballetes revestidos con tela de alfombra en sus travesaños superiores y un espejo son suficientes para poder ver el frente y la zona trasera al mismo tiempo.

**14** Si puede construir alguna mesa más sólida con el espejo mejor anclado hágalo; nosotros solo le damos la idea de cómo trabajar, el dispositivo invéntelo según su gusto y necesidad.

Un plasma grande suele tener turbinas para facilitar el enfriamiento. Estas turbinas se encienden y apagan de inmediato cuando el equipo se conecta a la red. Pero se encienden en forma definitiva cuando el equipo sale del modo Stand By por encendido desde el remoto o el frente. Ubique el TV de modo que puedan observarse fácilmente el/los leds piloto/falla.

### Ubicándose en un plasma

Cualquier plasma sirve como ejemplo para orientarse en su interior ya que no hay muchas posibilidades diferentes de ubicar los componentes. Siempre hay una pantalla y rodeando la misma los integrados que la excitan, que a su vez se conectan al transmisor LVDS. Solo que en los plasmas suele dividirse la señal de datos en 2 o 4 plaquetas que atienden un sector de pantalla determinado. Es como si se dividiera la pantalla en cuatro cuartos. Estas cuatro pantallas están excitadas por la plaqueta digital, que a su vez está excitada por la plaqueta analógica. Por separado se encuentra la plaqueta de potencia de audio, una plaqueta con las entradas y salidas y por supuesto la fuente de alimentación.

La orientación es relativamente sencilla. En principio el cable de alimentación nos lleva directamente a la fuente que además está casi siempre entre las dos turbinas del equipo si es que tiene turbinas.

Lo siguiente que se debe ubicar es el sintonizador si lo tuviera y pegado a el se encontrara el jungla que procesa FI de video sonido y color. En este caso es un simple monitor sin sintonizador ya que no tiene entrada de RF.

Si no tiene sintonizador hay que ubicar la plaqueta de entradas y salidas porque allí estará conectada la plaqueta digital. Y en la salida de la plaqueta digital se encontrará el modulador LVDS con tres flex que van a la izquierda y derecha del tubo para las plaquetas de barrido y hacia abajo para la plaqueta de direccionamiento horizontal y datos. Habitualmente esta plaqueta está dividida en dos estando la segunda plaqueta en la parte superior de la pantalla.

También cerca de los laterales de la pantalla se encuentran las dos plaquetas generadoras de la señal de Sustain.

# **14** La excitación de la pantalla

Una pantalla de plasma se puede excitar como mínimo por dos de sus lados (pantallas de baja definición), por tres (definición mediana) en donde se usan el lado inferior y los dos laterales y por último los equipos de alta definición que tienen ocupados los cuatro lados. En este caso particular, sobre el lado inferior se obtuvo la fotografía de la figura siguiente.

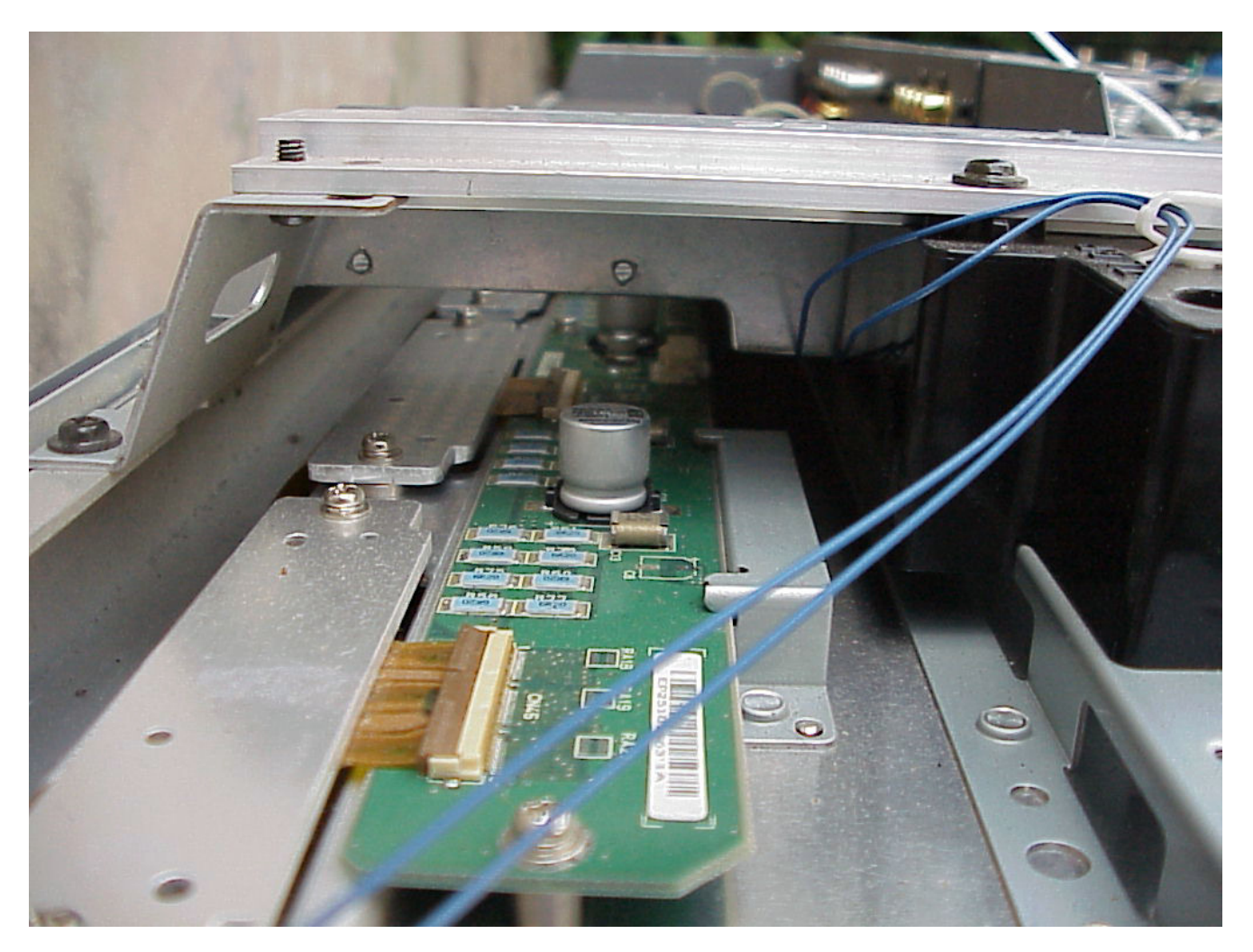

*Fig.3 Sector de direccionamiento horizontal y datos*

Los circuitos integrados de columna están realmente colocados debajo de las placas disipadoras de la izquierda, que recorren todo el lado inferior de la pantalla. La plaqueta visible contiene en realidad la fuente que alimenta a los integrados. La disposición de los integrados debajo del disipador es similar a la que vamos a mostrar a continuación que corresponde a los integrados de fila.

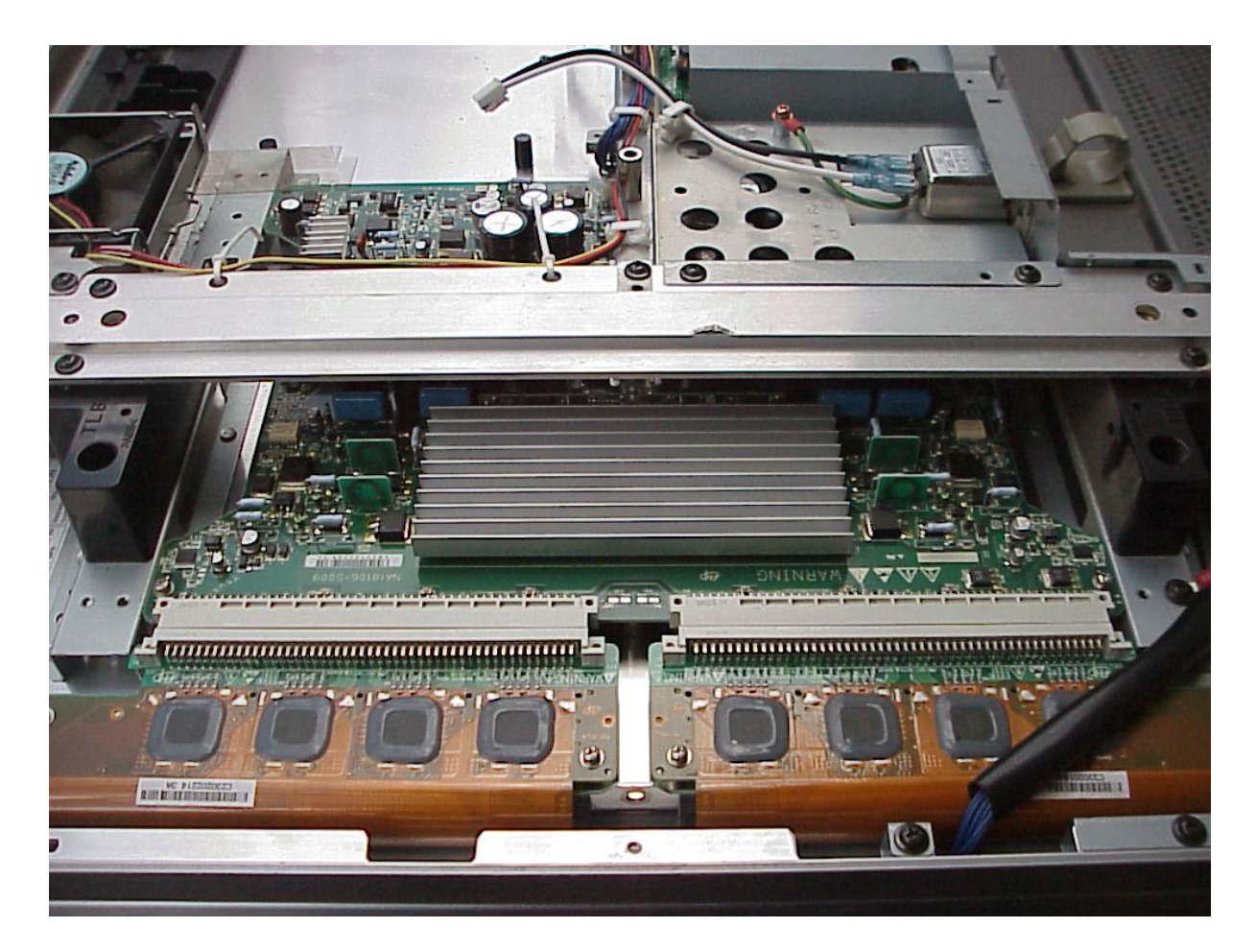

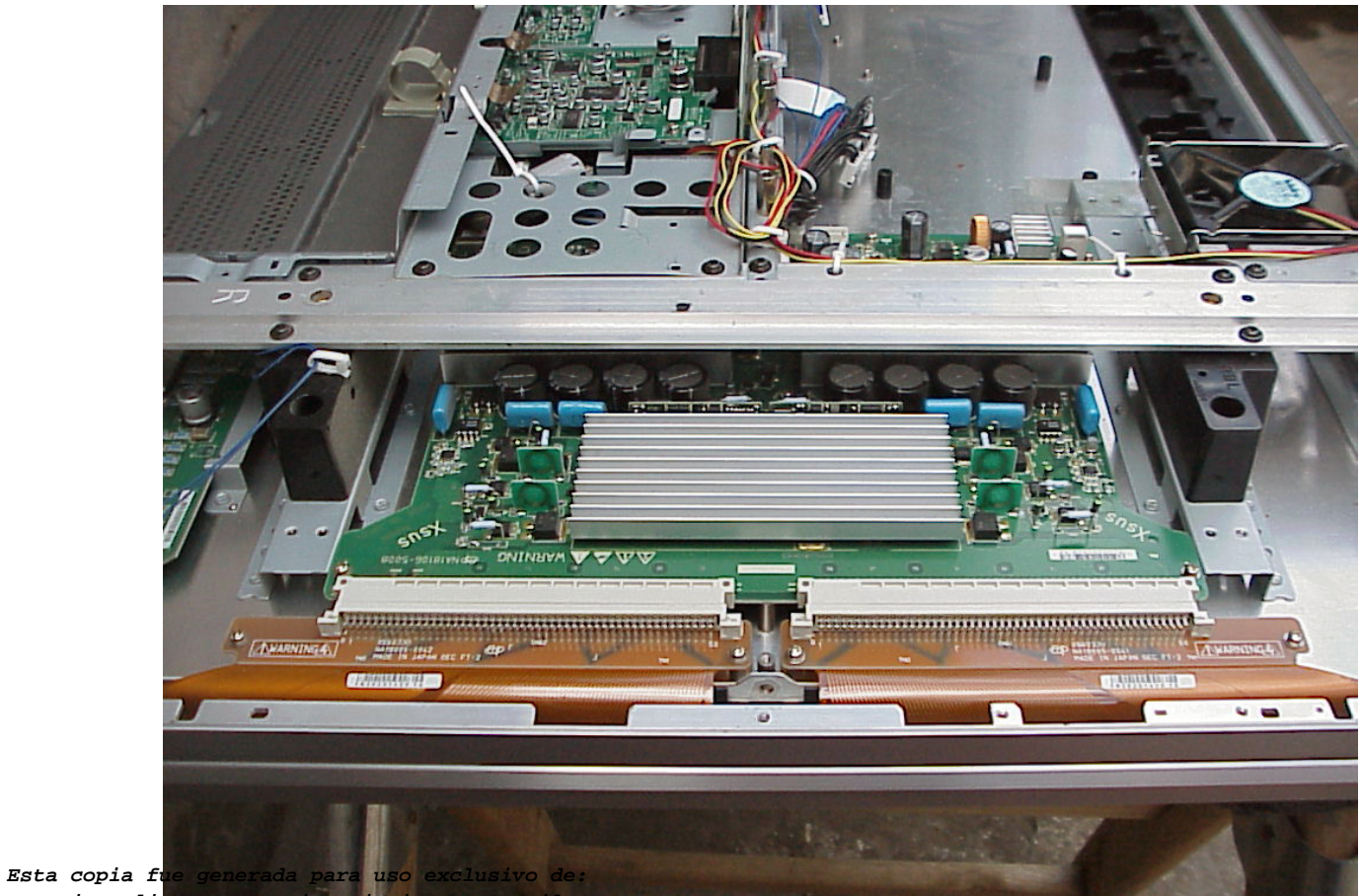

### **14** *Fig.4 Sector derecho de excitación de fila de la pantalla (página anterior arriba)*

#### *Fig.5 Sector izquierdo de excitación de fila de la pantalla (página anterior abajo)*

En la foto se observan claramente 8 circuitos integrados que son los encargados de generar la mitad de las filas de barrido que tienen salida hacia la izquierda de la pantalla. En la fotografía siguiente se puede observar el sector derecho de la pantalla desde otra perspectiva allí no se ven circuitos integrados porque las filas son las de Sustain que están excitadas en paralelo con una señal rectangular. Solo se ven los flex correspondientes y el disipador del generador porque requiere bastante potencia alimentar todas las filas en paralelo.

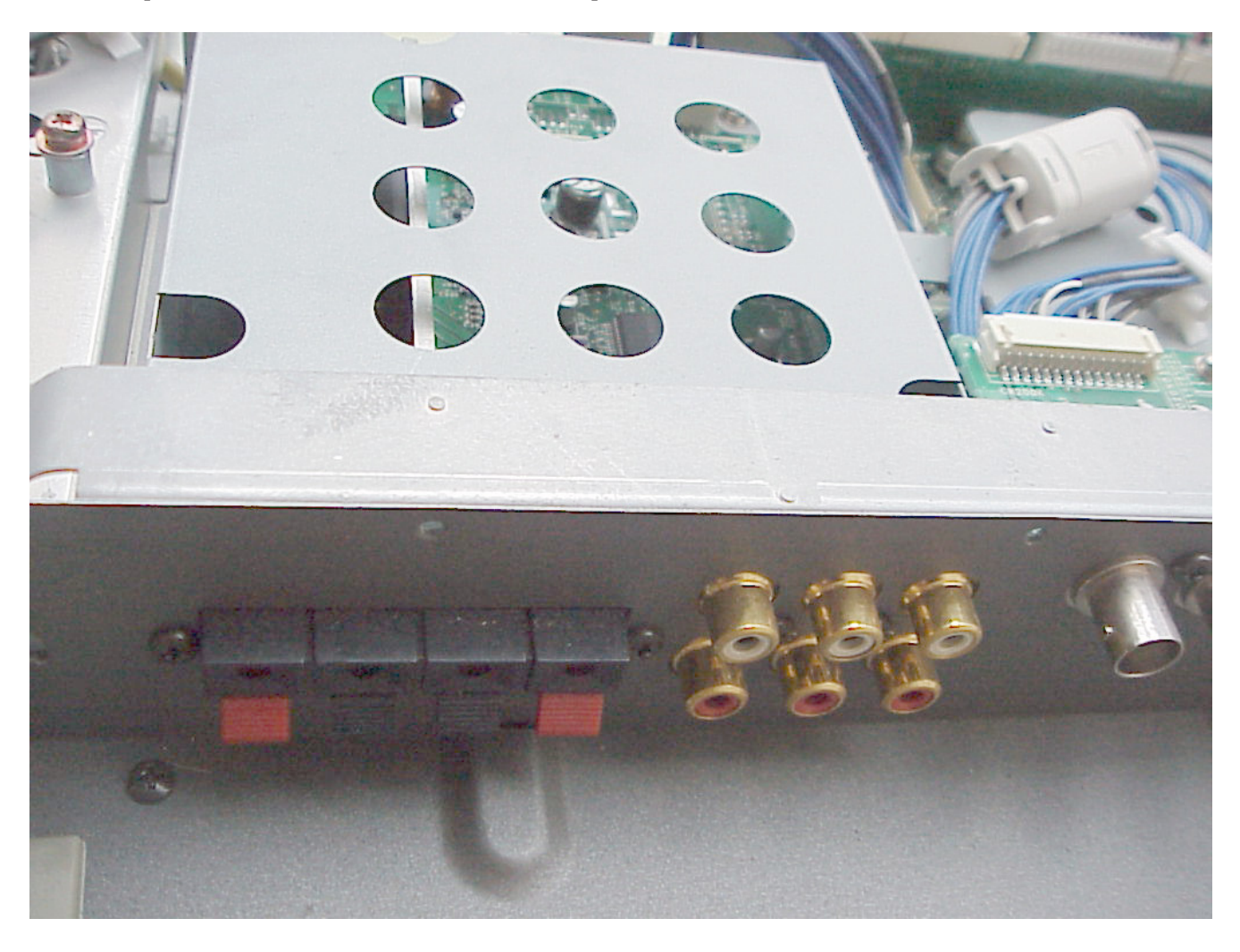

### *Fig.6 Sección de audio*

¿Dónde está el amplificador de potencia de audio? Este TV tiene parlantes externos y según sus especificaciones son de 30 + 30 W. Si Ud. tiene el ojo acostumbrado a los vatios normales, no lo va

a encontrar, porque todos recordamos el tamaño de los disipadores de los transistores de salida y **144** de salida y<br>Leste TV tiene audio digital en donde el tamaño del disipador es una 8 veces menor al de una etapa **de la** con salida complementaria. En síntesis, no tiene un disipador agregado al CI de salida.

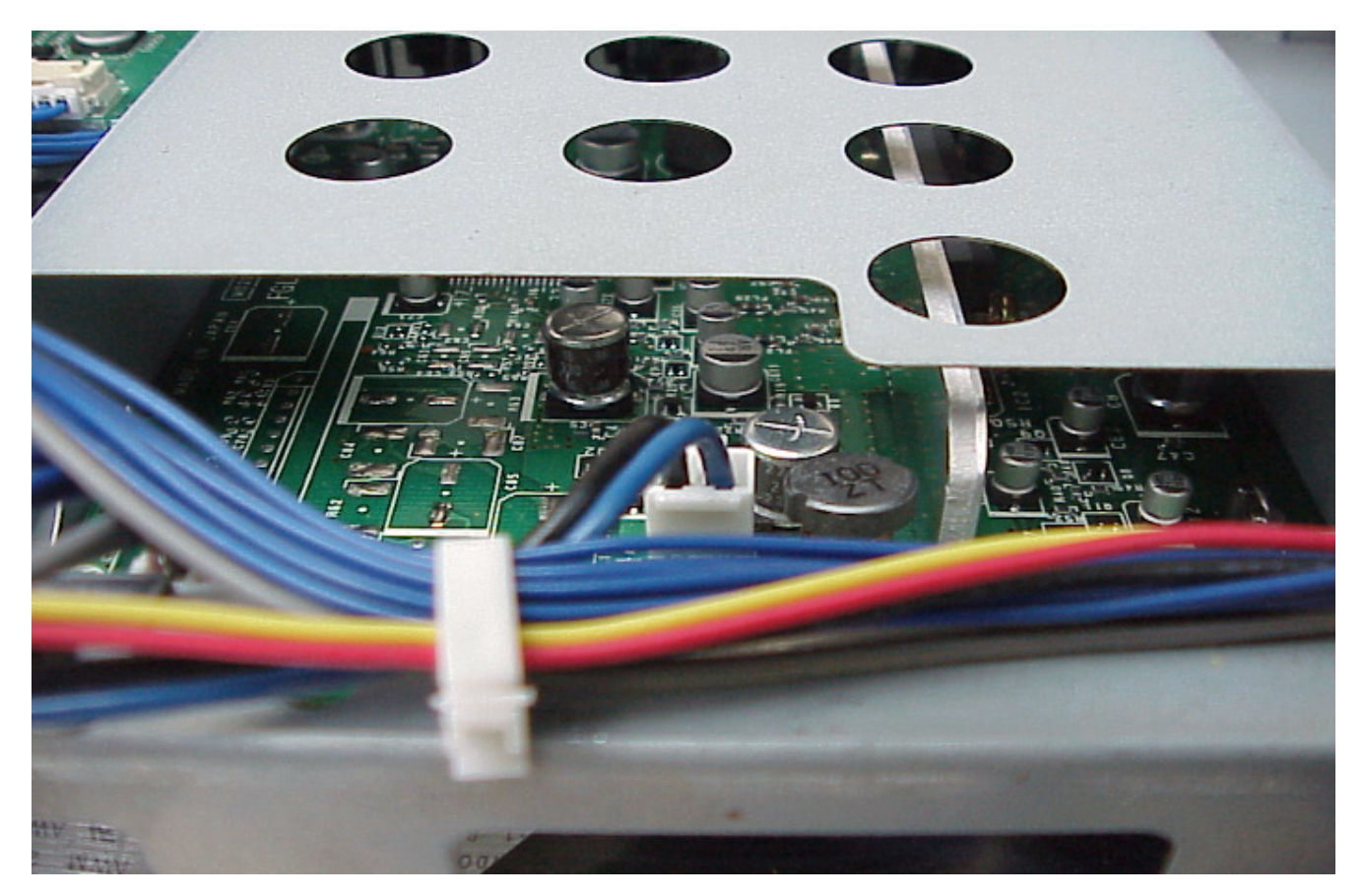

*Fig.7 Amplificador de potencia de audio*

El amplificador de audio está atrás del blindaje agujereado. En realidad no es difícil de encontrarlo si Ud. observa donde están conectados los parlantes. El blindaje no es para evitar que el amplificador capte señales de interferencia sino para evitar que las genere. En efecto tal vez el único problema de un amplificador PWM es que funciona con una portadora de onda rectangular de unos 100 a 300KHz de aceptable potencia y que por supuesto irradia una considerable energía.

Por lo general observando las entradas y salidas se pueden ubicar la mayoría de las plaquetas. Ya vimos como ubicar la plaqueta de audio PWM. Ahora buscamos las entradas que en este caso son video compuesto, audio y super VHS. Un fabricante actual le huye a los cables y sobre todo a los blindados por su costo y cantidad de mano de obra humana. Por lo tanto los conectores son de montaje sobre plaqueta y en general donde están los conectores de video se suele encontrar la plaqueta que realiza la función de digitalización del video, preescalamiento y desentrelazado; por lo

**14** general usando solo dos chips. Si se tratara de un TV con sintonizador siguiendo la entrada de RF seguramente se llegará al sintonizador y al jungla. Este modo de estudiar un TV debe ser utilizado cuando no se puede conseguir el circuito del mismo. Entonces solo queda un recurso, determinar el sector fallado y buscar la especificación de los circuitos integrados que componen la plaqueta.

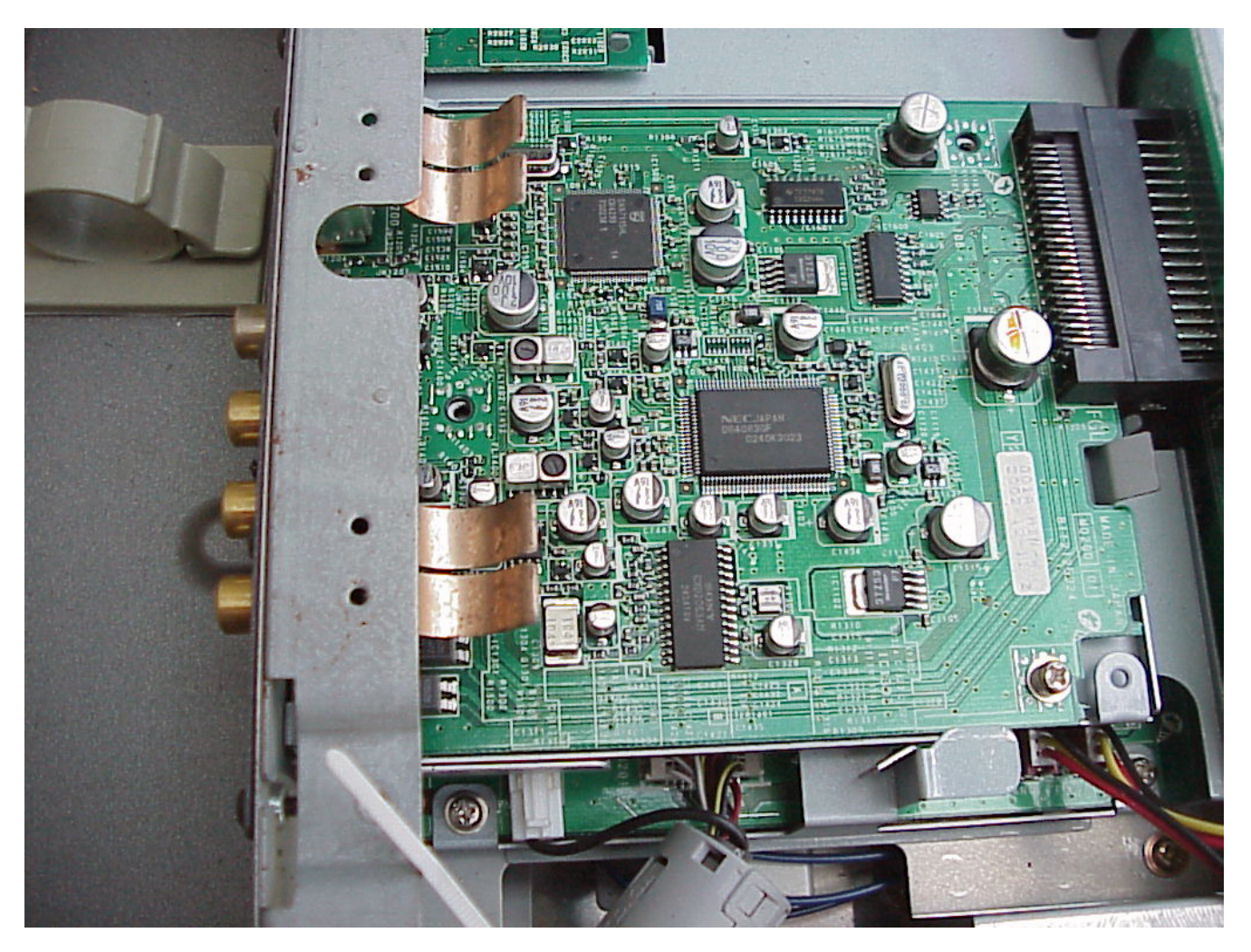

#### *Fig.8 Plaqueta digital*

Si el TV puede utilizarse como monitor de computadora suele tener un conector DB15 de tres líneas para la conexión con la PC. Pero también es posible que tenga entradas 5 entradas BNC para esta función: R G B H y V como acostumbran a utilizar los monitores profesionales. En muchos casos estas mismas entradas se utilizan para el sintonizador externo de HDTV.

**14**

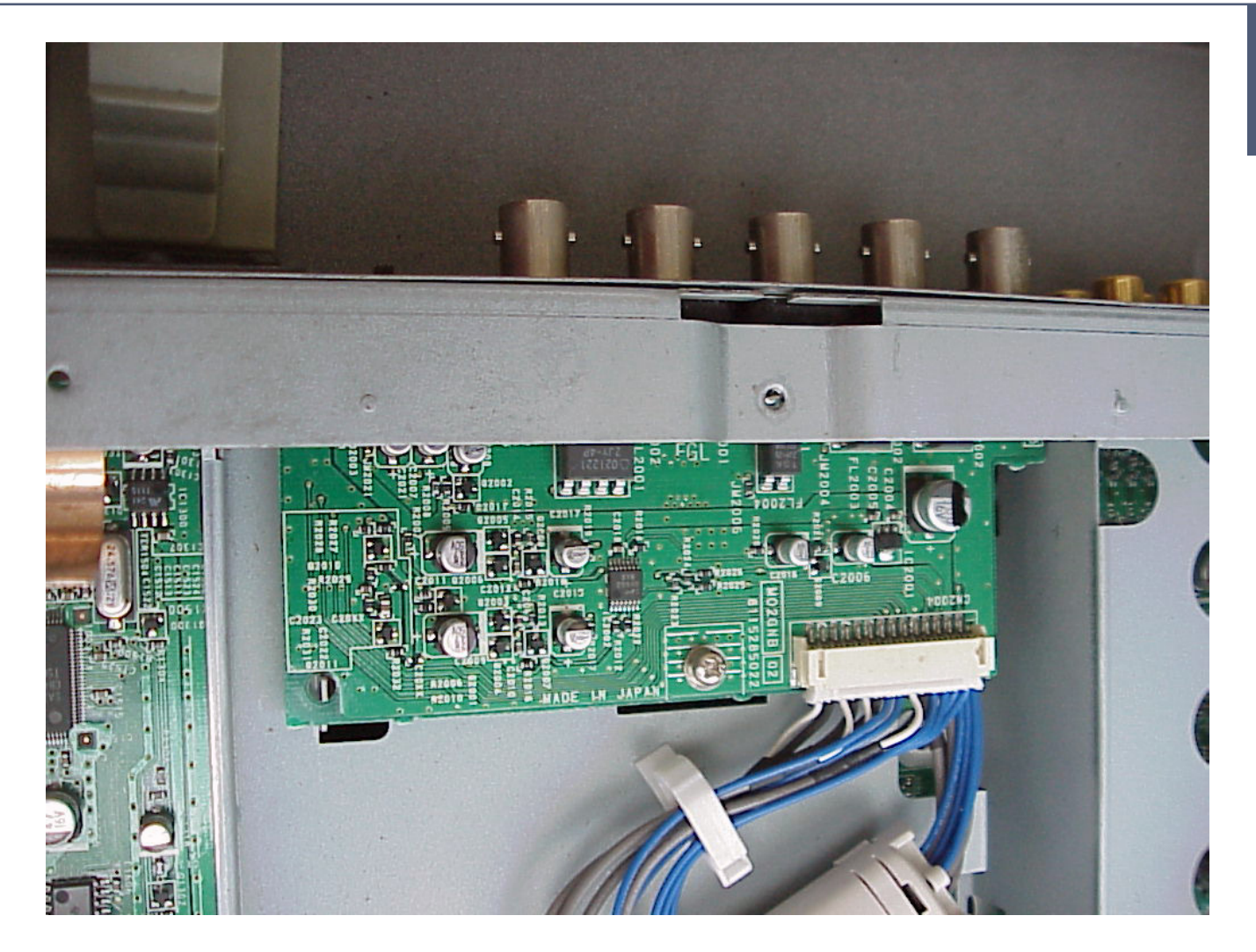

*Fig.9 Entrada de R G B H y V*

La salida de esta etapa se conecta a la plaqueta digital porque todas sus entradas son analógicas salvo H y V que tiene tensiones de la familia TTL.

Por ultimo vamos a observar la plaqueta fuente, que se ubica en el centro del TV y que tiene dos secciones bien diferenciadas. Por un lado la zona de entrada hasta los capacitores principales que filtran los 300V y por otro la fuente regulada. En la figura siguiente se puede observar la zona de entrada con el filtro EMI.

Ing Alberto Picerno

**14**

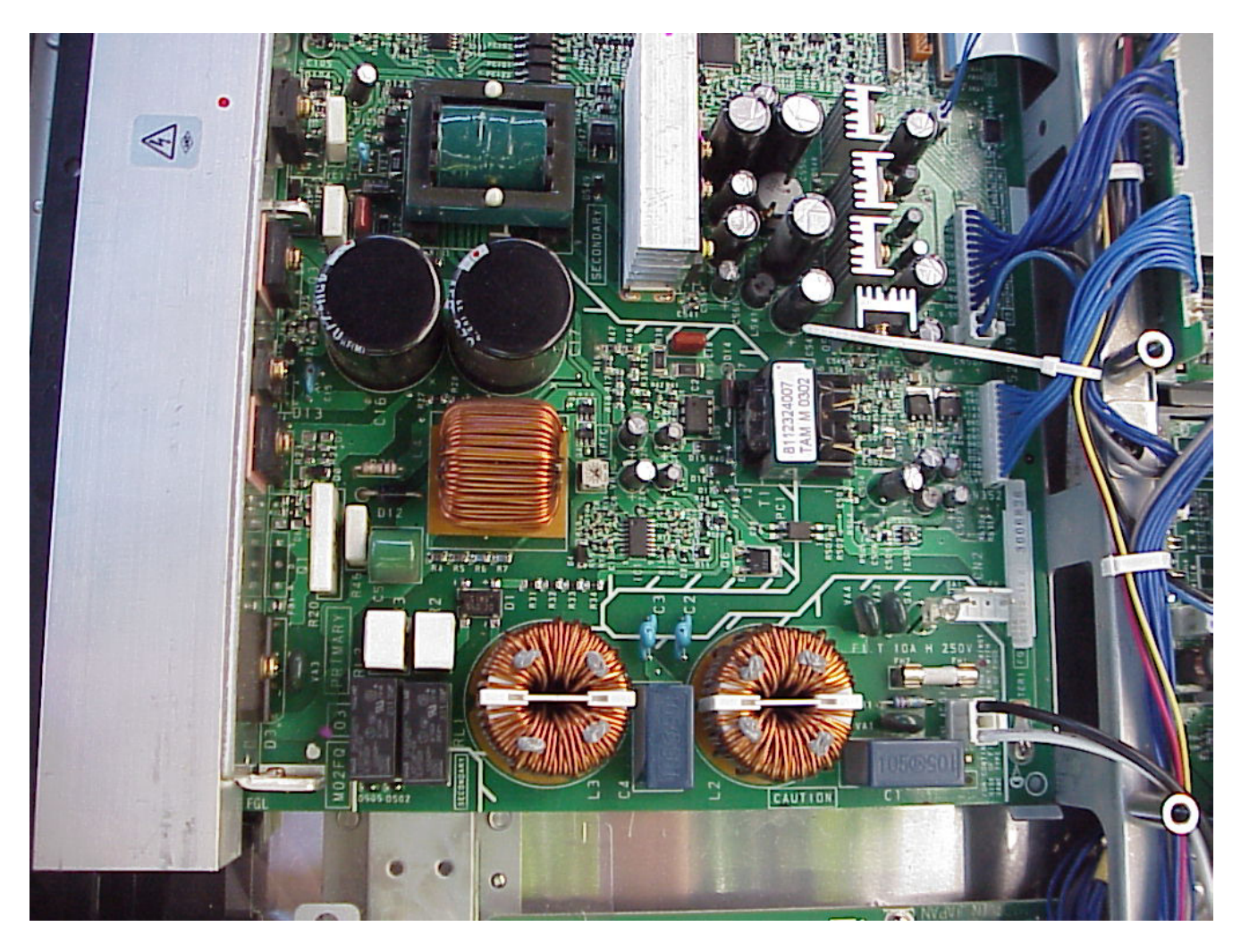

*Fig.10 Filtro EMI*

*Fig.11 Dos vistas de la fuente (página siguiente)*

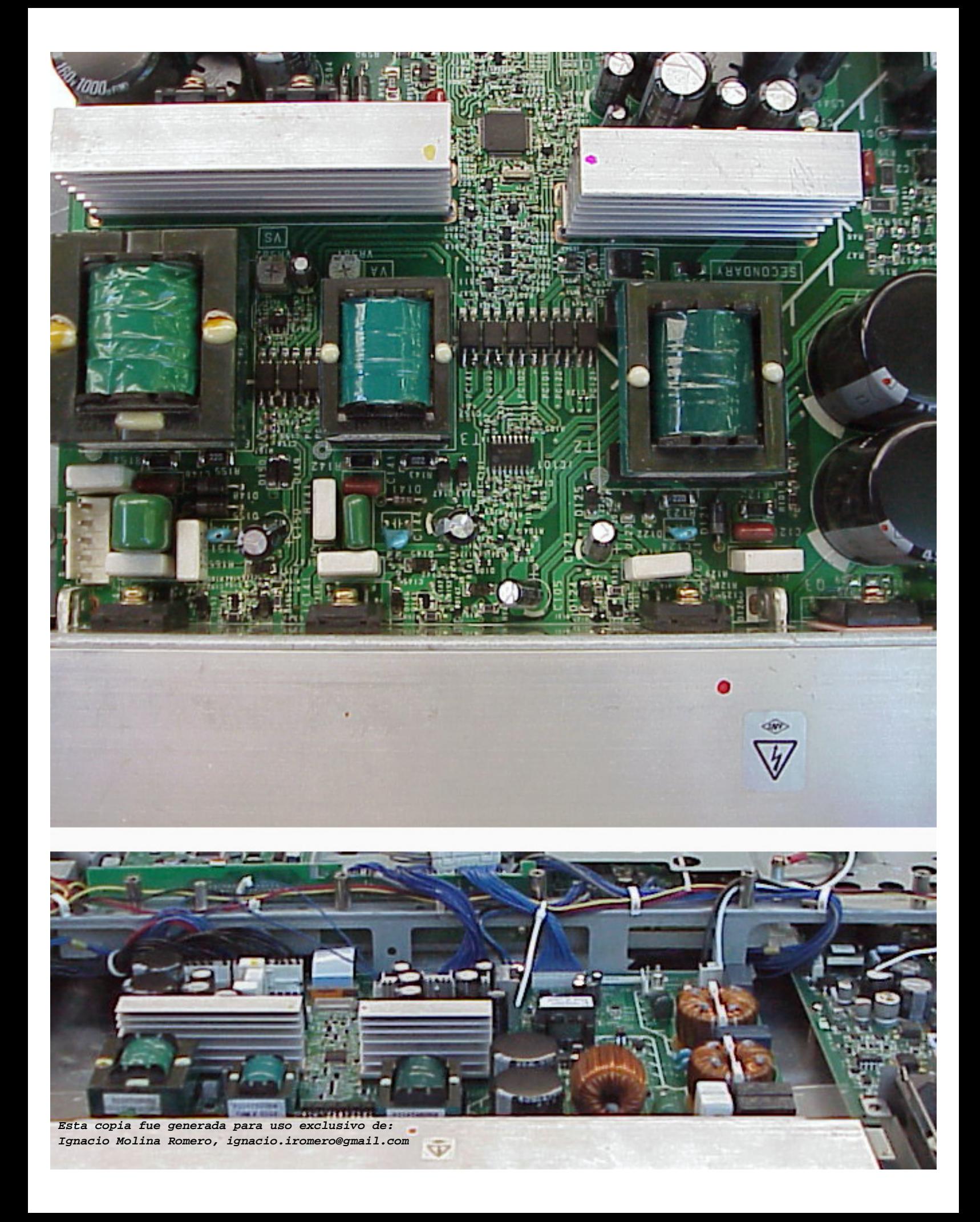

# **14** La refrigeración de un TV plasma

Muchos TV de plasma tienen un sistema de circulación de aire forzado para enfriar los disipadores de la fuente. Por lo general tienen dos turbinas de 5" con alimentación de CC de 12V similar a la que se utiliza en las fuentes de las PC. Estas turbinas tienen motores sin escobillas para que brinden un servicio más prolongado y un sensor de velocidad que detecta las RPM del motor. Tienen tres terminales. Uno es masa, el otro vivo del motor y el otro la salida del frecuencímetro. Cuando el TV pasa del Stand By a encendido, el micro suele hacer una prueba automática de las turbinas aplicándole tensión y leyendo las RPM desarrolladas.

Una turbina se puede probar fuera del TV aplicando tensión y midiendo la frecuencia del generador interno. El problema es que esto requiere conocer el motor porque no todos tienen la misma cantidad de polos en el frecuencímetro. Lo que si es relativamente igual para todos los motores es la velocidad en RPM en función de la tensión. Por lo general la especificación es de 3500 RPM para 12V.

### Construcción y uso de un sensor óptico

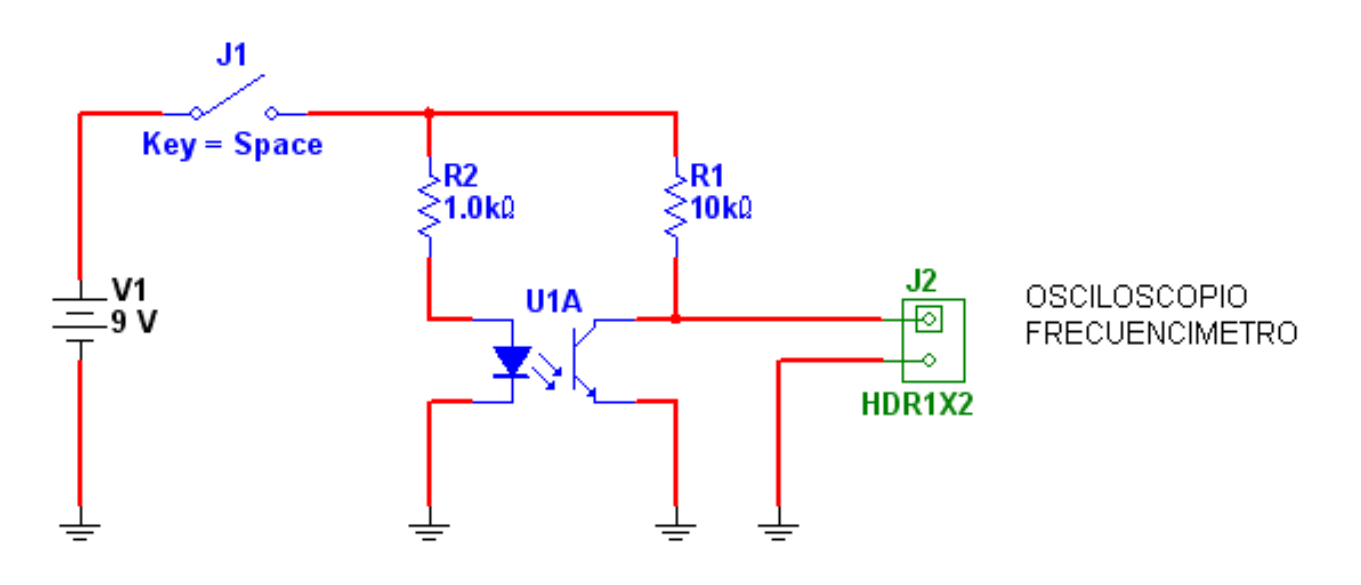

*Fig.12 Medidor de RPM*

¿Cómo se miden las RPM de la turbina? Armando un sensor óptico, que emita luz y la reciba en un fototransistor.

**14** 1. En cada videograbador hay un led infrarrojo doble en el centro del chasis portacassette y dos optotransistores en cada lateral que se encargan de detectar cuando la cinta está cortada.

2. Retire el led doble con forma de torre del centro y uno de los optotransistores.

3. Arme un circuito medidor de RPM (página anterior).

4. Luego pinte de blanco una de las aspas o pegue un papel blanco o metalizado, de forma que la luz infrarroja del led rebote y vuelva al fototransistor.

La medición con osciloscopio no presenta más problema que medir el periodo de la señal y luego calcular la frecuencia correspondiente como su inversa. Pero si Ud. utiliza un frecuencímetro debe tomar una precaución: los frecuencímetros (sobre todos los de baja frecuencia que vienen con los testers digitales) requieren señales senoidales o cuadradas. Si el tiempo de actividad de la señal está muy apartado del 50% pueden cometer serios errores de medición. En estos casos se aconseja pintar la zona central plana de la turbina con medio semicírculo negro y medio blanco.

Recuerde que para conocer las RPM debe multiplicar la frecuencia en Hz por 60. El valor dado de 3500 RPM es solo aproximado y pueden observarse valores quizás de 2500 RPM sin que el equipo presente anomalías.

### Reparación de un sistema de refrigeración forzada

La falla catastrófica en este caso es el motor detenido; pero eso no implica que el motor está dañado. El motor forma parte de un sistema automático que hay que entender para poder reparar. Lo primero a saber es que los motores se encienden cuando el TV pasa de Stand-by a ON. Si el TV no pasa a ON los motores no encienden. Observe si los motores funcionan por un par de segundos y luego se apagan. Eso indica que los motores funcionan o por lo menos que su sistema motriz funciona, pero puede que no funcione su generador de frecuencia.

El sistema suele ser muy simple: los generadores de frecuencia se conectan directamente al micro y este mide la frecuencia como un frecuencímetro a microprocesador.

 **Si la frecuencia de uno de los generadores es incorrecta** opera la protección y el equipo va nuevamente a Stand-by.

**14** El micro tiene su propia fuente de alimentación que se enciende al conectar el TV a la red. **Si el micro cortó por una falla en el sistema de aire forzado** va a llenar la zona de su memoria destinada a las fallas con una señal de error y luego va a leer ese código de falla y lo va a enviar al led piloto o al led de fallas.

 **Si no tiene el código de falla** el problema se complica y va a tener que trabajar mucho más para resolverlo. Saque los motores y pruébelos con el medidor de RPM. Si funcionan bien mida la salida del frecuencímetro con un osciloscopio o con una sonda de RF. Una de las fallas más comunes suele ser causada por una reparador inexperto que pensando en que las turbinas tienen motores de escobillas sumerge a la turbina en alcohol y la hace funcionar. En este caso solo consigue quemar los semiconductores del generador de frecuencia sumando una falla más al equipo.

 **Si las señales de los generadores de frecuencia de la turbina llegan al micro con la amplitud correcta** (la tensión de fuente del micro) el problema está en el mismo micro o en el circuito externo que mueve los motores (releés o MOSFETs). Por lo general esta sección del equipo tiene componentes voluminosos que permite un seguimiento aún sin circuito

### Autoevaluación

1. ¿Qué sentidos se deben usar para encontrar una falla?

2. ¿Cómo primera prueba se debe conectar un plasma a la red directa?

3. ¿Explique una secuencia de prueba segura para un plasma?

4. ¿Las turbinas deben encender siempre en cuanto enciende el TV?

5. ¿Cómo ubicar las plaquetas dentro de un plasma?

6. ¿Por qué los motores de turbinas tienen 3 terminales?

7. ¿Qué significa que las turbinas hagan un corto encendido al conectar el equipo a la red en stand by?

### Fallas en la pantalla de Plasma **15**

### Plasma

Distribución de una pantalla de plasma

Diagnostico de fallas en las pantalla de plasma

Fallas en toda la pantalla por mal funcionamiento electrónico

Fallas con barras verticales

Fotos de fallas en el panel de plasma y su reparación

Un LCD y un Plasma tienen fallas muy similares salvo aquellas directamente relacionadas con la **150 de 160 de 160 de 160 de 160 de 160 de 160 de 160 de 160 de 160 de 160 de 160 de 160 de 160 de 160 de 160 de 160 de 160 de** nuestro estudio sobre la reparación de los TV plasma.

No todas las pantallas de plasma son iguales. Cada TV puede llegar a tener sus fallas típicas porque la excitación de la pantalla se suele realizar en sectores que no siempre están situados del mismo modo. La mayoría de los fabricantes dividen la pantalla en 4 cuadrantes es decir: arriba izquierda, arriba derecha, abajo izquierda, abajo derecha. Pero otros dividen la pantalla en cuatro franjas verticales u horizontales o en dos franjas horizontales o verticales.

Como es habitual nosotros vamos a analizar en este curso un TV muy común en el mercado. Elegimos por su información y por ser muy común en el mercado los TVs con chasis National GPH10DU que se pueden encontrar con diferentes marcas y modelos genéricos.

En la figura 1 se puede observar la organización de la excitación de display que utilizaremos para analizar las fallas de pantalla.

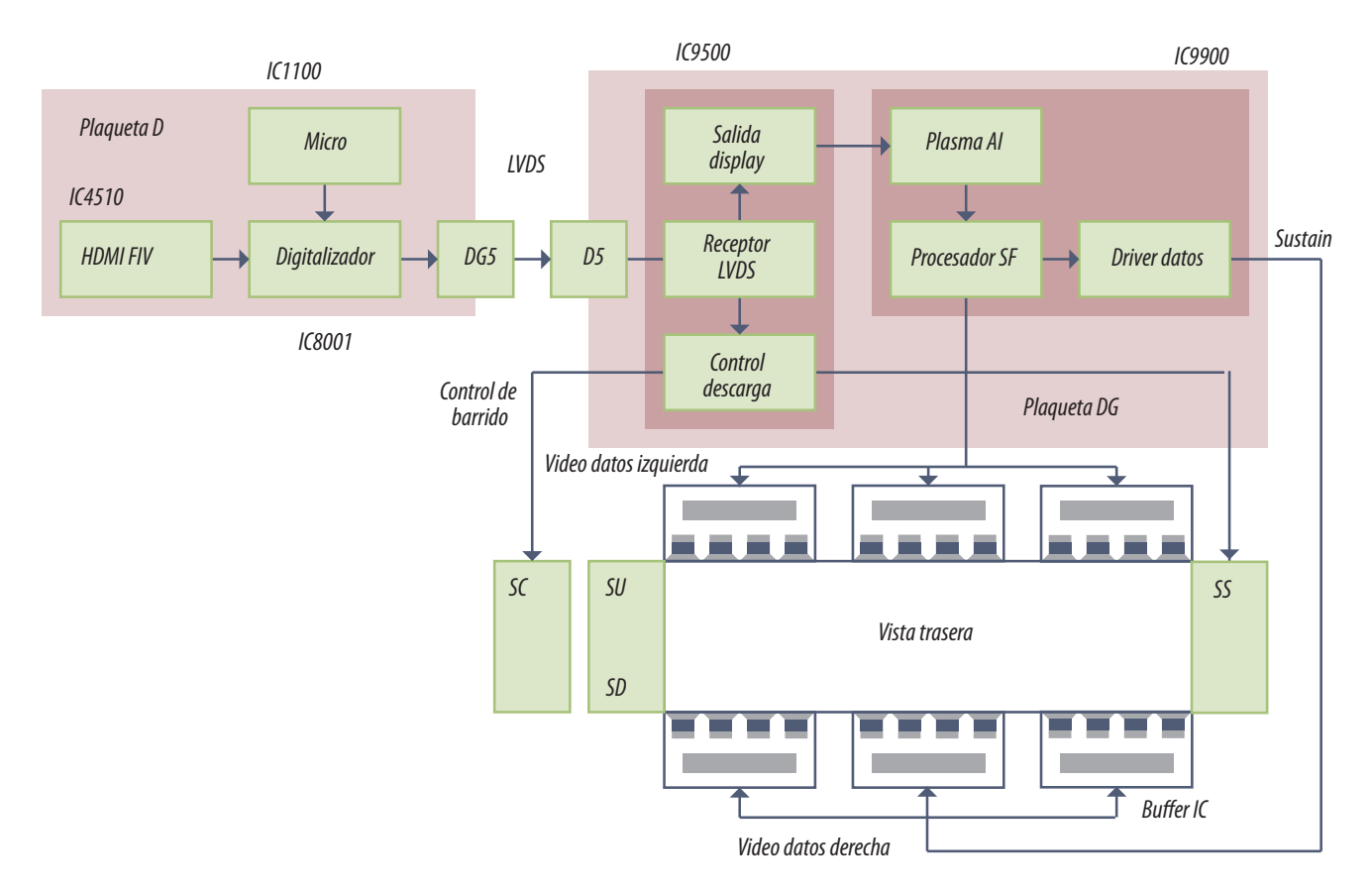

*Fig.1 Diagrama en bloques de la pantalla de un plasma*

**15** En la parte superior a la izquierda, se puede observar una combinación de la sección analógica y digital común a los TVs de LCD y Plasma que termina en el transmisor LVDS que se conecta a la pantalla por el conector DG5. Lo que a nosotros más nos interesa está después del conector sobre la derecha de la figura y la pantalla misma que se encuentra abajo.

### Distribución de una pantalla de plasma

El bloque receptor LVDS recibe todas las señales que requiere la pantalla salvo las tensiones de fuente que ingresan a la plaqueta "D" por un conector separado de dimensiones adecuadas para la corriente que debe manejar. Nos interesan entre otras, la señales R G y B digitalizadas a 10 bits, que salen por la parte superior del bloque "Salida Display" al circuito integrado IC9900, encargado de generar las señales de datos dividida en dos sectores, izquierdo y derecho, marcados como un bus negro y rojo respectivamente.

Del receptor LVDS hacia abajo el CI9500 contiene el bloque de control que genera la descarga en cada celda elemental. Este bloque genera dos señales una de control de barrido que excita el bloque SC (Signal Complet) que divide las señales en dos grupos, superior e inferior de filas indicadas como SU (Signal Upper) y SD (Signal Down). Por el lado derecho se conecta la señal SS (signal Sustain a todas los electrodos de la pantalla.

# Diagnóstico de fallas en las pantallas de plasma

Prácticamente todos los TV tienen algún sistema de diagnostico de fallas por pantalla. Esta cualidad facilita la prueba ya que ante cualquier falla en la construcción de la imagen sobre la pantalla, o ante una falta total de imagen en toda o en parte de la misma se puede realizar una prueba rápida con el generador de cuadros de prueba interno, que se inyecta en la salida R G y B de la plaqueta digitalizadora antes del transmisor LVDS.

**NOTA**: salvo una de las señales que se aplica a la plaqueta analógica para realizar el ajuste de blanco.

Muchos alumnos se preguntarán ¿Y de qué otra zona del TV puede venir una falla en la cual falta una zona de la pantalla que no sea la pantalla misma? La respuesta es que existen dos etapas más que siempre son sospechosas: el generador de PIP (picture in picture = imagen en imagen) y las **15** memorias masivas de video del escalador que pueden llegar a guardar una imagen completa en 4 integrados de memoria.

El "Internal Test Pattern Generator" o generador de patrones internos del National GPH10DU se invoca por medio de las teclas frontales y el control remoto del TV.

1. Primero presione la tecla de volumen (-) en el frente del control remoto y mientras está realizando esta operación pulse RECALL en el control remoto tres veces durante tres segundos cada vez.

2. Posteriormente presione las teclas 1 o 2 del control remoto y seleccione "AGING" (la traducción literal es "envejecimiento" porque así se denomina el proceso final de fabricación en donde los TVs se mantienen encendidos por 24 horas).

3. Posteriormente seleccione el cuadro de prueba requerido por medio de los botones 3 y 4 del control remoto.

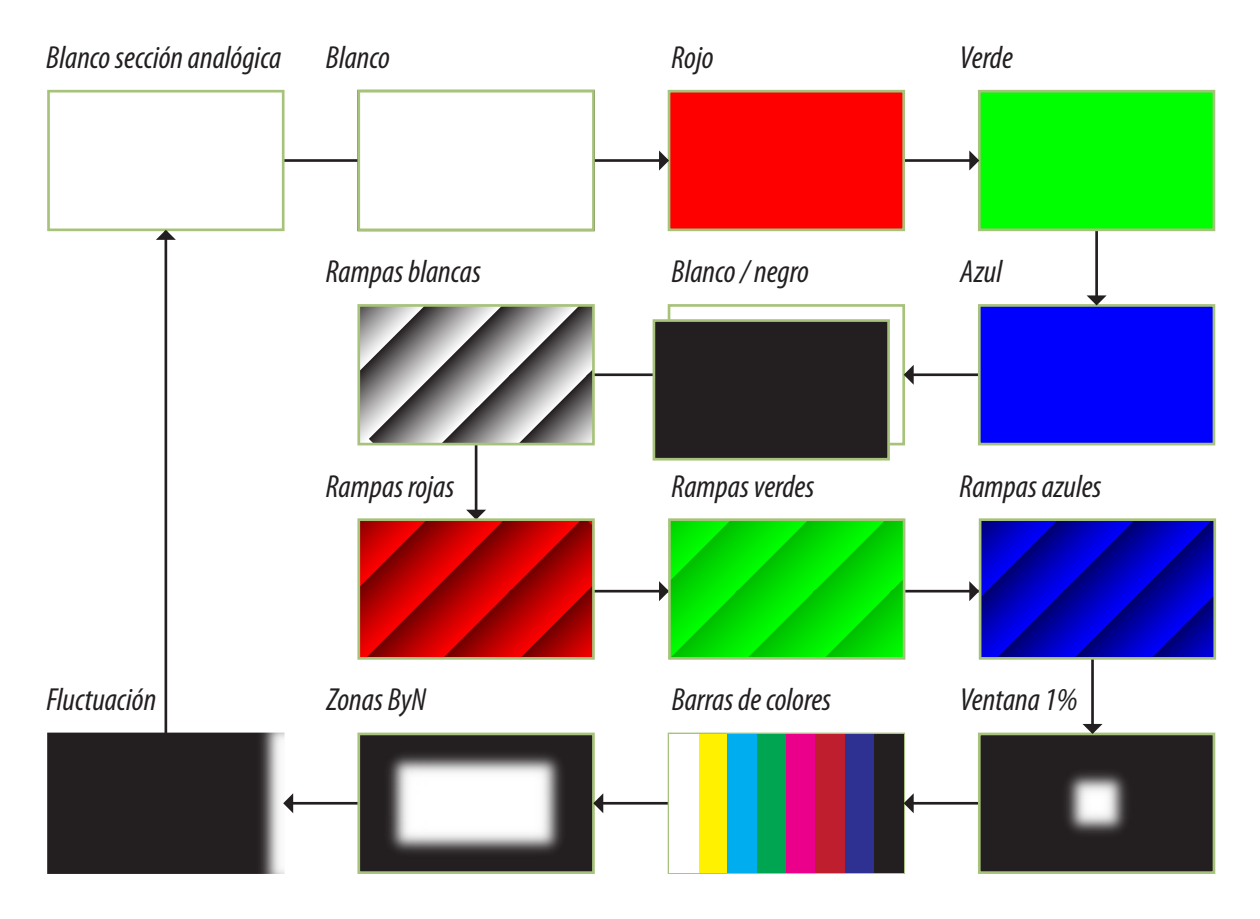

*Fig.2 Pantallas normales*

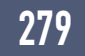

**15** La pantalla presentará sucesivamente varios cuadros de prueba al pulsar 4 y retornará al anterior al pulsar 3. El primer cuadro de prueba que debe aparecer es un campo totalmente blanco que al pulsar "4" se transforma en rojo, verde, azul etc. según la figura siguiente.

La señal de campo blanco en la sección digital sirve para comprobar que las secciones de datos R G B funcionan correctamente a partir del LVDS. Luego si Ud. piensa que falta un color puede utilizar las señales de campo rojo verde o azul para confirmarlo.

La pantalla de envejecimiento sirve como prueba en la estantería de un TV ya reparado y permite determinar si está bien ajustado el rango dinámico de grises, el brillo, el contraste, el ajuste de blanco, etc.

Las señales de rampa sirve sobre todo para detectar errores en el posicionamiento de datos. En la figura siguiente se pueden observar fallas clásicas que se puede detectar con esta pantalla.

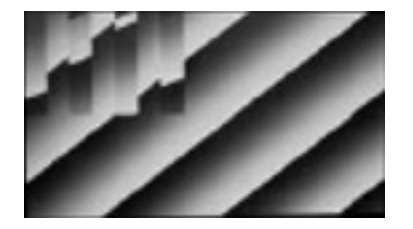

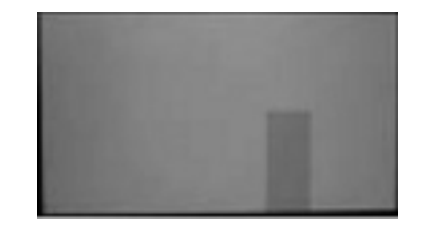

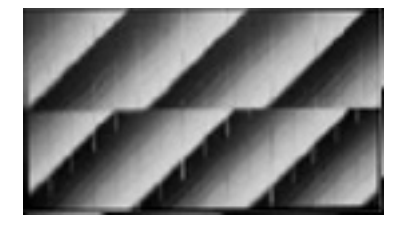

*Fig.3 Fallas de posicionamiento con rampa de blanco*

La figura de la izquierda indica un error de posicionamiento en la señal de datos izquierda. En la figura central se observa directamente la falta de direccionamiento de datos. En la figura de la derecha se observa un error de fase entre el funcionamiento de la sección de datos, cuando se realiza el barrido de la parte inferior de la pantalla. Los errores descubiertos con las señal de rampa de B y N pueden aclararse invocando rampas de cada color primario para averiguar si se trata de un error generalizado o solo sobre un color.

La siguiente señal es un pequeño cuadrado blanco o ventana sobre una pantalla negra. Esta señal sirve para descubrir como se propaga un brillo puntual sobre toda la pantalla. Teóricamente el brillo debería quedar encerrado en las celdas iluminadas pero un error de fabricación de la pantalla al pegar la cara externa sobre la base con celdas separadas pueden provocar filtraciones de luz que implican que esas pantallas deben ser rechazadas en fábrica si la empresa fabricante es seria.

Muchos usuarios llaman a su reparador de confianza no solo para reparar sus equipos. En el momento actual un usuario de un plasma de 55" o más lo compra para armar su Home Theater y llama a su reparador de confianza para que le aconseje sobre cuáles productos comprar y los pruebe

una vez comprados. Es una nueva función del técnico que debe ser aprovechada al máximo y que **de 15** no dude que volverá a ser llamado una y otra vez cuando algún equipo presente alguna falla o simplemente el usuario no entienda como usarlo. Ud. debe estar muy atento a todas las posibles pruebas.

La señal siguiente es la clásica barra de colores cuyo uso ya conocemos y que nos permite determinar con una mirada el funcionamiento general del TV. La señal de zonas B y N permite determinar lo que se llama el arrastre de video. Ud. debe observar una cuadro blanco central sobre un marco negro puro. Si aparecen zonas grisadas en cruz con el cuadrado blanco como cruce central, significa que puede existir una falla de pantalla o de modulación de fuentes de pantalla.

La ultima señal de la serie digital es una pantalla que varía de negro a blanco en todos los escalones posibles del sistema. En el TV analizado son 210 = 1024 escalones que el ojo no puede apreciar como salto sino como una variación continua de gris. Un salto o un cambio de color puede implicar un error en alguno de los 10 bits de salida de R de G o de B.

La ultima señal es un cuadro de blanco, pero generado en las secciones analógicas del equipo y que sirve para realizar el ajuste de blanco por el modo service.

En la figura siguiente se puede observar un intento de ordenar las fallas de pantalla con un diagrama de fallas. Se comienza con la observación de la pantalla con alguna señal adecuada como por ejemplo la barras de colores. Se analizan las fallas de pantalla considerando que la excitación de la misma involucra diferentes etapas y diferentes circuitos integrados de fila y columna. Por ejemplo: el barrido de pantalla se realiza como mitad superior y mitad inferior pero cada mitad está servida por dos circuitos integrados lo cual significa que existen cuatro barras horizontales de barrido que se dividen en pares e impares porque la señal de Sustain es algo diferente para cada sector en función de la organización de los electrodos.

El diagrama de fallas selecciona primero en función de la simetría de la falla y luego le indica en qué bloque o bloques puede estar el problema.

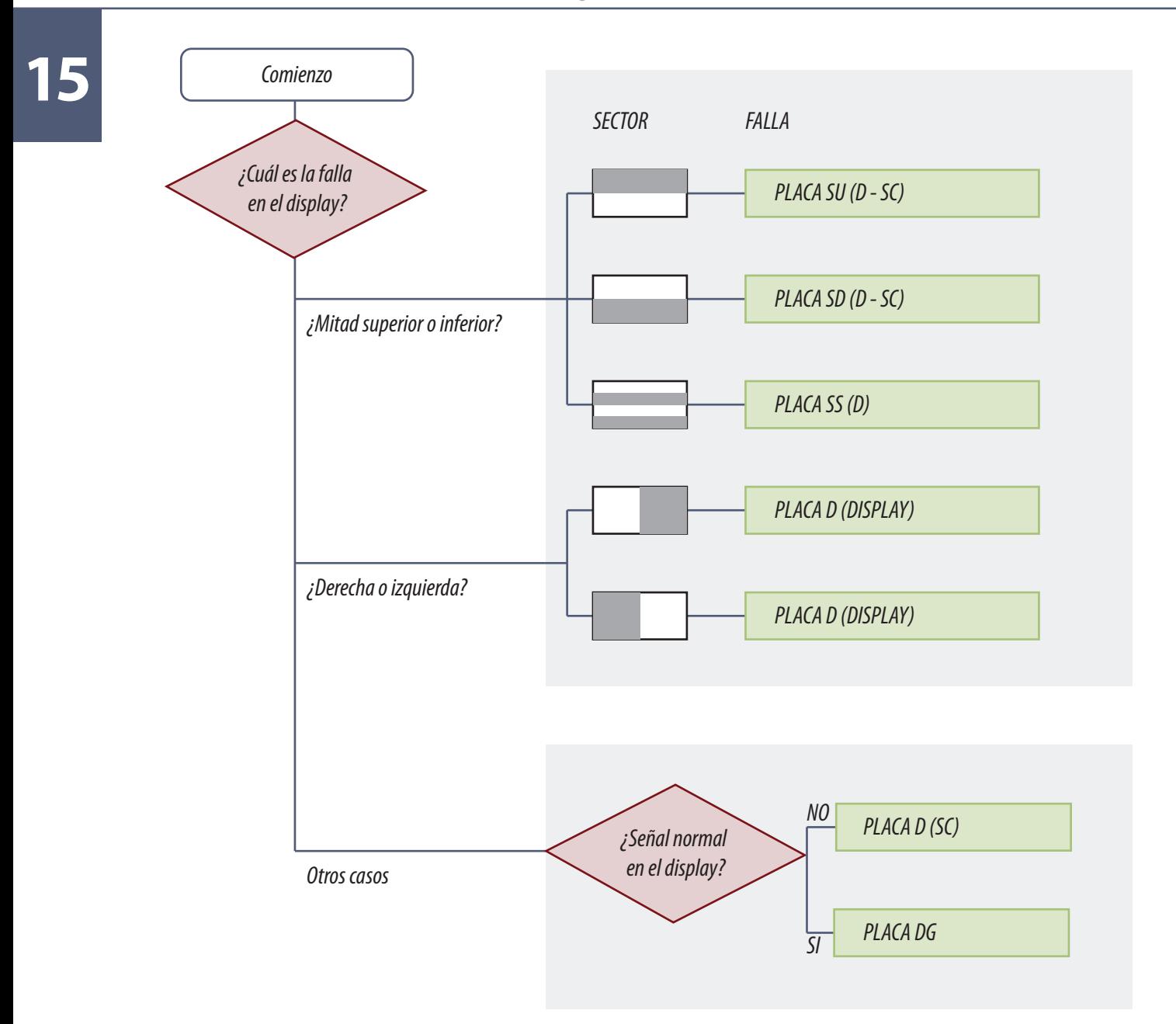

*Fig.4 Diagrama de fallas en pantalla*

La figura es suficientemente explícita por si misma como para agregar algún comentario más; pero las fallas en pantalla no estarían completas sin agregar una de las fallas que involucran serias consecuencias para el TV y una de las que más debe cuidarse el reparador.

La pantalla de plasma contiene gas casi a presión atmosférica y por su proceso de producción la celdas quedan casi herméticas una de otras que se comunican a través de canales microscópicos llamados arteriolas. La lámina interna de vidrio posee un tubo perpendicular a la lamina colocado

en un ángulo que permite realizar vacío primero y llenado con gases raros después. Este proce-<br>dimiento se realiza con el panel montado en el chasis por un problema de solidez. Terminado el **15** proceso este tubito de vidrio se calienta y se sella quedando un panel hermético. El tubito sellado queda alojado en un cilindro de plástico blando que evita cualquier posible contacto con el exterior.

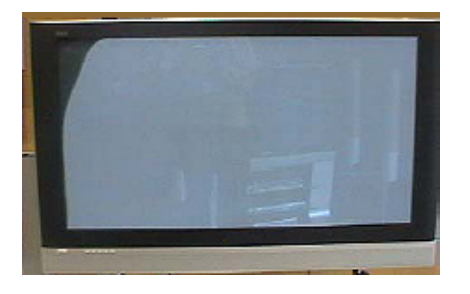

*Fig.5 Tubo de llenado roto*

Cuando este tubito se quiebra por accidente, no ocurre nada catastrófico; no hay ruido de gas que se escapa, ni las explosiones o implosiones que pueden ocurrir en un TRC porque no hay vacío en el panel. Pero el gas de la zona donde está el tubito comienza a perderse ocurriendo dos cosas cuando se enciende el TV. La primera es un oscurecimiento paulatino del ángulo donde está el tubo de vidrio y la otra es un ruido a arco característico (como el zumbido que produce una mosca al volar) que se produce sobre las celdas llenas de aire.

Cuando se trabaja con plasmas se debe tener a mano un adhesivo epoxi para vidrio y ante un accidente con rotura del tubo, se debe obturar el tubito de inmediato pegando la parte rota. En la figura anterior se puede observar una fotografía de un proceso ya avanzado de varios días y en la siguiente, un TV por dentro con la dársena para el tubito de llenado.

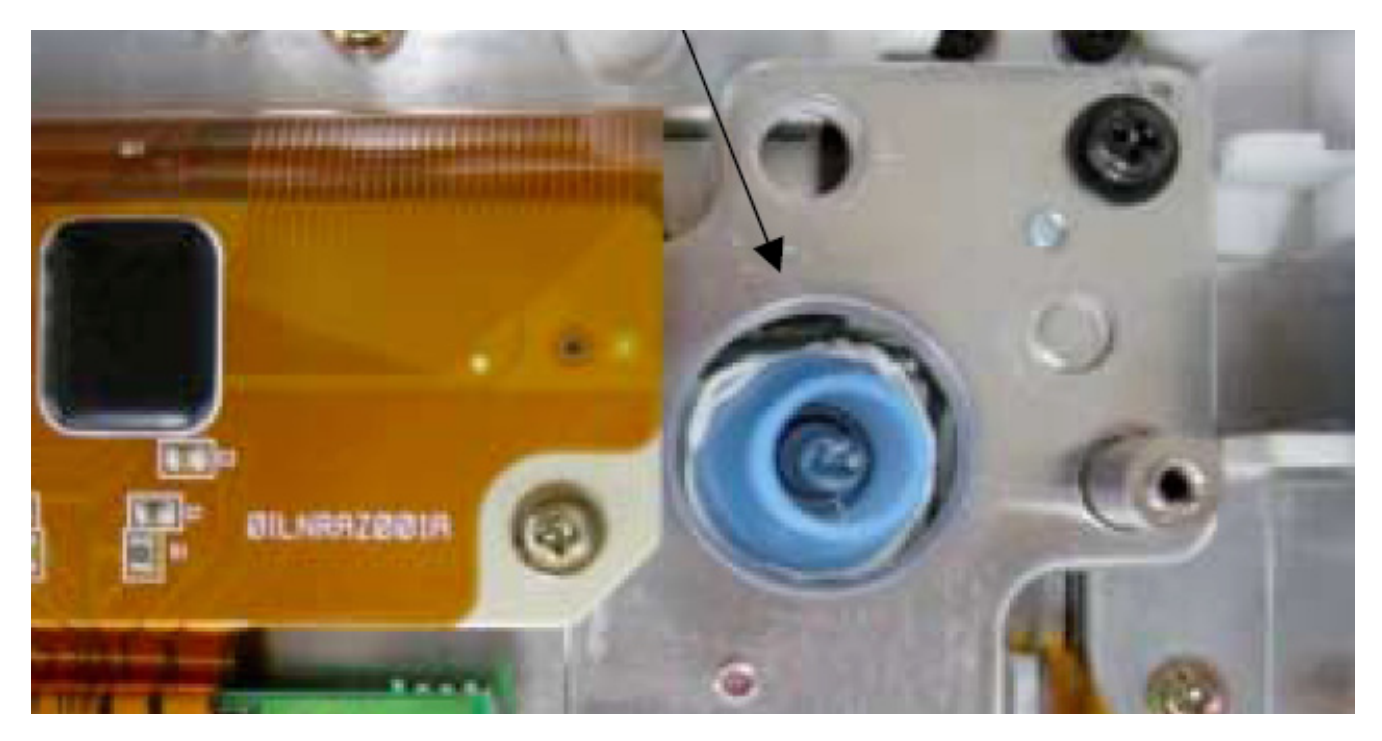

*Fig.6 Dársena con el tubito de llenado*

**15** Por esta razón no conviene recibir un TV de plasma sin probarlo antes ya que muchas veces el pro-<br>pie usuario no sobe que pos está entregando un papel de plasma dañado por algún etre servicio pio usuario no sabe que nos está entregando un panel de plasma dañado por algún otro servicio técnico. Aunque funcione bien no es mala idea observar si el tubito de llenado está reparado.

### Fallas en toda la pantalla por mal funcionamiento electrónico

En la figura siguiente se pueden observar algunas fallas características situadas sobre toda la pantalla.

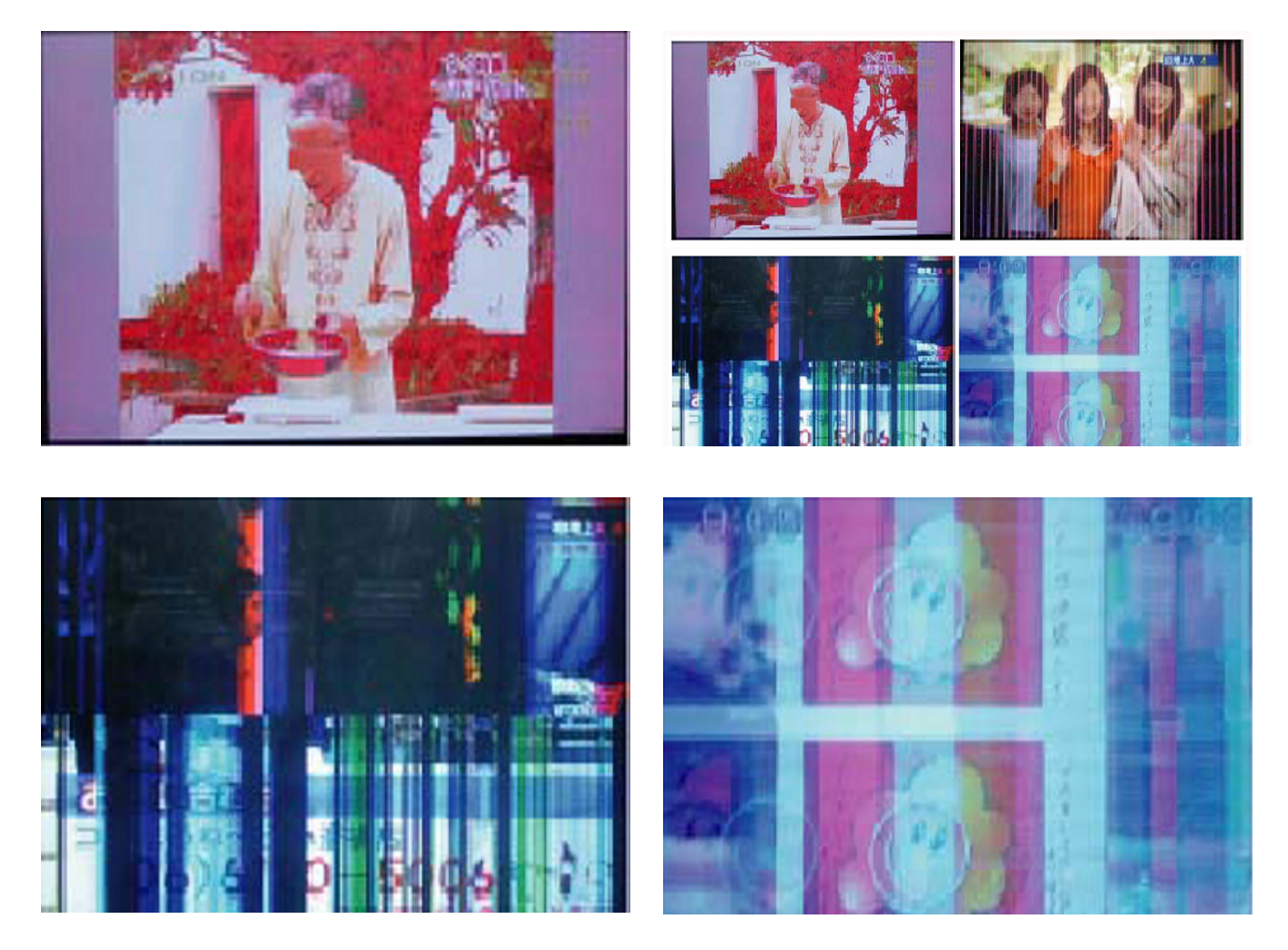

*Fig.7 Fallas en toda la pantalla*

284

**15** Cuando se presentan fallas de color, o rayas verticales sobre la imagen o perdidas de sincronismo digital o ruido e imágenes múltiples es muy difícil determinar la falla por simple observación ya que la misma puede estar en las plaquetas DG, D, SC, SU o SD es decir en todo el TV.

Para acotar las fallas se debe realizar una medición en un punto de prueba encargado de generar el barrido de pantalla y la partición digital del brillo. En este TV este punto de prueba se encuentra en la plaqueta SC y se llama TPSC1.

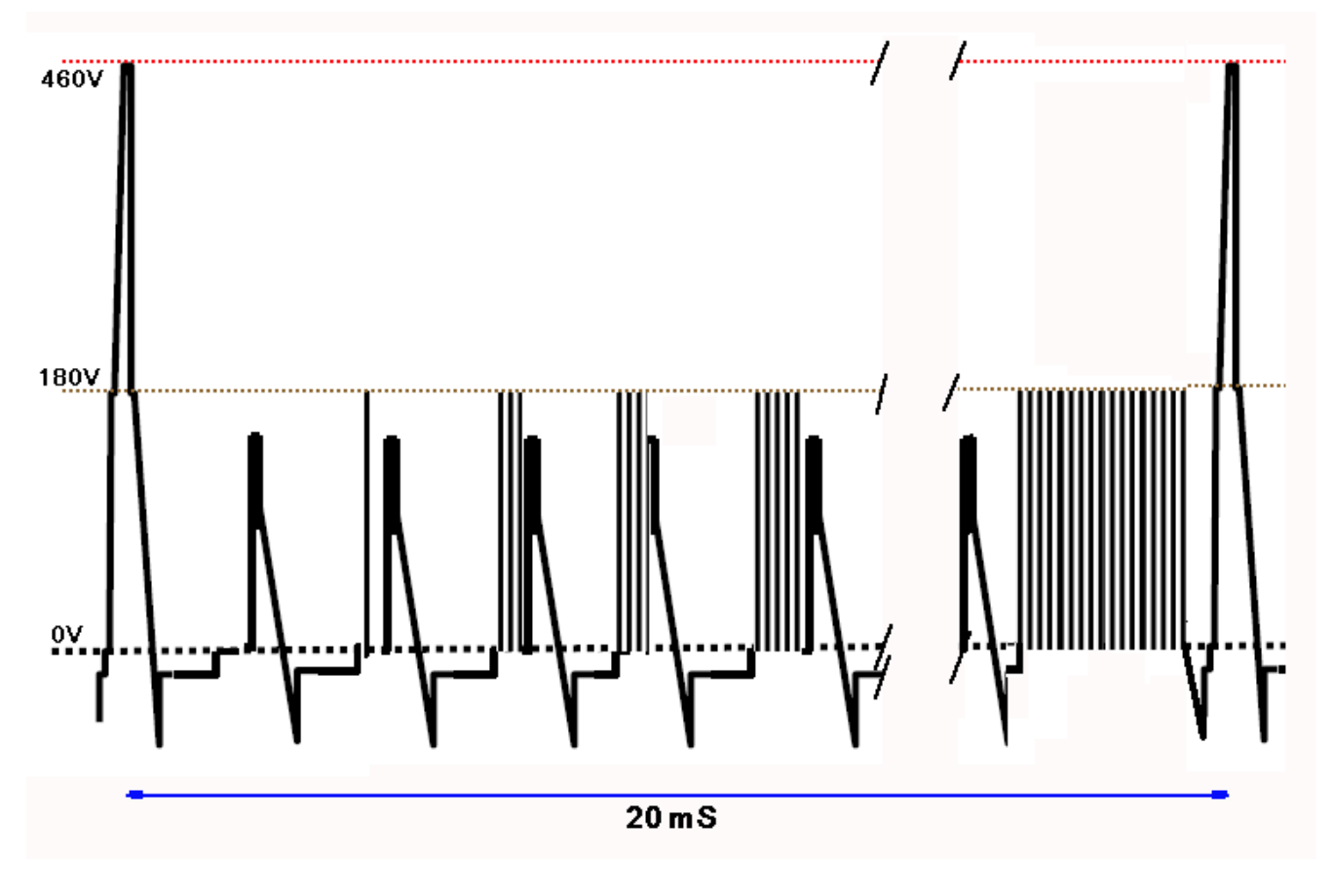

*Fig.8 Oscilograma correcto en el TPSC1*

En la figura de la página siguiente se pueden observar dos oscilogramas incorrectos que producen las fallas indicadas y que permiten ubicar la plaqueta fallada con realizar una simple operación de desconexión.

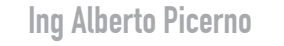

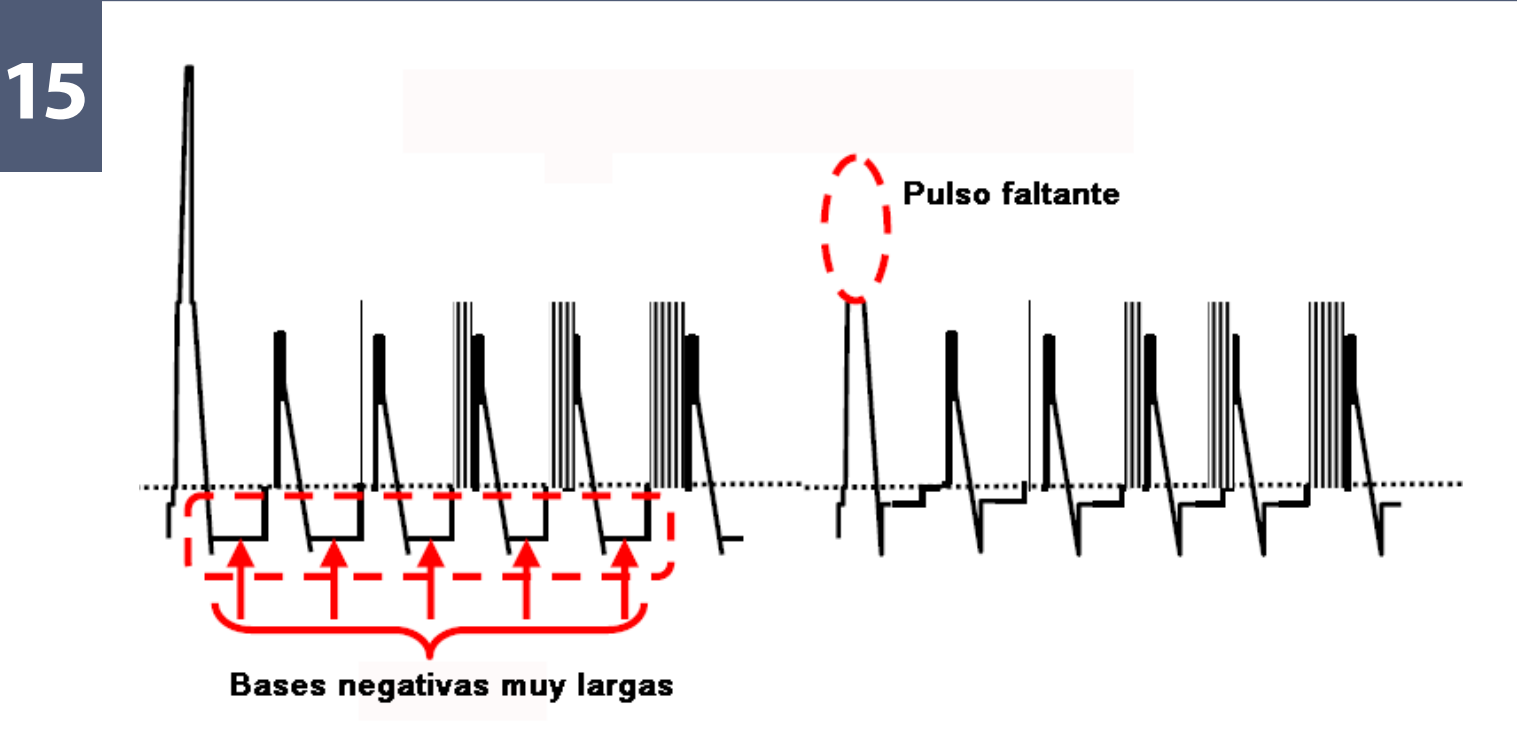

*Fig.9 Dos oscilogramas incorrectos en TPSC1*

Hasta este punto solo se puede decir que la falla está en el procesador SF o en el driver de datos en la plaqueta D, o en las plaquetas SC SU o SD del panel de plasma. No ganamos mucho pero por lo menos quedó descartada la plaqueta analógica.

A continuación se deben desconectar las plaquetas SU y SD y volver a medir el oscilograma en TPSC1. Si el oscilograma se corrige, el problema se encuentra en las plaquetas SU o SD. Conéctelas de a una y podrá determinar cual de ellas tiene problemas.

En realidad el fabricante ni siquiera considera que un reparador puede no tener un osciloscopio disponible; pero si este fuera el caso, simplemente se pueden desconectar las plaquetas de a una. Si al sacar la plaqueta SU desaparece la señal en la mitad superior pero se normaliza la inferior entonces el problema está en SU. En caso contrario saque SD y haga la prueba inversa.

### Fallas con rayas verticales

Es imposible considerar todas las posibilidades de fallas pero pensemos en un análisis rápido. La pantalla tiene electrodos de direccionamiento y señal que la atraviesan de punta a punta y para servir estas 1927 barras que tiene una pantalla de HDTV se utilizan 48 CI (24 en el lado superior
**15** y 24 en el lado inferior) de 60 patas (40 de excitación de columna y 20 de interconexión), fuente y masa. Esto puede generar fallas con una simetría vertical que corresponda a una sola pata dañada en un integrado, a dos, etc. hasta 40 cuando está dañado un integrado completo. Cada integrado final tiene un buffer que lo excita a él y a un compañero. Es decir 12 en total en la parte inferior y 12 en la superior. Esto significa que un buffer dañado puede generar una barra vertical sin señal de 80 electrodos. Cada cuatro buffers se utiliza un buffer principal lo que significa que si falla un buffer principal se produce una barra negra de 240 electrodos.

Además el panel se excita en dos mitades, es decir que si falla la excitación de una mitad aparece una barra negra de 962 electrodos. Con todo esto podemos realizar algunos dibujos que ayuden a recordar los cálculos.

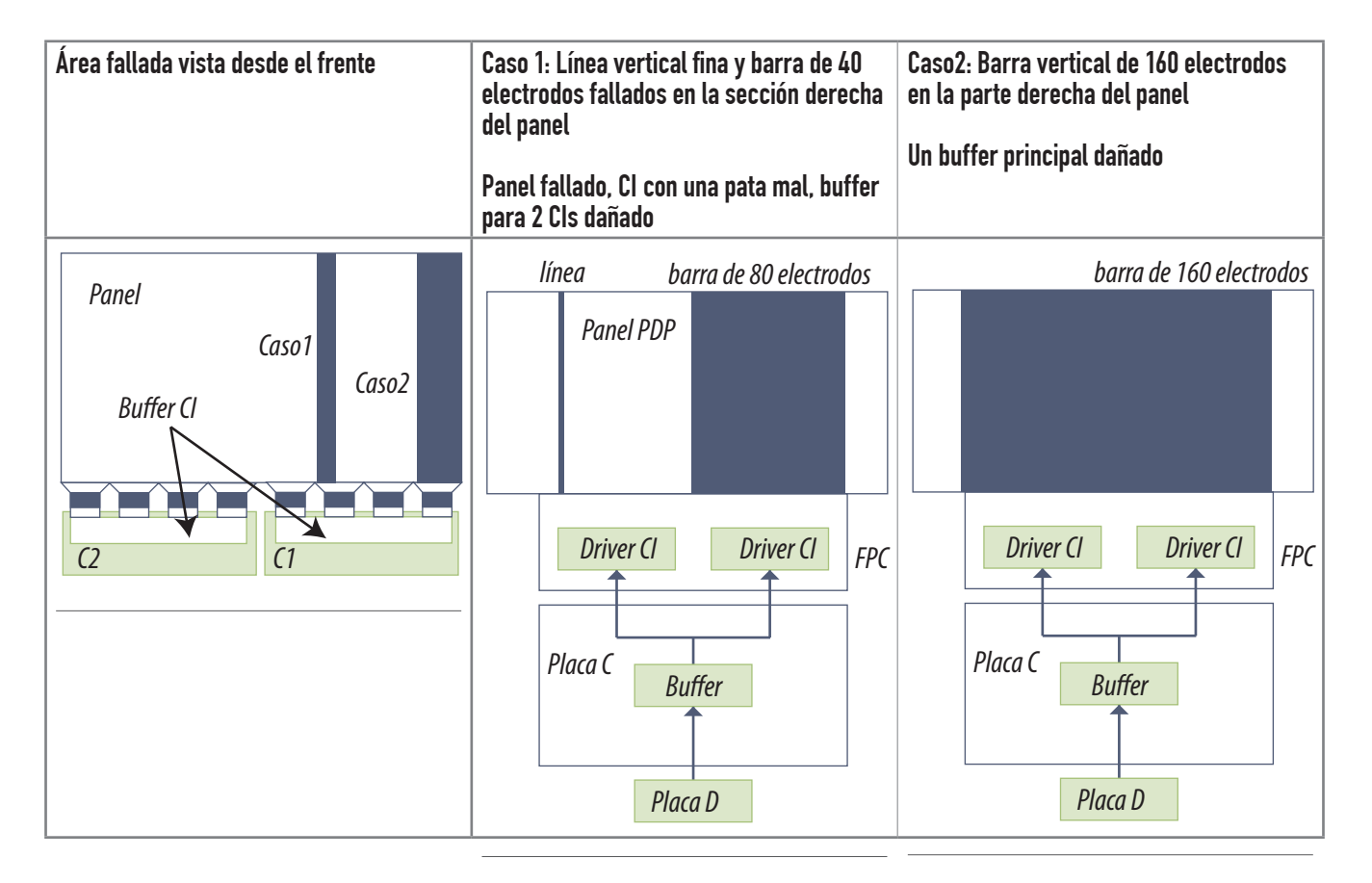

*Fig.10 Fallas con forma de columna*

#### Fallas en toda la pantalla: ruido

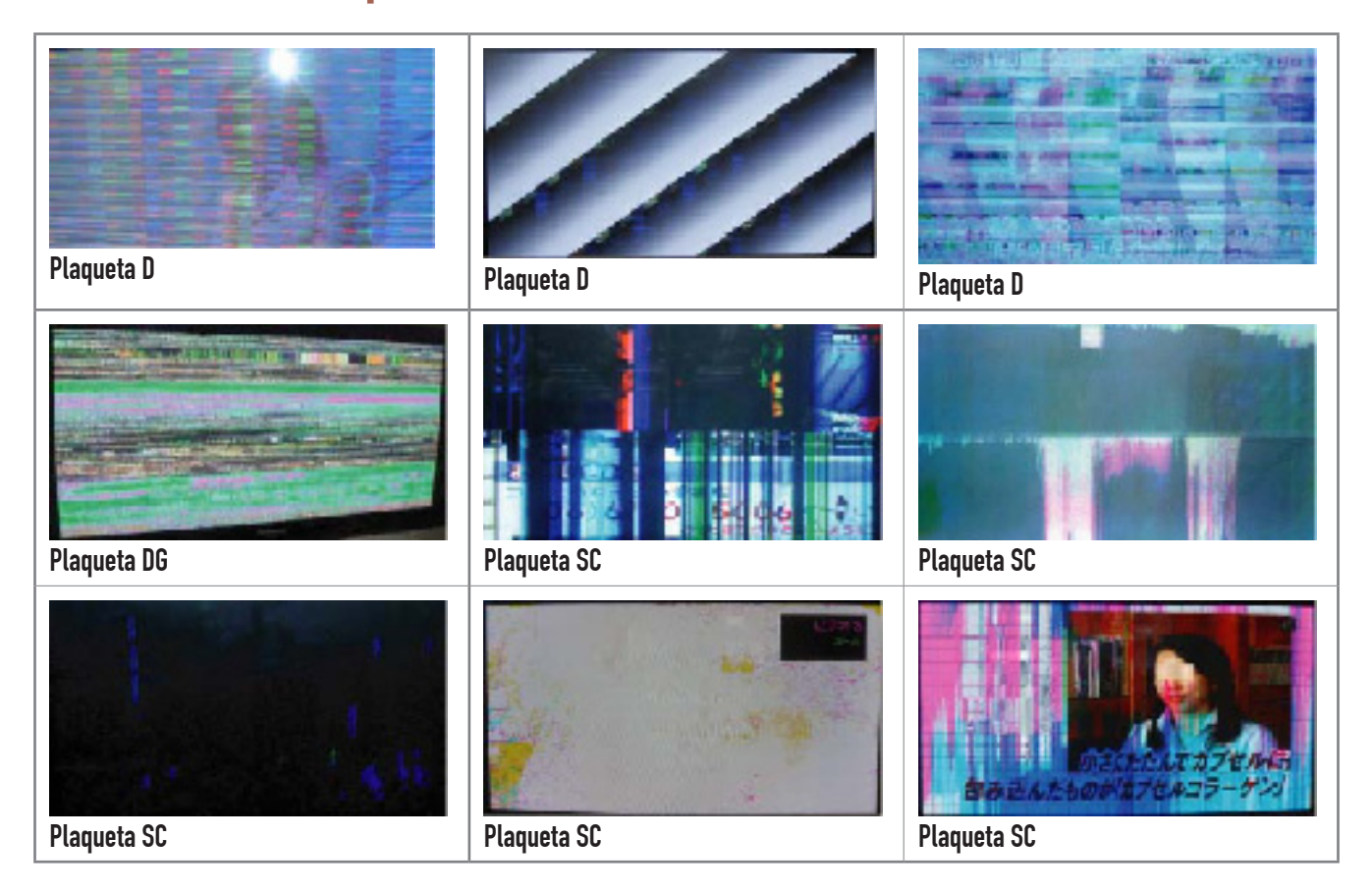

#### Fallas en toda la pantalla: líneas verticales

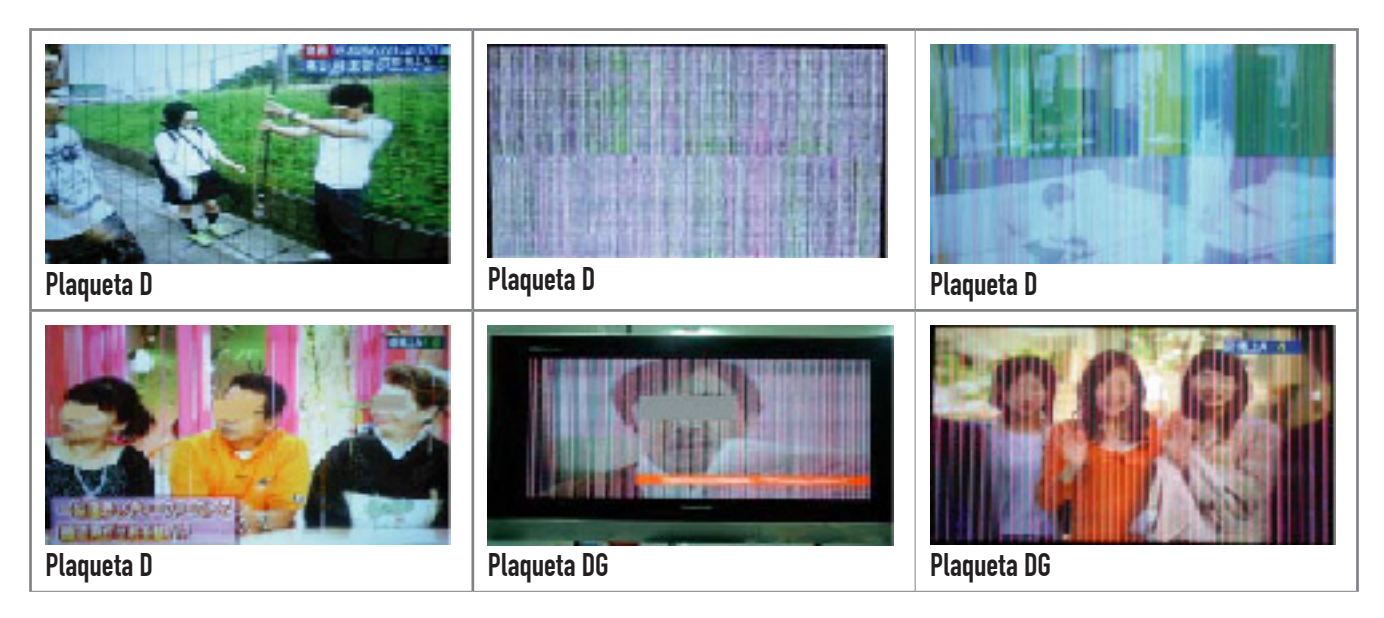

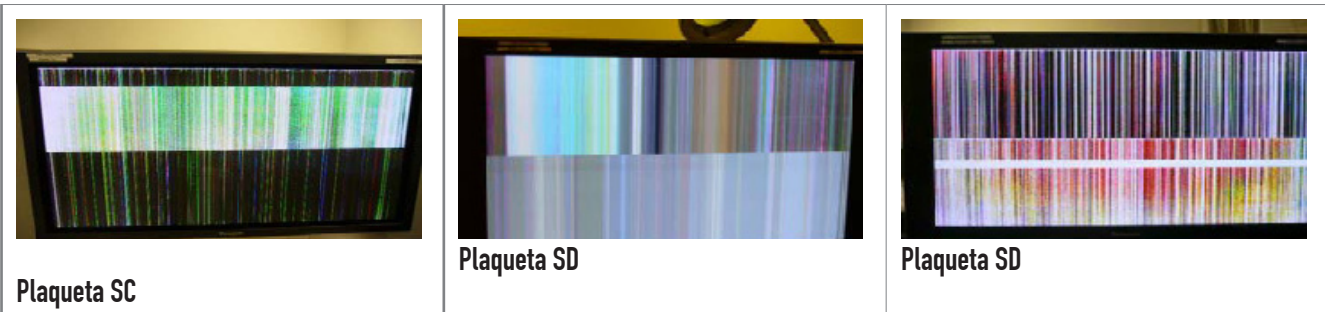

#### Fallas en toda la pantalla: color anormal, balance de blanco

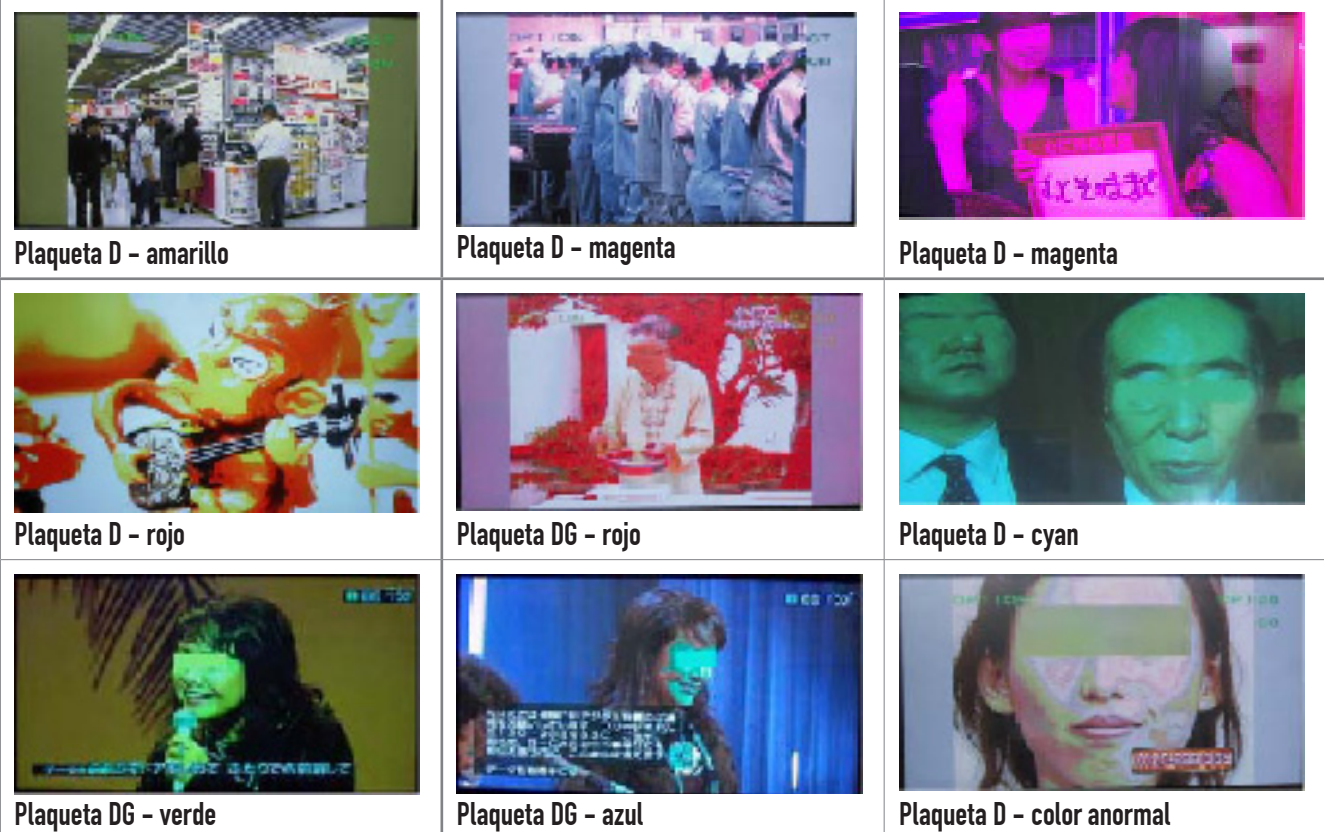

#### Fallas en toda la pantalla: error de sincronización

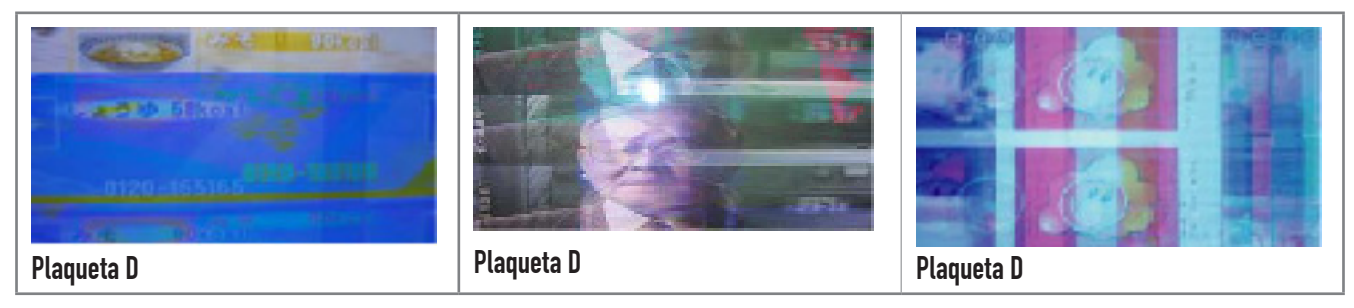

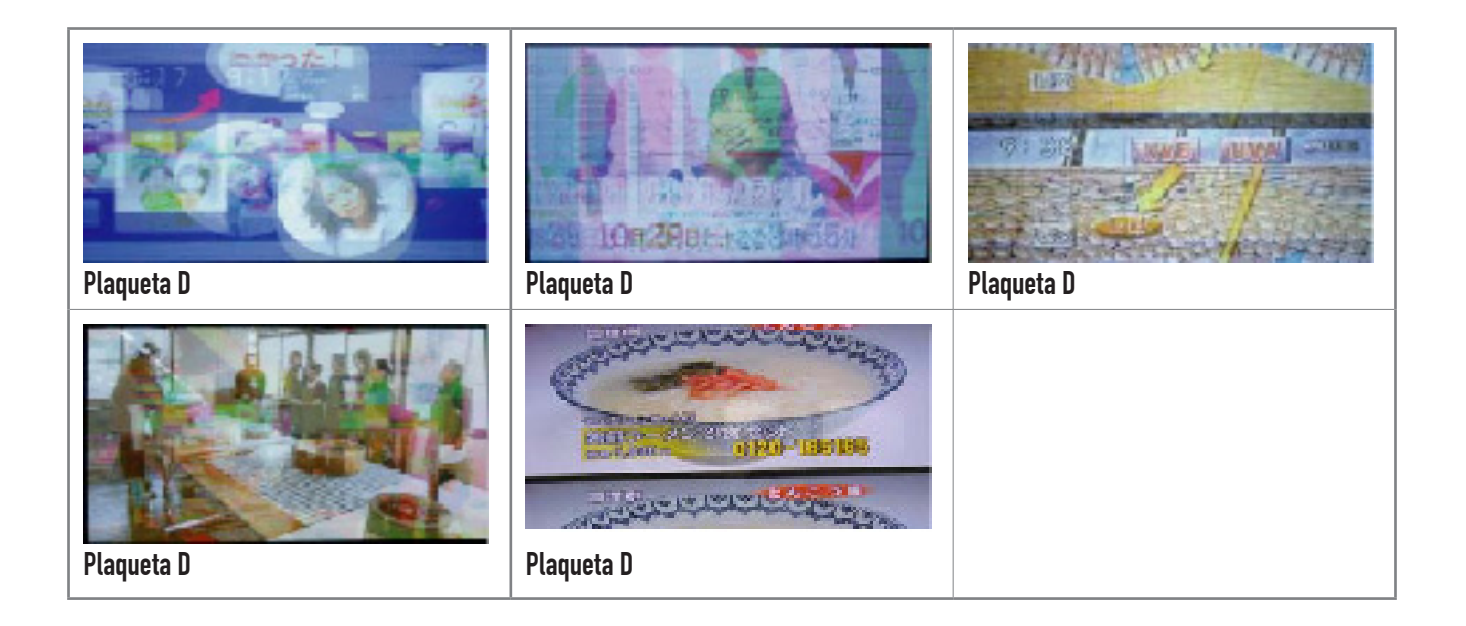

#### Fallas en la mitad izquierda o derecha: línea vertical

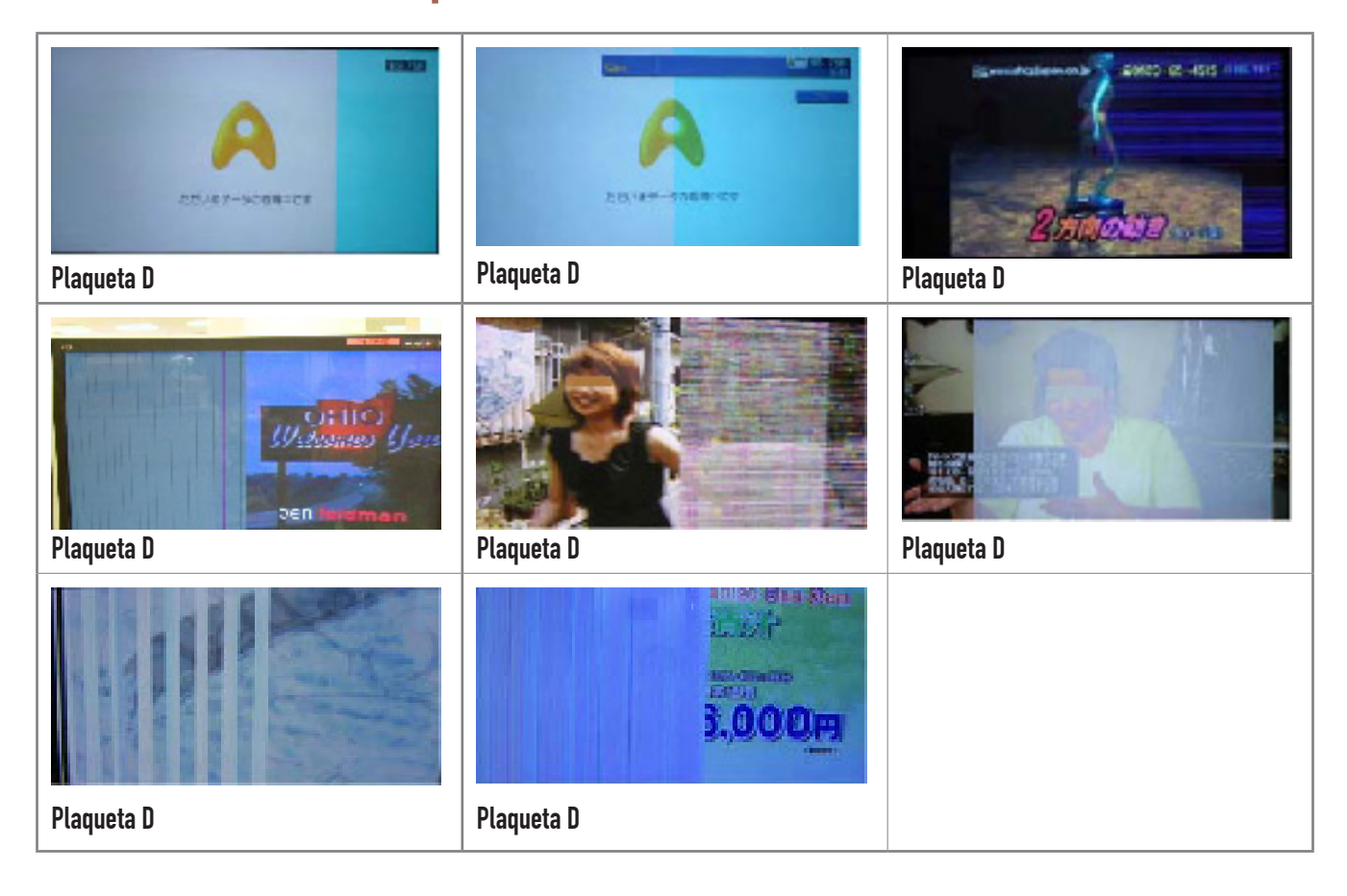

#### Fallas arriba o abajo: línea vertical

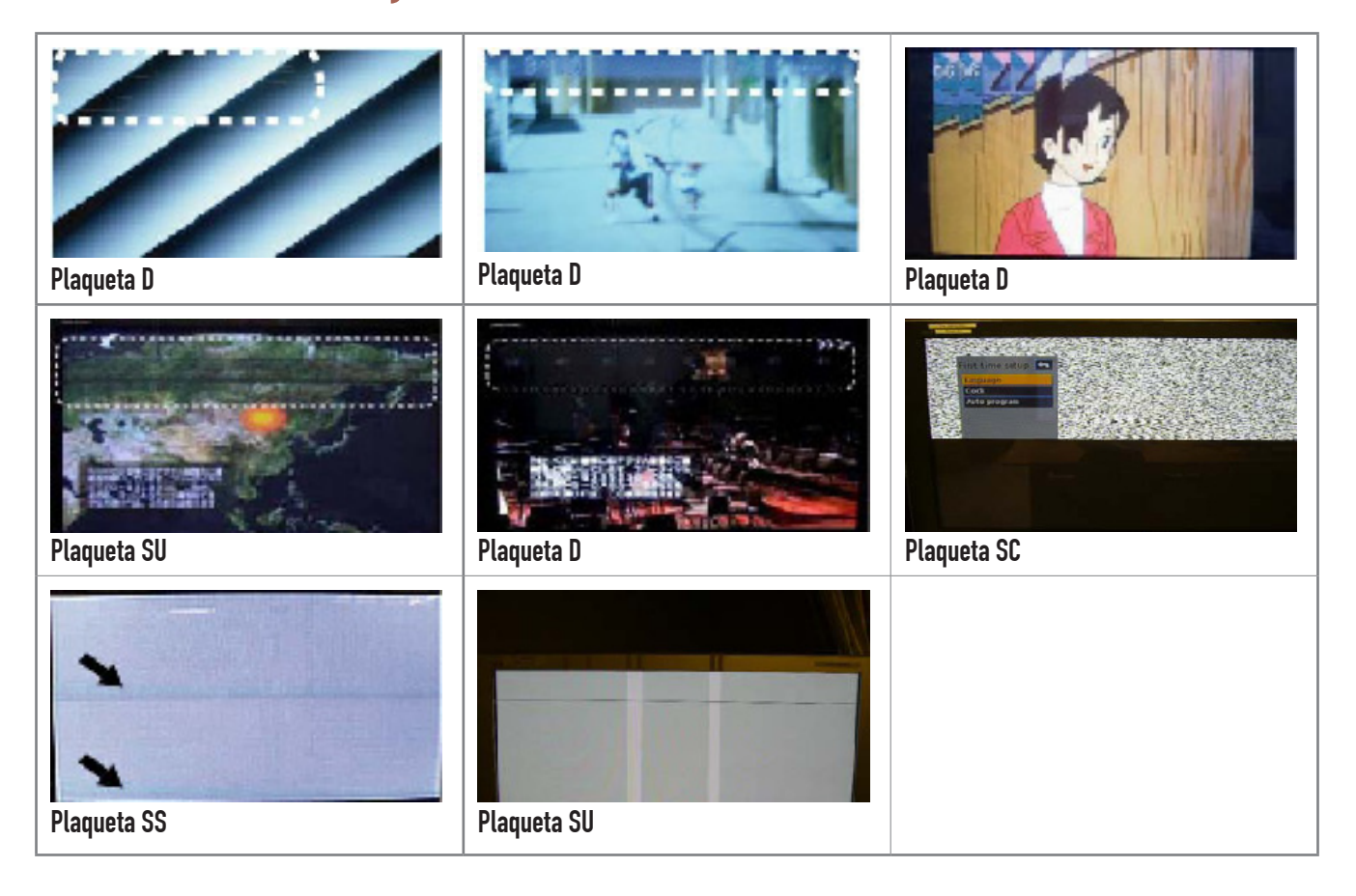

## Autoevaluación

1. ¿En cuántos sectores se suele dividir una pantalla de plasma?

2. Explique el diagrama en bloques de la pantalla de plasma.

3. ¿Para qué sirve el generador de barras de patrones interno del GPH10DU?

4. ¿Existe algún otro circuito, además de los excitadores de pantalla, que pueda generar una falla solo en un sector de la pantalla?

5. ¿Cómo se invoca el generador de patrones internos?

6. Explique qué se prueba con cada uno de los patrones de pantallas normales.

7. ¿Cómo se realiza el ajuste de blanco?

8. ¿Qué falla produce un tubo de llenado de gas rajado?

#### Teoría y práctica de los transistores MOSFET **16**

# LCD y Plasma

Transistores MOSFET

Remplazos de MOSFETs

Prueba de un MOSFET

Mediciones completas de un MOSFET

Circuitos de aplicación de un MOSFET

# **16**

Los inverter pueden usar diferentes tipos de semiconductores. Sobre todo si se los fabrica utilizando prácticamente todos los tipos de MOSFET existentes por lo que es muy interesante conocer sus diferentes tipo de polarización y aprender a probarlos de un modo práctico y muy efectivo.

Hay dos familias de transistores de efecto de campo: los JFET y los MOSFET. Pese a que el concepto básico de los FET se conocía ya en 1930, estos dispositivos sólo empezaron a fabricarse comercialmente a partir de la década de los 60. A partir de los 80s los transistores de tipo MOSFET han alcanzado una enorme popularidad. Comparados con los transistores bipolares o BJT, los transistores MOS ocupan menos espacio, es decir, dentro de un circuito integrado puede incorporarse un numero mayor de MOS que de BJT. Además su proceso de fabricación es también más simple y existe un gran número de funciones lógicas que pueden ser implementadas únicamente con transistores MOS (sin resistencias ni diodos). Esto ha hecho del transistor MOS el componente estrella de la electrónica digital. Y como la electrónica actual es cada vez más digital el MOSFET domina toda la electrónica.

# ¿Qué es un MOSFET?

Comencemos con la definición del nombre: significa "FET de Metal Oxido Semiconductor" o FET de compuerta aislada.

Uno de los motivos que impulsó su desarrollo es que los transistores bipolares presentan algunas limitaciones insalvables al ser dispositivos controlado por corriente (la corriente de base controla la corriente de colector). El MOSFET es un dispositivo controlado por tensión (la tensión de compuerta). Es un dispositivo extremadamente veloz en virtud de la pequeña corriente de señal necesaria para estrangular o ensanchar el canal. Por esta razón se los usa ampliamente en conmutación y en amplificación de señales. En general los MOSFETs dedicados a amplificación se fabrican especialmente para esa función, es decir se los fabrica pensando en la linealidad.

Los dedicados a conmutación son más económicos y rápidos y solo sirven para funcionar como **capacidades en el 16** trabajar con frecuencias muy altas, minimizando la distorsión de fase de los amplificadores.

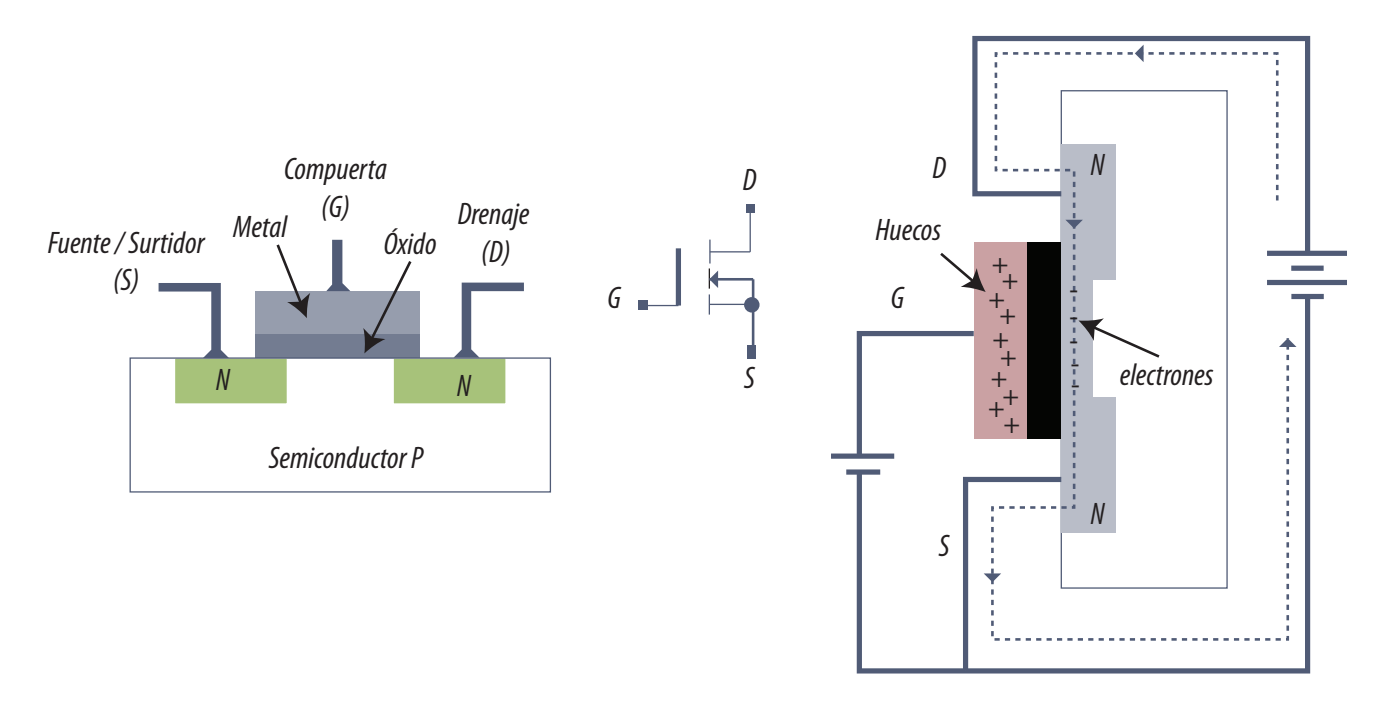

*Fig.1 Construcción interna de los MOSFET de enriquecimiento y circulación de corriente con la compuerta polarizada*

La característica constructiva común a todos los tipos de transistores MOS es que el terminal de puerta (G) está formado por una estructura de tipo Metal/Óxido/Semiconductor. El óxido es aislante (dióxido de silicio para ser exactos, que es el nombre químico del vidrio) con lo que la corriente de compuerta es prácticamente nula y mucho menor que en los JFET. Por ello, los MOS también se emplean para tratar señales de muy baja potencia.

Los MOSFET tienen una versión NPN y otra PNP y además los hay de enriquecimiento y de empobrecimiento. Los de enriquecimiento son aislantes sin tensión de compuerta y se vuelven conductores al aplicar tensión de compuerta; los de empobrecimiento por lo contrario son conductores sin tensión de compuerta y se vuelven aisladores al aplicar tensión. A continuación vamos a analizar los más comunes que son los NPN y PNP de enriquecimiento para luego continuar con el NPN de empobrecimiento (la cuarta variedad no tiene sentido analizarla porque prácticamente no se usa).

El NPN es llamado MOSFET de canal N y el PNP es llamado MOSFET de canal P, En el MOSFET de enriquecimiento de canal N la barra conductora principal que se dibuja cortada es de material "N"

**16** y está conectada a la fuente o surtidor (source) y al drenaje (drain) y en su símbolo tiene la flecha hacia adentro y el canal cortado. Cuando se les aplica tensión de compuerta el canal N se completa y conducen.

En la figura 1 se puede observar a la derecha la construcción interna. En el centro el símbolo y a la derecha la circulación de corriente cuando se aplica tensión a la compuerta.

Observe que el substrato sobre el cual se construye el MOSFET es una barra tipo P. En dos zonas de la misma se realiza una inversión de polaridad por agregado de impurezas dadoras. Esa zona corresponde con el drenaje y la fuente. Luego se produce una oxidación del silicio y sobre la misma una metalización que forma la compuerta. De este modo la compuerta queda aislada de la barra formando un capacitor; pero debe tener en cuenta que ese capacitor tiene una tensión de ruptura de la aislación muy baja porque es una capa de oxido muy fina.

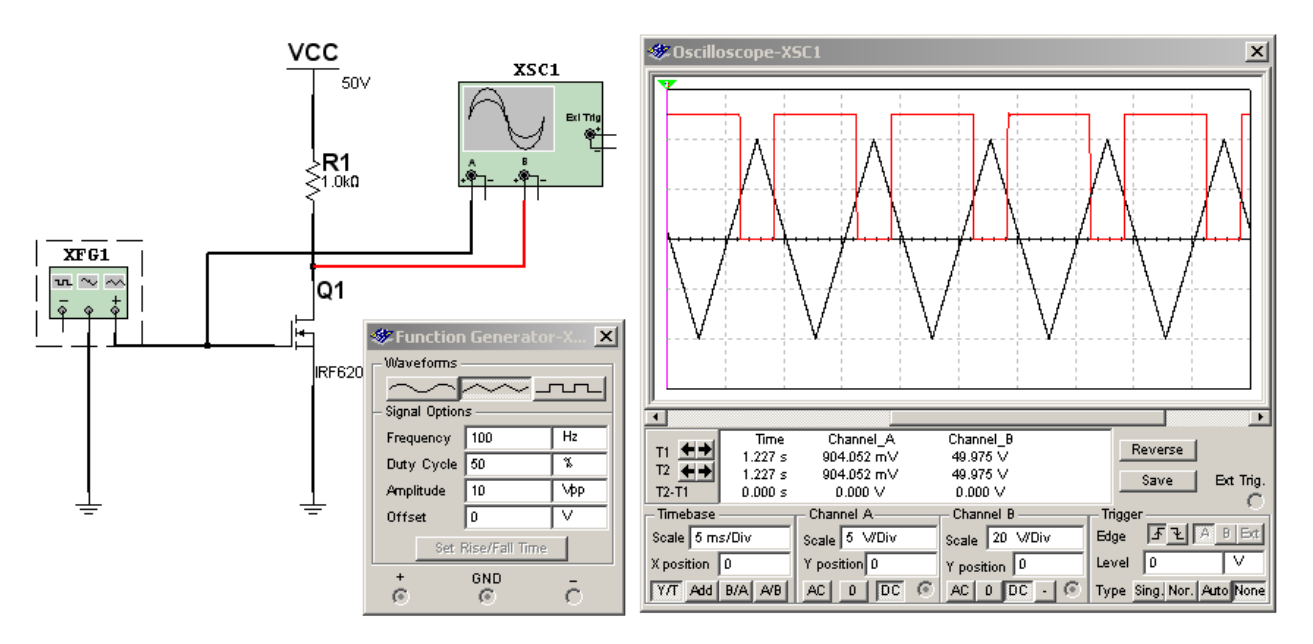

*Fig.2 Polarización de un MOSFET de enriquecimiento de canal N <Abrir circuito16-245.ms9>*

Analicemos ahora la forma de operación:

1. Cuando no se aplica tensión en la compuerta no hay flujo de corriente entre el drenaje (Drain) y la fuente (Source) porque la barra de material N esta incompleta; entre el drenaje y la fuente no hay portadores (en este caso electrones).

2. Para que circule corriente por un MOSFET de enriquecimiento de canal N se debe aplicar una tensión positiva en la compuerta con respecto al terminal de fuente tal como se observa a la derecha. Así los electrones del canal N de la fuente (source) y el drenaje (Drain) son atraídos por la **16** compuerta (Gate) cerrando el canal N. Si la tensión aplicada a la compuerta es muy elevada el canal se ensancha considerablemente y circula una gran corriente entre drenaje y fuente. Observe que el funcionamiento es parecido al de una válvula triódo.

En la figura 2 se puede observar una simulación en WB para que quede claro cual es la polarización correcta de este tipo de dispositivo.

Observe que estamos aplicando a la compuerta una señal triangular de CA para explorar los dos cuadrantes de la tensión aplicada a la misma. Hasta que la tensión no llega a unos 4,5V el transistor no conduce y luego se satura rápidamente porque estamos analizando un transistor específico de conmutación.

Resumiendo, en el material tipo N el movimiento de los electrones debido a la carga positiva aplicada en la compuerta, crea las condiciones para que aparezca un puente por el que circulen los electrones entre el drenaje y la fuente. El ancho de este puente (y por lo tanto la cantidad de corriente) es controlado por la tensión aplicada a la compuerta.

En el MOSFET de canal P ocurre algo similar con las lagunas pero cuando se aplica tensión negativa a la compuerta.

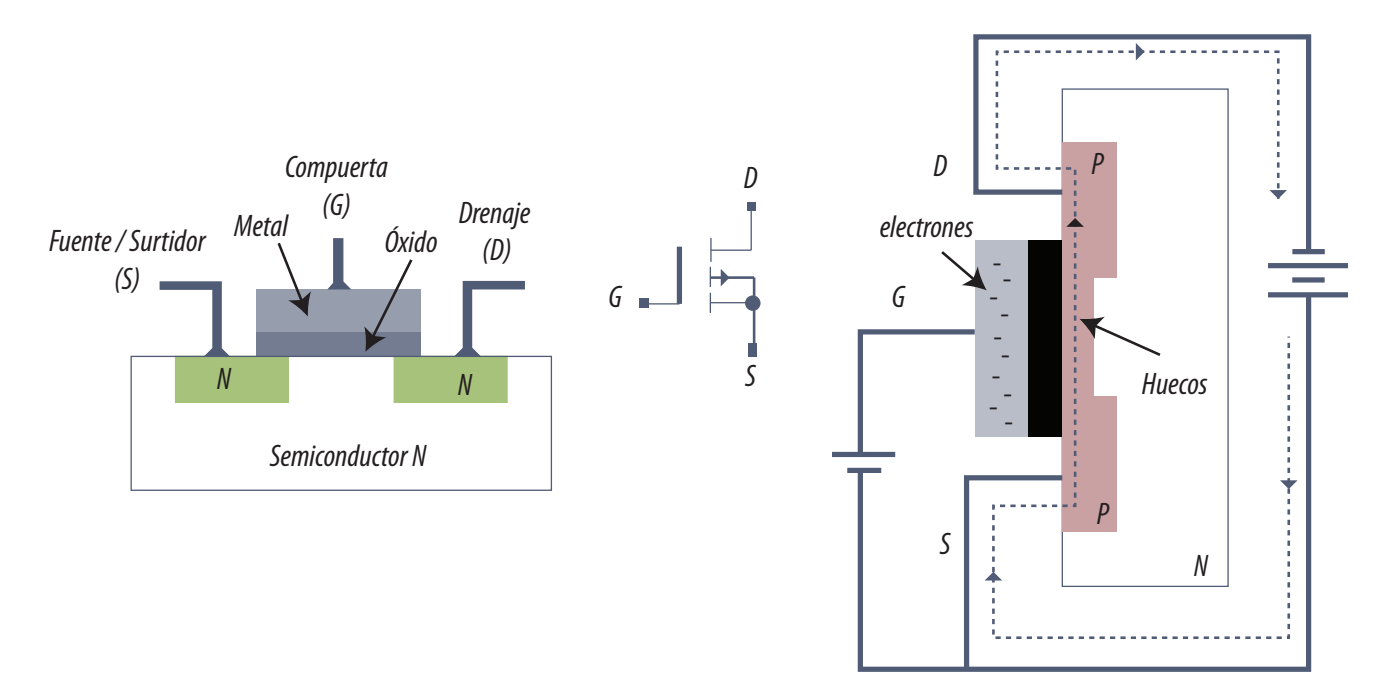

*Fig.3 Construcción símbolo y circulación de corriente por los MOSFET de enriquecimiento tipo P al aplicar tensión a la compuerta*

**16** En el caso del MOSFET de canal P, se da una situación similar a la del N. Cuando se aplica una tensión negativa en la compuerta, los huecos (ausencia de electrones) del canal P del drenaje y del electrodo de fuente, son atraídos hacia la compuerta y pasan a través del canal N que hay entre ellos, creando un puente entre drenaje y fuente. El ancho del puente (y por lo tanto la cantidad de corriente circulante) depende de la tensión aplicada a la compuerta. Debido a la delgada capa de vidrio que hay entre la compuerta y el semiconductor, no hay corriente por la compuerta. La corriente que circula entre drenaje y fuente es controlada por la tensión aplicada a la misma.

Observamos ahora la circulación de lagunas positivas que por supuesto salen del terminal sumidero en donde se encuentran en exceso y circulan al terminal de fuente donde se encuentran en defecto.

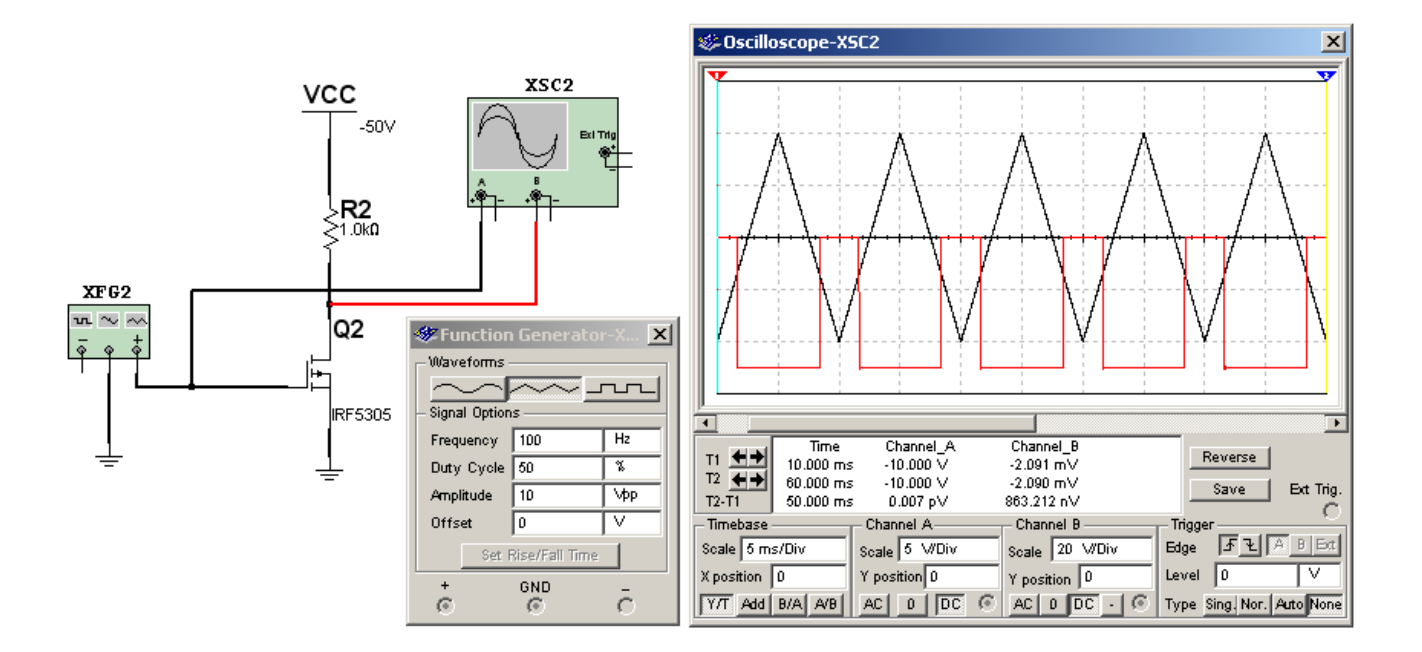

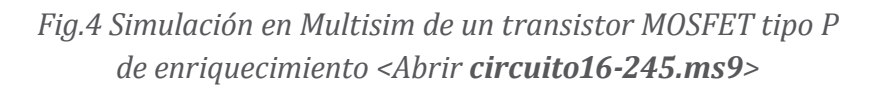

En la figura 4 se puede observar una simulación en WB de este dispositivo que nos aclara el modo de polarización empleado. En principio debe observarse que la fuente VCC es ahora negativa de 50V para que el funcionamiento sea totalmente complementario del anterior. Y además se observa que la conducción ocurre en el cuadrante negativo de la tensión de compuerta. En efecto cuando la tensión de compuerta es más negativa que –4V aproximadamente el MOSFET conduce y anula la tensión de drenaje. Con tensiones más positivas que 4V el canal se abre y aparece la tensión de fuente sobre el drenaje que por supuesto es de –50V. No piense en tensiones realmente negativas aplicadas a este dispositivo. Muchas veces se cuelga el terminal de fuente precisamente de la tensión de fuente para que una tensión inferior a la fuente se encargue de polarizar adecuadamente la **16** compuerta y el resistor de carga se conecte entre drenaje y masa.

Se trata de un circuito similar a cuando se usa un transistor PNP en un equipo que tiene fuente positiva. El transistor se pone cabeza abajo con el emisor mirando hacia fuente y colector hacia masa.

En un MOSFET de empobrecimiento que el canal esta cerrado cuando no hay polarización de compuerta. El oscilograma nos muestra que cuando se aplica tensión nula o positiva en la compuerta el transistor conduce a pleno y el drenaje cae a potencial de masa. Para que el transistor se abra se debe aplicar un potencial negativo pequeño en la compuerta aunque este valor puede variar mucho con el código del transistor utilizado.

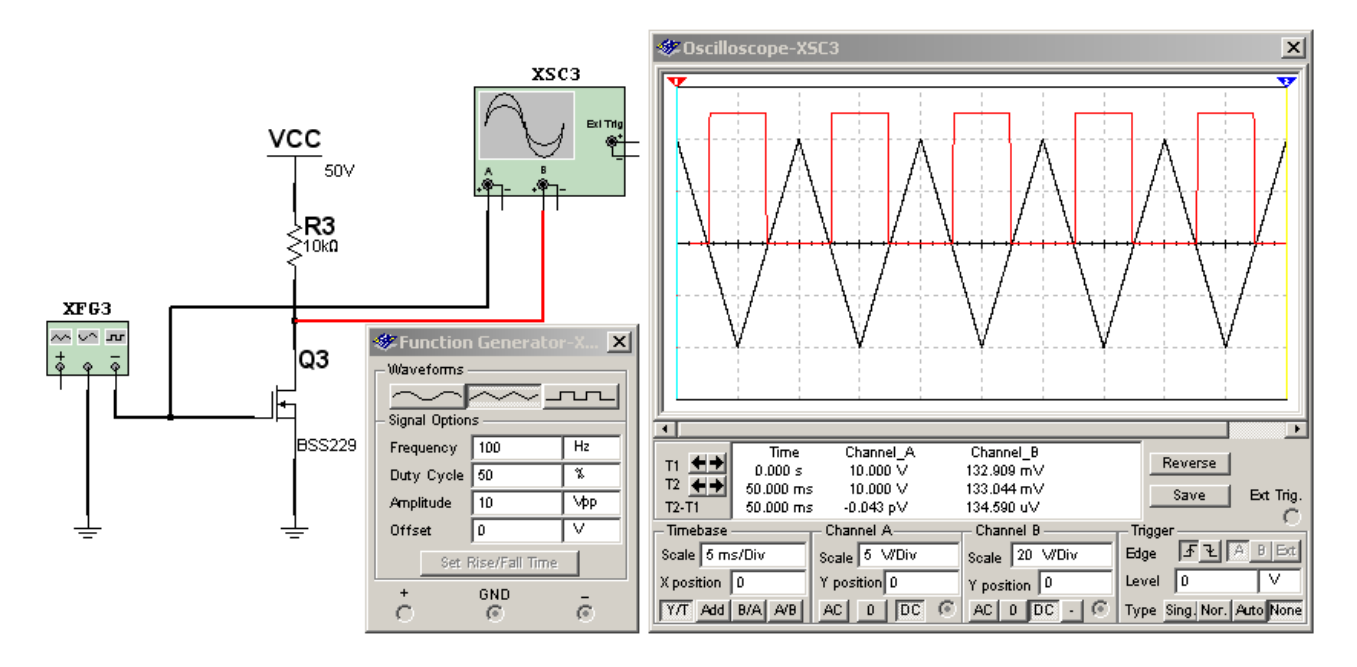

*Fig.5 Simulación de un MOSFET de empobrecimiento del tipo N <Abrir circuito16-245.ms9>*

Observe que el comportamiento parece similar al MOSFET tipo N de enriquecimiento pero con la salvedad de que en este caso la conducción comienza a nivel de 0V y por lo tanto el dispositivo está cortando señales del cuadrante negativo. En realidad este es un caso particular del transistor analizado que es el BSS229. Si utilizáramos otro dispositivo observaríamos que la tensión de corte puede ser otra. En general los MOSFET de enriquecimiento tanto N como P dedicados a conmutación tiene características de compuerta muy similares entre si en lo que respecta a la tensión de conducción o de saturación cosa que puede observarse en las características de los mismos (entre 4 y 6 V conducen a pleno).

**16** Existen transistores MOSFET de potencia específicos por ejemplo para amplificadores de audio los mismos no tienen una tensión de saturación neta sino una característica de transferencia mucho más suave que en un MOSFET de conmutación. Los MOSFET de empobrecimiento existen pero son más caros que los de enriquecimiento y por ellos hay menos fabricantes y una variedad mucho menor de dispositivos.

El MOSFET es frecuentemente usado como amplificador de potencia ya que ofrecen dos ventajas sobre los bipolares y los JFET's y ellas son:

 En la región activa de un MOSFET del tipo de **enriquecimiento** del tipo lineal, la capacitancia de entrada y la trasconductancia es casi independiente del voltaje de la compuerta y la capacitancia de salida es independiente de la tensión del drenaje. Esto hace que pueda proveer potencia con una amplificación muy lineal lo cual reduce la distorsión de los amplificadores de audio.

 Refiriéndose específicamente a los MOSFET de **empobrecimiento**; al rango de voltaje activo de la compuerta puede ser mayor porque los MOSFET's de canal N del tipo de empobrecimiento, pueden operar desde la región de modo de empobrecimiento (-Vg) a la región de modo de enriquecimiento (+Vg) en tanto estén construidos para ello.

 Otra característica muy importante en los MOSFET es la **capacitancia** de la compuerta que es prácticamente su única característica de entrada a tener en cuenta ya que la parte resistiva es prácticamente infinita.

Para los dispositivos de conmutación existen dos capacitancias importantes en la función de encendido-apagado. Éstas son Cgs (entre Gate y fuente) y Cgd (entre Gate y drenaje; recuerde que el nombre gate es equivalente al nombre compuerta). Cada valor de capacitancia es una función no lineal del voltaje. El valor para Cgs tiene solamente una variación pequeña, pero en Cgd, cuando la señal de compuerta esté pasando a través de cero, es muy significativa. Cualquier desprecio de estas variaciones crea un error substancial en la carga que es requerida por el Gate y que es necesaria para estabilizar una condición dada de operación.

Un MOSFET de señal tendrá una pequeña capacidad de gate, porque el canal es pequeño y por lo tanto la metalización también lo será. En cambio un MOSFET de potencia tanto de los utilizados como amplificadores como los de utilizados como conmutadores tendrá una importante capacidad de entrada.

En el ultimo caso, en la mayoría de los circuitos con MOSFET, el objetivo es encenderlo tan rápido como sea posible para minimizar las pérdidas por conmutación. Para lograrlo, el circuito driver debe ser capaz de entregar suficiente corriente como para incrementar rápidamente la tensión de **16** gate al valor requerido.

Pero no solo es necesario encender rápidamente a un MOSFET de conmutación también se lo debe apagar rápidamente. Para apagar el MOSFET, la tensión gate-fuente debe reducirse y ponerse en inversa para sacar rápidamente los electrones ingresados en el gate y que el MOSFET conduzca. La secuencia particular de la corriente y la tensión depende de la forma del circuito externo. Muchas veces el circuito de inyección de electrones es diferente al circuito de extracción de los mismos utilizando diodos rápidos o Schottky como llaves. Estos componentes son extremadamente importantes a la hora de reemplazarlos; donde hay un diodo Schottky no se puede poner un diodo de fuente porque seguramente la excitación no va ser la correcta y el MOSFET va a calentar ya que su velocidad de conmutación va a ser baja y si se coloca un diodo rápido el circuito seguramente trabajará en un caso intermedio, tal vez más difícil de solucionar, porque muchas veces el equipo puede funcionar meses antes de fallar.

## Reemplazos de MOSFETs

En muchos casos el reparador se ve forzado a encontrar un reemplazo para algún MOSFET de potencia.

1. El reparador deberá conseguir la especificación del transistor a reemplazar y observar de cual de las tres clases se trata.

2. Luego deberá observar si se trata de un dispositivo de conmutación y si lo es con que tensión conduce (aunque por lo general en los circuitos de conmutación siempre hay una tensión bastante mayor a la necesaria.

3. Luego deberá analizar la corriente y tensión máxima del dispositivo, velocidad de conmutación y capacidad del gate a source.

4. Si le ofrecen un reemplazo, observar las especificaciones del mismo.

El caso de un amplificador lineal es bastante más complejo; en estos casos no basta con comparar parámetros sino que hay que comparar la curva de transferencia de los dispositivos (corriente de drenaje en función de la tensión de compuerta o transconductancia del MOSFET).

**16** En Los circuitos de un TV LCD es importantísimo la llamada "Área segura de operación del MOS-FET" que sirve para determinar si el mismo está trabajando dentro o fuera de sus posibilidades.

El área segura de operación del MOSFET está limitada por tres variables que forman los límites de una operación aceptable. Estos límites son:

- al apagar el MOSFET, el voltaje gate-fuente debe reducirse y hacerse inverso del mismo modo que fue hecho para encenderlo.
- la corriente máxima pulsante de drenaje y la tensión máxima drenaje-fuente al apagar el MOSFET, debe reducirse en acción inversa a como fue hecho para encenderlo.
- el driver de un MOSFET puede considerarse un cargador/descargador de un capacitor, que debe cumplir su función muy rápidamente porque de ello depende la temperatura de trabajo del chip.

Justamente esta última condición se basa en reducir las pérdidas de conmutación del MOSFET. Las pérdidas de potencia de un MOSFET utilizado en conmutación dependen en gran medida de su velocidad de operación y la misma debe ser tenida en cuenta tanto como la corriente y la tensión. La elección no es sencilla, pues no puede decirse que el MOSFET tenga menores o mayores pérdidas que un BJT a un valor específico de corriente y tensión. Las pérdidas por conmutación en el encendido y apagado juegan un papel más importante en la selección. Cuando se trata de usos analógicos la frecuencia de corte del semiconductor es también un factor muy importante.

Una característica muy importante de un MOSFET de conmutación, es su resistencia de saturación, que es mucho más pequeña que la de un transistor bipolar. Esta es la principal razón de uso cuando se trata de conmutar corrientes muy altas del orden de los 10A.

## Prueba de un MOSFET

No existe un modo fácil de probar un MOSFET. En el momento actual Ud. debe armar un circuito de prueba y aun así solo podrá hacer pruebas parciales a baja potencia. La falla más común de un MOSFET es la aislación del gate quemada y para verificar ese detalle solo se requiere un tester y un trabajo minucioso para no quemar un dispositivo bueno.

Lo primero es retirar el MOSFET del circuito sin quemarlo. Para ello se requiere un soldador con buena aislación lo cual por lo general no ocurre con los soldadores comunes de 220V. Por esa razón y por el hecho de que los MOSFET a cambiar suelen ser de potencia y requieren un soldador grande lo más práctico es utilizar un soldador del tipo Hercas de 150W conectado a una llave de dos polos que corte la alimentación en el momento de utilizar el soldador. Un soldador de tal potencia tiene una punta que conserva el calor un tiempo considerable.

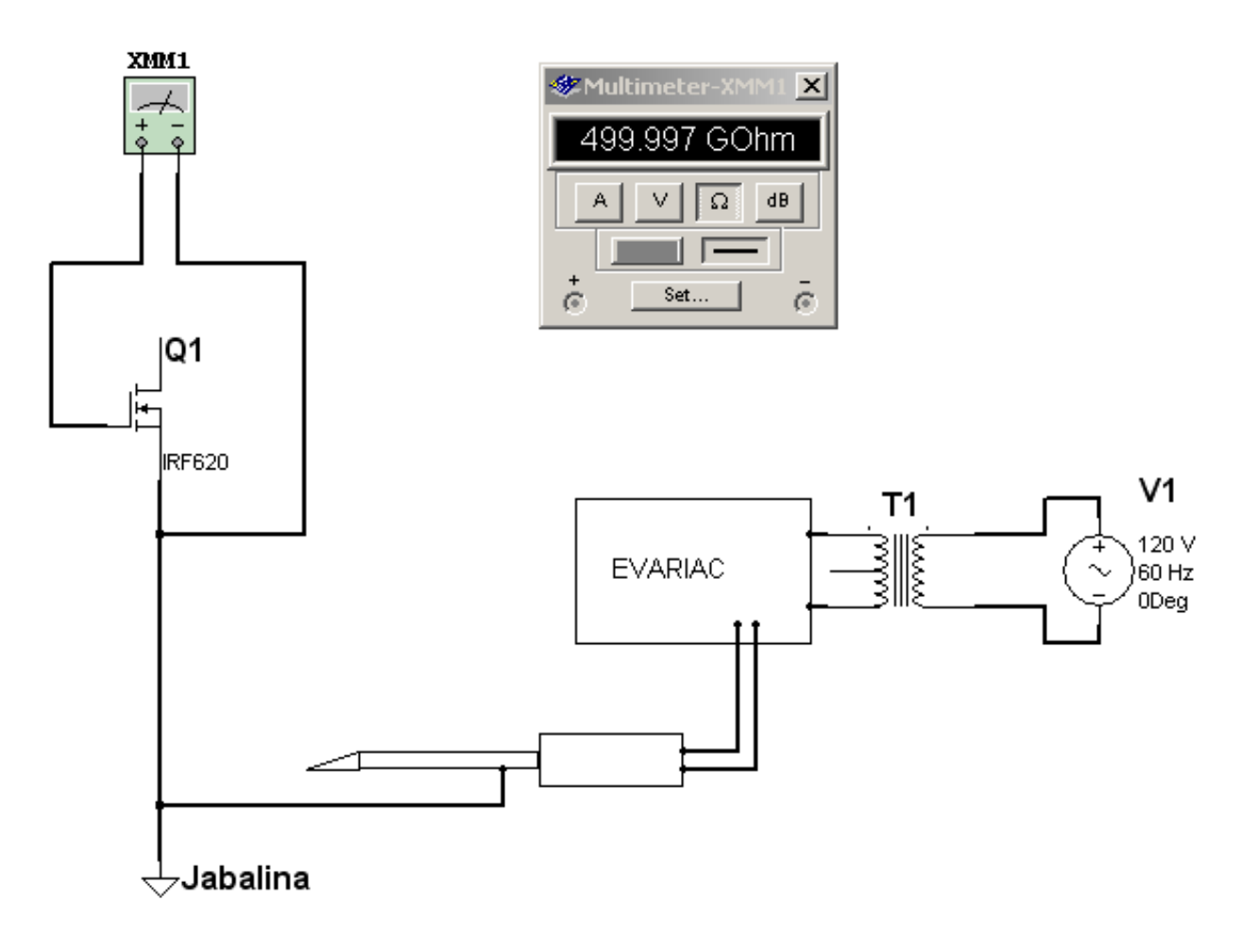

*Fig.6 Medición de aislación de un gate <Abrir circuito16-6.ms9>* 

Lo más recomendable es utilizar un eVariac como control manual de temperatura con un transformador separador de muy buena calidad. De cualquier modo la parte metálica del soldador debe estar conectada al chasis del equipo y en lo posible todo debe estar conectado a una tierra de comprobada buena calidad.

**Precaución de seguridad**: El autor no aconseja que el propio reparador se conecte a masa con un brazalete de goma conductora por el peligro que eso significa para la vida del mismo. Si Ud. trabaja

**16** en un ambiente con piso de goma o de alfombra simplemente debe conectarse a masa (jabalina o conexión de masa comprobada) antes de sacar el componente.

Luego debe conectar el terminal de fuente del MOSFET a masa y recién después debe intentar medir la aislación de la compuerta. No toque el gate con la mano bajo ninguna circunstancia tóquelo solo con la punta del tester después de haber conectado el negativo del mismo a masa. En la figura siguiente se puede observar una virtualización de la medición hecha en WB.

Si el gate da una resistencia baja aunque sea de varios Mohms se lo debe considerar defectuoso. Pero si da resistencia infinita debemos suponer que la aislación de la compuerta es adecuada y pasar a realizar otras mediciones.

## ¿Cómo se mide un MOSFET?

Se requiere un tester, una fuente eVariac y algunos resistores de potencia.

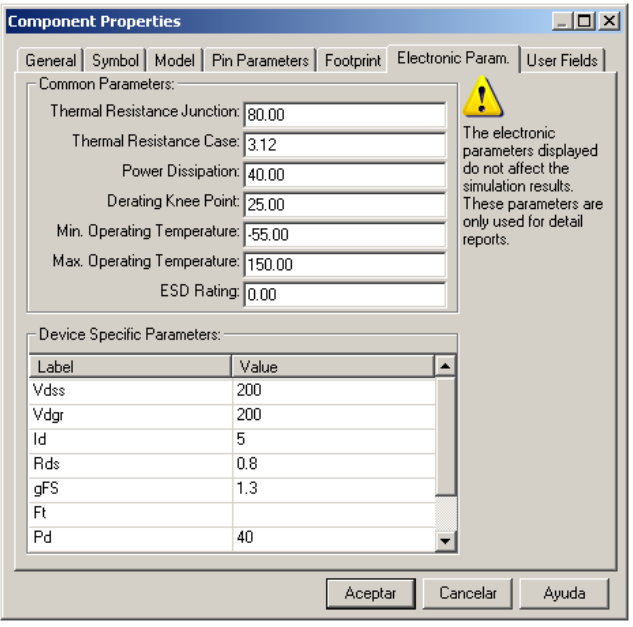

#### *Fig.7 Especificación resumida del IRF620*

Las primeras mediciones son las más groseras y se basan en no superar las características térmicas del transistor a medir. En una palabra que si se trata de un transistor de 200V 5A y Ud. pretende medirlo a esos valores máximos seguro que el MOSFET se va a quemar porque disiparía 1000W. Yo acostumbro a utilizar el manual resumido que posee el propio EW al pedir un componente determinado picando sobre el componente y luego en "detail report" o pegando el componente y seleccionando "Edit component en DB" para obtener una pantalla como la indicada en la figura 7.

Estos valores se interpretan del siguiente modo: el primero de todos es la resistencia térmica entre la juntura y el ambiente sin usar disipador alguno medida en ºC/W. En nuestro caso si que-

remos medir el transistor a 200V 5A es decir 1.000W significa que la juntura llegaría a 1000W .  $80^{\circ}$ C/W = 80.000 °C. Entiende por qué le dije que seguro que se funde. ¿Se soluciona colocando un disipador? Imagínese que le pone un disipador infinitamente grande; en este caso debe usar el segundo coeficiente que es la resistencia térmica juntura carcasa (entre el cristal y el disipador **16** propio porque se supone que ese disipador está a la temperatura ambiente debido a su masa mecánica). En este caso la juntura llega a una temperatura de 1000W . 3,12ºC/W = 3.120 ºC (en realidad habría que sumarle la temperatura ambiente). Se quema igual porque el siguiente parámetro que es la disipación de potencia máxima indica 40W.

Todo esto nos indica que aunque el transistor sea de 200V 5A no puede manejar ambos valores al mismo tiempo. Si no usamos un disipador y queremos probar el transistor a 200V deberemos limitar la corriente a valores de 5 mA. Así disiparíamos 1W y la juntura se calentaría a 80ºC más la ambiente que podemos suponer de 30 °C y llegaríamos a 120°C que esta por debajo de máxima temperatura de juntura que es de 150ºC como esta indicado en el anteúltimo lugar de la tabla.

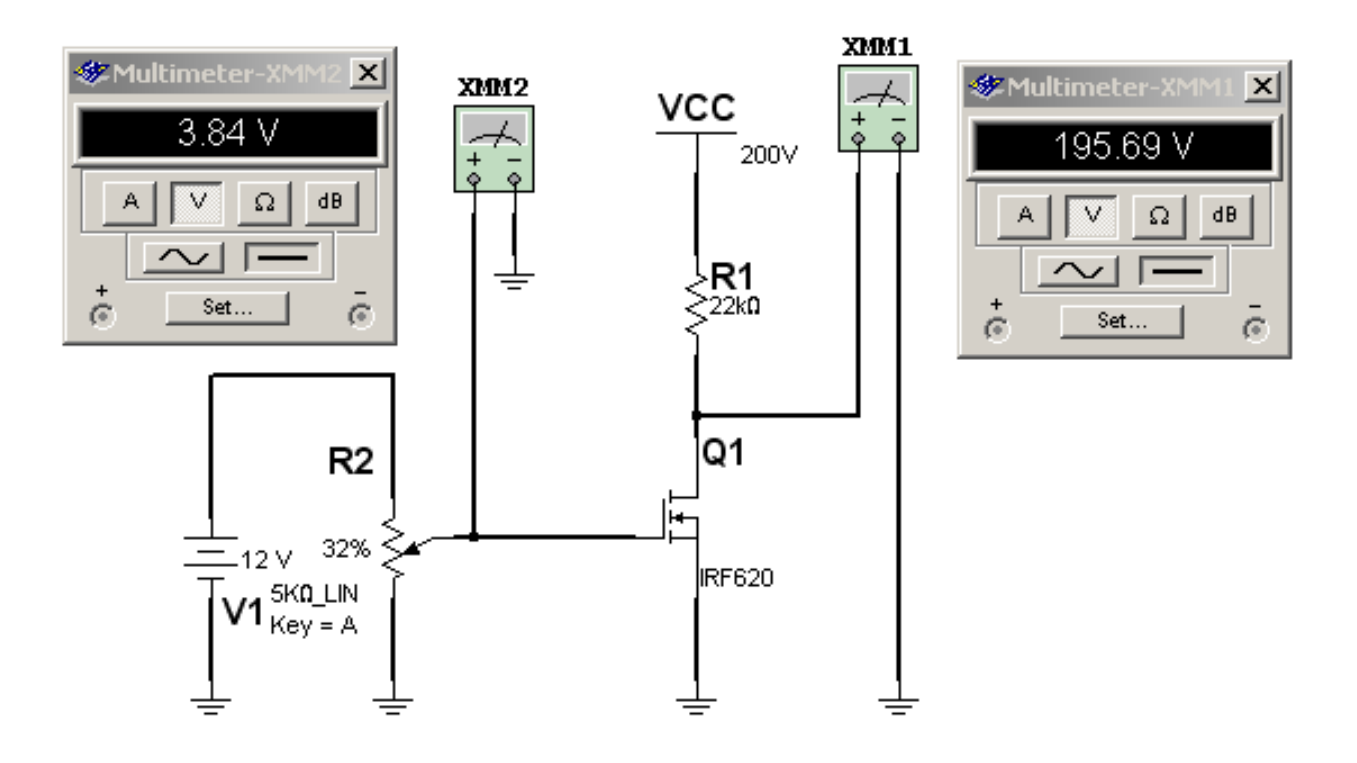

*Fig.8 Prueba de la tensión de conducción de un MOSFET <Abrir circuito16-8.ms9>*

El párametro más importante de un MOSFET es la tensión máxima de drenaje a fuente que en este caso coincide con el segundo dato que es la tensión máxima de drenaje a gate y que en este caso es de 200V. En la tercer fila aparece la corriente de drenaje que como sabemos es de 5A. Sigue la resistencia intrínseca de drenaje a fuente o resistencia interna del MOSFET en Ohms y luego la transconductancia gFS que es relación existente entre la corriente de drenaje y la tensión de gate **16** y que se mide en S (Siemens o mho) y que nos da una idea de la ganancia del dispositivo. Luego observamos un renglón en blanco que es la frecuencia de transición del dispositivo que está vacía porque se trata de un transistor de conmutación. Y en último término la potencia máxima que puede disipar que es este caso es de 40W.

En la práctica se utiliza una fuente de tensión igual a la máxima tensión de drenaje que soporta el dispositivo y se limita la corriente con un resistor para que esta no produzca una disipación peligrosa y que elegimos en 10 mA. Puede calcular esa resistencia como 200V/10mA = 20K (de 2W para el caso en que toda la tensión cae sobre ella) y armar un circuito tal como el indicado en la figura 8 utilizando el SuperEVARIAC que ya tiene una fuente regulada de 1,5 a 30V a ajustada a mínimo. Recuerde que si esta fuente supera la tensión máxima de aislación de compuerta la misma se quema (para este transistor es de 20V positiva o negativa).

La prueba consiste en medir la tensión de compuerta que hace cambiar el estado de conducción del MOSFET. En realidad se debería ajustar la tensión de compuerta para cual la tensión de drenaje es de 100V pero Ud. va a observar que es muy difícil ajustar esa tensión con exactitud. Por esos simplemente medimos la tensión en que se produce el cambio de saturación a corte. En realidad si Ud. tiene un S-eVariac no necesita el potenciómetro R2 porque ya lo tiene dentro de la fuente auxiliar de 30V; simplemente aplique esa tensión a la compuerta recordando que debe asegurarse primero que el cable negativo debe estar conectado al terminal de fuente.

En general con la medición de aislación de gate y esta última medición estamos en condiciones de decir que el MOSFET tiene un funcionamiento correcto aunque solo hallamos medido pocas características del mismo.

Si se trata de un MOSFET de canal P simplemente hay que invertir la dos fuentes del circuito. Y si se trata de un MOSFET de empobrecimiento de canal N recordar que la tensión de compuerta puede ser cualquiera desde 0 hasta unos 6 o 7 V positivos.

## Mediciones completas de un MOSFET

Con lo visto hasta aquí se puede decir que es suficiente para que un reparador pueda medir un MOSFET y considerarlo como bueno o como malo; pero no es suficiente cuando se trata de determinar un reemplazo porque el MOSFET original no se consigue.

En muchos casos nos encontramos que un transistor que teóricamente es un reemplazo directo, al colocarlo en el circuito recalienta y al cabo de unas horas se quema. En esos casos tenemos las siguientes alternativas:

1. Si Ud. encuentra un MOSFET de potencia quemado no suponga que el circuito de excitación está funcionando correctamente. Puede ocurrir que el MOSFET original se haya quemado por una falla en la excitación y su simple reemplazo no corrige definitivamente la falla. Cuando cambia un transistor deje funcionando el equipo por lo menos durante un día entero y tóquelo frecuentemente para asegurarse de su funcionamiento.

2. Si determina que el circuito de excitación funciona correctamente y el MOSFET se calienta deberá verificar todas las características del reemplazo con mayor profundidad incluyendo la capacidad de gate a drenaje y de gate a fuente. Los MOSFET modernos pueden ser del tipo de baja capacidad para simplificar el diseño del driver y un MOSFET antiguo puede cargar al driver y deformar las transiciones haciéndolas más lentas. Observe la pendiente de las transiciones expandiendo el barrido horizontal del osciloscopio.

3. Por último, nunca tire el transistor original aunque esté quemado. Como ultimo recurso debe romper el encapsulado del original y el reemplazo y analizar el tamaño de los chips. Muchas veces el reemplazo tiene dimensiones muy inferiores al original lo cual supone una resistencia térmica juntura carcasa mucho más elevada. Lo peor es que en este ultimo caso el disipador externo y el cuerpo del transistor estarán tan fríos o más fríos que el original pero el chip estará más caliente porque está térmicamente más aislado del encapsulado y de su propio disipador.

#### Fallas y reparación de circuitos de excitación de MOSFET

En el circuito del inverter que ya analizamos se encuentra un transistor MOSFET de alta capacidad de compuerta con un circuito excitador de muy baja impedancia de salida. El Multisim nos permite analizar este circuito en profundidad incluyendo la posibilidad de generar fallas y observar el resultado en los oscilogramas.

En la figura 9 podemos observar una sección del MOSFET PWM o Buck converter pura sin excitador. en el circuito se utilizó un MOSFET de canal N. En realidad la etapa se puede resolver con cualquiera de los dos tipos de transistores y cada fabricante elige el más adecuado para él.

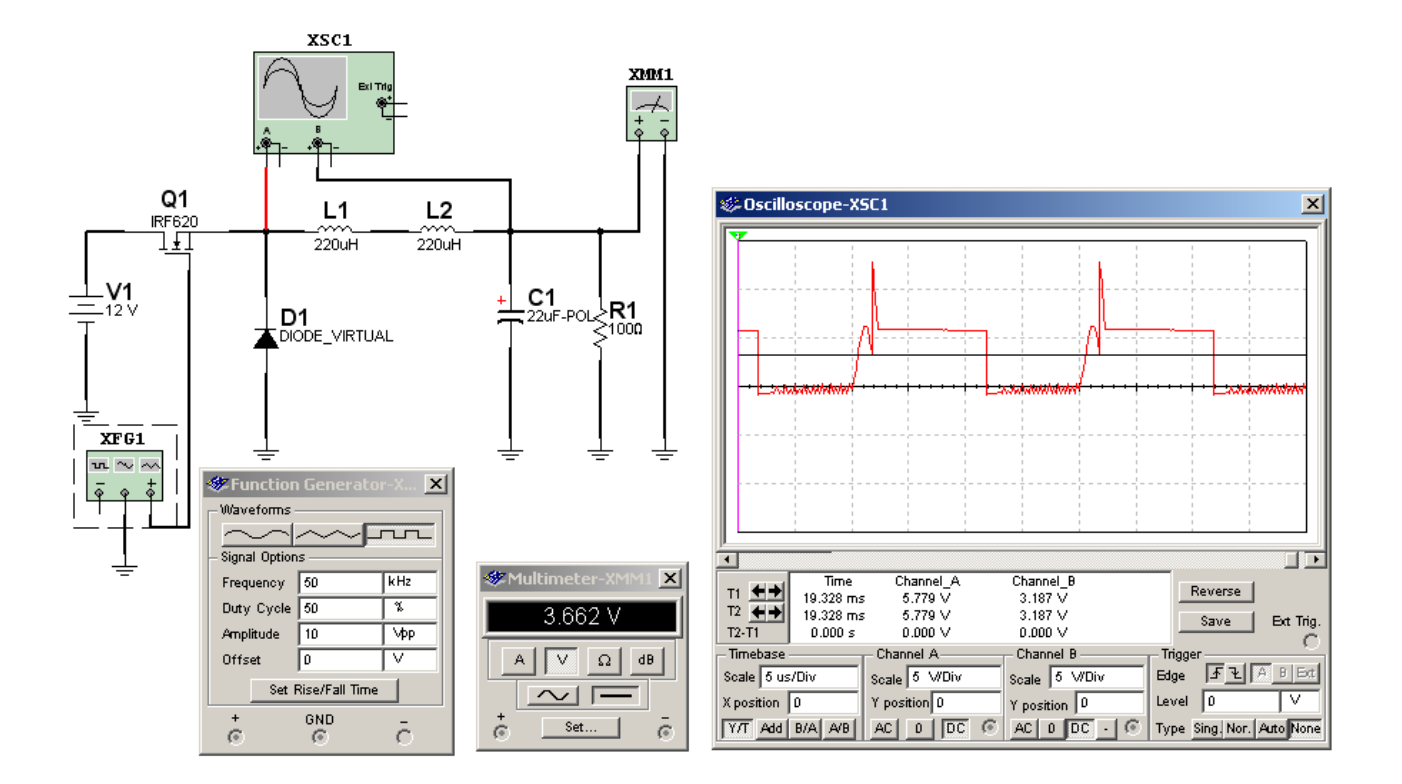

*Fig.9 Circuito del buck converter puro con MOSFET canal N <Abrir circuito16-9.ms9>*

Como vemos la tensión de 12V se aplica al drenaje del MOSFET. Cuando el Gate se hace unos 4V más positivo que el terminal de fuente el MOSFET conduce y circula una corriente por la serie L1, L2 que crece en forma de rampa (una tensión continua aplicada a un inductor implica una corriente en forma de rampa creciente). Esa rampa de corriente circula por el capacitor C1 y lo carga al mismo tiempo que carga a los inductores, porque sobre ellos se genera un campo magnético creciente. En el ejemplo la señal de la compuerta tiene un periodo de actividad del 50% durante el cual el transistor permanece conduciendo. Cuando termina su tiempo de conducción El capacitor C1 esta cargado y los inductores L1 y L2 también. Los inductores no pueden permitir que la corriente por ellos se corte bruscamente y entonces generan una tensión negativa sobre el terminal de fuente de Q1 que hace conducir al diodo recuperador D1. Observe que la corriente de recuperación tiene el mismo sentido que la corriente inicial por Q1 y por lo tanto el capacitor C1 se sigue cargando.

En los circuitos clásicos de fuente solo circula corriente por el capacitor de carga durante el tiempo en que el transistor permanece cortado. La corriente por C1 durante todo el tiempo es lo que hace de este circuito uno de los más buscados por su excelente rendimiento.

Recomendamos al lector que corra la simulación en su Multisim conectando dos pequeños resistores de 100 mOhms en la pata de masa del diodo recuperador y en la pata de masa de la fuente.

**16**

**16** De ese modo obtendrá los oscilogramas de las corrientes por los dos componentes activos del circuito.

Luego mida la tensión de salida con un tester y modifique el periodo de actividad desde el generador de funciones. Así podrá observar que la señal de drenaje tiene tres periodos muy bien diferenciados.

 un tiempo durante el cual está cerrado el transistor y en cual se transfiere energía desde la fuente a la carga y al inductor

 otro tiempo donde la llave transistor se abre y la energía acumulada en el inductor se transfiere a la carga

 un tiempo muerto que ocurre cuando el inductor agotó su energía y la llave transistor esta abierta; momento en que el inductor oscila generalmente con su propia capacidad distribuida

En el primer tiempo la tensión de drenaje es prácticamente el doble de la tensión de salida salvo un pulso en el momento inicial. En el segundo tiempo la tensión es 0,6V negativa correspondiendo a la barrera del diodo recuperador y en el tercero la oscilación se produce con un valor medio igual a la tensión de entrada. En el oscilograma comenzamos el análisis casi al final del cierre del transistor o primer tiempo luego pasamos al tiempo de recuperación o segundo tiempo y por último se puede observar la oscilación libre.

## Autoevaluación

1. ¿Cuál es la diferencia entre un FET y un MOSFET?

2. Enumere los electrodos de un MOSFET.

3. ¿El nombre "surtidor" es equivalente al de "drenaje" o al de "fuente"?

4. Para que conduzca un MOSFET canal P de enriquecimiento ¿qué tensión debe tener la compuerta? Realice una simulación.

5. Para que conduzca un MOSFET de enriquecimiento de canal N ¿qué tensión debe tener la compuerta? Realice una simulación.

6. Enumere los factores que determinan la elección de un reemplazo.

7. ¿Qué se puede hacer si no se consigue un MOSFET de baja capacidad?

#### Conversor analógico/digital **17**

# LCD y Plasma

Circuito de entrada

Circuito de cristal reset y puerto de salida

La alimentaciones de fuente y el bus de datos

**17** La etapa que vamos a analizar es donde comienza todo el proceso digital de un TV de LCD o plasma. El circuito se basa en un pequeño circuito integrado de tecnología BGA (Ball Goup Arrangement). En esta tecnología las patitas de los integrados ocupan no solo la periferia del encapsulado sino también la parte central o piso del encapsulado formando una matriz de contactos. Esta tecnología es muy útil cuando se trata de dispositivos con gran cantidad de entradas y salidas.

El primer circuito integrado que tenemos que analizar en la Placa Scaler es el CI7302 y se trata del SAA7118. El SAA 7118 es un dispositivo de captura de video analógico, que luego de procesado para ser entregado como señal digital para un posterior procesamiento y acondicionamiento que lo adecue a las características de la pantalla en uso.

En la figura 1 se puede observar una fotografía y un plano de los terminales del mismo que se individualizan por coordenadas X e Y o fila y columna. La fila determina la coordenada Y y la columna la coordenada X.

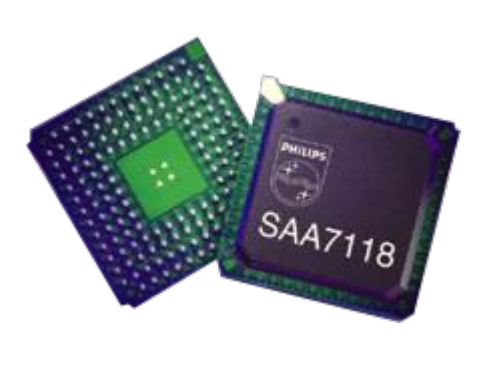

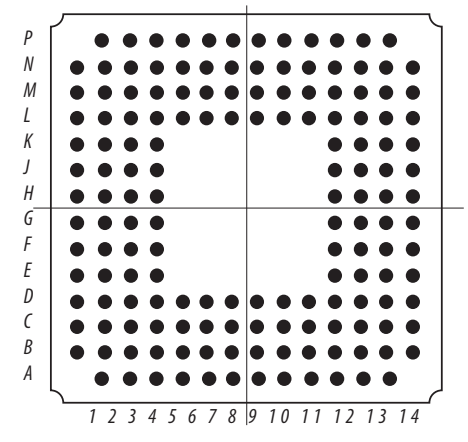

*Fig.1 Circuito integrado SAA7118*

Este diminuto integrado de tecnología BGA tiene 16 entradas analógicas para el video. Las iniciales provienen de Ball Grid Array que un tipo de montaje usado en circuitos integrados de gran cantidad de patas; el BGA desciende de los PGA (pin grid array) usado en micros de PC. En el BGA la comunicación entre el circuito integrado y el dispositivo zócalo se realiza a través de pequeños pero resistentes huevitos de metal bañados en oro existentes en la base del chip). El SAA7118 tiene 16 entradas analógicas para el video, que puede ser provisto en distintas formas, esto es a nivel CVBS, Y-Pb-Pr o RGB, siendo éste último el elegido para este TV.

## Funcionamiento del conversor A/D del mSAA7118 **17**

El SAA7118 puede tomar cualquier señal de entrada analógica y transformarla en una señal digital del tipo R G B. Las señales RGB analógicas, tienen una amplitud máxima de 0,7V y no incluyen señal de sincronismo vertical u horizontal. El sincronismo puede ser compuesto e ingresar por una misma entrada o (el caso más común) puede tener entradas separadas de V y de H que además de utilizarse para el sincronismo del sistema, se utilizan para comandar el apagado o semiapagado automático desde la PC y la selección de la norma (el micro lee la frecuencia horizontal y vertical y se predispone automáticamente. Los terminales de H y de V tienen una amplitud nominal de lógica TTL es decir 5V.

Como puede observarse en la figura 10 las señales RGB provenientes de la Placa del sinto FI ingresan al circuito integrado por los pines G3 (G, verde), F2 (B, azul) y D2 (R, rojo). el sincronismo se proporciona separadamente por medio del pin K1 (señal C-Sync o de sincronismo compuesto H+V). Esta información de sincronismo se obtiene también en la placa sinto+FI conformada por combinación de las señales LineDrive1, pin 56 del BOCMA) y SC o Sandcastle, pin 57 del BOCMA.

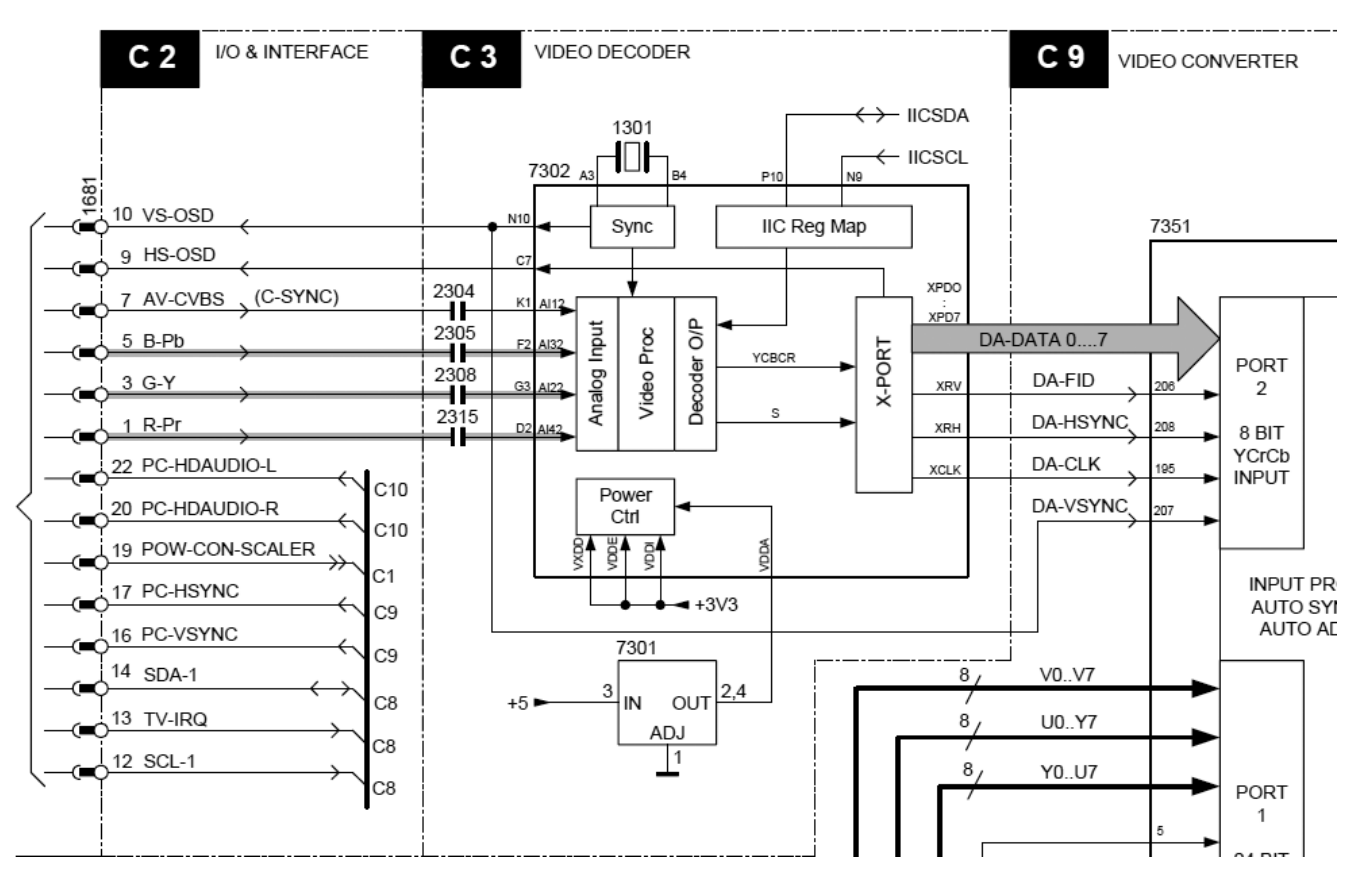

*Fig.2 Diagrama en bloques del conversor A/D de video*

**17** Cada una de las señales RGB, todavía analógicas, pasa por un circuito de enclavamiento, un amplificador de ganancia ajustable que acondiciona la señal de acuerdo al rango del conversor AD y un Filtro Anti-Aliasing.

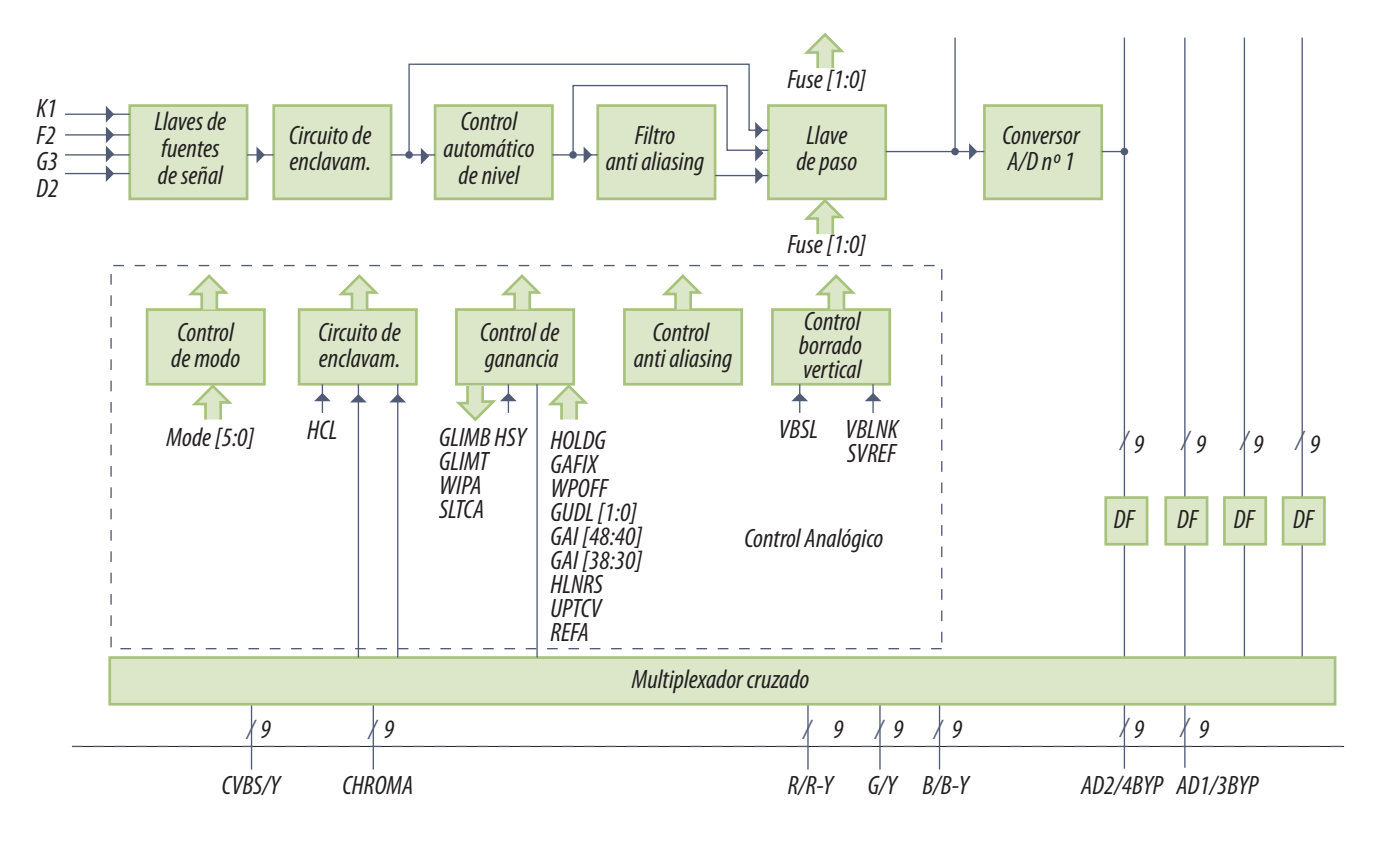

*Fig.3 Diagrama en bloques del SA7118*

El paso siguiente a la limitación de banda es la conversión AD. Esta se realiza en tres conversores que entregan las tres señales codificadas en 8 bits. Las señales RGB son muestreadas a una frecuencia de 13.5 Mhz que se denomina clock de píxel o frecuencia de píxel. Para generar la frecuencia de clock de píxel, se requiere el cristal 1301(24.576MHz) conectado entre los pines A3 y B3.

Dicha frecuencia de clock de píxel (13.5 MHz.) está enganchada en fase con la frecuencia de línea de la señal de entrada, es decir que estará enganchada en fase tomando como referencia la señal C-Sync para asegurar siempre la misma cantidad de muestras de señal por campo de video y lo más importante, muestrear la señal de video en forma regular (siempre en los mismos puntos).

Una señal del doble de frecuencia de píxel, pero por supuesto en fase con la misma esta disponible en la pata P4 (LLC, Line Locked Clock). En esta pata la frecuencia de la señal es por lo tanto de 27Mhz y a dicha señal se la llama DA-CLK, que será usada más adelante por el Video Converter CI 7351.

Si bien el SAA7118 puede realizar funciones tales como procesamiento de video, la decodificación de croma, y escalamiento horizontal y vertical de la imagen, dicho integrado no puede desentrela-**de la integrata de la integ** zar el video, por lo que todas estas prestaciones no son utilizadas en este diseño, empleándose un circuito más elaborado llamado Fil2300 y JagASM.

Dado que no existen procesamientos digitales adicionales a realizar dentro del SAA7118, la información correspondiente al video digitalizado aparece disponible en el X-PORT (Expansion Port) en las patas C11, A11, B10, A10, B9, A9, B8 y A8) a nivel Y-Cb-Cr (luminancia, componente de azul y componente de rojo) codificada en 8 bits en donde Cb significa en realidad B-Y y Cr significa R-Y.

Esta información a nivel Y-Cb-Cr aparece en el bus de salida en el formato 4:2:2 (que quiere decir que se le dedica el doble de ancho de banda a la información de luminancia que a la de componente azul o componente roja) contiene información digitalizada de 720 píxeles activos por línea de video de entrada, al decodificar una información transmitida en definición mejorada, ya que el decodificador para HD es un bloque especial de la plaqueta Scaler.

Los valores asignados a la información de video, luego de la conversión AD están de acuerdo a la figura siguiente.

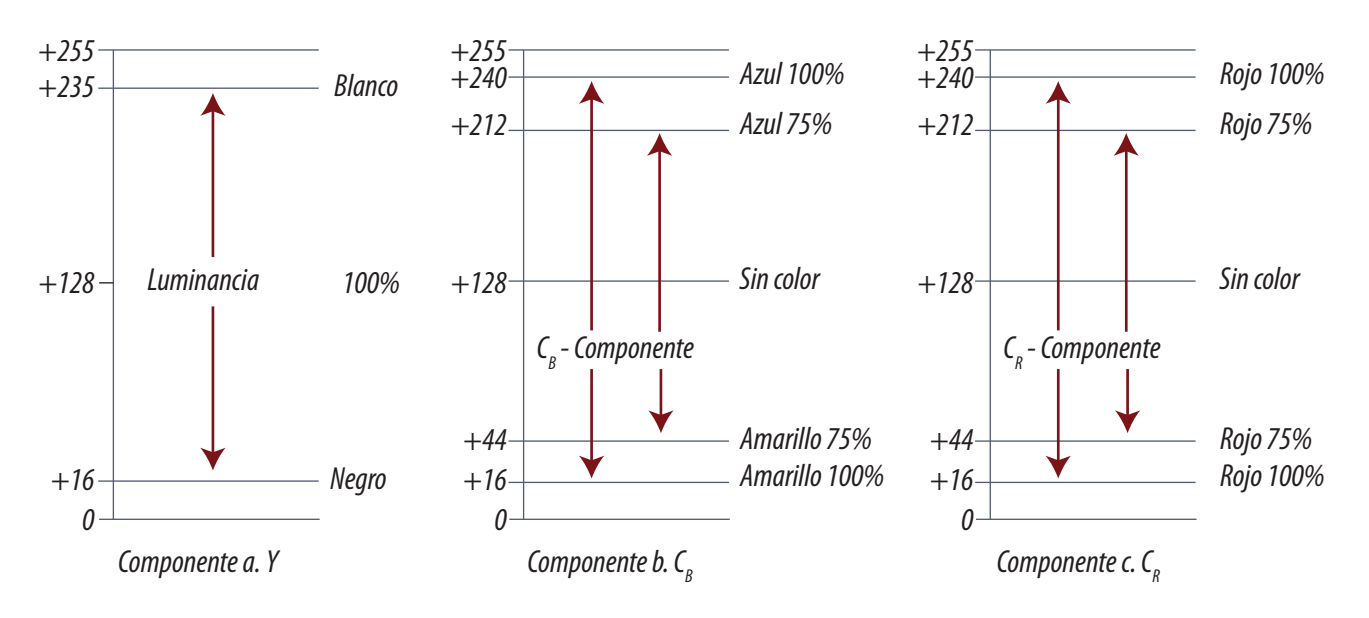

*Fig.4 Rangos de salida del conversor A/D*

La información que aparece en el Expansion Port (XPD7 a XPD0), es decir los pines C11, A11, B10, A10, B9, A9, B8 y A8 a lo largo del tiempo, puede verse en la tabla de la figura 13.

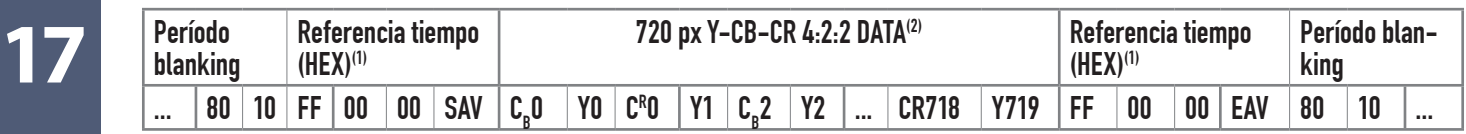

*Fig.5 Tabla de información en el puerto de salida del conversor A/D*

Cada línea de barrido horizontal es en realidad una larga palabra digital que provee la información para 720 píxeles. Antes y después de esos píxeles activos se provee información de borrado y referencia que de algún modo indican donde empieza y termina cada palabra.

1. El periodo de borrado es una sucesión de números fijos

2. Luego viene un tiempo utilizado para indicar que luego comienza el video con formato componente azul del primer píxel

- 3. Primer luminancia del primer píxel
- 4. Componente roja del primer píxel
- 5. Segunda luminancia del primer píxel
- 6. Segunda componente azul
- 7. Primer componente de luma del segundo píxel
- 8. Segunda componente de rojo y así sucesivamente hasta completar los 720 píxeles.

Es decir que se transmiten dos valores de luminancia un valor de rojo y un valor de azul para cumplir con el formato 2:1:1.

Los "Códigos de Referencia de Temporización" SAV (Start Active Video) y EAV (End Active Video) definen el comienzo y fin de las regiones de datos válidos, pero no son usados en este modelo ya que el Video Converter CI7351 (FLI2300) puede obtener esta información a partir de las señales de temporización que acompañan a las señales del Expansion Port (DA-HSync, DA-VSync y DA-FID).

También se ve que la secuencia "–80-10-...-...-80-10 (ITU Blanking Code) se transmite durante el período de borrado horizontal.

Toda esta sección es evidentemente interna y no pueden realizarse mediciones muy significativas. Se pueden medir las patas del puerto de salida, pero no se pueden reconocer los códigos. Por ejemplo una forma de señal en la pata A8 del CI 7302 (SAA7118) es la correspondiente al LSB del video codificado, es decir la señal DA-DATA0, que se observa de acuerdo a la figura 6.

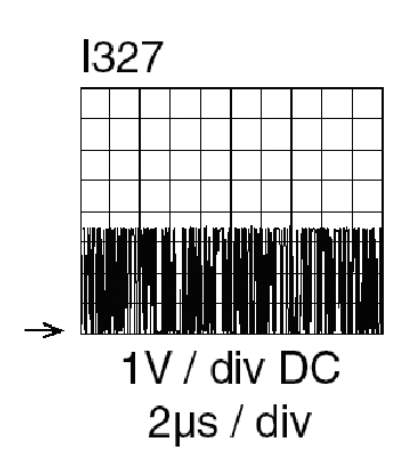

*Fig.6 Oscilograma en el bit menos significativo del puerto*

**17** No sólo la información digital está presente en el Expansión Port; también salen del mismo varias señales auxiliares que son necesarias para otras etapas del TV. Por ejemplo en la pata A7 (XCLK) está la señal de "Clock" del "Puerto de expansión". Dado que dicho puerto está configurado como una salida, la señal presente en dicha pata es una copia de la señal disponible en la pata P4 (LLC). Es decir que es una señal de 27 MHz que luego se transformará en la señal DA-CLK. Esta es muy importante en la reparación y nos indica el correcto funcionamiento del SAA7118.

En la pata C7 (XRH) se obtienen pulsos de frecuencia horizontal, con la particularidad de que están en fase con la señal que sale del Expansion Port, es decir que dichos pulsos contemplan la de-

mora agregada por el proceso de conversión A/D. Son pulsos de Referencia Horizontal pero que no coinciden en fase con la señal de video de entrada ya que contemplan el retardo de conversión.

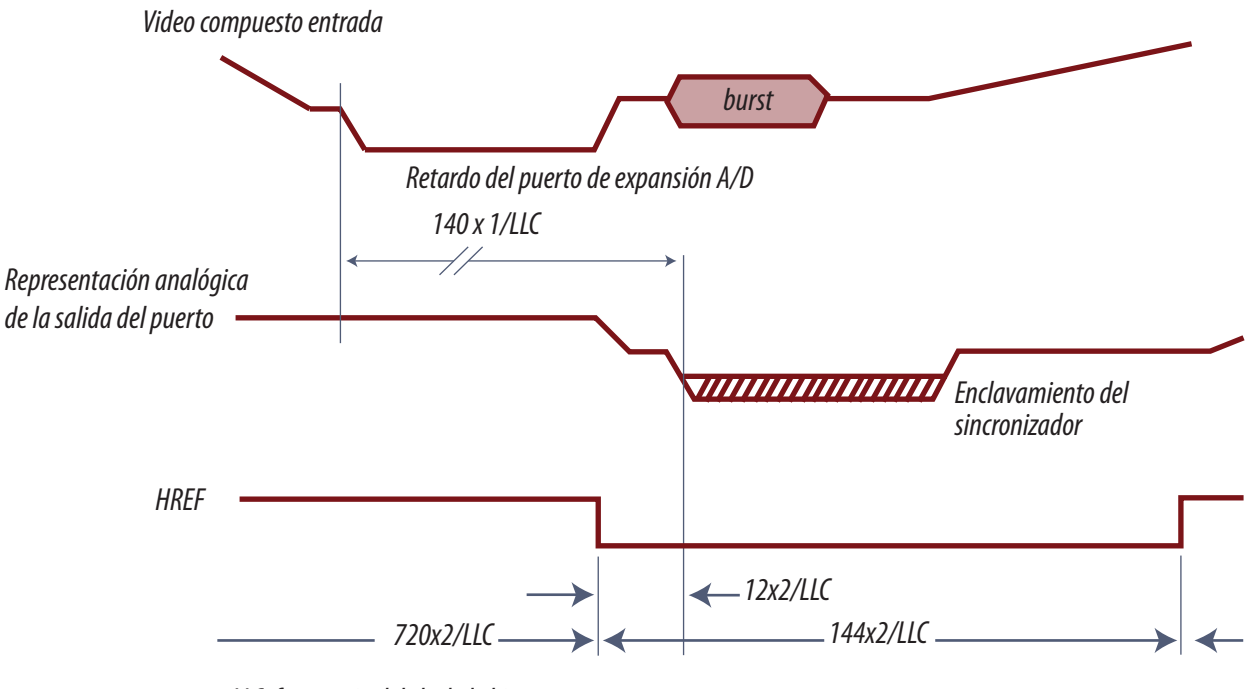

*LLC: frecuencia del clock de bit*

*Fig.7 Análisis de la señal HREF (XRH)*

La señal HREF se convierte posteriormente en las señales DA-Hsync (que va a la pata 208 del CI7351 (Video Converter Farouja\_s2300) y en la señal HS-OSD que termina ingresando en la pata **17** 53 del PAINTER en la Placa TV y es utilizada por el mismo como referencia para la generación de los caracteres OSD.

En la pata D8 (XRV) se puede encontrar una señal de referencia vertical. En realidad en este pin está presente la información de Identificación de Campo o Field ID que identifica los campos como impar o par. Es decir que no es un clásico pulso de sincronismo vertical (No es el pulso de Sync Vertical).

En la figura 8 se puede observar cómo la información FID (identificación de campo cambia de estado según si se esta observando el campo par o el impar.

La señal FID toma estado alto a partir de la línea 23 del Campo Impar, y luego toma estado bajo a partir de la línea 23 del Campo Par. Esta información es fundamental para que las etapas posteriores puedan realizar la operación de transformar una información entrelazada en una progresiva. La señal FID se convierte posteriormente en la señal DA-FID que termina en la pata 206 del CI7351 (Video Converter Farouja\_s2300) que se encuentra en el diagrama C9.

La última señal auxiliar que tenemos que analizar es la que tenemos en el pin N10 y que se denomina RST1. Esta señal tiene forma rectangular (o de pórtico) con un pulso positivo durante las tres primeras líneas de video de cada campo. Este pulso termina convirtiéndose en la señal DA-VSYNC que termina en la pata 207 del CI7351 (Video Converter Farouja\_s2300) en el diagrama C9 y también termina conformando la señal VS-OSD que va a la pata 55 del PAINTER en la Placa sintonizador FI y es utilizada por el mismo como referencia para la generación de caracteres OSD en sentido vertical.

La pata N4 es el CE (Chip Enable o habilitación del chip) del Integrado. Para que el integrado funcione, el CE debe estar en estado alto. Es posible producir el RESET del CI mandando a masa la pata CE. En tal caso la salida RESON (pata P6) del mismo pasará a nivel bajo por algunos instantes lo cual puede usarse para resetear algún otro integrado de la cadena digital para analizar problemas relacionados con el reset automático del sistema cuando se enciende el TV.

Todas estas patas que complementan a la salida digitalizada del conversor A/D, permiten realizar el disparo del osciloscopio con simples señales repetitivas a frecuencia horizontal y vertical.

Cuando deba observar una señal de datos es muy útil sincronizar un canal del osciloscopio con HREF o con FID porque los datos en la cercanía de las conmutaciones de estas señales son fijos por corresponder con el borrado digital y con la señal de comienzo y final del video. Por ejemplo si Ud pone una punta del osciloscopio en un bit de salida del conversor A/D y la otra en HREF. Observa-

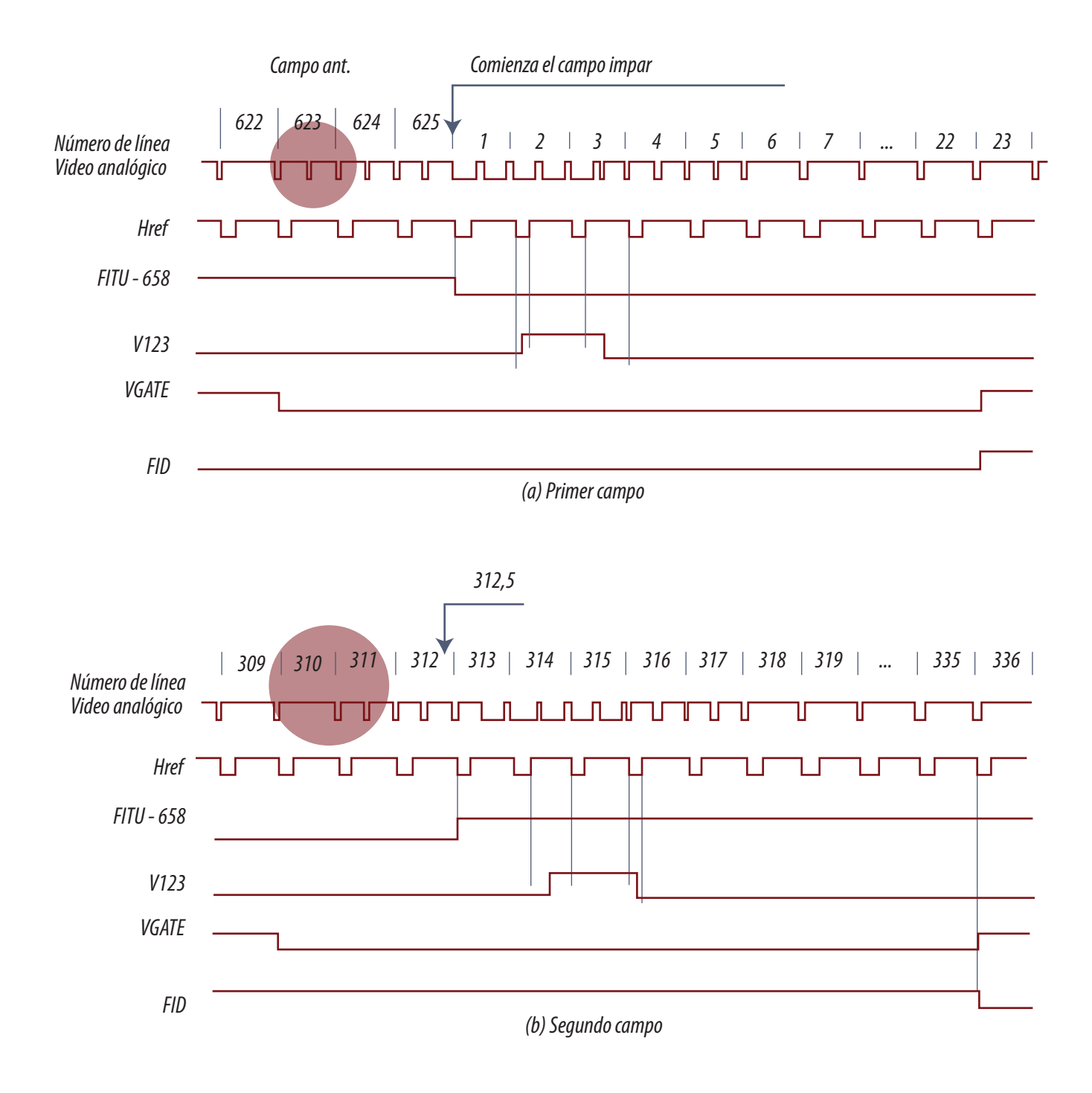

*Fig.8 Señales cercanas al pulso de sincronismo vertical*

**17** ra una imagen fija en los datos mientras HREF está en alto y un poco después porque durante ese tiempo la imagen de la pantalla debe estar borrada (luminancia en cero y color en cero).

#### Circuito de entrada

En la figura siguiente se puede observar el circuito de entrada del conversor y algunos de los componentes relacionados.

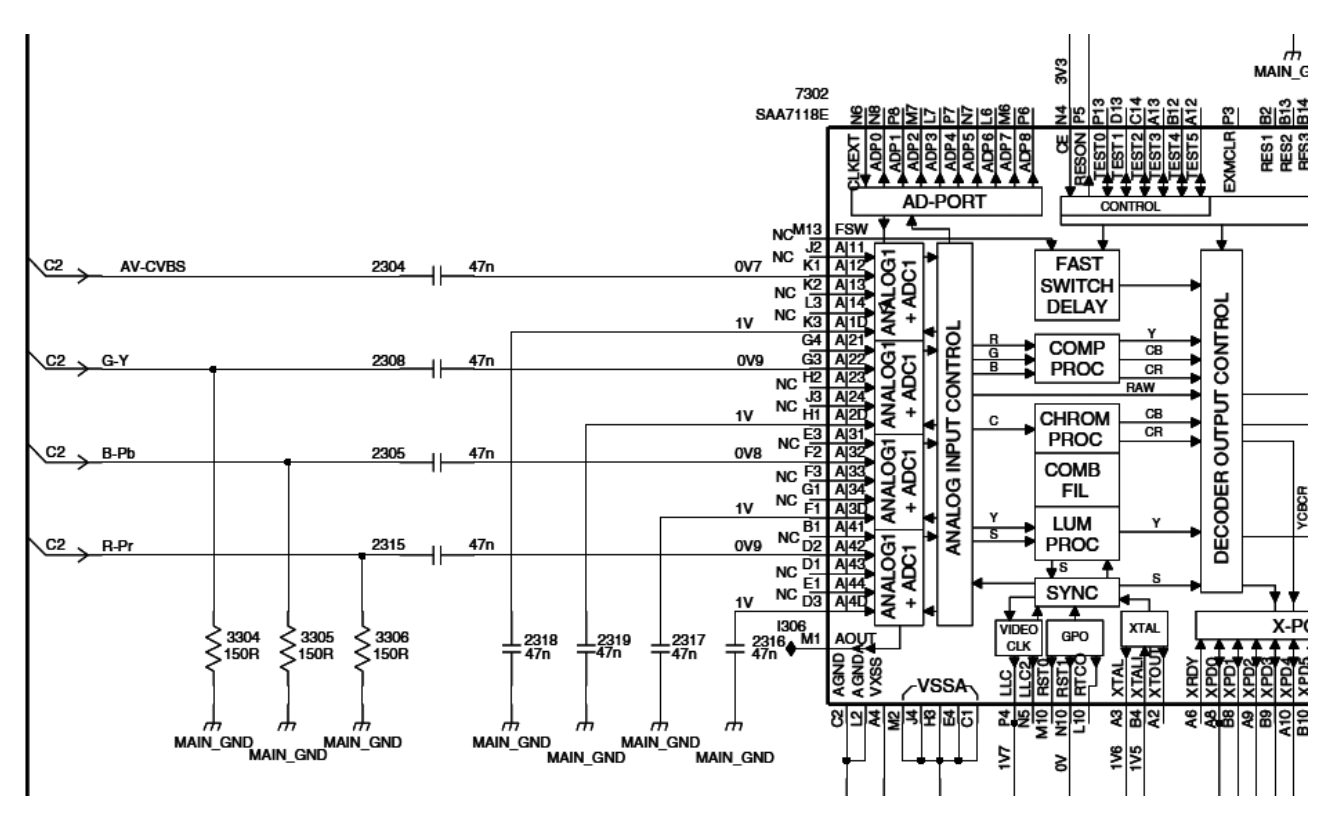

*Fig.9 Circuito de entrada del conversor A/D las entradas G-Y*

B-Pb y R-Pr poseen resistores de 150 Ohms conectados a masa. Estos resistores son imprescindibles para que funcionen las salidas del integrado del cual proceden, que tiene salida por emisores. Si falta alguna de las señales verifique el resistor correspondiente con el tester.

Las señales de entrada al conversor A/D son siempre las componentes R G B de cualquiera de las señales que ingresan al mismo, aunque el conversor tiene la posibilidad de trabajar con diferentes señales de entrada. Inclusive por las mismas patas pueden ingresar diferentes señales. Por ejemplo por la pata G3 puede ingresar Y o puede ingresar G.

Lo primero que hace el TV cuando arranca es predisponer el funcionamiento de todos aquellos<br>componentes que requieran predisposición y este es solo uno de los casos. Como este se pueden encontrar muchos y las fallas de predisposición son una falla clásica cuando por alguna razón se cambió la memoria del micro principal.

¿Cuando decimos R G y B no nos estamos refiriendo a las entradas para PC a las señales del conector SVGA? No, en este caso puede entrar cualquier señal analógica que el TV la transforma en una señal R G y B pero respetando la frecuencia horizontal y vertical y el tipo de barrido, entrelazado o progresivo. Si por ejemplo entra video compuesto, la placa de sinto FI (que en realidad debería llamarse placa analógica en forma más general) se encarga de procesar el video compuesto hasta llegar a las componentes R G y B. Como ninguna de estas señales tienen incluidas las señales de sincronismo H y V la placa analógica tiene un separador de sincronismos para obtener sincronismo H y V como en cualquier TV color, solo que después genera una señal de sincronismo compuesto y la envía a la pata K1 que también esta preparada para recibir video compuesto (CVBS) y sacar el sincronismo de allí.

## Reparación de la sección del conversor A/D

Para reparar esta sección primero mida las tensiones de fuente y de referencia del integrado.

Los bloques colocados sobre cada entrada no requieren más circuito exterior que 4 capacitores de paso (2304, 2308, 2306 y 2315) y tres de desacople (2318, 2319 y 2317).

Para confirmar el funcionamiento de esta sección le aconsejamos que:

1. Tome el osciloscopio o el tester con la sonda de RF y mida la señal antes de los capacitores de acoplamiento y después

2. Luego mida la tensión continua sobre las entradas; debe tener la misma señal antes y después de cada capacitor de acoplamiento.

3. Luego mida la tensión de alterna sobre los capacitores de desacoplamiento que debe ser prácticamente nula y la tensión continua indicada en el circuito.

## **17** Circuito de cristal reset y puerto de salida

El clock del conversor A/D debe estar sincronizado con la señal de entrada para que la cantidad de muestras por línea horizontal sea una constante. El sistema que se utiliza es similar al de un decodificador de color es decir un CAFase pero en donde la frecuencia del cristal se divide por un factor considerablemente alto. A los efectos de la reparación el reparador puede observar un oscilador a cristal con un cristal de 24,576 MHz y dos capacitores de desfasaje, un bloque de sincronismo que engancha con los pulsos horizontales separados de la señal compuesta de video.

1. Recomendamos al reparador que mida la frecuencia

2. Conecte el osciloscopio o la sonda sobre la pata A2 que es una salida a la frecuencia del cristal o mejor aun sobre la pata P4 (LLC) pero teniendo en cuenta que allí la frecuencia es 2 x CLOCK de bit es decir 2 x13,5 MHz = 27 MHz que esta enganchada con la frecuencia del cristal; o sobre la salida DA-CLK que se envía a la sección C9.

3. El segundo punto a verificar es el RESET del sistema que se encuentra sobre la pata N10 y que debe tener una tensión de 0V, luego del encendido inicial

4. Luego hay que verificar el puerto de salida o puerto de expansión. El mismo se encuentra agrupado en la parte inferior del circuito y se conecta con la sección C9 por intermedio de dos conjuntos de 5 resistores de 47 Ohms, que nos permiten identificar perfectamente los cortocircuitos de entrada a C9 de la falta de salida del conversor A/D.

5. Por último se encuentran, con resistores individuales, las salidas auxiliares de DA\_CLK para el clock del escalador; HS-OSD que retorna a la placa analógica para generar los caracteres en pantalla, las dos señales de sincronismo, DA-HSYNC y DA\_VSYNC y la señal de identificación de campo, de vital importancia para convertir las señales entrelazadas en progresivas. Estas señales se pueden usar para enganchar el osciloscopio con H o con V y explorar las señales del puerto de salida con más facilidad e inclusive con algunos pulsos estáticos en la pantalla lo que permite su observación más clara (pulsos durante el borrado).
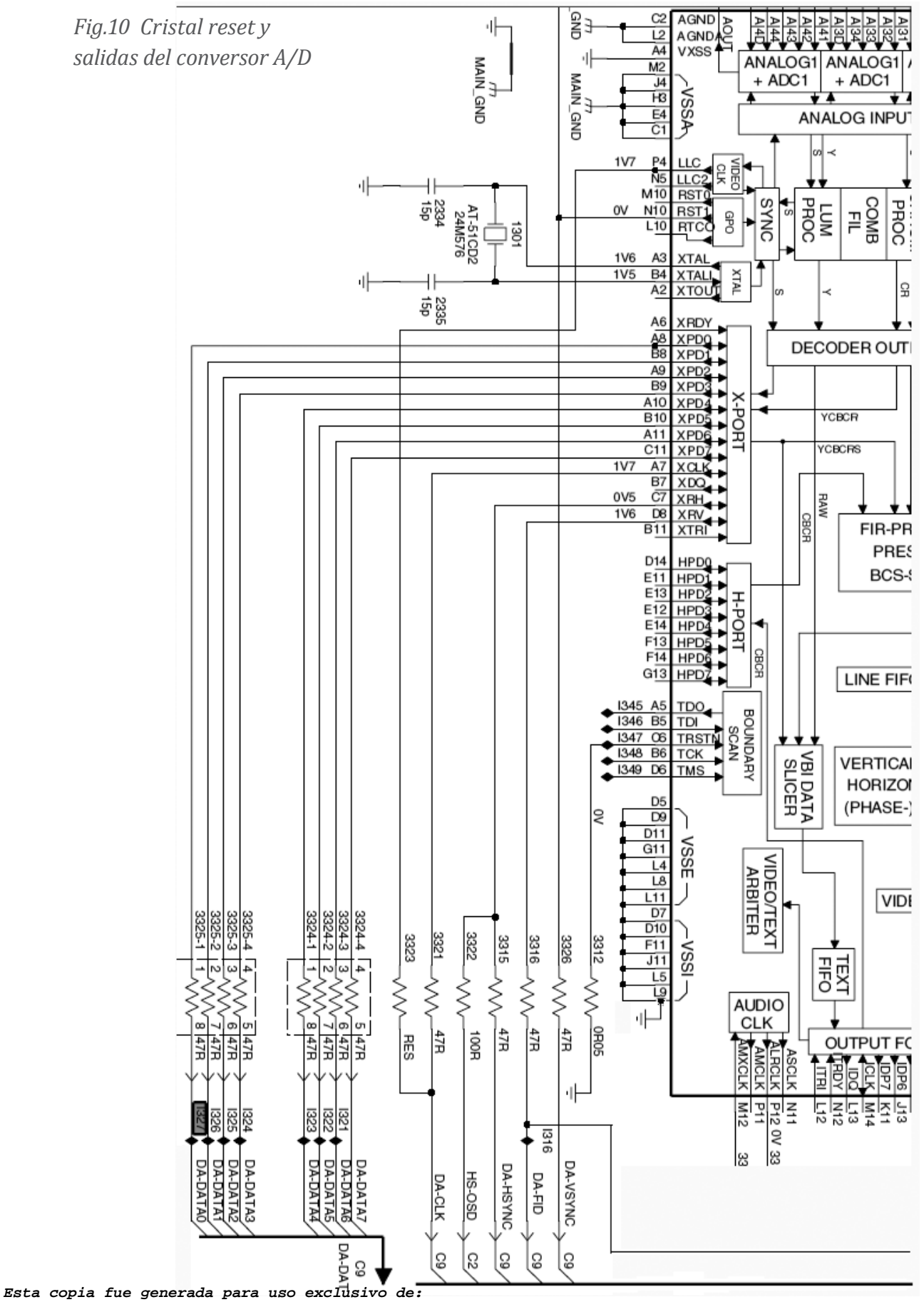

**Ignacio Molina Romero, ignacio.iromero@gmail.com**

### **17** La alimentación de la funte y el bus de datos

El conversor A/D es un microprocesador dirigido y como tal su fuente debe cumplir con todos los requisitos de una fuente de un micro. se pueden esperar variaciones de carga de 0 a varios amperes en el termino de una fracción de microsegundo. La fuente es un simple y común regulador de 5V o 3,3V. Los responsables de alimentar esos impulsos de corriente son sus capacitores de salida que muchas veces están colocados lejos de las patas de masa y fuente del micro. Un cambio en la capacidad del electrolítico pero dentro de sus parámetros normales pueden provocar una falla catastrófica de un micro.

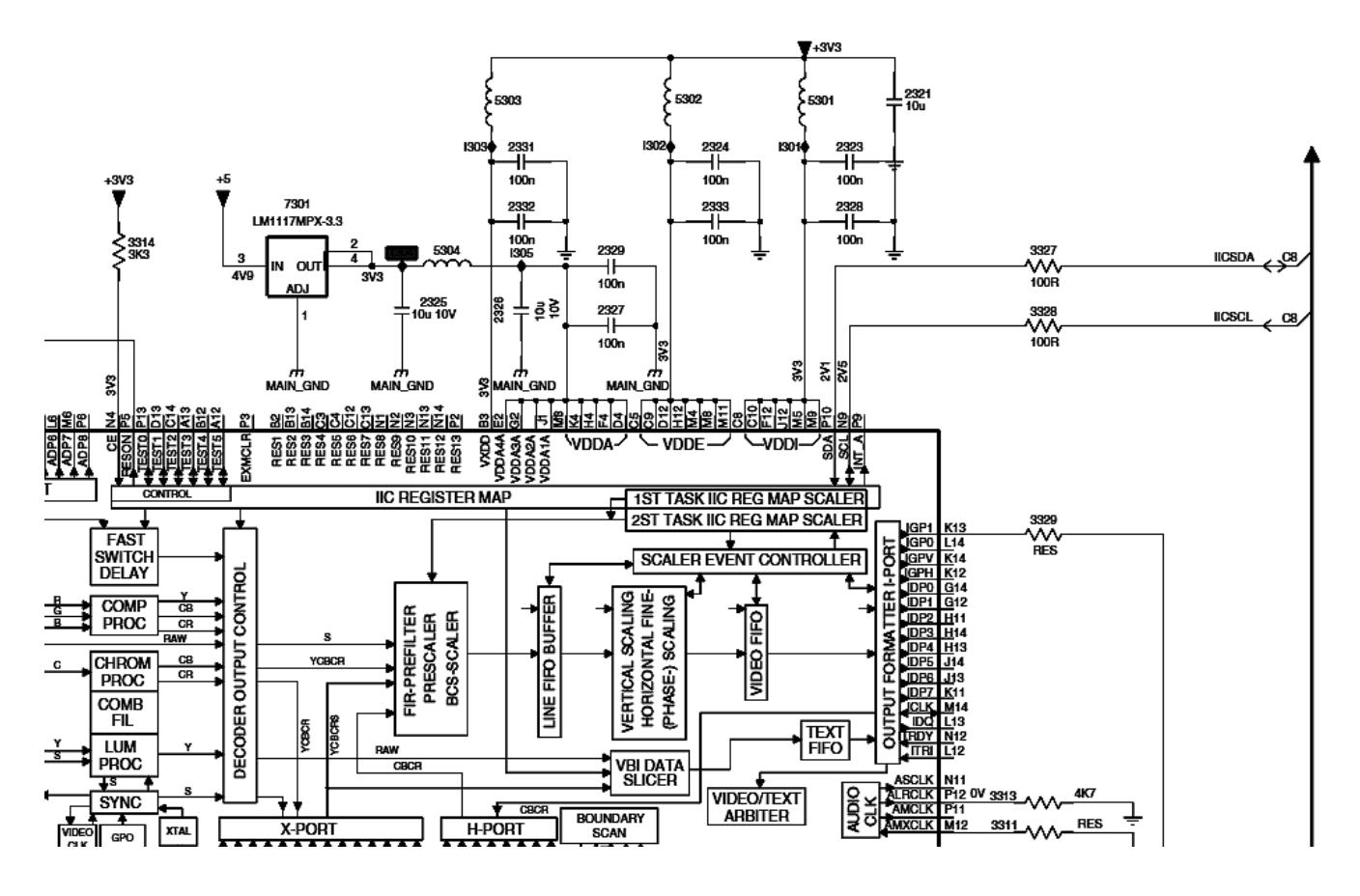

*Fig.11 Circuito de fuente del conversor A/D*

El micro que estamos analizando es un micro perteneciente a la generación verde o de bajo consumo. Su fuente es de 3,3V pero su alimentación es sumamente compleja. El conversor A/D tiene una sección analógica y otra digital. La sección digital puede admitir un riple de fuente mayor (nos referimos a riple por consumo o riple digital y no al riple de 50 Hz de las fuentes clásicas) sin **17** generar problemas de ningún tipo. La fuente analógica consume muy poco pero un pequeño riple digital sobre ella puede generar interferencias sobre la imagen.

Por esa razón la fuente analógica VDDA tiene reservada 9 patas que van a diferentes sectores del conversor y es la que tiene un filtrado más complejo y un regulador de 3,3V independiente (7301). El filtro de salida del tipo Pi está fabricado con componentes especiales por ejemplo un 10 uF no polarizado de tantalio (2325), un inductor separador (5304) y otro capacitor de 10 uF (2326). Allí termina el filtro de baja frecuencia pero los capacitores de tantalio son bobinados y no pueden filtrar picos de consumo de nanosegundos. Para esto están los capacitores 2324 y 2333 y observe que no es un cerámico disco de 220 uF sino dos capacitores en paralelo de 100 nF porque se comportan mejor como filtro de alta frecuencia.

Luego cada fuente digital tiene un filtrado separado con los inductores 5303 5302 y 5301 y el doble capacitor de 100 nF.

Se debe tomar una fuente y medir sobre todas las patas de masa para descubrir si alguna está cortada (son pistas de ¼ de mm o menos que pueden operar como fusibles). Luego si, tome cualquier masa y mida todas las patas de fuente.

El filtrado de baja frecuencia (que por otro lado es el que falla más frecuentemente) se puede descubrir con un osciloscopio o mejor aun conectando un amplificador de PC mediante un capacitor de .1uF a la fuente a comprobar. Si Ud. escucha ruidos intensos sobre la pata 2 y 4 del regulador 7301 significa que el filtro está fallado (no le de importancia al plop inicial de conexión).

Es preferible no cambiar los materiales en grupo sino uno a uno y dejar funcionar el TV por mucho tiempo antes de decidir si el reemplazo de un material es correcto.

Nunca reemplace un capacitor no polarizado por dos capacitores en serie del tipo electrolítico polarizado.

En las patas P10 (SDA) y N9 (SCL) se puede observar el bus de datos del integrado con los resistores separadores 3327 y 3328. Evidentemente no podemos observar la forma de señal en cada pata pero si podemos observar si la señal llega de 0 a 5 V con un osciloscopio o con la sonda medidora de tensión de RF.

Se trata de un bus de datos de ida y vuelta y por lo general cuando se enciende el TV se establece un dialogo entre los diferentes CI y el micro principal. Si en ese intercambio se observa algún error de comunicaciones el TV por lo general deja de funcionar, o solo permite el ingreso al modo service **17** por el control remoto. Esto significa que no se puede probar el puerto en cualquier momento sino solo después de conectar el TV a la red.

Estas patas pertenecen al I2CBUS pero no van al micro principal sino a las patas 2 y 3 del micro de la plaqueta scaler, que veremos posteriormente. Es decir que el micro principal le da y recibe ordenes de micro del Scaler y este a su vez se comunica con el resto de los procesadores de la plaqueta. No hay comunicación directa sino un supervisión secundaria debido a la gran velocidad a la cual se procesan los datos en la plaqueta Scaler.

Si un LCD tiene una falla que no está relacionada con la fuente o el backlight sino con la generación de la imagen se impone comprobar el funcionamiento de las diferentes secciones realizando en primera instancia la verificación de conversor A/D ya que el mismo se encuentra exactamente en la mitad del recorrido de la señal. Si tenemos posibilidades de poner el TV en funcionamiento y encontramos video compuesto en la entrada del conversor y las tres señales de color ya podemos dejar de lado la plaqueta analógica y concentrarnos en la plaqueta digital.

Es probable que si el equipo permite escribir en la pantalla, se pueda realizar un diagnostico por el modo service que puede ayudar a resolver el problema con mayor velocidad.

#### Autoevaluación

1. ¿Qué es la tecnología BGA (Ball Group Arrangement) y como se suelda y desuelda?

- 2. ¿Cómo se individualizan las patas de un BGA?
- 3. ¿Qué función cumple el SAA7128 en el LC03?
- 4. ¿Qué señales ingresan al 7128 en el LC03?
- 5. Las señales de una PC ¿ingresan al 7128?
- 6. ¿Para qué ingresa C-SYNC al 7128?
- 7. ¿Cuáles son las señales de salida del 7128?
- 8. Explique el procedimiento de multiplexado de salida.

9. ¿Con qué se pueden medir las señales de entrada y salida? (sin osciloscopio)

10.¿Basta con medir una de las patas de fuente?

#### Desentrelazado y preparación de la imagen para enviar a la pantalla **18**

## LCD y Plasma

Relación entre el conversor A/D y el desentrelazador

Algoritmo motion adaptive

Algoritmo del tipo DCDI

La sección de entrada del desentrelazador

La sección del conversor HDTV y la memoria masiva

Señales de salida

Señales analógicas del conector 1352

La etapa siguiente al conversor es el desentrelazador - escalador. Primero desentrelaza y posteriormente se realiza el escalamiento que adapta todas las señales a las características de nuestra pantalla. Si el TV es HD existe un cuarto bloque que es el decodifcador de HD que funciona separadamente del conversor A/D en el LC03 de Philips.

La etapa desentrelazadora/escaladora realiza la función de tomar las señales analógicas o digitales emitidas en forma entrelazada, transformarlas en progresivas y luego escalarlas.

Para desentrelazar una señal se debe cambiar la frecuencia horizontal. En efecto, los TV adecuados para reproducir una señal progresiva tienen la posibilidad de trabajar al doble de frecuencia horizontal es decir 31.250Hz/31.300Hz según sean PALN o NTSC.

Desentrelazar una imagen es muy fácil cuando la información puede guardarse en posiciones de memoria entrelazadas y luego leerlas al doble de velocidad en forma progresiva. De este modo la imagen doble se corrige porque se la entrega una sola vez al doble de velocidad.

¿Por qué se usa el sistema entrelazado si después hay que desentrelazarlo?

 **Si es analógica** se debe a que el sistema entrelazado ahorra ancho de banda. Si las señales fueran progresivas se podrían transmitir la mitad de los canales.

 **Si el sistema es digital** se ahorra tiempo. Una imagen entrelazada se puede enviar en la mitad del tiempo pero como en realidad no necesitamos enviar tantos cuadros; lo que se hace es reducir el flujo de datos (enviar la mitad de datos por segundo). La comunicación entre la placa digital y la pantalla es realmente problemática debido al elevado flujo de bits y al tamaño de las pantallas actuales. Por eso muchas veces hasta las transmisiones de HD se realizan en el modo entrelazado llamado 1080i ya que una gran cantidad de TVs en el máximo de definición solo puede trabajar en forma entrelazada para reducir el intercambio de información y abaratar los costos de los integrados digitales que rodean la pantalla.

### **18** Relación entre el conversor A/D y el desentrelazador - escalador

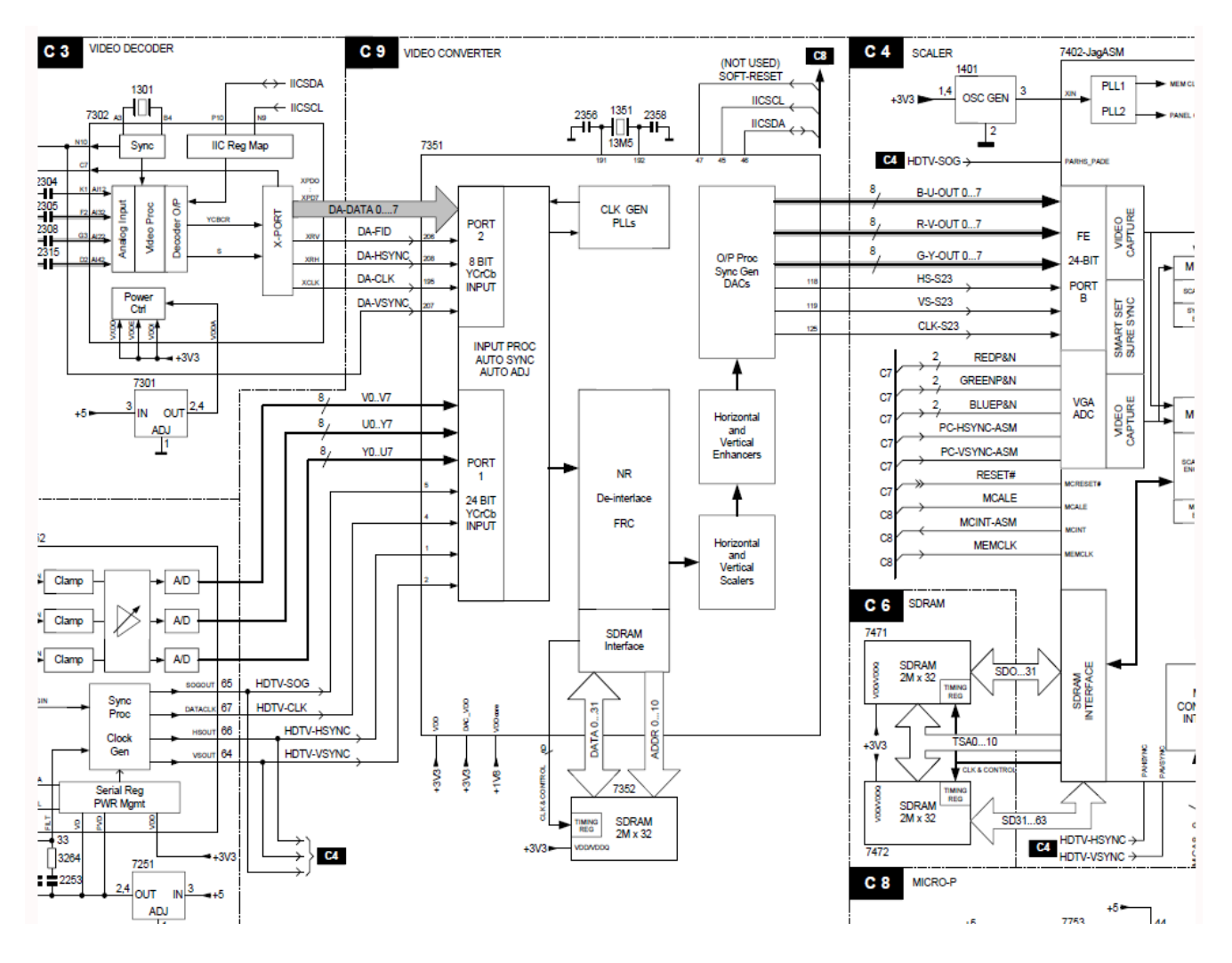

*Fig.1 Bloques conversor A/D, desentrelazador y parte de HD*

En la figura 1 se puede observar un diagrama en bloques de las secciones, conversor A/D y desentrelazadora/escaladora que incluye además parte del bloque decodificador de HD.

Como se puede observar el 7351 que es un integrado FLI2300 posee dos puertos de entrada. El puerto 1 se encarga de la comunicación con el decodificador de HD y el puerto 2 que se conecta con nuestro conocido puerto de salida del conversor A/D que trae las señales Data 0.7 FID, HSYNC, VSINC y CLK. El agregado de las siglas DA es para identificar las señales como exclusivamente digitales. El puerto de salida de este procesador es triple ya que puede salir con señales R G B o señales diferencia de color y luminancia con destino al escalador. Como complemento del puerto de salida existen una señal de clock (CLKS-23) y dos señales de sincronismo horizontal y vertical (HS-S23 y VS-S23).

Para que este integrado pueda realizar su procesamiento requiere una memoria masiva muy rápida que posee doble bus, de datos (DATA0...31) y de direcciones (ADDR 0....10), y un bus de CLOCK y CONTROL de 6 pistas y las conexiones de fuentes y el I2CBUS.

Tiene conexiones para un cristal propio a la frecuencia de muestreo de video de 13,5 MHz y los dos capacitores que lo hacen oscilar.

#### Funciones del desentrelazador - escalador

- Desentrelazado (sólo para señales de TVS y HDTV entrelazado)
- Escalamiento, ya sea para SDTV o HDTV
- Control de Brillo, Saturación, Tinte y Definición para señales de TVS (TV Estándar) o TV de HD

#### Desventajas del barrido entrelazado

**Estructura de líneas visibles** que se muestran exageradas en la figura 2.

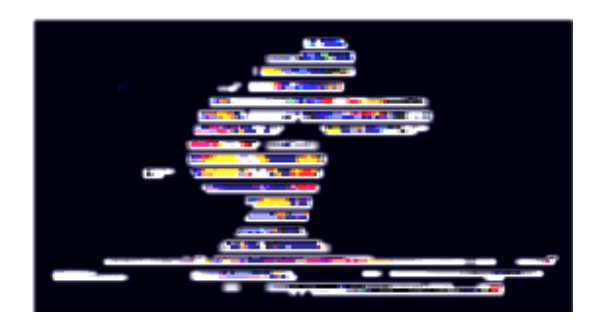

*Fig.2 Imagen entrelazada* 

 **Flicker** causado por la exposición alternada de los distintos campos. La estructura de líneas además de ser visibles saltan de un campo a otro generando un flicker (literalmente vibración movimiento de los flecos de un barrilete).

**18** La aparición de efectos tales como el **efecto combing** (literalmente "peinado") o aparición de flancos dentados, efecto este conocido como **efecto jaggies**. Estos últimos dos casos se dan especialmente cuando se trata de imágenes en movimiento, ya que cada campo muestra a los objetos en una posición un poco desplazada con respecto al campo anterior, siendo que en realidad entre dos campos deberían componer un mismo cuadro completo como una foto. En la figura3 se observa como se ve un cuadrado verde sobre un fondo azul cuando está quieto o cuando está en movimiento.

 El **efecto line twitter** que se da en todos aquellos detalles finos de la imagen que tienen menos de dos líneas de barrido de alto; en tal caso dichos detalles pueden aparecer solo en un campo de video resultando ocultos en el otro.

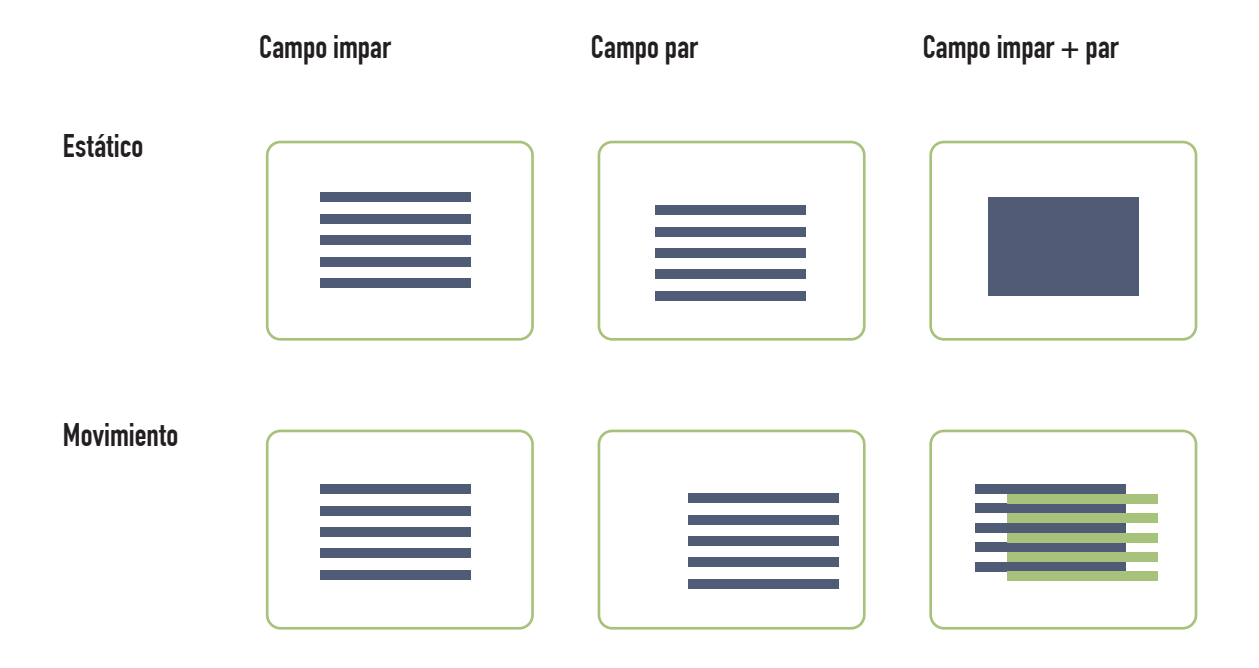

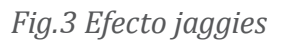

#### Ventajas del barrido progresivo

Un barrido de tipo Progresivo tiene varias ventajas con respecto a uno de tipo entrelazado; entre ellas:

La imagen está libre de Flicker.

**18** Las líneas de barrido son mucho menos visibles, de este modo es posible estar sentado mucho más cerca del Display.

Las imágenes formadas no presentan el efecto de "line twitter".

 Si la fuente de señal ya es de tipo progresiva, no aparece ni el efecto "combing" ni el efecto "jaggies".

El desentrelazado consiste en combinar la información de pares de campos entrelazados en un único cuadro (cuya duración sería de 1/60 seg en NTSC y 1/50 seg en PAL para evitar el parpadeo) dibujado en la pantalla o display en forma progresiva. Dicho cuadro progresivo debe ser mostrado al menos dos veces para emplear la misma cantidad de tiempo que tomarían los dos campos originales.

La necesidad de tener en pantalla 60 encendidos/seg en NTSC o 50 encendidos/seg en PAL es una consecuencia de una propiedad biológica del ojo llamada Flicker Fusion Frecuency, cuyo significado es cuántas iluminaciones necesitamos ver cada segundo, de modo para nuestro cerebro funda los mismos en una única secuencia continua y no se advierta parpadeo.

El proceso de desentrelazado es la función fundamental del IC 7351 (FLI2300)

El desentrelazado de señales de video provenientes ya sea del Sistema NTSC o PAL es un proceso bastante complejo que incluye algoritmos matemáticos llamados Motion Adaptive y DCDi para solucionar efectos no deseados tales como el efecto "combing" y el efecto "Jaggies" mencionados anteriormente. Para corregir estos efectos se deben direccionar las posiciones de lectura de memoria, en función de la velocidad de los objetos del video y eso requiere microprocesadores de reconocimiento de imágenes extremadamente elaborados.

## Algoritmo Motion Adaptive

Las distorsiones en las imágenes en movimiento aparecen debido a que las líneas de ambos campos, fusionados para formar un cuadro progresivo, contienen al objeto en movimiento en distintas posiciones, ya que el mismo fue filmado en dos campos mientras estaba en movimiento. Al crear un único cuadro, con la totalidad de las líneas de ambos campos, la imagen aparece como se ve en la figura siguiente.

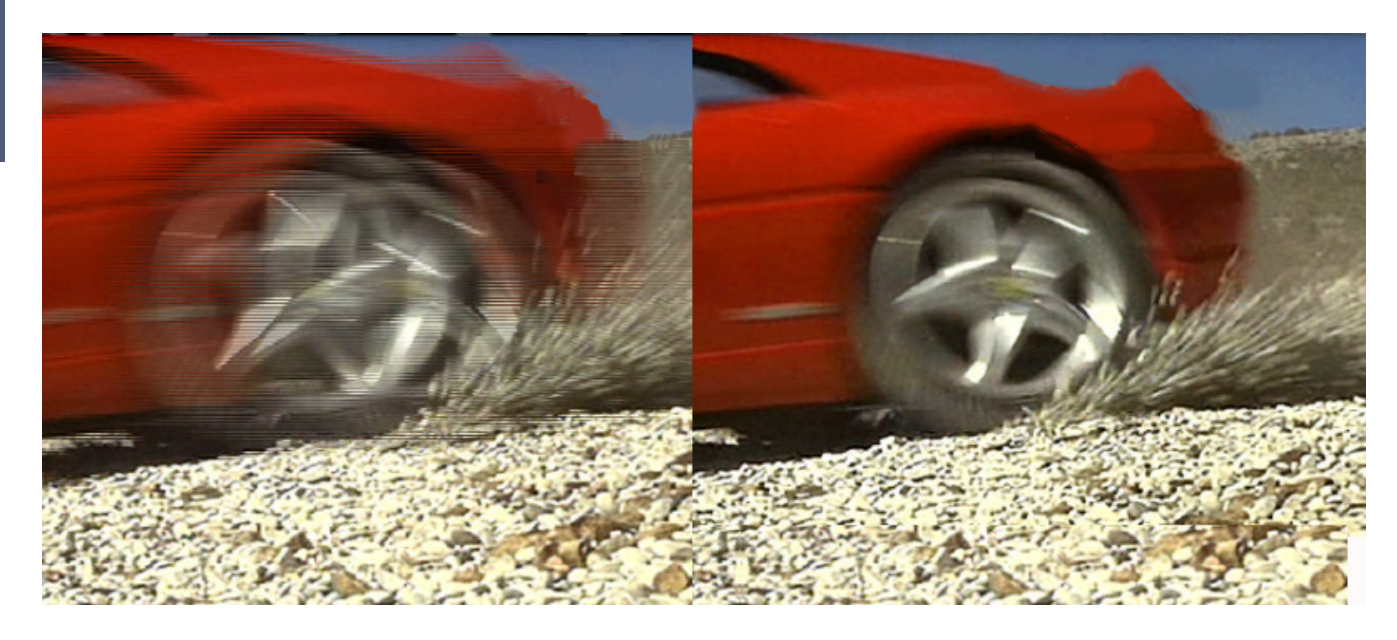

*Fig.4 Corrección por Motion Adaptive (sin corregir - corregido)* 

Cuando se trata de imágenes en movimiento, una forma de solucionar el problema sería con un campo de video que contiene las líneas impares como 1,3,5, etc., la interpolación sería usada para crear las líneas pares 2, 4, 6, etc. Por ejemplo, para crear la línea 2 se puede promediar la información de las líneas 1 y 3. Cuando sólo se usa la interpolación lineal para resolver este problema, se está pagando como precio una reducción en la resolución vertical de la imagen a la mitad de su valor.

Un método más avanzado llamado "Motion Adaptive" desarrollado por la firma Faroudja es el que utiliza el FLI2300. Dicho algoritmo no sólo interpolará, sino que también intentará mantener la resolución vertical en todas aquellas áreas de la imagen donde sea posible (partes estáticas de la imagen). El algoritmo realiza un análisis píxel por píxel combinando las áreas de imagen estática con la totalidad de la resolución e interpolará en aquellos sectores que detecte movimiento.

# Algoritmo DCDi (Direccional Correlation Deinterlacing)

Si bien la interpolación es un muy buen recurso para resolver problemas en el tratado de imágenes en movimiento, la pérdida de resolución vertical se vuelve muy crítica cuando las partes móviles de la imagen tienen flancos de tipo diagonal; mucho más crítica cuanto más inclinado es el flanco. Un flanco de tipo diagonal reproducido con la mitad de la resolución vertical se termina transformando en una rampa escalonada.

**18**

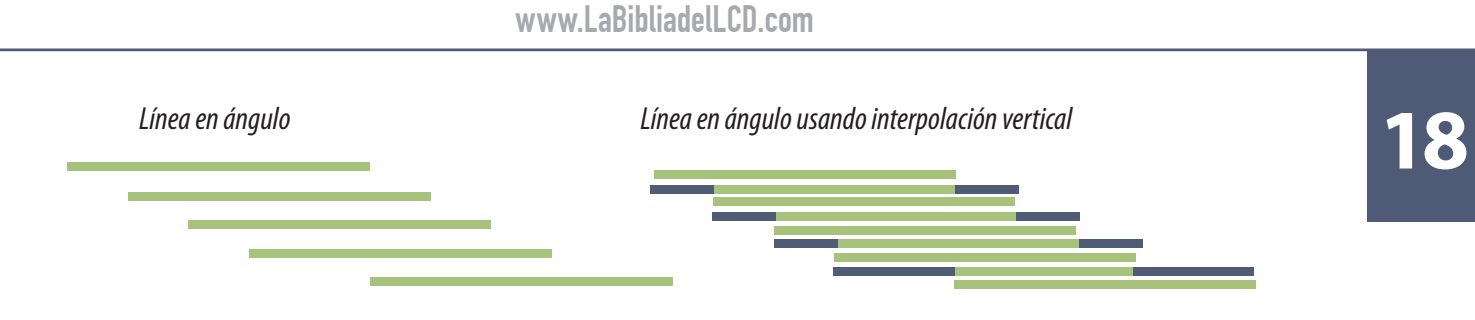

*Fig.5 Línea diagonal con interpolación vertical*

El DCDi es un algoritmo que significa Direccional Correlation Deinterlacing (correlación direccional de desentrelazado). Su propósito es específicamente el de eliminar los flancos escalonados a lo largo de líneas diagonales causados por la interpolación. El algoritmo DCDi analiza el contenido del material de video, detecta todas aquellas partes donde se encuentran los flancos inclinados y "rellena" los espacios que quedaron vacíos como un producto de la interpolación.

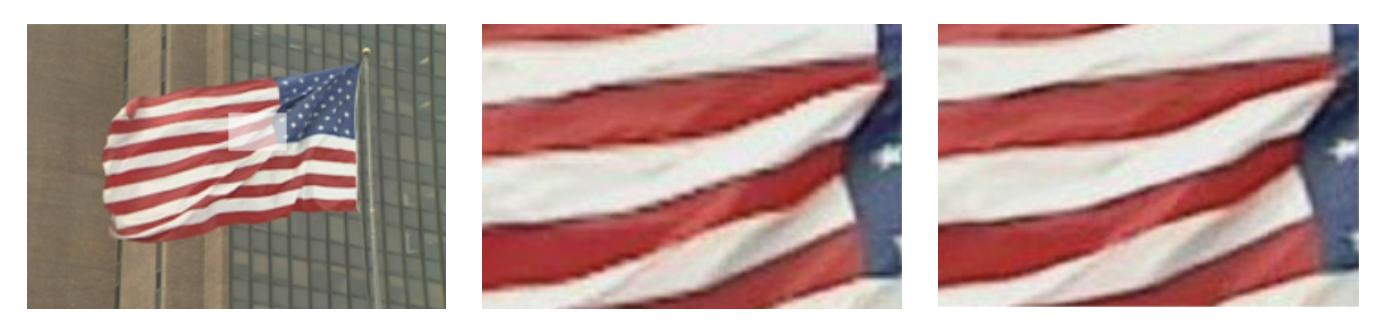

*Fig.6 Aplicación de del algoritmo DCDi (imagen orginal - DCDi apagado - DCDi conectado)*

La anterior es una imagen con movimiento muy difícil de reproducir correctamente. Tiene flancos diagonales en movimiento permanente lo cual implica una interpolación. La utilización del algoritmo DCDi hace por ejemplo las tiras azules mucho más definidas, como así también es muy notoria la mejoría en las uniones entre franjas blancas y azules.

### **Escalamiento**

Escalamiento es la adaptación de la imagen a los distintos formatos de pantalla. Esto implica que es capaz de mostrar imágenes tomadas con relación de aspecto 4:3 en displays del tipo 16:9 y viceversa, incluyendo por ejemplo la posibilidad de mostrar en pantalla completa imágenes que han sido previamente llevadas a imágenes del tipo letterbox (buzón) es decir con una franja negra abajo y arriba para compensar la observación de una imagen de 16/9 en una pantalla de 4/3.

**18** En este último caso también admite el tradicional Subtitle Display Mode que consiste en realizar una imagen tipo letterbox pero con los títulos en la zona negra inferior cuando la emisión lo permite; es decir que está mandando los subtítulos como datos separados de la imagen. Analizando el funcionamiento del integrado podemos ver que el mismo tiene dos tipos de puertos de entrada de información digital.

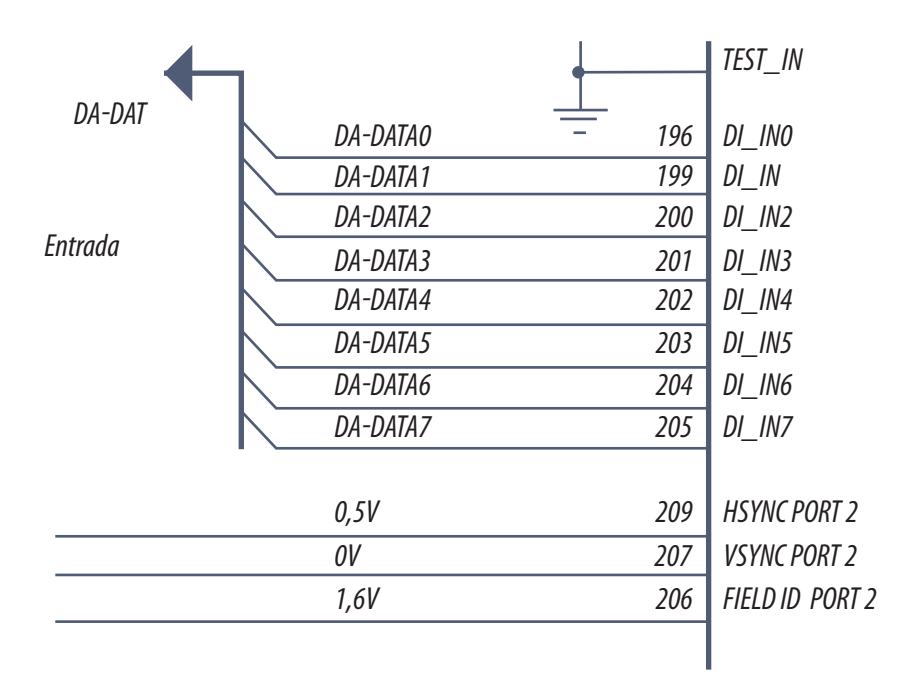

*Fig.7 Entrada al CI 7351 FIL2300*

El primero de ellos es el PORT B que se usa para señales estándar constituido por las patas 196, 199, 200, 201, 202, 203, 204 y 205, los cuales reciben las señales DA-Data0 a DA-Data7 provenientes del puerto de expansión del decodificador de video (Expansion Port del Video Decoder) SAA7118 (IC 7302).

 La información de video digital es acompañada por información de sincronismo (pulsos de referencia H y V ) como así también por la señal DA-FID de identificación de campo par o impar.

 La información digital DA-Data0 a DA-Data7 presente en la entrada del PORT B es latcheada dentro del CI 7351 (FIL2300 Video Converter) con cada flanco ascendente de la señal DA-CLK proveniente del conversor A/D y presente en la pata 195 del escalador

Dado que el sincronismo horizontal y vertical no tienen asociados niveles lógicos en la conversión AD (es decir que no hay un código único de datos que los identifique sino una complicada secuen-

cia) las señales DA-HSync, DA-VSync y DA-FID llegan desde el CI7302 junto con la señal de clock<br>CLK que hace ingresar los datos de a 8 (Conversor A/D SAA7118) a los pines 206, 207, 208 y 195 respectivamente).

Internamente el integrado convierte las señales digitales de esta entrada a un formato de 16 bits Y U/V 4:2:2. La señal Y es la clásica señal de luminancia pura sin restos de croma. La señal U es la diferencia de color al rojo o (R-Y) que también se llama Pr y V es la diferencia al azul o (B-Y) que también se llama Pb. En cuanto a las cifras 4:2:2 establece las proporciones de datos dedicados a cada componente, en este caso se dedican el doble de datos a Y que a U y V. El integrado lleva adelante todos los procesamientos utilizando este arreglo de datos.

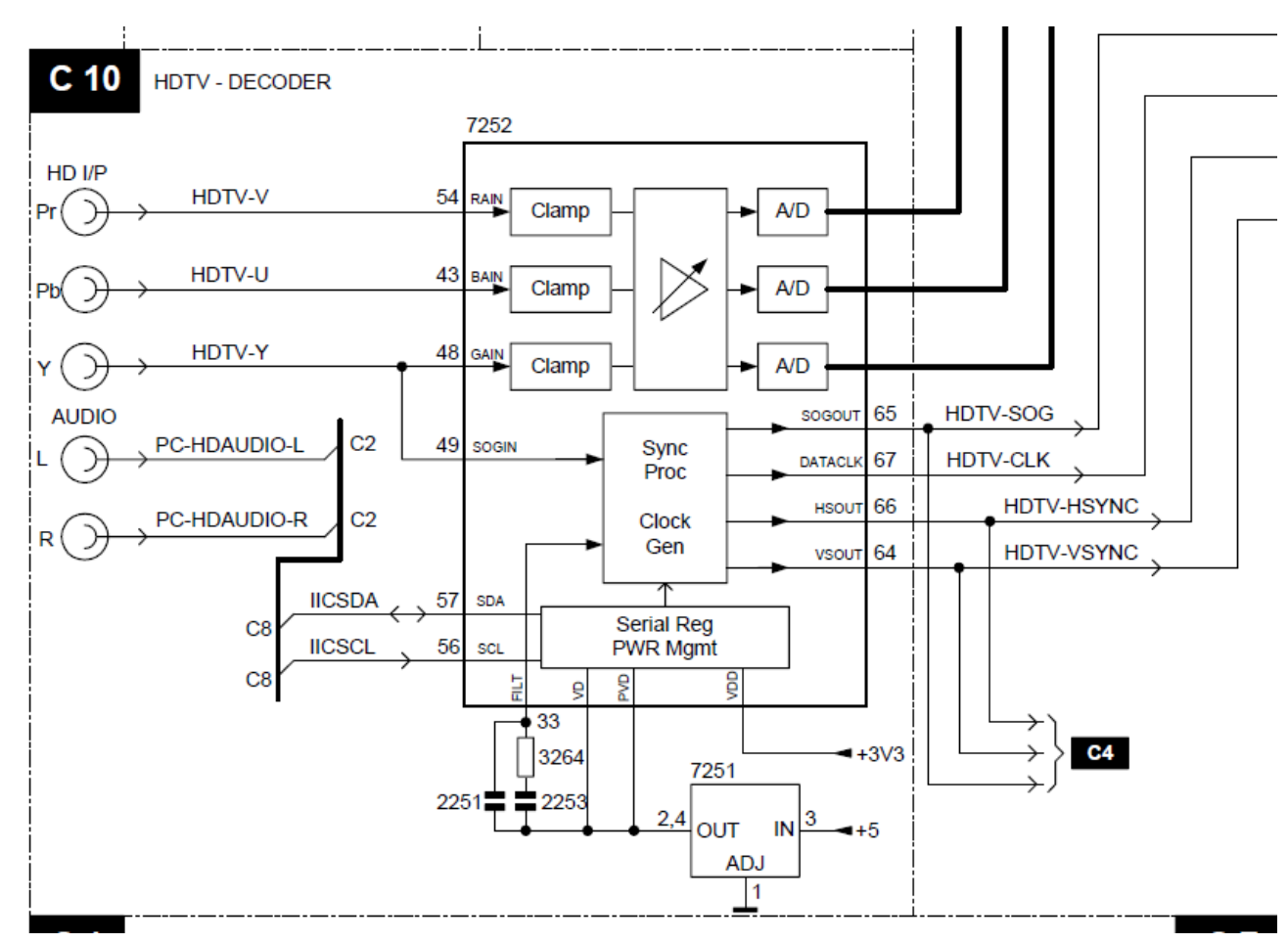

#### La sección de HDTV

*Fig.8 Decodificador de HDTV* 

**18** El segundo puerto de entrada es el PORT A que es el puerto por donde se ingresan las Señales que vienen de las entradas de alta definición provenientes de una fuente de barrido progresivo o de barrido entrelazado. Las señales de HDTV, entran a nivel Y Pb Pr analógico a través del conector HDTV (1251) residente en la parte inferior del aparato.

Por medio de la entrada HDTV el aparato admite los siguientes estándares a nivel Y Pb Pr

- 10576p, 576i, 720p y 1080i para PAL
- 11480p, 480i, 720p y 1080i para NTSC

Las señales Y Pb Pr de alta definición, son convertidas al dominio digital por medio del CI7252 (AD 9883AKST). El mismo es un Triple Conversor AD que entrega las Señales Y Pb Pr en modo paralelo y codificadas con 8 bits cada una. Dichas señales llegan directamente al CI7351 (FLI2300 conversor de video o desentrelazador/escalador) con el nombre de Y0-Y7, U0-U7 y V0-V7; acompañadas también por sus respectivas señales de temporización similares a las de SDTV pero con una señal más que es la HDTV-SOG que significa Signal Output Generator (generador de señal de salida) que le indica al bloque escalador que ingresó una señal de alta definición para que este corte la entrada de SDTV y conecte las entradas de HDTV

Dado que el proceso de desentrelazado de líneas requiere de la aplicación de los algoritmos que ya vimos, del tipo Motion Adaptive y DCDi, surge la necesidad de trabajar con imágenes correspondientes a distintos campos. Para tal fin el CI 7351 (FLI2300) posee una interfase para su conexión directa a una memoria SDRAM usada como Frame Buffer

EL Frame buffer ocupa la posición 7352 y es del tipo K4S643232E.

- está organizado como 4 bancos de 524.288 palabras o posiciones de 32 bits cada una
- admite una frecuencia de operación máxima de 200 Mhz

**18**

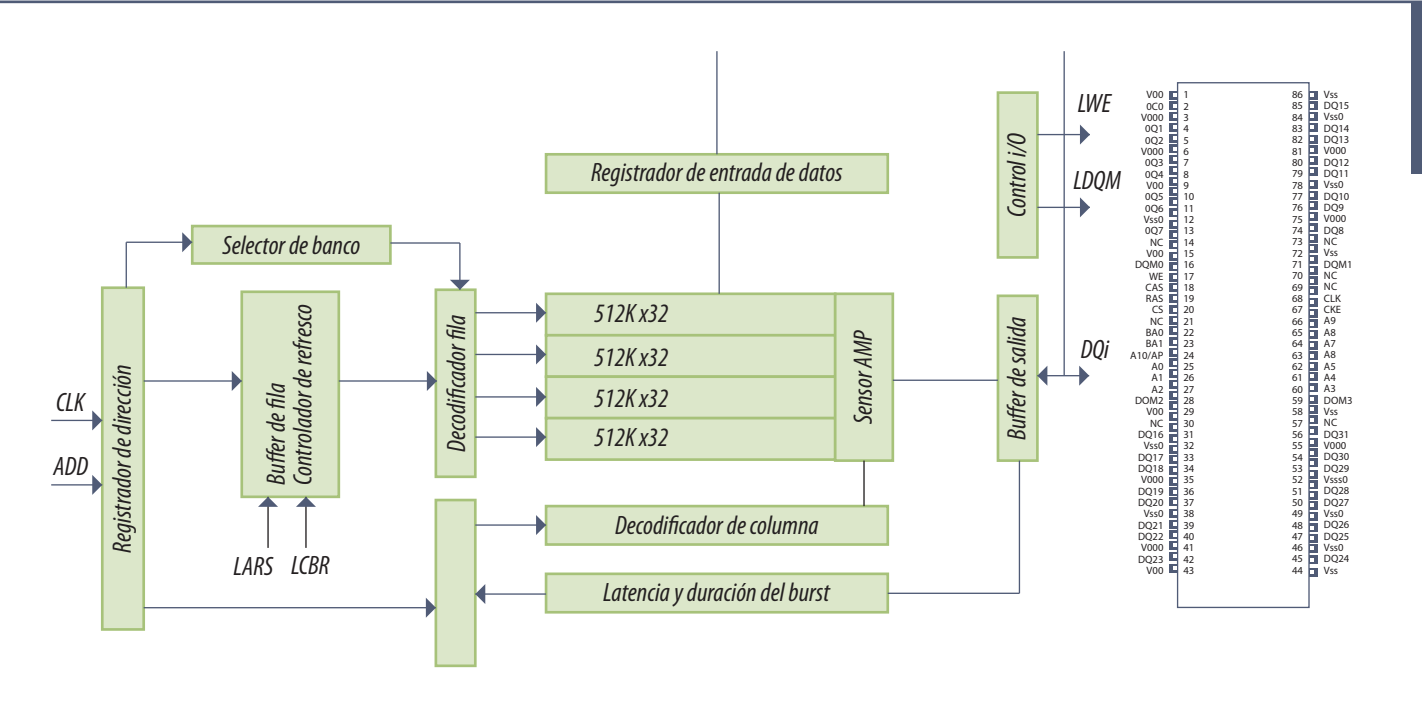

*Fig.9 Memoria masiva de video*

Para la interconexión con la memoria, el CI7351 (FLI2300) cuenta con un Port de 9 líneas de Control, un bus de Address de 11 líneas de dirección (ADDR0-ADDR10) y un bus de datos de 32 bits (DATA0-DATA31).

Una memoria necesita señales de control para su correcto funcionamiento; una memoria masiva necesita posicionar una dada dirección de memoria en algunas de sus paginas y luego leer o escribir en ella. Las señales de control se identifican por su nombre y por su pata de salida de FLI2300 así como por su pata de entrada a la memoria.

 **SDRAM\_WEN** (pin104): toma estado bajo para habilitar la escritura en memoria. Actúa sobre el pin 17 de la SDRAM.

 **SDRAM\_RASN** (pin105): toma estado bajo para indicarle a la SDRM que la información presente en el Bus de Address corresponde a un número de fila de su matriz interna. Va al pin 19 de la SDRAM.

 **SDRAM\_CASN** (pin106): toma estado bajo para indicarle a la SDRAM que la información presente en el bus de direcciones corresponde a un número de columna. Va al pin 18 de la SDRM.

**18 NOTA**: Estas últimas dos líneas de control son prácticamente especificas de memorias dedicada a guardar datos de video.

**SDRAM\_BA1 y SDRAM\_BA0** (pines 107 y 108): sirven para seleccionar uno de los cuatro bancos que componen la memoria. La información sobre las dos patas se decodidifica para obtener cuatro valores digitales internos, uno para cada banco. Actúan sobre los pines 23 y 22 de la SDRAM respectivamente.

 **SDRAM\_CSN** (pin 109): corresponde al chip select de la SDRAM, es decir que pone activa o inactiva a la SDRM. Normalmente tiene nivel bajo, ya que la memoria debe estar todo el tiempo activa. Va al pin 20 de la SDRAM.

**SDRAM\_DOM** (pin110): Cuando está en nivel bajo pone en alta impedancia el bus de datos de la SDRAM que es del tipo (try state o triple estado, es decir alto bajo o en alta impedancia). Va a los pines 16, 71, 28 y 59 de la memoria (uno por cada pagina).

 **SDRAM\_CLKOUT** (pin111): Es la señal de Clock para la SDRAM. Está generada a partir de un PLL interno el cuál funciona en base al cristal 1351 (13.5Mhz) conectado entre los pines 191 y 192 del FLI2300. Los datos presentes en el Bus de direcciones y datos de la

 **SDRAM** son latcheados por la misma, en cada flanco ascendente de la señal SDRAM\_CLKOUT que llega al pin 68 de la memoria.

 **SDRAM\_CLKIN** (pin114): Rastreo de la señal Clock. Esta señal es simplemente una muestra de la señal de Clock que está ingresando a la - SDRAM (posición 7352) traída como retorno desde la posición física de la memoria.

Analicemos un poco la conformación de los datos que puede guardar esta memoria. El bus de direcciones consta de 11 líneas que llevan las señales ADDR0-ADDR10. Corresponden a los pines 103, 102, 101, 100, 99, 98, 95, 94, 93, 92, y 91 del CI 7351 (FLI2300).

Con 11 líneas de direcciones no se podría direccionar más que 2048 posiciones distintas (tome la calculadora científica y calcule 211); pero este bus es un bus de tipo multiplexado en el tiempo, es decir que en un primer momento la información en el mismo corresponde al direccionamiento de fila (RA0-RA10) con lo cuál puede seleccionarse una fila entre 2048 filas distintas.

En un segundo momento la información que se pone en el bus de direcciones corresponde al direccionamiento de la columna (CA0-CA7) con lo cuál se puede seleccionar una columna entre 256 columnas. Dado el direccionamiento matricial y la multiplexación del bus, por cada uno de los cuatro **bancos de memoria internos del integrado se podrá seleccionar una posición de 524288 (2048 x 1984)** 256) posiciones distintas. Luego, con las líneas BA0 y BA1 es posible seleccionar uno de los cuatro bancos teniendo así el direccionamiento total de cada posición o palabra de 32 bits.

Con referencia al bus de datos podemos observar que es del tipo bidireccional que lleva o trae de la SDRAM la información a procesar (entrelazada) o ya procesada (desentrelazada). Son 32 líneas de datos (DATA0-DATA31) que interconectan el CI7351 (FLI2300) y la SDRAM CI 7352 (K4S643232E).

Dado que el FLI2300 trabaja internamente con palabras de 16 bits y con información de YU o de YV según se trate; siendo el Bus de Datos de 32 bits, por cada escritura o lectura de la SDRAM se está manejando la información de 2 píxeles a la vez.

#### Señales de salida

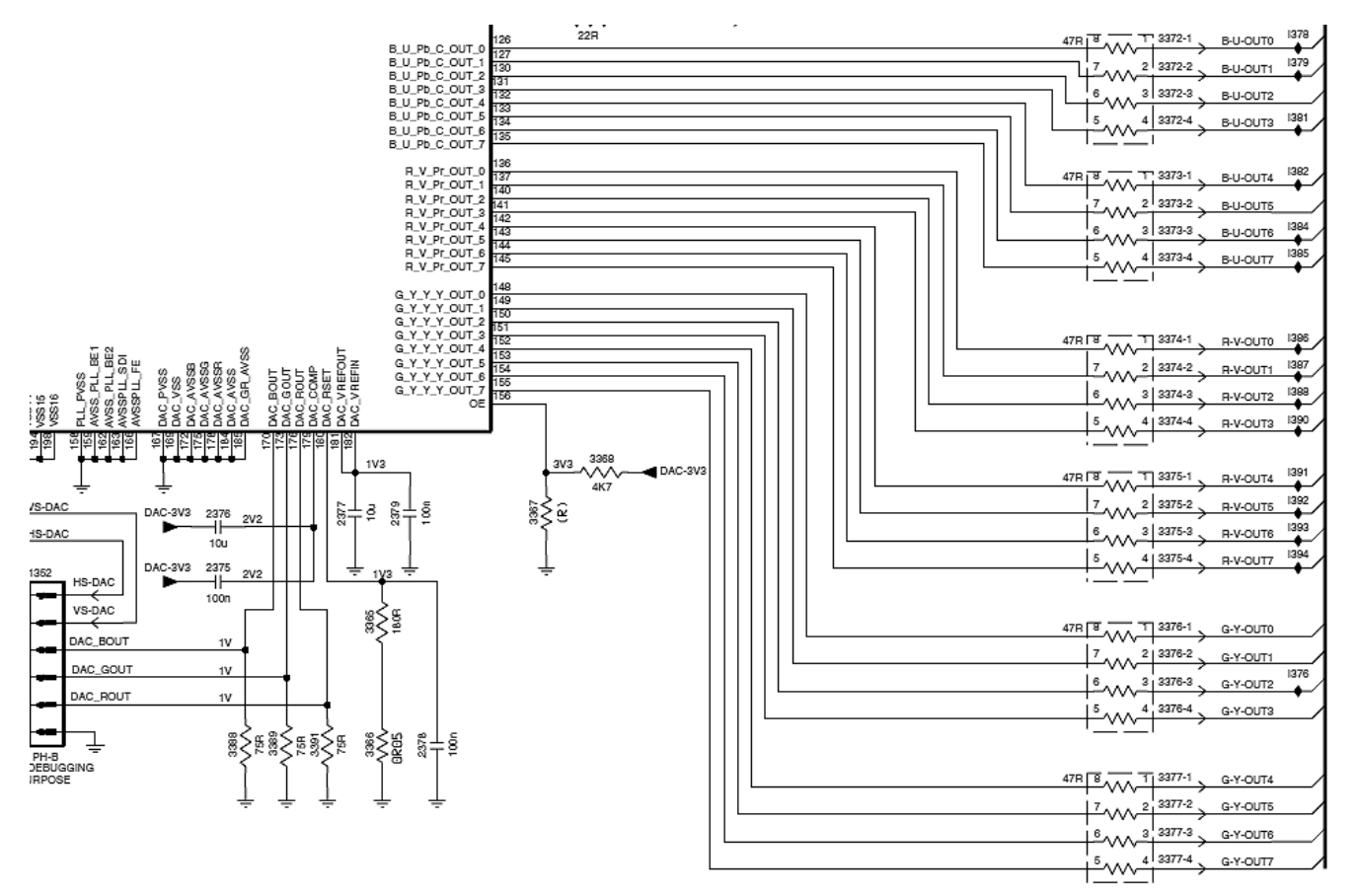

*Fig.10 Sector de salida de señales del desentrelazador/escalador*

**18** Una vez que la señal ha recibido el procesamiento adecuado (desentrelazado, Motion Adapti-<br>ve, DCDi, escalamiento, Control de Brillo, etc.), la misma está disponible a la salida del CI7351 (FLI2300) en formato digital. Si bien este integrado, tal como se explicó, internamente maneja las señales a nivel Y U V 4:2:2 y en palabras de 16 bits; previo a poner la información digitalizada a la salida, la misma es reconvertida al formato RGB codificando cada color en 8 bits.

En forma paralela, por medio del puerto de salida del CI 7351 de 24 bits (3 x 8 bits) salen del mismo los datos correspondientes a B-U-OUT0 $\sim$ 7; R-V-OUT0 $\sim$ 7 y G-Y-OUT0 $\sim$ 7, es decir los tres colores en formato R G B o en formato Luma, diferencias de color Y V U de acuerdo a la predisposición inicial.

Dado que el sincronismo no está insertado en las señales digitales, las mismas deben ser acompañadas por un nuevo sincronismo generado justamente a partir de nuestras nuevas señales que se encuentran ahora desentrelazadas y disponibles en una sucesión de datos correspondientes a líneas de un barrido progresivo.

Estas nuevas señales de sincronismo son las que necesita la siguiente etapa de la plaqueta Scaler para trabajar.

 **HS-S23** (pin 118): Es la señal de Referencia Horizontal. Cambia de estado durante el período en que no hay información RGB en las salidas de datos digitales por corresponder al borrado horizontal de la señal .

 **VS-S23** (pin 119): Es la señal de Referencia Vertical. Cambia de estado durante el período en que no hay información RGB en las salidas de datos digitales por corresponder al borrado vertical de la señal .

 C**LK-S23** (pin 125): Esta señal de Clock es la que acompaña a los datos que salen desde el puerto de 24 bits RGB y puede llegar a alcanzar un valor máximo de 150 Mhz. Este Clock es generado dentro del CI7351 (FLI2300) y no necesariamente está sincronizado con el Clock de entrada. Marca el ritmo de la transmisión de datos hacia el CI7402 (JagASM Scaler).

#### Señales analógicas del conector 1352

El CI 7351 (FLI2300) tiene incorporados tres conversores de tipo DAC que se encargan de proporcionar las señales de salida a nivel RGB analógicas. Las mismas salen de las patas 170 (DAC-BOUT), 173 (DAC-GOUT) y 176 (DAC-ROUT), y constituyen una muestra fiel pero en el dominio analógico de lo que el integrado está sacando por el puerto digital paralelo de 24 bits ( 3 x 8 bits). Es impor**18** tante entonces destacar que estas señales de salida analógicas están ya en formato progresivo y que por lo tanto tienen la frecuencia horizontal modificada.

Como la cantidad de Cuadros por segundo es ahora 50, y dado que el Display tiene 1024 columnas x 768 filas (1024 x 768 resolución XGA), la cantidad de líneas de información por segundo será:

Cantidad de Líneas / seg = 50 cuadros /seg x 768 líneas/cuadro = 38.400 Hz. => el período de las líneas de información es ahora del orden de los 26 uSeg.

Esto puede medirse en el conector 1352 que en TV LCD LC03 está usado sólo a fines de testeo.

- Una correcta medición en este conector indicaría que prácticamente el conversor A/D CI 7302 (SAA7118) y el entrelazador/escalador CI 7351 (FLI2300) están funcionando bien.
- Un posible defecto tiene sólo entonces como posibles causas un mal funcionamiento del CI JagASM (que establece la comunicación con el display) o el Display LCD mismo.

En los pines 1 y 2 del Conector 1352 aparecen las señales HS-DAC y VS-DAC que constituyen la información de sincronismos horizontal y vertical dado que ésta no está montada sobre ninguno de los tres colores.

El fabricante del CI no brinda tres salidas analógicas mediante tres conversores A/D especiales de R G B para que podamos determinar si todos los procesos digitales se cumplieron exitosamente. Las señales de salida de sincronismos fácilmente observable que determinan que los procesos se cumplieron perfectamente y nos ayudan a verificar la salida de pulsos digitales fijando algunos de ellos en la pantalla del osciloscopio.

### Autoevaluación

1. ¿Qué función cumple una etapa desentrelazadora y cómo la cumple?

2. La etapa desentrelazadora ¿puede realizar simultáneamente parte de otra función?

3. ¿Por qué se permite la transmisión de señales entrelazadas si luego hay que desentrelazarlas?

4. ¿La HDTV es analógica o digital?

5. Enumere las diferentes distorsiones que genera el entrelazado de imágenes en movimiento y cómo se corrigen.

6. ¿Qué es el escalamiento o escalado de una señal y aclare si depende de la definición de la pantalla?

7. ¿Cómo funciona una memoria masiva de video?

8. Exponga un ejemplo de escalado

#### Transmisión y Recepción de datos LVDS hacia la pantalla **19**

# LCD y Plasma

Diagrama en bloques y funcionamiento del JASASM

La entrada de PC

Interface de salida

El transmisor LVDS

**19** El CI JagASM ocupa la posición 7402 en la placa Scaler. Este integrado cumple el rol de procesador de display. Realiza todas las funciones necesarias de modo de entregar la información requerida para excitar y controlar la matriz de la pantalla LCD.

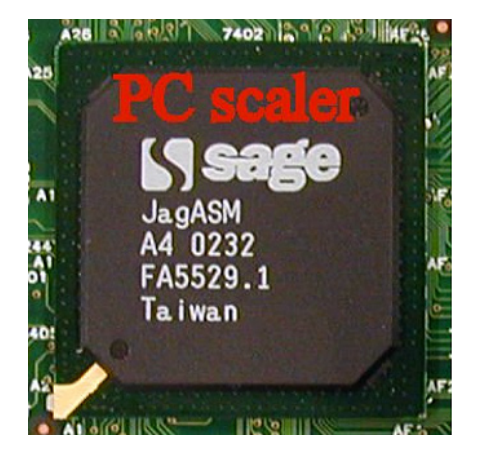

|       |                | 26 25 24 23 22 21 20 19 18 17 16 15 14 13 1 2 11 10 9 8 7 6 5 4 3 2 1 |                 |            |
|-------|----------------|-----------------------------------------------------------------------|-----------------|------------|
|       |                |                                                                       |                 |            |
|       | .,<br>.,<br>n. | .<br><br>. .<br>D.                                                    | . .<br>. .      | .          |
|       |                | .                                                                     |                 |            |
|       |                | . .                                                                   |                 |            |
|       |                |                                                                       |                 |            |
|       |                |                                                                       |                 |            |
|       |                |                                                                       |                 | . .        |
|       |                |                                                                       |                 | D O        |
|       |                |                                                                       |                 | . .<br>. . |
|       |                | .                                                                     |                 | D O        |
| n e e |                |                                                                       | . .             | n a        |
|       |                | n.                                                                    |                 |            |
|       |                |                                                                       |                 | . .        |
|       |                |                                                                       |                 | . .        |
|       |                |                                                                       |                 | . .        |
|       |                |                                                                       | . .             | . .<br>. . |
|       |                |                                                                       |                 |            |
|       |                |                                                                       |                 |            |
|       |                |                                                                       |                 |            |
|       |                |                                                                       |                 | . .        |
|       |                |                                                                       |                 |            |
| . .   | .<br>. .       | .                                                                     | .<br>. .<br>. . | . .        |
|       |                |                                                                       |                 | ۰          |
|       |                | . .                                                                   |                 | . .        |

*Fig.1 Circuito Integrado JasASM*

Este integrado de tipo BGA cuadrangular, de unos 35 mm de lado tiene 388 pequeñas bolillas de estaño para su conexión con el impreso. 352 de esas bolillas de estaño son correspondientes a señales, alimentación y masa, mientras que posee una matriz central de 36 bolillas que se usan como conexiones térmicas para tener una mejor disipación de calor.

### Diagrama en bloques y funcionamiento del JasASM

#### Funciones del JasASM

- Control y ajuste de Blanco
- Control de Contraste

 Control de Brillo para las señales provenientes de la PC (para las señales de TV y HD el Control de Brillo lo hace el CI 7351 Desentrelazador FLI2300).

 Conversión AD de las señales provenientes de la entrada de PC. Las señales de PC entran directamente al JagASM sin pasar por el conversor A/D.

- **19** Todos los procesamientos relacionados a la entrada de PC: escalamiento y conversión de la relación de cuadro 4/3 a 16/9.
- Generación de OSD para el Modo PC y para el Modo Alta Definición (HDTV).

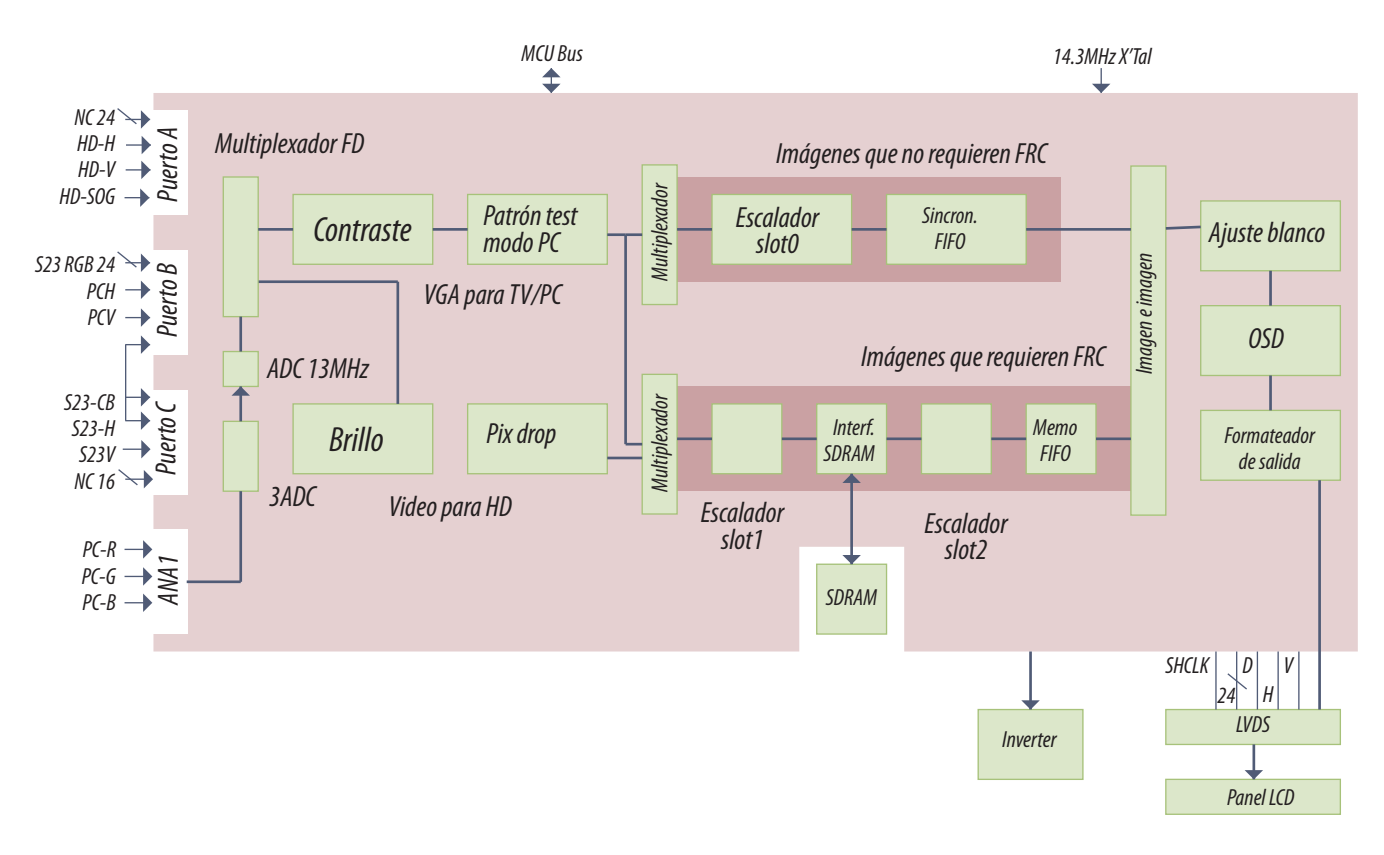

*Fig.2 Diagrama en bloques del CI JasASM*

El CI 7402 (JagASM) tiene tres puertos para entrada de señales de video digital, estos son el puerto A , el puerto B y el puerto C.

 Los puertos A y B están preparados para **señales de Video digitalizado en el Mode RGB 24bits** (8 para el rojo, 8 para el verde y 8 para el azul).

 El Puerto C admite la entrada de **Video Digital en el Modo Y U/V de 16 bits**. Para ingresar señales digitales sólo usamos el puerto B al cuál le llega la señal S23 RGB (24 bits) que trae toda la información referente a la excitación de píxeles, procesada en el CI 7351 (FLI2300).

Por la entrada PB00-PB23 ingresa toda la información referente a **video**.

 En lo que se refiere a s**eñales de tipo HDTV**, que ingresan exclusivamente por la entrada Y-Pb-Pr del TV, la información referida a video digitalizado también ingresa por el puerto B (pines llamados PB00-PB23 en el circuito) y viene desde el CI7351 (FLI 2300 conversor A/D) tal como viene una señal de tipo SDTV. Recuerde que ese integrado convergen las señales de TV estándar y de HD.

 Las **señales de sincronismo**, que deben acompañar al video digital correspondiente a las señales de tipo HDTV, ingresan al JagASM por medio del puerto A. La señal HDTV-HSYNC es conectada sobre la pata F2, la señal HDTV-VSYNC es conectada sobre la pata G3 y la señal HDTV-SOG es conectada a la pata F1.

 Finalmente el JagASM, es el receptor de las **señales desde el conector VGA**, cuando el aparato está siendo usado como un monitor de PC. Para cumplir esta función el integrado cuenta con un puerto de entrada RGB analógico, (señales analógicas de 0,7V pico a pico).

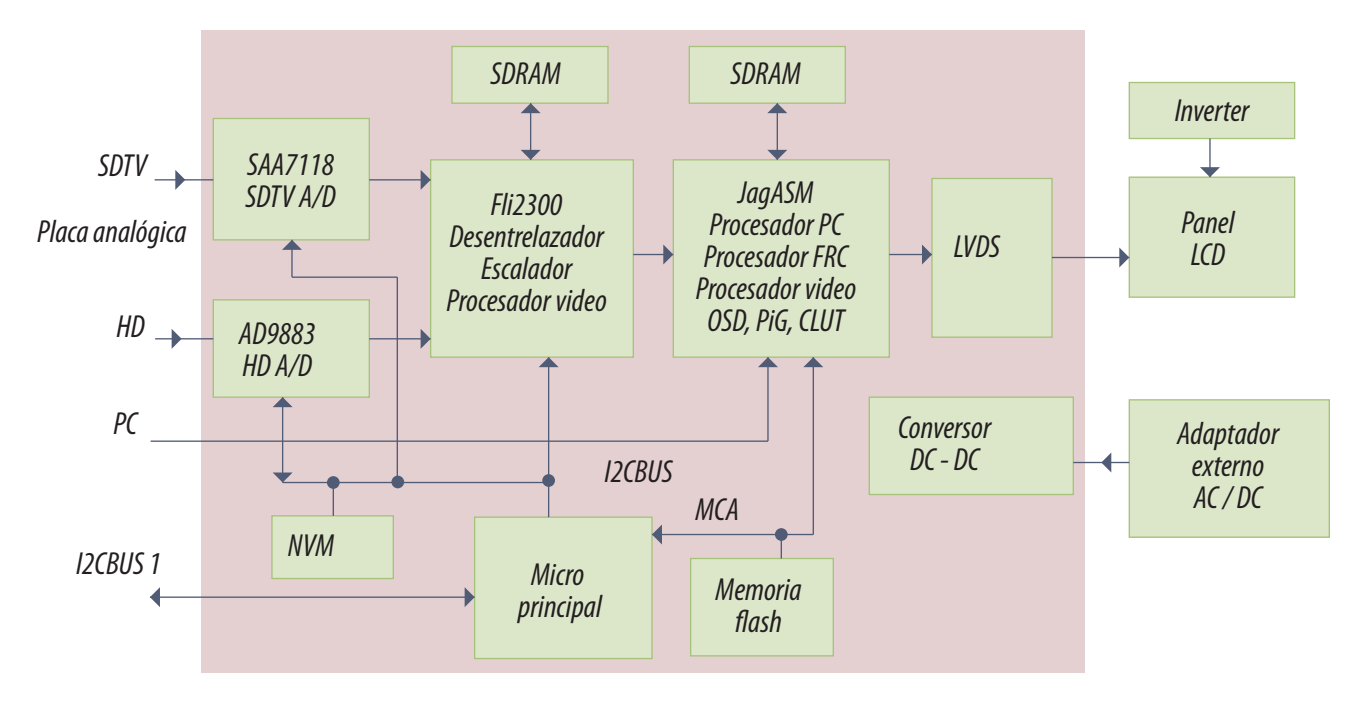

*Fig.3 Diagrama en bloques del TV hasta el análisis de JagASM*

### La entrada de PC **19**

En la figura siguiente se puede observar el circuito de entrada para PC con el correspondiente conector VGA SUBD de 15 patas.

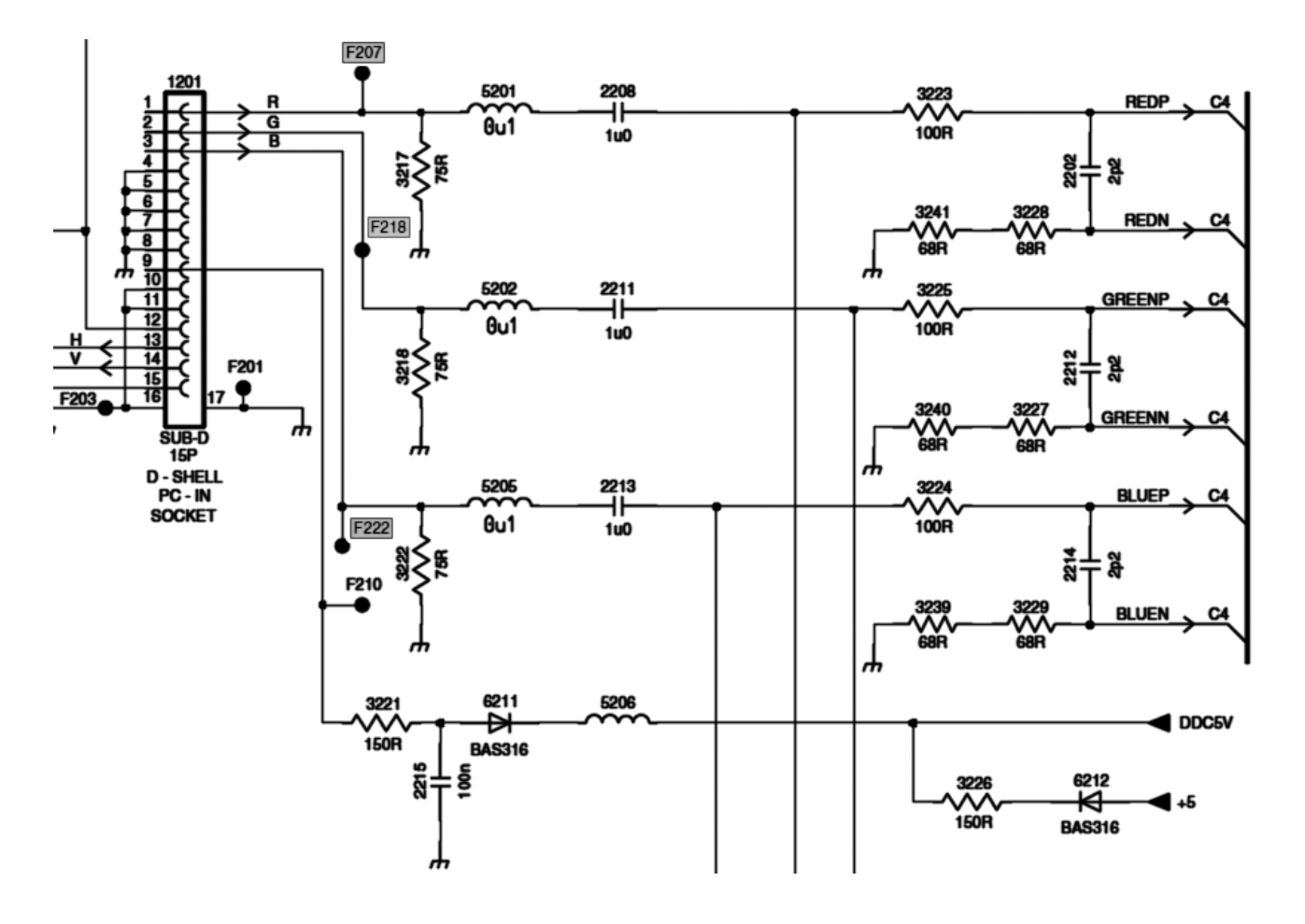

*Fig.4 Entrada de PC*

Las señales de salida corresponden al los pines A13 (señal ROJOP), A12 (señal ROJON), A17 (señal VERDEP), A16 (señal VERDEN), A21 (señal AZULP) y A20 (señal AZULN) del JagASM como puede observarse en la figura 5.

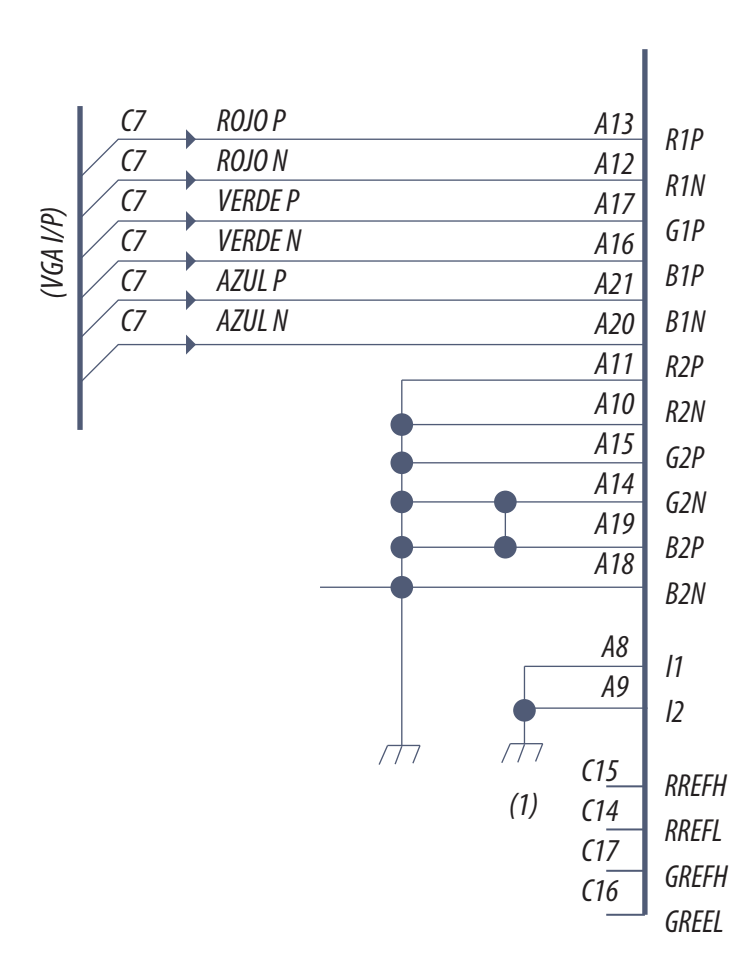

*Fig.5 Entrada de PC al JagASM*

Como se puede observar el existen dos entradas para cada color una llamada P y otra llamada N. Las entradas corresponden a amplificadores de video diferenciales y las marcadas N solo deben estar conectadas a masa ROJON (A12), VERDEN (A16) y AZULN (A20) están pensados para ser conectados a la masa de video analógico. El triple Amplificador de Video interno del JagASM amplifica la señal diferencia entre el pin correspondiente a la señal de video proveniente de la PC y masa.

Por medio de la entrada VGA, el equipo recibe las señales RGB de 0.7 V\_pap dee polaridad positiva, 0.7 v pap (pico a pico) significa que el nivel de blanco es de 0.7 V y el nivel de negro de 0.0 V.

Las patas de retorno a masa de las entradas de video del puerto analógico de entrada deben ser correctamente terminados en un valor de resistencia de 136 Ohms (2 x 68 Ohms) lo más cerca posible del conector.

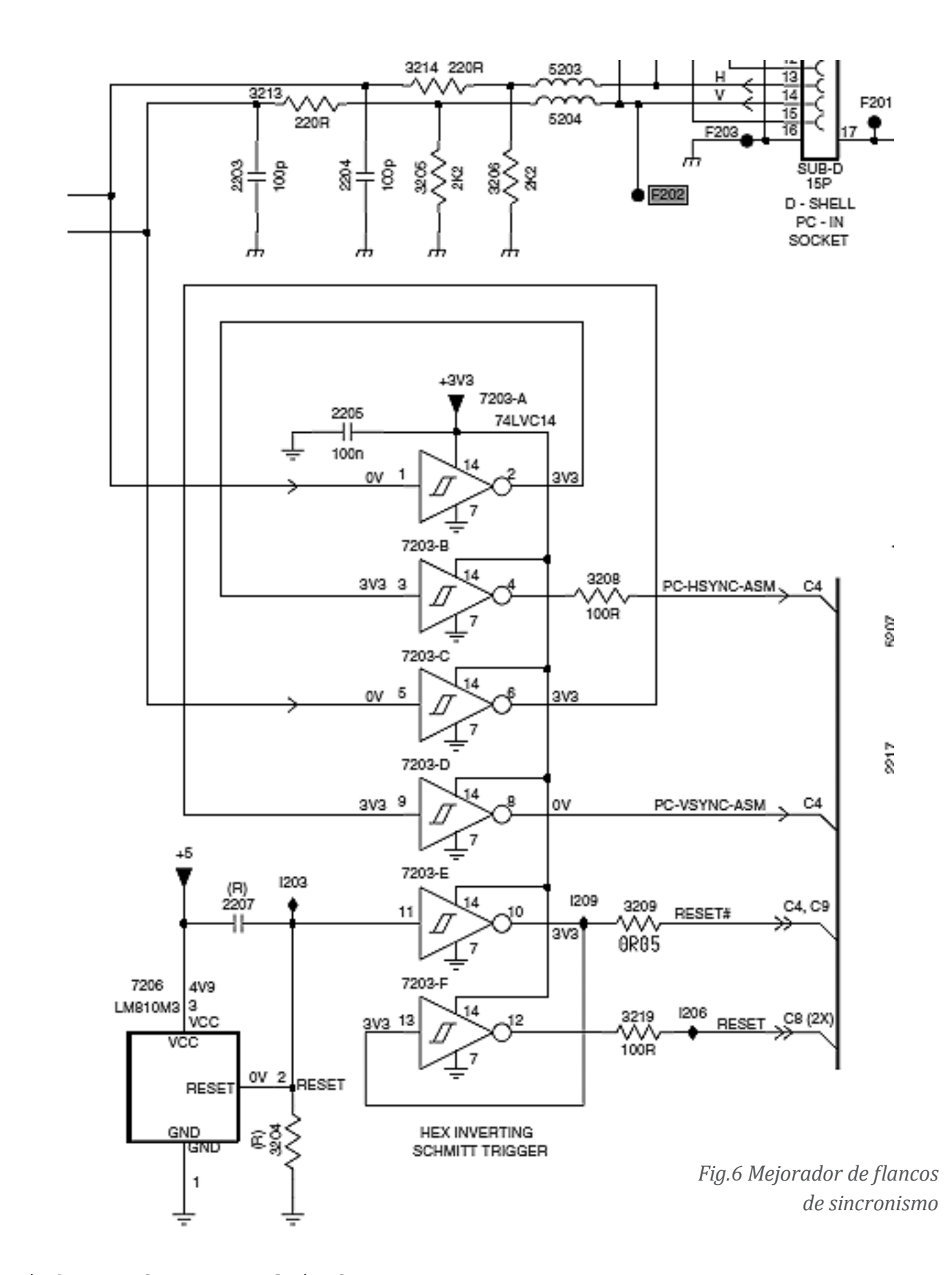

Tanto el sincronismo horizontal como el vertical siguen dos caminos:

1. El primero por intermedio de dos inversores sucesivos de tipo Schmith Trigger, les devuelve su forma perfectamente rectangular y con flancos bien definidos a las señales de sincronismo que pueden verse alteradas por la conexión externa entre la PC y el TV/monitor. Las señales H y V se convierten en PC-HSYNC-ASM y PC-VSYNC-ASM que terminan en las patas D6 y P3 del Jag ASM. dichas señales son necesarias para varios propósitos:

- sincronización del PLL encargado de generar la frecuencia de muestreo de las señales RGB analógicas que vienen desde la PC
- guía para la generación del OSD en el modo PC
- llevar un ordenado almacenamiento de información en las SDRAM's en los casos en que se deba realizar la conversión de cuadro (escalamiento) de la señal de PC.

2. El segundo camino es por medio del conector 1681 (pines 16 y 17). Las Señales de Sincronismo Vertical y Horizontal PC-VSync y PC-HSync alcanzan la placa de TV ingresando por el conector 1010. La señal PC-Vsync alcanza el pata 18 del CI 7064 (PAINTER) y la señal PC-HSync llega a la pata 80 del mismo CI. El propósito de esta reinyección hacia el PAINTER es para la detección de señal desde la entrada VGA.

Si no existiera esta realimentación cuando ingresan señales RGB desde una PC el TV pondría automáticamente un cartel de falta de señal luego de tres segundos y pasaría al modo Stand By ya que la detección de señal se realiza solo en la placa analógica.

Las señales RGB que vienen de la PC e ingresan por el conector VGA son pasadas al dominio digital dentro del propio JagASM. Los conversores A/D internos del JagASM convierten las señales RGB en señales RGB digitales de 8 bits (8 bits por color). El circuito PLL interno del JagASM utiliza como referencia la señal PC-HSYNC-ASM que le llega a la pata D6 para generar la frecuencia de muestreo o frecuencia de clock de los conversores A/D.

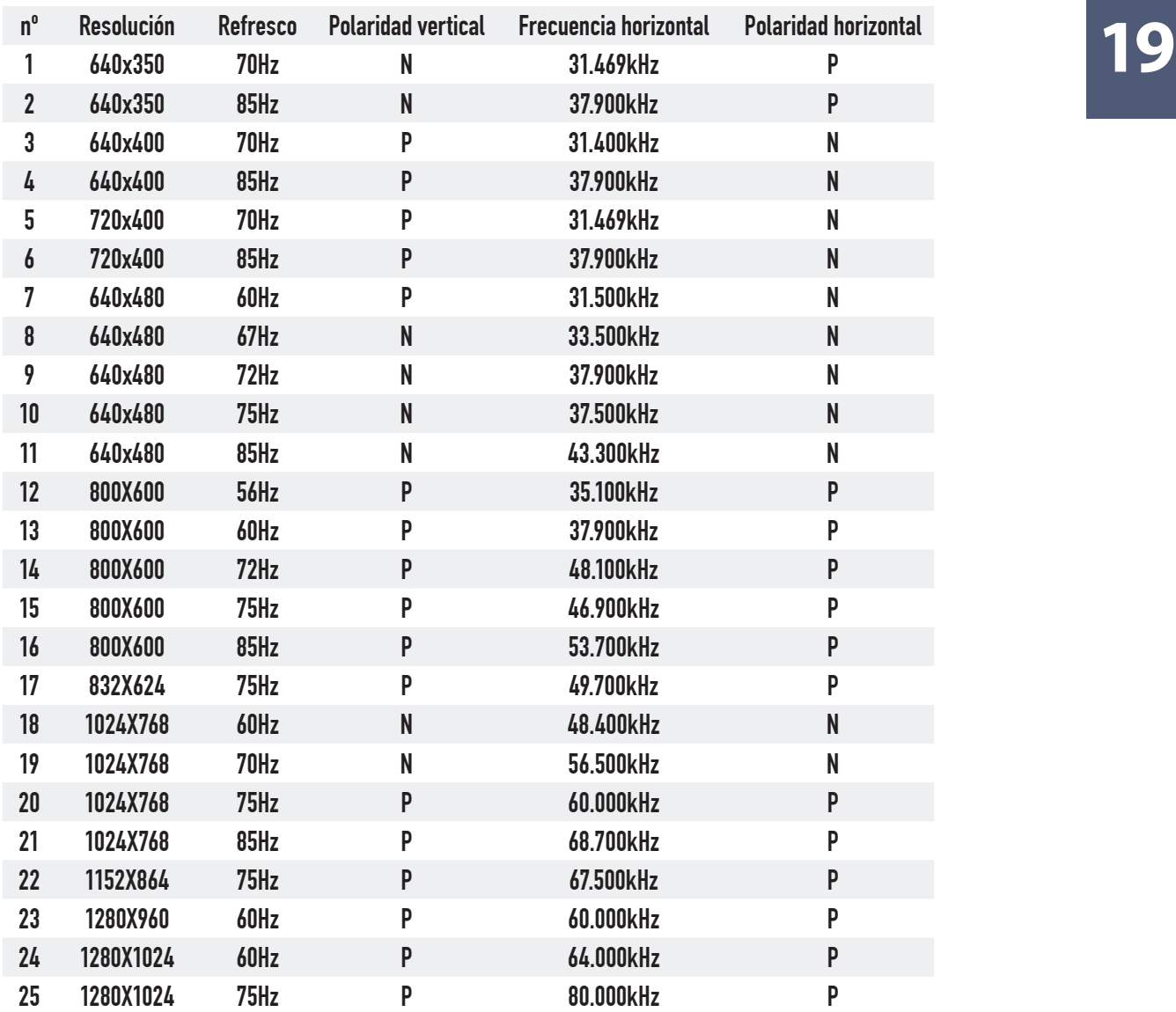

*Fig.7 Resoluciones de pantalla del LC03*

El panel LCD por su parte, es una matriz activa (tomamos como ejemplo el de 15") de 1024 x 768 píxeles. Dicho panel llamado LC151X01 debe excitarse con información temporizada de acuerdo a los parámetros de la tabla 8.

Para la mayoría de las resoluciones de entrada, la cantidad de cuadros por segundo no está dentro de los márgenes aceptados por el panel. Por eso una función muy importante del JagASM es generar el proceso llamado Frame Rate Conversion o FRC por medio del cuál la cantidad de cuadros (Frames) por segundo

**19** Ya sea que se trate de Resoluciones de Entrada mayores o menores a las del Panel, el Jag ASM debe llenar correctamente toda la superficie visible del mismo y este es el proceso conocido como "Escalamiento". proceso elemental de interpolación de alta calidad, por medio del cual la imagen puede ser afectada en tamaño por un factor de 0.5 a 256.

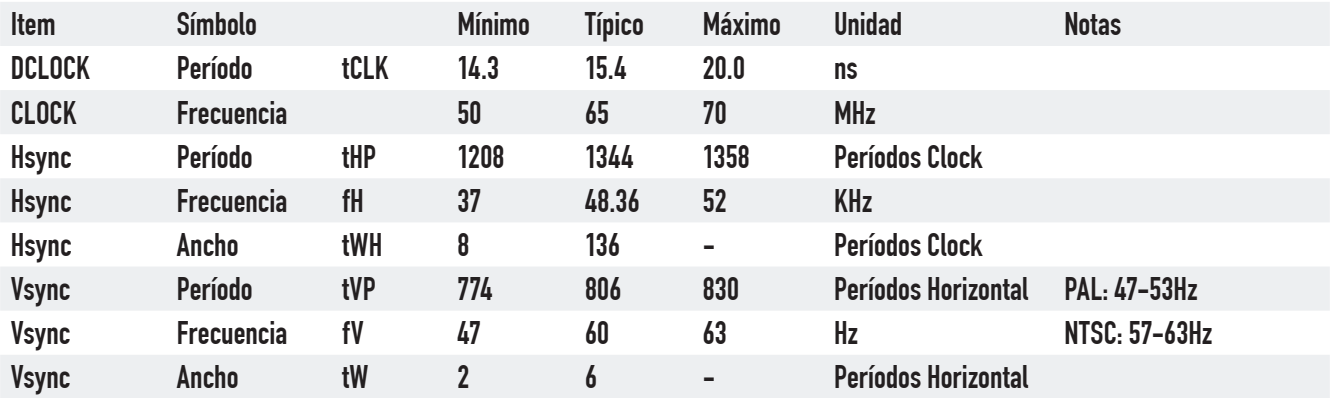

#### *Fig.8 Parámetros de la pantalla LC151X01*

Resumiendo, la información que ingresa desde la PC debe ser cargada en memoria de cuadro (Frame Buffer), escalada a la resolución del panel y ser leída de modo tal que cumpla con las especificaciones de la tabla de parámetros del panel LCD.

El JagASM trabaja en modo asincrónico cuando realiza operaciones de FRC. Para conformar la operación se utilizan los CIs 7471 y 7472 (K4S643232E-TC50) que son dos memorias del tipo SDRAM idénticas al CI7352 usado por el Desentrelazador Fli2300 como memoria auxiliar.

Las memorias se conectan en paralelo en lo que hace a Líneas de Address y Líneas de Control, pero en lo que respecta a las Líneas de Datos cada una tiene su puerto independiente. Esto implica que el bus de datos entre el JagASM y el cuadro de memorias (es decir las dos memorias) es de 64 Bits.

**19**

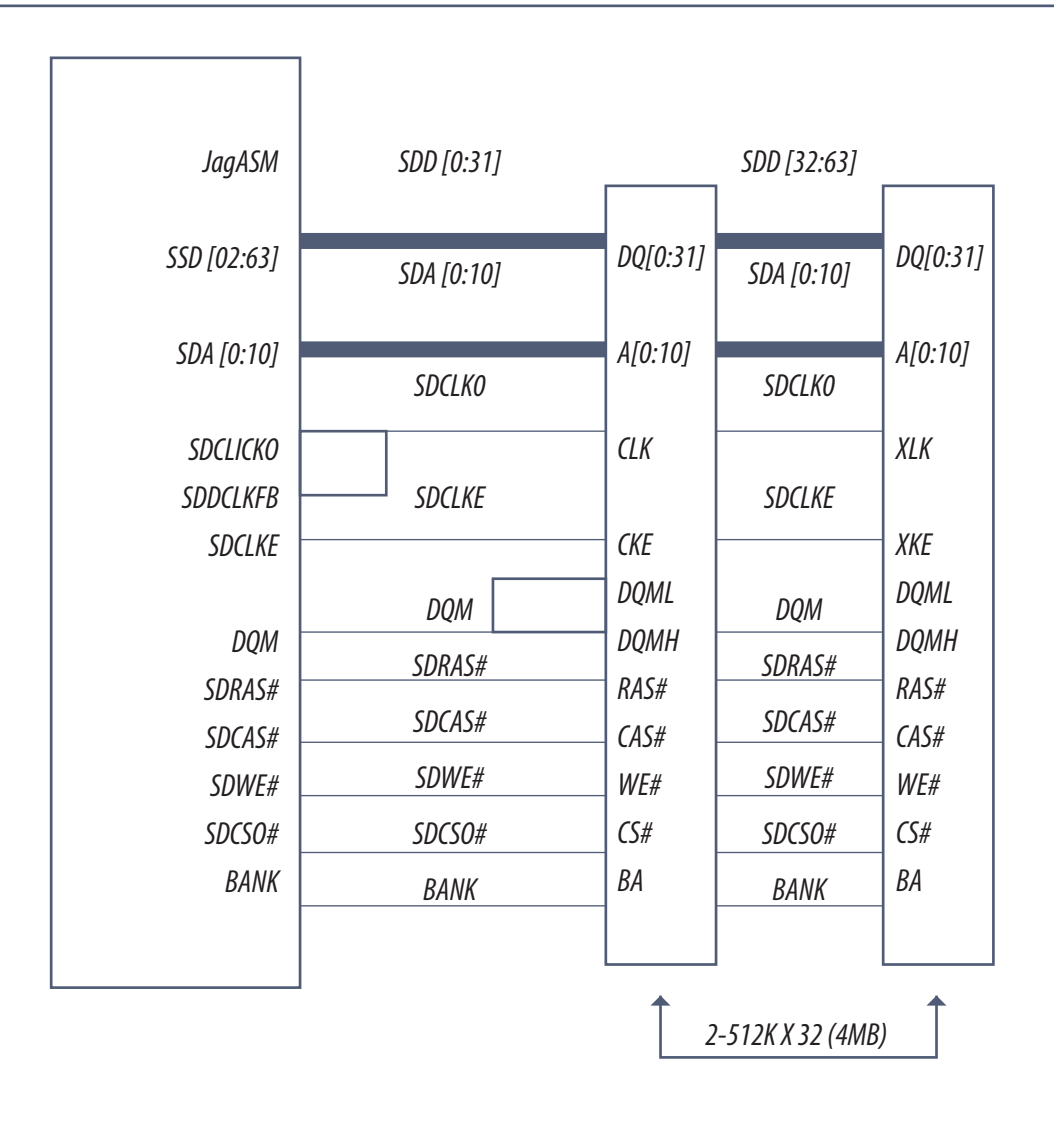

*Fig.9 Sistema de memorias del JagASM*

### Interfase de salida

La señal de salida del JagASM hacia el Panel LCD está constituida por 8 x 3 = 24 bits de datos y 4 señales de control y temporización.

Los 24 bits de datos corresponden a la información de un píxel completo, es decir 8 líneas de datos corresponden a la información de Color Rojo (señales FR0-FR7), otras 8 líneas de datos corresponden a la información de Color Verde (señales FG0-FG7) y las 8 líneas de datos restantes corresponden a la información de Color Azul (señales FB0-FB7).

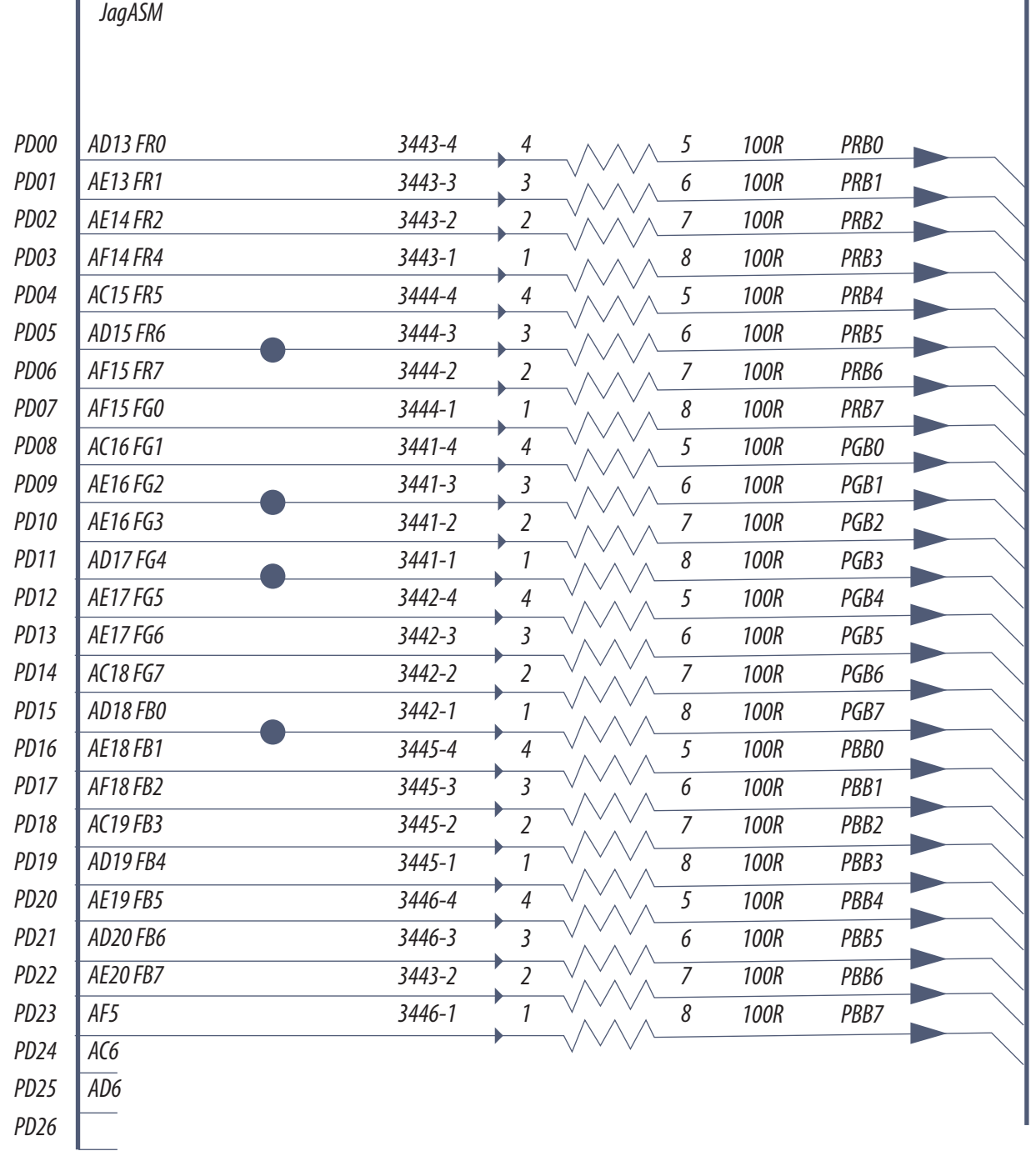

*Fig.10 Puerto de salida de datos del JagASM* 

*7042*

*C5*

I

*PRB, PGB, PBB*

PRB, PGB, PBB

**19** A modo de temporización y control, el JagASM entrega al panel LCD las siguientes señales, todas útiles para que el panel direccione el píxel correcto en la pantalla:

 **Señal FSHFCLK** (pata AC13): pulso de desplazamiento (Shift Clock). Le indica al panel que la información que se enviará en el bus de datos corresponde al próximo Píxel. Es verdaderamente el Clock que marca el ritmo de transmisión de información entre la Placa Scaler y el Panel LCD a nivel de píxel. Por cada pulso de la señal FSHFCLK, la información de un píxel pasa de la placa Scaler al Panel LCD

 **Señal FDE** (pata AF20): Display Enable. Toma estado alto mientras la información que se transfiere al Panel LCD corresponde a una parte visible de la imagen.

 **Señal FHSYNC** (pata AE21): pulso de sincronismo horizontal. Le indica al panel que la información que se enviará en el bus de datos corresponde al primer píxel de una línea.

 **Señal FVSYNC** (pata AC21): pulso de sincronismo vertical. Le indica al panel que la información que se enviará en el bus de datos corresponde al primer píxel de un cuadro

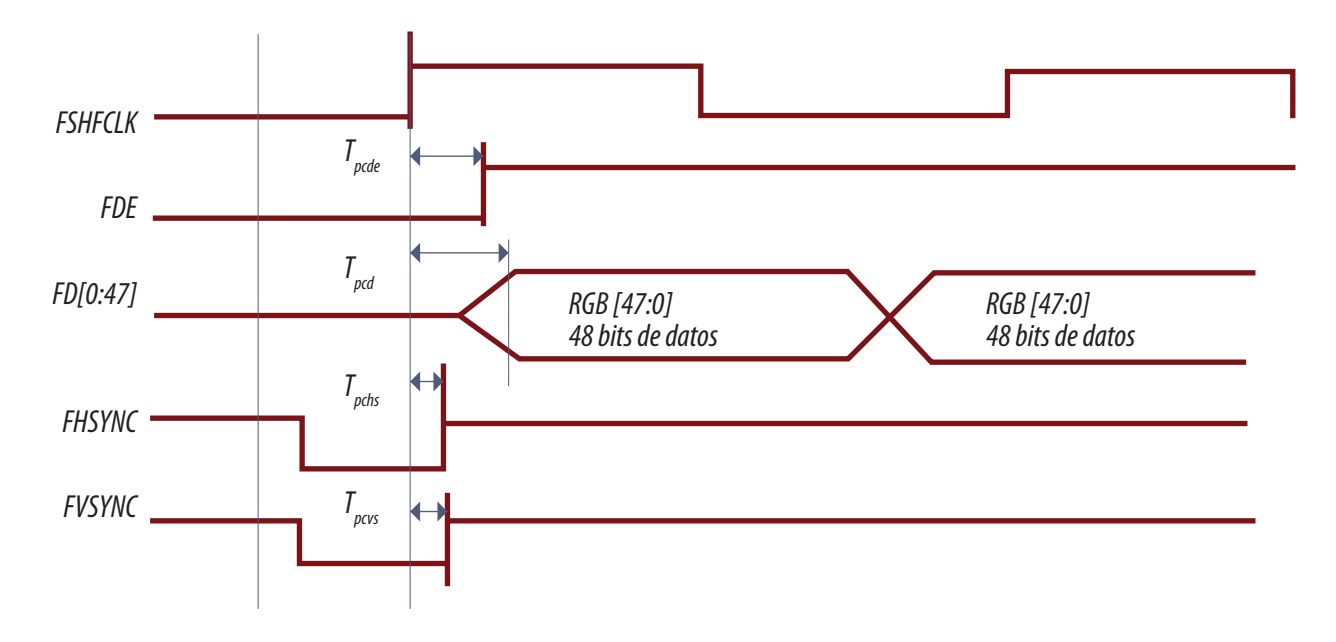

*Fig.11 Señales de control y temporización que salen del JagASM*

# **19** El Transmisor LVDS

La interconexión entre el JagASM y el Panel LCD es muy crítica vulnerable a interferencias externas y resonancias de las pistas del circuito impreso. ¿Por qué otras señales de datos se transmiten simplemente como 0V y fuente y la señal del JagASM no? Porque el flujo de datos es extremadamente grande para poder transmitir información correspondiente a un TV de alta definición.

¿Cómo se evitan las interferencias externas y resonancias de las pistas del circuito impreso? Para realizar la interconexión entre el JagASM y la pantalla se recurre al uso de un CI intermediario que es el CI7501 (DS90C385MTDX). Este CI, lleva los 28 bits de información paralelo que posee en la entrada (24 de datos y 4 de temporización) a 5 salidas serie (data streams, literalmente flujo de datos) del tipo LVDS (Low Voltage Diferencial Signaling o Señales de diferenciales de baja tensión).

Si bien las salidas del LVDS son de baja tensión (su valor típico es de solo 345mV), al ser del tipo diferencial (dos pines por salida, levantados de masa de modo que cuando uno sube el otro baja alrededor de un valor medio fijo), se genera un fuerte circuito de corriente entre la salida del Transmisor LVDS y el receptores LVDS que alimenta a los integrados que rodean al panel LCD.

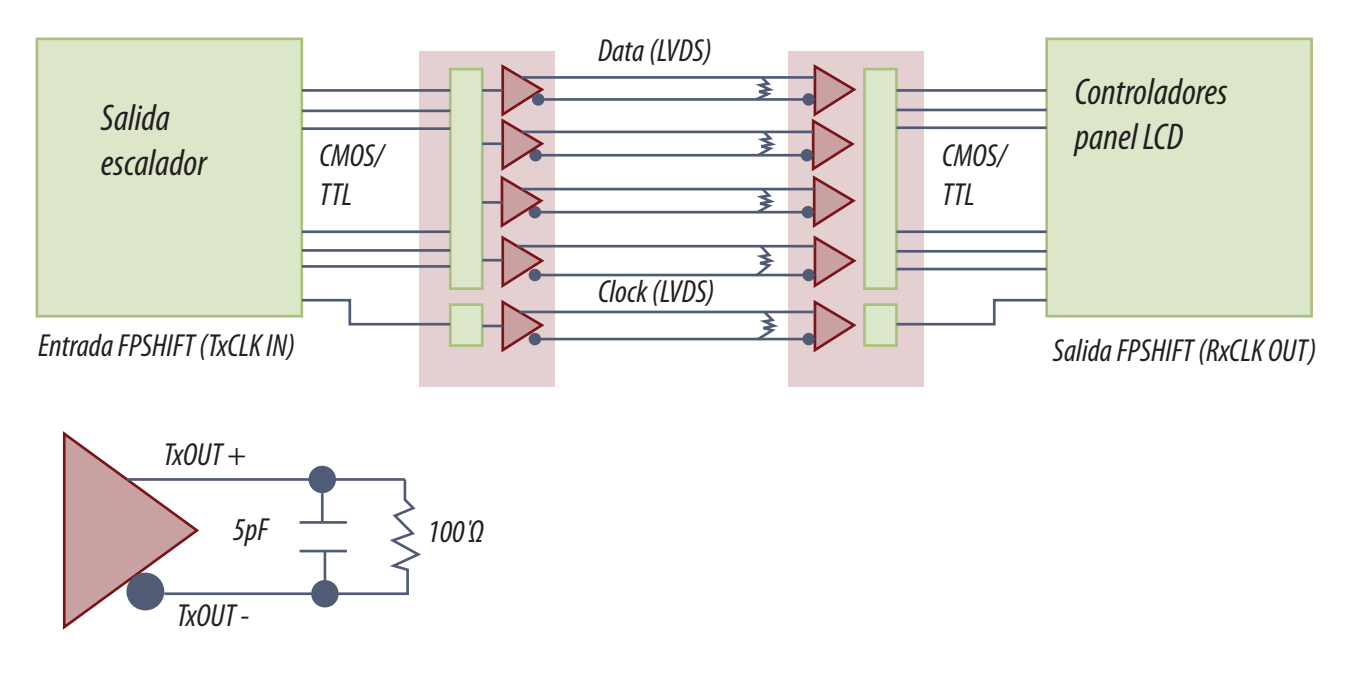

*Fig.12 Esquema de transmisión y recepción LVDS*

Este fuerte lazo de corriente generado entre el Transmisor y el Receptor hace que la conexión de tipo LVDS sea un recurso ideal para resolver problemas de interferencias electromagnéticas
**19** (EMI) entre dos circuitos que manejan información digital y que se deben conectar por medio de un simple cable.

Una forma de onda en una de las salidas serie diferencial, sería lo que puede medirse en los pines 48 y 47 del transmisor LVDS.

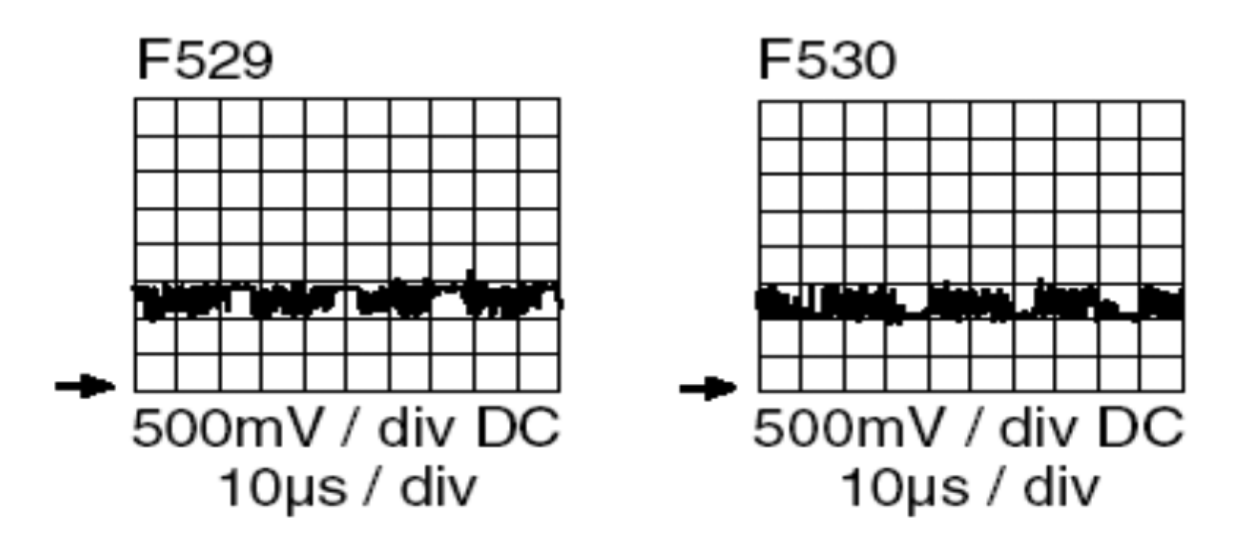

*Fig.13 Señales en una de las salida de datos LVSD*

Las tensiones de Salida Diferencial son bajas para que la potencia puesta en juego sea poca al atacar una R de 100 Ohms que es la impedancia de entrada característica del Receptor y porque valores mayores producir un redondeado de los flancos.

Un Clock enganchado en fase con la señal FSHFCLK es transmitido en paralelo con los 4 Data Streams que salen del CI7501. Este Clock también se transmite en forma diferencial y está presente en los pines 40 y 39 del CI. Esta señales se nombran como CLK- y CLK+ y van hacia el receptor LVDS del panel LCD.

Las 28 entradas del transmisor LVDS son muestreadas y transmitidas por cada ciclo de la señal FSHFCLK.

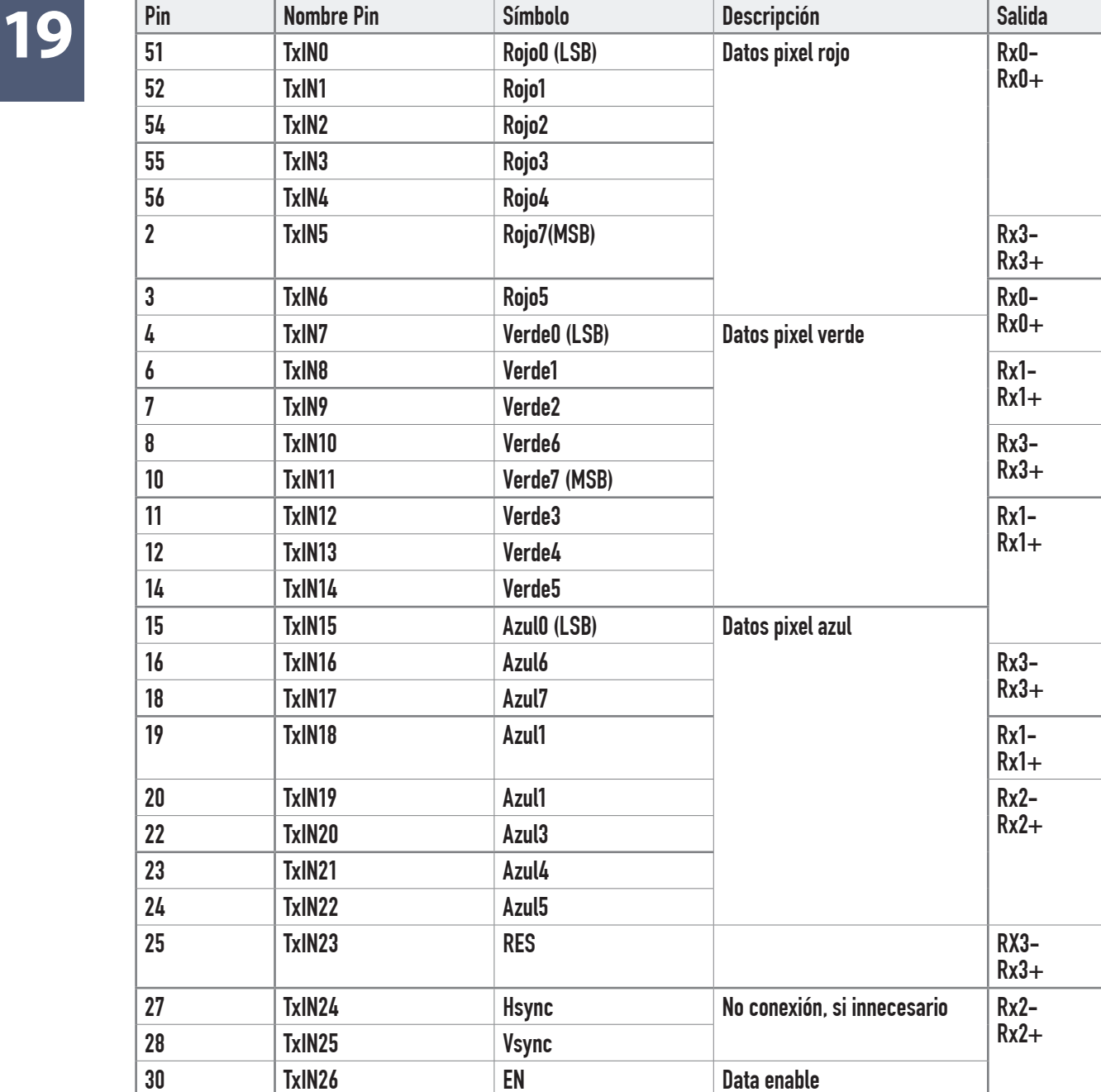

*Tabla.14 Correspondencia entre señales de entradas y salidas del LVDS* 

Rx3+

TxIN27 Rojo6 Datos pixel rojo Rx3-

La secuencia en que los datos de las distintas entradas van apareciendo por las diferentes Salidas Serie del transmisor LVDS puede verse en el diagrama de tiempos de la figura 15.

**19**

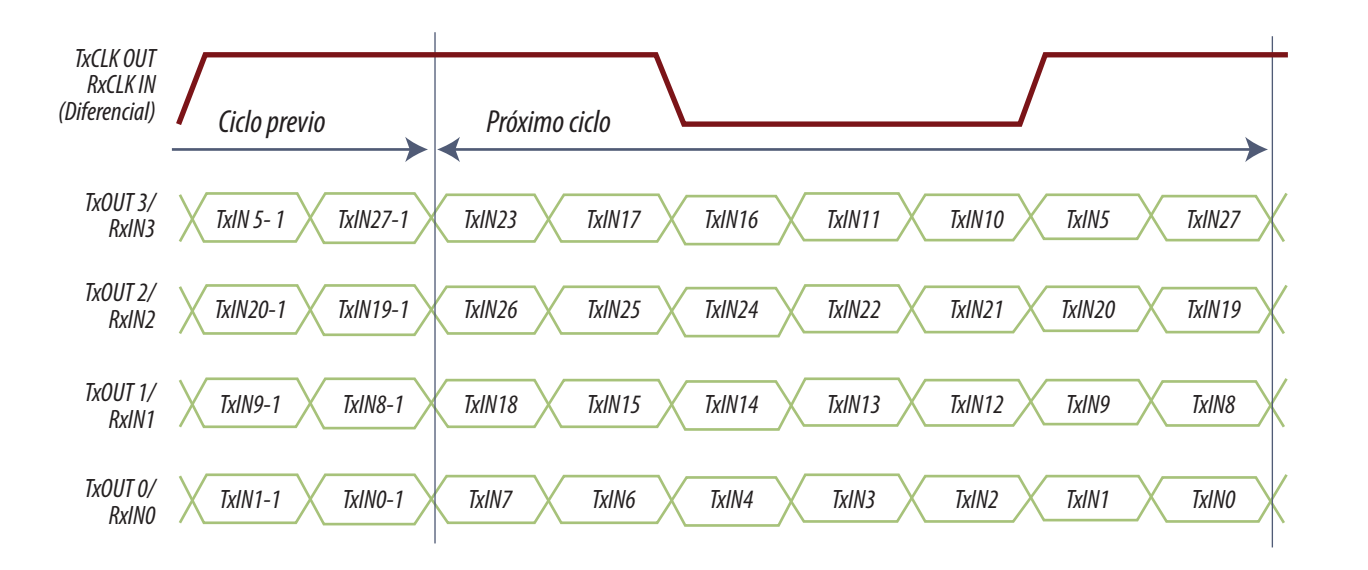

*Fig.15 Secuencia de datos en el transmisor LVDS* 

La pata 32 del transmisor LVDS corresponde al Power Down, es decir que siempre debe estar en estado alto. Si esta línea pasa a un estado bajo, entonces el integrado queda en el modo de "bajo consumo" (<200uW) y las salidas quedan en TRI-State sin señal.

El receptor LVDS decodifica las señales del transmisor y excita a los integrados de la matriz de pantalla.

### Autoevaluación

- 1. ¿Cuál es la función del Jag ASM?
- 2. ¿Qué funciones de control de imagen realiza el Jag ASM?
- 3. ¿Qué imágenes requieren FRC?
- 4. ¿Qué función cumplen las patas centrales?
- 5. ¿Cuántos puertos de entrada tiene el Jag y para qué sirven?
- 6. ¿Por qué el Jag recibe directamente las señales de PC?
- 7. ¿A qué masa se conectan las patas N del Jag?
- 8. ¿Para que se usa el transmisor y receptor LVDS?
- 9. ¿En qué lugar físico se encuentran los receptores LVDS?
- 10.¿Para qué sirven las salidas analógicas de la sección digital?

#### Diagrama en bloques de la sección analógica y el sintonizador **20**

## LCD y Plasma

La plaqueta analógica del LC03 de Philips

El circuito del sintonizador

Reparaciones en la sección del sintonizador

Reparaciones en el sintonizador

# **20**

## Funcionamiento y reparaciones del sintonizador

No todos los LCD poseen plaqueta analógica muchos son simples pantallas inteligentes; entendiéndose por esto a que presentan todas las entradas posibles de diferentes tipos de señales de TV analógicas y digitales y el TV/Monitor solo se encarga de seleccionarlas y prepararlas para la observación en pantalla.

Un sintonizador de un LCD es igual a un sintonizador moderno para TV a TRC de ultima generación. En forma general podemos decir que la sección de FI de video de un receptor de TV estereofónica de ultima generación suele ser del tipo a PLL. Pero puede haber excepciones ya que aun existen los que tienen una FI a interportadora, aunque de muy buenas características que permite la recepción de sonido estereofónico sin inconvenientes.

Otra variante que es esperable en un receptor de TV de alta calidad, es la separación entre luma y croma. Se utilizan los llamados "Comb filter" o filtros peine, que separan la croma de la luma sin filtrar la banda, es decir que la respuesta se mantiene al máximo hasta 4,2 MHz sin perdida de definición en la zona de croma.

El filtro peine mejora también la transición entre dos bandas verticales de colores complementarios que con un filtro común tiene un dentado característico. En realidad esta es la característica más notable porque solo un ojo bien entrenado puede distinguir una respuesta a frecuencia de 3,4 y 4,2 MHz. Las transiciones se observan además muy claramente en un TV de pantalla grande y de 16/9.

Los junglas para TVs de ultima generación cuentan con muchas características especiales en las secciones de luma y croma que permiten obtener imágenes de gran calidad

### **La plaqueta analógica del Philips LC03**

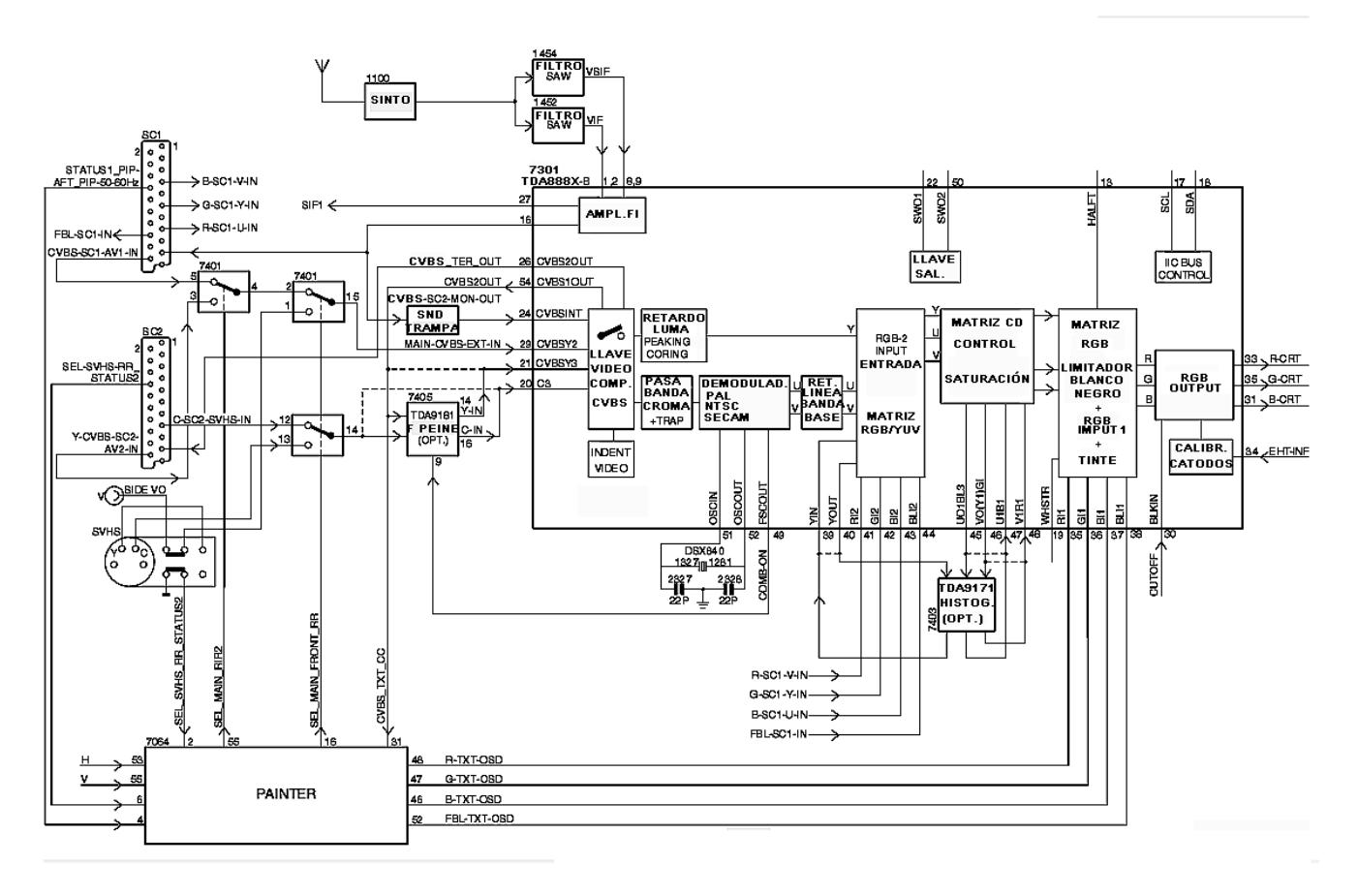

*Fig.1 Diagrama esquemático de la plaqueta analógica*

En la figura 1 se puede observar el diagrama en bloques de la plaqueta analógica. Esta plaqueta está basada en un jungla de ultima generación llamado TDA888X que tiene un mínimo de componentes externos y extraordinarias características multinorma NTSC, PAL, SECAM con un solo cristal.

La plaqueta que forma parte del LC03 no es nueva porque ya se usó en el panel SSB del chasis A10 de Philips.

El sintonizador utilizado es el UR1336/A F S H-3 que entrega por su pata 11 la señal IF-TER que es la señal de FI de Video; mientras que por su pin n°10 entrega una señal que luego se convierte en la señal SIF-FM cuando el TV funciona como receptor de radio. Como dato adicional y para este último caso es necesario aclarar que el Sinto cuenta con una entrada de Antena exclusiva para Radio FM.

**20** Luego de pasar por el SAW-Filter (1452), la señal ingresa al Amplificador de FI en forma diferencial por medio de los pines 1 y 2 del CI7301 que es un TDA8889H normalmente conocido como "BOCMA" (BiMos One Chip Mid-end Achitecture). En la figura consta el TDA888X ya que existen diferentes actualizaciones de este integrado.

La salida de video compuesto (CVBS) con la FI de audio sumada se obtiene de la pata 16 del BOC-MA. Luego de pasar por una trampa de sonido de 4.5 Mhz (5,5 para Europa) la señal CVBS proveniente del Sintonizador ingresa a la pata 24 del BOCMA que es una de las entradas de Selección de fuente de video del CI como señal de aire.

En la pata 27 del BOCMA también está disponible CVBS + Audio en 4.5 MHz, pero que en este caso será filtrada posteriormente y quedará como señal de sonido por interportadora que ingresará en la pata 50 del CI7620 (MSP3420, BTSC Stereo Decoder o decodificador estereofónico norma BTSC). La norma depende de la plaqueta utilizada en la sección de sonido, razón por la cual los modelos destinados a Europa poseen otro circuito integrado compatible con la norma local.

La pata 29 del BOCMA es una entrada para el ingreso de una señal de video compuesto desde una fuente externa tal como un DVD o un video grabador VHS y como el TV tiene mas de una entrada existe un CI llave analógica 7401 que selecciona las diferentes entradas.

Por la pata 54 del BOCMA sale la señal CVBS seleccionada por el circuito de selección de fuente de video para ser aplicada al filtro peine 7405 (TDA9181).

El CI7405 entrega a su salida las señales Y (Luma) y C (Croma), las que ingresan a las patas 21 y 20 del BOCMA para su posterior procesamiento por separado. Los pines 21 y 20 del BOCMA son también las entradas Y-C utilizadas cuando se ingresa señal por las entradas SVHS.

El BOCMA es un microprocesador dirigido a procesar video y un micro requiere un clock. Por eso entre los pines 51 y 52 del mismo está conectado el cristal 1330 de 12MHz que no sólo es usado por el BOCMA para la demodulación de Croma sino que cumple una función secundaria para el micro incluido en el BOCMA.

Los 12 MHz generados por el oscilador interno del BOCMA son utilizados como señal de CLOCK del Microprocesador PAINTER 7064 (SAA5647) (posteriormente explicaremos su uso). No hay un Cristal exclusivo para el Microprocesador PAINTER. El BOCMA debe tener en su pata 14 aplicada en forma permanente –incluso en Stand By- la tensión +3V5 para asegurar que el Microprocesador PAINTER tenga siempre señal de CLOCK (criterio este adoptado por Chasis A10).

La señal de video ya demodulada y separada a nivel de videocomponentes (YUV) está presente en **120.**<br>los pines 40, 45 y 46 del BOCMA. Estas señales pasan a ser procesadas por medio del CI7403 que es **120.** el chip de histograma TDA9171. Este integrado realiza los siguientes procesamientos a los efectos de obtener mejoras en la calidad de la imagen:

- LTI (Luma Transition Improbe) que mejora las transiciones de Luma.
- CTI (Croma Transition Improbe) que mejora las transiciones de Croma.

 DSTC (Dynamic Skin Tone Control) que mejora el color de la piel en forma dinámica es decir tanto si la imagen es oscura como si es brillante.

- GE (Green Enhancement) que mejora los colores verdes de la imagen que tienen tendencia a tener poca saturación.
- Mejora subjetiva del contraste

Finalmente las señales YUV ya procesadas son devueltas al BOCMA, reingresando al mismo por los pines 39, 47 y 48 para ser matrizadas y entregadas a nivel RGB a través de los pines 33, 35 y 31 del BOCMA.

Las Señales RGB que entrega el BOCMA están presentes en los terminales 1, 3 y 5 del conector 1010 desde donde salen hacia la Placa SCALER.

Ahora luego de haber realizado un análisis a vuelo de pájaro de toda la plaqueta vamos a analizar cada bloque importante en detalle.

## **20** El circuito del sintonizador

Es una etapa con un módulo cerrado al que se le conectan antenas de TV y radio de FM y saca señales de FI de TV y radio de FM.

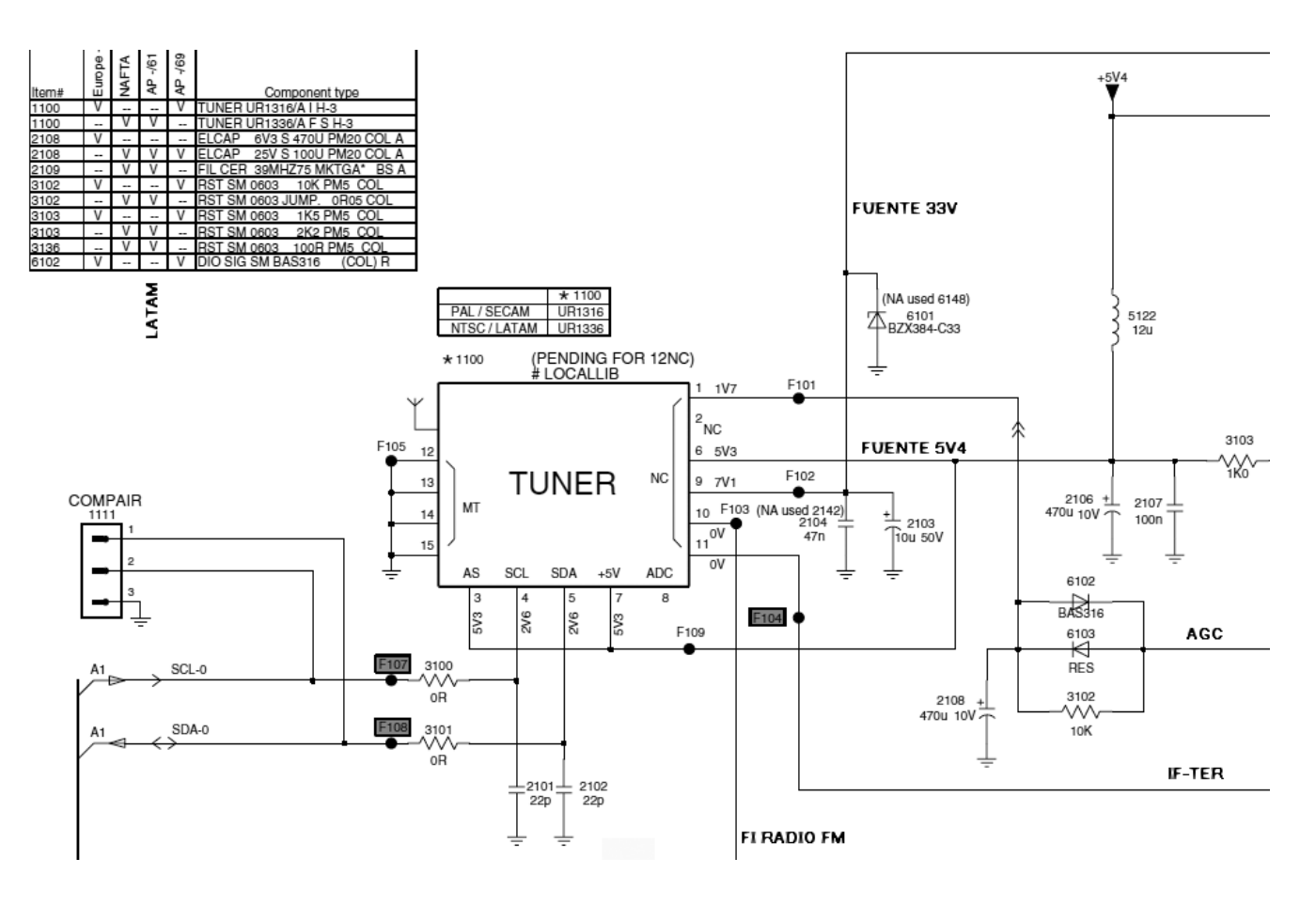

*Fig.2 Bloque sintonizador*

Se trata de un sintonizador por síntesis de frecuencia pero que a diferencia de los sintonizadores comunes posee una sección de radio de FM y dos entradas de antena.

Cada sección del sintonizador posee su propia salida de FI (Radio por pata 10 y TV pata 11 marcada como IF-TER) que se procesan separadamente aunque en el mismo circuito integrado. Ambos sintonizadores se manejan a través de un I2CBUS que se comunica por las patas 4 y 5 con un hilo de clock (SCL pata 4) y otro de datos (SDA pata 5). Las patas del bus tienen resistores separadores

**20** Por la pata 1 ingresa la tensión de AGC de ambas secciones a través de un filtro alineal formado por el capacitor electrolítico 2108 el resistor 3102 y los diodos 6102 y 6103 aunque este último tiene como indicación de tipo la palabra RES.

Un filtro alineal posee una curva de atenuación que depende de la amplitud de la señal de control. Si esta supera la barrera de los diodos, la resistencia en serie del filtro se hace de unos pocos Ohms; con tensiones menores es de 1K.

Este sintonizador se alimenta con una tensión de 5V para sus secciones digitales que ingresa por las patas 7 y 6 y con una tensión de 33V sobre su pata 9 aunque en el circuito este indicada como de 7,1 V. Otro error en lo que respecta a las tensiones continuas ocurre sobre la pata de AGC en donde se indica 1,7V en tanto que en realidad la tensión en esa pata depende del nivel de señal de entrada de antena.

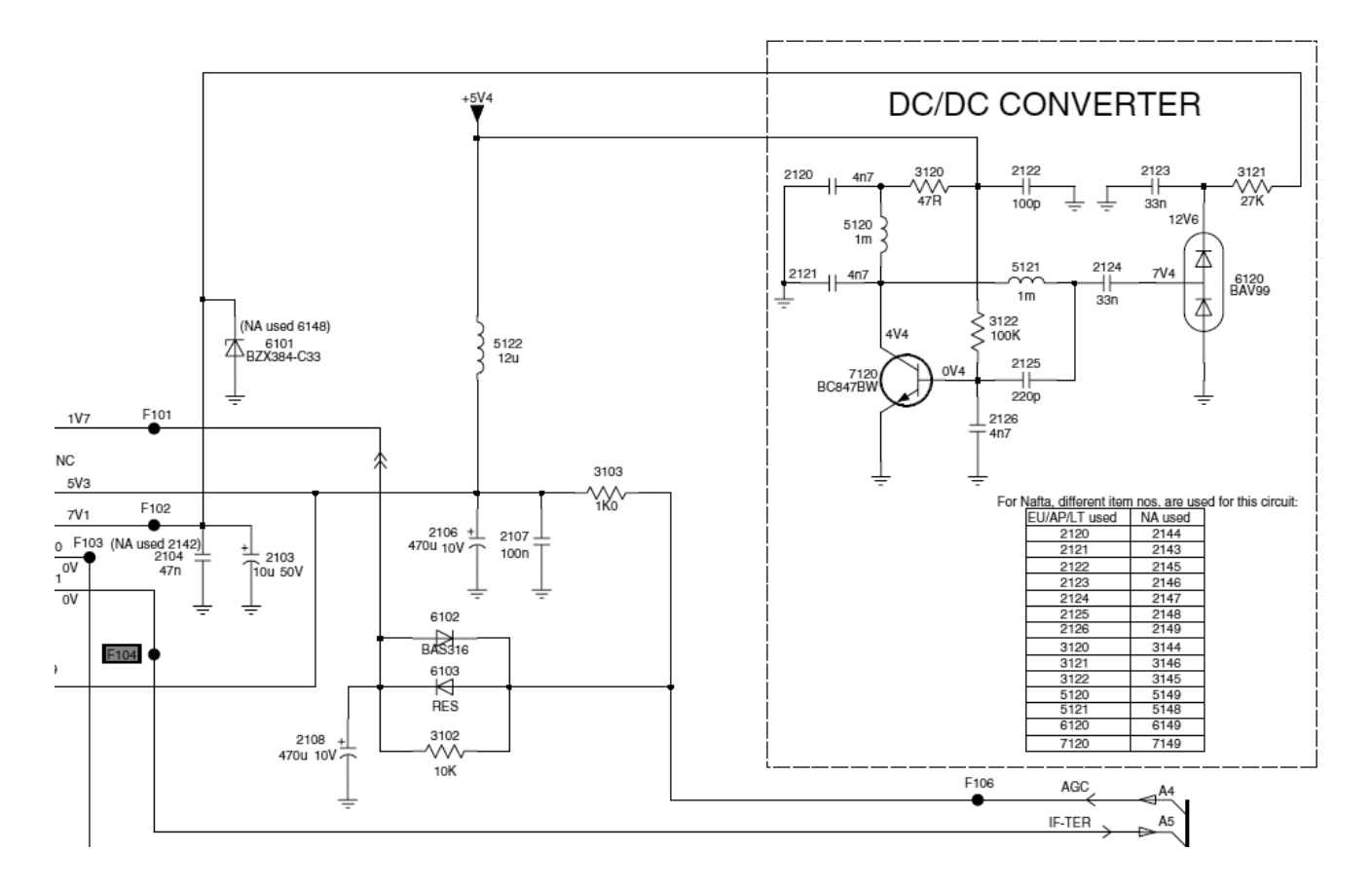

*Fig.3 Circuito real de la fuente elevadora de 33V*

Realizaremos una simulación para ver cuánto más alta debe la placa elevadora aumentar la tensión de 5V

**20** La carga de colector es un circuito resonante Pi formado por C2, L2 y C5. Este circuito produce un desfasaje entre la corriente de colector y la tensión de colector de 90º que sumado a otro desfasaje producido en L1 C3 hace que la tensión de base este desfasada 180º con respecto a la tensión de colector. Como el transistor desfasa 180º internamente se obtiene una realimentación positiva y la correspondiente oscilación que genera la tensión de colector observada en la figura 4 que tiene un valor de pico de 40 V que carga a C6 a través del diodo de la derecha de D1. El diodo de la izquierda evita que el pico negativo pase el nivel de masa.

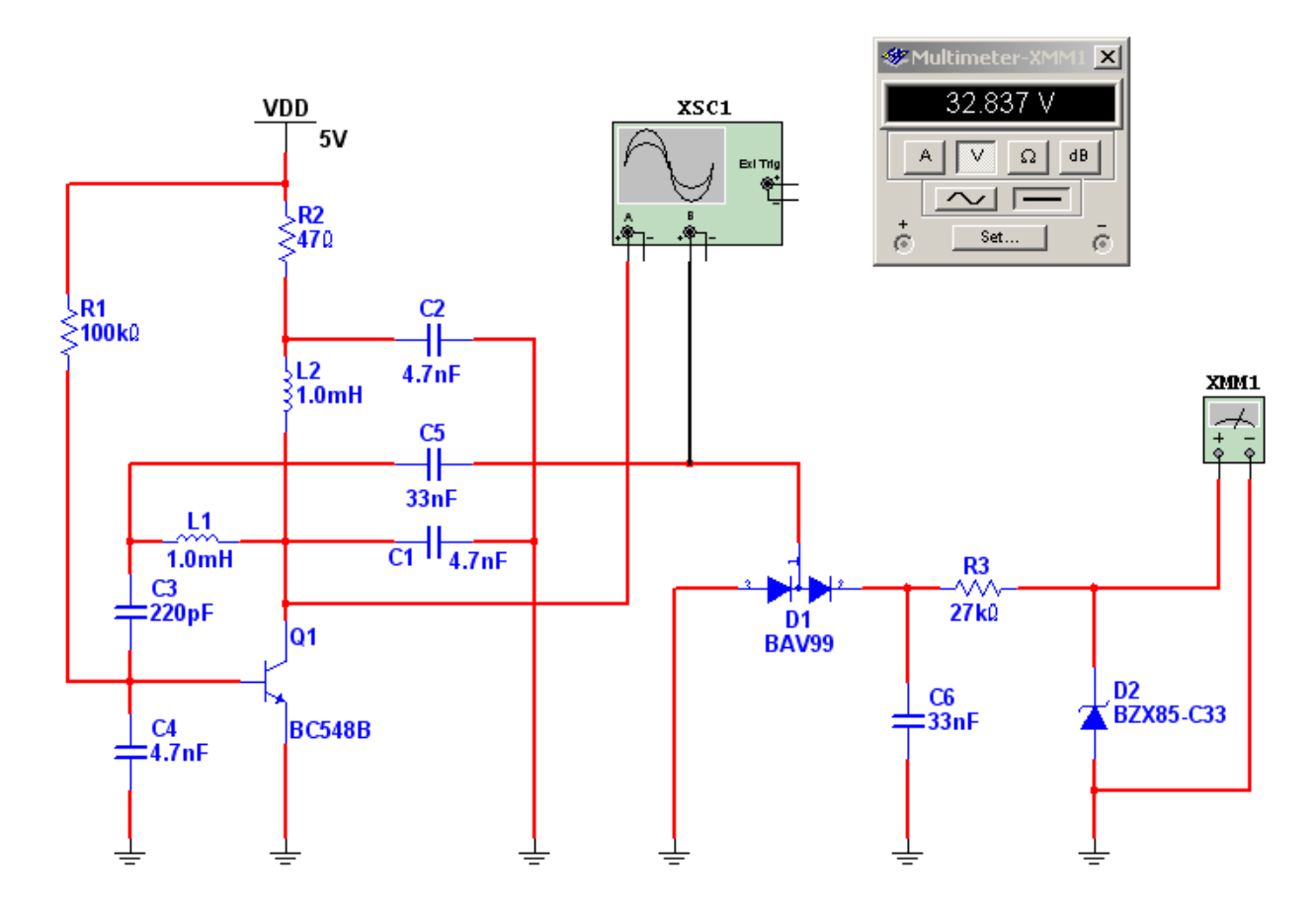

*Fig.4 Circuito simulado de la fuente elevadora de 33V <Abrir circuito20-4.ms9>*

Por R3 entonces circula una CC que polariza al diodo zener D2 de 33V que funciona como fuente del sintonizador.

**20**

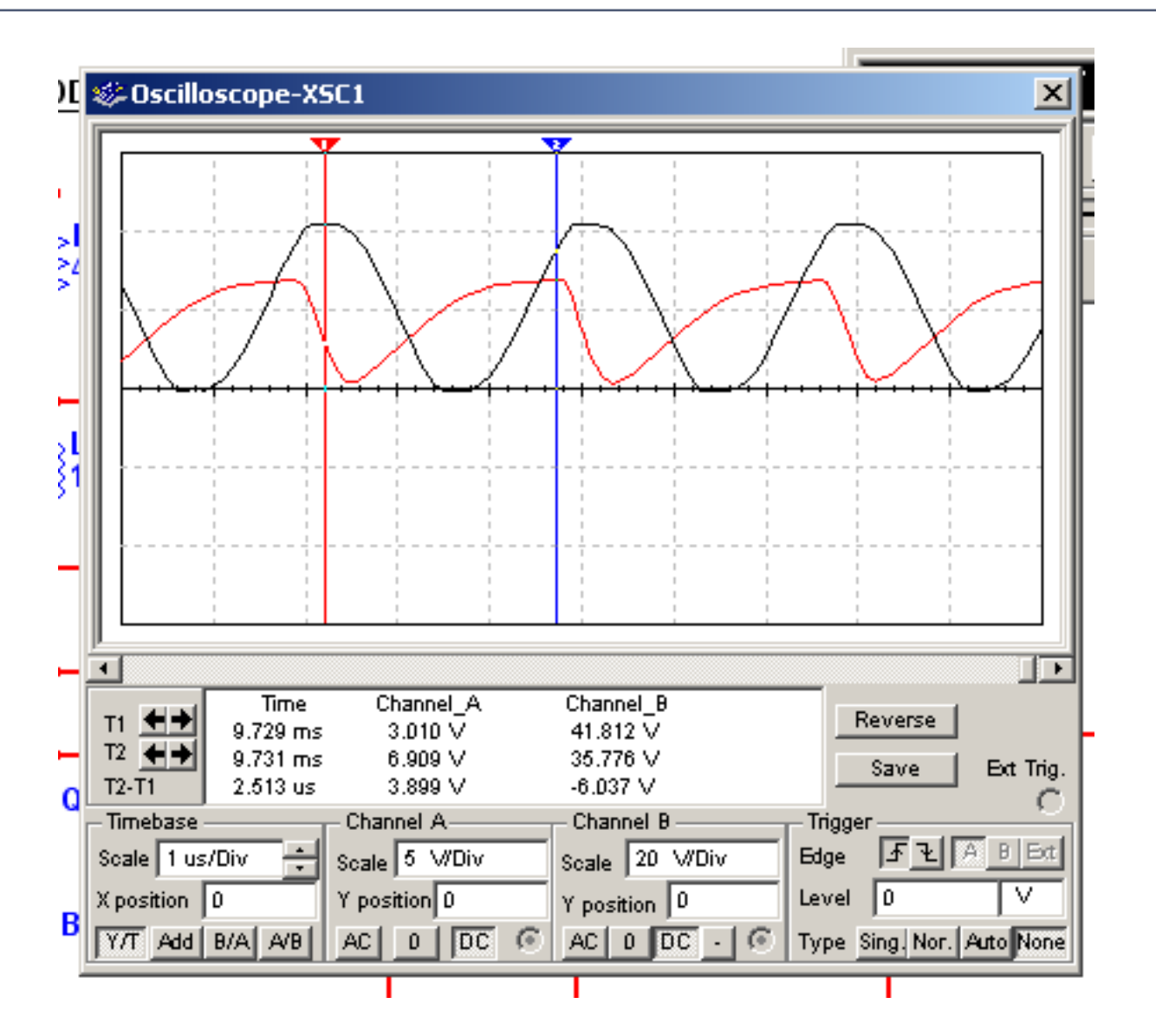

*Fig.5 Oscilograma de colector y de salida de la fuente elevadora de 33V*

### Reparaciones en la sección del sintonizador

F104 nos indica que en ese punto (pata 11 del sinto) existe una amplitud de salida de 1 V pap con valor medio igual a cero (salida a capacitor). En realidad si Ud. utiliza un generador de barras de color el oscilograma es claramente la clásica escalera solo que en este caso es doble porque se trata de una señal de RF de 44 Mhz modulada con la señal de barras de color. Por la misma vía se encuentra la subportadora de sonido y la subportadora de croma que interfieren la escalera con una doble oscilación.

**20** La amplitud de esa señal depende de la amplitud de la señal de entrada al sintonizador, por lo tanto recomendamos utilizar un generador de barras de color y un modulador que puede ser obtenido de un videograbador viejo.

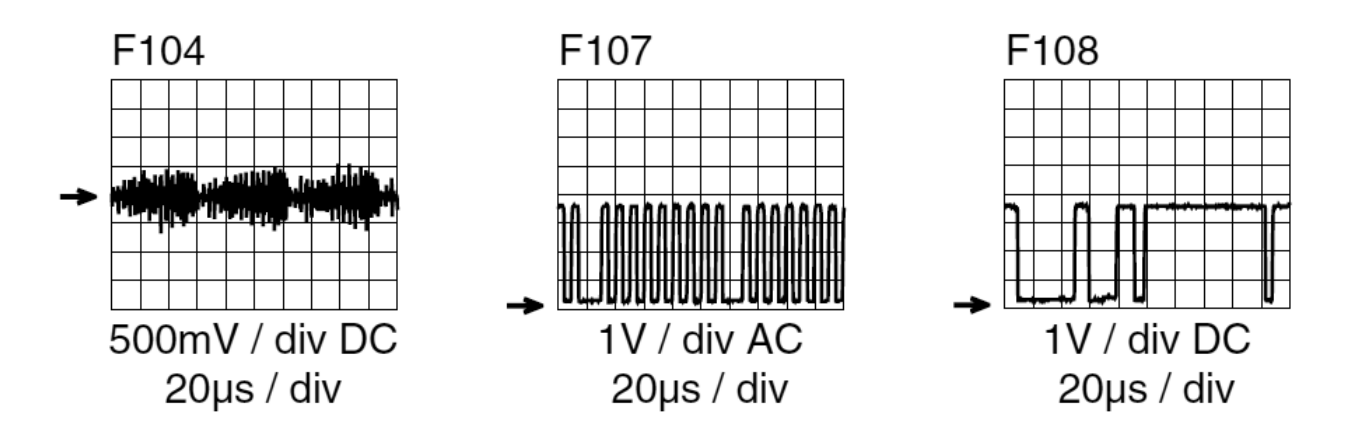

*Fig.6 Oscilogramas en la sección del sintonizador* 

Las otras dos señales son las correspondientes al I2CBUS. La primera es el Clock y la segunda es el Data y como podemos observar tienen una amplitud de 3,5V aproximadamente. En el momento actual todos los componentes asociados a un bus están capacitado para leer informaciones de 5V y de 3,3V automáticamente.

### Método para generar una señal de FI correcta para reemplazar a la salida del sintonizador

1. Tome el TV viejo de B&N a transistores y extirpe el sintonizador mecánico rotativo con memoria observando las conexiones del mismo. Por lo general poseen un cable de masa otro de fuente de 12 o 9V, un cable de AGC y por supuesto la entrada balanceada por un balun. y la salida de FI por un cable coaxil de 75 Ohms.

2. Lo ideal es que Ud. coloque este sintonizador dentro de un gabinete con una fuente de 16V y un regulador de 12V o de 9V de acuerdo al sintonizador. La entrada de AGC la debe conectar al cursor de un potenciómetro de 1K con un resistor de 10K y los extremos los debe conectar a masa y a 12V/9V. La entrada balanceada del sintonizador puede utilizarse como desbalanceada si conecta la señal de antena o cable, entre un extremo balanceado y masa. La salida de FI la puede conectar al TV bajo prueba con una cable coaxil de 75 Ohms de hasta 1 metro, sin mayores problemas.

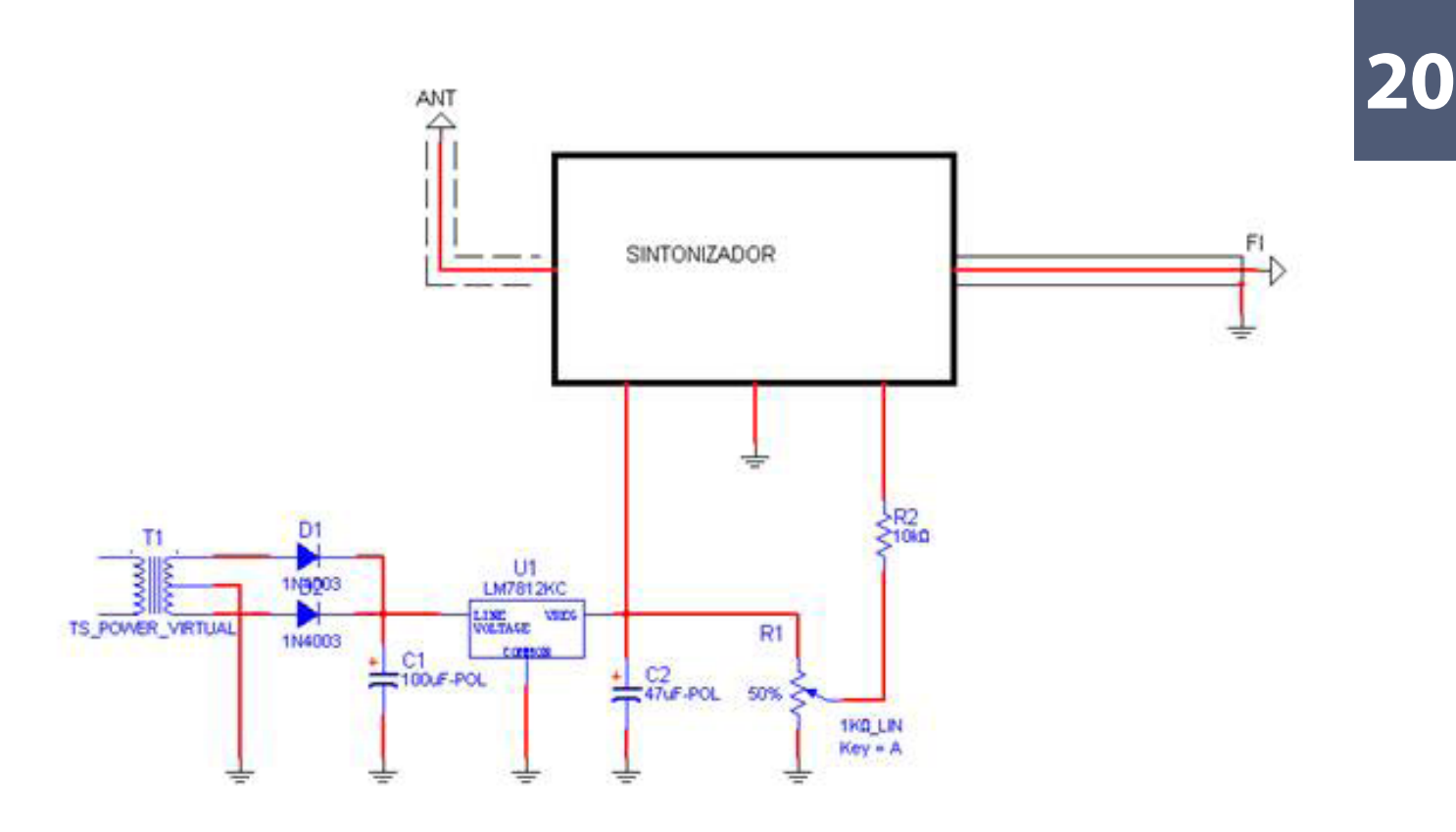

*Fig.7 Sintonizador mecánico de prueba* 

3. Tome este dispositivo y pruébelo en un TV que funcione perfectamente. Ajuste la sintonía fina con memoria y no vuelva a tocarla usando al sintonizador como patrón de sintonía de 45,75 MHz.

4. Ud. deberá desconectar la salida de FI del sintonizador original y conectar la salida del rotativo en su lugar. Si obtiene una imagen distorsionada o saturada opere el potenciómetro de AGC hasta evitar la distorsión/saturación y luego la sintonía fina iterativamente buscando el mismo efecto.

5. Si consigue una imagen estable significa que el problema está en el sintonizador, su alimentación o su control por el bus. En este caso lo primero es observar si el sintonizador está correctamente alimentado si es que no lo hizo ya. Mida los 9V de fuente y los 33V para los varicaps. Una vez realizadas estas mediciones debe analizar las señales digitales de control.

6. El I2CBUS debería analizarse con un analizador de datos si se pretende leer la señal de datos correspondientes a cada canal. Pero esto no es necesario si solo se pretende analizar si los datos o el clock tienen la amplitud correcta.

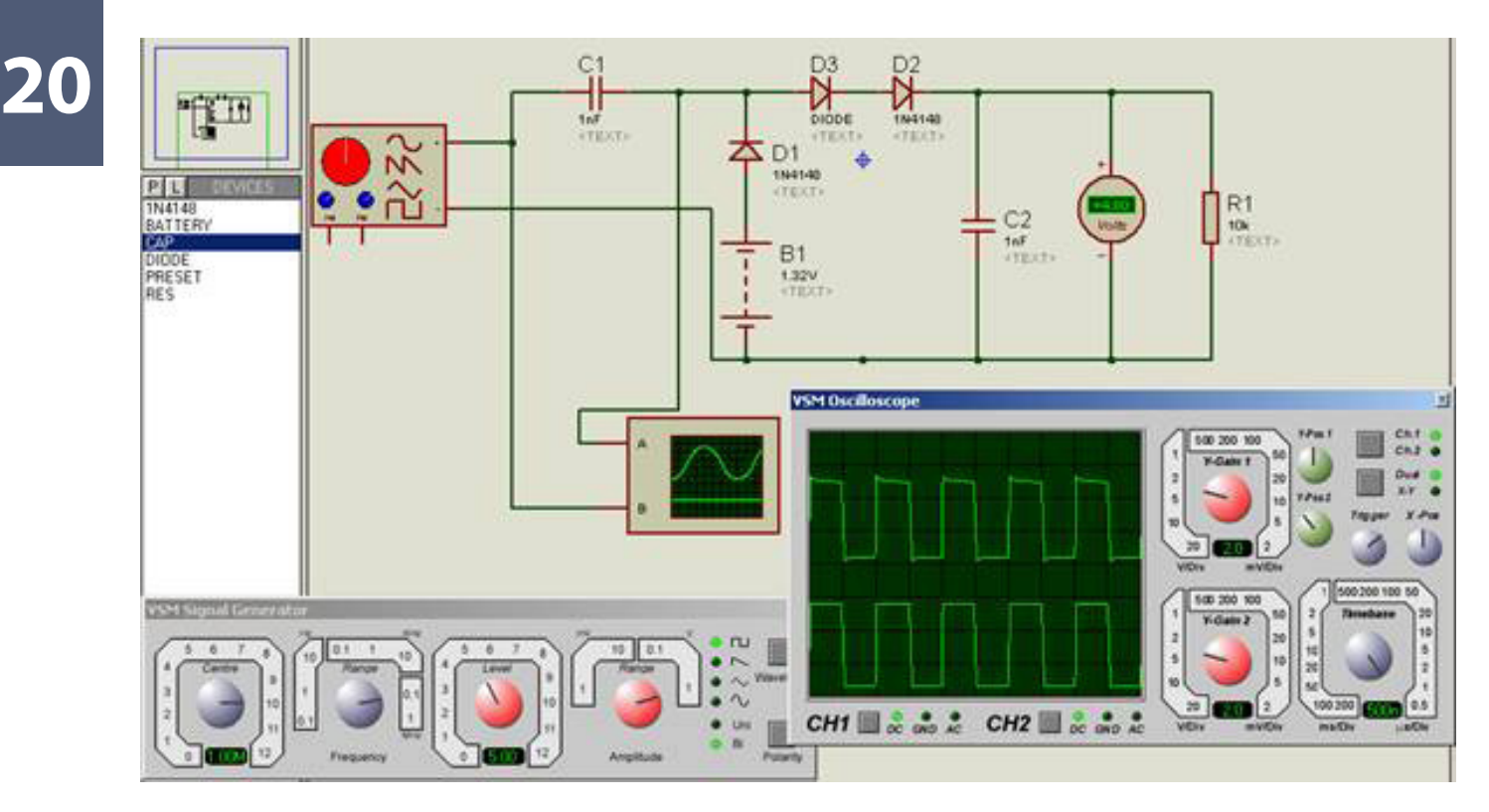

*Fig.8 Circuito de la sonda detectora pico a pico analizada en un laboratorio virtual Proteus*

Observe que la construcción es muy sencilla y solo requiere una batería de mercurio tipo reloj de 1,32V tres diodos 1N4148 y dos capacitores cerámicos disco de 100 nF. El tester puede ser el mismo tester digital que Ud. utiliza diariamente al que le coloca la sonda medidora pico a pico cuando lo considera necesario.

El resistor R1 representa la carga del tester y no es necesario colocarlo en el circuito. Observe que el tester está indicando una tensión de 4,8V cuando en realidad debería indicar 5V que es la salida ajustada en el generador; consideramos que este error es perfectamente aceptable para el uso que pretendemos darle a la sonda.

Esta sonda debe ser colocada en data y en clock observando que no indique una amplitud menor a 3V en cualquiera de los dos casos. Si la amplitud es menor el micro no se puede comunicar con el PLL del sintonizador y por lo tanto no puede cambiar de canal. Por lo general en ese caso el sintonizador queda en un canal inactivo y se observa una pantalla con nieve o una pantalla azul por **20** corte de video. No olvide de cambiar constantemente de canal mientras usa la sonda para que se produzcan pulsos.

En este caso hay que determinar quien es el responsable de la caída de tensión de clock o de data con el método del electricista.

### Método del electricista

En efecto el bus tiene conectada varias cargas en paralelo. Desconecte las cargas una a una y observe si en algún momento levanta la tensión de data/clock.

 **Si e el micro está descargado** ya esté entregando baja tensión, corresponde revisar los resistores de pull-up y si están en correctas condiciones, cambiar el micro.

 **Si la señal de clock/data levanta** cuando se desconecta el sintonizador el problema está evidentemente en el puerto de entrada del mismo y deberá cambiarlo salvo que se anime a cambiar el integrado PLL del sintonizador que probablemente sea el responsable del problema.

Busque los resistores de pull-up del mismo y los pruebe con el tester. Muchas veces el reparador se dispone a cambiar un micro suponiendo que su puerto de salida está dañado y resulta que solo tiene cortado un resistor de pull-up que en el momento actual puede ser un SMD con buena probabilidad de falla si la plaqueta tiene armado híbrido y los SMD fueron soldados por ola.

### Reparaciones en el sintonizador

#### Falla en todas las bandas

Si probando un TV con señal alta en todas las bandas se observa que el TV funciona (es decir sintoniza diferentes canales) pero con nieve en todos los canales y todas las bandas. Lo primero que se aconseja es realizar una medición de resistencia sobre la entrada de RF.

La entrada de RF debe dar una resistencia prácticamente nula. En efecto la impedancia de entrada es de 75 Ohms para mantener adaptado el cable coaxil, observa el circuito de la sección de entra**20** da, verá que existe el choque L1 que debe ser un cortocircuito para la CC que utiliza el tester para medir la resistencia de entrada.

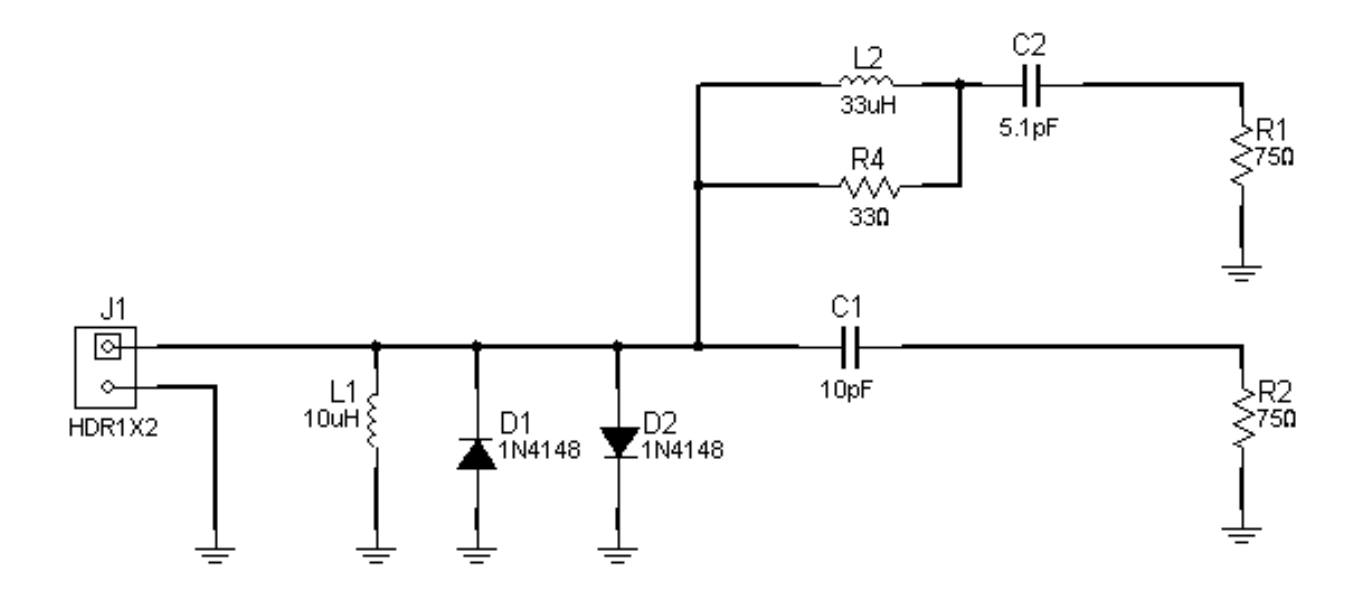

*Fig.9 Circuito de entrada de RF*

 **Si encuentra algún valor superior** es porque la bobina o el circuito impreso están cortados. En realidad la bobina cortada por si misma no puede producir la falla buscada. En efecto este componente es solo de protección y no opera a las frecuencia de TV. Si la bobina está cortada Ud. debe hacer una medición del resto del circuito de entrada.

 **En caso contrario** no tiene más remedio que suponer en principio que la falla es debida al circuito de entrada del sintonizador o una falla en la etapa preamplificadora de FI o el filtro SAW

1. Busque el inductor de entrada y desuelde una de sus puntas. Por lo general es un simple inductor con núcleo de aire de unas 10 vueltas de alambre de 0,15 mm de diámetro.

2. Mientras desuelda una de sus patas observe que no este chamuscado. En general cuando el sintonizador funciona mejor en frecuencias altas (UHF) que en bajas, significa que el inductor tiene espiras en corto.

**20** 3. Sin el inductor verifique que los diodos de entrada presenten su correspondiente barrera de 500 a 600 mV. Como se trata de diodos PIN en general su tensión de barrera es más bien baja pudiendo inclusive llegar a valores de 400 mV.

4. Use el tester predispuesto en la medición de diodos pero luego si la medición es correcta, predispóngalo como óhmetro y mida la resistencia de entrada. Sin bobina y con los diodos en buenas condiciones debe ser de alrededor de 4 Mohms o más porque el tester digital mide con tensiones inferiores a la de una barrera y los transistores de entrada no llegan a conducir.

5. Por último verifique que no haya ninguna pista cortada en el circuito de entrada cosa muy común cuando el sintonizador tiene el conector incluido debido a los tirones de niños, perros y gatos juguetones. En esta condición y sin reconectar el choque de entrada es conveniente conectar el sintonizador al TV con cables y un trozo de coaxil para la salida de FI, de modo que pueda trabajar cómodo dentro del sintonizador totalmente funcional.

#### Falla en algunas bandas

Debemos agrupar las bandas en función de la construcción interna del sintonizador. En un sintonizador hay en realidad dos sintonizadores.

 **VHF** El de VHF cubre en tres o cuatro bandas todos los canales desde el 2 de cable o aire hasta el 99 de cable (aproximadamente entre 50 y 400 MHz). Del 2 al 13 se genera la banda de VHF de aire cuya frecuencia y número de canal corresponde con los de cable en forma biunívoca. Posteriormente comienza la banda normal de cable que toma todos los canales existentes entre el 3 y el 4 y el 6 y el 7 de aire más algunos por encima del canal 13 hasta unos 300 MHz. Y por último aparece la superbanda de VHF de cable que llega hasta el canal 99 cerca de los 400 MHz. Todas estas bandas están servidas por la misma sección del sintonizador que es la sección de VHF y suelen fallar todas al mismo tiempo; aunque es posible (pero mucho menos probable que solo falle una de las 4 secciones de la banda, por algún diodo pin interno (no los de la entrada) o la parte más baja o más alta de la banda.

 **UHF** Con referencia a la banda de UHF podemos decir que la misma tiene diferentes números de canal para la misma frecuencia de cable y de aire. Los canales de UHF de aire comienzan en el 14 y van hasta el 99 con una separación de 6 MHz entre portadoras de video. Como los canales de cable de VHF ya llegan al 99 no se pueden emplear estos mismos números para los de UHF y entonces se utilizan los números del 100 al 200 aunque cada explotadora de cable puede seguir un plan de canales propios. La banda de cable de UHF arranca en los 400 MHz con el canal 100 y llega hasta 750 MHz con el canal 150 disponiendo 7 MHz de ancho de **20** banda por canal, es decir que agrega 50 canales más. La compañía de cable puede renombrar esos 50 canales con el número deseado

Analicemos ahora un caso especifico Si un TV recibe perfectamente las señales de UHF pero no recibe las de VHF.

En la figura 9 se puede observar que sobre el diodo D2 se produce una bifurcación de las señales. La mitad superior es para VHF y la inferior es para UHF. Es evidente que en el caso tomado como ejemplo falla L2 o C2 y por lo tanto la sección superior se queda sin señal. Observe que L2 presenta una elevada reactancia inductiva que no permite que los canales de UHF lleguen al amplificador de VHF con la posibilidad de producir intermodulación. La red inferior consta solo de un capacitor de pequeño valor que generalmente es suficiente para rechazar las frecuencias bajas de VHF. Sin embargo algunos sintonizadores agregan un segundo inductor a masa de pequeño valor para reforzar el rechazo.

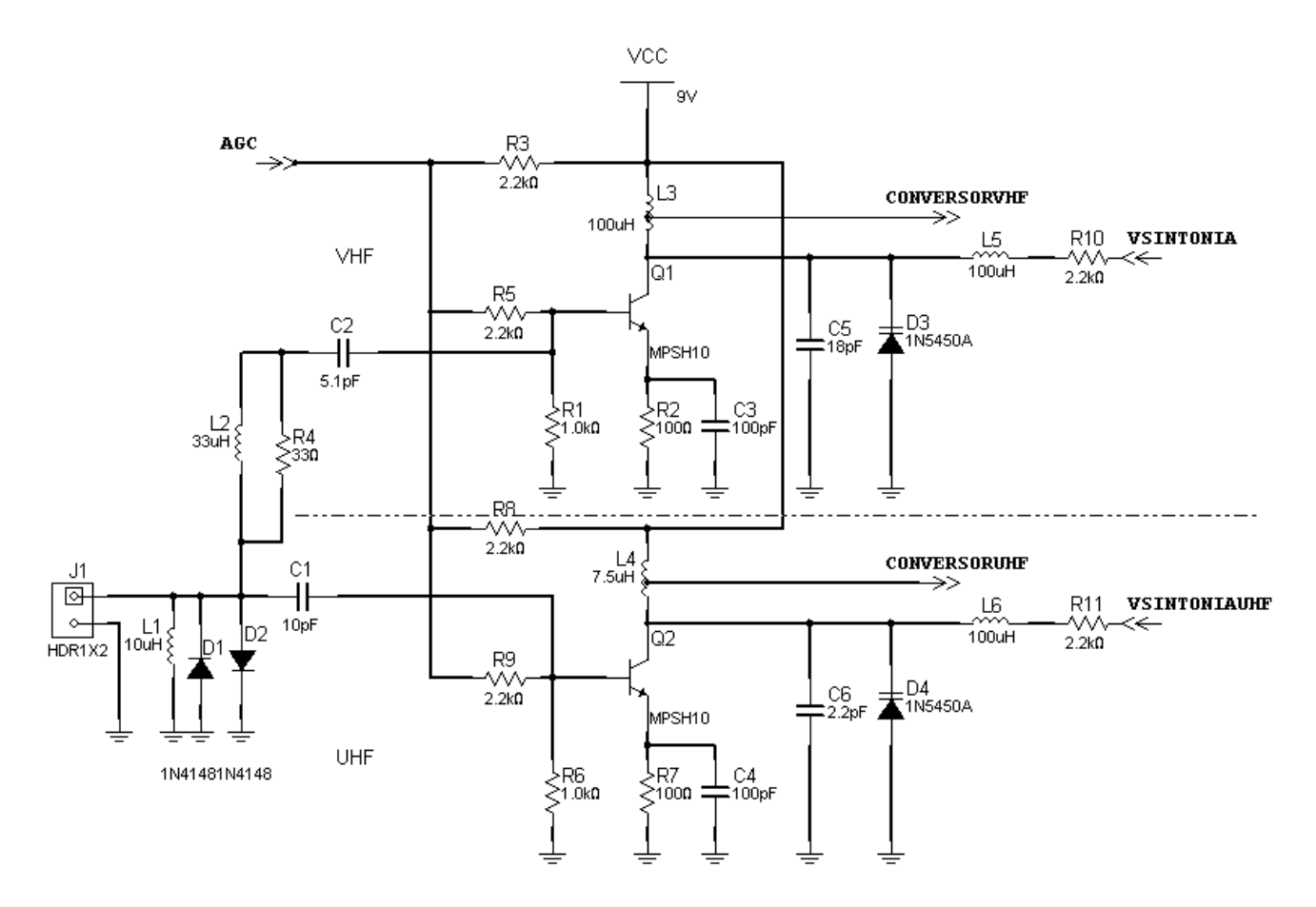

En nuestro caso especifico no sabemos si lo que falla es el inductor L2 o el capacitor C2 pero una medición de continuidad sobre L2 suele resolver las dudas. Si L2 está bien cambie C2. Pero por **20** lo general el problema suele ser un circuito impreso cortado por el movimiento del conector de entrada.

L2 puede tener espiras en cortocircuito. En efecto y sobre todo si se encontraron el choque de entrada cortado y los diodos de protección en corto hay que ser muy cuidadoso con los componentes adosados a ellos. Un inductor L2 con espiras en corto produce una falla (nieve) en los canales más bajos de UHF y se va normalizando en los más altos.

### Otras fallas en los circuitos de entrada

Como podemos observar en el circuito si los componentes de protección se abrieron la descarga atmosférica aparece directamente sobre la base del transistor bipolar y lo quema; por esa razón en los puntos anteriores indicamos un control minucioso de los mismos. Una descarga por lo general provoca un cortocircuito entre base y emisor de Q1 y/o Q2. La falla entonces puede ser baja ganancia en VHF en UHF o en amas secciones al mismo tiempo.

#### Método de prueba para identificar un transistor de RF dañado

Mida la tensión en la entrada de AGC del sintonizador. Por lo general el TV debe aplicar allí una tensión superior a 5V.

- Si así ocurre debe medir la tensión de base a emisor de ambos transistores.
- Si obtiene un valor bajo del orden de 0,4V o menor y sobre todo si es cero significa que el/ los transistores están en cortocircuito y deben ser cambiados.

Se trata de utilizar una hipodérmica para bebes con su aguja como punta de prueba. Busque un alambre de cobre que entre justo en la hipodérmica (si es estañado mejor), corte un trozo de unos 20 cm. Suéldelo a la punta del cable de su tester. Retire la aguja. Saque el émbolo de la hipodérmica coloque el alambre por allí embocando el alambre fino por la punta de salida. Enhebre el alambre fino en la aguja y colóquela en su lugar. Apriete la aguja suavemente en dos lugares para conseguir un buen contacto entre el alambre y la aguja de acero. Cubra la aguja con espagueti termocontraible hasta la punta de modo que quede tapada a ras.

En los sintonizadores comunes sin banda de UHF de cable se usan lo gigastores que son transistores NPN cuyo ganancia unitaria llega a 1 GHz y los decagigastores usados en las magic box (sinto**20** nizadores para TDT) cuya ganancia unitaria llega a los 10 GHz. Es muy probable que si no se trata de un reemplazo directo, luego de reemplazar el transistor se requiera un ajuste de la bobina de antena o circuito resonante de colector del amplificador de VHF y/o UHF.

Para ajustarlo utilice el circuito del atenuador a pianito:

1. Atenúe la señal hasta que se observe nieve en la pantalla

2. Deforme la bobina de colector para reducir la nieve al mínimo. En la sección de UHF la bobina está construida con el mismo impreso y el ajuste se realiza moviendo una chapa de cobre estañado que oficia de capacitor variable.

En la figura 10 se puede observar el circuito típico de entrada para un transistor MOSFET de doble compuerta utilizado en los TV más modernos. Los MOSFET son mucho más sensible a los campos electrostáticos que los bipolares y suelen tener una mayor probabilidad de falla.

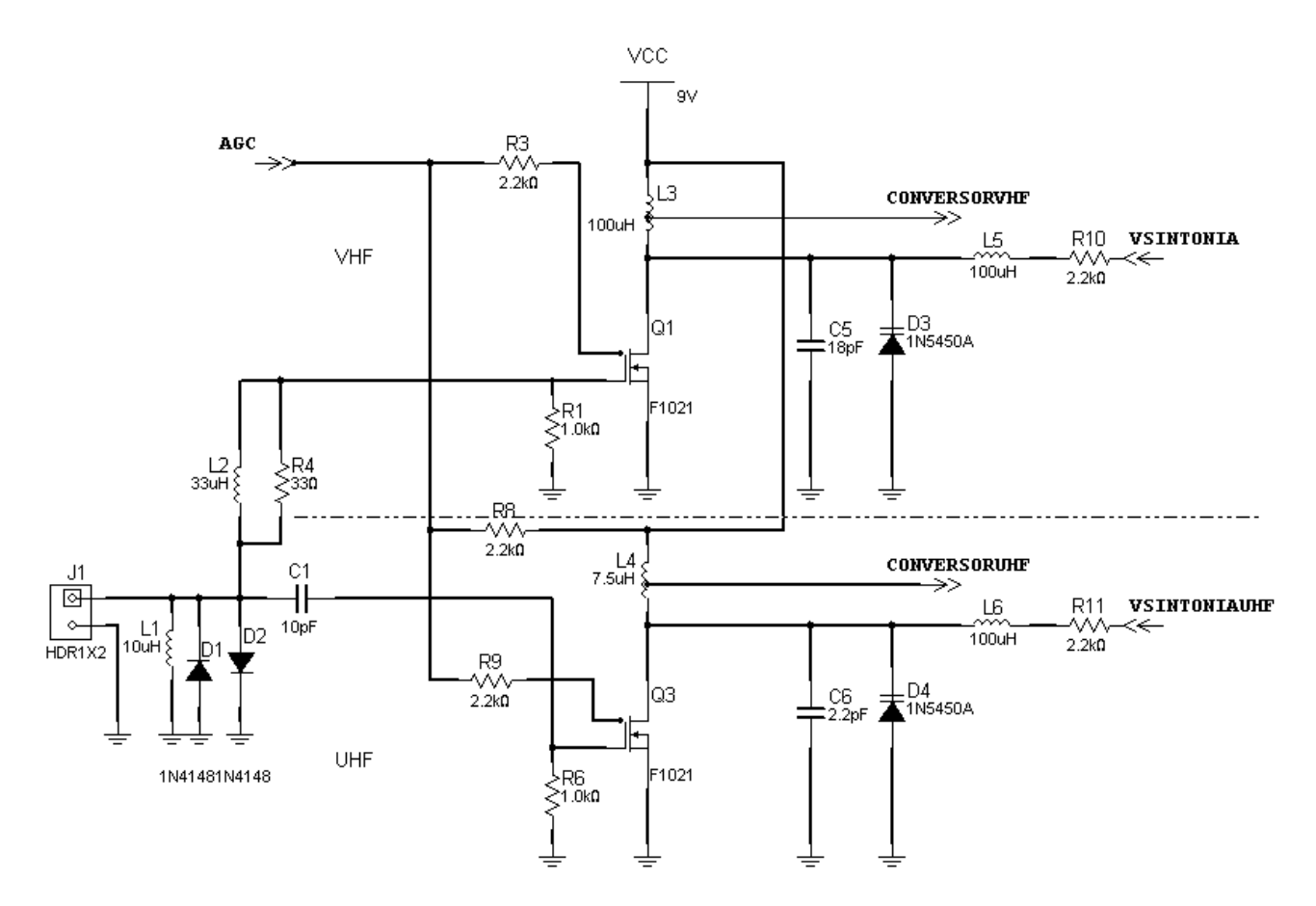

*Fig.10 Circuito de entrada de un sintonizador con MOSFET* 

**20** La diferencia fundamental entre ambos circuitos radica en que un transistor MOSFET de RF está construido de forma tal que no requiere polarización de CC en la compuerta principal. Observe que el resistor de compuerta C1 a fuente no existe, solo existe el resistor a masa. Tampoco existe autopolarización en el terminal de fuente ya que el mismo está conectado a masa.

La compuerta 2 se agrega para variar la transconductancia del transistor con la tensión de AGC, es decir que cumple funciones de ajuste de la ganancia de la etapa aplicando la tensión del AGC retardado.

Si la tensión de AGC desaparece el transistor prácticamente no amplifica y queda por lo tanto en las mismas condiciones que si tuviera un cortocircuito. En este caso solo se pueden observar señales utilizando nuestra fuente de señal alta de VHF y UHF.

Dada la simplicidad de los circuitos, tanto bipolares como MOSFET el método de reparación una vez confirmada la falla se reduce a una medición con óhmetro digital y si todos los resistores están en condiciones, el cambio de los transistores. Eventualmente se puede reemplazar provisoriamente la tensión de AGC por una fuente de tensión variable de 0 a 12V.

#### Funcionamiento errático con interferencias

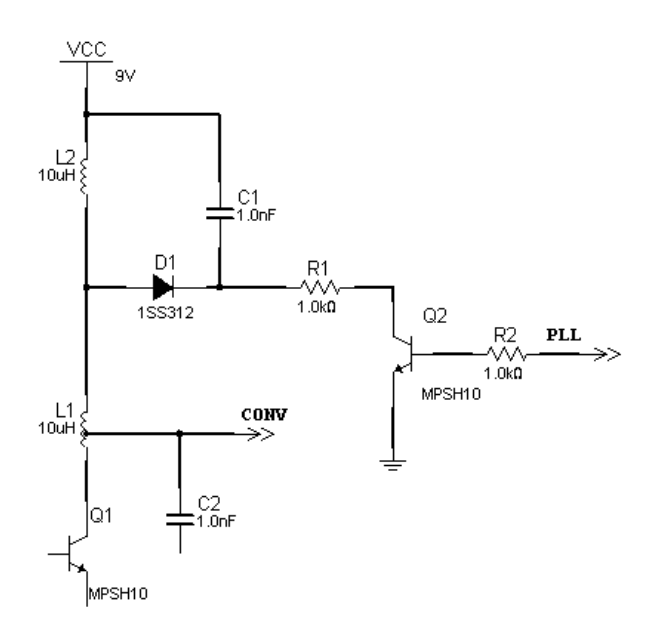

*Fig.11 Conmutación de banda a diodo pin*

El cambio de etapa sintonizadora de VHF a UHF se realiza alimentando la fuente de una u otra sección utilizando 2 transistores como llave. Si ocurre una falla y se alimentan ambos sintonizadores al mismo tiempo se produce un funcionamiento errático con fuertes interferencias.

Luego que fue alimentado un sintonizador determinado, por ejemplo el de VHF, el cambio de banda se produce por cambio del inductor L3 mediante la conexión de diodos PIN que cortocircuitan secciones de la misma.

Como se puede observar el inductor de colector del amplificador de RF se convirtió en dos inductores en serie (L1 y L2) bien separados mecánicamente y ubicados a 90º entre si para evitar la autoinducción de uno sobre el otro.

**20** Cuando la sección de comunicaciones del sintonizador (PLL) entrega una tensión de 5V, el transistor Q2 conduce y conecta R1 a masa polarizando al diodo D1 en directa (llave cerrada). Entonces a través de C1 el inductor L2 queda en cortocircuito para la RF y la sintonía se produce solo con L1 generándose la banda alta de VHF o superbanda de cable.

Cuando la sección de comunicaciones genera un bajo (0V) el transistor Q2 queda a circuito abierto, el diodo D1 no conduce y entonces queda un inductor de sintonía que es la suma de L1 y L2 generándose la banda alta de VHF y la banda baja de cable.

### Autoevaluación

- 1. ¿Todos los LCD tienen sintonizador y sección de audio?
- 2. ¿Qué funciones ejecuta un jungla del tipo TDA8889 BOCMA?
- 3. ¿Cómo se separa la luma de la croma en un TV moderno?

4. ¿Por qué en un TV moderno las señales de SDTV se ven con más nitidez?

- 5. ¿Qué funciones realiza un CI Histograma?
- 6. ¿Qué señales salen del BOCMA?
- 7. ¿Qué característica agregada tiene el sintonizador del LC03?

8. ¿Cómo funciona la etapa generadora de 33V para el sintonizador? Realice una simulación.

9. ¿El sonido y el video se amplifican en la misma FI?

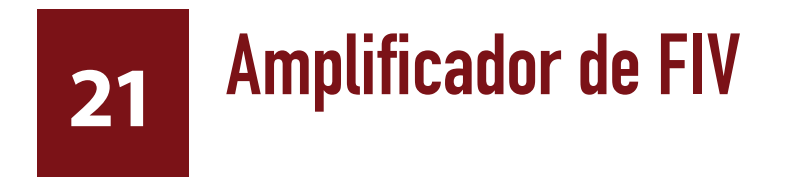

### LCD y Plasma

La sección de filtros SAW

Amplificador de FI de video y sonido del LC03

Procesamiento de color

Reparaciones en el jungla

Las etapas de FI de los TVs modernos fueron variando lentamente entre los TV del 80 hasta la actualidad buscando siempre la simplificación del circuito sobre todo en lo que respecta a la cantidad de bobinas y por ende de ajustes que requería la etapa.

En el momento actual en un TV LCD (por ejemplo el LC03 de Philips) no se observan bobinas externas más que un choques sobre la salida del filtro SAW para acoplar la continua entre las dos entradas balanceadas de la FI.

### La sección de filtros SAW

En la figura 1 de la página siguiente se puede observar el circuito de la sección de SAW que puede llegar a tener hasta tres filtros. Dos con sus salidas en paralelo son de video y el tercero es el de sonido.

**NOTA**: las conexiones de salida a FI son las que se observan en la parte inferior izquierda de la figura las dos superiores son las de video (VIF1 y VIF2) y las dos inferiores son las de sonido (VSIF1 y VSIF2).

Los filtros SAW comunes solo tienen cuatro terminales. Uno de entrada uno de masa y dos de salida balanceada, porque todas las FIs tiene entrada para amplificador operacional.

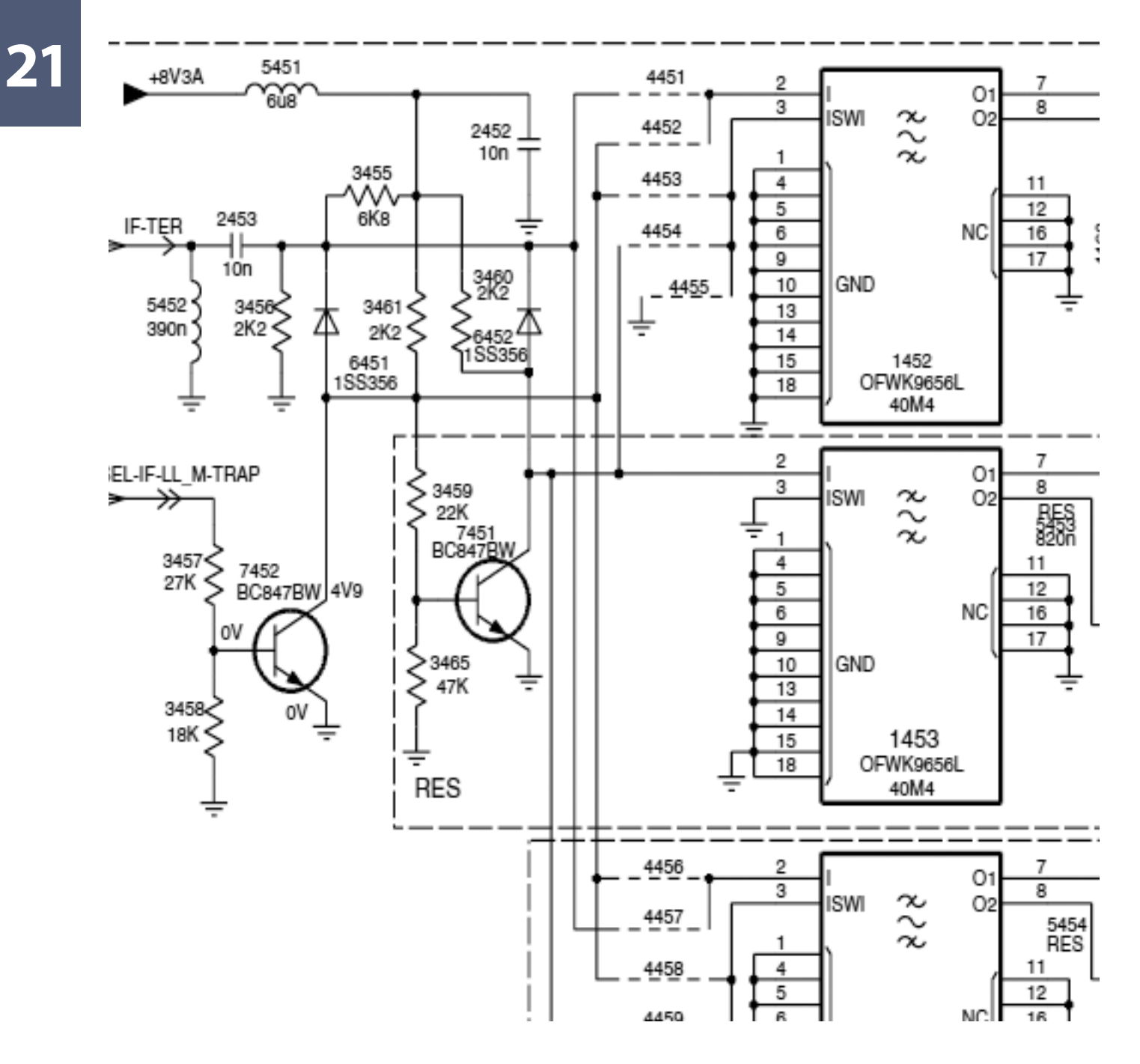

*Fig.1 Sección de filtros SAW*

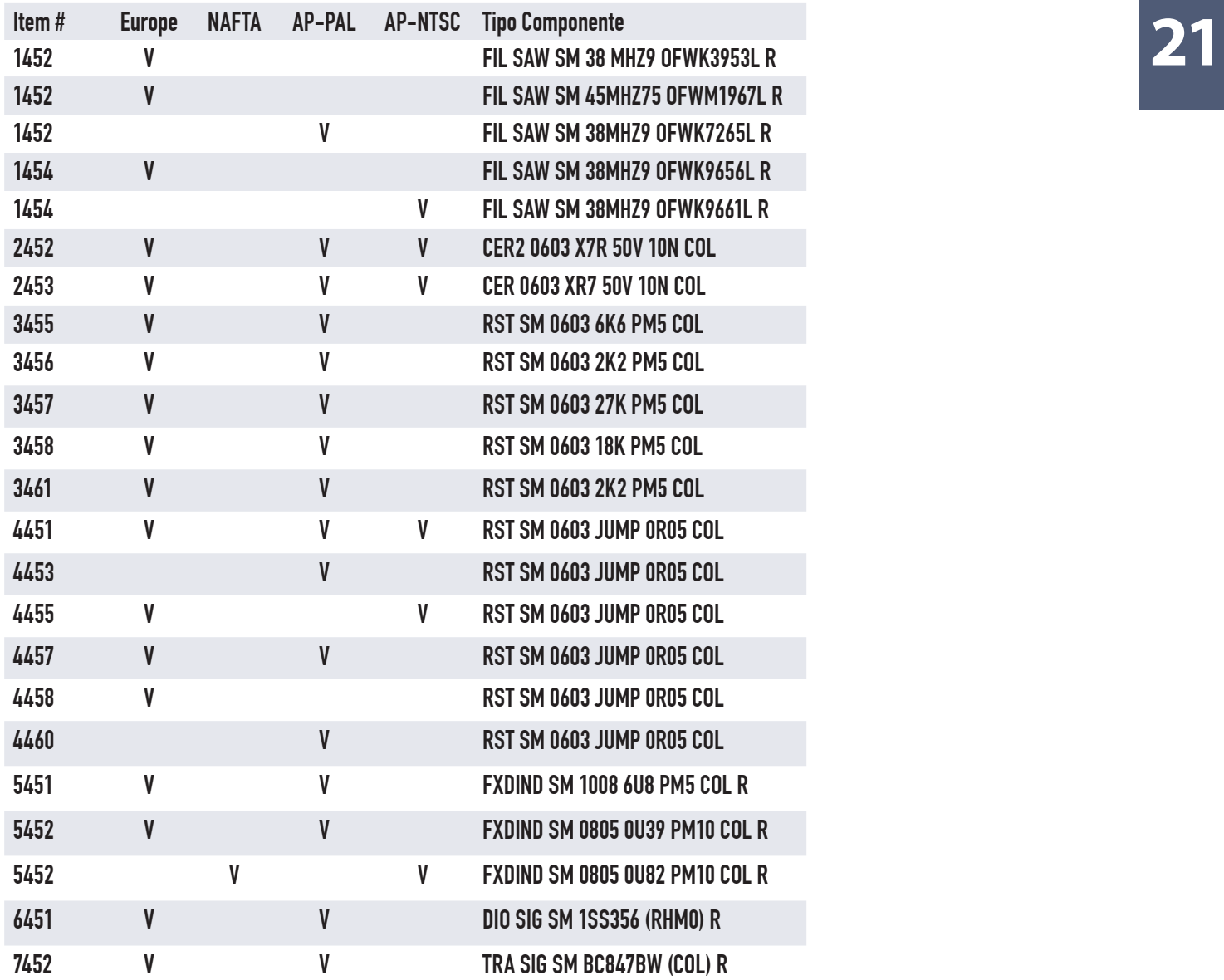

*Tabla de predisposición de los filtros SAW*

Los filtros para un multinorma que trabajen tanto en Europa como en América necesitan:

 un terminal de habilitación porque las frecuencias intermedias de ambas zonas son diferentes entre sí.

 el plan de frecuencias del sintonizador es programado en el microprocesador y que llega al sintonizador a través del I2CBUS.

**21** La señal responsable de predisponer el filtro SAW 1452 y 1453 proviene del micro que se encuentra en el circuito A1 y se llama SEL-IF-LL\_M-TRAP. Esta señal se aplica a la base del transistor inversor 7452. La complejidad de la red resistiva que conmuta a los diodos llave 6451 y 6452 es tal que decidimos realizar el circuito en Workbench Multisim para entender su funcionamiento y calcular las tensiones de cada punto.

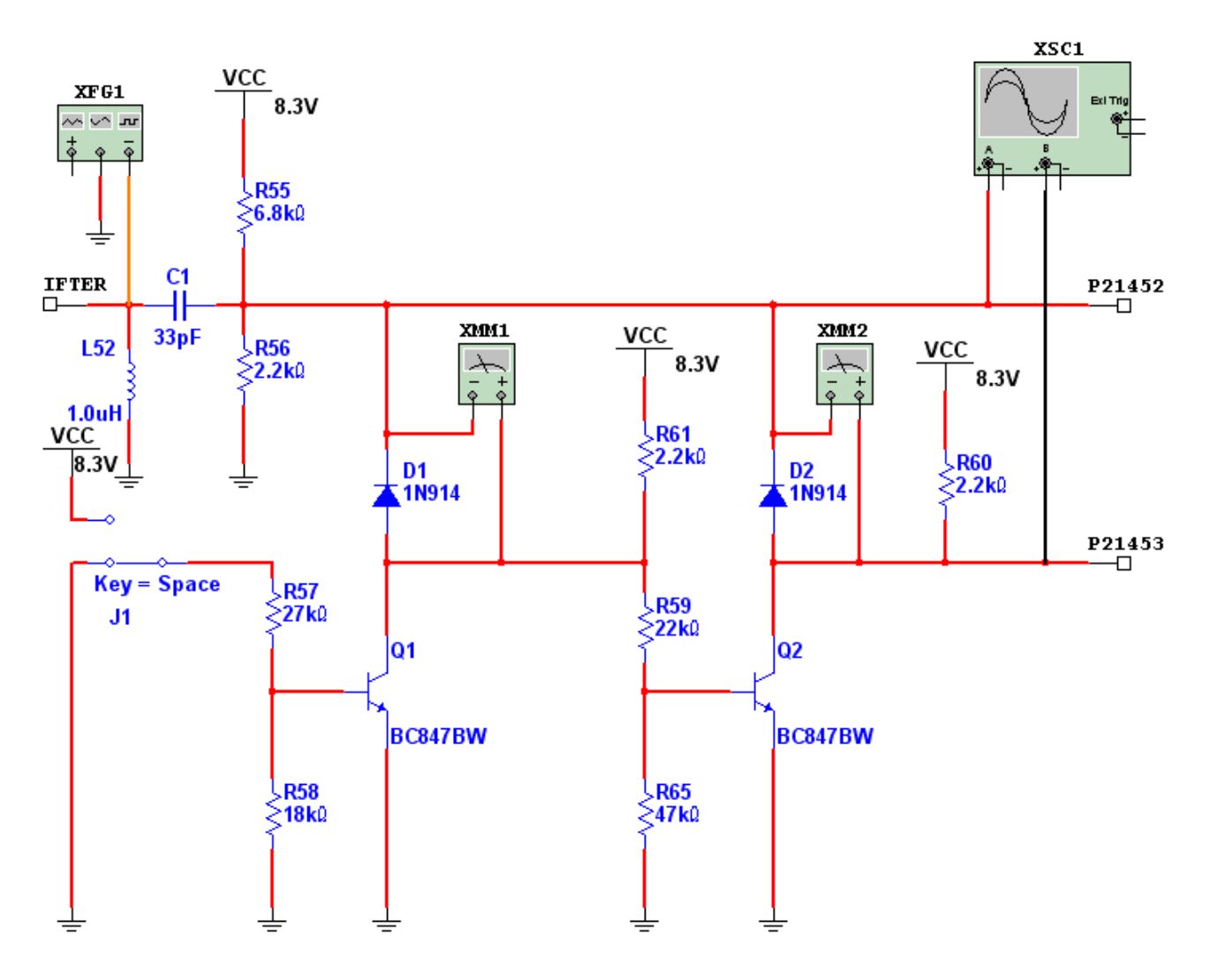

*Fig.2 Simulación de la conmutación a diodos*

Para saber que función cumple el circuito conectamos un generador de 45 MHz en la entrada y los dos haces del osciloscopio en las patas de entrada de los SAW 1452 y 1453. Luego conmutamos la llave J1 que representa la señal SEL-IF-LL\_M-TRAP entregada por el micro y observamos que la señal de entrada aparece sobre los dos SAW con J1 alto y solo en el SAW 1452 con J1 en bajo.

Solo mostraremos la figura 14 que nos muestra las tensiones presentes en el circuito utilizando<br>una sonda medidora en cada punto que se considere importante una sonda medidora en cada punto que se considere importante.

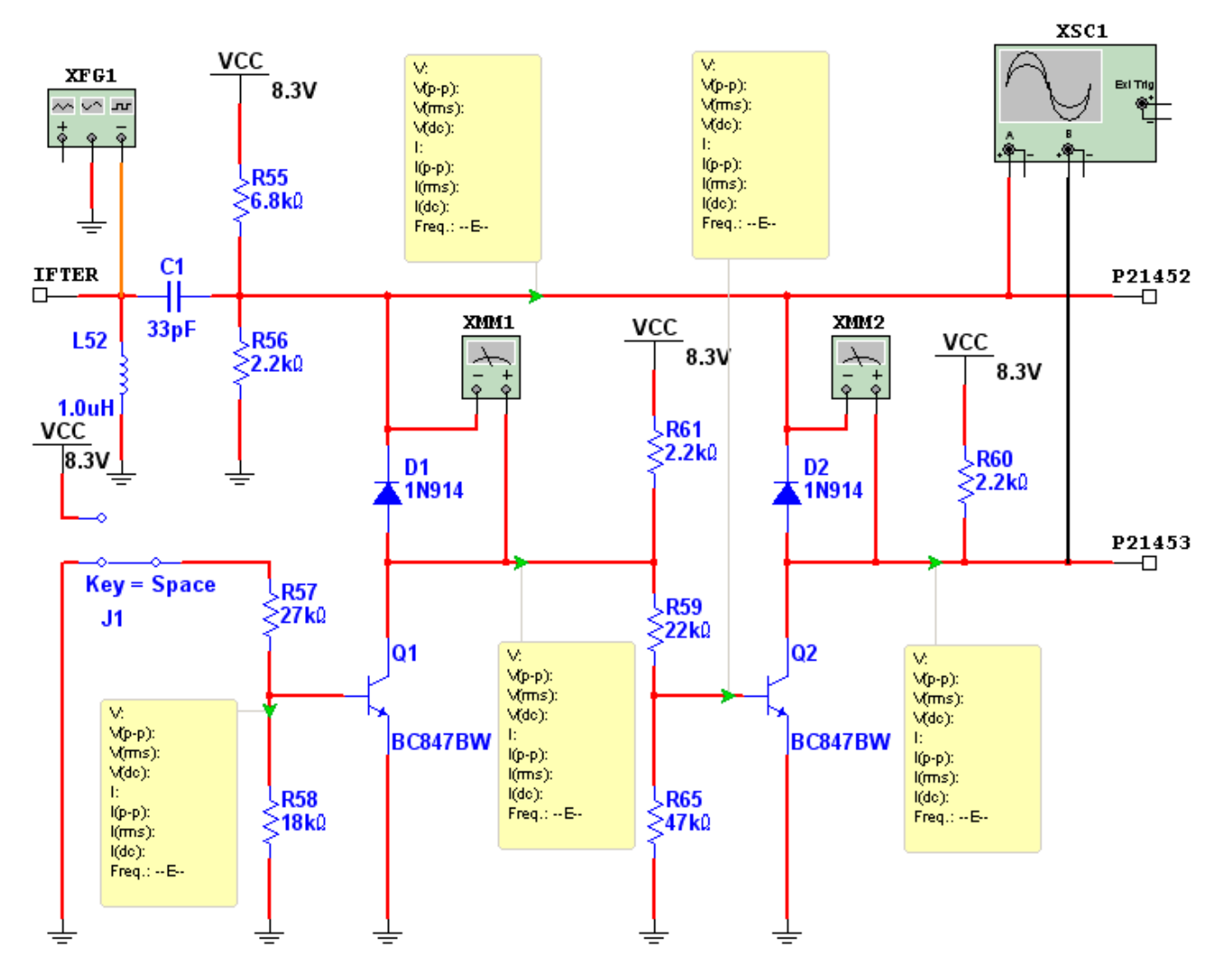

*Fig.3 Obtención de las tensiones continuas del circuito de conmutación <Abrir ciruito21-3.ms9>*

# **21** Amplificador de FI de video y sonido del Philips LC03

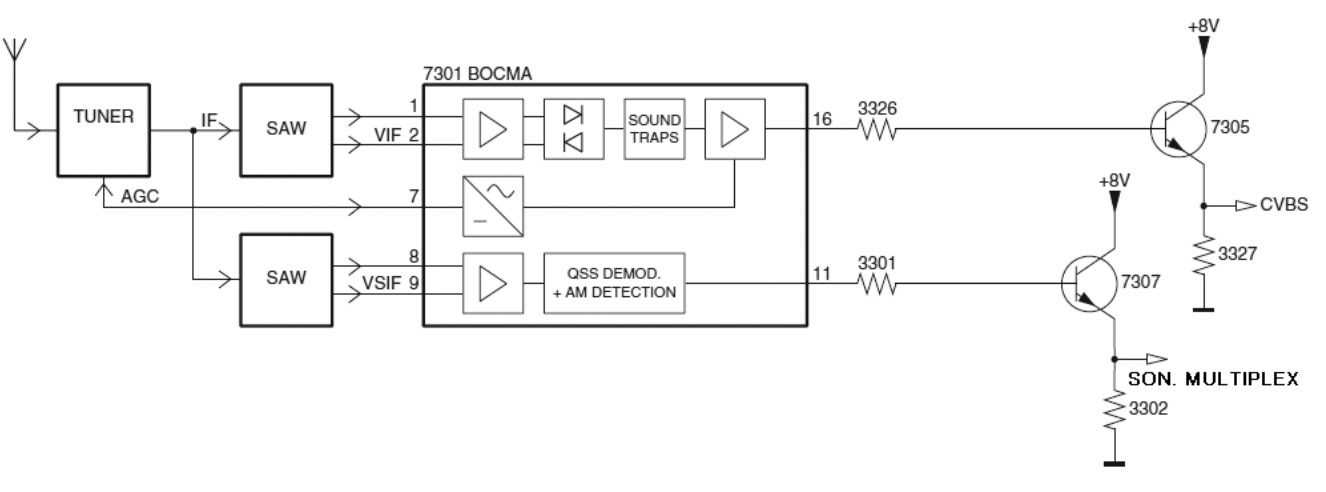

*Fig.4 Diagrama en bloques del amplificador de video y sonido*

Por las patas 1 y 2 entra la señal de FI de video en 45 MHz y por la pata 16 sale video en banda base sin restos de subportadora de sonido por la trampa interna que se ajusta por software en 4,5 5,5 o 6 MHZ de acuerdo a la norma local.

De la etapa final se obtiene una tensión igual al valor de pico de la señal de video que sale por la pata 7 para controlar el AGC retardado del sintonizador.

Por las patas 8 y 9 ingresa el sonido modulado en frecuencia o en amplitud de acuerdo a la norma local y sale transformado en la señal de sonido multiplex (banda base de audio monofónico (I+D) y subportadora estereofónica modulada en amplitud (I-D) con destino al decodificador estereofónico.

Observemos primero el canal de video, la entrada por las patas 1 y 2 ingresan al amplificador de FI de video que es un amplificador con detector a PLL. Como componente exterior solo se observa una red RC compuesta por los resistores 3302 3303 y el capacitor 2301 que operan como filtro de error del PLL detector. Posteriormente se observa un bloque destinado al filtrado de la subportadora de sonido que podría generar interferencias en el video. Como vemos este bloque esta preparado para filtros de diferentes frecuencias, Los diferentes filtros se predisponen a través del I2CBUS al encender el TV. Posteriormente se encuentra el amplificador de video y silenciador de video que opera diferentes señales.

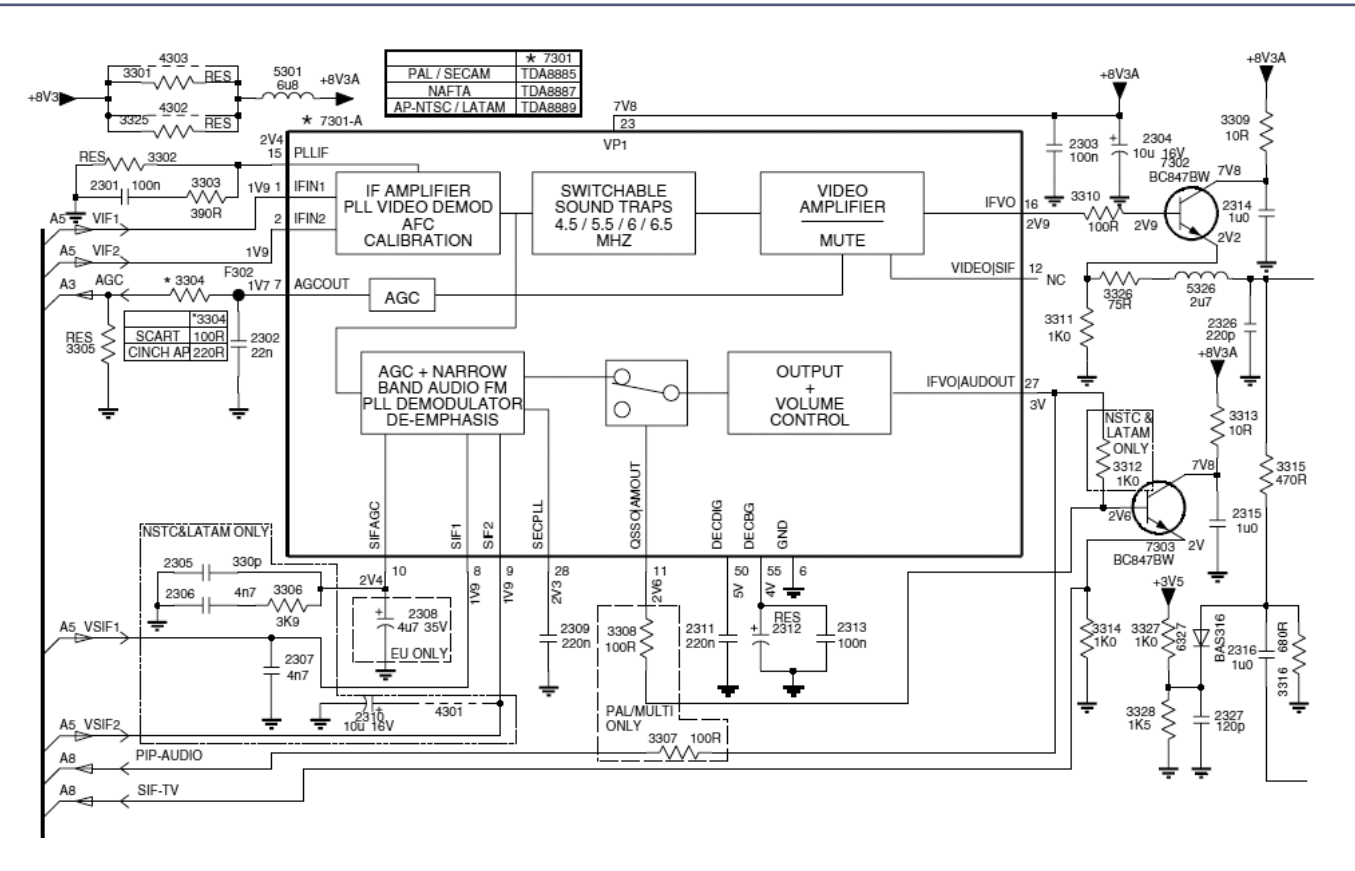

*Fig.5 Circuito completo del amplificador de FI de video y sonido* 

La más importante es la salida de video compuesto por la pata 16 (IFVO) sin restos de subportadora de sonido y con toda la información de color superpuesta incluyendo el burst.

Es un error común suponer que un detector a PLL no puede generar subportadora de FIS de 4,5 MHz para operar una etapa de FI de sonido común. Este CI posee la pata 12 (VIDEO/SIF) a tal efecto, que en este caso queda libre. Si en esta pata se coloca un filtro cerámico de 4,5 MHz, se puede obtener una subportadora de sonido modulada en frecuencia idéntica a la de cualquier TV con detector de video sincrónico.

Por ultimo la misma etapa amplificadora de video se encarga del AGC retardado para el sintonizador cuya tensión de control sale por la pata 7 (AGCOUT) a través de un filtro y un atenuador resistivo (C2302, R3304 y R3305).

Las salida de video por la pata 16 (IFVO) se envía al transistor repetidor 7302 y de su emisor de baja impedancia se envía la señal con un resistor de 75 Ohms R3326 a la placa SCART. También existe un resistor R3315 que toma señal para el circuito de selección de entradas y el procesamiento de luma croma. El capacitor C2316 desacopla la continua y el resistor R3316 realiza una

**21**

**21** atenuación de la señal para normalizar su amplitud en 1V pap ya que del emisor del transistor repetidor se obtienen 2 V pap.

El diodo D6327 realiza un recorte de picos de video de corta duración (recortador de blancos) en una tensión de 1,8V. El canal de FIS (sonido) tiene dos fuentes de ingreso:

- Las patas 8 y 9 (SIF1 y SIF2) si el TV tiene un filtro SAW de FI de sonido.
- Desde el amplificador de FI de video si el filtro SAW es para video y sonido.

El nombre del bloque no es muy adecuado ya traducido literalmente significa control automático de ganancia, demodulador de FM a PLL de banda angosta y circuito de desenfasis. Es evidente que falta la función más importante que es "amplificación con amplificador operacional" para el caso en que ingresen señales de un filtro SAW externo.

Este primer bloque solo requiere algunos componentes sobre la pata 10 (SIFAGC). También requiere un capacitor a masa para el filtrado de la señal de error del PLL que se conecta sobre la pata 28 (SECPLL). La pata 11 esta destinada a la selección del demodulador y la salida de audio. En el mundo existen diferentes sistemas de modulación de sonido en TV.

 **En América** esta estandarizado que sea de FM de tanto para NTSC como para PAL con 4,5 MHz de separación de la portadora de video y una profundidad de modulación de 25 KHz por arriba y por abajo de la subportadora.

 **En Europa** coexisten normas con modulación de sonido en AM como por ejemplo el PAL C de Bélgica (5,5 MHz) o el SECAM E de Francia (11,5 MHz). En los casos en que el demodulador funciona en AM la salida se toma de la pata 11 (QSSO/AMOUT).

Posteriormente existe una etapa de control de volumen comandada por el I2CBUS para los casos en que el amplificador de audio no tiene el correspondiente control y por último la salida por la pata 27 que es dual ya que se puede tomar señal de salida en FIFM para un demodulador externo o simplemente audio multiplex (de allí el nombre de la señal como IFVO/AUDOUT).

Observe que existen dos señales de salida de audio. Una para el PIP (Picture In Picture) en donde se puede seleccionar el audio de los canales observados y el otro SIF-TV o audio multiplex que se dirigen a la sección 8.

### Procesamiento de color **21**

La señal de video compuesto sale de la FI y se dirige a la sección de conmutación de entradas del circuito integrado de luma y croma.

- Si las señales entrantes lo hacen desde el conector SVHS significa que la componente de luma esta separada de la componente de croma y no se requiere un proceso de separación.
- Si se selecciona una señal de video compuesto (aire o conector de audio y video) es imprescindible realizar el proceso de separación. Para eso la señal de video compuesto entra a las llaves analógicas de entrada pero vuelve a salir inmediatamente para ingresar al filtro peine.

Para seguir el camino del video será necesario observar atentamente el diagrama en bloques de la sección de Croma/Luma y comenzar el análisis por la pata 24. Y lo primero que observamos es que la flecha de esta señal está dibujada al revés ya que esta señal ingresa al CI.

El ingreso de señal se realiza a la sección de llave selectora de entradas de video compuesto (CVBS SWICH) de las cuales hay dos; aire (24) y video externo (29). Luego se produce una salida de video compuesto por la pata 54 que se procesa en la sección A6 para retornar separada en sus componente de luma y croma por las patas (20/21). La entrada de super VHS ingresa directamente a estas patas.

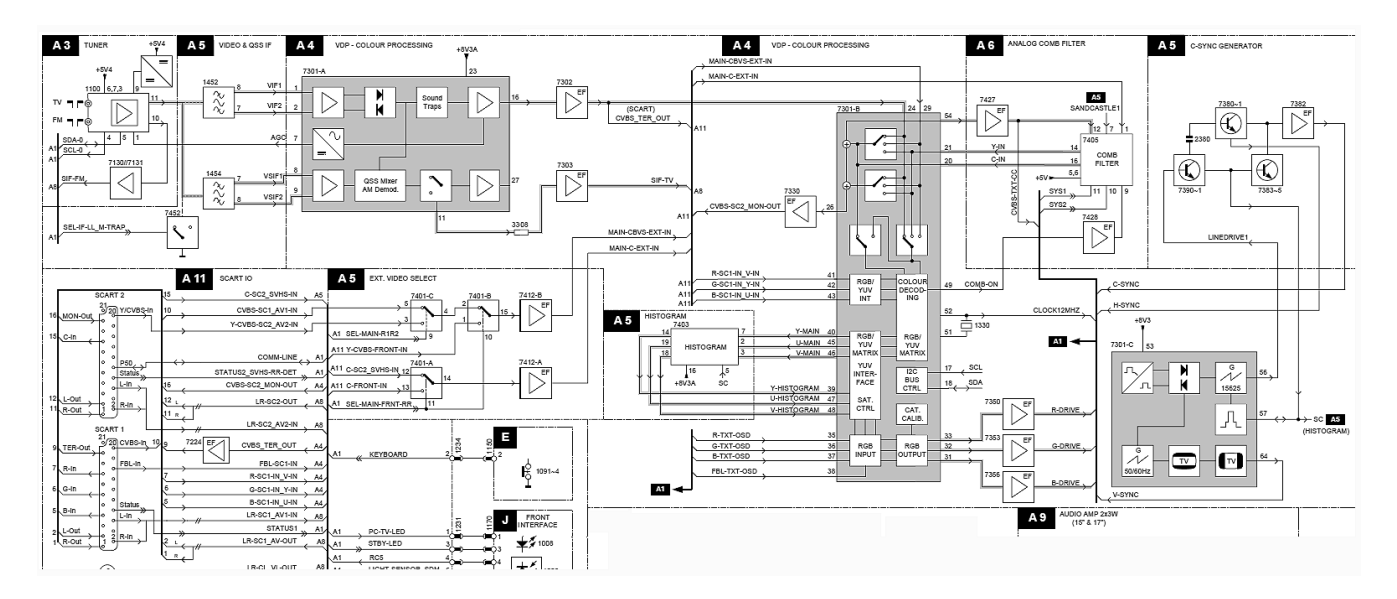

*Fig.6 Sector del diagrama de cableado relacionado con la sección de luma croma*

**21** De la misma sección de llave electrónica se toma una salida de video compuesto a través de tran-<br>sistor 7330 (26). El control de esta llave es automático en función de las señales de entrada. La llave selecciona la pata de entrada que tenga señal normalizada y el TV genera un mensaje de error en caso de que se activen por ejemplo la señal de aire y la señal de video compuesto o de SVHS. El bloque que realiza esta operación esta indicado como video identificador. Observe que todas las señales tienen un capacitor de desacoplamiento

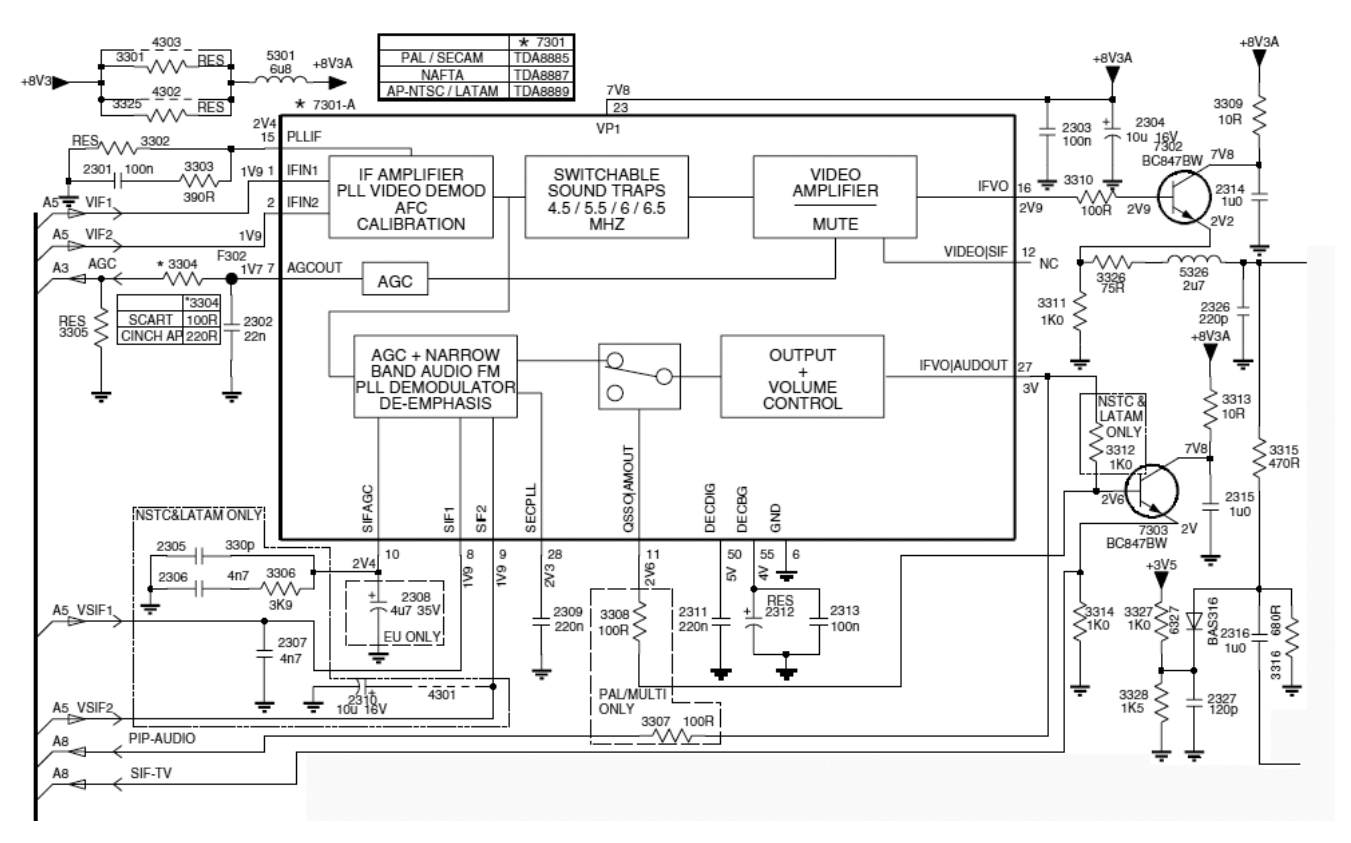

*Fig.7 Circuito integrado procesador de luma y croma*

El filtro peine realiza una separación perfecta de croma y luma sin comprometer casi la respuesta en frecuencia de Luma que si se procesara con el método clásico del filtro LC, perdería prácticamente 0,7 Mhz de ancho de banda.

En la salida de las llaves tenemos entonces dos componentes la Luma y la Croma de la señal compuesta de video. Cuando dos señales son filtradas con anchos de bandas diferentes la más angosta sufre un retardo que debe ser compensado con un retardo en la de mayor ancho de banda. Antiguamente se usaban líneas de retardo de constantes distribuidas luego de constantes concentradas y en el momento actual el retardo está incluido dentro del jungla en el bloque LUM. DELAY PEAKING CORING: la señal de Croma en cambio se aplica al decodificador con un filtro pasabanda y una trampa para reducir el nivel de ruido.
Ahora solo queda decodificar la señal de Croma de acuerdo a la norma de la señal de entrada se-<br>leccionando entre los tres tipos posibles PAL/NTSC/SECAM. A pesar de que estamos dentro de la **1990 de la 1990** placa analógica el proceso de decodificación es totalmente digital utilizando un cristal de clock externo conectado en las patas OSCIN (51) y OSCOUT (52). El decodificador también activa al filtro peine por la señal de la pata 49 (COMB-ON)

Observe que la siguiente etapa que se utiliza en PAL y SECAM es una línea de retardo de 1H incluida en el circuito integrado. En esa línea y su circuito asociado se realiza el proceso de sumar las señales de croma C directa y retardada para obtener las señales U y V perfectamente separadas a la salida del bloque indicado como "base band delay line" literalmente línea de retardo de banda base. En el diagrama en bloques indica que ingresan dos señales a la línea de retardo U y V pero eso ocurre en la norma SECAM solamente en donde en una línea se transmite U y en la siguiente se transmite V y por lo tanto es muy fácil separar las diferencias de color. En el caso del SECAM la línea de retardo no se usa para separar las componentes sino para recordar la diferencia de color transmitida en la línea siguiente y poder obtener al mismo tiempo las señales U y V para poder matrizarlas en la etapa siguiente.

El bloque siguiente indicado como "R G B input matrix RGB/YUV" toma la señales R G y V que ingresan por el Euroconector y las matriza para obtener señales Y U y V de modo que el siguiente bloque siempre reciba el mismo tipo de señales. Este bloque también activa al filtro peine por la señal de la pata 49 (COMB-ON) aunque en el circuito integrado tenga otro nombre).

El siguiente bloque llamado CD MATRIZ y SATURATION CONTROL y sirve como puerto de salida y entrada de U y V y realizar el control de saturación de color mediante una señal que ingresa por el I2CBUS. Este bloque genera la señal de salida para la plaqueta histograma por las patas 45, 46 y el regreso por 47 y 48.

La plaqueta histograma procesa U y V para obtener algunas mejoras en la reproducción del color.

El bloque que sigue realiza varias funciones como la compresión de blancos y negros WHITE/ BLACK STRETCH, el control de tinte TINT para la norma NTSC y el ingreso de las señales de teletexto y display en pantalla R G B1 INPUT y por supuesto su función principal que es la matrización de Y U y V para conseguir R G y B.

El siguiente bloque es el de salida por las patas 31 32 y 33 encargado de garantizar una baja impedancia de salida. De cualquier modo por razones de estandarización de niveles de R G y V las señales se aplican a tres transistores conectados como repetidores atenuadores hasta llegar a las señales R-DRIVE G-DRIVE y B-DRIVE hacia la plaqueta A1 donde se encuentra el conector de salida hacia la plaqueta digital.

**21** Como este circuito integrado estaba originalmente diseñado para TV a TRC el jungla posee una pata de entrada para el ajuste automático del blanco que opera a medida que se va agotando el TRC. Su funcionamiento se basa en generar un pulso valor alto de brillo en la salida roja al principio de la primer línea activa de la imagen; ese pulso dura un tercio de la linea; luego genera otro pulso durante el segundo tercio pero en la salida verde y por último uno en el último tercio de la salida azul.

Cuando se ajusta el TV en fábrica (ajuste de blanco) mediante el modo service se determina en realidad cual es el nivel de corriente que circula por los cátodos durante esos pulsos se suma analógicamente el resultado mediante diodos y se envían a un transistor común a los tres cátodos a una pata de entrada del jungla. El jungla compara la señal entrante con la guardada en la memoria y si no coinciden ajusta la tensión la ganancia de las salidas para recuperar el ajuste inicial de blanco.

Si no se produce un retorno por la pata 34 BCLIN la etapa de salida se corta suponiendo que hay algún problema en el tubo. Para evitar esta acción se debe "engañar" al jungla con el transistor 7360 que toma señal de las tres salidas de color mediante un sumador a diodos imitando la acción del circuito de ajuste automático de blanco.

Nota: tratar de engañar al circuito con una tensión continua sobre la pata 34 produce el corte de la salida porque el jungla detecta que esta entrando una señal en un momento en que no debería ingresar y aborta el funcionamiento. El único engaño admisible es el propuesto por este circuito.

# Reparaciones en el jungla

Le recomendamos al reparador que predisponga el TV para 45 MHz y luego pruebe el funcionamiento con el viejo método del sintonizador mecánico. Como se puede observar en el circuito no hay bobinas que ajustar.

1. Solo debe preocuparse por predisponer la FI para norma local ingresando al modo service o colocando una memoria programada con un programa leído de una memoria de otro TV similar.

2. Para probar la separación de componentes de luma croma en el filtro peine basta con la observación de la señal de entrada de video compuesto mediante un osciloscopio o una sonda de RF para el tester.

**21** 3. Luego se deben observar las salidas con los mismos instrumentos. La placa histograma no es imprescindible es decir que se la puede sacar y reemplazar con puentes desde la entrada a la salida sobre las tres componentes.

4. Luego se debe seguir las señales por toda la plaqueta con una sonda o un osciloscopio hasta llegar al bloque R G B matrix que se prueba por simple observación de la pantalla ya que en el ingresan las señales de display en pantalla que nos permiten probar el funcionamiento de las etapas posteriores.

- Si Ud. no ve el display en pantalla sospeche del control automático de blanco que es un circuito muy simple que se puede reparar realizando mediciones con el tester.
- La ausencia de un color nos invita revisar algunos de los tres transistores de salida.

Recuerde que la etapa de salida tiene una llave interna SW OUT manejada por el micro local que corta la señal de salida de video como protección o si no ingresa ninguna señal de entrada.

Sobre todo le recomendamos al reparador que utilice el diagrama de cableado de la figura 1 ya que el jungla prácticamente no tiene componentes exteriores o si los tiene pueden comprobarse muy fácilmente con un tester luego de ubicar la etapa dañada. No se olvide que el procesador de color es un micro y por lo tanto se impone la clásica prueba que siempre recomiendo y que mis alumnos llaman el ataque triangular: fuente, clock y reset empleando los instrumentos disponibles en su taller.

### Autoevaluación

1. ¿Para qué sirve el filtro SAW?

2. ¿Para qué sirve un filtro SAW con salida para FIV y FIS?

3. ¿Cómo se conmutan los filtros SAW? Realice una simulación del circuito.

4. Realice un diagrama en bloques de la FIV y FIS separadas.

5. Explique para qué sirve cada componente del circuito completo del amplificador de FI de video y sonido.

6. La separación de Luma y Croma ¿se realiza con todas las señales de entrada?

7. ¿Cómo funciona el filtro peine?

8. ¿Qué función cumple la señal COMB-BON?

9. Explique la acción del control de tinte e indique en qué normas funciona.

### Filtro peine y plaqueta histograma **22**

# LCD y Plasma

Separadores de luma y croma por filtrado común

Elección de la frecuencia de croma

El filtro peine del LC03

La sección histograma

Reparaciones en el filtro peine y histograma

# **22**

El filtro peine y la plaqueta histograma forman parte de la mayoría de los LCD y PLASMA actuales, Son plaquetas que mejoran la calidad de la imagen pero no son imprescindibles. Estas etapas muchas veces complican la reparación y generan problemas de service que no son clásicos.

Con referencia al filtro peine su función es más científica que comercial. Cuando se crearon las normas de TV color en EEUU los ingenieros que trabajan en el tema solicitaron un mayor ancho de banda para agregar la señal de croma. Lo único que pudieron hacer los desarrolladores del NTSC fue ubicar la subportadora de color en la parte alta del espectro de video, para que tuviera un menor nivel de interferencia con respecto a la luma y colocar en el camino de la luma una trampa que rechazara la información de video por encima de los 3,3 MHz aproximadamente. Se sacrificó definición por color, pero en aquella época los TVs y los propios estudios de transmisión tenían tan poca calidad de imagen y los tubos eran tan pequeños que el resultado no fue notado por los usuarios. Se observó que si la señal de la subportadora de color se elegía en un valor de frecuencia muy especial, las informaciones de Luma y Croma no se mezclaban aunque ocuparan el mismo espectro y así surgió la frecuencia de 3,579545 como frecuencia de subportadora de la norma NTSC. En aquella época era imposible separar las subportadora de Croma sin cortar la parte alta de la banda de Luma, pero la elección de esta frecuencia tan exacta dejó la puerta abierta para el desarrollo futuro de lo que en aquella época ya se llamaron filtros peine, que permitirían conservar el ancho de banda total de luma mejorando la definición.

En el momento actual existen CIs filtro peine para NTSC, con un costo tan reducido que la mayoría de los TV actuales a TRC de tamaño grande, LCD o plasma poseen uno para brindarle al usuario el ancho de banda completo. Y ahora si que se nota la diferencia de definición debido al gran tamaño de las pantallas y al hecho de que las mismas, al ser de 16/9, requieren una definición horizontal mayor.

### Separadores de luma y croma por filtrado común **22**

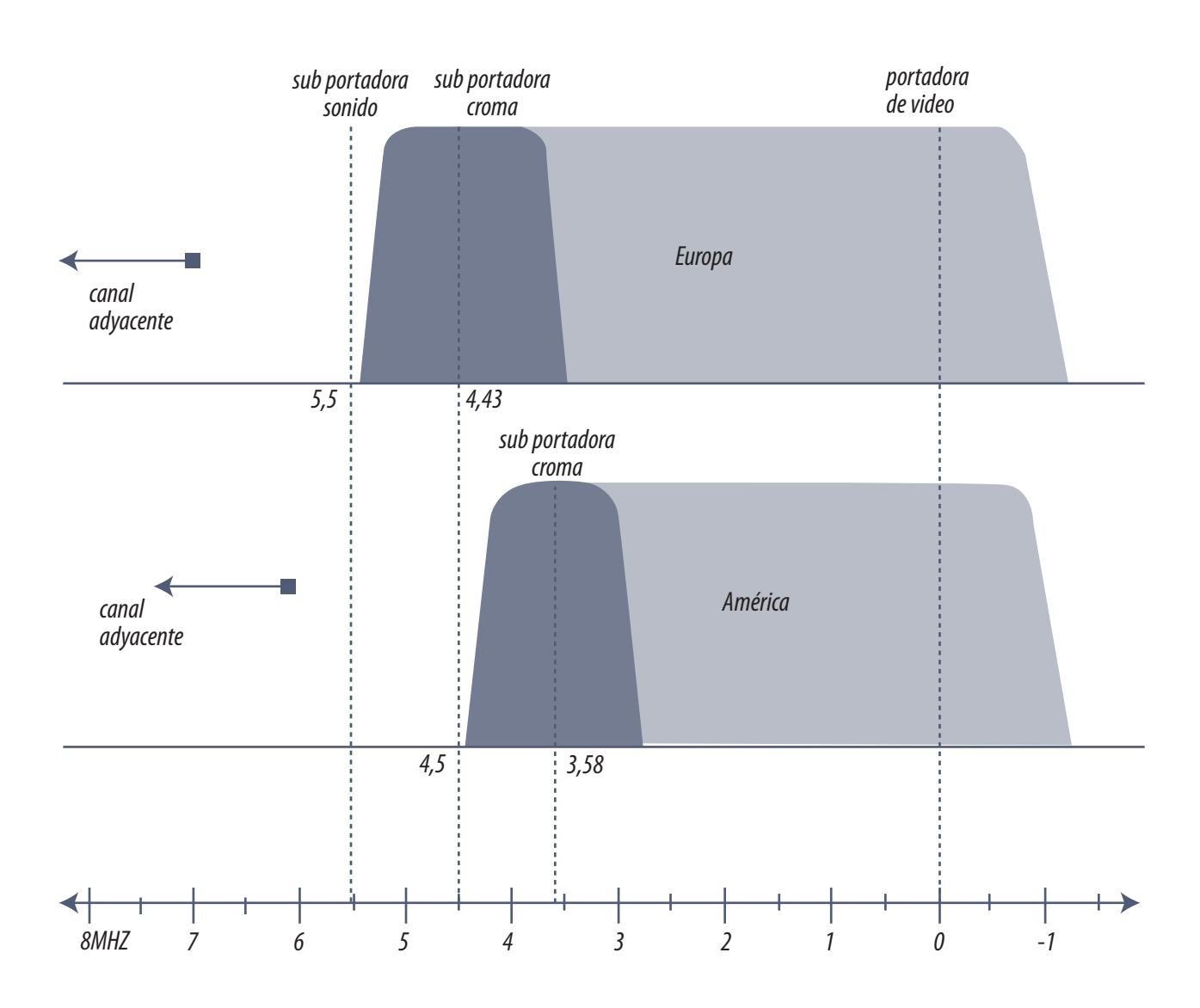

*Fig.1 Espectro de los canales de TV*

El espectro de TV para América es realmente estrecho; de allí que el uso de un filtro clásico no sea aconsejable.

Las primeras transmisiones de TVC en los EEUU utilizaban la transmisión del color en los ejes I y Q. La señal Q requiere una banda lateral inferior de 1,3 MHz. Haciendo una resta podemos deducir que 3,58 – 1,3 = 2,28 MHz. Esto llevó a un primer cambio de norma en donde se sacrificó ancho de banda de color y se transmitieron las dos señales I y Q con el mismo ancho de banda de 0,5 MHz de modo que la señal de luma podía llegar hasta 3,58 – 0,5 = 3,08 MHz. Es una pérdida importante<br>pero perfectamente aceptable de modo que desde los comienzos de la TVC hasta prácticamente 1995 todos los TV usaban un sistema de toma LC o con filtro cerámico en el canal de croma y una trampa LC o cerámica en el canal de Luma con un ancho de banda también de 0,5 MHz.

Si le parece que un ancho de banda de 3,08 MHz es muy poco, piense que durante casi dos décadas el único modo de ver TV a requerimiento (películas) fue el videograbador con norma VHS que tenía un ancho de banda para la Luma de 2,5 MHz.

¿Dónde está la trampa de 3,58 MHz? en un TV del 1990 o superior si el TV tiene una línea de retardo de luminancia del tipo de constantes concentradas (las pequeñas de plástico de sección cuadrada) el filtro de croma está incluido en la línea de retardo. En anteriores modelos la línea de retardo es pura y el filtro es un clásico LC a bobinas ajustables primero y con filtro cerámicos después.

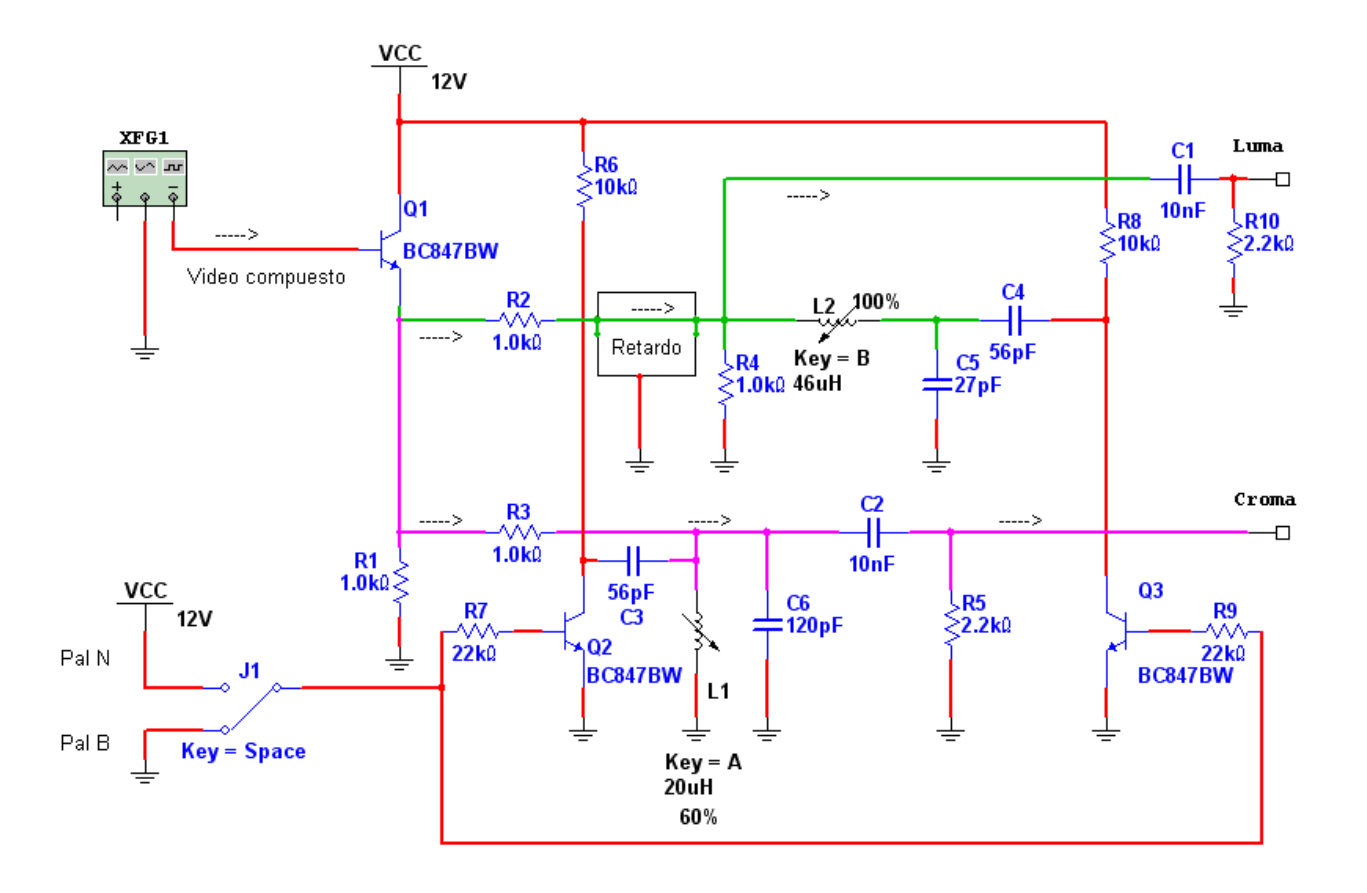

*Fig.2 Clásico filtro de croma <Abrir circuito22-2.ms9>* 

El generador XFG1 es equivalente al generador de video compuesto de la salida del jungla. Como podemos observar esta señal se envía a un transistor repetidor para reducir la impedancia de

salida del jungla. Y del emisor, ya a baja impedancia, se realizan las tomas de croma y de luma.<br>Veamos el camino de croma: en este camino se encuentra la línea de retardo de luminancia generalmente de un valor de 400 nS. Como el Multisim no posee esta línea en la librería simplemente la reemplazamos con un puente porque no tiene mayor sentido sintetizarla. Esta línea de constantes concentradas tiene una impedancia característica de 1K aproximadamente. Para que su adaptación sea correcta se coloca el resistor R2 como resistencia de excitación y el resistor R4 como carga. Precisamente sobre el resistor de carga se encuentran L2 y C5 que operan como trampa de la subportadora de croma. Cortando esa parte del espectro de Luma.

El circuito propuesto es un binorma PALN/PALB y la trampa es entonces conmutable en su valor central. Observe que el capacitor de sintonía de la trampa C5 tiene un capacitor en serie C4 que va al colector de un transistor llave Q3 operando por la llave de cambio de norma. En PALB solo queda conectado el capacitor C2 y la trampa resuena en 4,43 MHz; en PALN la llave de norma conmuta y Q3 conduce colocando un capacitor C4 en paralelo con C5 y la frecuencia de la trampa se reduce a 3,58 MHz.

En la figura siguiente se puede observar la respuesta en frecuencia del circuito en PALN medida con el medidor de bode del Multisim en la zona de operación de la trampa.

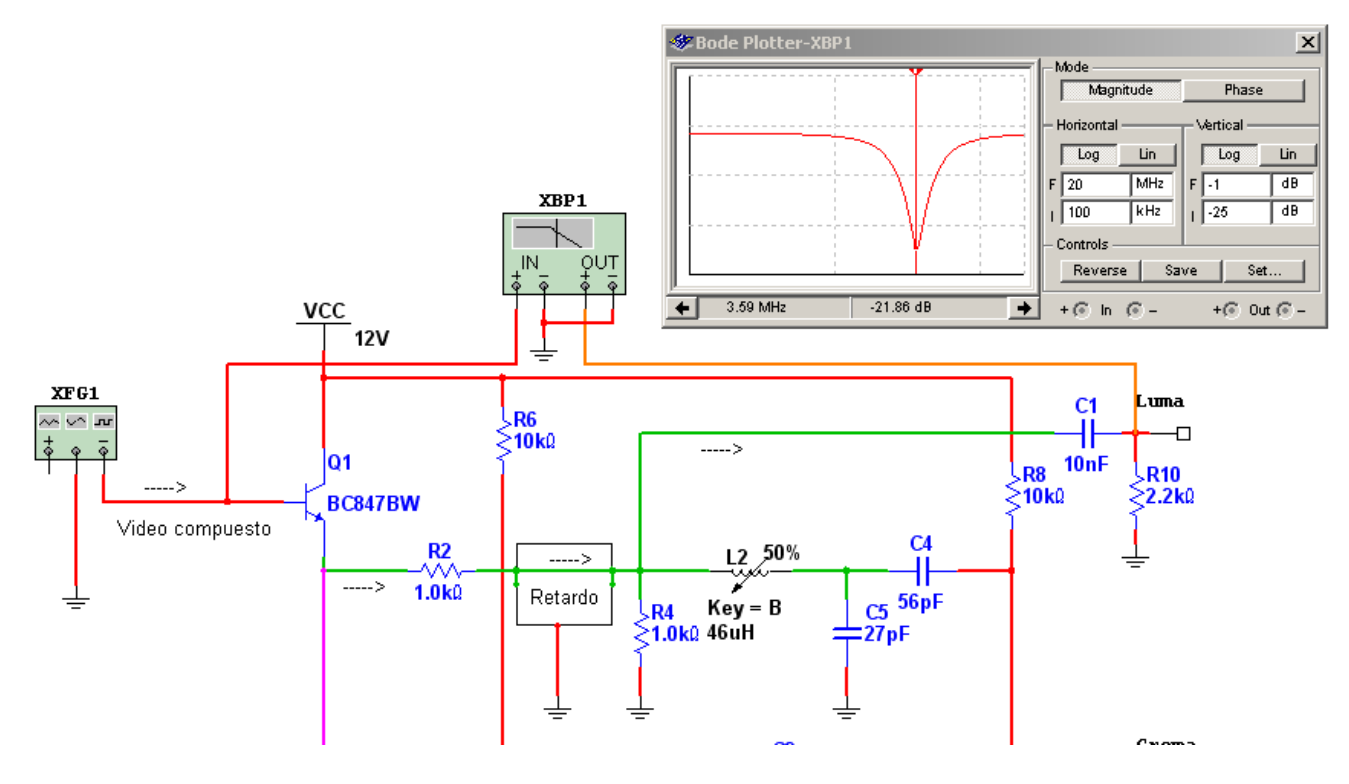

*Fig.3 Respuesta de una trampa de croma simple*

**22** Como podemos observar la trampa anula la respuesta en 3,58 MHz y si analizamos donde comienza a atenuar y donde termina, con el medidor de bode, veremos que la Luma pierde componentes desde unos 3 MHz hasta unos 4,5 MHz tomando un valor de 6 dB con respecto a la atenuación máxima de la trampa.

Si analizamos el circuito de la toma de CROMA podremos observar una gráfica como la indicada en la figura siguiente.

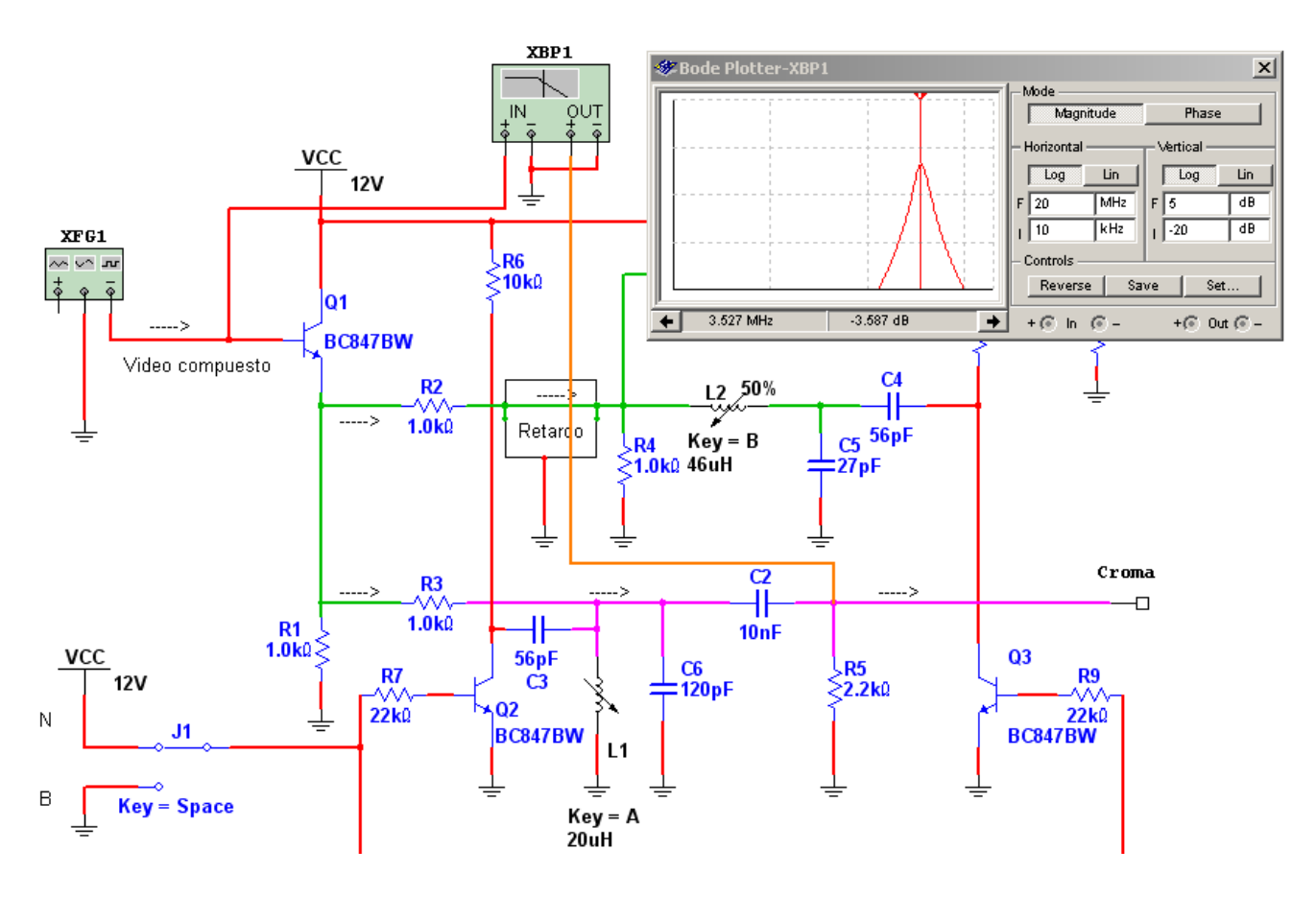

*Fig.4 Respuesta en frecuencia en la salida de Croma*

Según estas mediciones no existe posibilidad alguna de obtener componentes de video superiores a 3 MHz porque las mismas están interferidas por la señal de luma. Pero sin embargo no es así porque la frecuencia de la subportadora de croma esta elegida en un valor tal, que existe la posibilidad de separar las informaciones aunque cubran la misma banda de frecuencias.

## Elección de la frecuencia de croma

Las señales analógicas de video son señales repetitivas porque el video siempre está cortado con pulsos de sincronismo repetitivos a ritmo vertical y horizontal. Esto significa que su espectro tendrá una frecuencia fundamental con energía máxima en esas dos frecuencias y luego bandas laterales que se van atenuando progresivamente.

El estudio del espectro de una señal de TV es muy complejo si se trata de imágenes en movimiento, pero es mucho más simple si se analizan imágenes estáticas . Las imágenes móviles se apartan de este análisis cuando el movimiento es muy rápido. Además, en ese caso, las interferencias de croma sobre luma pasan desapercibidas por el movimiento mismo.

Vamos a realizar solo una introducción al tema de los espectros para entender el funcionamiento de un filtro peine.

En la figura siguiente podemos observar el espectro de una señal sinusoidal de 15.625 Hz obtenido con un generador de funciones y un analizador de espectro.

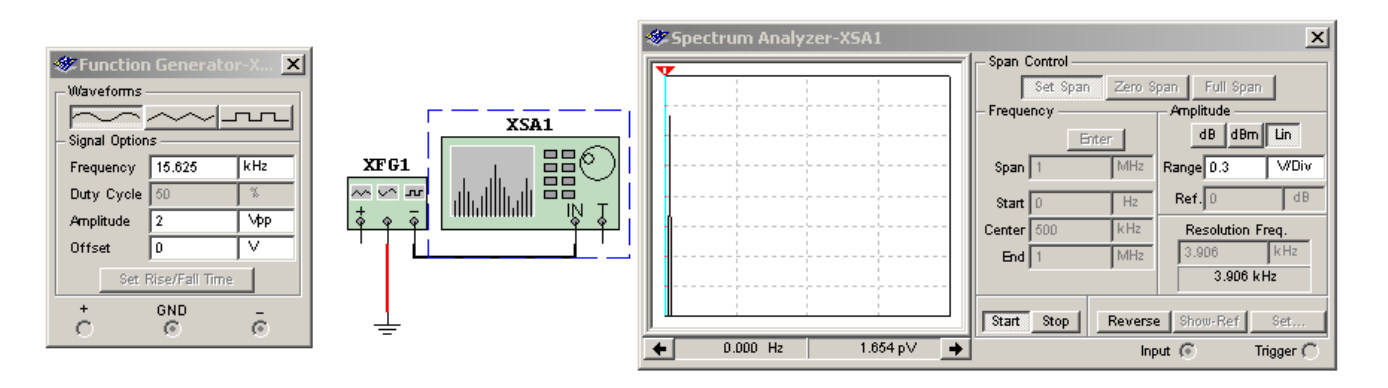

*Fig.5 Espectro de una señal senoidal <Abrir circuito22-5.ms9>*

Observe que solo se observa energía en una frecuencia de 15.625 Hz que se puede medir colocando el cursor sobre la fina curva.

Con el mismo circuito podemos cambiar la forma de señal por una cuadrada de la misma frecuencia y observaremos como se cubre el espectro completamente de armónicas impares de 15.625 Hz comenzando por 46.875 Hz.

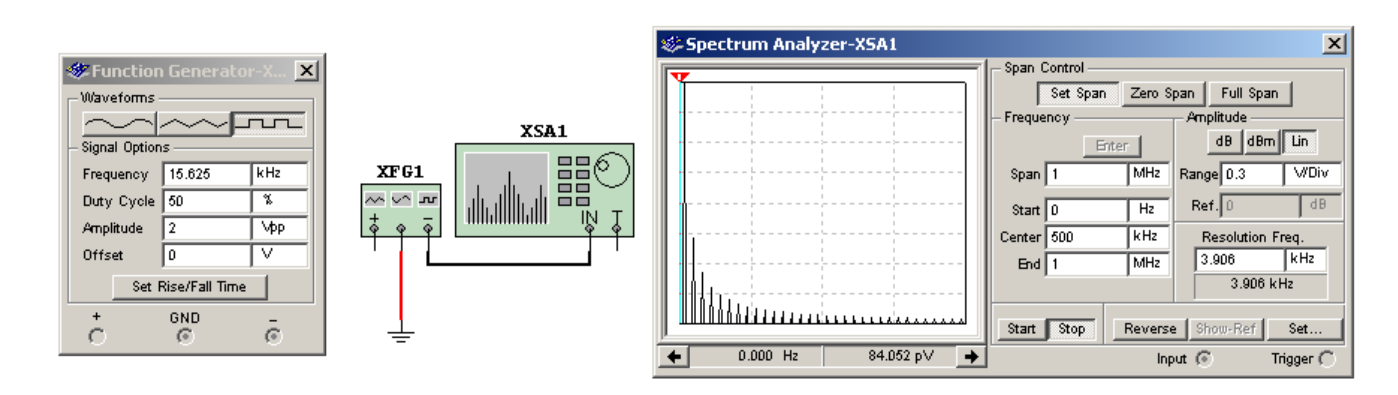

*Fig.6 Espectro de una señal cuadrada de 15.625 Hz* 

Continuaremos nuestro estudio cambiando el tiempo de actividad del 50% al 10% con intención de mostrar el espectro de la señal de sincronismo horizontal de TV norma N.

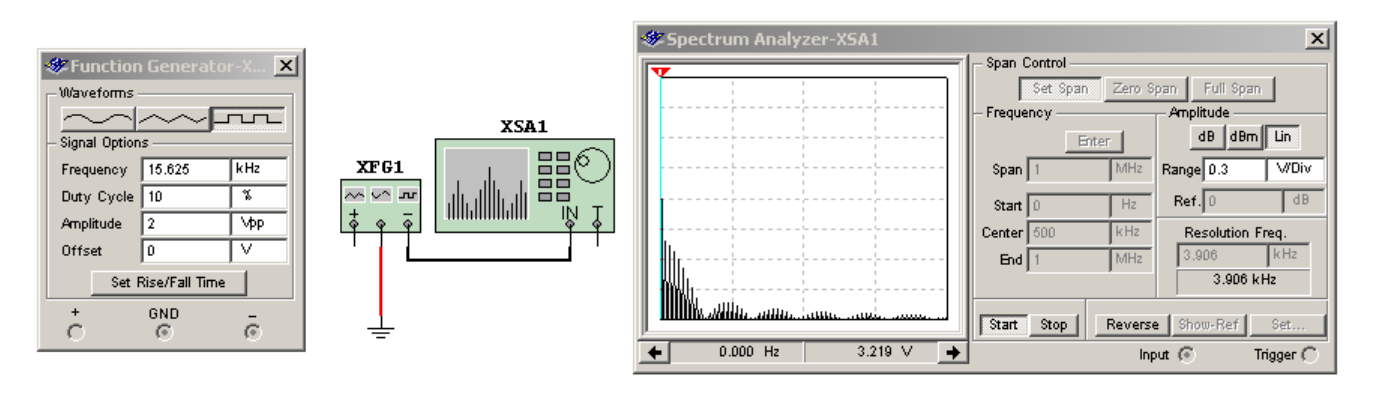

*Fig.7 Espectro de una señal rectangular con un 10% de tiempo de actividad*

Leyendo la frecuencia con el cursor se puede observar que comienzan a aparecer las armónicas pares pero que la energía no está distribuida en forma monótona decreciente sino formando ondas con un mínimo en la décima armónica, vigésima etc.

Ahora vamos a colocar dos generadores uno en la parte baja del espectro y otro en la alta, pero no en cualquier frecuencia sino en una frecuencia que caiga en el medio de dos armónicas de la parte alta espectro.

En este caso utilizamos un coeficiente de 10,5 para elegir la nueva frecuencia del generador. En la imagen se puede observar que el espectro de ambos generadores no se mezcla a pesar de que ocupan el mismo espacio de frecuencias.

Esto significa que si se pudiera hacer un circuito selectivo a la fundamental y a las frecuencias armónicas de cada generador ambos espectros podrían ser separados sin inconvenientes. Justamen-

**22**

**22**

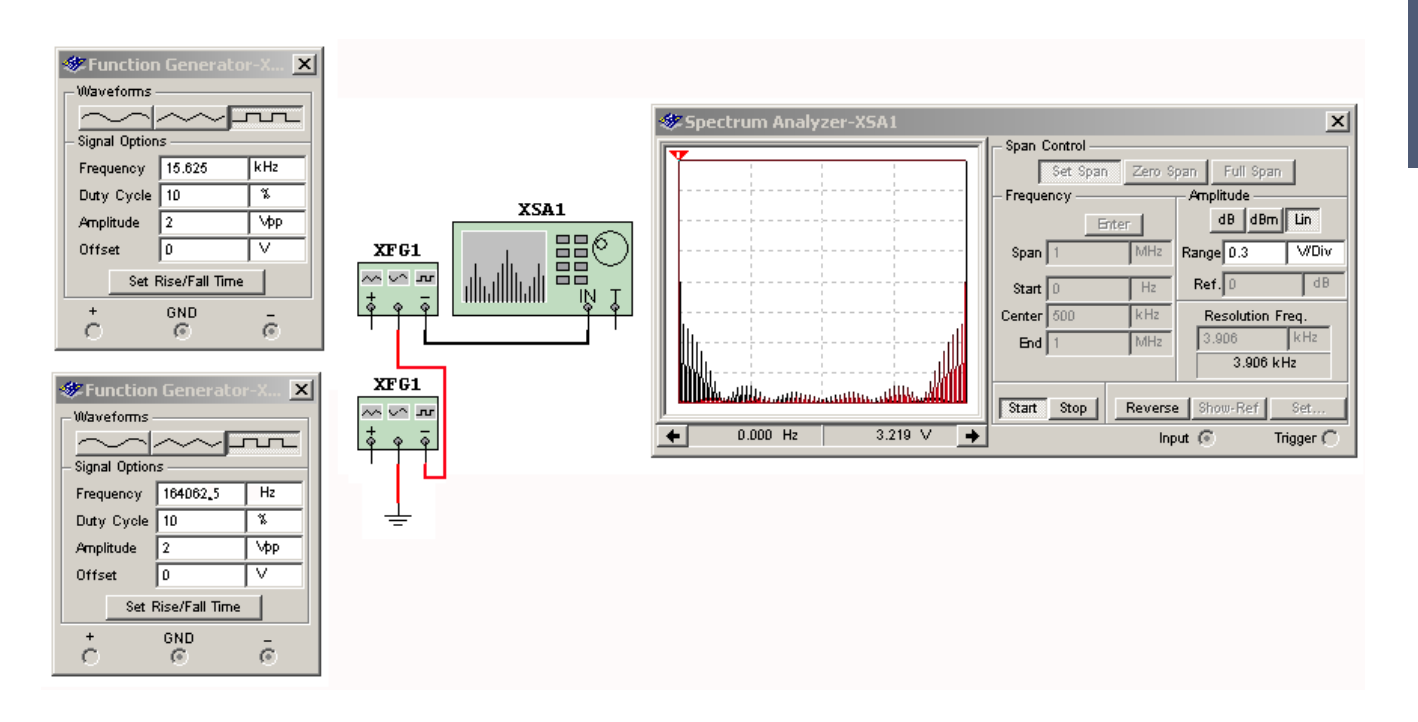

*Fig.8 Espectro de dos generadores imbricados en frecuencia*

te en TV color se utiliza una frecuencia de subportadora color que permite diseñar un filtro peine que separa las señales sin necesidad de cortar la banda de luma.

# El filtro peine del Philips LC03

En la figura siguiente se puede observar el circuito completo del filtro peine basado en un circuito integrado TDA9181.

La señal de video compuesto ingresa desde el integrado jungla como CVBOUTA (arriba a la derecha) pasa por un transistor repetidor para reducir la impedancia y se inyecta en la pata 12 del TDA9181. En realidad el integrado tiene dos entradas de video compuesto que se seleccionan con la pata 2 INMPSEL pero en nuestro caso sólo se utiliza una.

La verdadera sección donde se genera el filtro de múltiples máximos y mínimos es la etapa indicada como retardo 2H/4H (2H/4H DELAY) y ADAPTIVE COMB FILTRO. Como vemos se basa en el uso de un retardo muy exacto de 2H (para NTSC) y de 4H (para PAL). Esta etapa tiene varias señales de comando provenientes del CLOCK GEN y del FILTER TUNING y el bloque de SAND CASTLE.

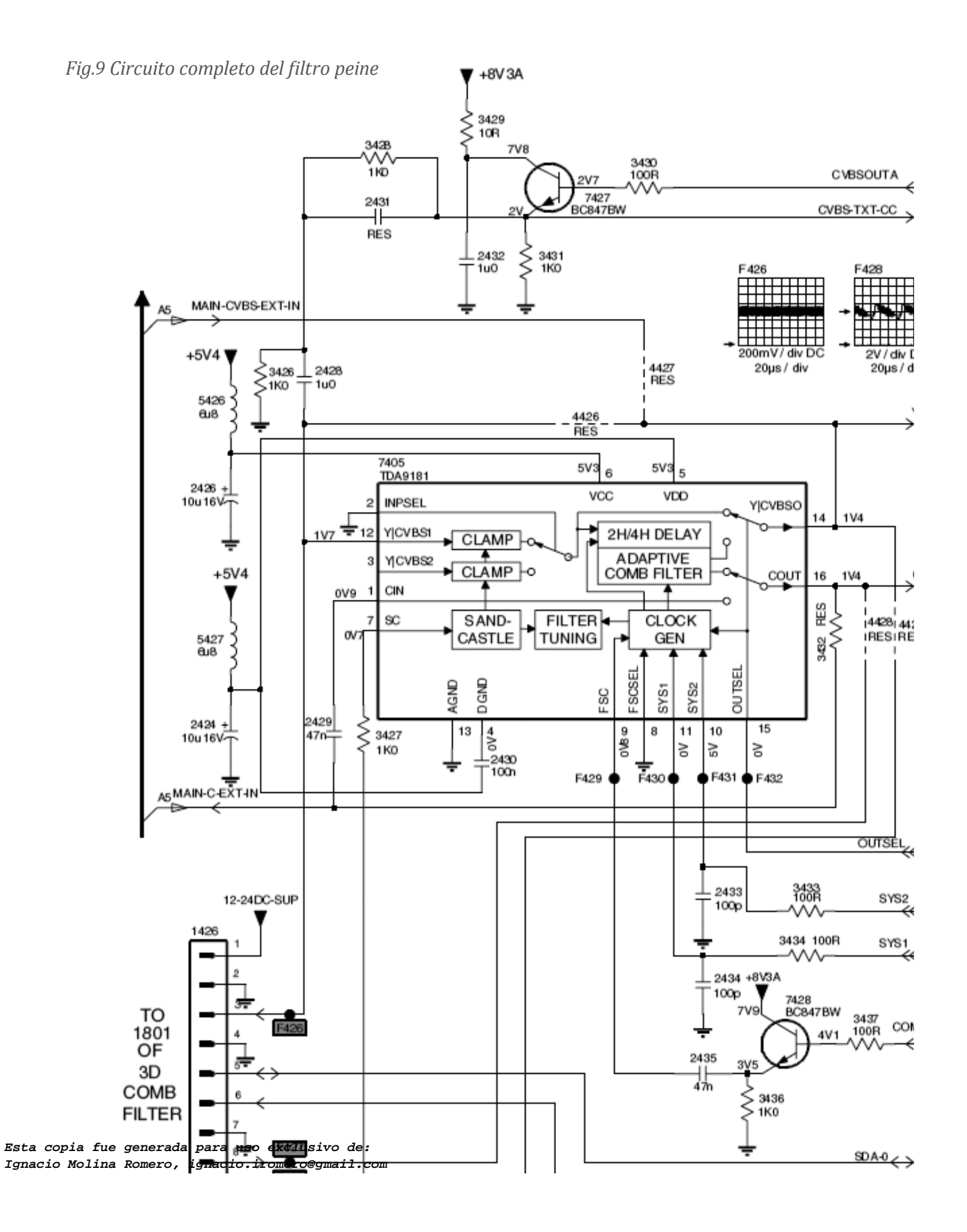

**NOTA**: El bloque FILTER TUNE tiene la flecha de la derecha invertida; observe que ambas flechas están hacia dentro del bloque.

Analicemos las señales auxiliares:

 Por la pata 7 ingresa la señal de Sand Castle1 proveniente de la pata 57 del jungla indicada como SC y que pasa por un repetidor colocado en la sección histograma donde se transforma en Sand Castle1.

 Por la pata 9 ingresa la señal que habilita al integrado, llamada COMBON y que proviene de la pata 49 del jungla. A pesar de ser una señal de habilitación no se trata de una señal digital alta/baja sino de un clock que puede aparecer o desaparecer cumpliendo una doble función de sincronización o de corte de funcionamiento. Las señal SYS1 y SYS2 modifican el funcionamiento del filtro Comb de acuerdo al sistema recibido y provienen de las patas 24 y 25 del micro local en el circuito 1. La señal OUTSEL proveniente de la sección color del jungla (pata 22) determina el uso de la salida a través del filtro Comb o de la salida directa.

 Por último las señales Y y C de salida se obtienen de las patas 14 y 16 respectivamente y están mencionadas como Y-IN y C-IN porque son las señales de salida del filtro Peine pero de entrada al jungla.

# Reparaciones en el filtro peine

El filtro peine se repara observando el progreso de la señal en el circuito.

1. Verifique la señal de entrada en la pata 12 con el osciloscopio o la sonda de RF verificando en el punto de prueba 426 la existencia del oscilograma correcto que en el circuito está equivocado y es el 428. Debe tener una señal de video compuesto de 4V pap.

2. Luego verifique la salida. En la pata 14 debe tener una señal de Luma pura de 4V pap y en la pata 16 una señal de Croma pura de unos 300 mV pap.

3. Si el resultado no es el esperado se impone verificar la tensión de las fuentes VCC (6) y VDD (5) ambas de 5,3V y las señales auxiliares. En la pata 7 debe encontrar una señal de Sand Castle de 5V en el pulso fino y de 2,5 en la base.

5. En el sector inferior del integrado se debe verificar que la pata 13 este a la masa general de la fuente. Observe que la 4 solo tiene conectado un capacitor, pero internamente está conectada a la 13.

6. La siguiente pata es importantísima porque se trata de la habilitación del integrado con la señal COMB-ON que es una señal de onda rectangular que llega hasta la base del transistor 7428 y sale a baja impedancia por el emisor a través del capacitor 2435. Si esta señal no llega a la pata 9 o está deformada no hay señal de salida.

7. Luego se debe verificar que las patas 10 y 11 cambien de estado cuando se cambia entre las diferentes normas que tenga específicamente el modelo analizado.

8. La pata 15 OUTSEL determina si el circuito integrado va a utilizar las señales separadas por él o va a utilizar señales Y y C provenientes del exterior.

El filtro peine se lo podría reemplazar con un filtro LC de algún viejo TV.

## La plaqueta histograma

La plaqueta Histograma es un circuito que en parte deforma la señal original para conseguir un resultado espectacular. Los mejoradores de color utilizan el refuerzo o estiramiento del azul tratando de conseguir una sensación subjetiva de contraste. Pero al hacerlo se puede modificar el tono de la piel y entonces poseen un sistema que refuerza el azul pero mejorando el tono de la piel.

Este integrado cumple varias funciones que cada fabricante puede tomar como opcionales:

 Procesa Y, U y V en forma no lineal dependiente del contenido de la imagen o "histograma" de la misma. La palabra histograma es de uso general e indica la modificación de un parámetro a lo largo de otro.

Realiza el proceso en forma independiente de la norma.

- **22** Genera opcionalmente un estiramiento artificial al azul.
- Procesamiento opcional de Y y C o de Y o C.
- Genera opcionalmente un refuerzo de los verdes sin modificar el tono de la piel.

El TDA9171 es lo que se llama un integrado transparente a las señales. Es decir que puede reemplazarse con simples puentes de entrada a salida si no se desea mejoramiento alguno.

El histograma se fabrica en función de Y. El valor máximo se divide en cinco segmentos intermedios y se analiza la cantidad de tiempo que la luma se encuentra en un segmento determinado, para generar una curva de corrección. Este método mejora la sensación de contraste de una imagen y desempasta los negros de los grises oscuros que el ojo tiende a confundir.

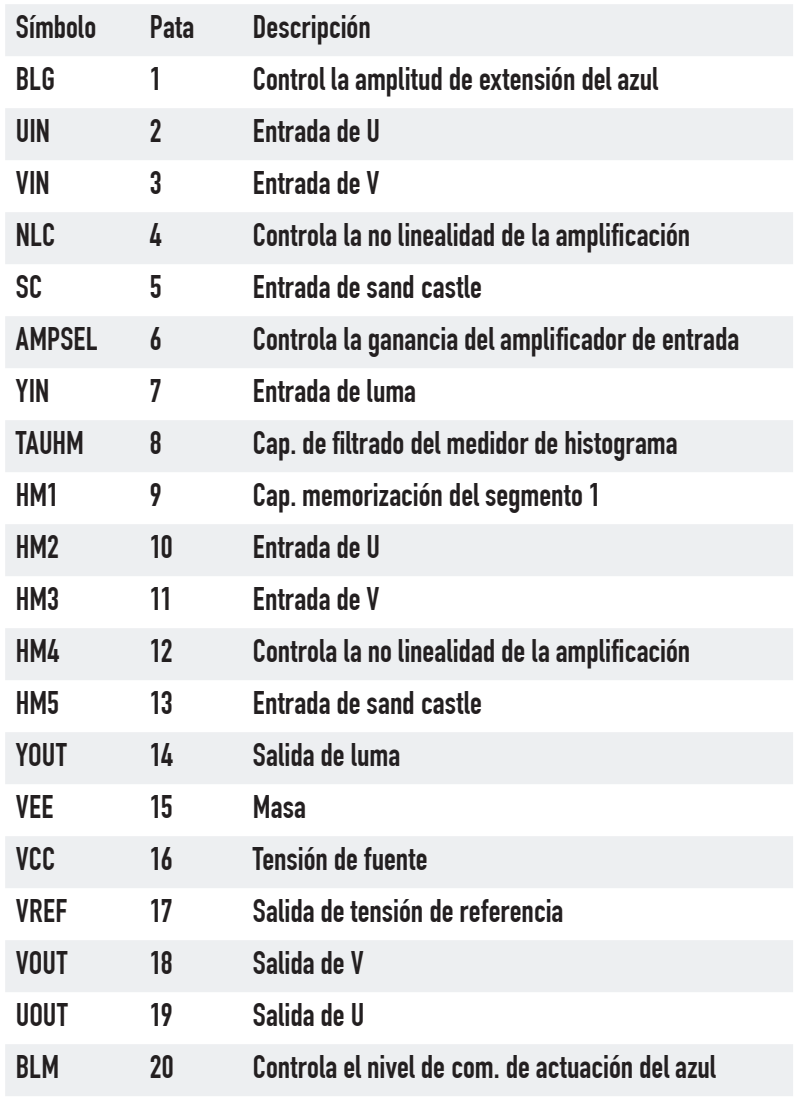

#### **22** En la tabla observamos el pinup del integrado.

En la figura siguiente se puede observar el circuito del LC03 relacionado con este integrado que nos permitirá realizar los comentarios de service correspondientes.

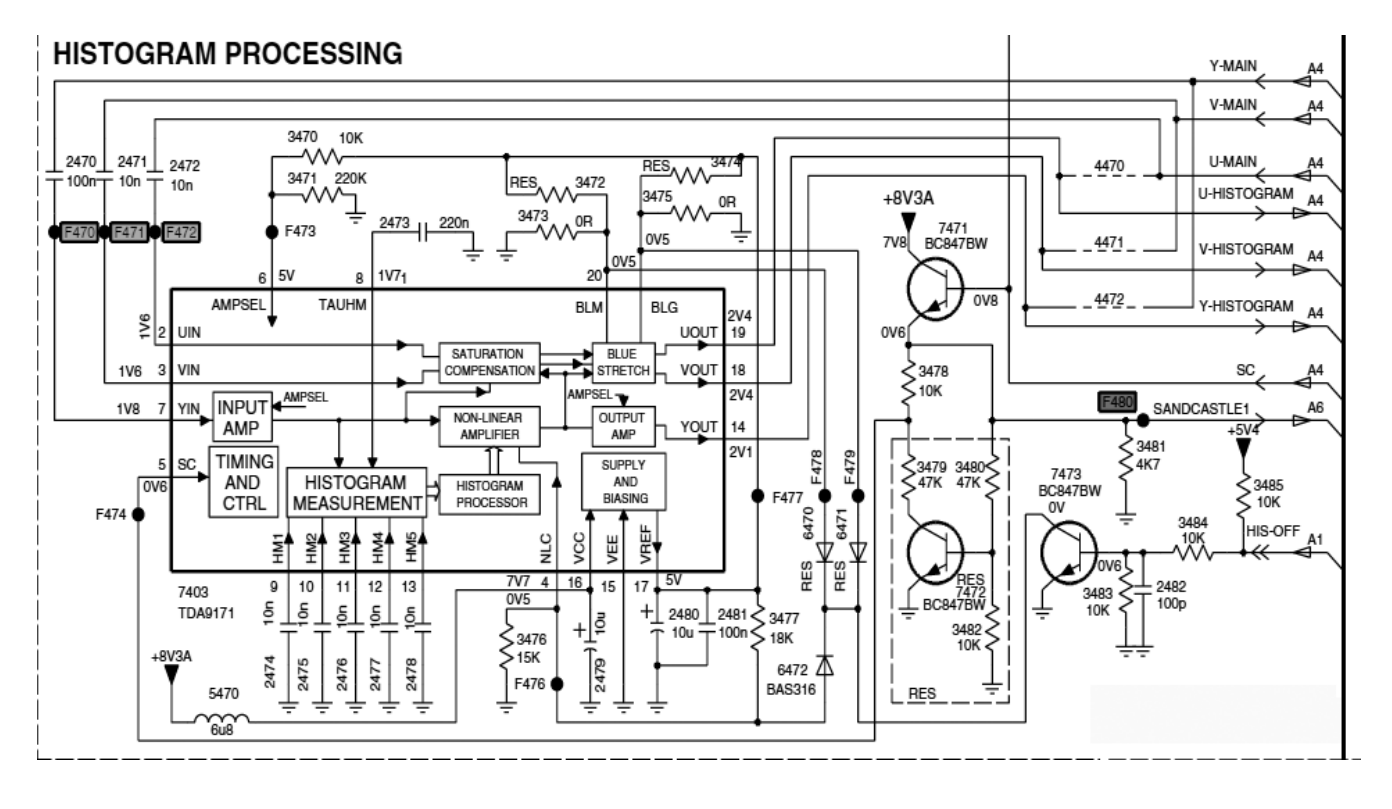

*Fig.1 Circuito del histograma*

Todo comienza en el circuito A4 más precisamente en el jungla que provee las señales Y-MAIN, V-MAIN y U-MAIN (arriba a la derecha) estas señales se procesan en el circuito histograma y se entregan como U-HISTOGRAM V-HISTOGRAM y Y-HISTOGRAM. Observe que en el mismo circuito están marcados los puentes 4470 4471 y 4472 que unen las señales de entrada y salida para aquellos modelos que no poseen el circuito.

Las tres señales de entrada, ingresan por las patas 2 (U) 3 (V) y 7 (Y) que se amplifican según la tensión de la pata 6 AMPSEL generada por un divisor de tensión conectado sobre la salida VREF de 5V obtenida desde el bloque SUPLY AND BIASING (Fuente y polarización) que se alimenta por la pata 16 desde los 8,3V.

La señal Y de entrada debidamente amplificada se aplica al bloque de medición de histograma (Histogram Measurement) que genera y guarda las tensiones correspondiente a cada nivel en los **22** capacitores de 2474 al 2478. La entrada de Sand Castle por la pata 5 (SC) permite recortar el nivel de sincronismo para que ese valor constante afecte la medición del histograma.

El bloque procesador de histograma (Histogram Processor) analiza las tensiones acumuladas sobre cada capacitor de memorización de segmentos y modifica la curva de amplificación del amplificador no lineal (NON-LINEAR AMPLIFIER); que toma la luma amplificada y la procesa obteniendo la Luma corregida que se envía a la etapa de salida (Output Amp) cuya ganancia varia en forma inversa con AMPSEL para evitar refuerzos o atenuaciones de entrada/salida. Por ultimo la señal amplificada sale por la pata 14 YOUT. El nivel de amplificación alineal se controla por la pata 4 (NLC) y esta fijada por los resistores 3437 y 3476.

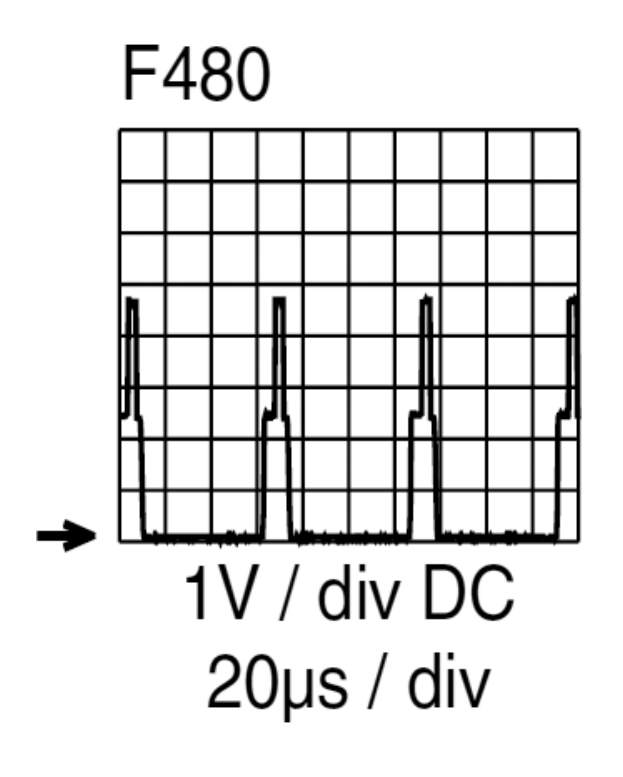

*Fig.2 Oscilograma de la señal en F480*

Las señales de color U y V se aplican a un bloque compensador de saturación (Saturation Compensation) también controlado por AMPSEL para que tenga un nivel compatible con la Luma. La Luma corregida, aun no amplificada, se envía a los bloques de compensación de saturación y de estrechamiento del azul, cuyo funcionamiento esta controlado por las tensiones de las patas 20 y 1 que controlan el nivel donde comienza a operar el estrechamiento del azul y la cantidad de estrechamiento respectivamente. Estas tensiones se obtienen de divisores conectados sobre dichas patas.

El microprocesador local del circuito A1 puede desoperar las correcciones mediante la señal HIS-OFF por su pata 96 reduciendo las tensiones programadas en las patas de control por medio de los diodos 6470 6471 y 6472.

El circuito de Sand Castle posee dos transistores porque el CI TDA9171 no soporta el nivel máximo de 5V de la señal SC que se puede observar en el circuito como el oscilograma F480 y que mostramos en la figura siguiente.

El valor de la base del Sand Castle es de 2,5V que no es capaz de hacer conducir al transistor 7472 porque el divisor de base genera una tensión de 0,5V. Por lo tanto ese valor pasa directamente a alimentar al resistor 3478 conectado a la pata 5 SC del CI7403. En cambio cuando llega el pulso de 5V el divisor de base generaría 1V y el transistor conduce dejando solo una tensión de 0,7 V en la **22** base; el resistor 3479 queda conectado a masa y el pulso enviado al transistor es de unos 4V que es el nivel requerido.

### Reparación de la plaqueta histograma

El integrado histograma agrega azul para que el color blanco parezca aún más blanco, cuando falla, produce un exceso de azul que torna los colores de la piel verde – azulados.¿Cómo puede hacer el reparador para saber si la falla esta en esta etapa o simplemente en el ajuste de blanco o en el demodulador de color?

Simplemente desconectando la etapa y realizando los puentes 4470 4471 y 4472. El integrado que estamos analizando debe producir un mejoramiento del funcionamiento natural del TV.

- Si al conectarlo se percibe un empeoramiento subjetivo del contraste, o un coloreado de la imagen se debe proceder a revisar la etapa.
- También se debe proceder a revisarla cuando se notara la ausencia de uno o más colores o la falta total o parcial de luminancia (imagen muy colorida).

1. Para revisar la etapa se deben medir las tres entradas Y, U y V con el osciloscopio o con la sonda de RF.

2. Luego revise las salida de luma y croma.

3. En función de los datos obtenidos verifique las tensiones continuas de las patas de control. Recuerde que la pata 9 FSC debe tener una señal rectangular de 5V y que la pata 15 OUTSEL debe estar alta para reproducir la señal de entrada o baja para reproducir la señal de SVHS. Por ultimo asegúrese que las señales de las patas 10 y 11 varíen al cambiar de norma con el control remoto utilizado en norma forzada o cambiando la señal de entrada entre diferentes fuentes.

El histograma puede reemplazarse con puentes.

### Autoevaluación

1. ¿Cuál es la ventaja de separar la luma de la croma con un filtro peine y en qué sector del mundo su uso es casi imprescindible?

2. ¿Dónde está la trampa de 3,58 MHz en un TV de la década de 90?

3. Realice una simulación de un separador de sincronismo a L y C.

4. Realice las simulación de espectro a dos generadores.

5. Explique para que sirve cada componente del circuito completo del filtro peine.

6. Explique detalladamente el circuito histograma.

7. ¿Cómo se prueba el funcionamiento del histograma cuando falta luma, croma o las dos señales? (sin osciloscopio)

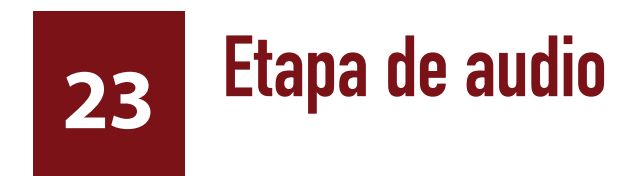

### LCD y Plasma

El control de volumen y el amplificador de auriculares

Control de mute

La línea de retardo de audio

Apendice: El retardo de audio del lc03

Los amplificadores de los televisores LCD y Plasma pueden ser analógicos o digitales.¿Para qué tenemos un conversor A/D si después vamos a utilizar un amplificador analógico? (que por supuesto requerirá un conversor D/A). Porque todo el procesamiento que sufre el video lo atrasa unas centenas de mS y si amplificáramos el audio sin retardarlo en el mismo valor, observaríamos que el movimiento de los labios de los actores no coincide con el sonido que emiten.

¿Y no existe una línea de retardo analógica que pueda resolver el problema más sencillamente? Salvo los viejos generadores electromecánicos de eco, posteriormente reemplazados por los ecos a cinta magnética no existe nada más y por supuesto no vamos a mezclar un LCD con un retardador a resorte.

El esquema moderno es mucho más lógico, Ya que la señal se debe digitalizar forzosamente, por qué no recurrir a un amplificador digital de audio de alguno de los tres tipos existentes en la actualidad (PWM, para parlantes digitales de bobina móvil multifilar o para bafles digitales). El PWM es generalmente la tecnología elegida por tener ya muchos años de vida formando parte de amplificadores de bajos.

En este curso vamos a tratar el ejemplo del LC03 de Philips que tiene un clásico amplificador analógico y un retardo digital.

# El decodificador de sonido norma BTSC MSP3420G

En los televisores con Chasis LC03 el CI utilizado para la Decodificación de sonido es el IC7620. El integrado de FI entrega señal de SIF. El MSP3420G es un pequeño integrado de montaje superficial, de excelente performance y muy bajo índice de fallas que contiene un procesador de audio digital utilizado para lograr los efectos básicos sobre las señales L y R (izquierdo y derecho) tales como control de Bass (bajos), Treble (agudos), Balance, Incredible Sound (Sonido increíble), Stereo Espacial (estéreo espacial) y selección de fuentes.

El integrado posee cuatro pares de entradas de Línea L y R. El cuarto par (AV4), (o sea los pines 36 y 35) es especialmente usado como Entrada de Audio únicamente cuando el aparato es usado como Monitor de PC o cuando se usan las entradas YUV de alta definición. Dado que estos dos modos involucran únicamente a la Placa Scaler, las entradas de audio L y R correspondientes a los pines 35 y 36 del MSP3420G se encuentran también físicamente en la placa Scaler y se pueden observar en la figura siguiente Las otras entradas se encuentran en la plaqueta de entradas generales.

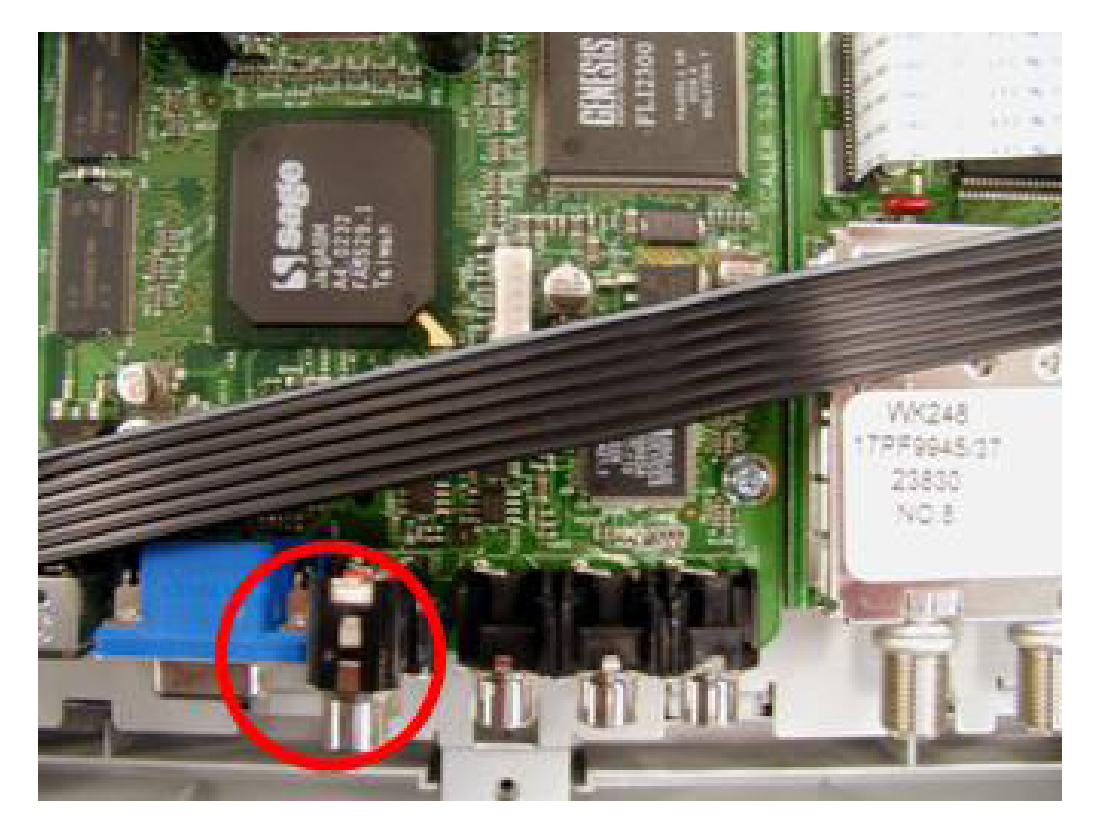

*Fig.1 Entrade audio L y R para HD y PC*

El MSP3420 posee dos entradas para ingresar con señal de FIS, Por lo tanto ya se puede hacer una selección de señales en ese punto. La pata 50 es la entrada de la señal SIF-TV; mientras que la pata 52 es la entrada de la señal SIF-FM. Esto se debe precisamente al hecho de que el aparato es capaz de funcionar también como un receptor de FM convencional. Solo se debe agregar una llave externa que envíe una señal y corte la otra.

*Fig.2 Llave selectora de entrada de SIF (página siguiente arriba)*

*Fig.3 Simulación en Multisim (página siguiente abajo) <Abrir circuito23-3.ms9>*

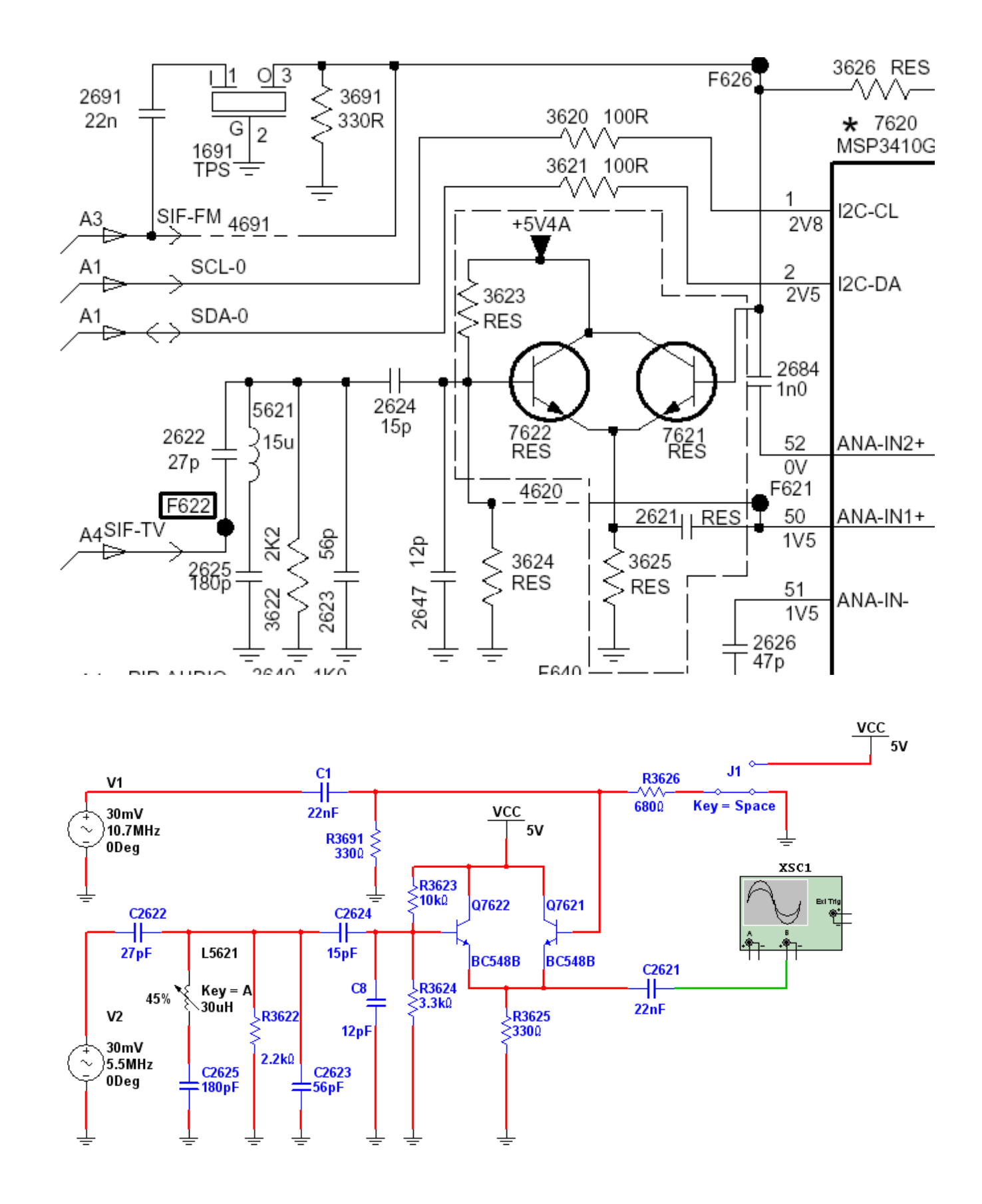

**Ignacio Molina Romero, ignacio.iromero@gmail.com Esta copia fue generada para uso exclusivo de:**

**23** Es evidente que cuando el TV tiene armada la llave de conmutación de fuentes de señal el capacitor 2684 no puede estar presente. La señal ingresa siempre por la pata 50 y la llave a transistores conmuta las fuentes de señal. Por ejemplo si el resistor 3626 esta conectado a 5V el transistor 7621 conduce y levanta el emisor, como los dos emisores están conectados entre si el transistor 7622 se corta y la señal de 10,7 MHz aplicada a la base de 7621 aparece en el emisor y es acoplada a la pata 50. En cambio si el resistor 3626 se conecta a masa el transistor 7621 se corta el emisor baja de valor el transistor 7622 conduce haciendo pasar la señal de 4,5 o 5,5 MHz a la pata 50.

Aconsejamos al lector que realice la simulación para entender mejor el procedimiento de la circulación de la señal. Observe el osciloscopio mientras conmuta la llave y verá como cambia la señal de 4,5 a 10,7 MHz.

Ahora vamos a realizar el estudio del filtro de 4,5/5,5 para ello agregamos un medidor de bode y ajustamos la bobina para que tenga un máximo en 5,5 MHz porque estamos analizando un TV PALB. La curva de respuesta se puede observar en la misma figura siguiente.

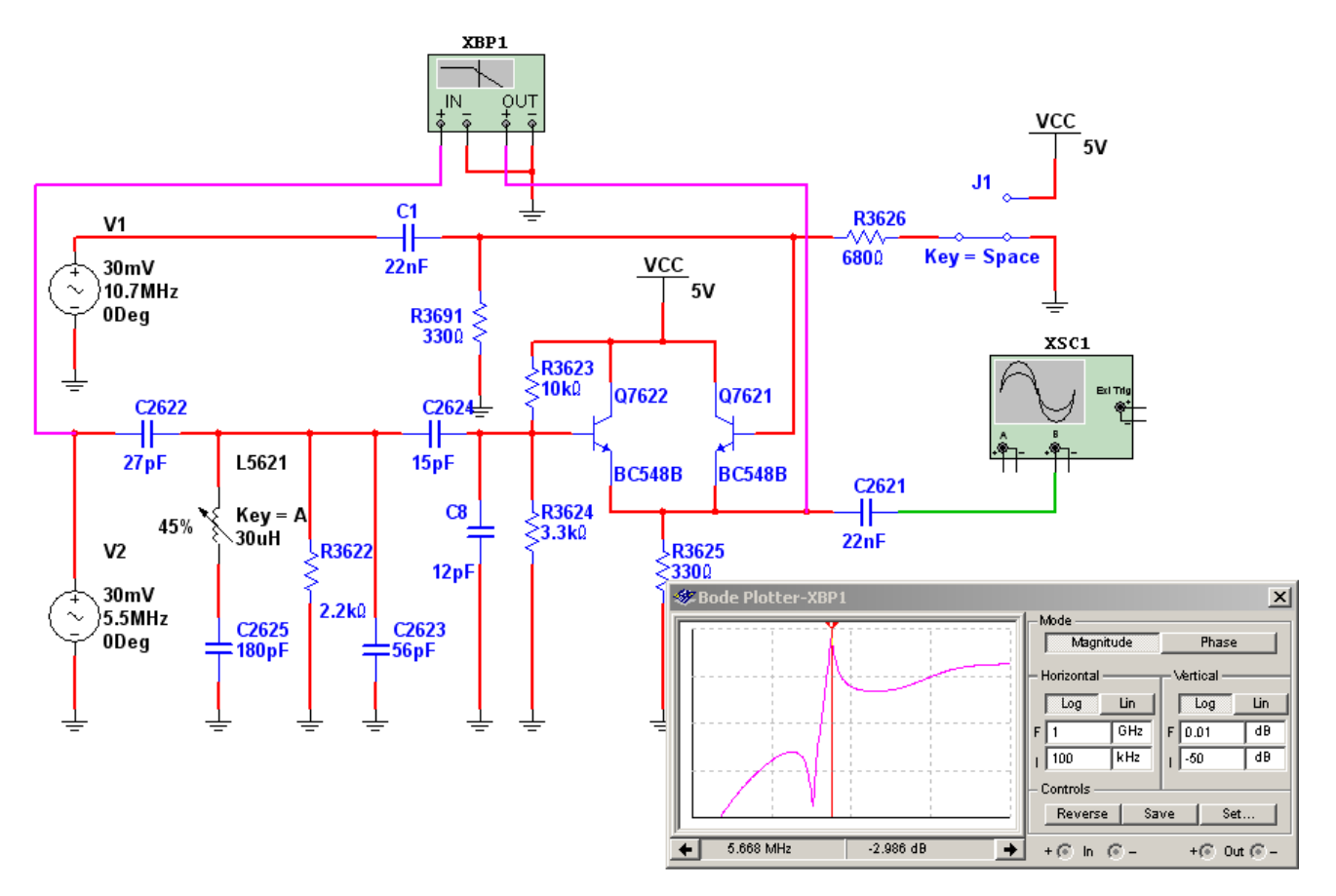

*Fig.4 Curva de respuesta del filtro de 5,5 MHz <Abrir circuito23-4.ms9>*

Como se puede observar se trata de un filtro que posee un polo en 5,5 MHz y un cero en una fre-<br>cuencia más baja del orden de los 4 MHz. Este produce una fuerte atenuación de las señales de video más cercanas a las de sonido que son las que podrían producir el zumbido de interportadora. El cero está producido por la trampa serie formada por L5621 y C3625 aunque es evidente que también esta afectado por L5621. Los otros dos capacitores afectan principalmente al polo de 5,5 MHz.

En el circuito simulado generamos una señal 0/5 V para modificar el estado de la llave. En el circuito real esta señal sale de la pata 60 (D-CTR-IO1) del circuito integrado decodificador de audio. Este integrado esta comunicado con el micro local por medio de un I2CBUS por lo que debemos suponer que el camino para seleccionar sonido de radio o TV es el siguiente: control remoto receptor infrarrojo, micro principal, micro local (Painter) y por último CI decodificador de sonido.

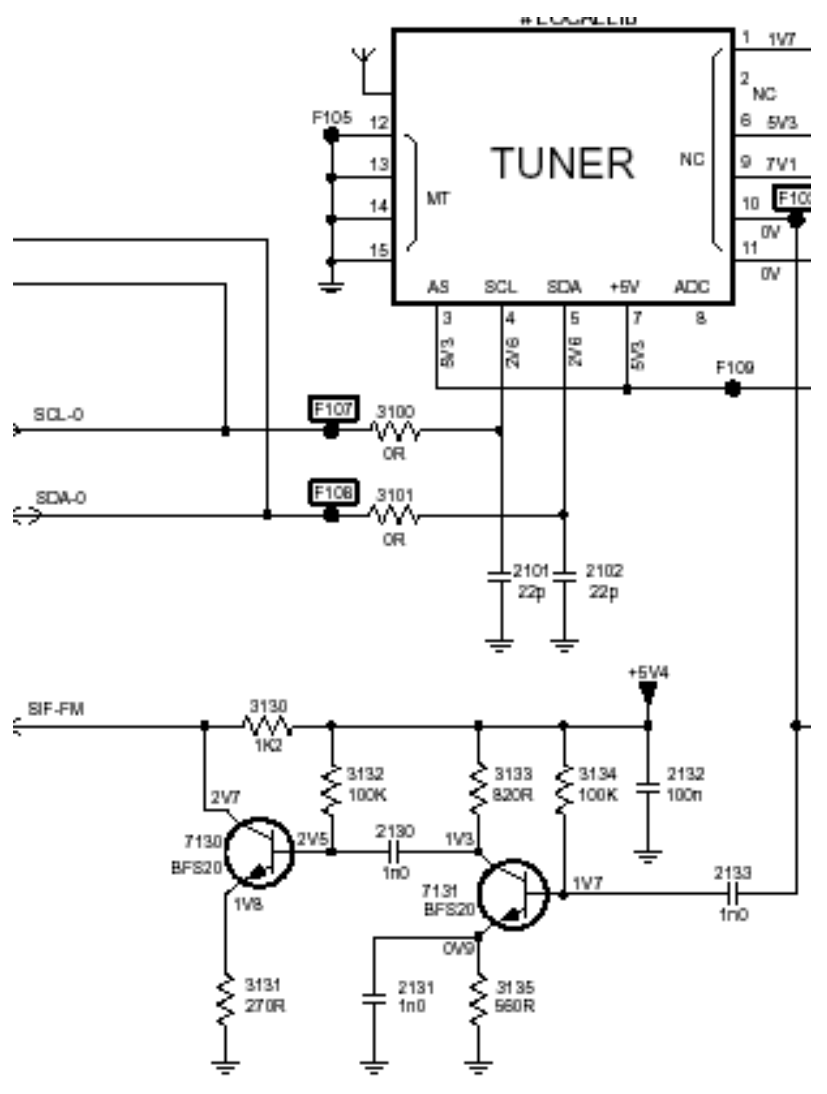

*Fig.5 Amplificador de FI de radio de FM*

# **23** El control de volumen y el amplificador de auriculares

El Control de Volumen en todos los modelos que utilizan el Chasis LC03 es hecho por el Decoder BTSC tal como sucede en los Chasis A10 y L9 de Philips. El amplificador de salida de audio trabaja siempre a plena potencia y el control de volumen se realiza dentro del decodificador de sonido BTSC. Pero la señal de control de volumen llega a este integrado de un modo similar a como conmuta la llave de radio TV.

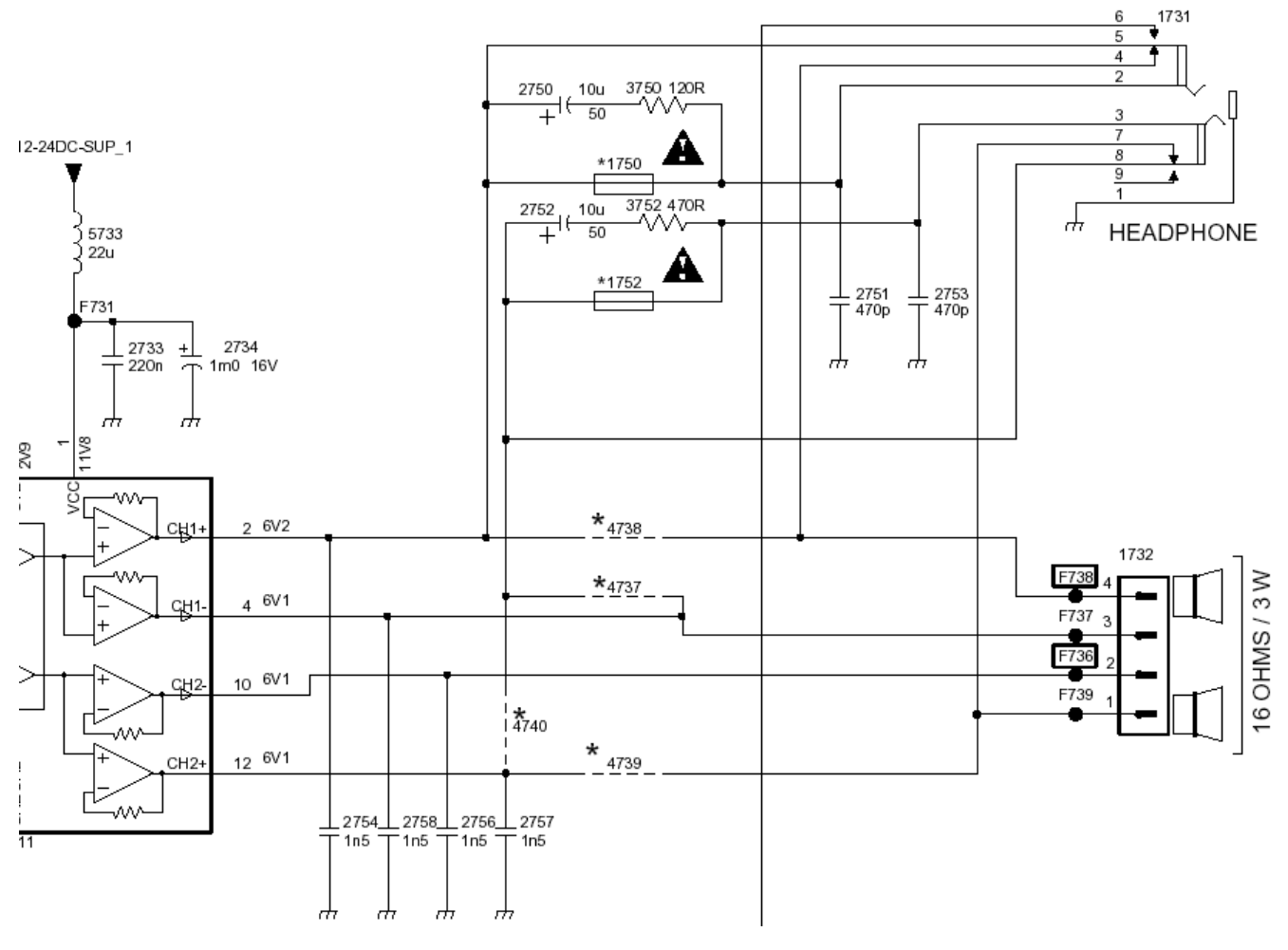

*Fig.6 Salida de audio para parlantes y auriculares*

En este caso el decodificador varía la señal de salida al recibir el comando de modificar el Volumen modificando el nivel de la señal que entrega en sus patas de salida 20 (Señal Audio-R) y 21 (Señal Audio-L); mientras que el Amplificador de Salida CI7731 (AN7522) siempre tiene la misma ganancia.

Contrariamente a lo que sucedía en el Chasis A10, en el LC03 las salidas para el Auricular son to-<br>madas desde el mismo Amplificador de Potencia que los parlantes principales. De lo anterior se deduce que el CI de salida de audio no haga "Mute" (enmudecimiento) cuando se introduce la ficha del Auricular.

Cuando el plug de auriculares se introduce en el Jack 1731 interrumpe la señal de audio que llega a los parlantes y dicha señal llega ahora al auricular intercalándose en el medio un resistor de protección (R3750, 470 Ohms para el Canal Izquierdo y R3752, 470 Ohms para el Canal Derecho) pero aun con los resistores de protección el nivel de audio en los auriculares es muy alto y se debe tomar alguna precaución extra para reducirlo.

La introducción del Auricular en el Jack hace que por la pata 6 del jack 1731 se produzca la saturación de Q7556 (BC847) indicado en la figura siguiente. Es decir que se aprovecha el nivel de CC de la Salida diferencial del amplificador de potencia de audio y por medio del Switch interno del Jack se la aplica a la base del mencionado transistor. Este transistor ahora se satura, y el valor de la señal HP-SIDE –DET pasa a un estado bajo que llega al pata 98 del micro local (Painter). Este enviará por el I2CBUS la orden de reducir el Nivel de Volumen, ya que ha sido conectado el auricular.

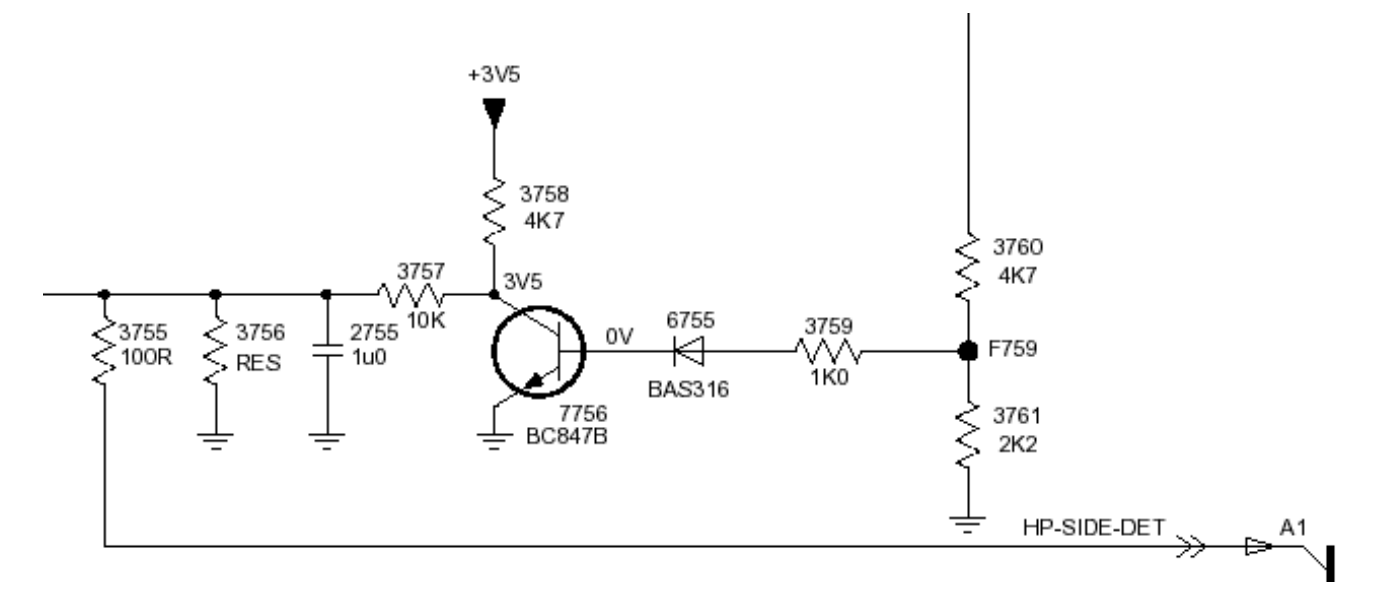

*Fig.7 Circuito para reducción de volumen con auriculares*

# **23** Control de mute

El Mute del Amplificador de Salida de Audio es un proceso que puede suceder por diferentes motivos, pero la forma de hacer el Mute de la Salida es siempre la misma: pata 9 a 0 Volts. Un TV moderno puede producir el mute mientras ocurren eventos especiales tales como:

**Cambios de canal** o de fuente de señal

 **Pérdida de identificación de la señal**, durante el encendido y apagado del TV, durante la búsqueda automática de canales y durante los cambios de tipo de Audio ( Stereo a Mono o Mono a Stereo). Este tipo de MUTE es totalmente ajeno al usuario final, y los lleva adelante el PAINTER por medio de la línea "SOUND ENABLE" (habilitación del sonido) que proviene de la pata 93 del mismo. Es decir que "Sound Enable" bajo significa "Mute".

 **Mute provocado por el usuario**. Cuando el usuario envía desde el control remoto el comando "MUTE". El PAINTER lo recibe y pone en estado bajo la señal SOUND-ENABLE.

 **Mute por Power down**. Este tipo de Mute mantiene inhibido al Amplificador de Salida de Audio toda vez que haya una anomalía en el suministro de fuente del TV. Es decir que si la fuente de alimentación externa no tiene su valor de tensión aún estable, o si la misma es desconectada repentinamente, la señal "POWER-DOWN" es la primer alarma de este evento, y toma estado bajo antes que cualquier otra señal en el TV. Es decir que Power Down baja implica Mute.

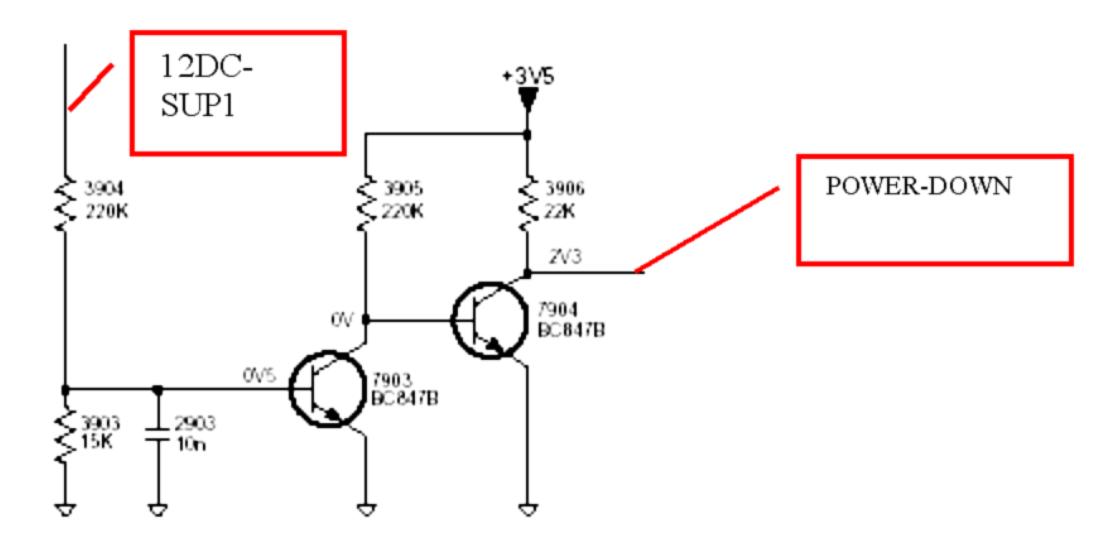

*Fig.8 Circuito de Mute por Power down*

**23 Mute por stand by**. Este tipo de Mute es algo diferente a los mencionados anteriormente ya que no actúa sobre la pata 9 del CI de Salida de Audio. Las funciones del Stand By Mute son:

 Asegurar la condición de silencio total en los parlantes cuando el equipo está en Stand By.

 Poner al amplificador de salida de audio en el modo de bajo consumo durante el Stand By con el consiguiente ahorro de energía. Esto se consigue poniendo un potencial bajo la pata 5 del mismo.

 Mutear la salida de audio para evitar cualquier tipo de ruido que pueda generar el TV. Para todos estos fines se usa la señal "STAND-BY" la cual comienza a generarse en la pata 13 del PAINTER con el nombre de STBY. Luego pasa por el inversor Q7062 cerca del PAINTER, que solo le cambia la fase 180°, y constituye entonces la señal STAND-BY.

Para tener sonido, tanto en los parlantes como en las salidas de auriculares las señales SOUND-ENABLE, POWER-DOWN y STAND-BY deben estar la tres en estado alto.

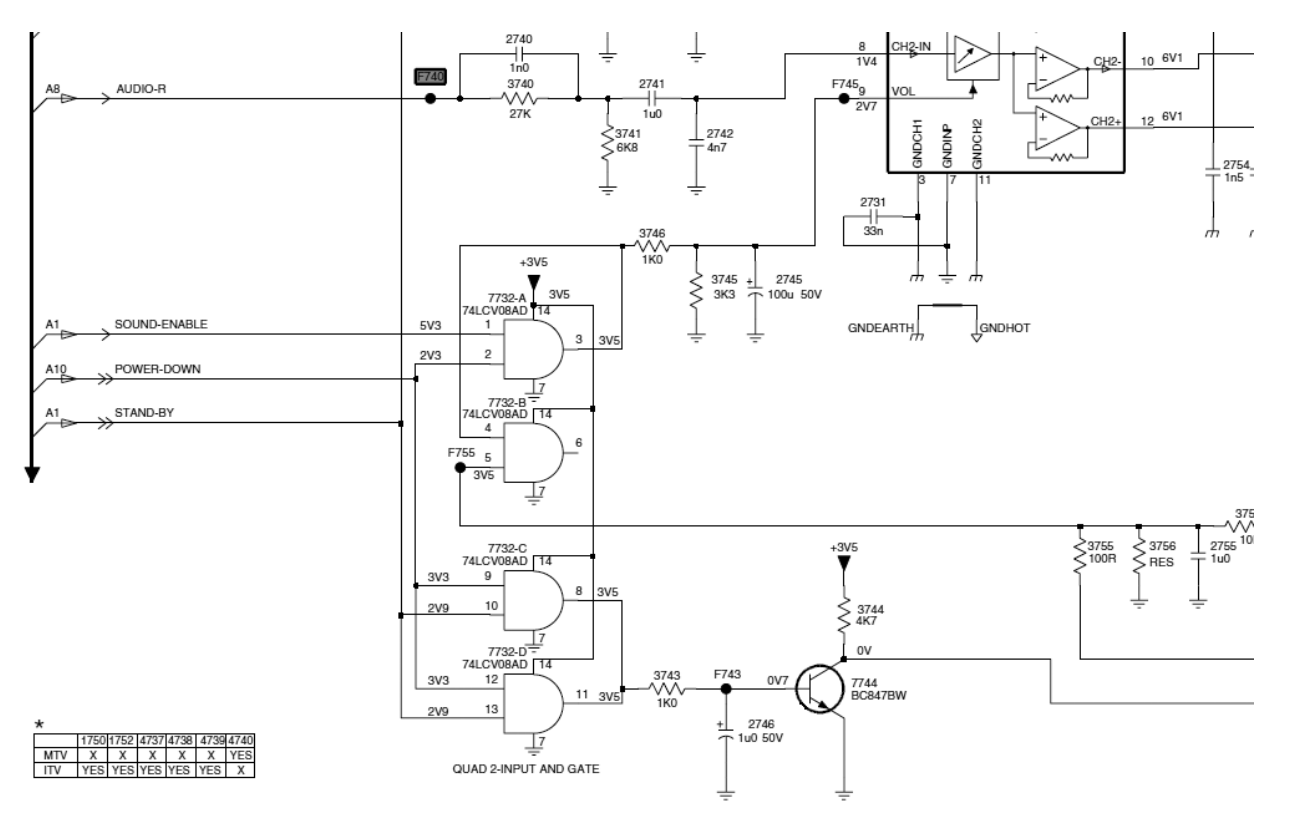

*Fig.8 Lógica de la señal Mute*

**23** Las dos AND superiores hacen que cuando Sound-Enable y Power down estén altas la pata 9 VOL del amplificador de salida pase a un potencial de 2,7 V que corresponde volumen pleno. Las dos compuertas inferiores están conectadas en paralelo y hacen que cuando Power Down y Stand By estén altas la salida esté alta el transistor 7744 se sature y envíe una salida baja por Mute para que el amplificador de salida funcione.

### La línea de retardo de audio

Procesos tales como el desentrelazado, el frame rate conversion y el tiempo de respuesta del propio Panel LCD hacen que para una señal de 50Hz (como en nuestro caso cuando se reciben señales SDTV) las imágenes en pantalla aparecen unos 80 mSeg (dos cuadros) demoradas en el tiempo con respecto al momento en que se recepcionaron. En lo que hace al procesamiento de Audio, si éste fuese como el de un TV convencional, el sonido en los parlantes estaría adelantado con respecto a las imágenes mostradas en pantalla.

Una Línea de Retardo Digital es básicamente una Memoria de tipo FIFO (First Input First Output = primera en entrar primera en salir) a la cual se le va haciendo ingresar información, y dependiendo del tamaño de la memoria como así también de la Frecuencia del Clock de Datos, la misma queda demorada en el valor deseado.

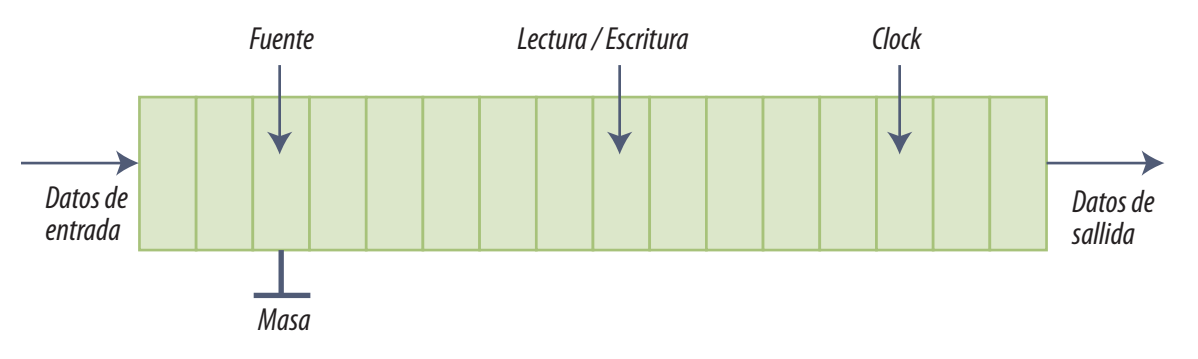

*Fig.9 Funcionamiento de la memoria FIFO*

Si se analiza el simple ejemplo del dibujo, se ve que la Memoria tiene 16 bits; entonces un bit que ingresa por el extremo izquierdo necesitará 16 pulsos de Clock para alcanzar la salida de la Memoria FIFO.

Las memorias FIFO en realidad no existen como componente hecho; se trata de una memoria SDRAM a la que se hace operar de la forma indicada. Por ejemplo se pone el primer bit de audio en el bit0 de la entrada y se guarda en la primer posición de memoria, los demás se dejan vacíos.

**23** Luego se lee la primer posición de memoria y el valor se guarda en la segunda. Se lee el segundo dato de audio y se coloca en la primer posición de memoria. Luego se leen los dos datos grabados y se ubican en las pociones de memoria 3 y 2 y el dato de la salida se guarda en la primer posición de memoria. Y así hasta que se llene el bit 0 de todas las posiciones de memoria. Entonces se toma el bit0 de la ultima posición de memoria y se graba en el bit 1 de la primer posición de memoria. Y así hasta cubrir todos los bits de cada posición de memoria. Cuando se llena el último bit se lo lee y se lo toma como el primer bit retardado que se envía a la entrada digital del puerto I2SBUS.

Para hacer cálculos fáciles, si la Frecuencia del Clock de Datos es de 1Khz (Tclock= 1mseg); entonces 16 pulsos de Clock implican un Delay de 16 mseg. De lo anterior se deduce que la fórmula para el cálculo de la demora que introduce la Línea de Retardo es: DELAY TIME: Tamaño de la Memoria x Tclock.

El decodificador estéreo MSP3420G realiza en su interior todo el procesamiento del Audio en forma digital, de ahí el nombre DSP (Digital Signal Processor o procesador digital de señales). Esto facilita la posibilidad de disponer del Audio aún en formato digital en un paso previo a que el mismo sea vuelto al dominio analógico. Dicho Audio en formato digital está disponible en la interfase Serie del integrado. El integrado tiene dos protocolos de transmisión. Uno es el clásico I2CBUS utilizado para predisponer el integrado y ajustar el volumen etc. (es decir todas las funciones que no requieren velocidad de transmisión). El otro protocolo es el I2SBUS que se utiliza para comunicar los datos de un integrado a otro y que por supuesto es un bus muy rápido.

A diferencia del I2CBUS que tiene un canal de datos bidireccional el I2SBUS tiene dos canales unidireccionales de datos; uno de entrada y otro de salida para poder trabajar a máxima velocidad. La otra pata del bus es la clásica pata de clock sin la cual no puede haber trasmisión sincrónica posible.

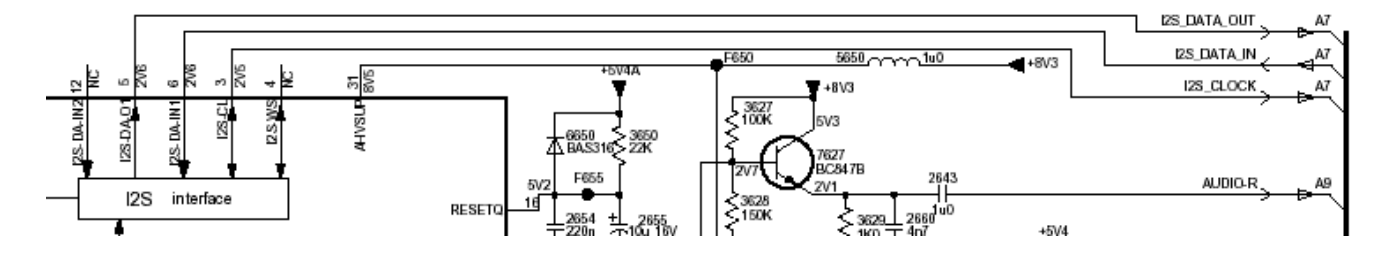

*Fig.10 Bus I2S*

**23** Los pines correspondientes a la interfase I2S son:

- Pata 5 : Señal I2S Data Out
- Pata 6 : Señal I2S\_Data\_In
- Pata 3 : Señal I2S\_Clock

La idea es muy simple: se colocan los datos de salida en una FIFO y la salida de la FIFO se vuelve a introducir en la entrada del procesador con el retardo ajustado al valor correcto.

### Cálculo de la memoria necesaria para un retardo de 80 mSeg

La información de salida en el puerto de I2S corresponde a audio estereofónico codificado en 16 Bits por canal. La frecuencia de muestreo del audio para cada uno de los canales es de 32 Khz. La información digital en el puerto de I2S (Pata 5 : I2S Data Out ) corresponde alternadamente a una muestra de cada Canal

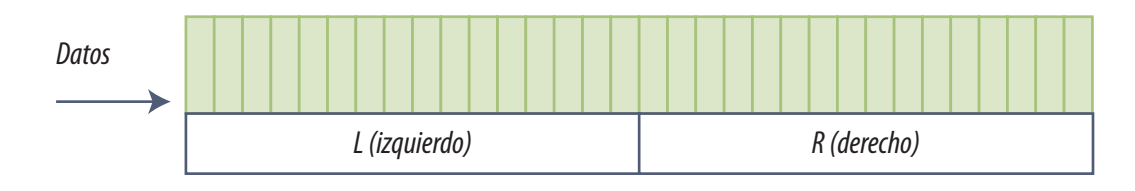

*Fig.11 Posición de los bits de canal izquierdo y derecho*

Por otro lado, analizando el Clock de Datos presente en el pata 3 del decodificador estereofónico, la frecuencia del mismo puede ser calculada de la siguiente manera para aquellos que gustan de las matemáticas:

- Frecuencia de Muestreo en cada Canal de Audio: 32Khz. (una muestra cada 31 uS)
- Cantidad de bits por muestra: 16 bits por canal
- Cantidad de Canales de Audio: 2
- Clock de datos = frecuencia. De muestreo x cantidad de bits por canal x  $N<sup>o</sup>$  de canales
- Clock de datos = 32 KHz x  $16 \times 2 = 1.024$  KHz

**23** Los 80 mSeg de Delay que se necesitan generar pueden ser obtenidos a partir de 5 Líneas de Retardo de 16 mSeg cada una, colocadas una a continuación de la otra.

Teniendo en cuenta la fórmula obtenida anteriormente:

 Tiempo de retardo = Cantidad de posiciones de memoria x Tclock . Para obtener una demora de 16 mSeg con un Clock de 1.024 Khz. la memoria FIFO deberá ser de:

- Tamaño de la memoria = Retardo / T Clock
- $\blacksquare$  Tamaño de la memoria = 0,016 S / 0,9765625 x 10-6

Cada una de las 5 lineas de retardo deberá tener una longitud de 16 Kbits

Una forma práctica de implementar las 5 líneas de retardo consecutivas es mediante una Memoria SRAM de 16.384 posiciones x 8 bits de datos (16K x 8). Ver ejemplo a continuación:

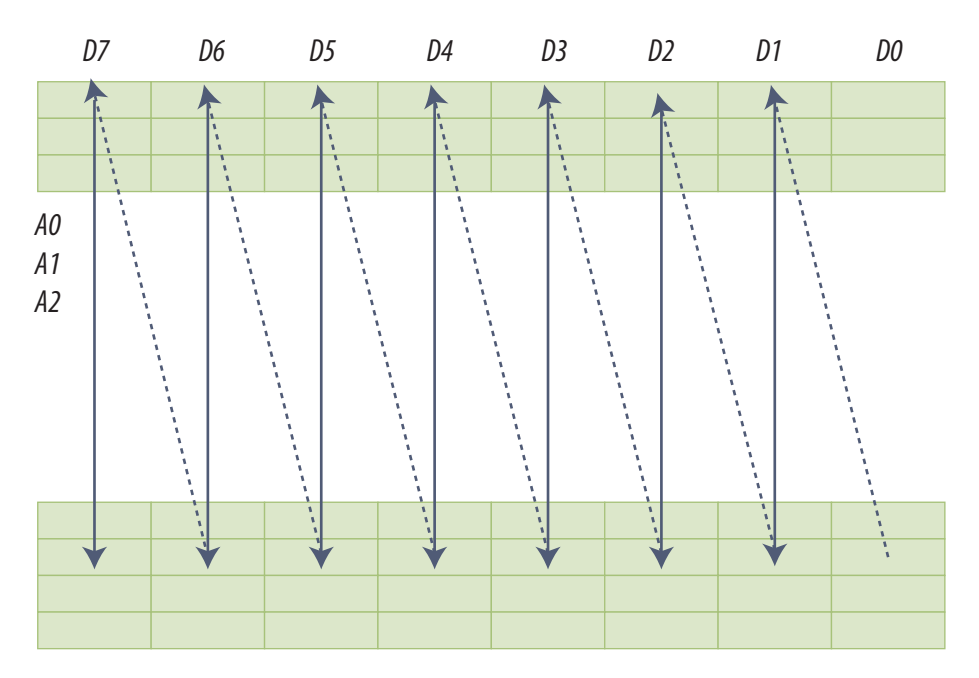

*Fig.12 Uso del CY62256*

Con este fin se incluye en el circuito la Memoria 7603 (CY62256). Si bien es una memoria de 32K x 8, sólo se utilizarán los primeros 16K x 8 de la misma. Se usan como líneas de Address las Líneas A0-A13 de la Memoria.

**23** En otros equipos el problema se resuelve con un solo circuito integrado especifico que realiza el retardo de dos cuadros dentro de un microprocesador dedicado.

### Apéndice: El retardo de audio del LC03

Para que la Memoria se vea como un arreglo de Líneas de Retardo una a continuación de la otra, la información debe ir recorriendo todas las posiciones según la siguiente tabla.

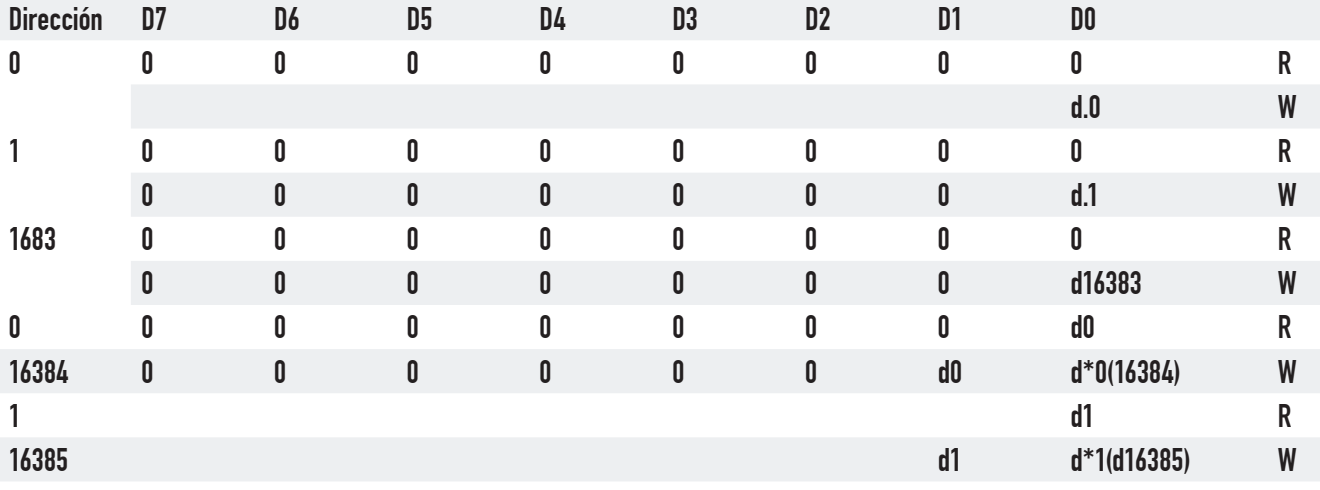

#### *Tabla.1 Ordenamiento de la memoria*

La manera de ir llenando la memoria es bastante particular, sabiendo además que a la misma se puede acceder leyendo o escribiendo Byte por Byte, pero en ningún momento se puede direccionar un bit determinado. Resulta así necesario implementar un ingenioso circuito que vaya cargando cada bit nuevo (1 ó 0) que va llegando desde el CI7620 (MSP3420G) en el D0 de cada una de las posiciones de memoria.

Una vez que todos los bits D0 de todas las posiciones de memoria fueron direccionados y escritos, no se puede reescribir sobre los datos presentes sin antes moverlos a nivel de D1, lo que implicaría que los datos nuevos van a ser ingresados en la primera de las 5 líneas de retardo, y los datos viejos pasan a entrar en la segunda de las 5 líneas de retardo.

Es muy importante en esta fase la función que cumplen los Latchs 7604 y 7605 (74HCT573D). Dichos CIs son simples Latchs de 8 bits de capacidad, por lo tanto cada uno tiene 8 entradas (D7-D0) y 8 salidas (Q7-Q0).
**23** Cada Latch tiene dos pines de control:

 **La pata 1 es "EN"** o sea el "enable". Cuando en este pin hay un "BAJO", los datos almacenados en el interior del Latch aparecen en las Salidas Q7-Q0. Cuando en esta pata hay un "ALTO" las Salidas Q7-Q0 pasan al estado de "ALTA IMPEDANCIA".

 **La pata 11 es la pata de control de "LATCHEO"**. Con un nivel "ALTO" en esta pata, el Latch memoriza internamente el estado de cada una de sus 8 entradas D7-D0. Con un nivel "BAJO" en este pin, el Latch mantiene en sus Salidas Q7-Q0 el dato que se encontraba memorizado internamente sin interesar si se registran nuevas variaciones en las entradas D7-D0.

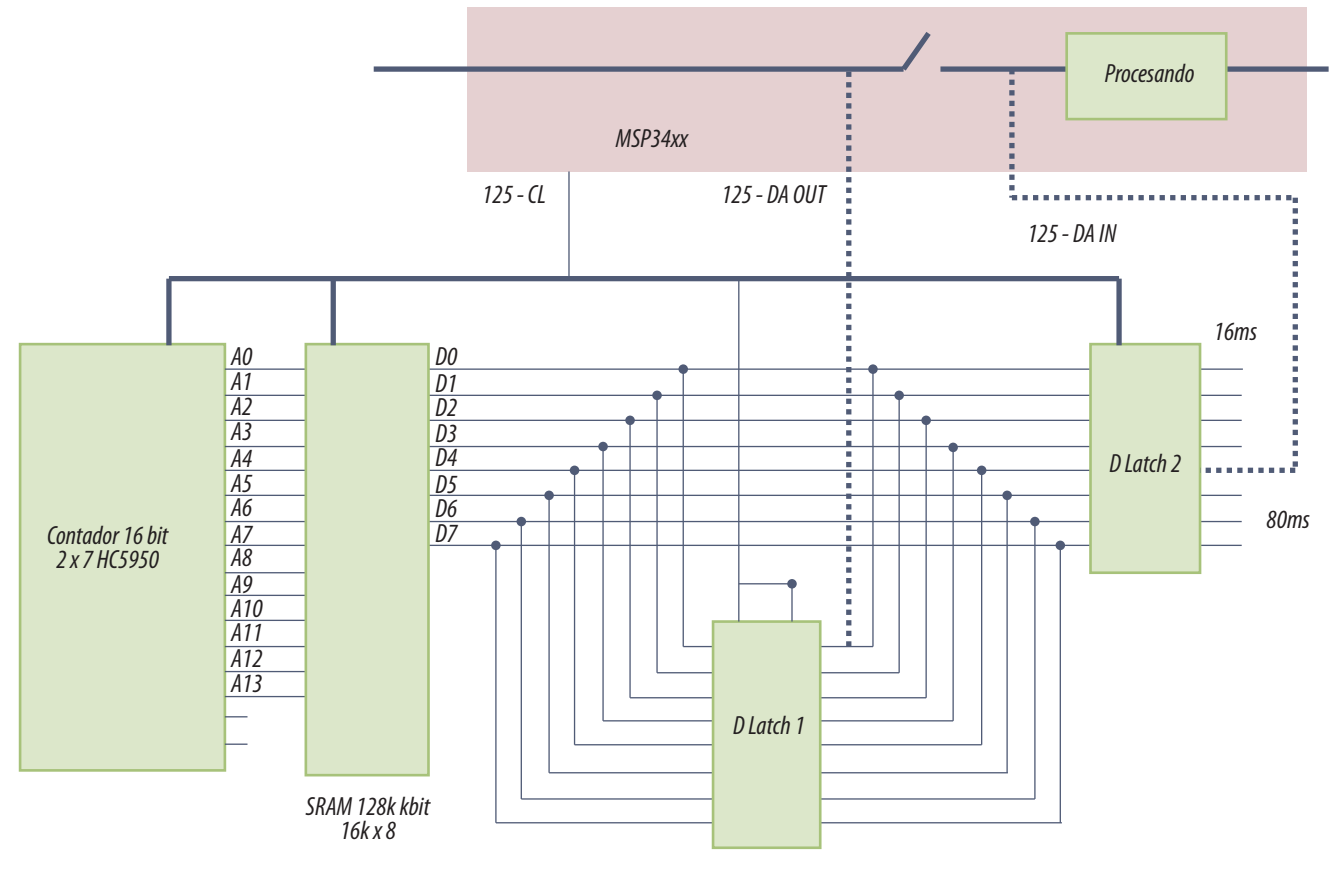

*Fig.2 Conjunto BTSC decoder y línea de retardo*

La Línea I2SBUS Clock (o Clock de Datos) viene del CI7620 (MSP3420G) y es común a todos los CIs previo paso por el inversor conformado por Q7610. Los CIs 7601 y 7602 (TC74HC590AF) son dos contadores binarios conectados en cascada que en conjunto cuentan cíclicamente desde 0 (0000 hex) hasta 16383 (3FFF hex) usando el clock de datos como señal de conteo. Las salidas de los contadores van conectadas a las líneas de address de la memoria 7603 (CY62256). Por medio de los CIs **23** 7601 y 7602 (TC74HC590AF) se van direccionando cíclicamente Byte por Byte los primeros 16K x 8 de la memoria.

#### Funciones del Latch 7604 (74HCT573D)

 Escribir cada nuevo dato que llega desde el Ic7620 (MSP3420D, señal I2S Data OUT) a nivel D0 en la posición de memoria direccionada en ese momento.

 Tomar el dato que sale de cada una de las líneas de retardo de 16 mSeg y hacerlo ingresar en la Línea de Retardo siguiente.

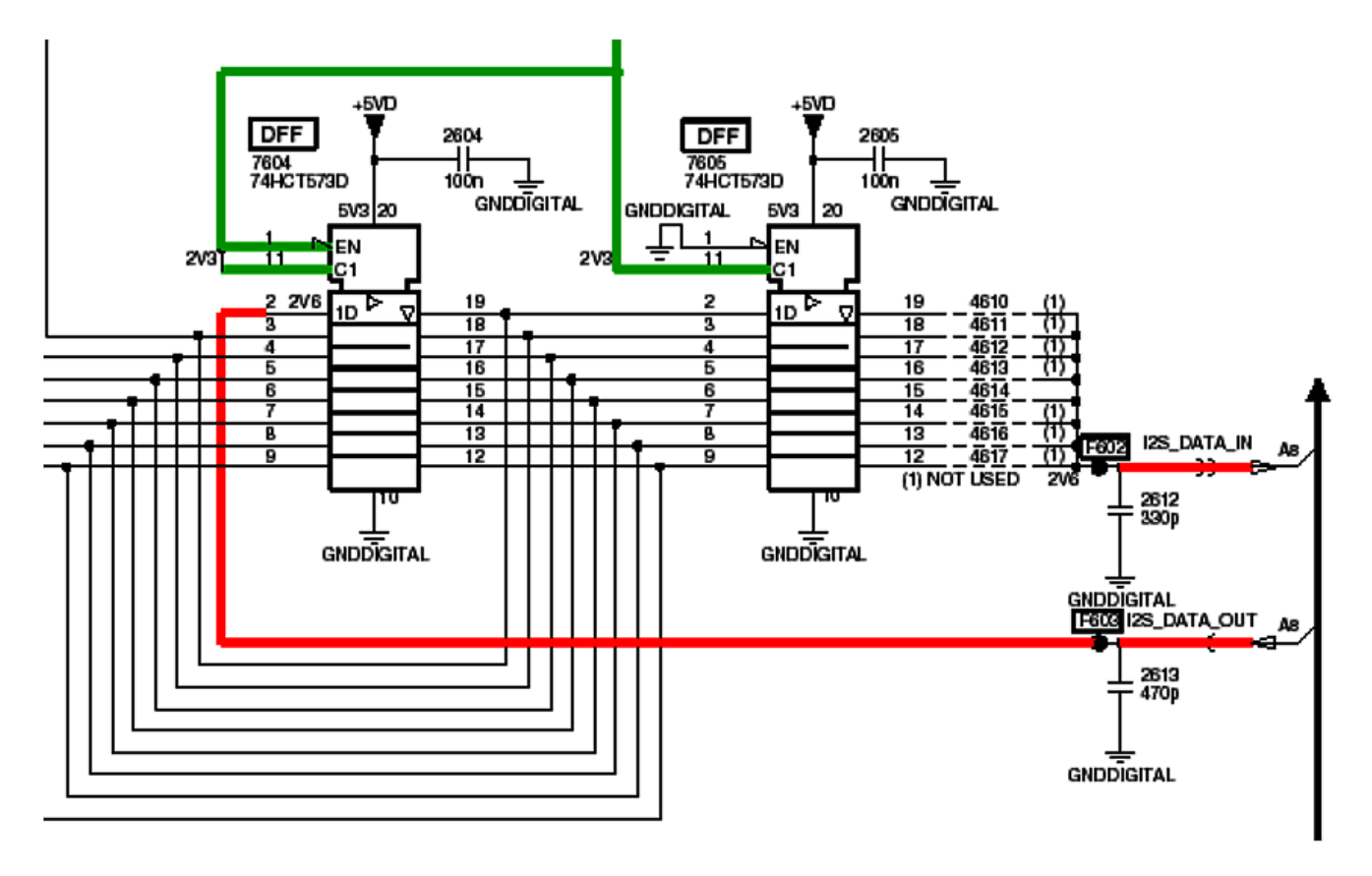

*Fig.2 Parte del circuito de la línea de retardo de audio*

1. Los datos ingresan bit por bit en forma serie a la pata 2 "D0" del Latch 7604. Cuando la señal Clock de Datos en su pata 11 toma nivel "ALTO", el dato al que llamaremos "D0" es almacenado internamente en el Latch, pero no aparece en la salida Q0 ya que el propio Clock de Datos está aplicado a la pata 1 del integrado, con lo cuál las salidas están en "ALTA IMPEDANCIA". Simultá**23** neamente, el estado "ALTO" de la señal "Clock de Datos" trae como consecuencia la lectura de la posición de Memoria que los Contadores están direccionando (suponemos 0000 hex) ya que la señal Clock de Datos también va a la pata 27 del CI7603 (Memoria CY62256). Como el Latch 7605 tiene sus Salidas todo el tiempo habilitadas, en este momento el Dato leído de la Memoria aparece en la salida. Ya que suponemos que es la primera vez que se lee la Memoria, el Dato que viene de la misma es "0 0 0 0 0 0 0 0".

2. Cuando la Señal "Clock de Datos" toma nivel "BAJO", la información guardada en el Latch 7604 en el paso anterior pasa a su Salida, y a su vez la posición 0000 hex es escrita ahora con el nuevo Dato ingresado, es decir que en la posición 0000 hex se almacenará el como Dato "0 0 0 0 0 0 0 D0" Este dato no aparece a la Salida del Latch 7605 ya que su pata 11 también está conectada a la Señal "Clock de Datos" que como se dijo está en "BAJO", con lo cual la Salida del Latch no sigue a la Entrada.

3. Cuando la Señal "Clock de Datos" tome otra vez estado "ALTO", un nuevo Dato, en este caso "D0" estará llegando a la pata 2 del Latch 7604 y será almacenado en su interior. A su vez, la posición 0001 hex de la Memoria es leída y aparece en la Salida del Latch 7605. Dado que es la primera vez que se pasa por esta posición de Memoria, el Dato en la Salida del Latch 7605 será otra vez "0 0 0 0 0 0 0 0 ".

4. Cuando la señal "Clock de Datos" tome estado "BAJO" nuevamente, en la posición 0001 hex de la memoria será escrito como Dato "0 0 0 0 0 0 0 D1". Este dato no aparece a la Salida del Latch 7605 ya que su pata 11 también está conectada a la Señal "Clock de Datos" que como se dijo está en "BAJO", con lo cual la Salida del Latch no sigue a la Entrada.

5. Cuando el Contador está direccionando la posición 3FFF hex (última posición direccionable en la memoria), el Dato "D16383" es almacenado en el interior del Latch 7604 en el momento en que la Señal "Clock de Datos" toma estado "ALTO" y a su vez el contenido de la posición de Memoria 3FFF hex alcanza la Salida. Dado que es la primera vez que se pasa por esta posición de memoria, el Dato en la Salida del Latch 7605 será otra vez "0 0 0 0 0 0 0 0 ".

6. Cuando la señal "Clock de Datos" tome estado "BAJO" nuevamente, en la posición 3FFF hex de la memoria será escrito como Dato "0 0 0 0 0 0 0 D16383". Este dato no aparece a la Salida del Latch 7605 ya que su pata 11 también está conectado a la Señal "Clock de Datos" que como se dijo está en "BAJO", con lo cuál la Salida del Latch no sigue a la Entrada.

7. Cuando la Señal "Clock de Datos" tome estado "ALTO" nuevamente, en ese momento se estará recibiendo y almacenando en el Latch 7604 (pin n°2) el Dato "D16384". El conjunto de los Contadores 7601 y 7602 estarán volviendo a direccionar la posición 0000 hex de la Memoria. En la misma **23** está grabado de la pasada anterior el Dato "0 0 0 0 0 0 0 D0", y este Dato alcanza por primera vez el pata 19 del Latch 7605 (no pasa por el Latch 7604 pero queda almacenado en el mismo en la entrada correspondiente a la pata 3). En el momento en que "D0" se hace presente en la pata 19 del Latch 7605 han transcurrido 16 mSeg desde que ingresó a la línea de retardo, es decir que "ha atravesado la primera de las 5 Líneas de Retardo".

8. Cuando la Señal "Clock de Datos" tome estado "BAJO", del Latch 7604 estará saliendo el siguiente valor: "0 0 0 0 0 0 D0 d16384" que será ahora escrito en la posición 0000 hex de la Memoria. (En este paso es muy importante el modo en que el CI 7604 tiene unidas sus líneas de Entrada con las de Salida manteniendo siempre un bit de corrimiento). Este dato no aparece a la Salida del Latch 7605 ya que su pata 11 también está conectado a la Señal "Clock de Datos" que como se dijo está en "BAJO", con lo cuál la Salida del Latch no sigue a la Entrada.

Luego de 5 ciclos de lectura/escritura de la memoria completa el dato "d0" saldrá por el pin n°15 del Latch 7605 que es la Salida de la Línea de Retardo, y está disponible para retornar al Ic7620 (MSP3420G) formando parte de la señal I2SBUS Data\_In que está 80 mS demorada con respecto a la señal I2S.

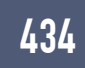

#### Autoevaluación

1. ¿Es obligatorio que un LCD o un Plasma tengan amplificador de audio digital?

2. ¿Por qué la señal de audio está adelantada con respecto al video?

3. ¿Explique para qué sirve cada componente del circuito de la llave selectora de entrada de SIF?

4. Enumere y explique las razones para hacer un mute.

5. ¿Cómo funciona el retardo de audio?

6. Explique que es el I2SBUS.

7. Una línea de retardo cortada ¿puede provocar un corte de audio o solo una falta de coincidencia con el video?

#### Amplificadores digitales de audio **24**

## LCD y Plasma

Los amplificadores semidigitales

Los amplificadores PWM

Amplificadores PWM integrados

Parlantes digitales

Digital desde el transmisor hasta el parlante

Digital desde el transmisor hasta el oído

### Amplificadores semidigitales

El problema de un amplificador analógico de potencia elevada con transistores (en este caso bipolares) es precisamente la potencia disipada en los mismos. Tomemos un caso práctico muchos amplificadores de esta serie se alimentaban con +60V y –60V. Ahora imagínese que se coloca una señal de entrada que realmente llega justo al nivel de saturación del amplificador. ¿Se requiere la aplicación permanente de los 60V para que la señal no se deforme? No, cuando la tensión de salida esta por debajo de 25V solo se necesitarían 25V de fuente que deberían conmutar a 60 apenas la salida se acerque a unos 20V y lo mismo se debería hacer con el semiciclo negativo.

Es decir que una buena parte del ciclo de salida la fuente es de 25V y el resto del tiempo de 60. Como el consumo de fuente es E x I se produce una considerable reducción de la potencia consumida de la fuente, pero lo más importante es que ese ahorro de energía se produce en los transistores de salida pudiendo incrementarse de ese modo la potencia de salida para los mismos transistores. En la figura siguiente se puede observar el caso clásico en donde se muestra la tensión de salida de 1 KHz en caso de 2 fuentes de 60V y en el caso de 4 fuentes de 60 y de 25V.

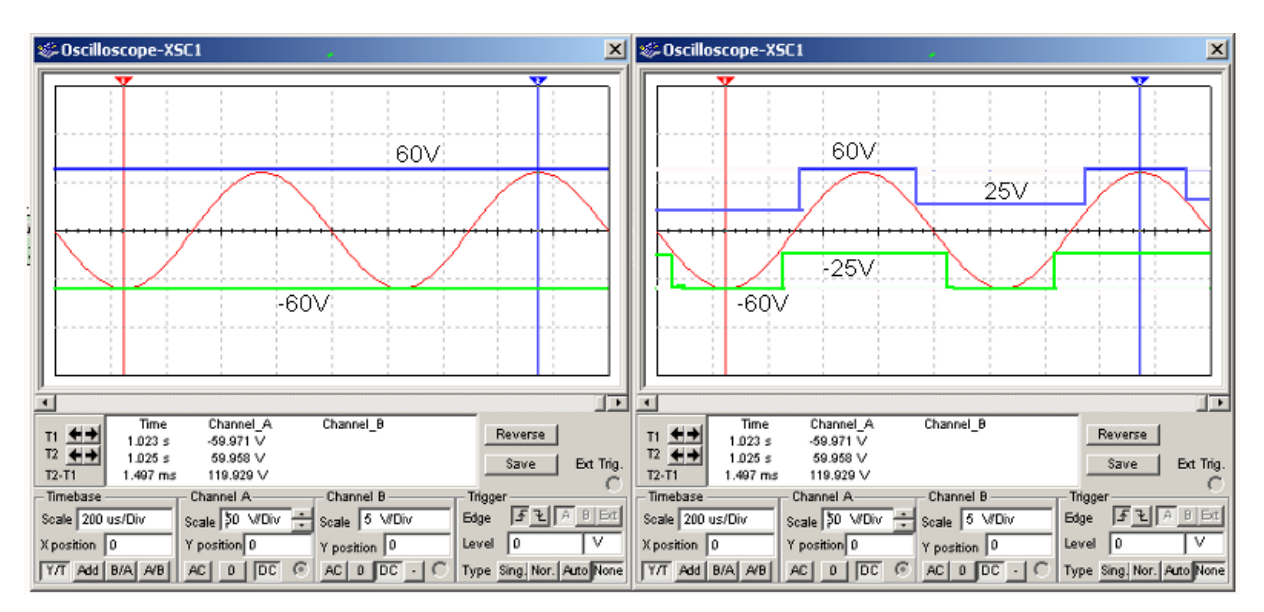

*Fig.1 Disponibilidad de fuente para fuente doble y cuádruple*

**24** Con este concepto se pueden llegar a rendimientos de 75% aproximadamente lo cual ya es una considerable mejora. El problema es que el circuito de estos equipos es realmente complejo y las llaves que conmutan las fuentes de baja y de alta debe ser de alto rendimiento porque sino se puede perder todo lo que se gana en las perdidas de conmutación.

#### Amplificadores PWM

La simplicidad de un amplificador de audio PWM es realmente espartana. Prácticamente no tiene circuito ni tiene teoría que explicar. Basta con que el lector sepa que el valor medio de una señal rectangular se puede filtrar y obtener, con filtros tan simples como un RC o un LC. ¿Que filtro usar, depende de la carga? En la figura siguiente se puede observar un caso particular de filtro PWM para una resistencia de carga de 50 Ohms.

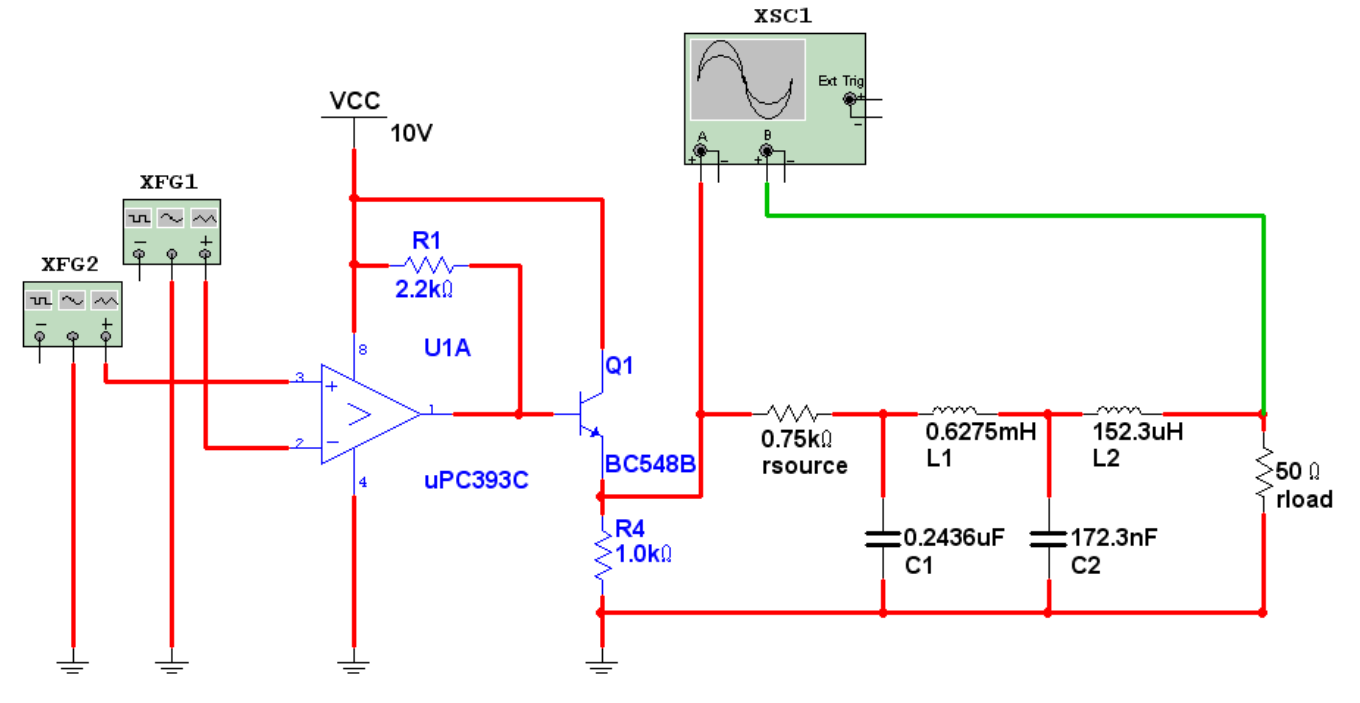

*Fig.2 Generador PWM y filtro RC*

El circuito es experimental para todos aquellos que deseen realizar alguna experiencia practica o virtual. El filtro se obtiene directamente desde el Multisim ingresando en la solapa Tools > Filter Wizard y seleccionando los parámetros que indicamos en la figura siguiente.

Este circuito es un modulador PWM. En la pata (–) del comparador se ubica la señal a modular (en este caso un tono senoidal de 1KHz) de 1V de amplitud de pico montada sobre una continua

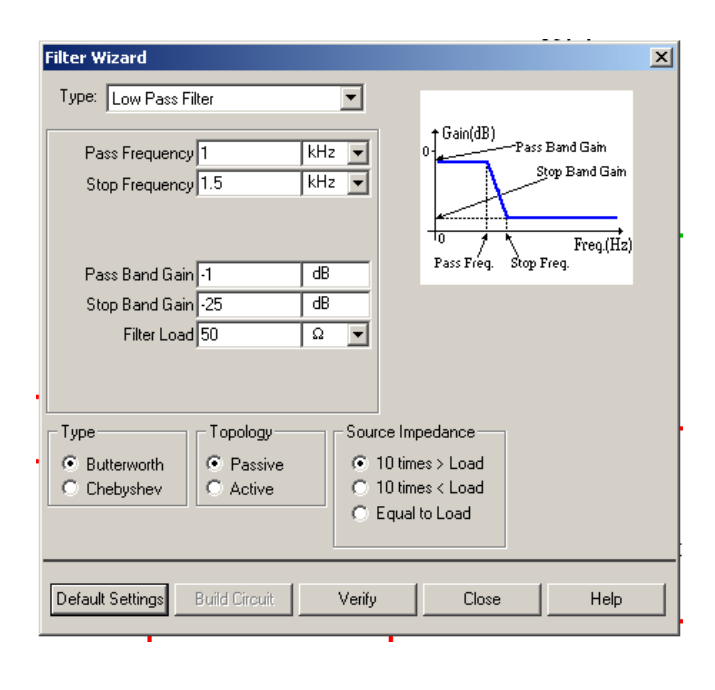

#### *Fig.3 Parámetros del filtro*

**24** que también es de 1V. En la pata (+) se ubica una señal triangular de 100 KHz con una amplitud de 1V de pico también montada sobre una continua de 1V.

Para entender el funcionamiento del modulador lo ideal es simularlo y levantar los oscilogramas de las dos entradas con un tiempo (100 uS/div por ejemplo) que permita observar la sinusoide de 1 KHz completa sobre la pantalla (A). Luego detener la simulación, aumentar el tiempo de barrido horizontal del osciloscopio a 2 uS/ div y con el cursor de memoria observar la superposición de las dos señales cerca del punto de pasaje por cero de la sinusoide. Observe que las señales se cruzan formando dos semiciclos iguales (B). Posteriormente vaya al pico positi-

vo de la senoide y observará un cruce que genera un semiciclo positivo corto y un semiciclo negativo largo (C). Y por último vaya al semiciclo negativo de la senoide y observará un semiciclo positivo largo y un semiciclo negativo corto (D). En la parte inferior (E) está el oscilograma de la salida por la pata 1 correspondiente a (C) y el (F) correspondiente a (D).

Por la pata 1, sale un oscilograma con forma PWM cuyo valor medio se corresponde con la señal modulante. Para comprobar este postulado completamos el circuito con un transistor repetidor para bajar la impedancia de salida del comparador y cargamos en su emisor nuestro filtro cuya respuesta en frecuencia se observa en la figura siguiente.

Lo más importante es comparar la señal del generador XFG2 con la tensión sobre el resistor de carga de 50 Ohms tratando de encontrar una distorsión importante.

Ud. dirá que hay una fuerte atenuación de la señal por lo que no se entiende su uso como amplificador. En principio vamos a aclarar que este circuito es solo de demostración. El filtro que realmente debe utilizarse no necesita tanto rechazo de portadora.

Piense que ocurriría si el rechazo de portadora es menor y nos quedan un par de voltios de señal de 100 KHz. En principio el oído no podría escuchar tal frecuencia y además el parlante no sería capaz de reproducirla. Por esta razón y para aumentar el rendimiento se suelen utilizar filtros

*Fig.4 Oscilogramas del modulador PWM (página siguiente)*

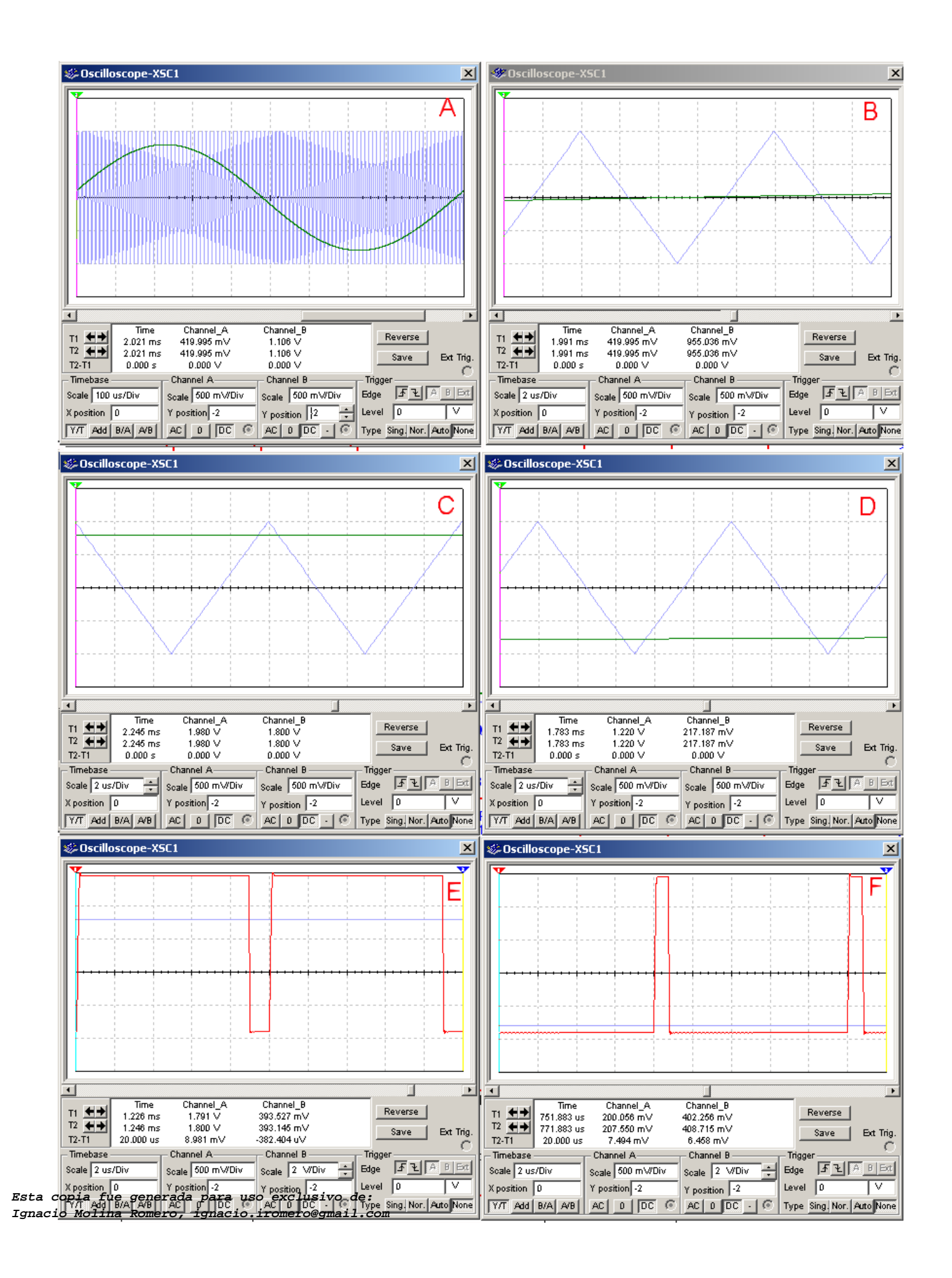

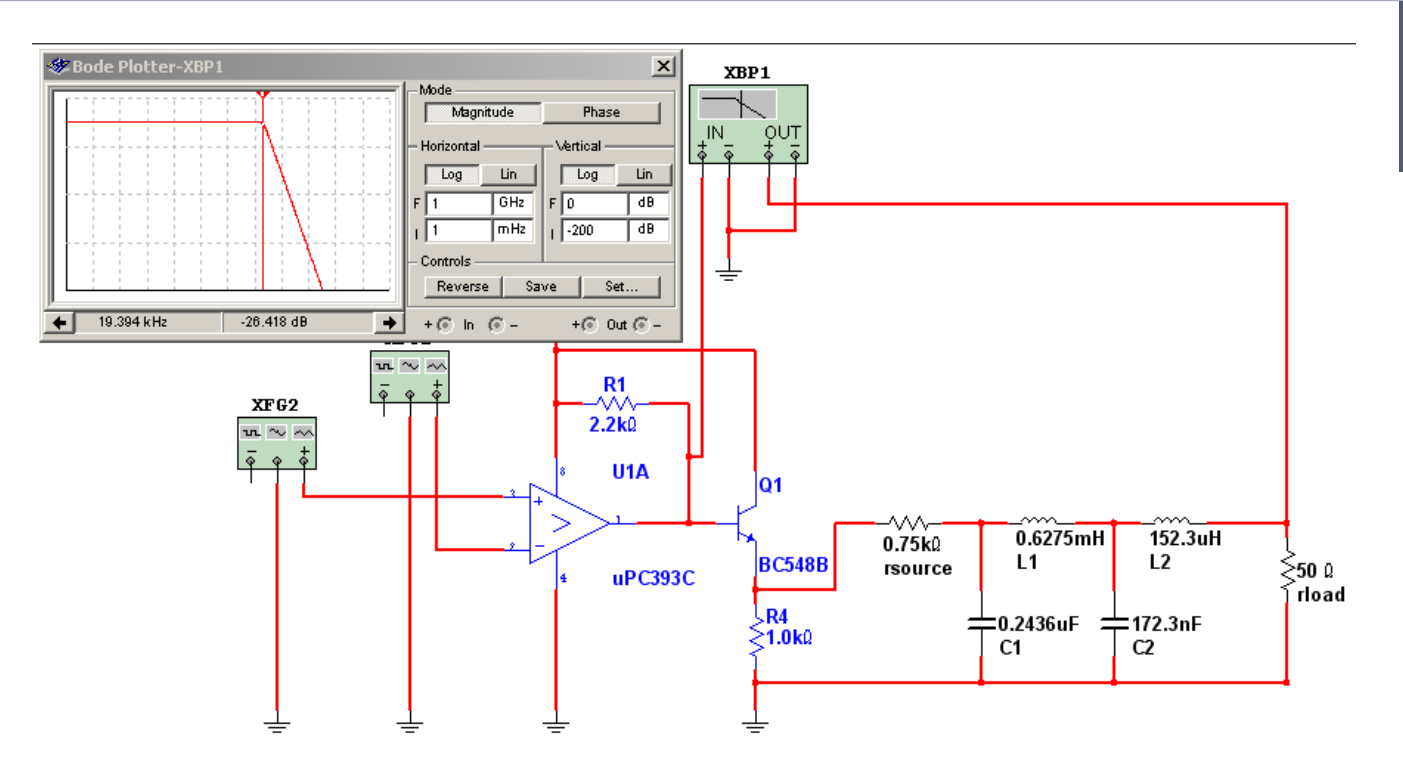

*Fig.5 Curva de respuesta en frecuencia del filtro PWM*

mucho menos elaborados pero que no tienen caída de tensión y son simples L en serie y C sobre el parlante.

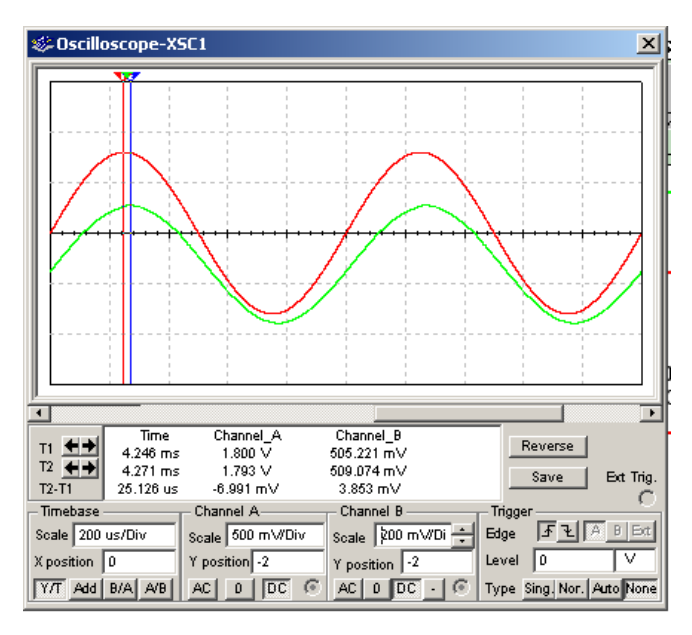

*Fig.6 Comparación entre la señal de entrada (rojo) y de salida (verde)*

En este caso sobre la carga se presenta una señal con un riple de 100 KHz del orden de los 500 mV pap sobre una señal de 1 KHz de unos 8V pap.

**24**

Las variaciones de amplitud de la portadora PWM se deben a la poca elaboración del transistor excitador. En esa posición se suelen utilizar etapas con transistores MOSFET de conmutación, llamadas Medio puente H y excitadores con push-pull de transistores bipolares complementarios. La idea es conseguir que la portadora modulada no cambie de amplitud porque eso genera distorsión y que tenga una eficiencia de conmutación muy alta porque eso mejora el rendimiento.

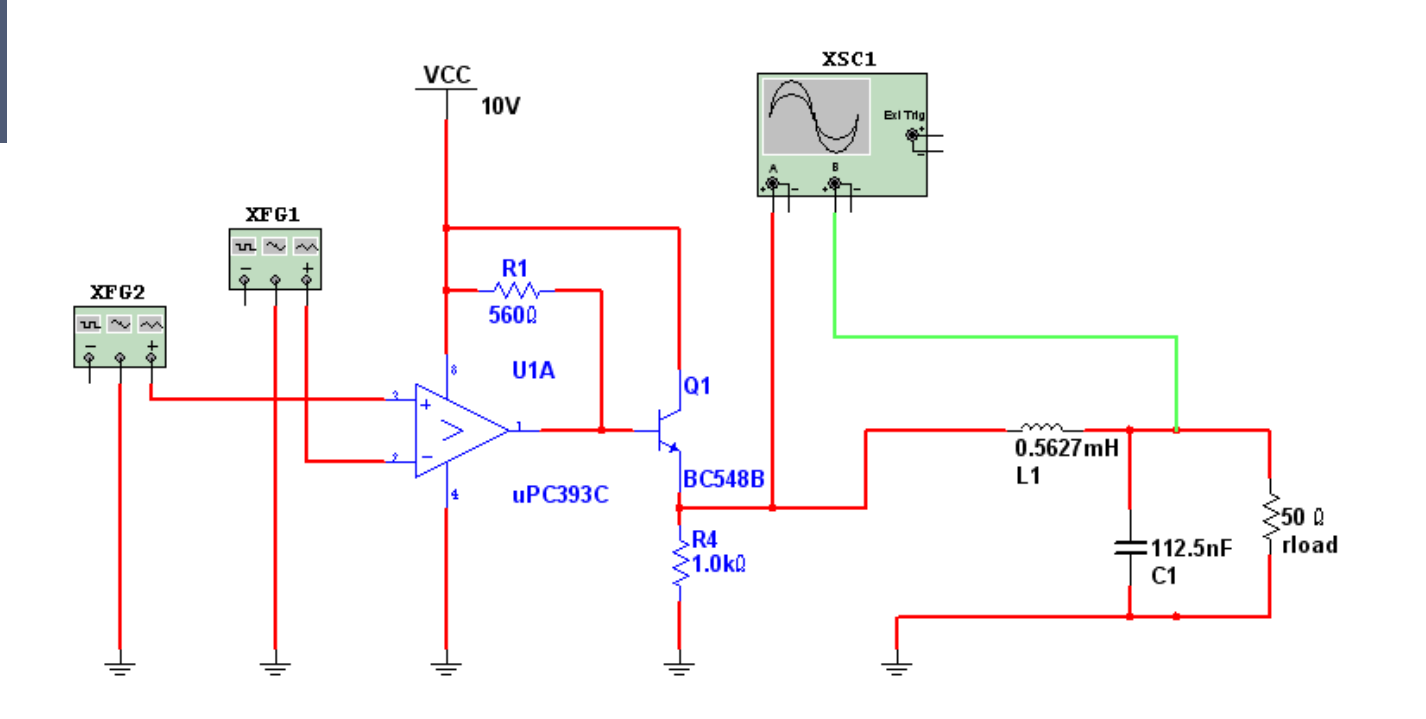

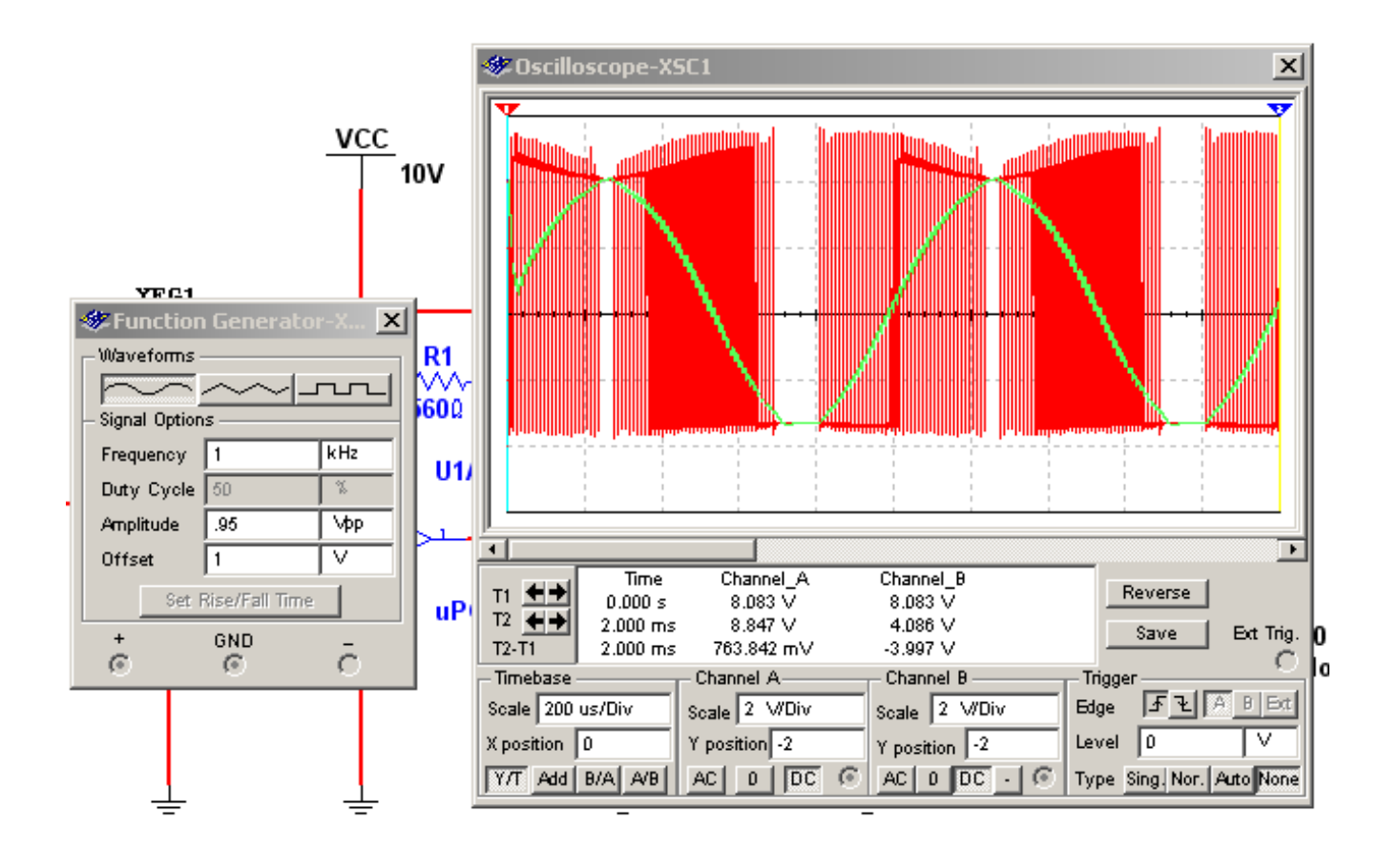

**24**

*Fig.7 Modulador con filtro de bajas perdidas (página anterior arriba)*

*Fig.8 Oscilograma del amplificador PWM con filtro simple (página anterior abajo)*

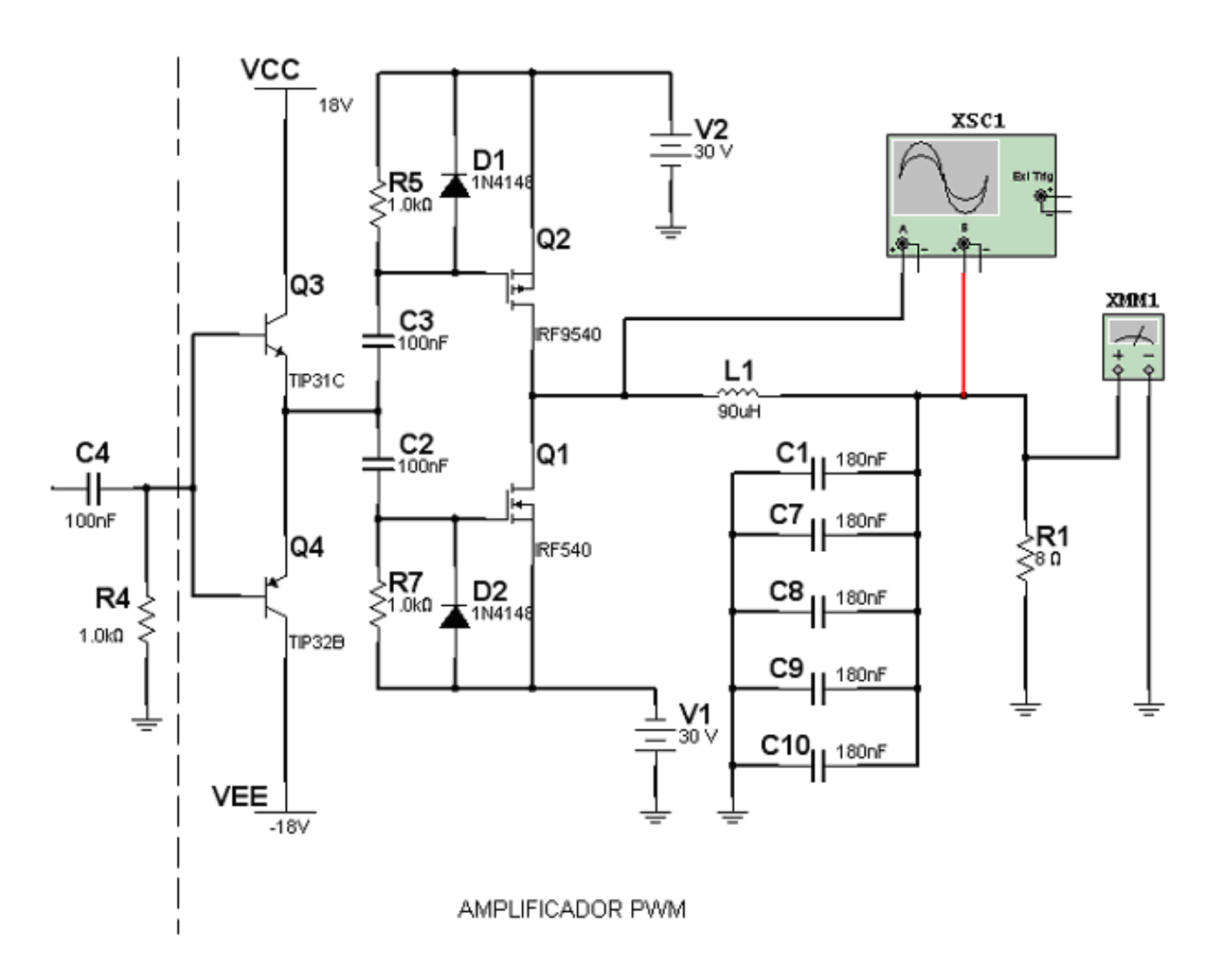

*Fig.9 Amplificador PWM discreto de 56W*

**NOTA**: cambiando L1 por 180 uHy, C1,C7,C8,C9,C10 por 390 nF y el parlante por uno de 4 Ohms se construye un amplificador de 112W

## **24** Amplificadores PWM integrados

Existen integrados de potencia basados en esta técnica que se utilizan sobre todo en los grabadores y reproductores de HDDVD que suelen traer 4 amplificadores de elevada potencia para generar sonido cuadrafónico. Un integrado muy utilizado para esta función es el TDA8924 cuyo diagrama en bloques se puede observar en la figura siguiente.

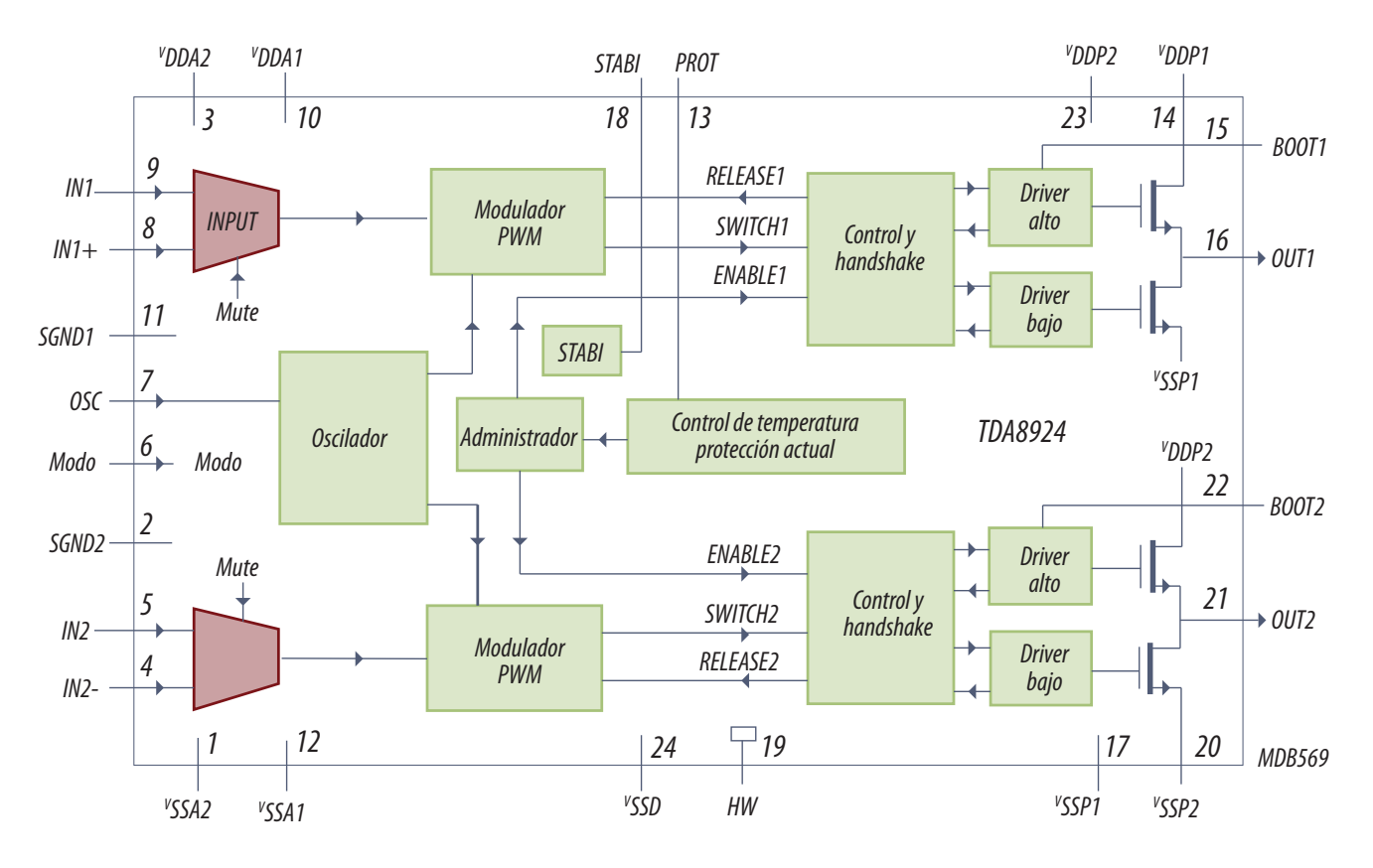

*Fig.10 Diagrama en bloques del TDA8920*

Tiene dos canales porque es una unidad estereofónica de 2 x 120W a 24V en clase D de alta eficiencia (>90%) y que opera dentro de un rango amplio de tensiones (12 a 30V) de fuente y que requiere dos fuentes iguales de diferente polaridad Vddp1 y Vssp1 para el canal 1 y Vddp1 y Vssp1.

Las salidas son por Out1 y Out2 y tiene entradas inversoras y no inversoras analógicas IN1+, IN1- IN2+ y IN2-. El integrado tiene su propio oscilador de portadora que se ajusta con un resistor y un capacitor conectados sobre la pata 7 y se ajustan a una frecuencia de aproximadamente 350 KHz dado que este integrado utiliza llaves de potencia de gran velocidad para reducir al máximo posible el valor de los componentes de filtrado PWM. La pata 6 opera como modo de trabajo del

**24** integrado y es una entrada tristate que sirve para realizar el cambio de modo Off-ON-Mute. En Off corta la alimentación a las etapas de potencia y sirve para no tener que usar llaves externas de mucha potencia. En ON el equipo funciona normalmente y en Mute se lo utiliza para realizar cortes momentáneos de señal.

En el circuito de aplicación del integrado en donde se observa que puede conectarse tanto en el modo estéreo como en el modo puente monofónico en donde se duplica la potencia de salida.

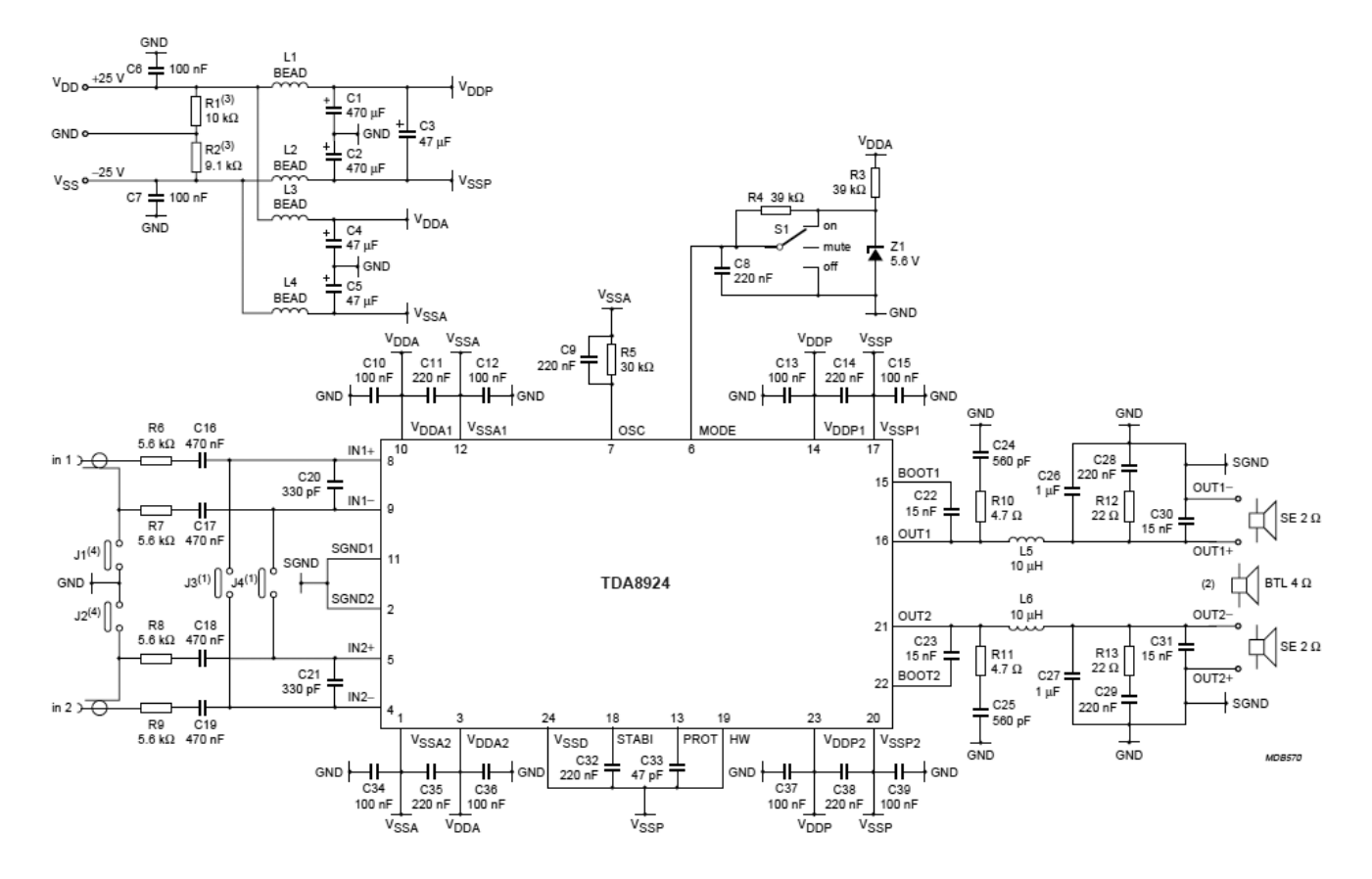

Observe que el inductor de filtro a estas frecuencias es de tan solo 10 uHy en tanto que en el diseño del amplificador discreto era de 90 uHy. El valor del capacitor de filtro es de 15 nF contra .92 uF del diseño discreto. Y todo a pesar de que la resistencia de carga es de 2 Ohms. Digamos que el resto de portadora sobre el parlante es superior al dejado en el modelo discreto pero la diferencia mayor es la mayor frecuencia de portadora que se utiliza en este caso.

Si observa el amplificador verá que no tiene realimentación negativa para corregir las distorsiones. Un amplificador analógico siempre tiene una realimentación negativa que sirve para dos cosas. Por un lado estabilizar el amplificador en CC y por el otro reducir la distorsión producida por la alinealidad de los transistores de salida.

24 Un amplificador PWM no tiene una distorsión propia o característica que deba ser corregida<br>y por lo tanto el circuito se simplifica en grado extremo. Y además se hace mucho más fácil de reparar porque nada que ocurra en la entrada es una consecuencia de lo que ocurre en la salida. Simplemente mida la señal de entrada con un osciloscopio o un tester dotado de la sonda medidora de tensión pap. Luego controle la oscilación de portadora en la pata 7 y desde luego todas las tensiones de fuente analógicas y digitales. Si el integrado esta bien debe tener obligatoriamente señal de salida.

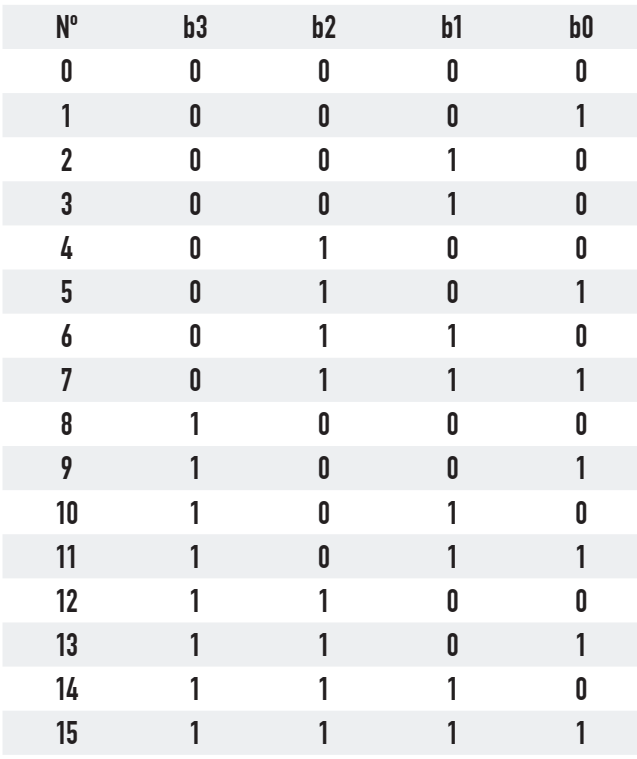

#### Parlantes digitales

*Fig.11 Las 16 combinaciones posibles de activación de las bobinas*

Los parlantes comunes poseen una sola bobina móvil de 4 o de 8 Ohms. Si conecto ese parlante a una fuente de tensión continua por un instante podría decir que tengo un **parlante digital de 1 bit**.

Si en lugar de montar un sólo alambre en el carretel de la bobina móvil se montan 4 alambres (bobinado multifilar) pero de diferentes diámetros, de modo que las resistencias de las 4 bobinas móviles tengan resistencias de 6, 12, 24 y 48 Ohms se obtiene un parlante de 4 Ohms, si se conectaran las cuatro bobinas en paralelo, pero si a cada bobina se la conecta independientemente a la fuente se pueden conseguir 16 posibilidades de posición de la bobina móvil hacia delante y 16 hacia atrás invirtiendo la fuente. Es decir que acabamos de fabricar un **parlante digital de 5 bits**.

Nuestro parlante tendrá un terminal de masa común y 5 terminales de conexión binaria y si no fuera por el tema de la inversión tendría una sencilla excitación por números binarios comunes. De cualquier modo el circuito de excitación es muy simple y se basa en la aplicación de llaves digitales a MOSFET. Para simplificar los circuitos vamos a trabajar solo con 4 bits. En la figura siguiente se puede observar la tabla de valores de los primeros 16 números binarios y su acción sobre la bobina del parlante multifilar.

**24** Por ahora tenemos un parlante con 3 bobinas de 8, 16 y 32 Ohms. Es evidente que si estas bobinas se conectan a la misma fuente de tensión por ejemplo 10V circularan por ellas diferentes corrientes, a saber: 1,25A; 0,625A y 0,312A respectivamente y que si se conectan con la polaridad invertida circularán las mismas corrientes pero con sentido contrario. Pero también se pueden conectar las bobinas tomadas de a dos y de a tres para generar corrientes de:

 $1,25+0,625+0,312 = 2,18$  A  $1,25+0,625=1,87$  A  $1.25+0.312=1.56$  A  $1.25+0=1.25$  A  $0.625+0.312 = 0.94 A$  $0.625+0=0.62$  A  $0.312+0=0.31$  A

0 = 0 A y los mismos valores con diferente polaridad que forman un total de 16 valores correspondiente a 24 bits. En la figura 12 se puede observar un circuito simulado en Multisim en donde se puede observar esta etapa de salida digital para un parlante multifilar de 4 bits.

Como el alumno puede observar solo se trata de un generador de palabras que en este caso se predispuso para que generara una rampa ascen-

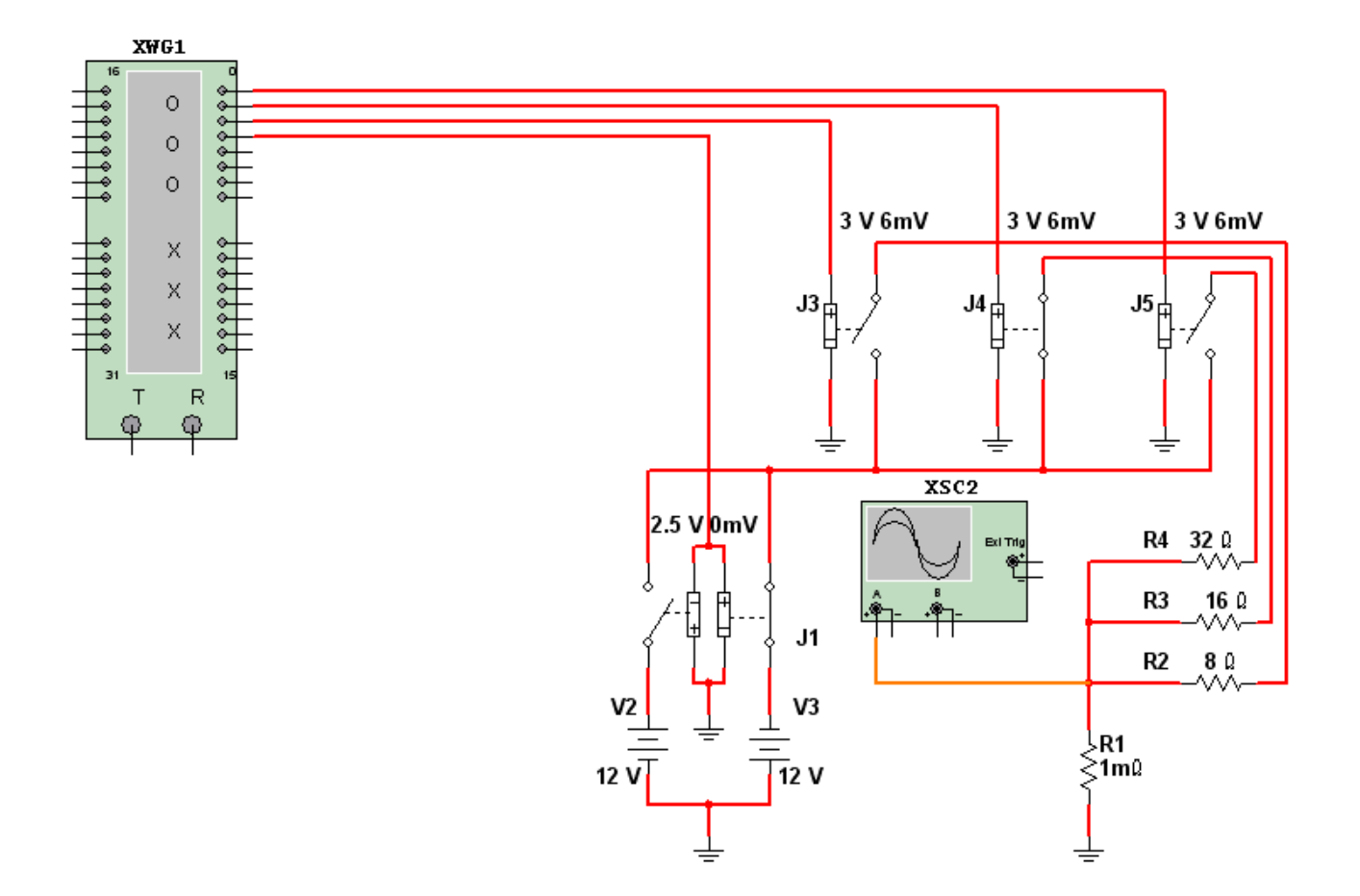

*Fig.12 Etapa de salida digital para parlante multifilar de 4 bits <Abrir circuito24-12.ms9>*

**24** dente de cuatro bits. En la figura siguiente se pueden observar las primeras palabras del programa del generador de palabras realizado en el Multisim.

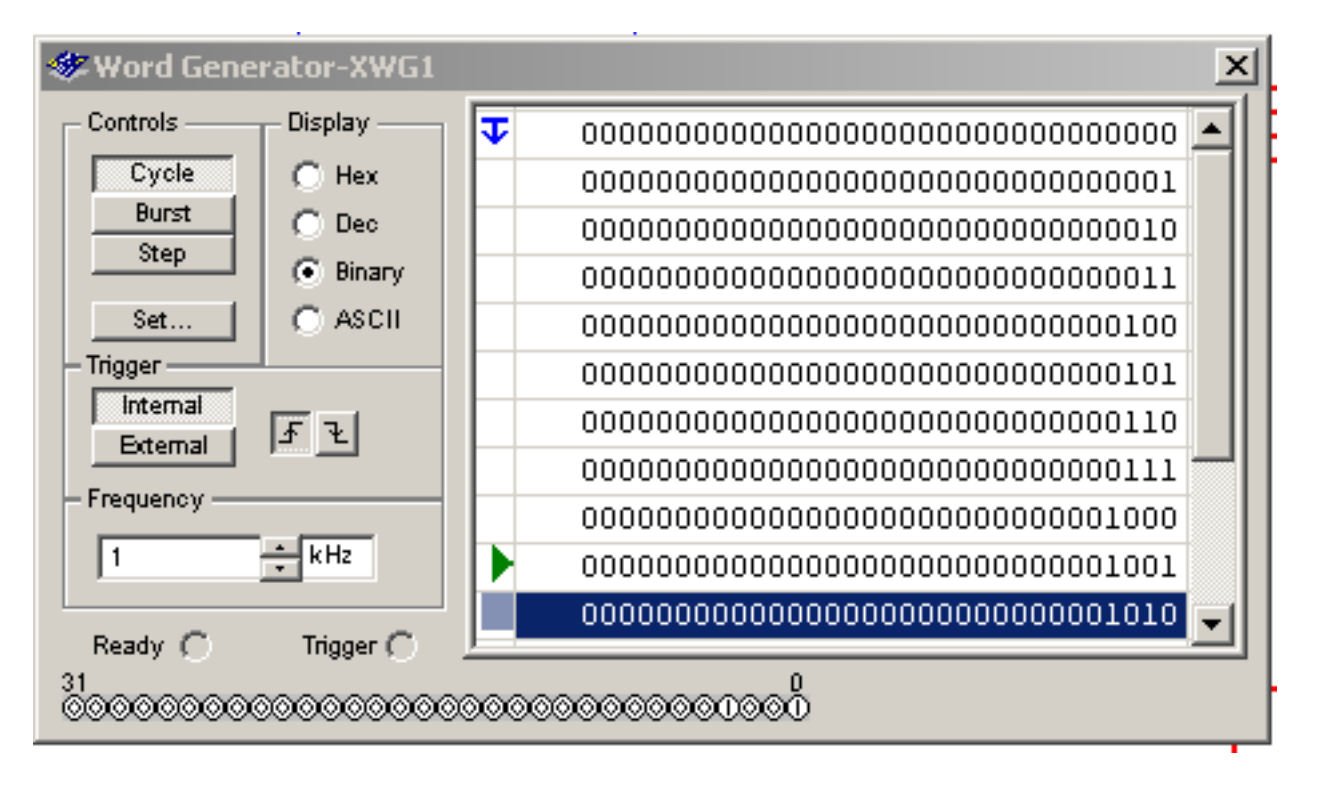

*Fig.12 Programa del generador de palabras*

Los resistores de 8, 16 y 32 Ohms que representan a las bobinas móviles están conectados a masa a través de un resistor de 1 mOhms para que el osciloscopio tome una muestra de la corriente circulante por el conjunto de bobinas del parlante sin afectar al circuito. Observe que cada bobina se conecta a una llave controlada por tensión excitada desde cada bits del generador de palabras. Y que el bit más significativo mueve dos llaves controladas que producen la inversión de corriente porque conectan las bobinas a dos fuentes de +12 y – 12V.

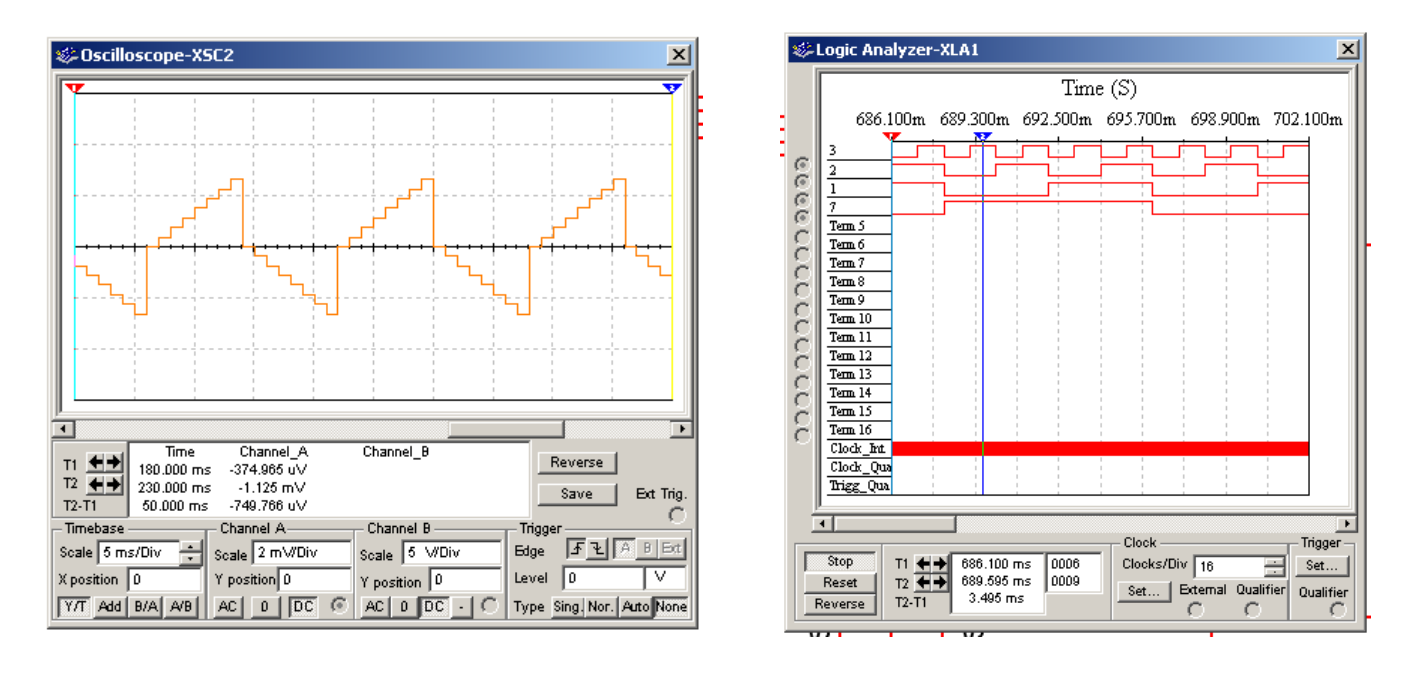

*Fig.14 Oscilograma de la corriente Fig.15 Salidas del procesador*

**24**

#### Tecnología del parlante de bobina multifilar

Todo la calidad del parlante diferencial se encuentra en los mismos aspectos de un parlante común, pero al que se le debe sumar la precisión en la resistencia de los bobinados. En realidad más que en la resistencia misma, en la relación entre los diferentes bobinados.

La bobina móvil es habitualmente un simple alambre de cobre de un diámetro tal que genere la resistencia adecuada del parlante. Generalmente se utilizan alambres de cobre esmaltados termocementables, que luego de bobinados se calientan por circulación de corriente. Este calentamiento pega las espiras entre si y al carretel de aluminio o cartón para que la bobina sea un conjunto rígido que no se desarme al vibrar ya que esta sometida a intensas atracciones y repulsiones debido a los campos magnéticos intensos.

En un parlante multifilar se utilizan un alambre de cobre de 0,05 mm de diámetro con esmalte termocementable de diferentes colores. Si por ejemplo se colocan 2 alambres azules (bit 0), se colocan 4 rojos, 8 verdes, 16 violetas, 32 amarillos y 64 naranjas para el bit 5. Recuerde que el bit más significativo se encarga de la inversión de polaridad de modo que nuestro parlante es en realidad de 6 bit y tiene 64 posiciones distintas del cono. Luego se toman los colores comunes y se sueldan **24** sobre el cono en un ojalillo. Un posterior calentamiento por corriente hace que la bobina sea un objeto compacto y resistente.

Como el alumno puede observar esta es una tecnología para parlantes que funcionen en forma local porque un parlante remoto debería tener un cable de conexión muy particular. Cuando se deben utilizar parlantes remotos el amplificador digital se coloca en el bafle que toma energía directamente de la red y se conecta al equipo central por medio de un cable de comunicación serie o de una fibra óptica. Actualmente se utilizan técnicas de conexión por radiofrecuencia o luz infrarroja.

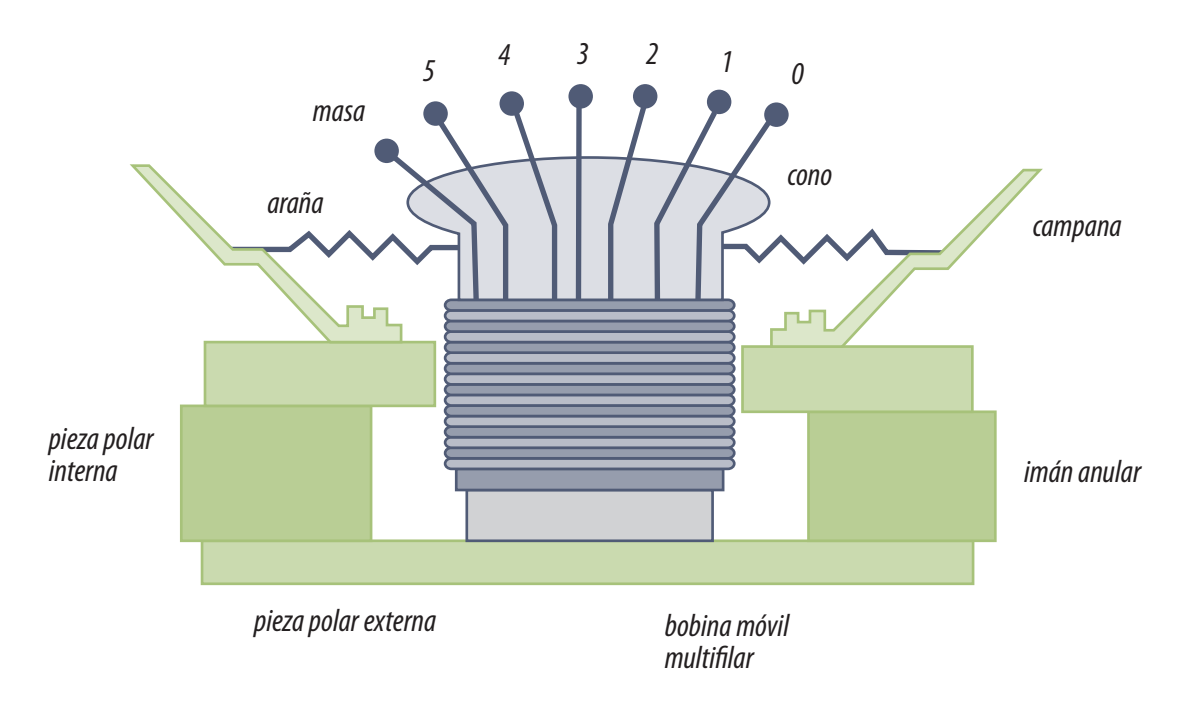

*Fig.16 Construcción interna de un parlante multifilar*

#### Digital desde el trasmisor hasta el parlante

Con parlantes digitales de este tipo y una recepción digital de TDT o un DVD o un HDDVD podemos tener sonido digital en todos los eslabones del sistema sin realizar ninguna decodificación especial ya que el parlante trabaja con la codificación binaria normal. El decodificador solo debe separar los 5.1 o 7.1 canales de audio y mandar esa información binaria pura (se la llama PCM) a cada amplificador digital.

El volumen es lo único que se ajusta de un modo especial. En efecto la única posibilidad de modi-**1944**<br>ficar el volumen es modificar la tensión de fuente que alimenta a las llaves digitales. Estas llaves por lo general son MOSFET de conmutación y la fuente suele ser una fuente pulsada o un sistema similar al eVariac diseñado por el autor.

En cuanto al control de tono y otras características similares se realiza a nivel digital en el procesador que excita los MOSFET y que por supuesto tiene una conexión por un puerto I2CBUS con el microprocesador principal y el control remoto.

#### Digital desde el trasmisor hasta el oído

Sintéticamente consiste en fabricar un bafle con por ejemplo 8 parlantes, uno para cada bit. Las características de cada parlante son diferente;s un parlante ejerce una presión sonora dos veces mayor que el que le sigue y así hasta completar los 8 bits.

El oído sin duda analógico. Si el bafle es digital, ¿dónde se realiza la conversión D/A? Esta pregunta tiene una única posibilidad de respuesta: en el ambiente alrededor del bafle. Es una conversión a nivel de presiones sonoras.

#### Autoevaluación

1. ¿Qué ventajas tiene el amplificador de audio digital con respecto al analógico?

2. ¿Cuántas fuentes tiene un amplificador de salida semidigital?

3. Explique qué es un amplificador de audio semidigital.

4. Explique qué es un modulador PWM.

5. El modulador PWM ¿es imprescindible en un equipo con línea de retardo de audio digital?

6. Explique que es un semipuente H a transistores MOSFET de conmutación.

7. Explique para que sirve cada componente del circuito de aplicación del integrado TDA8920.

8. Explique cómo funciona un parlante digital multifilar.

#### Sección de fuentes y de control de las etapas analógicas **25**

## LCD y Plasma

La fuente de la plaqueta digital del LC03

La fuente de la plaqueta analógica

La sección fuente de otros TV LCD

Las etapas de control del LC03

Los I2CBUS

Los reset de ambos micros

# **25**

A diferencia de los TVs a TRC en donde ambas secciones se encuentran concentradas en un solo sector, en los LCD estas secciones suelen estar distribuidas por todo el TV. Es así como nos encontramos con dos microprocesadores, uno en la plaqueta analógica (principal o maestro) y otro en la plaqueta digital (secundario o esclavo). El carácter de principal del micro de la plaqueta analógica se lo damos por el hecho de que el recibe las señales de control remoto o del panel frontal del TV y se encarga de llamar al micro de la plaqueta digital cuando haga falta.

La fuente adaptadora que es la que trabaja con toda la potencia del TV, en muchos TVs se encuentra fuera del mismo. En efecto hay una estandarización de la tensión en 12 o 24 V que permite fabricar las fuentes pulsadas como un componentes que forma parte de muchos modelos de TV de la misma marca.

Luego las tensiones de 12 o 24V son reducidas a los valores adecuados allí donde se lo necesita en múltiples circuitos reguladores. De este modo se termina con el problema de las masas y fuentes comunes a diferentes etapas que se interfieren ente si.

#### Conversor de red

Un TV LCD de 23" es un equipo de bajo consumo. Por lo general tienen un consumo menor al de un TV a TRC. Por ejemplo el LC03 de Philips que estamos analizando consume 2,5 A a 24V en el modelo de 23". Esto implica 60W de consumo total que en este caso significa que la fuente puede ser externa. Inclusive los modelos de 17 y 20" tienen fuente de 12V haciéndolos muy apropiados para su uso en vehículos y embarcaciones pequeñas. Los LCD de 33 y 43" no tiene consumos muchos más altos debido a que solo cambia la iluminación de back light, la pantalla en si tiene un consumo que varía muy poco en tamaños superiores a 23". Y la iluminación de back light solo cambia en **25** proporción con la suprficie de la pantalla así que en los TV más grandes de 43" podemos esperar consumos de 5A a 24V aproximadamente.

Por lo general las fuentes de los LCD no tienen la complicación de las fuentes de los TV a TRC debido a su menor cantidad de tensiones de trabajo. Prácticamente se puede decir que con 12V, 5V, 3,3V y 24V en los modelos mayores se obtienen todas las tensiones necesarias para su funcionamiento, pero debe tenerse en cuenta que muchas tensiones se repiten ya que diferentes secciones digitales y analógicas requieren fuentes independientes para evitar las interferencias por fuente común.

La sección que transforma la tensión de red en 12 o 24V no suele llamarse fuente sino "conversor de red" y suelen ser externas al LCD para no llevar peso extra cuando el TV se use como equipo portátil. Por supuesto se trata de una fuente pulsada que no tiene requerimientos especiales y se resuelve con cualquier circuito integrado adecuado para un TV a TRC de 33" con un simple transformador de pulsos con un solo bobinado secundario.

#### La fuente de la plaqueta digital del Philips LC03

En la figura siguiente se puede observar la distribución de tensiones en la plaqueta digital con un detalle de a donde se dirige cada fuente. La plaqueta digital es la entrada de 12/24 V de todo el TV. Esa tensión ingresa por el conector de entrada que puede estar conectado al adaptador de CA o ingresar desde la batería de un auto o casa rodante.

De inmediato y sin pasar por llave alguna se envía al inverter que tiene su propia señal de encendido proveniente del JagASM. El modo de funcionamiento es similar al de un TV a TRC donde la llave de encendido es en realidad el transistor de salida horizontal (al que se le corta la excitación de base para apagar el TV). En este caso se corta la excitación al transistor llave PWM para que el Royer permanezca apagado y de ese modo cortar la alimentación a los tubos fluorescentes. La misma tensión de entrada se dirige también al regulador de 5V con encendido, CI7001 en el circuito C1 (fuente de la plaqueta digital) que se excita desde el circuito A10 (fuente de la placa analógica) operando como stand by.

La tensión regulada de 5V alimenta al panel LCD a través de la llave electrónica SW2 construida con un MOSFET y controlada desde el JagASM.

Los 5V regulados que salen del CI7001 controlan directamente al microprocesador local de la plaqueta digital CPU CI7753 a la memoria Flash 7754 y a la NVM principal (Main No Volátil Memory).

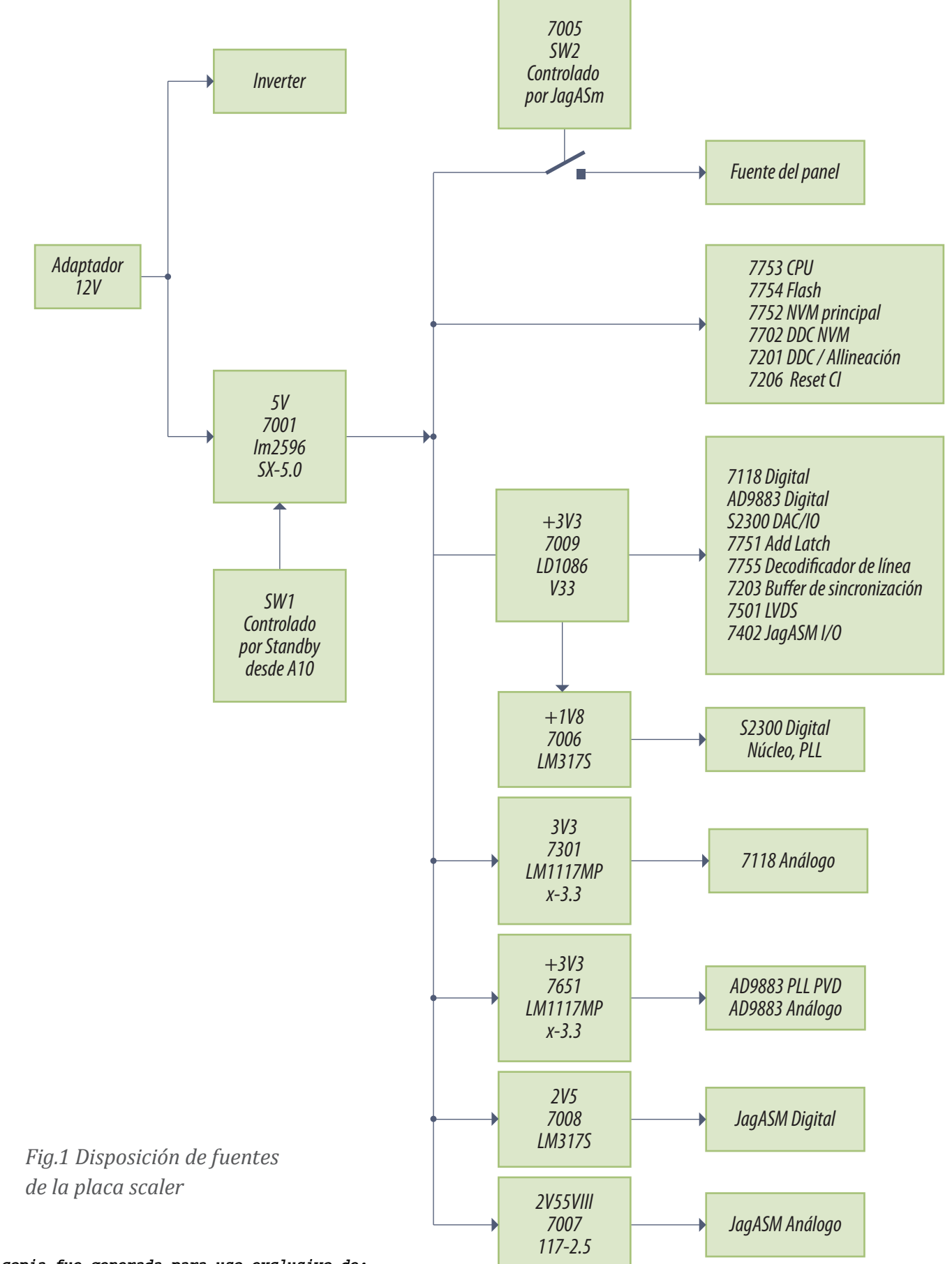

**Ignacio Molina Romero, ignacio.iromero@gmail.com Esta copia fue generada para uso exclusivo de:**

 $A1B$  $2018$  $\frac{3012}{2000}$ Œ  $2021$ ≩.<br>>‱

**25** Además alimentan los circuitos integrados 7202, 7201 y 7206 que son una segunda memoria no volátil, el circuito de alineación y de reset que se analizarán oportunamente.

*Fig.2 Circuito de fuente de la plaqueta digital*

EATSIN

Los 12 V provenientes del adaptador externo llegan a la plaqueta digital directamente entrando por el Jack de la posición 1001. Internamente la plaqueta digital siempre trabaja con tensiones siempre inferiores a los 12 volts. Referente a estas tensiones también podemos decir que no son necesarias durante el Stand-By.

A los efectos de reducir la tensión de 12V e interrumpir el suministro de energía durante el Stand-By se incluye el circuito formado por el CI7001 (LM2596T-5.0) y el Transistor Q7003 (BC847B).

El CI7001 (LM2596T-5.0) es un pequeño Convertidor DC-DC el que trabaja a una frecuencia de conmutación del orden de los 150 Khz. y entrega una tensión regulada de 5 volts llamada +5 que es la tensión principal en la plaqueta digital. La pata 5 del CI7001 (LM2596T-5.0) es la pata de encendido del integrado. 0 volts en esta pata implica que la tensión +5 debe estar presente a la salida. La pata de encendido esta controlada por Q7003 (BC847B) que recibe directamente en su base la

3139 123 5680.3

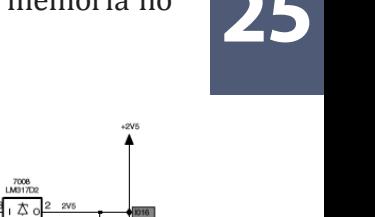

 $1012 = 2\sqrt{5} \text{ DC}$ <br> $1013 = 1\sqrt{8} \text{ DC}$ 

 $1016 = 2\sqrt{5} DC$ 

CL36532023\_015.eps<br>061003

 $F026 = 12VDC$ 

 $1009 = 3\sqrt{3} D$ C

**25** señal Power-Con-Scaler. Esta señal Power-Con-Scaler se origina en la Placa TV; precisamente en la pata 13 del PAINTER (CI7064) con el nombre de señal STBY y que al pasar por el transistor inversor Q7062 (BC847BW) se convierte en la señal STAND-BY. Luego al entrar en la plaqueta digital por el conector 1681 (pata19), cambia de nombre para pasar a llamarse Power-Con-Scaler.

En consecuencia para que la tensión +5V este presente en la plaqueta digital debe existir un nivel bajo en la pata 13 del PAINTER en la placa de señal.

De acuerdo al esquema de distribución de tensiones mostrado inicialmente se puede ver también que otras tensiones se generan en la plaqueta digital pero todas estarán presentes cuando la tensión +5 esté presente ya que directa o indirectamente se generan a partir de la misma.

Es importante destacar, que dada la gran cantidad de CIs a alimentar, como así también la naturaleza de estos circuitos, es decir si manejan señales analógicas o digitales, hay tensiones de valores similares que deben ser generadas por circuitos diferentes.

Así, por ejemplo:

- CI7009 (LD1086V33 genera +3V3 para alimentar circuitos digitales
- CI7006 (LD1086D2T18) genera +1V8 para alimentar circuitos digitales.
- CI7301 (LM1117MPX3.3) genera 3V3 para alimentar circuitos analógicos.
- CI7251 (LM1117MPX3.3) genera también 3V3 para alimentar circuitos analógicos.
- CI7008 (LM317D2) genera +2V5 para alimentar circuitos digitales.
- CI7007 (LD1117D25 genera +2V5I y +2V5II para alimentar circuitos analógicos.

Todos los CIs mencionados son reguladores analógicos y no fuentes pulsadas como los convertidores DC-DC.

En la plaqueta digital también se genera la tensión PAN-VCC que es la tensión de alimentación del panel LCD (más precisamente de los circuitos integrados que rodean la pantalla). Esta tensión es siempre de 12 V para cualquier tamaño de Panel, 15", 17" o 23" pero en este ultimo caso son generados a partir de un Convertidor DC-DC. Dicha tensión llega al panel por medio de las patas 39 y 40 del Conector 1506 (Conector LVDS).

El transistor Q7005 (SI9433DY) hace las veces de llave, es decir que la presencia de la tensión PAN-VCC depende de lo que el dicho transistor tenga aplicado en su compuerta.

**25** Cuando la Señal PANEL-PWR-CTL (que viene del Controlador de Display JagASM (CI7402, pata AD21) tiene nivel alto, Q7004 satura y Q7005(SI9433DY) es como una llave cerrada, por lo que el Panel LCD queda alimentado.

Q7005(SI9433DY) es un FET de Canal P, El mismo conduce cuando su tensión Vgs es negativa. A su vez, se puede observar que la carga del transistor está en su drenaje, mientras que el terminal de fuente se conecta a la tensión de entrada.

Para los casos en que el Display es de 23", se agrega un nuevo Convertidor DC-DC (CI7010) para obtener estos 12 Volts partiendo de la tensión de 24V proveniente de la señal 12-24DC-SUP que entrega el adaptador externo usado como fuente de alimentación del TV.

#### La fuente de la plaqueta analógica

Las tensiones de alimentación para la plaqueta analógica se obtienen a partir de tres circuitos convertidores DC-DC implementados cada uno con un MC34063A.

El MC34063A es un integrado regulador de baja potencia. Trabaja en frecuencias de conmutación en el rango de los 24 a los 42 Khz y admite como tensión de entrada máxima en su pata 6 hasta 40 Volts. Su disposición circuital corresponde con las fuentes de intercambio permanente en donde el capacitor de salida recibe corriente prácticamente durante todo el ciclo de trabajo con lo cual se logra un interesante rendimiento.

El transistor llave es interno y se encuentra entre las patas 1 y 2 del integrado. Sobre la pata 2 del integrado se conecta el diodo recuperador a masa (6920) y el inductor (5921) conectado al capacitor de salida (5923). Sobre este capacitor se toma la tensión continua que se realimenta al terminal de control del integrado (pata 5). El sistema tiene una protección por sobrecorriente que funciona por los resistores R3920 a R3922. En cuanto al generador de portadora que luego tendrá montada la modulación PWM solo tiene un componente externo que es el capacitor C2921, sobre el que debe medirse la señal de portadora siempre que el integrado está alimentado con los 12V que se transforman en 11,1V sobre la pata 6 de fuente.

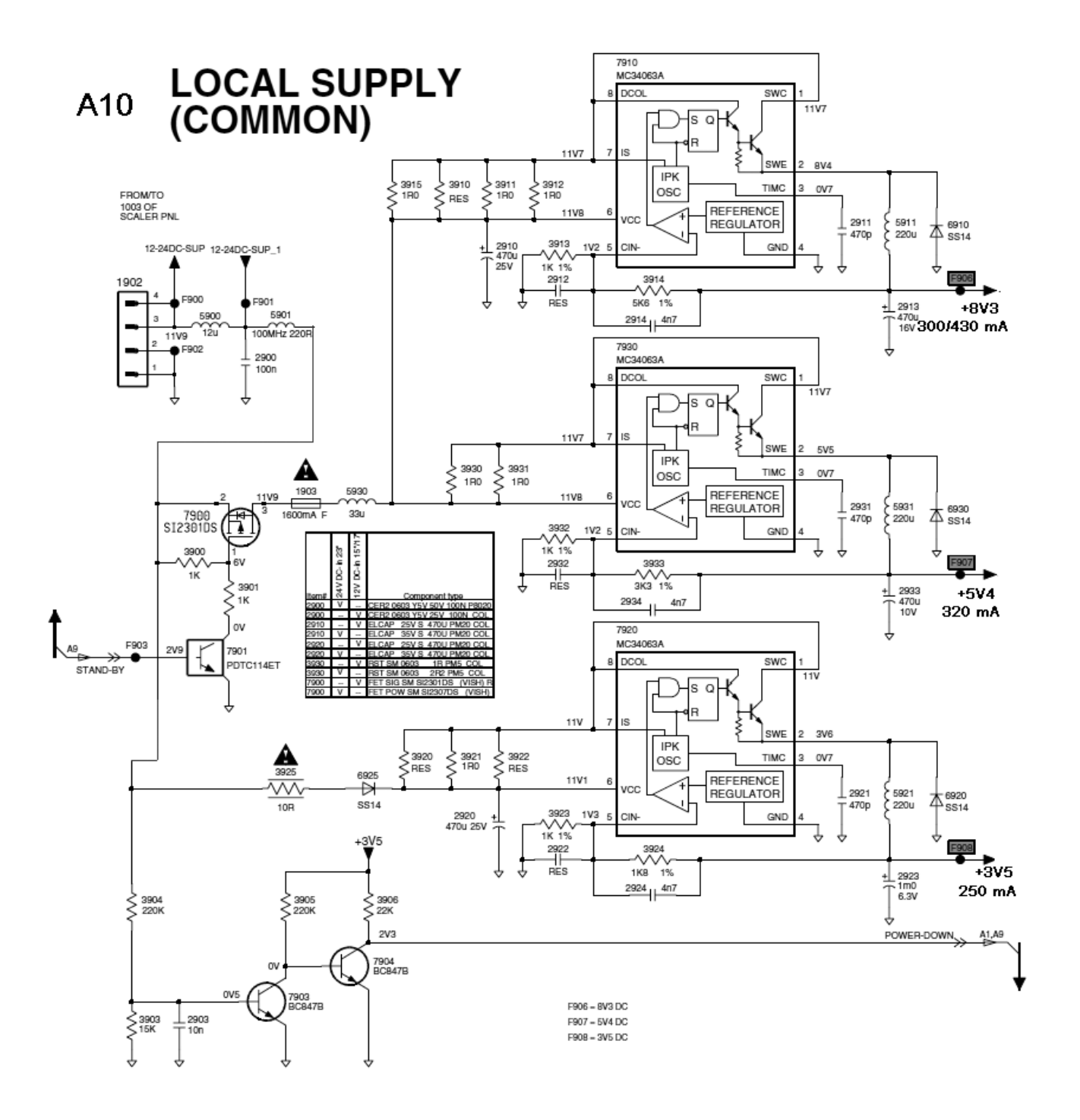

*Fig.3 Circuito de fuente de la plaqueta analógica*

#### Reparación de la fuente

1. Para la reparación de esta fuente lo primero es desconectar la carga y suplantarla con un resistor de 3,5V/0,25A = 14 Ohms.

2. Luego alimentar la entrada por R3925 con una fuente regulada de 0 a 30V y comenzar a alimentar con baja tensión observando que oscile al llegar a los 5V aproximadamente con un diente de sierra de 1V pap y unos 50 KHz.

 **Si el circuito arranca** aumentar la tensión de entrada hasta que la salida sea de 3,5V y en ese momento verificar que la pata 5 tenga una tensión de 1,3V.

 **Si no levanta tensión de salida** mida los resistores 3920 a 3922 con el medidor de baja resistencia diseñado por el autor.

**Si están en buenas condiciones** cambiar el integrado y volver a probar del mismo modo.

Las diferentes etapas de la plaqueta analógica provee las siguientes tensiones:

 +**8V3**: Generados a partir del CI7910, para alimentar la etapa de procesamiento de video y sincronismos del BOCMA (CI7301, TDA8889) y la parte analógica del BTSC Decoder (CI7620 MSP3420) (decodificador estereofónico).

 +**5V4**: Generados a partir del CI7930, para alimentar el sintonizador, la parte digital del BTSC Decoder, todos los componentes asociados a la línea de retardo de audio y pull-up de todos las patas del puerto I/O del PAINTER que no necesitan tener actividad durante el stand by.

 +**3V5**: Generados a partir del CI7920, para alimentar al PAINTER (CI7064 SAA5647), el CI7066 (Memoria M24C32) y Pull-Up del I2CBus principal.

Es importante recalcar que durante la condición de Stand By sólo la tensión +3V5 queda presente en la plaqueta analógica, ya que esta tensión mantiene alimentados al PAINTER y a la EPROM.

Las tensiones +8V3 y +5V4 sólo están presentes cuando el TV está encendido, Es decir cuando en la pata 13 del PAINTER hay un nivel "BAJO". En tal caso Q7062 (BC847BW) está al corte, lo cuál pone en saturación a Q7901 (PDTC114ET). En esta condición este transistor hará bajar a 6 Volts el

**25** potencial en la compuerta de Q7900 (SI2301DS), y siendo éste un FET de Canal "P" pasará a comportarse como un interruptor cerrado, alimentando a los CIs 7910 y 7930 (MC34063A).

La tensión de entrada al CI7920 (MC34063A) responsable por generar los +3V5 es tomada en un punto anterior a Q7900, es decir que el CI7920 está siempre alimentado y generando los +3V5.

#### La sección de fuente en otros TV LCD

Es evidente que cada TV LCD necesita un diagrama de fuente diferente pero se basan en un fuente conversora automática que recibiendo 110V a 60 Hz o 230/220 V a 50 Hz generan 12 o 24V de CC que es la tensión de alimentación clásica de estos TV.

Una fuente regulada de 0 a 24V 4 A es un elemento prácticamente indispensable para trabajar en las etapas de fuente. Inclusive nuestro consejo es que si le llega un TV con la fuente conversora dañada no pase un presupuesto hasta que no lo pueda probar con una fuente sustituta porque estas fuentes están muy bien protegidas y si se dañaron es muy probable que el TV haya recibido una descarga eléctrica durante un tormenta.

Estas descargas pueden ingresar al TV por diferentes vías. La más común es el cable de antena conectado directamente al TV o al sintonizador de TDT o satelital. Todos los buenos TVs tienen una conexión de masa, que el usuario debería conectar al tercer conductor de la red y que reglamentariamente debe terminar sobre una jabalina de tierra. De ese modo las descargas tienen un camino directo a masa.

Si esta conexión no existe la única posibilidad que tiene la descarga de retornar a tierra a través del la fuente conversora y para eso debe saltar la aislación provista por el transformador de pulsos entre el primario y el secundario y luego el puente de rectificadores hasta llegar al conductor neutro de la red, conectado a masa en el transformador de media tensión de la compañía de electricidad.

#### Las etapas de control del LC03

En un mismo equipo pueden convivir dos o más microprocesadores. En realidad equipos ya antiguos como los centros musicales siempre poseen dos microprocesadores; uno en el frente donde esta el display y los pulsadores y el otro en la plaqueta principal.

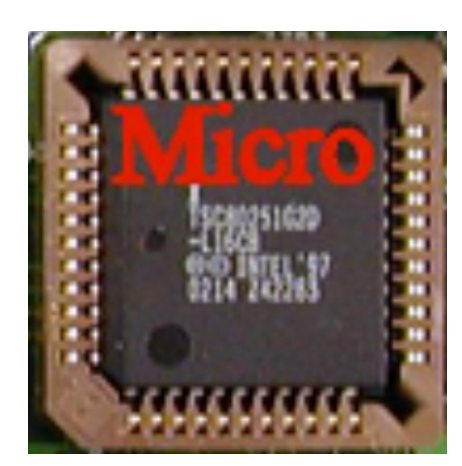

*Fig.4 Microprocesador de la plaqueta digital*

**25** En el chasis LC03 existen dos microprocesadores; uno en la pla-queta analógica y el otro en la plaqueta digital. Cada una de estas etapas dada su complejidad y dado también a la gran cantidad de funciones que cada una cumple, tiene su propio circuito de control.

En la plaqueta analógica, el Microprocesador está en la posición 7064 y es nuestro ya conocido PAINTER SAA5647; mientras que en la plaqueta digital el microprocesador ocupa la posición 7753 y es un Intel TSC80251G2D que se puede observar en la figura siguiente.

En la figura de la páguina siguiente se puede observar el circuito del microprocesador PAINTER de la plaqueta analógica que es el encargado de controlar las siguientes funciones:

- Controlar todo el funcionamiento del TV
- Recibir los comandos del usuario y ejecutarlos
- Generar el OSD cuando el aparato funciona en el modo SDTV

 Por medio de sus puertos de entrada/salida (I/O), tiene la posibilidad de comunicarse con el exterior del equipo o con el interior del mismo. Por ejemplo mediante el I2CBUS se comunica con otros circuitos integrados; por la entrada comandos RC5 puede recibir datos desde el Control Remoto. Puede encender el LED de Stand By, etc.

Genera los códigos de Error cuando una situación anormal es detectada en el aparato

Esta etapa de control incluye además a la Memoria EPROM, CI 7066 (M24C32W6). Todos los Integrados en esta etapa están alimentados con la tensión +3V5 generada por el CI7920 que está presente inclusive mientras se ejecuta el Stand By.

Este microprocesador no se diferencia de los microprocesadores de un TV a TRC. Posee los mismos bloques que requieren las mismas señales de referencia; por ejemplo para que las indicaciones del OSD y la información de Closed Caption sea exhibida en forma estable en la pantalla, el PAINTER recibe las señales HS-OSD y V-Sync las cuales ingresan al CI por los pines 53 y 55.

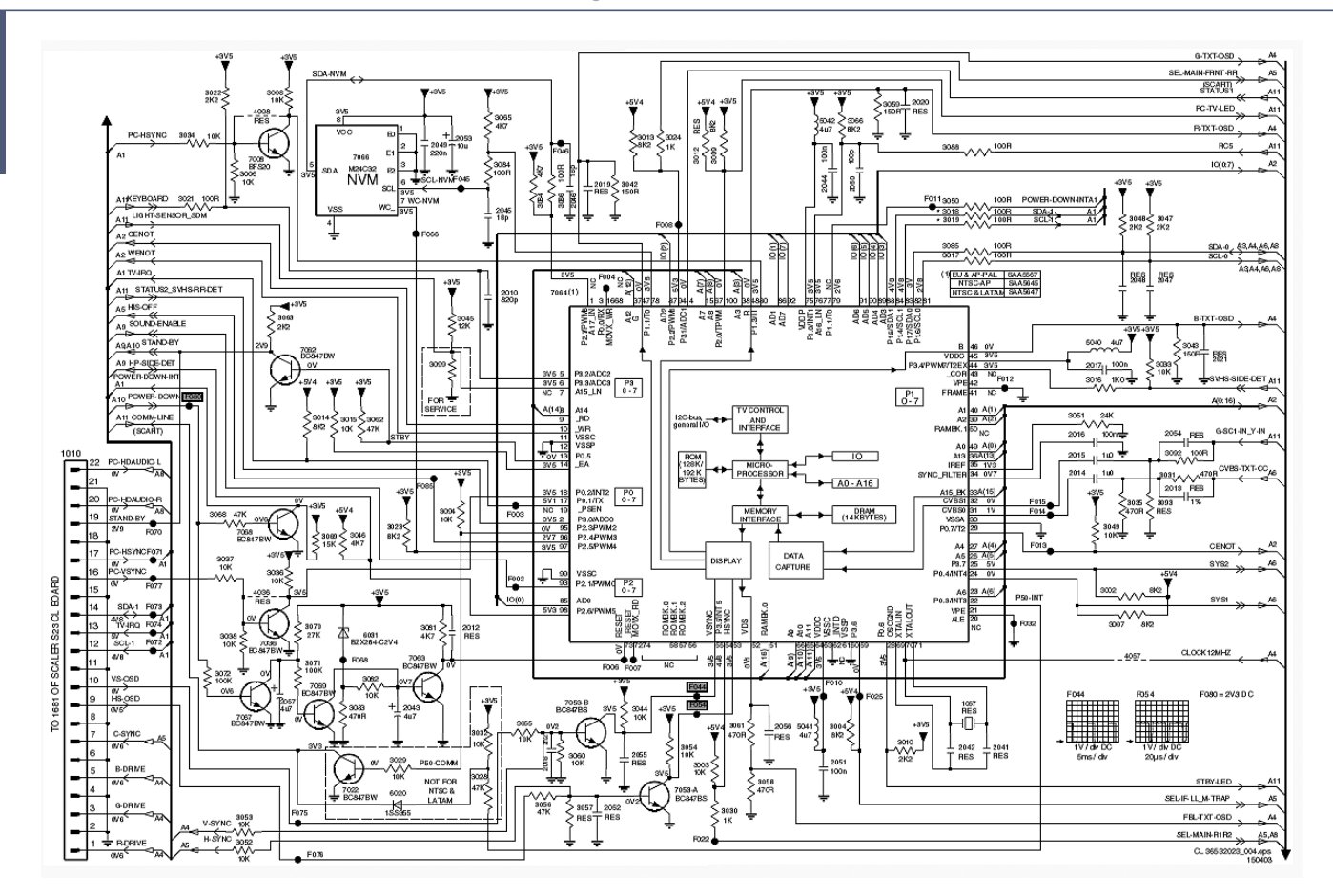

*Fig.5 Microprocesador Painter*

Las señales HS-OSD y V-Sync se originan respectivamente en el conversor A/D de la plaqueta digital (CI7302 SAA7118 pata C7) desde donde sale ambas señales como video compuesto. Es el circuito de procesamiento de sincronismos del BOCMA y algunos componentes externos donde se separaran ambos sincronismos.

## Los I2CBUS

**25**

Un TV puede tener tantos I2CBUS como sean necesarios para cumplir con sus problemas de comunicación eficientemente, con velocidad y sin que se generen errores de transmisión de datos. En el LC03 existen tres buses asociados a la plaqueta analógica y controlados por el Painter.

 **Hardware I2CBUS**: El mismo es manejado por el PAINTER a través de sus patas 82 y 81, dando lugar a las señales SDA-0 y SCL-0. Este Bus está pensado para la comunicación de ida y vuelta con todos los dispositivos que tengan puerto de comunicaciones dentro de la propia placa analógica; salvo la EPROM.

**25 NVM I2CBUS**: Es un Bus exclusivo para la comunicación directa entre el Painter y la memoria no volátil EPROM CI7066. La idea es tener un Bus muy confiable para evitar la corrupción de datos muy importantes para el funcionamiento correcto del TV. Estos datos que están guardados en la EPROM son, por ejemplo, la configuración del TV para que funcione con las normas locales. Las patas 1 y 78 del PAINTER se utilizan para este propósito y en ellas están presentes las señales SDA-NVM y SCL-NVM respectivamente (las iniciales NVM corresponden a memoria no volátil.

 **External Devices I2C Bus**: Dado que la plaqueta analógica está interconectada con la plaqueta digital, debe existir entre ellas una comunicación fluida. Para este fin el PAINTER dispone de este tercer Bus construido sobre las patas 83 y 84 donde aparecen las señales SDA-1 y SCL-1 que salen de la plaqueta analógica por medio de los pines 12 y 14 del conector 1010 e ingresan en la plaqueta digital por medio de los pines 12 y 14 del conector 1681.

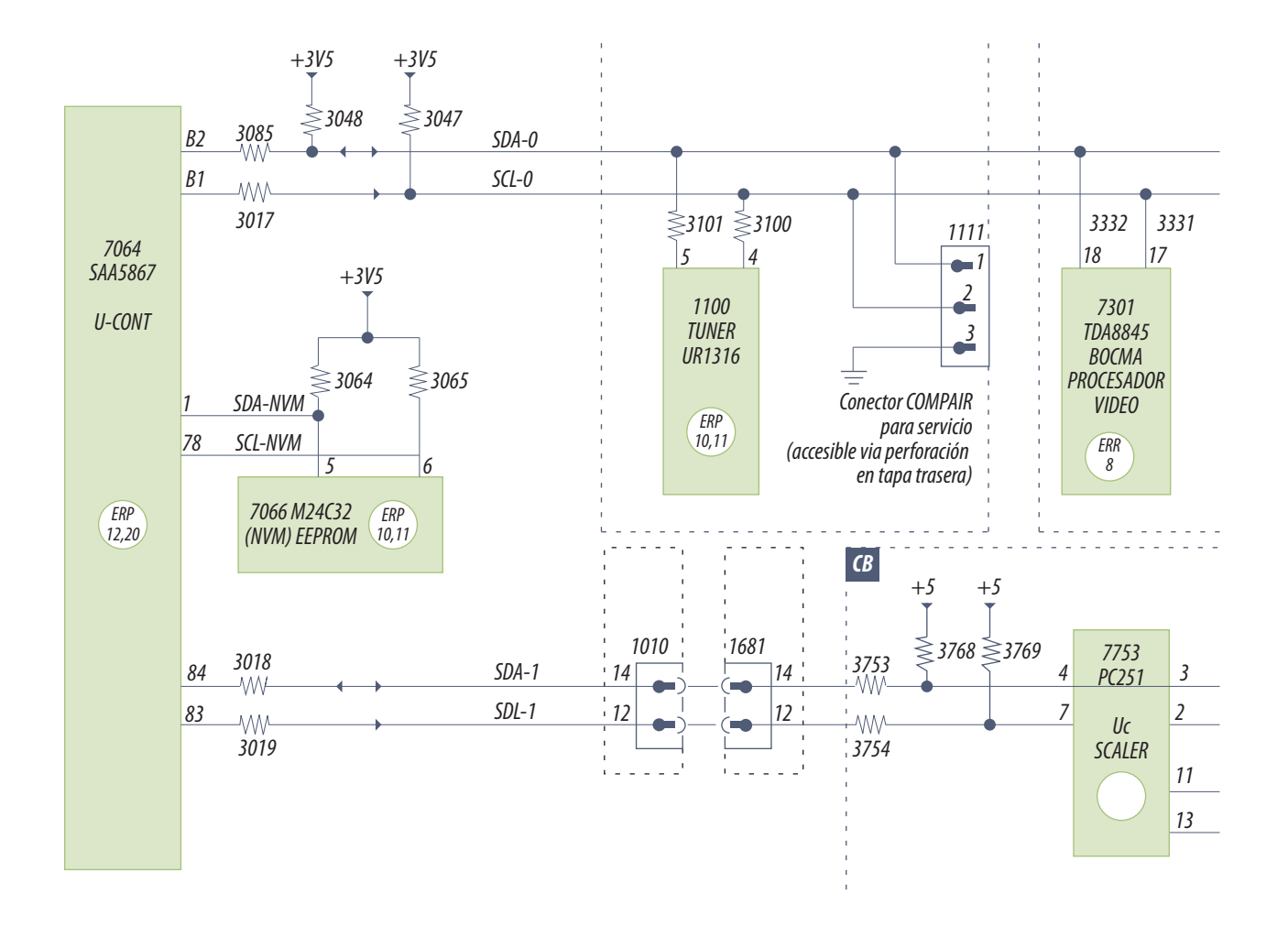

*Fig.6 El micro de la plaqueta analógica*

**25** La plaqueta digital tiene su propio microprocesador, una versión mejorada del 80C51. La nueva arquitectura del Microprocesador le permite direccionar hasta 8 Mbytes de memoria externa de programa, aunque el LC03 solo usa una memoria de 256Kx8 en la posición 7754 donde se encuentra todo el software que necesita la plaqueta digital.

Este micro tiene 4 puertos de I/O de múltiples bits cada uno. El puerto1 es muy importante en lo que se refiere a la comunicación serie entre circuitos integrados. Las patas 7 y 4 del micro son parte del puerto1, y constituyen la vía de comunicación con la placa analógica ya que a estas patas llegan las señales SCL-1 y SDA-1 que vienen del PAINTER. Por las patas 2 y 3 del puerto1 se lleva a cabo toda la actividad del I2BUS de la plaqueta digital. Por la 2 sale la señal IICSCL y por la 3 la señal IICSDA.

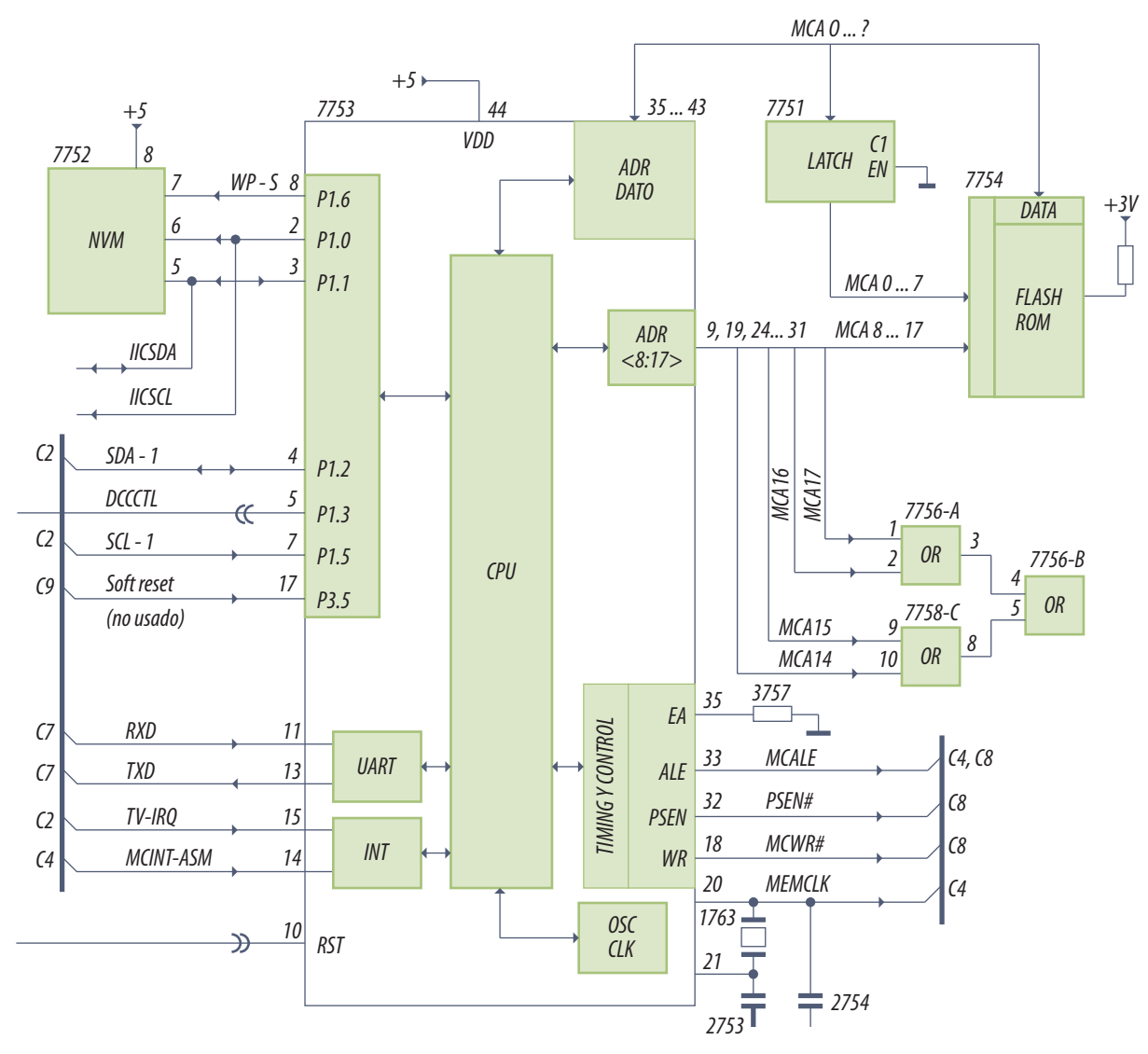

*Fig.7 El micro de la plaqueta digital*

466
Dado que tanto el JagASM como la Memoria Flash no son dispositivos controlables por I2CBUS, el **1986, el 1986, e**<br>microprocesador controla esos dispositivos por medio de un bus paralelo dedicado exclusivamen-**1986, el 1996** te a estos integrados. Es así que se usan los puertos 0 y 2 del microprocesador como Bus de Comunicación Paralelo. Salen del mismo las señales MCA8-MCA15, y las MCAD0-MCAD7. este último Bus paralelo es un Bus Multiplexado en el tiempo. Alterna valores de address y valores de datos. De ahí la necesidad de utilizar un Latch en la posición 7751 (74LVC373APW) para memorizar la posiciones de memoria desde donde se quiere leer o escribir un dato.

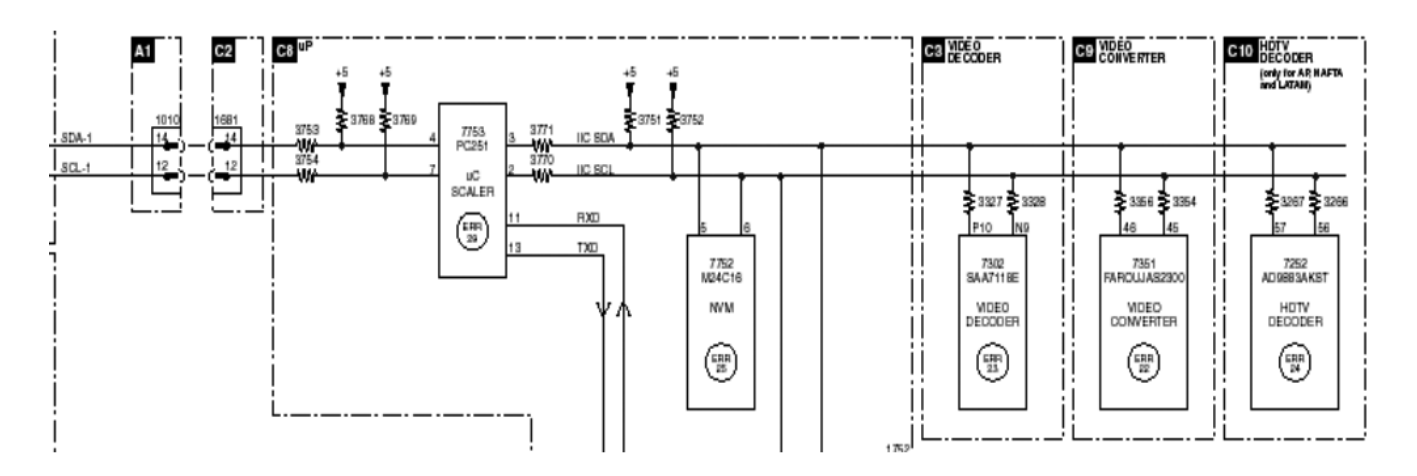

*Fig.8 Diagrama de comunicaciones por I2CBUS en la plaqueta digital* 

Un dato muy importante es que el puerto 3 contiene las entradas de interrupciones externas que realizan las protecciones del circuito.

Para una buena comunicación entre la plaqueta analógica y la plaqueta digital, es muy importante el estado de la Señal TV-IRQ que entra por la pata 15 del microprocesador 7753. Esta señal proviene de la pata 17 del Painter. El estado normal de esta línea es un nivel alto de 5V, pero toda vez que el PAINTER necesite comunicarse con el microprocesador de la plaqueta digital pondrá un nivel "BAJO" en esta línea de modo que el CI7753 atienda la interrupción.

## Los reset de ambos micros

Un micro se componen de 3 circuitos fundamentales: fuente, clock y reset. L y solo nos quedan analizar los resets. Primero aclaremos que los LCDs suelen tener siempre dos o a veces tres micros. El tercero dedicado prácticamente a los controles locales y colocado sobre la plaqueta correspon-

**25** diente al lado de los pulsadores del frente. La función de este micro es prácticamente reducir la cantidad de cables entre los pulsadores y el micro principal.

Pero lo más común son dos micros; uno para la plaqueta analógica y otro para la digital. Uno de los micros; el que recibe las ordenes del receptor infrarrojo debe funcionar permanentemente a partir de que el TV se conecta a la red. Es decir que debe funcionar durante el stand by. El otro que controla el funcionamiento de la sección digital puede estar apagado en esa condición.

Como ya sabemos en los LCD las fuentes están distribuidas, algunas son permanentes y otras aparecen al encender el TV. Sencillamente se debe elegir una permanente para el primer micro y otra que aparezca al encender el TV para el segundo.

Como sabemos un micro debe comenzar a trabajar por el primer paso de programa. Esto implica que se reseteen con la tensión de fuente que aparece sobre ellos. Y esta condición se llama en general reset al encendido o power on reset (POR para Philips).

Con el reset de los microprocesadores ocurre algo muy particular. La mayoría de ellos se resetean al bajar la tensión de la pata correspondiente. Es decir que tienen lógica inversa y por la tanto la señal de la pata de reset debería llamarse RESET es decir con una raya arriba que da la condición de negación. Pero por lo general esa raya brilla por su ausencia y el reparador debe suponer su existencia. En lo nuevos micros la cosa cambia y realmente se resetan con tensión alta. Pero muchos LCD llevan micros antiguos y esto no se cumple.

## Análisis del reset en el Philips LC03

Hay dos circuitos de RESET en el aparato: el Power-On Reset para la plaqueta de señal y el Reset para la Plaqueta de digital.

El "Power-On Reset" actúa sobre la pata 73 del PAINTER. El circuito está formado fundamentalmente por los siguientes componentes: Q7063, D6031 y C2043.

Cuando el conversor externo 220/12V que hace las veces de fuente de alimentación es conectado a la red eléctrica, este circuito debe mantener en nivel "ALTO" la pata 73 del PAINTER por unos instantes y luego forzarlo a nivel "BAJO", que es la condición normal de funcionamiento del PAINTER ya sea que el TV este funcionando o en Stand-By.

**25**

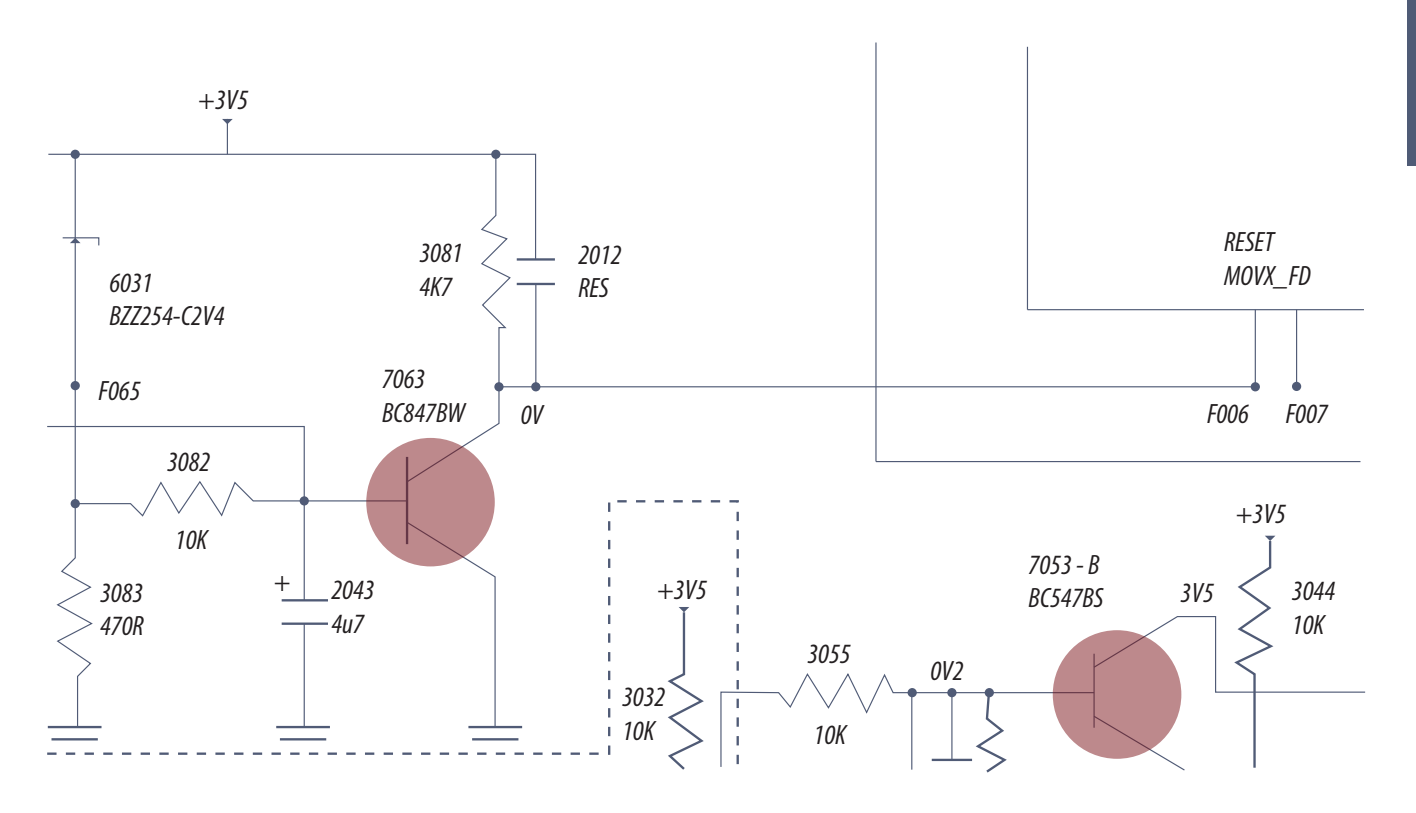

*Fig.9 Circuito del Power On Reset*

En un primer momento C2043 está descargado y temporalmente "cortocircuita" la Base de Q7063 a masa, con lo cual el transistor está al corte y deja un nivel "ALTO" en la pata 73 del PAINTER que mantiene reseteado al CI. Cuando C2043 se carga, Q7063 pasa a saturación y fija un potencial de 0Volts en la pata 73 del PAINTER liberando al mismo para que comience a funcionar.

Dado que la plaqueta digital no está alimentada durante el Stand By, la misma necesita ser "reseteada" cada vez que el TV salga de dicha condición. Como ya sabemos durante el Stand By no está presente la tensión +5. Por lo tanto para resetear el microprocesador de la plaqueta digital se usa el CI7206 (LM810M3) que cada vez que recibe la tensión +5 en su pata 3, mantiene en "ALTO" su pata 2 por un lapso de 250 mSeg. retornando luego al estado "BAJO" , en el cuál permanece mientras la tensión +5 está presente.

Los dos inversores con histéresis inferiores generan las señales RESET??y RESET con sus flancos bien verticales ya que el flanco de la pata 2 del integrado es demasiado suave y no garantiza un reset adecuado en todos los casos.

La señal RESET generada de este modo se usa para ser aplicada a la pata 10 del microprocesador de la plaqueta digital. Éste, a su vez genera la señal "SOFT RESET" que se aplicada a la pata 47 del Conversor A/D (CI7351).

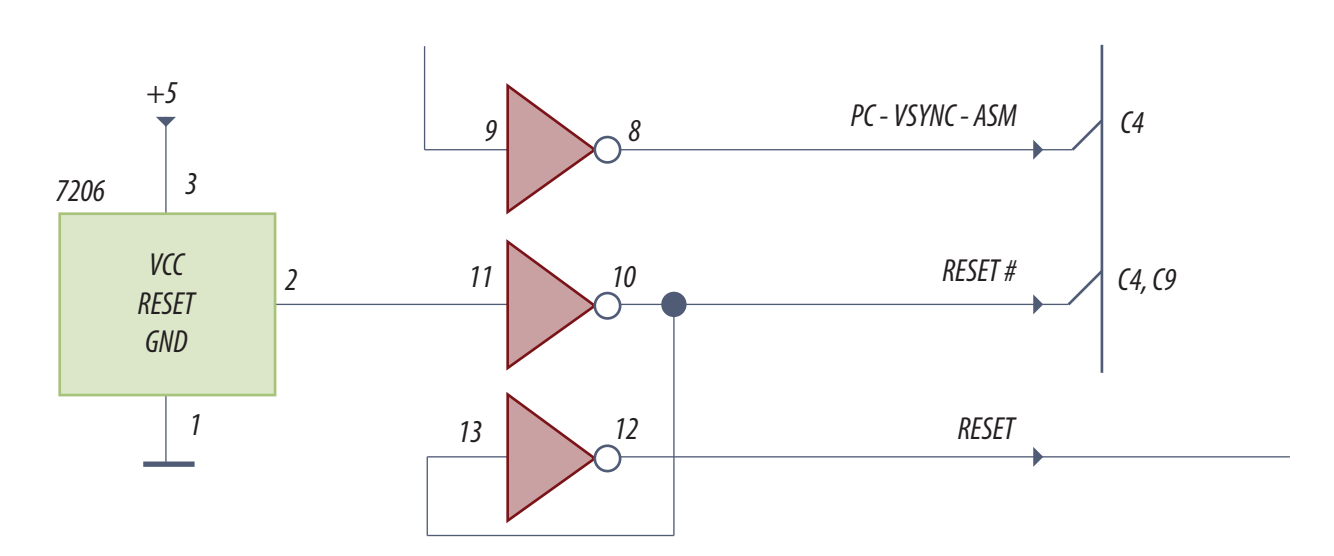

*Fig.10 CI de reset e inversores de la plaqueta digital* 

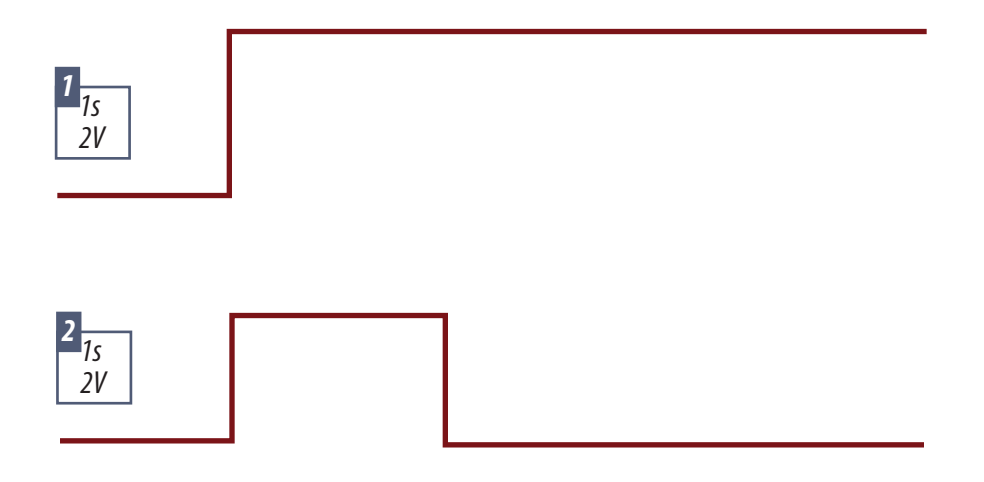

*Fig.11 Señales de reset de la plaqueta digital*

Arriba se puede observar la señal de la fuente +5V y abajo la señal reset tal como se aplica al micro. Esta señal que ingresa al micro desencadena la señal SOFT RESET

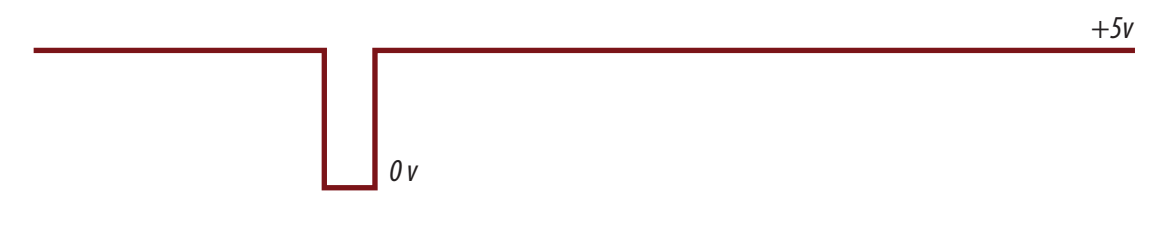

*Fig.12 Señal SOFT RESET*

**25**

## Autoevaluación

1. ¿Qué instrumentos utilizaría para reparar un inverter?

2. ¿Por dónde comienza a reparar el inverter por el Royer o por el Buck?

3. Para anular las protecciones, ¿qué precauciones tomaría?

4. Las pantallas LCD grandes ¿están preparadas para el cambio de tubos?

5. ¿Con qué se puede reemplazar un tubo para engañar al sensor de baja I ?

6. ¿Los tubos funcionan siempre a la misma corriente?

7. ¿Cómo se puede probar el transformador con el Royer modificado?

#### Reparaciones en el modo de servicio **26**

## LCD y Plasma

Consideraciones sobre los modos de servicio

El modo service

Códigos de error

El "blinking led" o codigo de error por pulsado del led piloto

El compair y otros métodos similares de diagnostico por PC

Un equipo moderno no puede repararse solo con la observación de la pantalla. Por lo general la misma permanece a oscuras cuando se produce una falla en cualquier etapa o a veces en la señal de entrada. Por ejemplo si Ud. está observando un canal de cable que de pronto ve reducida significativamente su amplitud en la entrada de antena, no va a observar una señal con ruido en la pantalla. Lo más probable es que opere el video Killer y la pantalla pase a tener un color azul. Dependiendo de cada marca y modelo de TV es posible que aparezca alguna leyenda en la pantalla indicando el problema Pero en algunos casos solo se observa una pantalla negra y el sonido cortado. El mismo caso se puede observar si falla la FI de video del TV.

El modo service le permite al reparador interrogar al TV para averiguar porque operó una protección o para eliminarla provisoriamente si se trata de una protección posible de eliminar sin causarle daño al TV. Un TV moderno suele tener diferentes niveles de modo service. Podemos decir que un técnico adecuadamente informado por el manual de servicio puede hacer que el TV funcione en el modo normal, el modo ajuste y predisposición y en el modo service. Lamentablemente cada fabricante llama a estos modos con diferentes nombres. En nuestro curso tomamos como ejemplo al TV LC03 de Philips y vamos a explicar como es el modo service de este TV.

## Consideraciones sobre los modos de servicio

En principio debemos indicar como se accede al modo service de los diferentes TVs de LCD y Plasma. Por suerte en prácticamente todos los casos se ingresa utilizando el control remoto del propio TV. En algunos casos se utiliza algún control remoto especial pero por lo general el control remoto común se transforma en especial con algún contacto secreto que no sale al exterior del gabinete o realizando algún puente.

**26** En otros casos detectamos que si bien la mayoría de las acciones se realizan con el control remoto común habilitado con un código especial; existe un conector vacío que se conecta a una interfase para PC. Cargando la PC con un programa especial se consiguen mayores ayudas para la reparación que trabajando con el control remoto.

Para trabajar en el LC03 vamos a indicar primero como se ubican los puntos de prueba, luego indicaremos como se ingresa a los diferentes modos de servicio; como se interpretan los códigos de error que salen en la pantalla, como se decodifica el modo de pulsado del led piloto, como se aplica la ayuda al service (ComPair) y por último veremos algunas aplicaciones de casos de fallas específicos.

Philips indica los puntos de prueba en el manual de servicio como un pequeño cartelito gris colocado sobre el circuito correspondiente. Dentro del rectángulo se indica el punto de prueba como Fxxx o lxxx. Los puntos de prueba se marcan además sobre el dibujo del circuito impreso con un semicírculo con un punto central.

Todas las mediciones se realizan con un cuadro de prueba de barras de colores de SDTV multinorma y una señal de audio de 3 KHz en el canal izquierdo y de 1 KHz en el derecho.

El Philips LC03 posee un control remoto especial para modo service o DST (Dealer Service Tool; RC7150) que facilita el ingreso; pero las operaciones pueden ser realizadas con el control remoto común. Los modos services son dos. Ambos accesibles desde el mismo control remoto común o especial.

- Uno es el modo **SDM** (Service Default Mode = modo de servicio para modificar la predisposición inicial)
- El otro es el **SAM** (Service Alignment Mode = modo de servicio para la alineación o ajuste)

## Modo SDM (Service Default Mode)

El SDM se utiliza por lo general para predefinir el seteo de arranque del equipo. En fabrica el equipo arranca en la características por default que estén grabadas en la memoria del microprocesador previo a su colocación. Por ejemplo con el brillo a mitad de escala el sonido al 25% del máximo, en el modo SDTV, sintonizado en el canal 2 de VHF, con todas las protecciones activas etc. etc. Muchas de estas características pueden ser modificadas por el gusto del usuario o en forma automática.

Por ejemplo si al usuario le gusta un brillo mayor puede simplemente aumentarlo con el control re-**26** apague el TV todas estas características se grabaran automáticamente en la memoria, que es no volátil y por lo tanto admite inclusive la desconexión de la red sin borrarse.

Ingresando al SDM se pueden modificar parámetro a los cuales el usuario no tiene acceso como por ejemplo la protección de la fuente de 5V, la selección del tipo de FIV y de FIS y otros. Es decir que al producir el arranque en el modo SDM si el TV funciona normalmente desde el punto en que ingresan las señales de OSD hasta la pantalla, se pueden ajustar parámetros importantes para el funcionamiento del TV en la norma local que se indica en el manual. Y en caso de falla sirve para probar el TV con el modo de destellos del led piloto.

Para activar el SDM con el control remoto estándar se debe marcar la secuencia 0-6-2-5-9-6 y posteriormente apretar "Menu" luego que el TV fuera encendido en el modo normal o en el modo SAM. También se puede activar el modo SDM por un cortocircuito momentáneo entre las patas 5 y 6 del conector 1170 que se encuentra en la plaqueta del led piloto y el receptor de remoto. Luego se conecta el convertidor externo de 220V a 12/24V.

Nota: al ingresar en el SDM de esta forma se anula la protección de la fuente de 5V por lo que no se recomienda que el TV esté encendido más de 15 segundos si presenta una falla. Cuando se ingresa al SDM en la pantalla aparece el menú SDM

TYPE: 17PF9945/012 HRS:0029 SWID: LC03E21-1.11 S317 1.03 ERR: 0000000 OPT: 79 254 14 56 128 000

SMD

*Fig.1 Pantalla de ingreso al modo SDM*

En esta pantalla se puede observar en el primer renglón el tipo de TV al cual pertenece el chasis y la cantidad de horas de uso en números hexadecimales.

**26** En el segundo renglón se coloca información con referencia al programa grabado en el micro de la plaqueta analógica y digital. En la figura se muestra solo un ejemplo pero la inscripción general: LC03BBC-X.YY S3DDE.FF

- LC03 es obviamente el número de chasis
- BBC es una letra y dos números que indican el software regional y los lenguajes que soporta el TV.
- La X indica la versión del programa y la YY la subversión del mismo.
- S3 indica el tipo de plaqueta digital que usa el TV diseñada en el 2003.
- DD el tamaño de pantalla LCD en pulgadas.
- E es el número de versión y FF el número de subversión de la placa digital.

En el tercer renglón se observa el código de error (todos ceros indica un funcionamiento correcto) y en el cuarto el Option Code o código de la opción de funcionamiento que son explicados luego en detalle

Para desactivar el SDM presione 0-0 en el control remoto normal o presione el pulsador de stand by. Al salir de este modo no se borra el código de error si lo hubiera. Si el TV se apaga por la llave principal, cuando arranca nuevamente ingresa automáticamente en el modo SDM.

En SDM se definen las siguientes predisposiciones:

- PAL forzado con el TV sintonizado en 475,25 MHz. (canal 66 de cable IRC)
- NTSC forzado en el canal 3 (61,25 MHz)
- Nivel de volumen al 25% del valor máximo
- Otros controles de imagen y sonido al 50%
- Timer apagado
- Sleep timer (temporizador de sueño) apagado
- Parental Lock (control parental) desconectado.
- Pantalla azul apagada.
- Modo hospital (o modo hotel) apagado.
- Identificador de emisora activa, apagado (normalmente cuando falta señal por más de 15 minutos el TV se apaga).

Las otras condiciones operan normalmente.

**26** El SDM tiene algunas condiciones especiales; por ejemplo permite el acceso normal al uso del menú en pantalla. Presionando el pulsador de menú del control remoto permite observar la pantalla de menú con la pantalla de SDM de fondo suave.

 **Presionando el pulsador "P+"** permite observar el canal siguiente de la lista de canales activos.

 **Presionando "OSD" o "info"** del control remoto muestra u oculta la pantalla para poder observar limpiamente los oscilogramas de video.

## Modo SAM (Service Alignment Mode)

Para entrar al modo SAM se debe presionar en secuencia los números del control remoto 0-6-2-5- 9-6 "info+" u OSD del control remoto común estando en el modo normal o en el modo SDM. Para desactivar el SAM presione 0-0 en el control remoto o pase el TV a stand by (el buffer de error no se limpia).

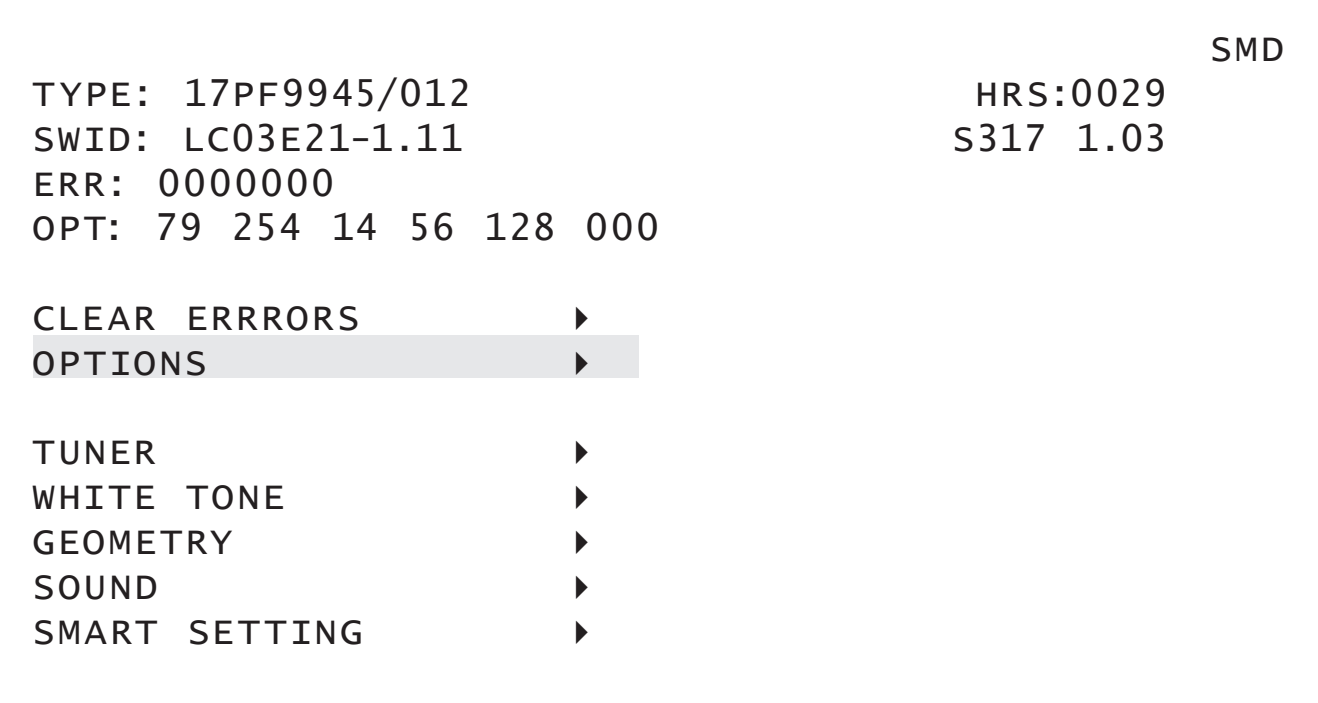

*Fig.2 Pantalla del modo SAM*

**26 NOTA**: cuando el adaptador AC/DC se apaga o desconecta al encenderlo nuevamente el TV queda en la condición de funcionamiento normal.

Cuando el TV ingresa al modo SDM se observa la siguiente pantalla de la figura siguiente.

Los renglones superiores son una repetición de los correspondiente a la pantalla del SDM. Los inferiores son la zona de navegación. Seleccione el ítem deseado con los pulsadores UP/DOWN. Por ejemplo "geometry" y luego pulse ">"/"<" para activar el menú de geometry. Inmediatamente aparecerá un submenú en donde podrá volver a navegar eligiendo por ejemplo HOR.SHIFT. Luego active el submenú seleccionado. Para retornar al menú previo pulse la tecla "MENU" tantas veces como sea necesario.

Muchas veces se debe borrar un código de error del buffer para conseguir un funcionamiento adecuado del TV. Por ejemplo cuando se produjo una sobrecarga de una etapa luego de haberla reparado debe borrarse el buffer para que el TV vuelva a excitar dicha etapa.

## Modo CSM (Customer Service Mode)

Existe un tercer modo de servicio que sirve solo para observar el contenido de las predisposiciones sin posibilidad de cambiarlo accidentalmente. Este modo es usado por ejemplo durante un service domiciliario cuando el reparador se comunica telefónicamente con su base para que le indiquen que parámetros debe modificar. O en casos de clientes muy alejados, para que ellos mismos determinen el estado del TV sin posibilidad de que cambien nada. Este modo es el CSM (customer service mode = cliente service mode). Es decir que se trata de un modo de lectura solamente que no permite realizar modificaciones.

Para ingresar al CSM debe pulsar 1-2-3-6-5-4 o por presión simultanea del pulsador mute del control remoto y alguna tecla del frente del TV (P-, P+,VOL+,VOL-) por aproximadamente 4 segundos.

Cuando se activa el CSM son predispuestas los niveles nominales de los controles; se apaga cualquier modo que pueda interferir en el normal funcionamiento del TV como por ejemplo sleep timer (modo sueño), auto stand by (auto apagado), etc.

Presionando Cursor Down en el control remoto normal aparece la pantalla SM1 y por otro pulsado la CSM2. Presionando Cursor Up se vuelve a CSM1. Para seleccionar un canal se puede presionar P+ o P- o el número de canal que se desea.

**26**

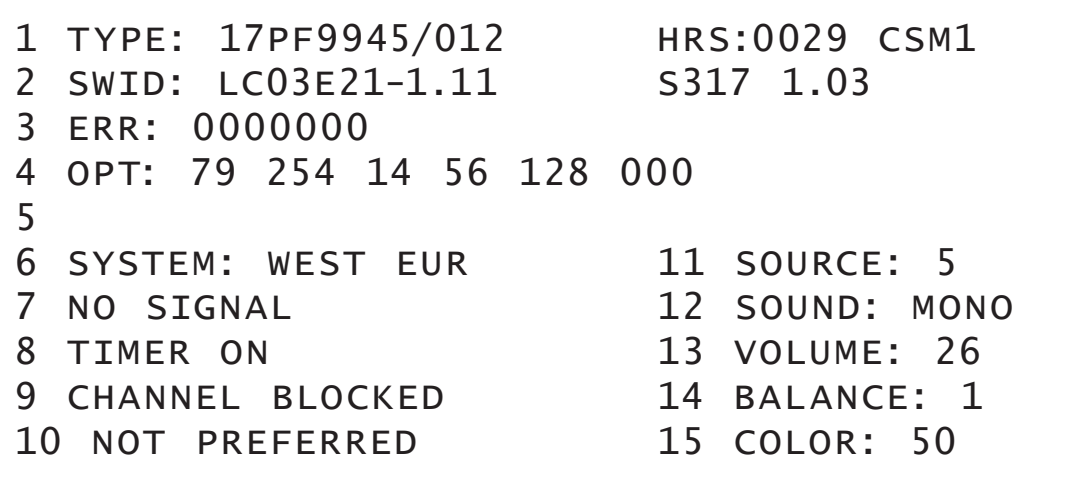

#### *Fig.3 Pantalla CSM1*

Para salir del CSM presione algún pulsador del control remoto que no sea cursor UP/DOWN o P+/P-. También se puede apagar el TV desde la tecla de apagado o desconectar el conversor CA/CC de la red.

La pantalla de CSM1 nos permiten obtener diferentes datos. Hasta la línea 4 se repita la información de los otros modos. A partir de la línea 6 podemos obtener una nueva información realmente útil para el service.

 **La línea 6** indica el sistema de color y de sonido en que está funcionando el TV; en la figura esta por ejemplo indicada la región WEST EUR (Europa del Este). Todos los preseteos posibles están indicados en el manual de Instalación.

 **La línea 7** indica si el TV está sintonizado sobre un canal o tiene una fuente de video adecuada en alguna de sus entradas. Es decir que tenga una señal identificable como de TV. En el ejemplo el TV no esta sintonizado en una señal reconocida por el bloque IDENT del jungla. Esta condición puede significar varias fallas diferentes. Lo más importante es que el reparador debe ubicar el bloque IDENT para saber que una falla de video posterior a ese bloque no puede generar un"no signal" en el CSM1. Si está tomando señal de la FIV tome una entrada directa auxiliar CVBS o SVHS para determinar el lugar de la falla. Si es solo con las señales de FIV compruebe la FI y el sintonizador.

 **El renglón 8** esta dedicado al "sleep timer" o temporizador de sueño. Indica que dicho temporizador llegó al fin de su conteo y si el TV estuviera en el modo normal se habría apagado. 26 El problema se debe casi con seguridad a que esta mal seteado el timer que puede ajustarse desde 0 a 240 minutos. Si se lo ajusta en cero el aparato se apaga inmediatamente. Le aconsejamos ajustarlo en 1 minuto y verificar que la temporización se cumpla rigurosamente. Una falla en el temporizador es algo muy poco frecuente, ya que indica que falla solo una parte del programa dedicada al sleep time, en tanto que el resto funciona normalmente. Esto no es imposible pero es muy poco probable.

> **La línea 9** indica "canal bloqueado". Esta es una condición que puede ser programada por el usuario para bloquear por ejemplo los canales porno de su grilla. Pero puede ocurrir que en un intento de desbloquearlo muchas veces el usuario termina bloqueando todos los canales o algunos. En este caso sintonice los canales bloqueados con P+ y P-. Luego seleccione el menú "FEATURE" con el control remoto, elija "LOCK" y luego "OFF".

> **La línea 10** indica que el canal no esta seleccionado como preferido. Los canales no seleccionados durante la búsqueda automática, no quedan disponibles cuando se realiza una búsqueda por saltos con el control remoto pulsando P+ o P- hasta llegar a un canal determinado. Esto suele ocurrir por ejemplo cuando el canal no estaba activo al realizar la búsqueda automática. Adicione el/los canales a la lista de preferidos del siguiente modo: Seleccione el menú "INSTALL" elija CHANNEL EDIT luego ADD/DELETE seleccione ADD.

> **La línea 11** "SOURCE" indica que fuente de señal ha sido seleccionada entre EXT1; EXT2; SVHS2 o sintonizador. Esta facilidad puede servir para determinar el correcto funcionamiento de las llaves analógicas selectoras de entrada. La indicación en pantalla debe interpretarse como lo que desea hacer el micro. Luego hay que verificar que las señales de salida hacia las llaves analógicas coincida con esta indicación y posteriormente observar si las llaves respetan estas señales.

> **La línea 12** "SOUND" indica que tipo de sonido está predispuesto entre las diferentes posibilidades que tiene el TV analizado. En el original se indica NICAM porque describe un TV para Europa en donde no se usa el sistema Americano Multichannel television sound, (sonido multicanal de TV), más conocido como MTS (ó también como BTSC, por "Broadcast Television Systems Comitee" que fueron sus creadores). La selección de un TV para América es, mono, BTSC, Estéreo (I,D), L1, L2, SAP, virtual o digital.

> Luego se observan los **renglones 12, 13, 14 y 15** que indican el valor del volumen, balance y saturación de color existente en el TV en el momento de entrar en el modo CSM.

La pantalla CSM2 es como una continuación de la CSM1. Solo que en ella se observa la predisposición de Brillo, Contraste y Matiz (Hue). En **la línea 9** aparece la leyenda "HOTEL MODE ON" si este

**26**

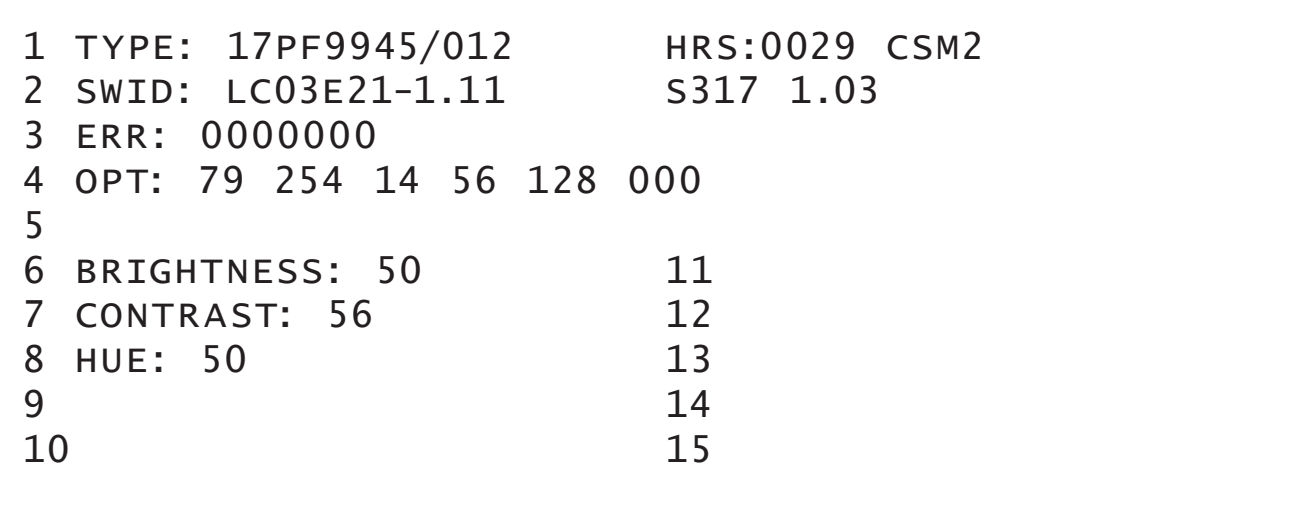

#### *Fig.4 Pantalla CSM2*

modo está activado. Todas estas indicaciones pueden ser útiles para el service en la medida que el TV no tiene pistas que modifican los niveles de continua de los circuitos integrados procesadores. En efecto todo el control se realiza por el I2CBUS y no tenemos posibilidades de verificar el código de datos de control. Por lo menos con CSM1 y 2 sabemos que el micro produce el código que controla el parámetro, aunque no sabemos donde se realiza el control, es decir si dicho código llega al integrado a controlar, o se lee dentro del micro antes de ser emitido.

## Códigos de error

Un buffer es una pequeña memoria no volátil o un sector de una memoria no volátil mayor. Puede estar incluida dentro del micro o existir exteriormente al micro. En nuestro caso posee posiciones en la pantalla SAM en la SDM o en la CSM1 o 2. En esas posiciones donde se guardan diferentes números que indican una o más fallas que se produjeron en el equipo antes de borrar el buffer. Las posiciones del buffer se llenan comenzando por la izquierda.

En general si se realiza una reparación es conveniente limpiar el buffer para que el micro no genere una falsa protección aunque esto no esté perfectamente aclarado por el fabricante. Para limpiar el buffer se puede hacer varias cosas:

- Activar CLEAR ERRORS en el SAM
- Transmitiendo 0-6-2-5-9-9 con el control remoto

**26** Por transmisión del comando "Diagnose 99 OK con el control remoto especial o con el programa ComPair.

 Automáticamente. Sin hacer nada después de 50 horas de uso, en tanto no se produzca un cambio de contenido del buffer.

Cuando se lee el SAM o el SDM el buffer de error no se borra.

Por ejemplo si el buffer indica 0-0-0-0-0-0-0 significa que no se detectaron errores. Si se lee 6-0-0- 0-0-0-0 significa que solo se leyó un error del tipo 6. Si se lee 9-6-0-0-0-0-0 significa que primero se produjo un error de tipo 6 y luego otro de tipo 9.

Si el error implica una falla en el funcionamiento de la pantalla, el contenido del buffer de error puede ser leído por observación del modo de titilación del led piloto. El código de titilación será explicado más adelante.

Los códigos de error se explicitan la siguiente tabla.

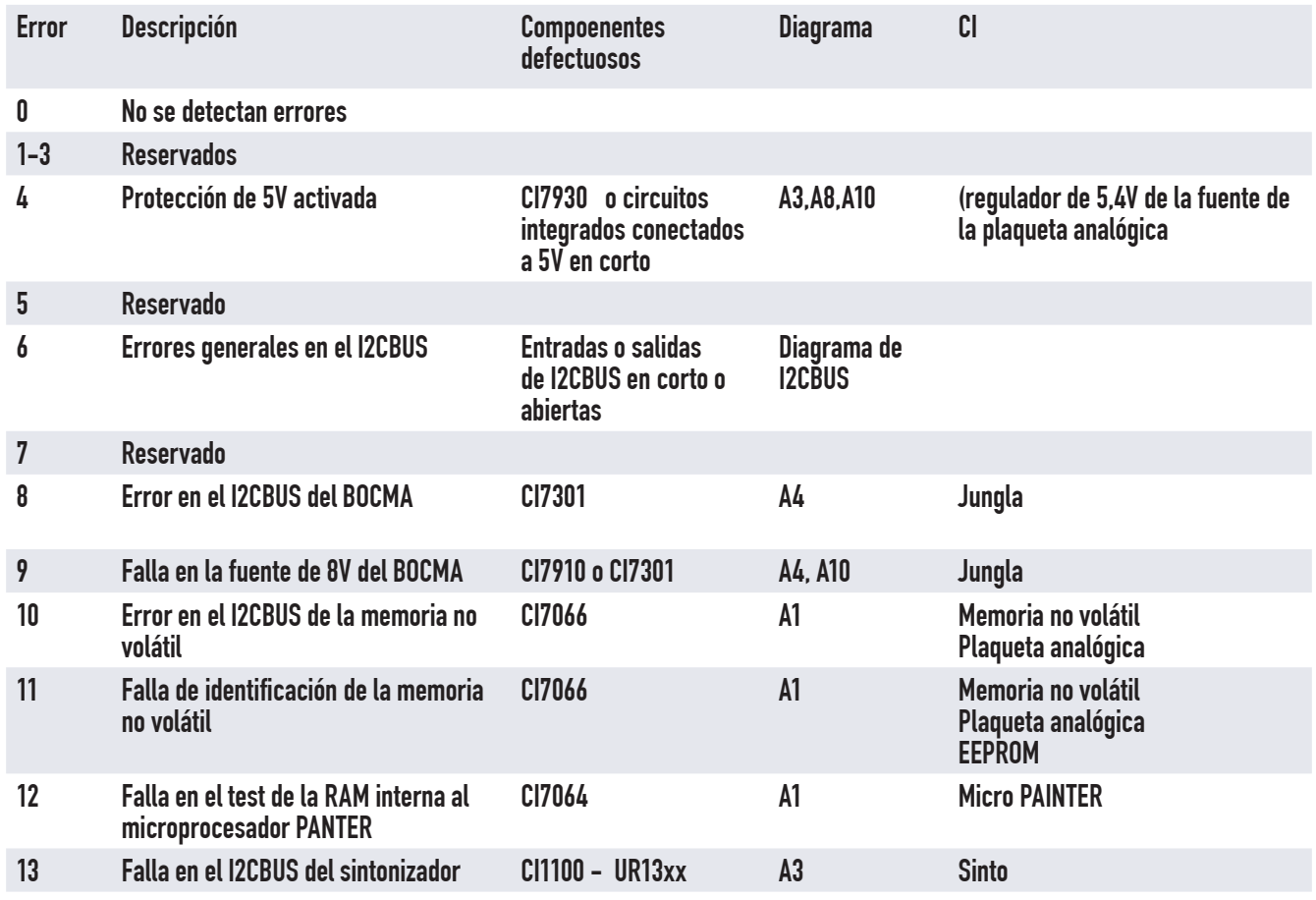

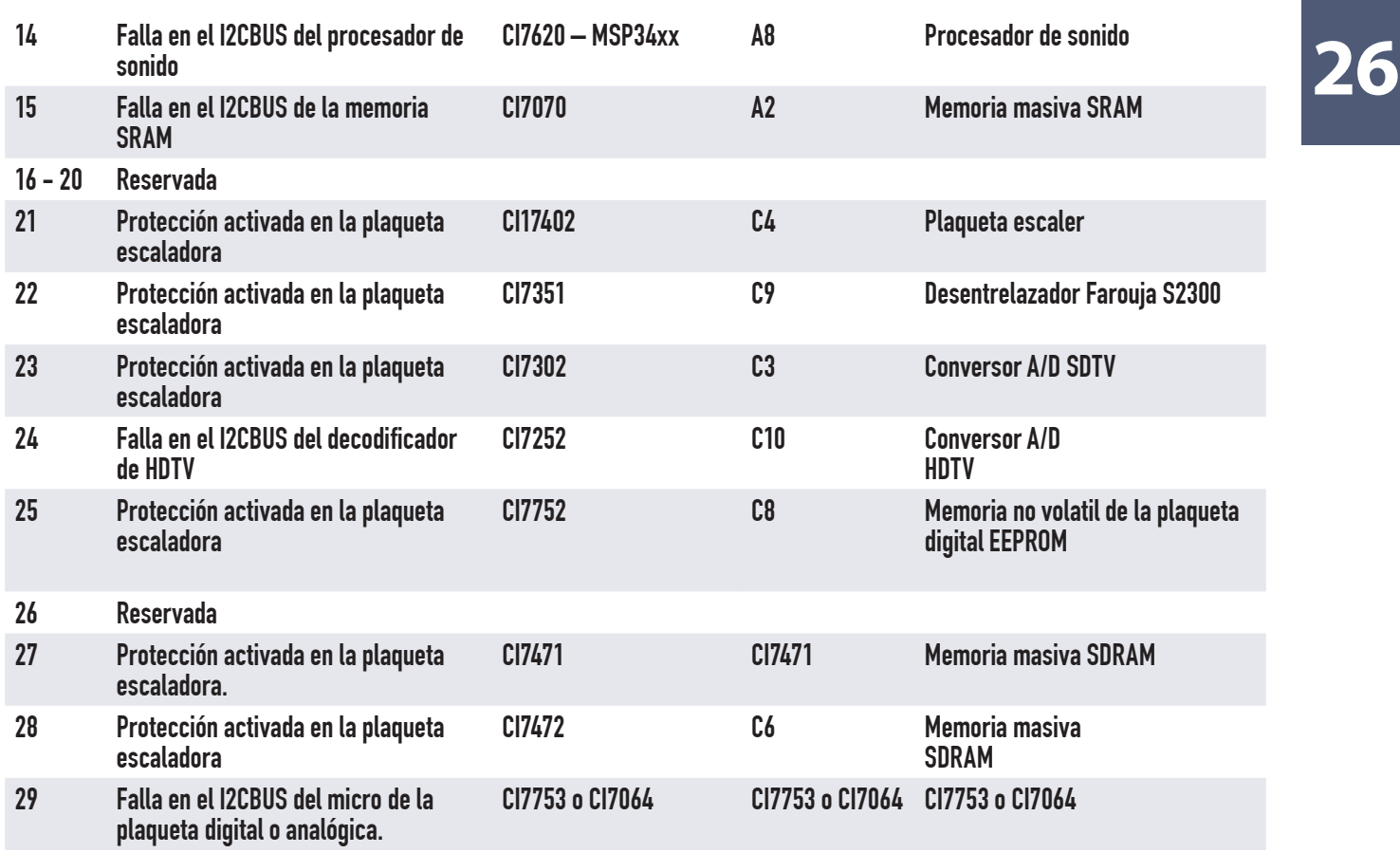

*Tabla conteniendo los códigos de error del LC03*

### Reparación del error 1

El método de trabajo para reparar la falla 1 no difiere del que empleamos en un TV a TRC. Consiste en conectar un osciloscopio entre SDA y SCL y masa y observar que la señal cambie de 0 a 5V. Si no tiene osciloscopio utilice la sonda medidora de RF para ampliar el funcionamiento del tester digital.

### Reparación del error 2

Para la falla 2 utilice la sonda de RF entre ambas señales. Si no hay tensión cuando se opera el control remoto (por ejemplo para subir la saturación de color) seguro que hay un corto.

## **26** Reparación del error 3

Para la falla 3 use el tester como óhmetro para observar la continuidad de la línea de SCL y de SDA hasta el microprocesador.

### Reparación del error 4

A continuación vamos a explicar como se reparan algunos tipos de error comenzando por el error 4 por cortocircuito de la fuente de +5V. Lo primero a considerar es que se debe arrancar el TV en un modo que anule la protección de fuente porque en caso contrario el TV no arranca y no permite realizar mediciones.

#### Método del electricista

1. Los CIs están en paralelo en lo que respecta a la conexión de fuente de +5V. Por lo tanto se debe desconectar la/las patas de fuente de un integrado borrar el error y encender hasta que deje de aparecer el error 4.

2. No es conveniente trabajar al azar porque seguramente se va a demorar mucho en encontrar el problema. Recuerde que el CI regulador de +5V esta preparado para absorber un corto por unos 10 segundos. Luego se va a calentar y quemar, pero el integrado en cortocircuito también se va a calentar del mismo modo. Por lo tanto un método rápido puede ser tratar de descubrir que integrado que cargue los +5V se calienta junto con el de fuente.

### Método del Super eVariac

Un método más apropiado se basa en utilizar la fuente de baja del Super eVariac que está diseñada para limitar en 1A (no corta solo limita la corriente).

1. Primero desconecte el choque 5931 (plano A10) del CI generador de +5V para que este integrado deje de generar tensión.

2. Luego conecte la fuente de baja sobre el capacitor 2933 (tanto el positivo como el negativo deben conectarse directamente a los terminales de C2933).

**3**. Encienda la fuente de baja y comience a medir tensión con el tester digital sobre cada CI que consuma de la fuente +5V pero teniendo la precaución de conectar la masa sobre la/las patas de masa del mismo integrado. No espere medir 5V. Probablemente mida solo algunos milivoltios dependiendo de la magnitud del cortocircuito. Pero el CI que esté en corto será el que tenga menos tensión sobre él.

### Método de Philips

El método indicado por Philips consiste en ir desconectando los integrados que más probabilidad de falla tengan. Recomienda:

- Desconectar el procesador de sonido que se puede aislar levantando el choque 5620 (circuito A8).
- La memoria de la línea de retardo de audio CI7601 levantando el choque 5601(circuito A7).
- El sintonizador levantando el choque 5122 del plano A3.
- El código de error 6 (falla general en el I2CBUS) se produce cuando:
	- Existe un cortocircuito de Clock (SCL) o datos (SDA) a masa.
	- Existe un cortocircuito de SCL a SDA.
	- SDA o SCL no están conectados al microprocesador.

#### Reparación del error 8

El código de error 8 (CI BOCMA sin comunicación con el micro) implica solo dos posibilidades de falla. Que el mismo integrado este fallado, o que la línea de SDA o SCL estén dañadas y no producen suficiente tensión sobre él. También se debe medir la tensión presente sobre la pata 14 (3,3V) o sobre la pata 23.

### Reparación del error 9

El código de error 9 (falta de 8V de fuente) no requiere mayores explicaciones. Simplemente mida la tensión sobre la pata 53. Si no tiene tensión siga el circuito hasta la fuente comenzando por el choque 5302.

## **26** Reparación del error 10

El código de error 10 (error en el I2CBUS de la memoria EEPROM 7066) implica medir SCL y SDA sobre las mismas patas de la memoria.

#### Reparación del error 11

El código de error 11 (error de identificación de la memoria) ocurre cuando el micro no reconoce a la memoria 7066 por diferentes problemas. Por ejemplo que la memoria no sea la adecuada, que este dañada (no escribe o no lee), etc. Esta falla se produce directamente al encender el TV, porque lo primero que hace el mismo es realizar una rutina de prueba de todos sus componentes conectados por I2CBUS.

#### Reparación del error 12

El código de error 12 es explicito en cuanto a encontrar la falla. Si la memoria RAM interna no pasa el test de prueba, hay que cambiar el Painter.

#### Reparación del error 13

El código de error 13 (sintonizador que no se comunica con el micro) implica revisar que en sus patas de fuente 3, 6 y 7 tenga la tensión correcta.

Las fallas críticas en la plaqueta digital hacen que el TV entre en el modo de protección y en un corto periodo de tiempo se ponga en stand by generando un código de pulsos en el led piloto.

### Reparación del error 21

El código 21 indica que el JagASM (escalador) falló durante el test de prueba inicial. La prueba que se realiza es guardar un dato en una determinada dirección de memoria que luego se lee y compara con el dato original. Si hay alguna diferencia se considera que el escalador no podrá cumplir con su trabajo y antes de que se genere una imagen equivocada se prefiere enviar el TV a stand by y generar el código de error por el método del encendido por pulsos del led piloto.

## El "Blinking Led" o código de error **26** por pulsado del led piloto

Todo el problema se basa en como entregar el contenido de la memoria que guarda los códigos de error, que pueden ser 7 números de hasta dos cifras por medio de un simple led conectado al Painter. Lo primero a resolver es como seleccionar la posición del código de error de modo que salgan de a uno y el reparador pueda seleccionar cual.

Philips lo resuelve con un código numérico a teclear en el control remoto común. Si el TV pasó a stand by durante el arranque presione la siguiente secuencia de números en el control remoto: 0-6-2-5-0-x en donde la x puede ser cualquier número entre 1 y 7 de acuerdo a que código de error desea averiguar si el primero o alguno posterior (en general se averiguan todos los que estén cargados en el buffer y se anotan en un papel).

El led responderá con encendidos codificados del siguiente modo:

 Los números mayores a 10 se codifican con uno o dos encendidos largos de 750 mS separados por un apagado de 1,5 S y luego de 1 a 9 encendidos cortos de una décima de segundo aproximadamente.

 Los números menores a 10 solo tiene la salva de 1 a 9 pulsos cortos. Luego de un apagado de 3 segundos se vuelve a repetir el código hasta infinito si no se marca una nueva serie de números con el remoto.

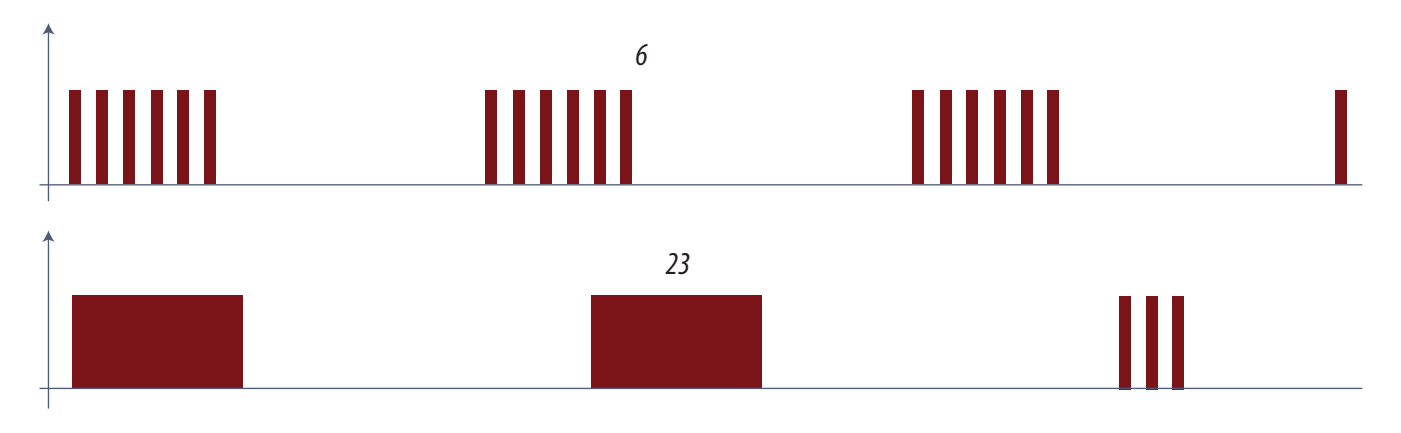

*Fig.5 Blinkings de ejemplo*

**26** 1. En el ejemplo el buffer está cargado con los números 6 23 0 0 0 0 0. Con el control remoto se pulsa 0 6 2 5 0 1 y aparecen 6 encendidos cortos indicando indicado el código de errores generales en el I2CBUS.

2. Luego se vuelve a pulsar el remoto en este caso con la secuencia 0 6 2 5 0 2 y aparece un encendido largo un descanso largo otro encendido largo un descanso largo y 3 encendidos cortos.

3. Toda la secuencia se repite 3 segundos después. Y así hasta que se vuelve a marcar en el remoto 0 6 2 5 0 3 que responde con el led apagado por un periodo de 1,5 seg,

4. Luego un encendido de 3 segundos y una repetición del ciclo hasta el infinito indicando el código de error 0. Lo mismo ocurre con las siguientes consultas.

También se puede determinar todos los números del buffer en secuencia al ingresar al SDM. Imagínese que esta guardado en el buffer la secuencia de errores 6 23 0 0 0 0 0. Cuando ingrese al SDM el led va a responder marcando los 6 encendidos cortos luego de 3 segundos va a poner dos encendidos largos con largos descansos y posteriormente tres encendidos cortos, luego unos encendidos largos separados por descansos de 3 segundos 5 veces para volver a repetir la secuencia desde el principio. Nosotros aconsejamos el método anterior por ser mucho más fácil de aplicar.

## El COMPAIR y otros métodos similares de diagnóstico por PC

La reparación de equipos electrónicos está ingresando en un camino nuevo que implica el uso de la PC como dispositivo de diagnóstico automático. Philips emplea un sistema llamado ComPair que consta de una interfaz que se conecta entre el equipo y la PC y un programa que se carga en la PC.

En principio el programa de la PC realiza todas las funciones que analizamos hasta ahora y algunas más que no se pueden realizar con el SAM y el SDM. La diferencia es que la PC hace todo automáticamente. Primero reconoce el tipo de equipo conectado. Luego realiza el análisis del buffer de error e indica la falla en forma explicita y no con un número de falla y posteriormente aconseja sobre los componentes a verificar solicitando pruebas especificas del tipo: "mida la tensión en la pata 45 del CI7522 de la placa analógica; teclee el valor hallado" y en función de este aconseja otra prueba o indica el cambio de un componente.

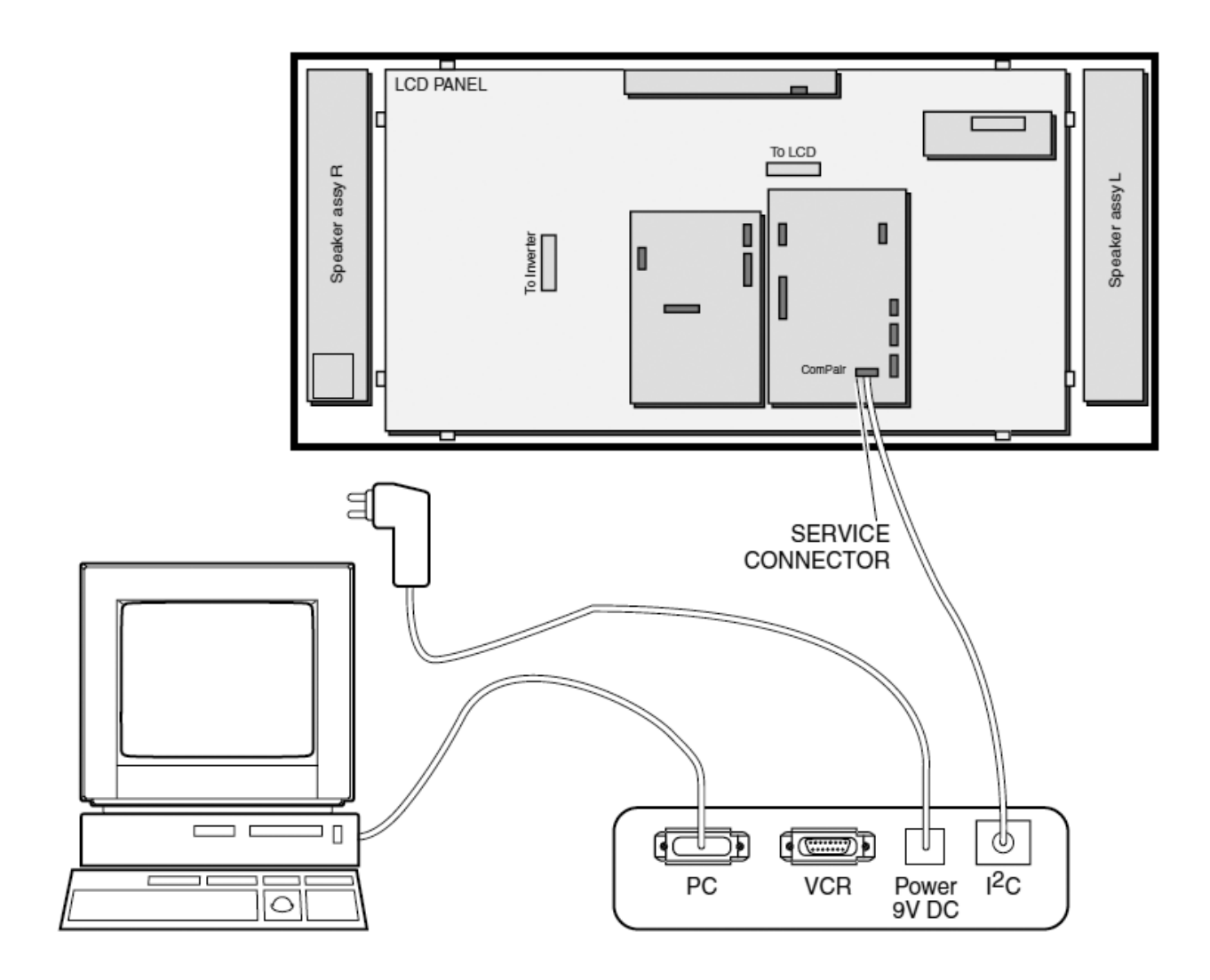

*Fig.6 Conexión de la interfase para el ComPair en un LC03*

## Autoevaluación

1. ¿Cómo se interroga al TV en caso de una falla que lo envíe a Stand By?

2. ¿Cómo se pueden anular las protecciones?

3. ¿Qué predispone el SDM?

4. ¿Qué se debe hacer con el buffer de error si está marcando una falla?

5. ¿Qué es el sleep timer?

6. ¿Qué es el modo hotel?

#### Reparaciones en el modo de ajuste **27**

## LCD y Plasma

Problemas en las fuentes de las plaquetas analógica y digital

Problemas generales

Alineación y ajuste

El menú de opciones

# **27**

Son muy pocas las oportunidades que nos da un TV a LCD para realizar una análisis por observación de pantalla. Pero a favor del reparador está el hecho de que el I2CBUS es más completo; la generación de señales de error es más perfecta y eso permite determinar la zona dañada con bastante exactitud de modo que la reparación se puede realizar con el criterio general de "dividir para reparar". Además los fabricantes terminaron con la falacia de los equipos que tenían un modo service muy preciso por pantalla cuando todos sabemos que la mayoría de las fallas se producen en este sector anulando la posibilidad de determinar el código de error. Ahora todos los códigos de error se pueden leer por la titilación del led piloto. Muchos equipos poseen un led piloto y un led de error de otro color que se combinan para indicar el código de falla. Resumiendo, el único cambio es el modo de realizar el diagnostico, que ahora debe realizar por el modo service o a través de una interfase con un PC.

## Problemas en las fuentes analógica y digital

1. Por cualquier problema de fuente el punto de partida de toda reparación es la tensión regulada de entrada provista por el conversor CA/CC externo que debe generar 12V en los TV de 15" y 24V en los de 17 y 23". Si esta tensión medidas sobre las patas 1 y 4 del conector 1003 (circuito C1), no está presente la fuente externa está defectuosa o el TV tiene un cortocircuito que hace cortar a la fuente.

2. Luego mida la tensión de 3,3V sobre las patas del conector 2923 (circuito A10). Si no hay tensión probablemente la falla se deba al CI7920 o al el resistor 3925. También es posible que el circuito de la fuente de potencia del circuito C1 tenga alguna falla

3. Mida la actividad en sobre los resistores R3017 y R3085 del diagrama A1. En estos resistores tenemos situado el I2CBUS. Si el mismo no tiene actividad seguramente existe algún cortocircuito

o circuito abierto en la línea de clock o de datos (seguramente el led de piloto está indicando que la **1947)**<br>protección de fuente esta activa). También es posible que el reset del CI7064 no funcione debido a **1947** algún problema en los transistores T7063, T7067 y T6069 o en sus componentes asociados.

4. Mida la tensión sobre la pata 19 del conector 1010 del circuito A1. La señal de Stand By debe estar alta 2,9V si no lo está probablemente la falla se deba a que el microprocesador CI7064 este defectuoso sobre su pata 13 de salida. También es posible que exista un problema en el transistor 7062.

5. Mida la tensión sobre el capacitor C2913 que debe ser de +8,3B y sobre C2933 que debe ser de +5,4V ambos del circuito A10. Si estas tensiones no están presentes probablemente el problema este provocado por los CI7930 o 7910. El fusible 1903 este quemado. El MOSFET de conmutación 7900 o el transistor 7901 estén defectuosos.

6. Mida sobre C2207 del circuito C1. La tensión debe ser de +5V. Si no hay tensión el problema puede estar causado por una carga conectada a los 5V que este en cortocircuito; el regulador CI7001 defectuoso; el control de los transistores T7003 o T7002 en malas condiciones o la señal PW-CON-SCALER de la plaqueta de señal defectuosa.

7. Mida las patas 4 y 5 del conector 1402 del circuito C4. la pata 4 debe estar a una tensión de +4,7V y la pata 5 a +3,4V. Si estas tensiones no están presentes probablemente la causa sea el CI7402 (JagASM); el transistor 7403 o la plaqueta inversora defectuosas.

## Problemas generales

**Falla**: El TV se apaga o cambia de canal después de alguna de las siguientes acciones del usuario

- No sintoniza alguna señal identificable por más de 15 minutos
- El TV no recibe ninguna acción desde el control remoto o desde el panel frontal por más de 2 horas
- El TV tiene habilitada la señal de Auto Standby que precisamente realiza estas funciones y que viene habilitada por defecto desde la fabricación.

#### **27 Falla**: La pantalla indica "NO VIDEO INPUT"

 Es muy probable que el TV este predispuesto para PC y la PC este apagada o este desconectado el cable VGA.

 Si la pantalla esta oscura pruebe levantar el sonido para averiguar si el TV esta sintonizando un canal.

Si el sonido es correcto puede existir una falla en la plaqueta digital.

 También podría ser una falla en la iluminación de back light. Mirando la parte trasera de la pantalla siempre se puede observar algún punto brillante que indica que los tubos están encendidos. También es posible iluminar bien la parte delantera de la pantalla y observar la existencia de una imagen muy velada. Otra posibilidad es conectar una señal por una entrada delantera de audio video y desconectarla abruptamente: en la pantalla se observará un especie de empañamiento debido al cambio brusco de nivel de señal.

**NOTA**: un solo conector de tubos mal conectado causa que todos se apaguen; revise los zócalos de conexión.

 Si la fuente del panel LCD esta conectada y con la tensión correcta pero no se aplica ningún dato (por ejemplo: se aplica señal por el conector 1506). Al existir alimentación desde la plaqueta digital a la pantalla en la misma aparece una señal secuencial azul, verde, roja, blanca, negra, gris oscura, gris clara y blanca repetidamente. Esto permite comprobar el buen funcionamiento del panel LCD.

## Alineación y ajuste

Para realizar la alineación de este TV es necesario alimentarlo con una tensión de red de 100 a 240 V 50 o 60 Hz mediante su conversor CA-CC de fabrica por más de 10 minutos y cualquier equipo medidor que se conecte al TV debe tener una R mayor a 10 Mohms y una capacidad menor a 2,5 pF.

El modelo LC03 no presenta ninguna alineación o ajuste que deba ser realizado con preset, trimer o ningún otro componente físico.

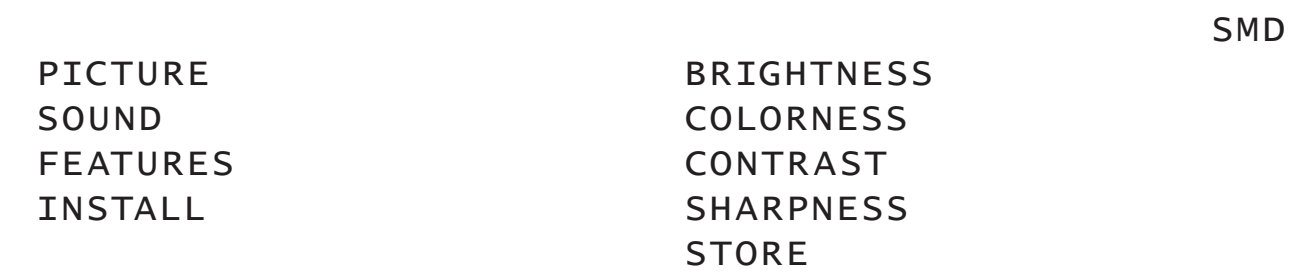

#### MENU <sup>1</sup>

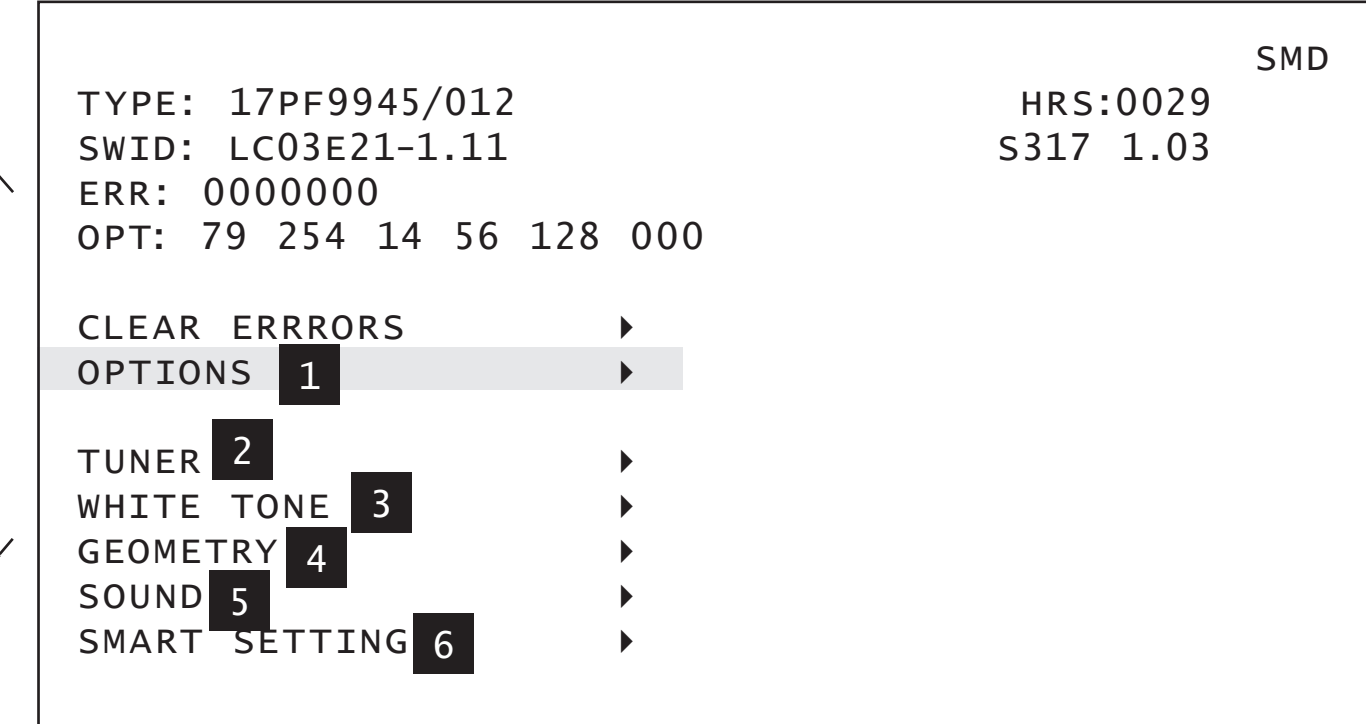

SMD TYPE: 17PF9945/012 HRS:0029<br>SWID: LC03E21-1.11 S317 1.03 SWID: LC03E21-1.11 ERR: 0000000 OPT: 79 254 14 56 128 000

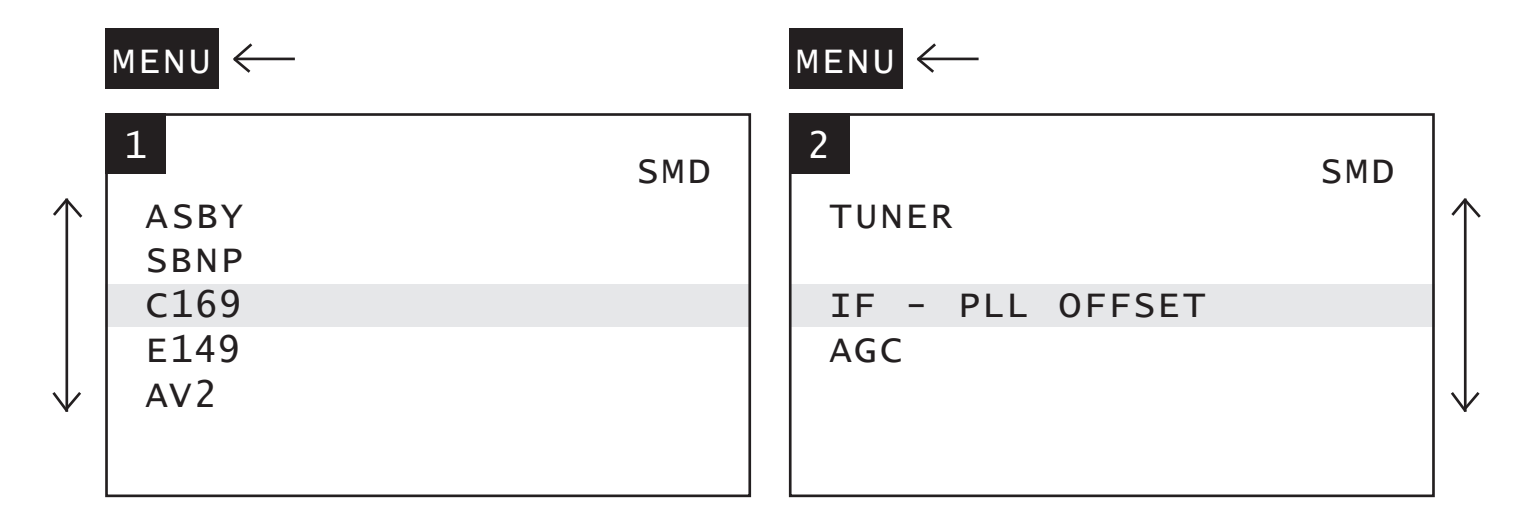

#### $MENU$

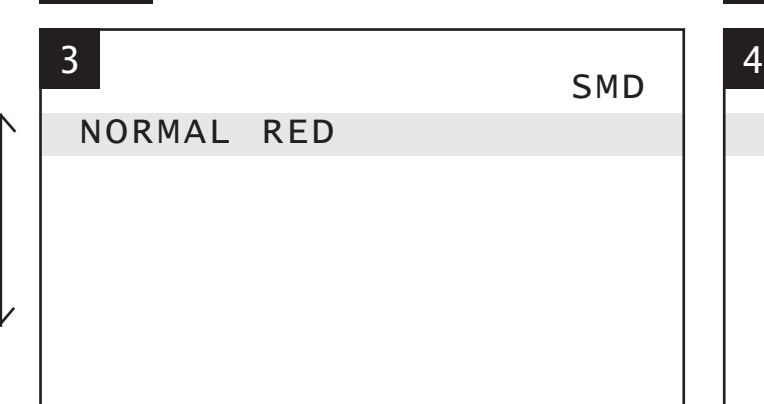

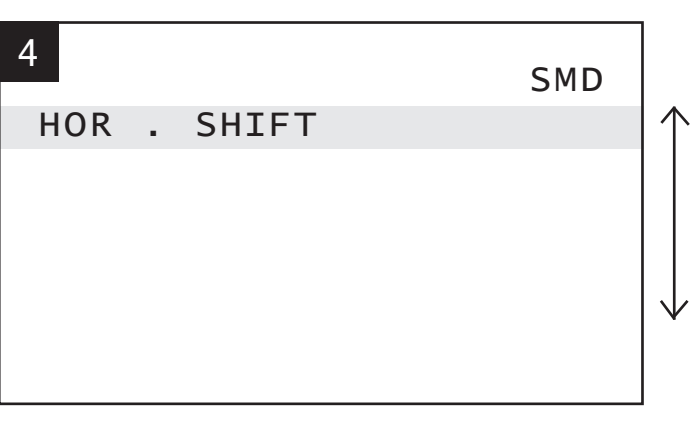

#### MENU < MENU

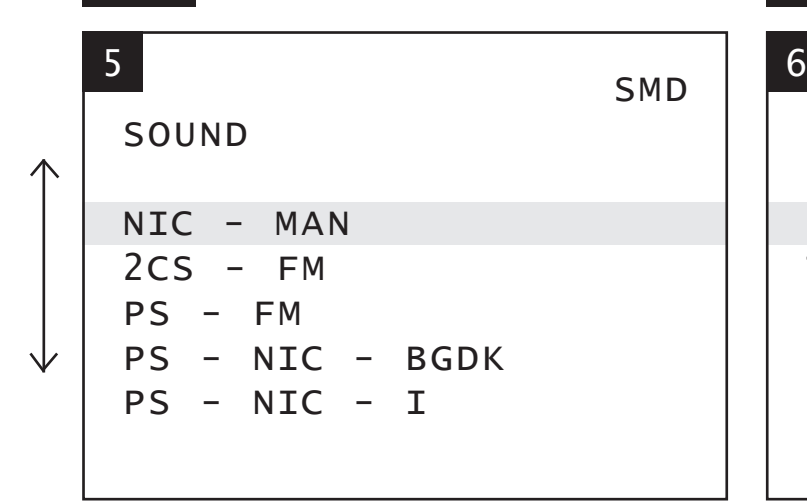

MENU<sup></sup>

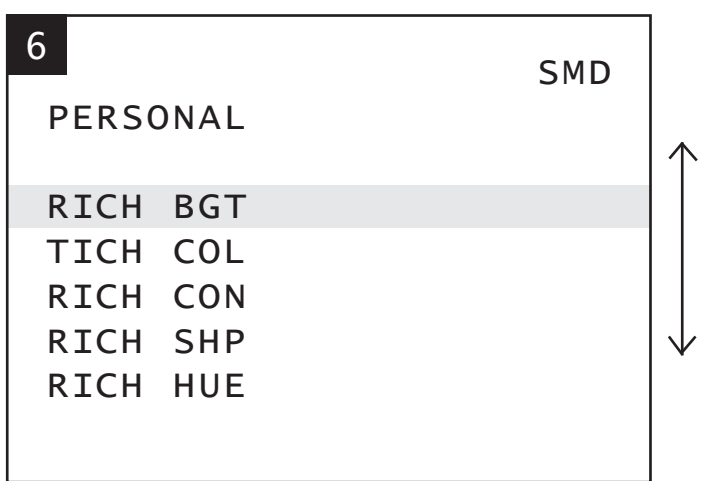

*Fig. 1 Despliegue completo del modo SAM*

En cuanto a la alineación por software ella se realiza por medio del SAM y se emplea para alinear **1947**<br>la geometría, el blanco y el sintonizador (FI). Para guardar los datos se utiliza el mismo control **1947** remoto presionando MENU y luego seleccionando el modo stand-by para apagar el TV.

En la página anterior se puede observar el despliegue completo del modo SAM.

## Alineación de geometría

La alineación de geometría contiene solo dos ítems para alinear correctamente la geometría sobre las pantallas de 4/3: HOR SHIFT (corrimiento horizontal) que permite centrar la imagen sobre la pantalla (de modo similar al control de fase horizontal de los TVs a TRC) y H60 SHIFT que es una corrección cuando se trabaja con un sistema de 60Hz. En los tubos de 16/9 existe otro ajuste que se llama GEOMETRY SW (Super Wide) y que se ajusta por separado.

#### Alineación de blanco

En el submenú de WHITE TONE se puede cambiar la temperatura color entre NORMAL, DELTA COOL (Blanco Frío o Azulado). DELTA WARM (Blanco Caliente o rojizo) o de color un color (R G B) seleccionado con los cursores RIGTH/LEFT (izquierda y derecha).

El valor del modo normal puede ser seleccionado en el rango entre 0 y 255 en donde 128 representa el centro de banda en donde no existen tono azulado o rojizo. Luego se pueden seleccionar la variación hacia esos tonos seleccionando DELTA COOL o DELTA WARM.

**NOTA**: los valores de alineación no son lineales.

Este ajuste se debe realizar con una señal por la entrada de antena con un nivel superior a 10 mVrms (80dBV); el TV debe estar TV encendido por 20 minutos con la predisposición de temperatura de fabrica R=128, G=128 y B=128. Los valores de offset para COOL y WARM deben ser los precargados en la EEPROM. Las funciones INCREDIBLE PICTURE/CONTRAST+ y ACTIVE CONTROL (Blue Strecht) apagada.

Este ajuste se realiza solo sobre la selección NORMAL.

El método de alineación del blanco consiste en la utilización de un fotómetro tricromático; que es un instrumento que permite filtrar los colores R G y B haciéndolos incidir en sendos fotosensores **27** que generan un número en el display para el R otro para el G y otro para el B. El ajuste consiste en igualar estos números con el indicado en la tabla que viene con el instrumento.

## Ajustes del sintonizador

En un TV a TRC existen tres ajustes para la sección del sintonizador y la FI. El retardo del AGC; el ajuste de la frecuencia libre del PLL de la FI (o la bobina de carga en los modelos más viejos) y el ajuste del AFT. De los tres en el LC03 solo queda el primero. Los otros dos no se ajustan, solo se verifica que su valor por defecto sea el correcto. El único ajuste que se debe realizar es el del AGC retardado. Este ajuste se realiza con una señal de RF de 10 mV sobre algún canal de VHF ingresando por la entrada de antena.

Active el SAM y seleccione el submenú de AGC. Conecte un tester sobre la pata 1 del sintonizador. Ajuste la tensión del sintonizador a 1V con 0,1 V de tolerancia con los pulsadores Right/left. Ponga el TV en Stand By para guardar los datos.

No es necesario ajustar los valores de IF PLL OFFSET y de AGC WINDOW; los mismos deben tener un valor por defecto de 31 y 24 respectivamente.

## El menú de opciones

El menú de opciones es utilizado para controlar la ausencia o presencia de ciertas prestaciones de hardware del TV. Existen dos posibilidades para realizar el cambio de opciones.

 **Para cambiar una sola opción** seleccione con MENÚ UP/DOWN y luego varíe la opción con las teclas de MENÚ LEFT/RIGHT.

 **Para cambiar múltiples opciones** es preferible el método de cambiar el byte de opciones. Este método se aplica para cambiar muy rápidamente todas las opciones. Un byte de opciones (byte option) representa un número de diferentes opciones. Todas las opciones de este chasis están controladas por 5 bytes. Se puede seleccionar el byte de opciones entre los siguientes: OB1, OB2, OB3, OB4 y OB5 para luego teclearle el nuevo valor.

**27** Un byte puede estar presente por el estado Y (yes) o ausente por el estado N (no). Los option byte por defecto dependen de el TV que se va a fabricar con cada chasis de acuerdo a la siguiente tabla.

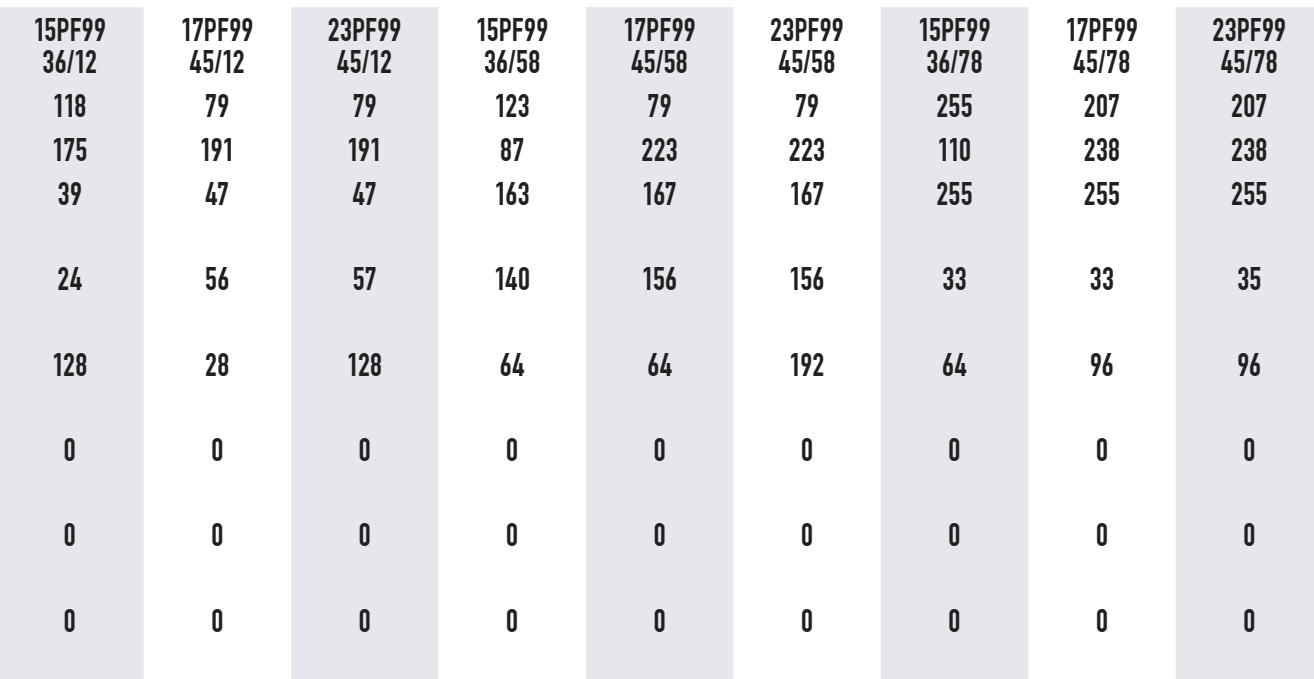

#### *Fig.2 Tabla de los bytes de opción para cada zona geográfica mundial*

En esta tabla se pueden observar en la fila superior los diferentes modelos de TV que se pueden armar con este chasis. El primer número corresponde a la diagonal de la pantalla. Las dos letras y el tercer y cuarto número indica el tipo de dispositivo. Los dos números siguientes corresponden a la versión y el número después de la barra a la zona geográfica en donde el 12 significa EUROPA, 58 NAFTA y 78 LATAM.

En las figuras siguientes se puede observar el detalle de los bytes de opción para los modelos de 15" 17" y 23" del LATAM.

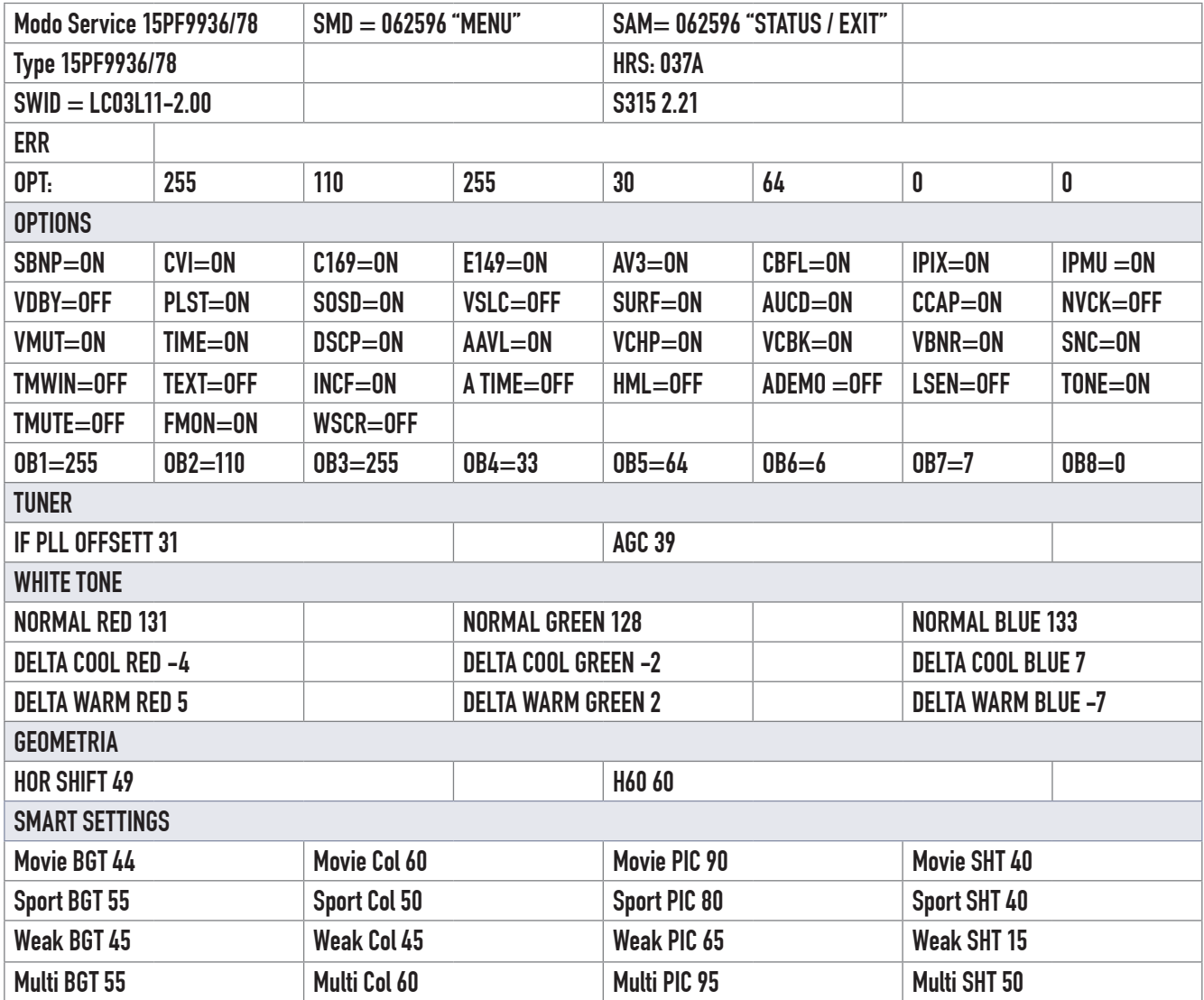

*Fig.3 Tabla de bytes de opción para 15"*

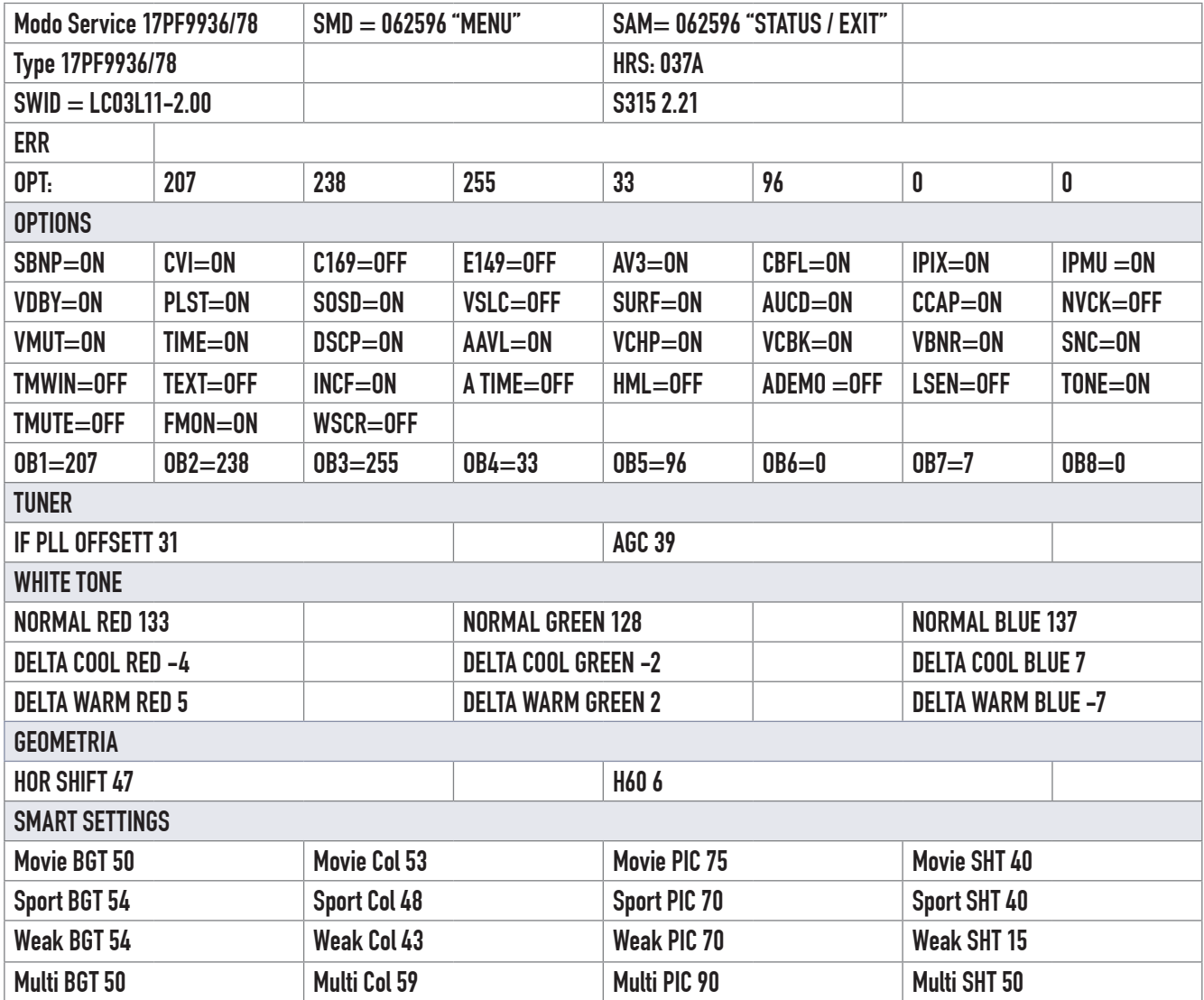

*Fig.4 Tabla de bytes de opción para 17"*

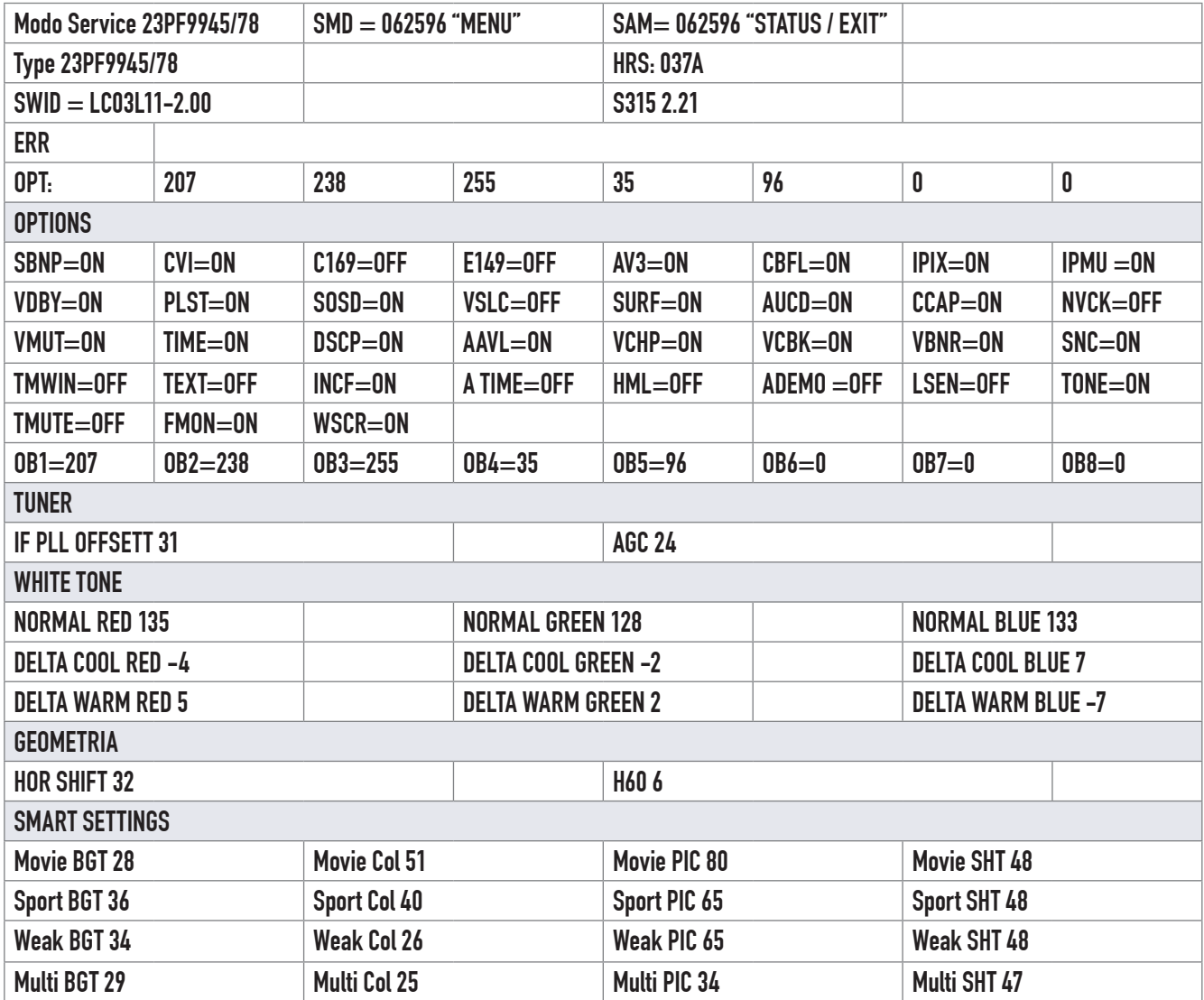

*Fig.5 Tabla de bytes de opción para 23"*
# Fallas de comunicación y de pantalla **27**

Son muy pocas las oportunidades que nos da un TV a LCD para realizar una análisis por observación de pantalla. En efecto, como todo equipo moderno que posea I2BUS el/los microprocesadores están informados de cualquier falla que se produzca en el mismo y operan la protección apagando por completo el equipo, con lo cual lo protegen de mayores daños pero complican enormemente la reparación. En los TV a TRC las protecciones operaban de modo suficientemente lento como para que la aplicación del método de precaldeo del filamento sea suficientemente lenta como para permitir uno o dos segundos de observación de la pantalla sin protección y ese par de segundos era vital para realizar un diagnostico preciso.

Un TV a LCD tiene un bus más rápido y además dado su arranque casi instantáneo posee un video y sound killer que corta la información a la pantalla y de los parlantes precisamente por ese par de segundos que tarda en operar la protección. Cuando la pantalla se debería abrir ya esta operada la protección y no podemos espiar el funcionamiento desprotegido del TV.

Pero a favor del reparador está el hecho de que el I2CBUS es mas completo; la generación de señales de error es más perfecta y eso permite determinar la zona dañada con bastante exactitud de modo que la reparación se puede realizar con el criterio general de "dividir para reparar". Además los fabricantes terminaron con la falacia de los equipos que tenían un modo service muy preciso por pantalla cuando todos sabemos que la mayoría de las fallas se producen en este sector anulando la posibilidad de determinar el codigo de error. Ahora todos los códigos de error se pueden leer por la titilación del led piloto. Mas aun muchos equipos poseen un led piloto y un led de error de otro color que se combinan para indicar el código de falla.

Resumiendo, el único cambio es el modo de realizar el diagnostico, que ahora debe realizar por el modo service y en algún tiempo mas se realizará por lo que podríamos bautizar modo PC.

Pero hay un sector del TV a LCD imposible de verificar por el modo service porque no puede estar alcanzado por el bus y que por lo tanto presenta fallas permanentes que se pueden catalogar con exactitud ya que tenemos todo el tiempo del mundo para observarlas. Además estas fallas no son peligrosas y no necesitan protección.

Un TV a LCD tiene una geometría de señales muy similar a las vías de un complejo ferroviario. Puede comenzar en ocho andenes que llegan a la estación central y que pueden continuar por varias estaciones permitiendo un claro control de la circulación de los trenes, pero en cierto momento las vías forman un abanico que se abre y por lo tanto se hace imposible de controlar. En el TV a LCD las señales viajan juntas por toda la plaqueta digital hasta llegar a los integrados transmisores de **27** LVDS. Allí las señales se bifurcan en forma de fila y columna para barrer toda la pantalla. Toda esta parte no tiene control por I2CBUS por la gran cantidad de componentes de la pantalla.

### Método de trabajo

1. Use el modo service para determinar la zona fallada.

2. Luego si el modo service no le da ninguna pista comience con la mediciones. Tenga en cuenta que si el TV no da ningún código de error tampoco va a generar ninguna protección y le va a permitir trabajar cómodamente.

Las fallas en pantallas son características y pueden ser estudiadas metódicamente hasta cierto punto. De mas está decir que aquí se suman fallas en la fabricación de la pantalla LCD que pasaron desapercibidas en el momento en que los TVs fueron probados en fabrica (si es que fueron probados por una persona y si es que fueron probados completos) y fallas de construcción, armado y soldadura de los flex y los CI receptores de LVDS desparramados por toda la pantalla.

Si Ud. tiene en su mente una idea concreta de cómo llega la información de fila y columna a partir de los datos que salen hacia los transmisores LVDS puede llegar a interpretar las fallas en pantalla sin mayores inconvenientes aunque no podemos decir que sea un análisis simple e inmediato.

En este lugar vamos a tratar de dar una idea de cómo atacar un problema general al reparar un LCD para luego pasar a los problemas mas parciales que incluyen a la pantalla y su comunicación.

El receptor tiene un punto de división muy preciso que debemos aprovechar siempre. Es el conector de R G y B analógico existente en el JagASM. Existe un solo caso que podría complicar el diagnostico y es cuando no encienden los tubos. En ese caso se corta el video y se complica todo (no todos los LCD tienen esta protección). Si la tienen se debe probar por separado el inverter y los tubos antes de continuar con el diagnostico o alimentar los tubos con un inverter externo de prueba.

Ahora, si los tubos están encendidos no se requiere prueba alguna. Verifique la señal en el conector analógico de salida con un osciloscopio o una sonda de RF. Si no tiene señal deberá buscar el problema antes del bloque JagASM, si las señales son normales el problema es posterior; se encuentra en la salida para los integrados LVSD, en los LVSD mismos o la pantalla.

Si el problema es anterior le queda el recurso de probar el TV con una PC. La PC ingresa directamente al JagASM así que una prueba exitosa indica que la falla está antes del JagASM.

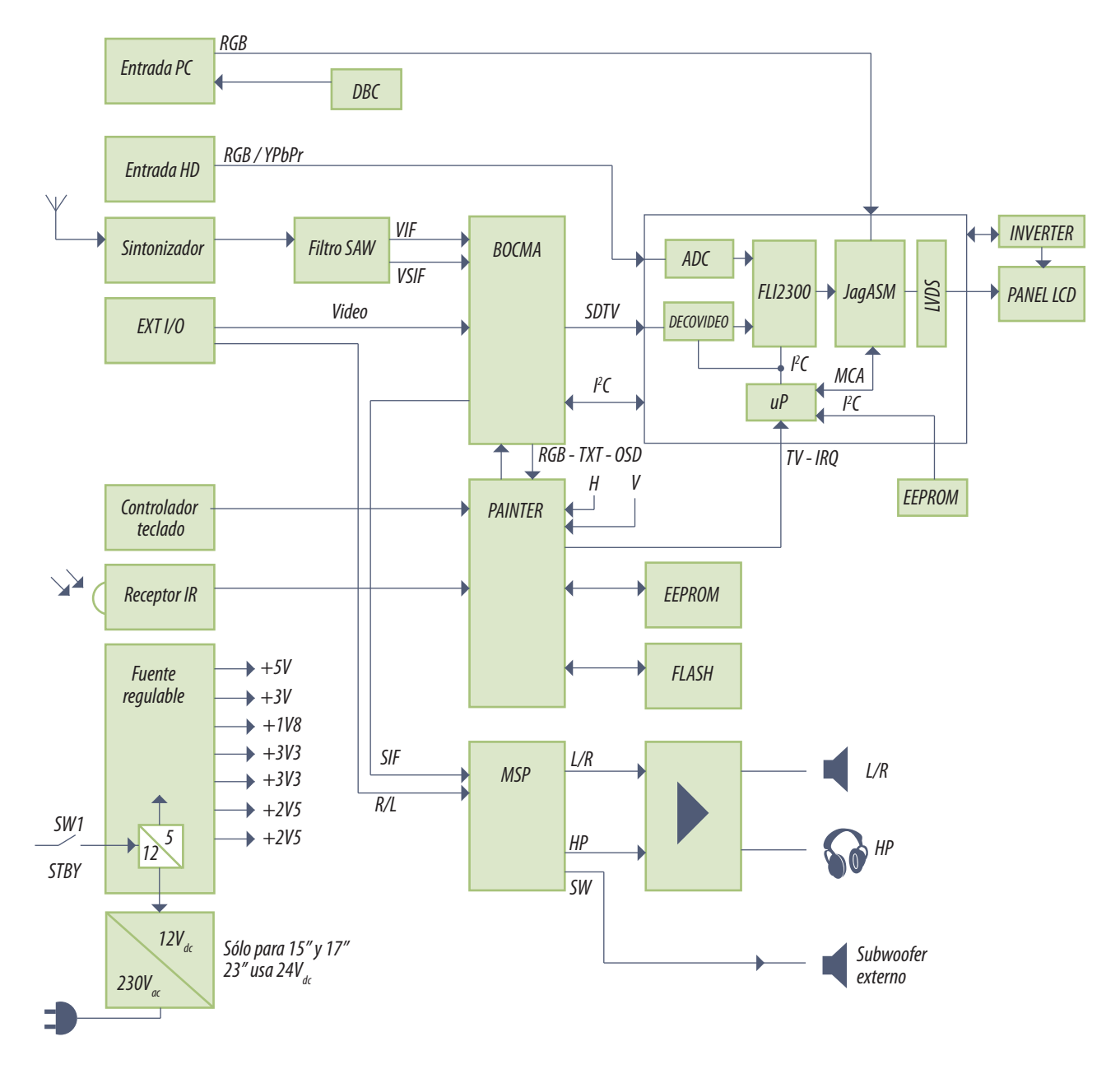

**27** En la figura 1 podemos observar el diagrama en bloques final de nuestro TV tomado de ejemplo.

*Fig.1 Diagrama en bloques final del LC03*

Ahora se puede probar el FLI2300. No hay una prueba directa porque nada le ingresa directamente. Pero a el le ingresan dos señales, cada uno por su correspondiente decoder: la señal SDTV y la señal HDTV. Como es difícil que ambos conversores se dañen al mismo tiempo, si la prueba de ambos no genera señal en la pantalla la falla debe estar en el FLI2300.

**27** El problema es de donde sacar las señales adecuadas para realizar la prueba. La señal SDTV; una R G B y su señal de sincronismo compuesto se puede obtener del generador fabricado por el autor. Para la señal de HDTV se puede utilizar un receptor de cable o aire que este preparado para alta definición aunque no este habilitado porque la señal característica sale en HD directamente.

En este punto el problema ya se acerca a etapas más conocidas porque se traslada a las etapas analógicas comunes de los TV a TRC. Estas etapas fueron analizadas con mucho detalle y no creemos necesario insistir en su modo de reparación.

# Reparación de la sección de audio

Lo primero es determinar que tipo de amplificador de potencia de audio tiene el TV: analógico, semidigital, digital PWM, digital con parlantes comunes o digital con parlantes multifilares. Para recién después encarar la reparación.

 **Si se trata de un analógico** comience midiendo las dos tensiones de fuente de salida, una negativa y otra positiva que en este caso son fijas.

 **Si es un semidigital** debe medir las 4 salida fijas, dos positivas y dos negativas. Los PWM tienen dos fuentes positiva y negativa fija.

 **Los otros sistemas digitales** requieren fuentes de los dos signos variables de 0 a la tensión máxima de salida para poder ajustar el volumen.

 **En un sistema con parlante multifilar** el parlante tiene 8 salidas y un terminal común de masa. Si tiene distorsión debe medir las 8 salidas que tienen resistencias que son proporcionales a la serie 1, 2, 4, 8, 16, 32, 64, 128.

Dejemos de lado la reparación de un amplificador analógico por considerarla conocida por todos. En un semidigital la cosa se complica pero la única diferencia con un analógico esta en la lógica de encendido de fuentes que debe verificarse con una fuente eVariac variando la tensión de salida de desde 0 a la tensión máxima positiva y luego desde cero hasta la tensión máxima negativa mientras se observan la tensión de alimentación del par de salida (desconecte el parlante mientras realiza la prueba).

Un PWM tiene una etapa de salida muy fácil de reparar. Solo un par de MOSFET de conmutación y dos fuentes + y – un choque y un capacitor de filtro. Todos son componentes que se pueden medir **27** fácilmente, los pasivos con un tester y los activos con una fuente y un tester según explicáramos en el capítulo dedicado a los MOSFET.

Un amplificador digital para parlante común o para parlante multifilar también es muy fácil de reparar porque solo tiene transistores MOSFET de conmutación. Solo debe desconectarlos y medirlos.

El resto del amplificador de audio suele estar totalmente integrado y solo posee cuatro patas de salida para la línea de retardo en los casos en que dicha línea no este incluida en el propio integrado. Una falla en la línea de retardo puede provocar un corte total del audio. El problema es como determinar si la falla está en el procesador de audio o en el sistema de retardo. La solución es muy simple; se debe desconectar el retardo, conectar salida con entrada del procesador y probar. Si aparece el audio aunque sea fuera de sincronismo significa que el problema está en el circuito de retardo.

# Autoevaluación

1. ¿Por cuáles acciones del usuario un TV se puede cambiar de canal o pasar al modo Stand By?

2. Enumere los ajustes de TV a LCD por el modo SAM.

3. Explique que es el Byte de opciones.

4. ¿El I2CBUS controla la pantalla LCD?

5. ¿Qué significa en un LC03 que funcione bien con PC y mal con otras fuentes de señal?

6. ¿Cómo se puede probar el FLI2300 del LC03?

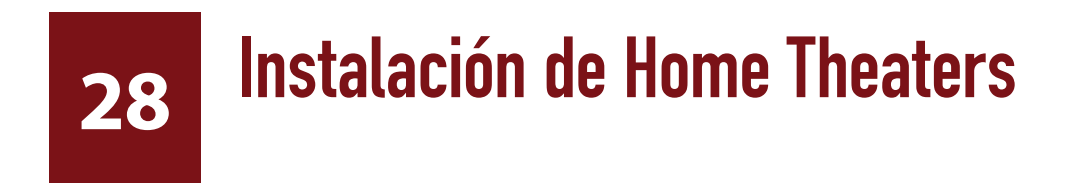

# LCD y Plasma

El conexionado de un TV

Fundamentos del conexionado de un TV

**Ignacio Molina Romero, ignacio.iromero@gmail.com Esta copia fue generada para uso exclusivo de:**

# **28** El conexionado de un TV

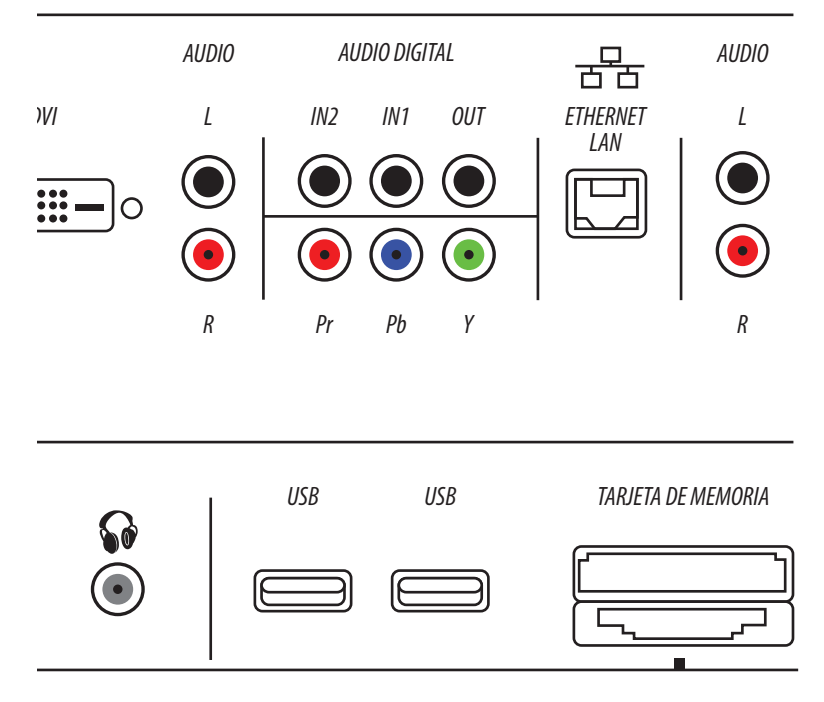

*Fig.1 Conectores de un TV/monitor*

### Conexiones de video

¿Qué canales se ven si solo se conecta al conector de RF pin fino un sistema de antena de banda ancha UHF y VHF y estoy situado en un país que aun no llegó al día del silencio analógico pero ya esta en la etapa de prueba de la TDT?

 En los canales 2 al 13 se ven las viejas transmisiones analógicas con una definición correspondiente a unos 3,5 MHz.

 En la banda de UHF se reciben señales digitales de TDT que pueden tener una definición más pobre que las analógicas, o tener definición mejorada tipo DVD o a algunas horas alguna emisión de HDTV.

 Si por la zona todavía hay cable analógico se puede conectar el cable a la entrada de RF y ver todas las señales de cable salvo las premiun que están codificadas. Para ver estas señales se debe tener un receptor de cable.

**28 ¿Que se conecta al HDMI?** Si no hay servicios contratados se puede conectar un reproductor de DVD que tenga conexión HDMI.

**¿Dónde se conecta un reproductor de HD DVD o Blu-Ray?** Dependiendo del tipo de conector de salida de salida, se puede conectar el DVD al HDMI o conectar el DVD por componentes analogicos Pr Pb Y que tiene la misma definición que por el HDMI y si el DVD tiene salidas digitales Dr Da Y se puede prepar un cable para entrar por DVI aunque es raro que en el panel trasero no exista posibilidad de entrar por un conector RCA con componentes digitales. También se puede conseguir un prolongador DVI a RCA.

**¿Por dónde se recibe la trasmisión TDT o satelital de HDTV?** Se conecta a la entrada HDMI y norma NTSC.

Para conectar hasta tres equipos que tengan salida por **Euroconector** y las indicaciones EXT1, EXT2 etc. son para seleccionar el equipo con el control remoto.

El conector de **SVHS** manda luminancia por un cable y crominancia por otro.

El conector **RCA** de video compuesto manda luminancia y crominancia por un mismo cable. Puede servir para conectar un videograbador SVHS o VHS.

### Conexiones de audio

**Los conectores de entrada y salida de audio L y R** junto con las marcadas Pr Pb Y son las entradas analógicas que pueden servir para conectar un equipo con salida analógica por componentes, como por ejemplo un reproductor de DVD algo viejo, que queremos ver con toda la definición posible.

Las **digital audio** son entradas de audio digital estereofónico similares a las que tenían los amplificadores de audio de minidisc. Todos los centros musicales tienen una salida digital óptica y otra eléctrica para ingresar a un amplificador separado. Este TV tiene dos entradas de este tipo que pueden servir para usar el TV como amplificador de audio y además tiene una salida del mismo tipo.

Para tener sonido 5.1 hay que conectar amplificadores externos.

### **28** Otras conexiones

El **LAN para la red ETHERNET** puede servir para controlarlos en forma remota o para obtener algún dato de funcionamiento en forma remota desde una PC, por ejemplo saber si el TV esta encendido y en qué canal.

El **puerto USB** puede utilizarse para tareas de reparación: ingreso al modo service, selección y ajuste de parámetro.

Conectando una **Memory Card** (Tarjeta de Memoria) se pueden introducir y grabar datos. Si las memorias que se pueden conectar tienen suficiente capacidad pueden servir hasta para grabar una secuencia de imágenes. Pero también pueden tener utilidad para que solo pueda encender el TV/monitor una persona autorizada con una tarjeta; o para recoger indicaciones de fallas.

# Fundamentos del conexionado de un TV

### Un TV didáctico

Lo forma mas básica de sacar una señal de video de un equipo y enviarla a otro es por RVA (en Inglés RGB) que significa por rojo verde y azul. Con estas tres componentes de color se puede generar una imagen en colores con toda la definición que se requiera.

Vamos a fabricar un TV didáctico usando 3 tres punteros láser (rojo, verde y azul). Si los tres puntos convergen en la pantalla, el punto formado será blanco.

Para conseguir un blanco puro, a cada puntero debería estar conectado a un potenciómetro de ajuste de color, para que cada uno genere exactamente la misma cantidad de luz.

Si se mueve el punto blanco de izquiera a derecha, lentamente se verá un punto, pero rápidamente se dibujará una línea debido al fenómeno de persistencia retiniana en el ojo del observador.

Si mientras se mueve el puntero, se varían los potenciómetros se dibujarán manchas de colores.

**28** Para lograr que el haz se mueva de izquierda a derecha se utilizan frecuencias de 15.625 Hz (para la norma Argentina y 15.750 para la norma de EEUU) en tanto que el diente de sierra que mueve los punteros hacia arriba y hacia abajo lo hace a 50 Hz (60 Hz).

 La intensidad de las señales RGB la envía una portadora (señal sinusoidal de alta frecuencia) si la distancia es larga o directamente por 5 cables: Rojo, Verde, Azul, Sincronismo horizontal, Sincronismo vertical.

### La definición

La definición es la cantidad de puntos coloreados o píxeles que puede tener como máximo una imagen.

Un tubo de TV puede definir una cierta cantidad de rayitas verticales y no más de acuerdo a su tecnología de construcción. Como cantidad de rayitas horizontales la definición no puede ser mayor a la mitad de la cantidad de líneas que tenga la trama. La trama en nuestra norma de 50 Hz tiene 625 líneas de las cuales el 5% se pierde en el tiempo en que los haces retornan desde abajo hasta arriba y que no sirve para generar una imagen útil. Aproximadamente un 5% es decir unas 31 líneas. Aceptemos que las líneas útiles son 600; la definición será de 300 líneas horizontales una negra y una blanca alternada. La máxima cantidad de líneas verticales deben ser proporcionales para que la imagen sea algo agradable a la vista. Pero las pantallas son mas anchas que largas en dos proporciones. La más vieja de 4/3 y la mas nueva de 16/9. En la de 4/3 la cantidad de líneas proporcionales será de 300 x 4 / 3 = 400 líneas.

Lo que significa que la pantalla es una matriz de puntos que como máximo puede generar un damero de 300 x 400 = 120.000 cuadraditos negros y 120.000 blancos es decir 240.000 puntos de blanco, negros, grises o de color que es la definición de la televisión standard.

¿Qué frecuencia debe tener la señal de RVA para generar las 400 líneas? Si la señal horizontal tiene 15625 ciclos por segundo cada ciclo tendrá 1/15625 = 0,000064 Seg o 64 uS. Y la señal que genere las 400 líneas tendrá un periodo 400 veces menor es de 64/400 = 0,16 uS que equivale a una frecuencia de 1/0,00000016 = 6,25 MHz. Se reserva un tiempo para volver el punto de derecha a izquierda., el 18%, por lo tanto la frecuencia es 6,25 . 18 / 100 = 5,12 MHz que es la usada en Europa.

En América, se le dió menos ancho de banda a cada canal para tener más canales y la frecuencia máxima se limitó a 4MHz.

### **28** Trasmisión directa de RVA

Las patas cumplen las siguientes funciones:

| 1. Rojo        |  |  |  |  |  |
|----------------|--|--|--|--|--|
| 2. Verde       |  |  |  |  |  |
| 3. Azul        |  |  |  |  |  |
| 4. ID bit $*$  |  |  |  |  |  |
| 5. Auto test * |  |  |  |  |  |
| 1<br>5         |  |  |  |  |  |
| n<br>h         |  |  |  |  |  |

*Fig.2 Conector hembra a la PC*

*15 11*

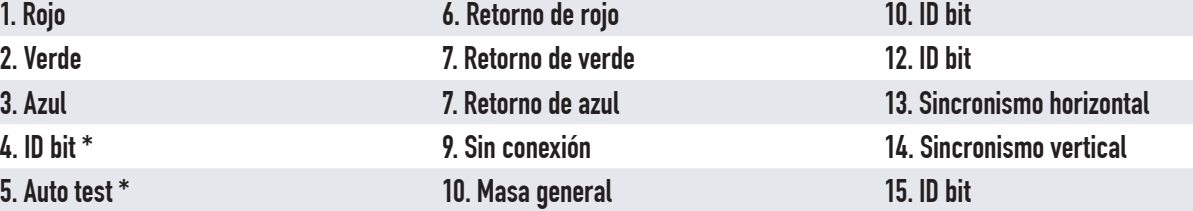

**\* ID bit** cumplen con una función secundaria. Un automatismo que tiene la PC, el reconocimiento de la marca y modelo de monitor conectado a ella. Por esas patas la PC envía datos al monitor el monitor le contesta sacando de su memoria los códigos correspondientes a su tipo y la PC los reconoce. Los monitores más antiguos no tienen este sistema y la PC puede pedirle que instale el software correspondiente al monitor.

Además en el momento actual se utilizan para ajustar el monitor desde el teclado del TV y obtener datos de reparación por un método llamado "modo service" utilizando una interfaz que se conecta entre el monitor y la PC por el mismo conector.

**\* Autotest**, también es una pata secundaria. Cuando se conecta el cable a la PC esa pata queda conectada a masa dentro del monitor. La PC reconoce la conexión y envía las señales R G B. en caso contrario no envía nada y el monitor escribe "Sin señal" (no signal) en la pantalla.

## ¿Qué tipo de señales puede recibir una pantalla?

Depende de la definición de pantalla; pero siempre tiene algunas características comunes típicas de la PC, como por ejemplo que sean señales analógicas RGB con una amplitud de 750 mV pap con el sincronismo por separado. Por ejemplo todas las señales que estén por debajo de las 1080 líneas (filas) si es un TV Full HD o de las 760 si es un HD. Por lo general esto lo cumplen todos las salidas para monitor más antiguas como por ejemplo las VGA/XGA que se conocen 6 con las siguientes definiciones y frecuencias de barrido.

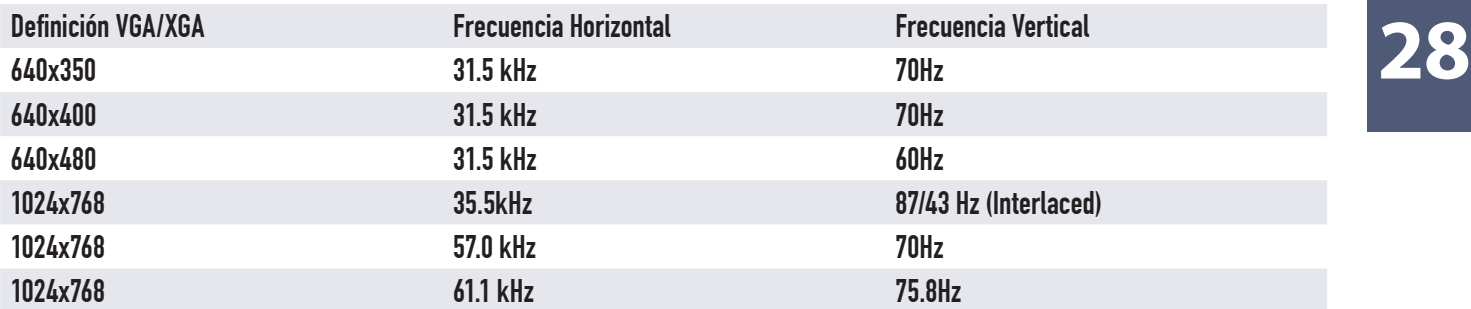

Todas son de una relación de aspecto de 4/3. ¿Y si la pantalla es de 16/9? Se puede predisponer el TV para que estire artificialmente la imagen o dejar dos franjas negras en los costados. También se pueden reproducir los monitores tipo IBM EGA (Extended Graphic Array).

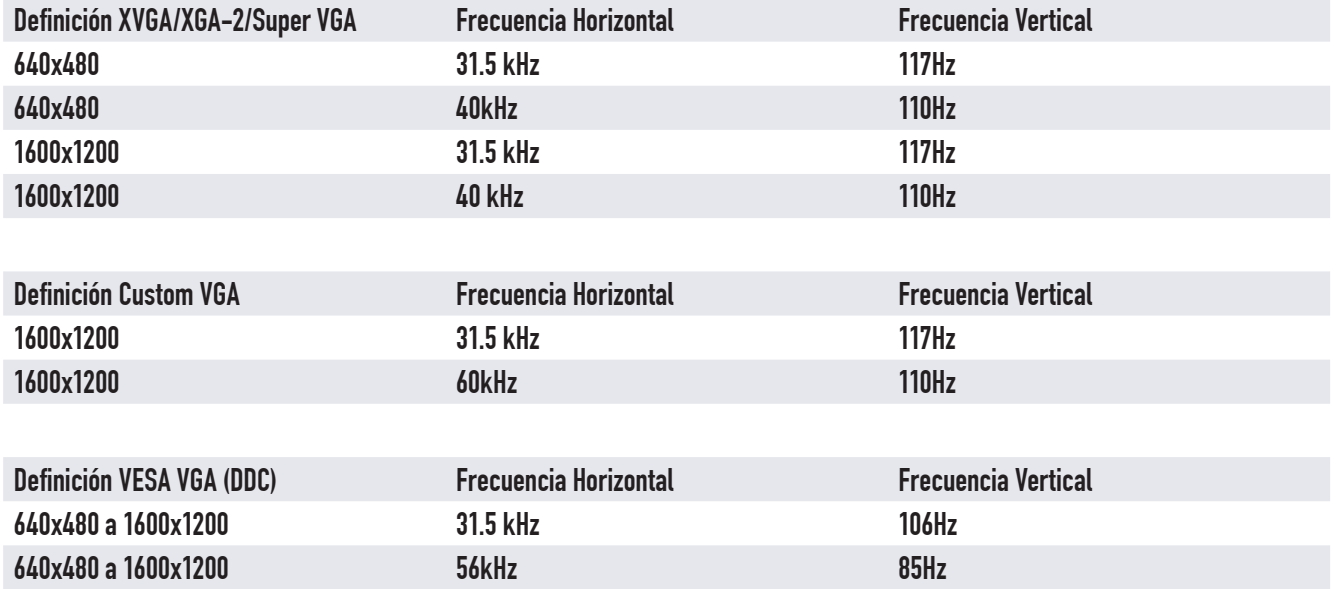

La trasmisión directa de RVA es la menos eficiente porque, la señal Y (luminancia) equivalente al blanco y negro, se forma en el mismo ojo sumando los tres colores transmitidos en una ecuación de suma con coeficientes de ponderación, ya que los bastoncillos son mas sensibles al verde que al rojo o al azul. El ojo toma 0,30 partes de rojo, 0,59 partes de verde y 0,11 partes de azul para forma Y; es decir Y = 0,30.R + 0,59.G + 0,11.B.

Como la norma reserva 4 MHz para transmitir Y significa que requeriría 12 MHz para transmitir la señal de color. Cualquier intento de reducir el ancho de banda va a producir alguna distorsión o alguna interferencia.

## Las técnicas de multiplexación y desmultiplexación

Para enviar más de una información por un sólo cable o una sóla portadora (un solo canal de 4 MHz) se multiplexa una señal.

Es una técnica conocida desde la época del telégrafo óptico que fue el primer sistema de comunicación a distancia que se utilizó entre las bolsas comerciales de Londres y Paris a mediados del siglo 19. Era un sistema de torres con espejos que reflejaban la luz del sol o de una lámpara de gas y la enviaban a la siguiente torre. El operador humano podía interrumpir el flujo de luz con una palanca que controlaba una persiana de metal. El sistema funcionaba como un relevador. Un operador miraba por un telescopio a la torre más cercana, leía el mensaje óptico y lo retransmitía a la siguiente torre.

 La **portadora** es la luz emitida que como sabés tiene una frecuencia característica asociada.

 La **modulación** era el estado encendido apagado del haz de salida. Es una modulación digital de dos estados pero nada quita que el operador deje el obturador cerrado a medias y entonces tenés tres estados y si genera estados intermedios terminas con una transmisión analógica que tienen los infinitos estados intermedios entre el 0 y el 1; esto es la modulación por amplitud.

El sistema era tan eficaz que pronto se requirió otro canal de datos. Entonces simplemente se dotó a cada torre de un nuevo espejo pero con un filtro de color diferente para cada haz y dos telescopios. Ahora dos operadores podían operar al mismo tiempo uno atendiendo el canal azul y el otro al rojo.

La versión electrónica del multiplexado es muy similar. Por ejemplo tomemos las emisoras de TV. Cada emisora tiene una portadora de diferente frecuencia. Todas aparecen al mismo tiempo en la antena o el cable y llegan a la entrada de RF del TV, pero el TV solo sintoniza la que está indicada en el display porque el sintonizador se predispone para recibir esa sola portadora entre las 100 o 200 que pueden arribar. Esto se llama multiplexado de frecuencia y se usa para radio y TV.

En las trasmisiones digitales se utilizan las mismas portadoras pero cambia lo que se envía por ellas.

# **28 Multiplexación en el tiempo**

La multiplexación en el tiempo involucra el uso de una llave selectora, por ejemplo para trasmitir 2 señales de audio por un sólo cable de 100m se puede utilizar el circuito de la figura siguiente.

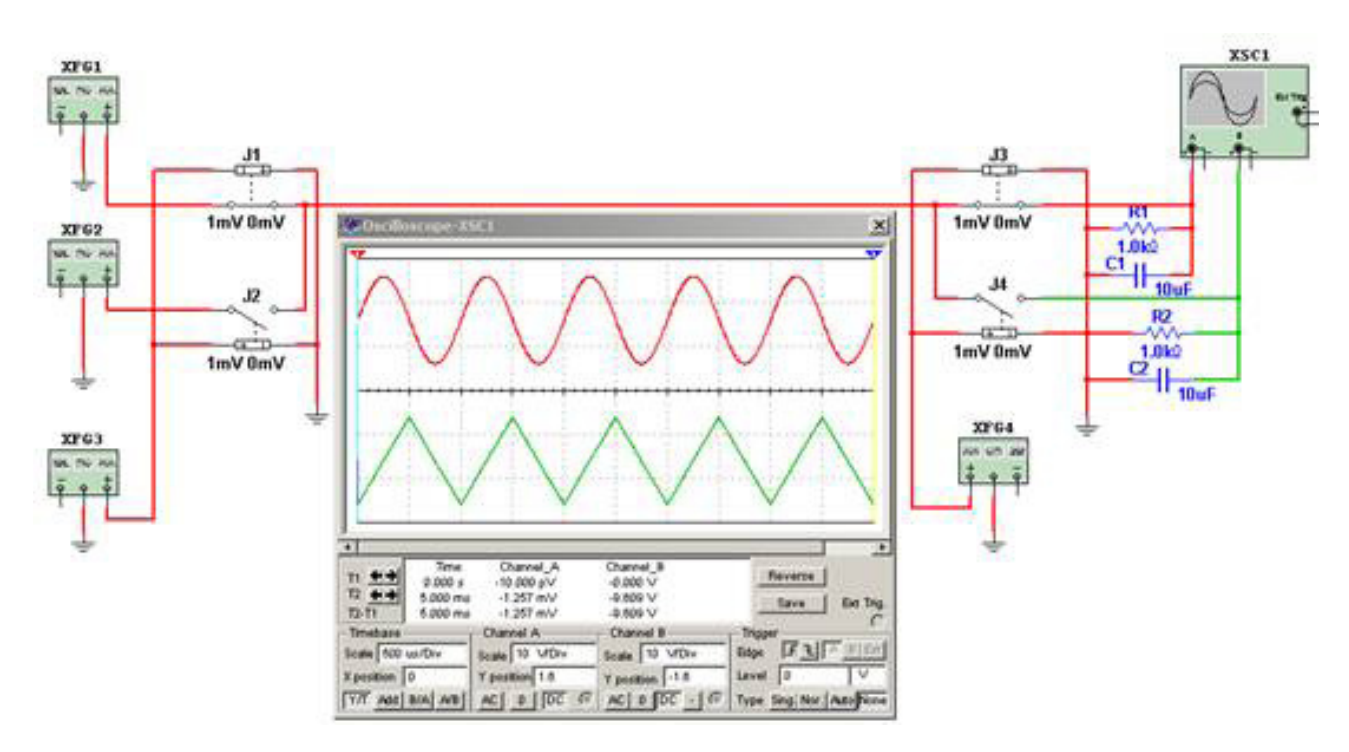

*Fig.3 Multiplexador en el tiempo*

 Entre la sección de la izquierda y la derecha existe un solo conductor (y por supuesto el retorno por tierra).

 XFG1 es un generador de señales de audio predispuesto para que genere una señal sinusoidal (un tono) de 1KHz. El generador XFG2 es también de 1 KHz pero genera una señal triangular para diferenciarla de la otra.

 J1 y J2 son llaves como las de luz solo que se controlan con una señal eléctrica que se llama señal de clock (reloj) y que provienen de XFG3. Las llaves controladas por tensión están conectadas en contrafase. Es decir que cuando una se abre la otra se cierra. Su operación es muy rápida ya que oscilan a 100 KHz (0,1 uS).

En el cable único hay muestras de corta duración de cada una de las señales colocadas una tras otra. En la derecha existen dos llaves controladas sincronizadas con las primeras, que redirigen la señal sinusoidal hacia arriba o hacia abajo según sea la muestra que llega.

**28** Tanto en la salida de J4 como de J3 existen muestras de las señales multiplexadas pero entre muestra hay tensión cero. Los componentes C1 y C2 son capacitores; son componentes que mantienen la tensión aplicada, durante los cortes y por eso se puede observar las señales originales en el osciloscopio arriba la roja una sinusoide y abajo la verde una triangular.

R1 y R2 son una adecuada carga para las llaves. El simulador genera componentes lo mas parecidos posibles a los reales. Las llaves no son un circuito abierto o un circuito cerrado; son una resistencia alta o una resistencia baja. Y si no les ponemos una carga resistiva por la resistencia alta pasaría un pequeña corriente que es osciloscopio detecta como una interferencia de la otra señal. Como la resistencia alta de las llaves tiene unos 30 millones de Ohms al colocar 1000 ohms a masa esa interferencia desaparece.

Para sincronizar las llaves de la izquierda con las de la derecha, el simulador lo hace automáticamente, pero en el caso real hay que poner algún sistema de sincronismo que cada tantos pulsos ajuste la fase. Podría ser la emisión de un pulso por el mismo cable con una duración corta de por ejemplo 0,1 uS que tuviera una amplitud doble a la senoide o la onda triangular para que fuera simple detectar su amplitud del lado derecho. Como se puede observar se envía la señal de sincronismo por el mismo cable realizando una multiplexación de amplitud. Es decir que muchas veces un canal se utiliza multiplexado en más de una forma, por ejemplo en este caso tiempo y amplitud.

### **Trasmisión con sonido**

Para trasmitir el sonido, la sub-portadora se modula en frecuencia. Se trata de un pequeño cambio de frecuencia por arriba y por debajo de la frecuencia nominal al ritmo del sonido. El sintonizador no ve este cambio de frecuencia porque el sintoniza la portadora principal que es la de video y que tiene una amplitud 4 veces mayor. Es decir que lo que llega a la antena son las portadoras de video con una amplitud alta y corrida 4,5 MHz la subportadora de sonido.

Lo único que se observa, si no se toman los recaudos necesarios en el TV, es una interferencia de la subportadora de 4,5 MHz en una imagen en forma de un pequeño cuadrillé que se llama moiré, porque es parecido al que producen las cortinas de esa tela. La precaución consiste en colocar un filtro de esa frecuencia en el camino de la luminancia. Ese filtro corta algo de las frecuencias más altas del video, que son las responsables de la definición de la imagen. Pero en aquellas épocas las cámaras no tenían salida por arriba de 3 MHz y no se notaba perdida alguna.

Un detector de frecuencia demodula el sonido y con un amplificador de audio y un parlante incluidos, se tiene la TV con sonido y la multiplexación con una suportadota de 4,5 MHz para America y 5,5 MHz para Europa.

**28 Televisión a color**

Cuando surgió la televisión color, para mantener la compatibiliad con los televisores blanco y negro, en vez de agregar una señal de crominancia que acompañara a la de luminancia existente, se incluyó la información de color donde antes se trasmitía ByN.

Para transmitir color se requieren tres componentes R V y A y para mantener la compatibilidad se debe transmitir la luminancia. También sabemos que no puede dejar de cumplirse que  $Y = 0.30$ . + 0,59.G + 0,11.B (el aporte de cada color para generar un blanco) y esto significa que no hace falta transmitir las 4 señales. El color elegido fue el verde porque es el que tiene el coeficiente de ponderación mas alto (0,59) y porque el ojo tiene mejor definición para el verde que para los otros colores.

Así que se transmite la terna Y R y A o algunas señales equivalentes. Pero como el tubo color sigue requiriendo R V y A significa que el demodulador de crominancia debe calcular el valor de V utilizando Y, R y A.

Los fabricantes comenzaron a analizar las imágenes a transmitir y observaron que no era muy común encontrar colores saturados (fuertes, que no están mezclados con otros colores, científicamente: con mucha crominancia). En la naturaleza la mayoría de los colores son del tipo pastel (con mucha mezcla de blanco o gris). Los colores más comunes eran los colores suaves, que tienen poca crominancia. Y entonces decidieron transmitir la señales diferencia de color al rojo y al azul definidas como R –Y y A-Y (o R-Y y B-Y). De este modo cuando se transmite un color blanco o gris, la señal de crominancia  $C = (R-Y) + (A-Y)$  es nula, porque cada uno de sus componentes es nulo es decir R-Y = 0 y A-Y = 0 ya que Y = 0,3R +0,59V+0,11A y como en el blanco R=1 V=1 y A=1 entonces:

Y=  $0,3.1+0.59.1+0.11.1 = 1$  entonces  $C=(1-1)+(1-1) = 0$ . Del mismo modo ocurre para un gris medio Y=0,3.0,5+0,59.0,5+0,11.0,5=0,15+0,3+0,05=0,5 entonces C=(0,5-0,5)+(0,5-0,5)=0

Es decir que sólo hay subportadora de crominancia, en los puntos de la imagen que tienen los colores mas saturados y solo allí se produce interferencia grande en los colores suaves hay poca interferencia y en los blancos y grises ninguna.

La subportadora de crominancia se ubica en la parte mas alta de la banda de luminancia, en los 3,58 MHz ya que los estudios del ojo indican que con 0,5 MHz de ancho de banda se puede transmitir R y A sin pérdida apreciable de definición. Pero por supuesto, que para evitar la interferencia, en los TV color se agrega un filtro en esa frecuencia que limita la definición a 3,5 MHz aproximadamente.

### **28 Conexión de VCR**

Muchos aparatos comenzaron a incluir una entrada de audio y otra de video compuesto. A este grupo de conectores tipo RCA se los llamo de A/V por audio y video.

- El conector de audio estaba conectado al atenuador de sonido es decir que manejaba la banda base de audio de 20 Hz a 20 KHz; el TV se usaba sólo como amplificador controlado.
- La entrada de video era una entrada compuesta porque llevaba la banda base de video de 0 a 4 MHz incluyendo la portadora de crominancia.

Ahora un TV tenía 3 entradas. La de RF, la de audio y la de video es decir que se producía una desmultiplexación. La entrada de video de los TV europeos podía estar marcada como CBVS (compuest baseband video y syncronism = video compuesto y sincronismo en banda base). Ambas entradas se deben conectar con cables coaxiles que generalmente vienen envainados juntos.

La salida de video compuesto esta uniformada y es de 1V entre el pico de blanco y el pulso de sincronismo con una carga de 75 OHms. La entrada de audio es de 660 mV para una carga de 600 OHms.

### El sonido estereofónico

La trasmisión stereo debe ser compatible con los televisores monofónicos y nuevamente se recurre a la multiplexación. La banda base de audio se termina en 20 KHz en lo que respecta a las señales audibles. Pero nadie prohíbe transmitir una subportadora por encima de esa frecuencia. Por supuesto sería inaudible pero con un determinado procesamiento se la puede transformar en el segundo canal de audio del TV.

Si transmito izquierdo (I) y derecho (D) el usuario de un equipo monofónico se pierde uno de los canales. Lo que se transmite es entonces I+D por la banda base y I-D por una subportadora de 31.250 Hz (justo el doble de la frecuencia horizontal para que no haya interferencia por batido es decir 2.FH). Para obtener I se suma las dos señales luego de demodularlas ya que (I+D) + (I-D) = 2.I y para obtener el canal D se realiza la diferencia ya que (I+D)-(I-D)=2.D.

Luego, solo queda controlar el volumen de ambos canales, amplificar y enviar a los parlantes

El sonido stereo consiste en 2 canales. Los conectores de audio se dividen en 2 y se indican como L (izquierda) y R (derecha).

**28** El otro canal de audio (SAP de Second Audio Program - segundo programa de audio), que se emite sobre una subportadora de 3.FH, no tiene salida externa. Con el control remoto se puede elegir ese tercer canal para que salga como señal monofónica por los amplificadores de L y R si se desea escuchar esa información específicamente (suele ser un doblaje a otro idioma).

Hay un cuarto canal de audio en 4 FH que se utiliza internamente para la emisora y sus retransmisoras terrestres o satelitales y que se llama canal de órdenes. No es accesible con un demodulador estereofónico común.

### **Sonido 5.1**

Significan que hay 5 ó 7 canales con la banda de audio completa de 20 Hz a 20KHz y uno con banda incompleta de 20 a 200 Hz. El tema del audio se maneja exteriormente conectando un set de parlantes al televisor.

El TV estereofónico tiene dos entradas de audio y se usa un cable triple que tiene dos canales de audio y uno de video compuesto. Las 6 puntas de los cables (tres de cada lado) terminan en conectores tipo RCA y no importa que punta va al periférico y que punta va al TV. Además es posible que el TV tenga todo un panel de conectores porque es muy útil una salida de audio R y otra L de bajo nivel para enviar a un amplificador externo que tenga un par de bafles.

Si uno esta instalando un Home Theater de gran costo debe comprar conectores RCA de buena calidad (torneados y con baño dorado) coaxiles de 75 OHms de impedancia característica y fabricar sus propios cables de audio.

¿Por qué se conecta un conversor de canales a un TV por video compuesto si se puede usar un sólo cable y conectarlo por RF? El conversor toma la señal de aire y la trasforma en una señal de video compuesto por un lado y de audio por otro. Esas señales salen directamente por los conectores RCA y se envían al modulador de RF para que salgan por el cable de RF. El receptor de TV, sintoniza esta señal, la demodula y la envía a la pantalla de TRC o a la sección digital en el caso de un LCD o un Plasma.

En el segundo caso hay muchas más etapas interviniendo en el proceso y cada una puede agregar ruido y distorsiones. Lo mismo pasa con el sonido. El proceso de modular y demodular es pernicioso para la calidad y definición de la imagen. Además como el sonido y el video se mandan por el mismo cable puede ocurrir un mal funcionamiento del TV que mezcle levemente ambas señales y se produzca una interferencia.

**28** El envío de video compuesto directamente y de sonido por separado evita que se mezclen y mejora la definición de video, porque el sintonizador y la FI del TV pueden reducir un poco la banda pasante de video.

### Salida por componentes (luminancia y diferencia de color)

"El uso de tres señales para una imagen no hace más que triplicar la capacidad necesaria de almacenaje o transporte. Por ello es necesario reducir el ancho de banda necesario y eso se realiza mediante la conexión YUV o de vídeo por componentes. La señal YUV es idéntica en contenido a la señal RGB, pero existe una clara diferencia: en vez de almacenar los tres valores RGB, se utiliza una combinación que matemáticamente ofrece los mismos resultados pero ocupa menos espacio. De esta manera cada componente de la señal RGB ocupa un ancho de banda de 5MHz, mientras que la señal YUV requiere un menor ancho de banda: 5 MHz para la Y y 1MHz para cada componente U y V. "

- 3 señales:
	- la señal Y, luminancia, ofrece la información de los valores blancos y negros

 las otras dos señales, Cb y Cr, permiten conseguir las tres diferencias de color RGB pero en menor tamaño. Por ello la señal de vídeo por componentes se conoce también como Y, Cb, Cr.

El concepto de RGB es el mismo para TV y para PC, inclusive tienen las mismas amplitudes de señal: 0,7V. Pero difieren en algunas cosas muy importantes:

- la conexión RGB de PC envía el sincronismo vertical y horizontal por dos cables separados y posee un conector tipo DB15 de tres filas
- las frecuencias H y V son diferentes a las de TV.

 en TV hay tres entradas con conectores RCA para RGB y el sincronismo se envía junto con la señal G con pulsos de sincronismo compuestos de H y V que van de 0,7V a 1V (idéntico a la señal de luminancia de blanco y negro, es decir un multiplexado de amplitud.

Para TV de definición normal las tres componentes deben tener un ancho de banda de 5 MHz es decir que ocupan en total 15 MHz, pero como se usa para conexiones cortas no hay mayor problema en emplear un buen cable coaxil para los tres colores. Dentro de las conexiones analógicas es la que

provee un mejor resultado en lo que respecta a definición de imagen, en tanto los amplificadores **28** dores de entrada del TV también lo cual es complicado.

La conexión analógica que le sigue en definición, es la de salida por luma y diferencias de color que solo requiere un ancho de banda de 7 MHz a saber 5 para la luma y 1 MHz para cada diferencia de color. Esto permite realizar amplificadores más económicos y colocar un cable de peor calidad para las dos diferencias de color. Si bien no hay una gran diferencia de definición con respecto a la conexión R G B el hecho de tener que realizar una matrización (sumas y restas) de las señales en el periférico y una desmatrización en el TV puede provocar alguna perdida mínima de calidad.

En los casos anteriores se requieren la misma cantidad de cables; 3 para el video y dos para el sonido; pero en el segundo caso el cable puede ser más económico ya que solo se requiere una conexión de 4 MHz las otras pueden ser de 1 MHz. Parece algo sin importancia, pero con el valor que tiene hoy en día el Kg de cobre para un fabricante oriental que venden casi al costo tiene una importancia fundamental.

### **Conexión SVHS**

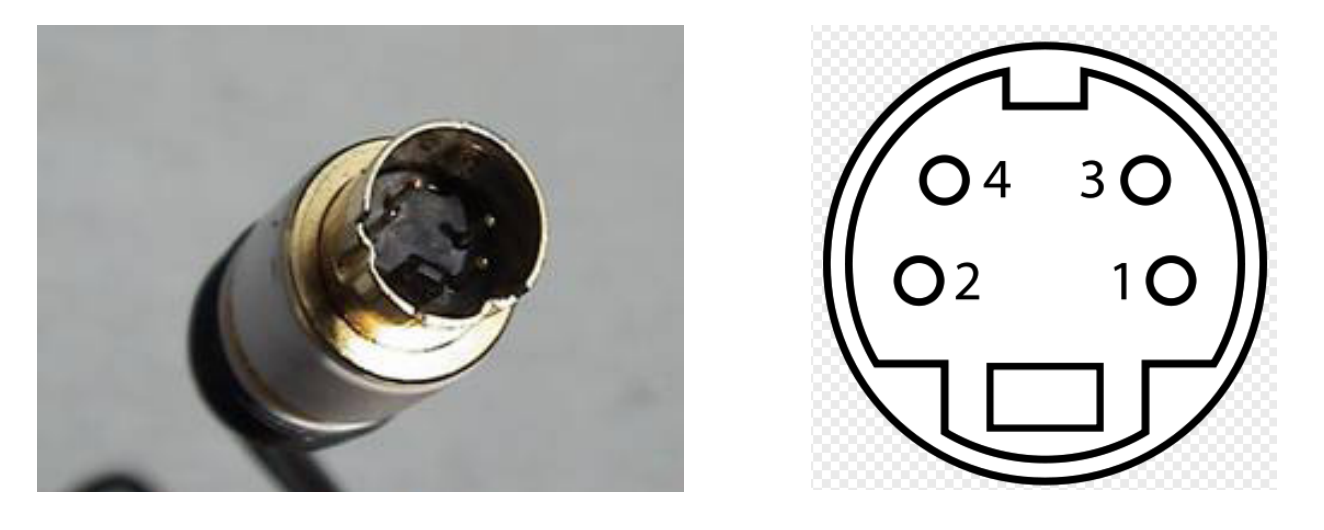

*Fig.4 Conector SVHS*

Un videograbador viejo tiene una norma de grabación de cassette de muy baja definición inventada por un grupo de fabricantes Japoneses que solo tenia 250 líneas de definición horizontal; esa norma se llamaba VHS (Video Home Sistem). La señal de salida del video grabador era exactamente igual a la de una emisora de TV color, con sonido monoaural para que existiera compatibilidad. Es decir una portadora con dos subportadoras, una de croma y otra de sonido, que generalmente emitía en los canales 3 o 4 (seleccionable con una llave mecánica).

**28** También existía una conexión de banda base de audio y video con conectores RCA que por lo me-nos no presentaba el problema de la perdida de definición por modulación y demodulación y la interferencia por la interportadora de sonido.

Más adelante los fabricantes de videograbadores inventaron otra norma que llamaron SVHS (Super Video Home System) que mejoraba la definición del video grabado llevándolo al doble del original es decir a 500 líneas horizontales. El ancho de banda transmitido era de unos 5 MHz y por supuesto no podía tener multiplexada la señal de croma porque la suportadota de croma está en unos 3,5 MHz y caería dentro de la banda interfiriendo con el video.

Lo que hace la norma SVHS es enviar la señal de Luma por un cable y la de Croma por otro y de ese modo se puede transmitir la banda completa de video hasta 5 MHz. Para sacar las dos señales se recurrió a una ficha del tipo Din para evitar la proliferación de conectores RCA que puede observase en la figura siguiente.

Como se puede observar la señal de croma esta multiplexada porque por el mismo cable se envian dos señales que son la diferencia de color rojo y la diferencia de color azul modulando una portadora de 3,58 MHz.

Una portadora se puede modular en amplitud y frecuencia y una modulación doble. Se usan dos moduladores pero con una portadora desplazada 90º de la otra. Luego se suman las dos portadoras moduladas en amplitud y el resultado es una modulación en amplitud y fase de la portadora de 3,5 MHz.

Este sistema de modulación es muy sofisticado. Se llama modulación en cuadratura y lo importante es que por una sola portadora se envían dos señales que luego se pueden recuperar en el receptor sin ningún tipo de degradación. Este tipo de conexión se realiza entonces por un cable para el sonido, y dos para el video y mejora la definición hasta un ancho de banda de 5 MHz.

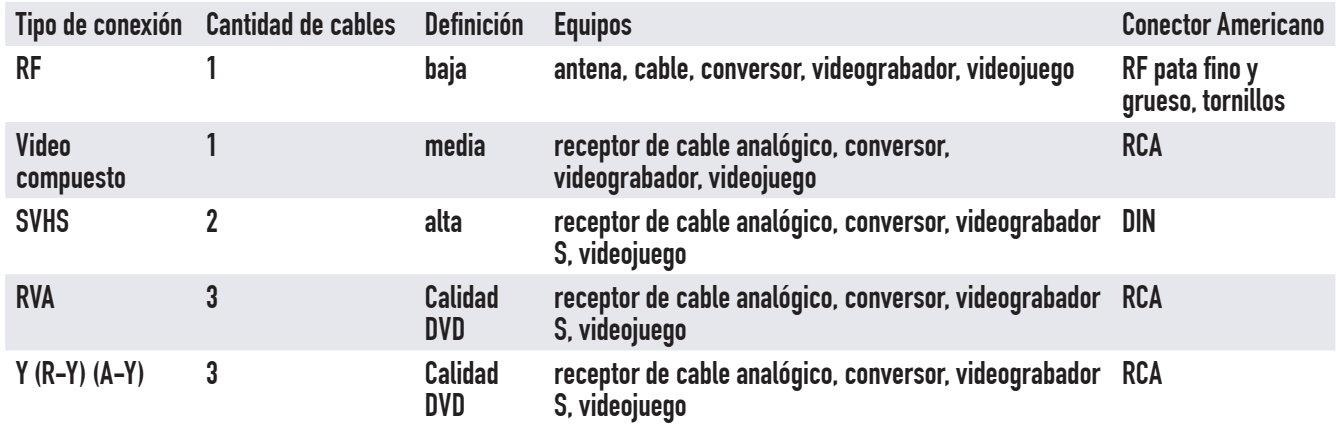

### Conector europeo o euroconector

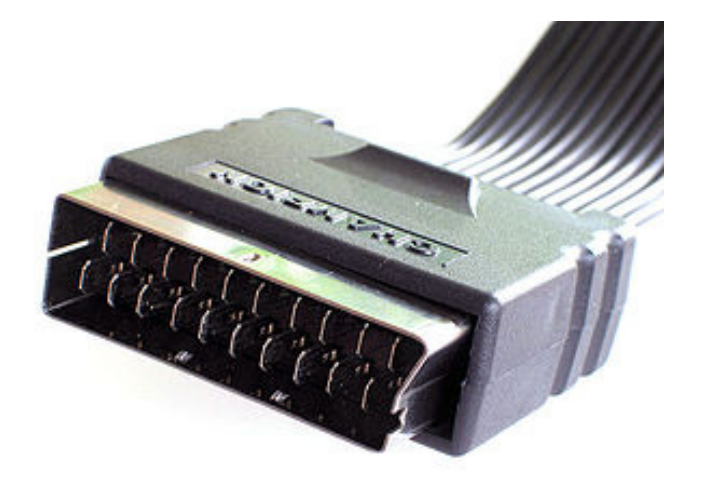

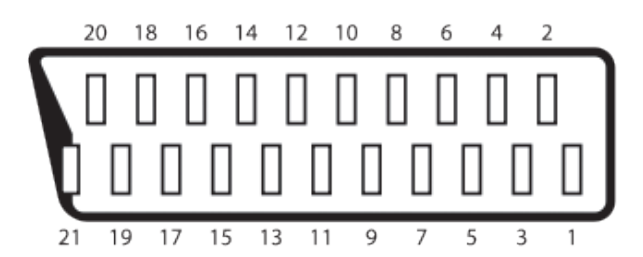

*Fig. 5 Euroconector*

En América la costumbre es usar diferentes cables para el audio y el video pero los Europeos resolvieron el problema con un conector múltiple, llamado "Euroconector". No tiene ninguna señal diferente a las vistas hasta ahora pero la agrupan en un solo conector y entonces es más fácil conectar el TV a los diferentes periféricos porque solo hay que conectar una ficha.

En la figura siguiente se puede observar una fotografía de una manguera con Euroconector, también llamado conector SCART, con sus características técnicas.

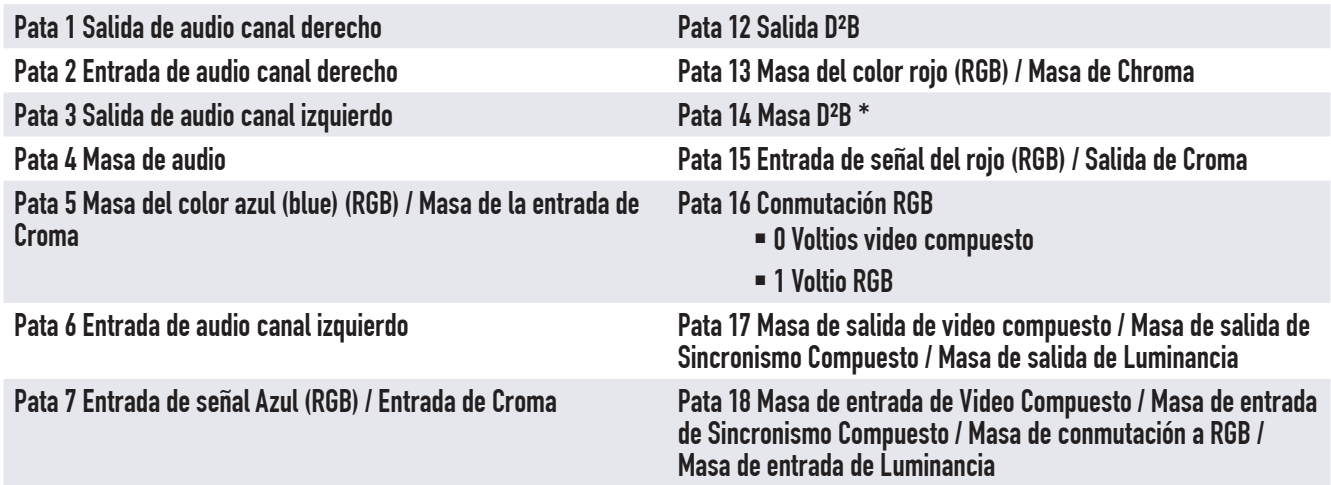

**28** Pata 8 Cambio de ancho de pantalla

- 0 Voltios Sin señal
- 6 Voltios Pantalla 16:9
- $\blacksquare$  12 Voltios Pantalla 4:3

Pata 10 Entrada D²B\* Pata 21 Masa del conector Pata 11 Entrada de señal verde (RGB)

Pata 19 Salida de video compuesto / Salida de Sincronismo / Salida de Luminancia

Pata 9 Masa del color verde (RGB) Pata 20 Entrada de video compuesto / Entrada de Sincronismo/ Entrada de Luminancia

## Digital vs. Analógico

¿Qué es lo que modula una portadora analógica? Una señal de tensión equivalente a un parámetro físico como por ejemplo la presión sonora captada por un micrófono o la luminancia captada por una cámara. No es el sonido o la luminancia sino una tensión que los representa. Y la portadora va a variar proporcionalmente a ese parámetro, pero variando desde prácticamente cero hasta un valor máximo especificado. Y si en la cadena de transmisión existe un eslabón o etapa que no funciona linealmente se va a producir una distorsión del parámetro transmitido. Además todos los circuitos generan un ruido que se mezcla con el parámetro transmitido y lo degradan.

En una transmisión digital también se transmite un parámetro físico pero como un número codificado digitalmente. Siempre se transmite un número binario equivalente a la amplitud del parámetro. Lo primero es ponerse de acuerdo sobre la precisión de la transmisión. Los números binarios tienen dígitos como los decimales, solo que aquí el digito menos significativo no tiene el valor de 0 al 9 sino que solo puede valer 0 o 1 es decir dos números. El valor máximo que se puede transmitir es 2n con "n" igual a la cantidad de dígitos. Por ejemplo con 7 dígitos se puede transmitir hasta 27  $= 128.$ 

Tomando como ejemplo el caso de las trasmisiones entre Londres y París adoptamos un código como por ejemplo una iluminación corta (punto del codigo Morse) es un cero y una larga (raya) es un 1. Transmitimos 7 dígitos seguidos; esperamos un minuto y volvemos a transmitir 7 dígitos. El operador de Paris anota el código binario lo decodifica transformándolo en un número decimal del 1 al 100 y lo vuelca en un grafico. De este modo podemos hacer en Paris una curva perfecta de la temperatura de Londres con una precisión del 1%. Si usamos 8 dígitos podemos aumentar la precisión al 0,5%.

Esto sería una transmisión abierta o libre, porque todas las personas que vean la transmisión de una torre, podrían interpretar el número binario con muy poco esfuerzo. Pero el número se puede

**28** codificar de modo que lo que se transmite sea igual a la temperatura real multiplicada por 2. Si la temperatura es de 30º se transmitiría el número 60 es decir 0111100. El operador de Paris toma el numero recibido y lo decodifica dividiéndolo por 2 y entonces estamos en presencia de una transmisión codificada, que además mejora la precisión porque anula los números menos probables (mayores al 64).

¿Cómo se puede descrubir una codificación elemental? Alguien en Londres toma la temperatura cierto día mientras otro lee el telégrafo en Paris. El de Londres manda su tabla por correo y el de París compara sus valores y descubre que están relacionados por el numero 2. Por eso se deben usar relaciones complejas.

Transmitir variaciones de temperatura ambiente es muy fácil porque es un parámetro que varía muy lentamente. Lo que se llama el "flujo de datos" es muy lento apenas 7 datos por minuto. Hay tiempo para dejar un espacio vacío entre cada conjunto de datos, que los separan perfectamente de los siguientes, sin posibilidad de error.

Pero si tenemos que aumentar el flujo de datos y transmitir los de la bolsa tenemos que minimizar el tiempo entre byte y bite y usar mas de un canal de comunicaciones; quizás usemos luz de tres colores y para saber cuando empieza cada palabra utilizar un cuarto color para transmitir lo que se llama una señal de clock (reloj) de palabra, que indica cuando comienza cada palabra. Es decir que todos los operadores tienen que transmitir empezando las palabras al mismo tiempo y los operadores que reciben tienen que empezar a escribir el código cuando lo indica la luz de clock.

Aquí nos encontramos con un nuevo problema didáctico con referencia al nombre de las cosas. Los primeros informáticos fueron norteamericanos y bautizaron al dato con el nombre de bit y al conjunto de datos lo llamaron byte. Entonces un dato es un Bit y es la unidad de información binaria que puede ser uno o cero y un conjunto de datos o palabra es un byte y puede formar 2 números, 4, 8, 16, 32, 64, 128, etc. combinaciones de bits, según la cantidad que tenga la palabra. El Byte mas común es el de 8 bits y tiene 256 combinaciones posibles, es decir que forman los primeros 256 números binarios. Y como la electrónica digital está desarrollada según ese numero de bits por Byte, cuando se requiere un numero mayor se suelen usar 16 bits y procesarlos como dos conjuntos de 8 bits.

Por ejemplo el audio que va desde un periférico hasta el TV suele ser de 16 bits y cada uno de los colores se suelen transmitir como de 8 bits de modo que los tres colores se procesan como 24 bits.

El flujo de datos ya no es tan pequeño como el que manejábamos para la temperatura ambiente y esto implica que hay que usar técnicas de transmisión mas sofisticadas, como por ejemplo usar dos cables y pasar los 4 bits menos significativos por un cable y los 4 mas significativos por otro. **28** Inclusive es posible llegar a utilizar 8 cables y entonces se dice que la información de los 8 bits se transmite en paralelo o por un puerto paralelo, llamando genéricamente con la palabra puerto a conjuntos de patas de un CI o de un conector que forma una palabra completa o un Byte completo.

Todas las técnicas de multiplexado en el tiempo que se pueden usar en los circuitos analógicos se pueden usar también en los digitales. Por ejemplo, en un canal analógico se pueden llegar a transmitir 4 canales digitales de definición normal (3,5 MHz) o dos canales de definición mejorada (definición de DVD) o un canal de alta definición.

Esto está determinado por el sistema de transmisión de la TDT (Televisión Digital Terrestre) y significa que sobre la misma portadora (coincidente con las clásicas) se puede multiplexar la información de 4 canales de 2 o de 1 (ya que el sonido se debe transmitir multiplexado por la misma portadora).

### El conector DVI y los conectores digitales por componentes

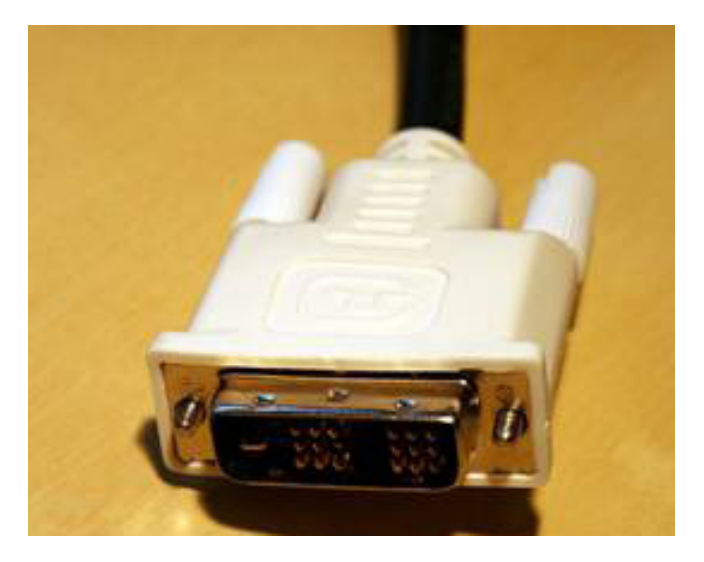

|   |  |                   | 5 II | ี |    |    |     |
|---|--|-------------------|------|---|----|----|-----|
| 9 |  | $\sqrt{12 13 }14$ |      |   | 15 | 16 |     |
|   |  | 19 20 21 22 23    |      |   |    |    | -25 |

*un conector DVI visto de frente*

El primer conector digital que apareció en el mercado en 1999 fue el DVI (Digital Visual Interface = Interface digital de señales visuales). Es un tipo de conexión (y de cable) creada por la DDWG (Digital Display Working Group = grupo de trabajo de display digitales). Es un consorcio de empresas tecnológicas como: Silicon Image, Intel, Compaq, Fujitsu, HP, IBM y NEC.

El estándar DVI 1.0 se creó originalmente para permitir la transferencia de datos con alto ancho de banda entre una PC y un monitor LCD. Sin embargo el conector DVI está también capacitado para procesar video de alta definición, dado el interés de la industria electrónica de consumo.

La conexión DVI permite conectar dispositivos *Fig.6 Fotografía y números de pata de* electrónicos que transportan una señal de vi**28** deo digital, sin realizar transformaciones (digital-analógico-digital) que degradan la calidad de la imagen final.

¿Que pasaría si se usa un conector analógico para conectar un TV LCD o un Plasma? Tendríamos una doble conversión Digital/analógico en el receptor y analógico/digital en el TV.

Cuanto menos pasajes del mundo analógico al mundo digital se hagan o viceversa es mejor. El conector DVI está basado en la tecnología denominada TMDS (Transition Minimized Differential Signaling = señal diferencial de minima transición) que utiliza cuatro canales de datos para la transmisión de la señal.

- Los tres primeros canales de datos se usan para cada uno de los tres colores básicos (Rojo, Verde y Azul o RGB) y los sincronismos vertical y horizontal,
- El cuarto canal es usado para los pulsos de reloj y la lógica de comunicación que ordena los paquetes de datos.

Con este tipo de conexión, de cuatro canales, el ancho de banda disponible es lo suficientemente grande como para transportar sin ningún tipo de compresión las señales de HDTV es decir que las señales se transmiten al natural sin procesar o comprimir.

El conector DVI incorpora datos secundarios que no son necesarios para transmitir las imágenes como por ejemplo los DDC (Display Data Chanel o datos del canal de display) y también la señal de codificacion HDCP (High-Bandwidth Digital Contention Protect = protección de contenido de las señales digitales de alto ancho de banda).

Los datos DDC son utilizados para que exista una intercomunicación entre los equipos y sistemas periféricos conectados al TV, para que coordinen que tipo de funcionamiento utilizan, por ejemplo: el tipo de resolución en que va a trabajar el TV/monitor, los tipos de señales de entrada y de salida, el tamaño de la pantalla, etc.

Los datos HDCP son utilizados también para que exista una intercomunicación entre los equipos periféricos y el TV/monitor pero en este caso para evitar la piratería de la información de alta definición. Es decir que es una comunicación para confirmar si los fabricantes de los equipos conectados cumplen los protocolos del certificado anticopia, si lo cumplen, la transmisión se realiza con total normalidad y la señal se ve en HDTV. Pero si por el contrario, uno de los equipos periféricos o el TV/monitor mismo no los cumple la comunicación no se realiza o se hace a baja definición.

| DVI-I (Single Link) |
|---------------------|
| DVI-I (Dual Link)   |
| DVI-D (Single Link) |
| DVI-D (Dual Link)   |
| <b>DVI-A</b>        |

*Fig. 7 Diferentes tipos de conectores DVI*

**28** Un protocolo de comunicación es un conjunto de normas para los equipos electrónicos interconectados por una línea de datos. Cada equipo tiene un microprocesador y una memoria no volátil donde están todas las características del equipo. Cuando se enciende un equipo o un conjunto de equipos lo primero que hacen en la actualidad es comunicarse por intermedio del Bus de datos.

Para que haya una comunicación fluida entre equipos o entre circuitos integrados es necesario que los datos fluyan rítmicamente; entonces por un cable se mandan los datos y por otro se mandan pulsos regulares (señales cuadradas) que marcan la entrada y salida de datos en un momento preciso. El Bus es ese conjunto de dos cables, generalmente llamados de "data" y "clock", si falla uno no hay comunicación entre los equipos y no se pueden usar. El cable de clock sirve también para saber que equipo debe usar el cable de data en cada momento; es decir quien habla y quien escucha.

En nuestro caso específico el bus de DDC (recordá las iniciales Diplay Data Chanel refiriéndose al display como al TV) intercambia primero información de las características de los equipos.

A veces se denomina DVI-DL a los conectores que admiten dos enlaces. El conector DVI es el único de uso extendido que proporciona opciones de transmisión digital y analógica en el mismo conector. Los estándares que compiten con él son exclusivamente digitales, por ejemplo el sistema de señal diferencial de bajo tensión (LVDS, "Low-Voltage Differential Signalling") que se utiliza sobre todo en el interior de los LCD y los Plasma para conectar la pantalla al

**28** chasis. También se lo conoce por sus marcas FPD ("Flat-Panel Display", monitor de pantalla plana) Link y FLATLINK, así como sus sucesores, el LDI ("LVDS Display Interface", interfaz de pantalla LVDS) y OpenLDI.

Las señales USB no se incorporaron al conector DVI a pesar del ser el puerto mas usado de una PC actual. Este descuido se ha resuelto en el conector VESA M1-DA usado por la firma InFocus en sus proyectores, y en el conector Apple Display Connector de Apple Computer, que ya no se produce.

El conector VESA M1 es básicamente el conector VESA Plug & Display (P&D), cuyo nombre original es EVC ("Enhanced Video Connector", conector de vídeo mejorado). El conector de Apple es eléctricamente compatible con el VESA P&D/M1 y la estructura de las patas es la misma, pero la forma física del conector es distinta.

Las PC con conectores DVI pueden usar equipos HDTV como pantallas pero se necesita un cable DVI a HDMI.

¿Cuántos links se necesitan para HDTV teniendo en cuenta las definiciones de pantalla para PC? Sólo uno y podría decir que HDTV (1920 × 1080) a 60 Hz con 5% de borrado LCD (131 MHz).

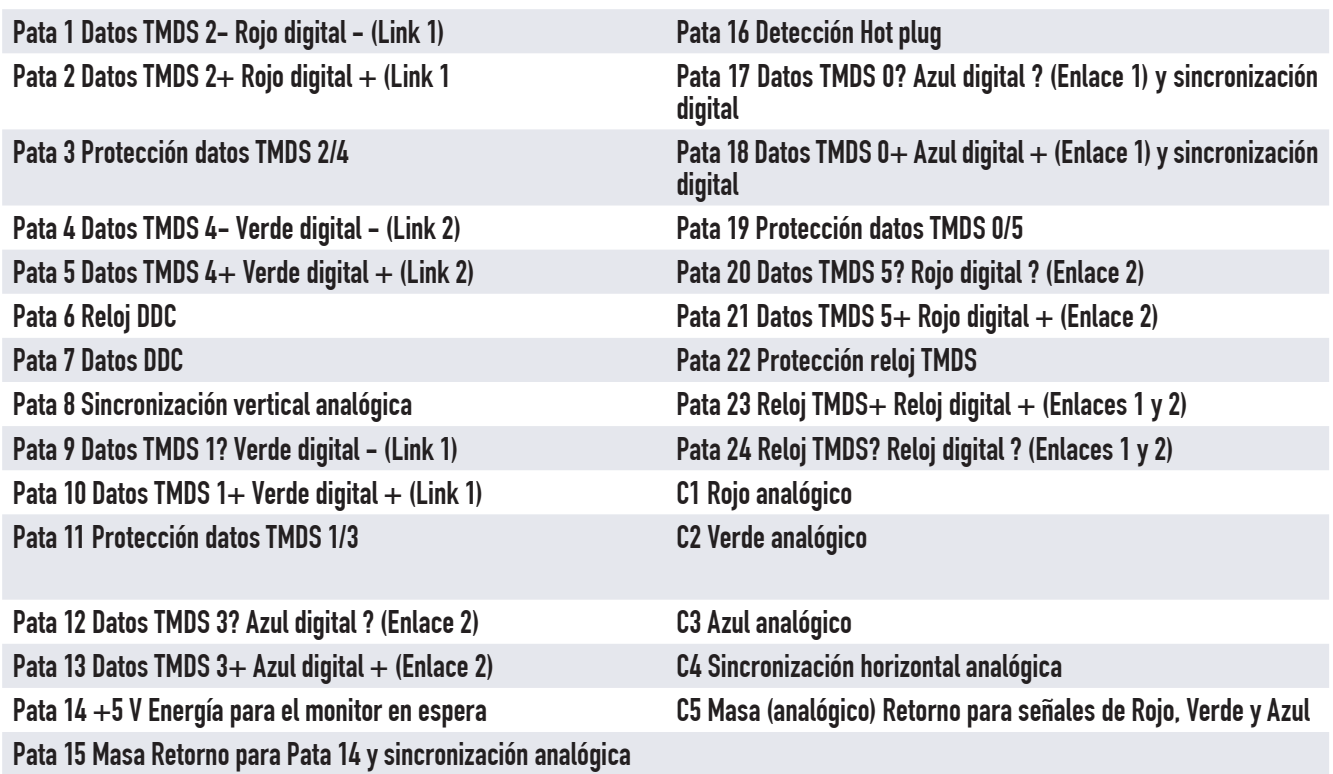

**28** El conector DVI teóricamente es el sucesor del conector de video VGA, igual que el conector digital HDMI se supone que será el sucesor del conocido Euroconector Scart, con la diferencia que el HDMI solo trabaja con señales digitales.

En las buenas casas de electrónica se consiguen una gran variedad de adaptadores de los conectores anteriormente citados. Es decir se pueden conectar equipos de Audio/video entre si, con distintos conectores de conexión en sus entradas y salidas de señal,

## El conector HDMI

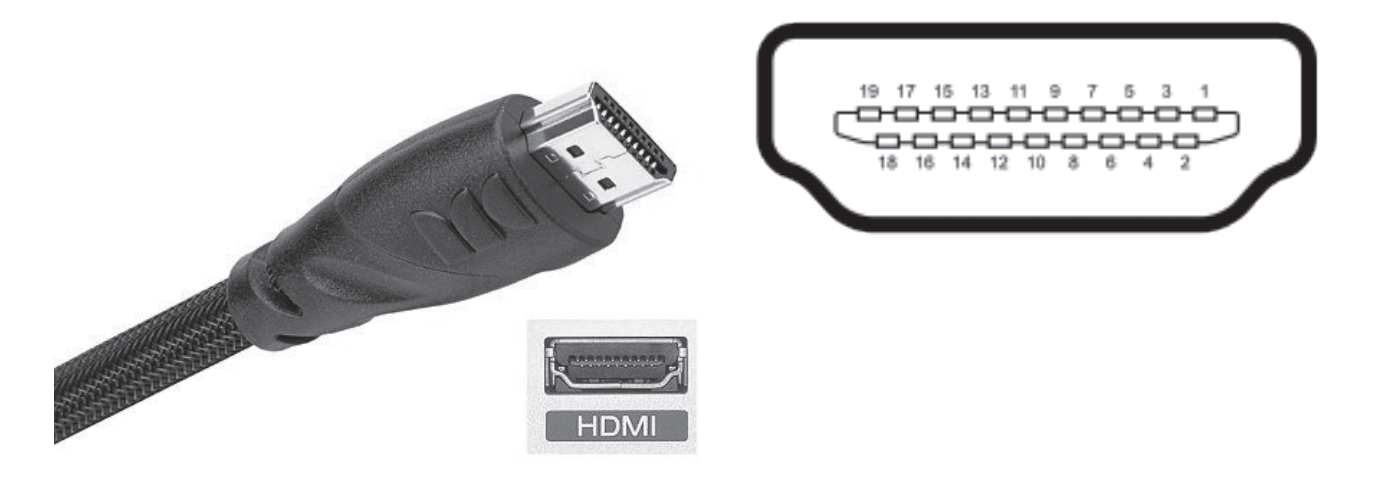

*Fig.8 Conector HDMI tipo A visto desde el frente*

Las iniciales HDMI significan High Definition Multi-media Interface o interfaz multimedia de alta definición. Es una norma de audio y vídeo digital codificado sin compresión. La conexión HDMI está diseñada para que no se puedan realizar copias del contenido,

El HDMI tipo A es compatible con un enlace simple DVI, usado por los TV y monitores con tarjetas gráficas modernas (con salida digital). Esto quiere decir que una fuente de señal con un conector DVI puede conectarse a un monitor HDMI, o viceversa, por medio de un adaptador o cable adecuado, pero el audio .

A continuación vamos a observar algunos detalles del conector fabricado por Molex con el código 500254-1907.

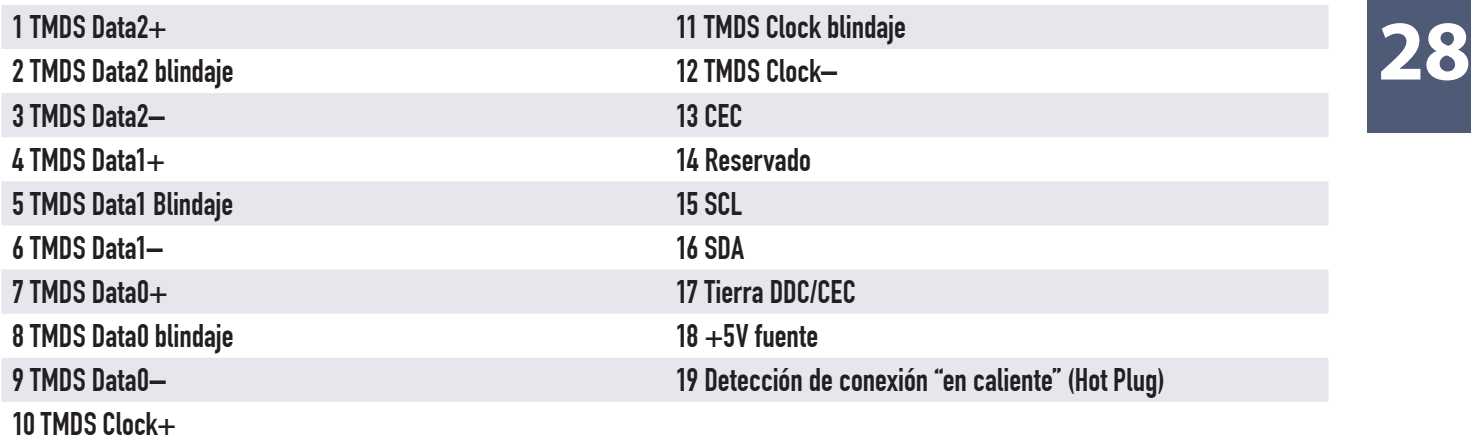

*Tabla de conexionado HDMI*

### Equivalencia de HDMI y DVD-D Normas de audio

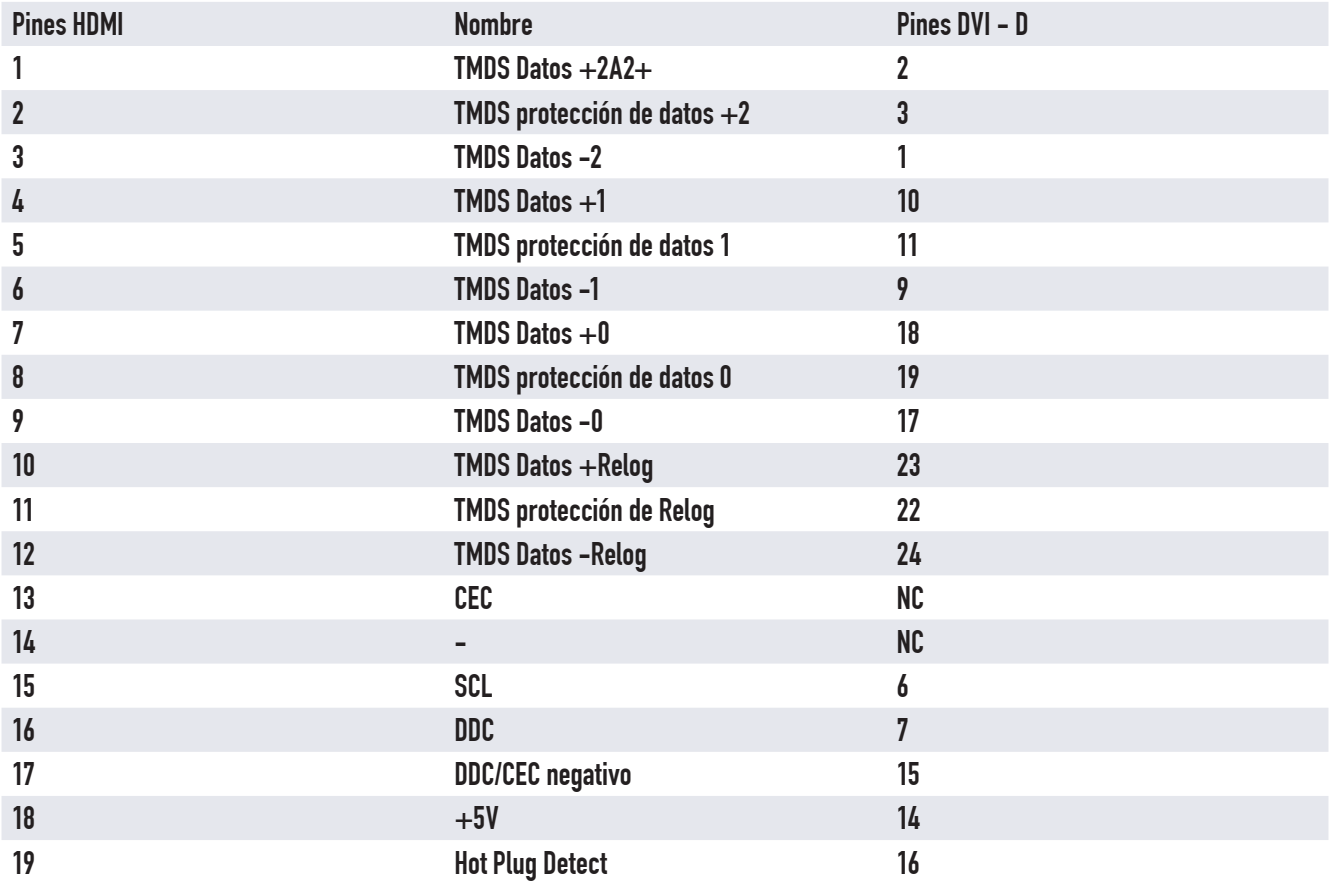

*Tabla de equivalencia HDMI y DVI*

**28** Existen en el mercado todo tipo de posibilidades para conexionar y prolongar todos estos tipos de cables de conexiones, estos dispositivos pueden ser: repetidores HDMI que se usan para prolongar la llegada de señal al TV/monitor y poder añadir por ejemplo unos 50 metros mas de cable; o también dispositivos extensores para cables de video DVI, que a través de unos módulos instalados al principio y al final del cable DVI y usando cables RJ45 de buena calidad pueden prolongar la conexión hasta una longitud de 100 metros. En este caso se requiere una fuente de alimentación para alimentar el modulo emisor y receptor.

También existen en el mercado adaptadores con muy buena terminación que convierten un conector VGA en un conector DVI analógico. El formato de sus patas puede se macho o hembra dependiendo de la necesidad de cada usuario.

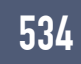

# Autoevaluación

1. ¡Cuál tiene mas definición: una salida SVHS o una de video compuesto?

2. ¿Existe algún sistema de transmisión mejor que la transmisión directa de RVA?

3. ¿Qué se transmite por el canal SAP?

4. ¿Cuánto es el máximo de canales de audio de una transmisión de SDTV?

5. ¿Cuánto es el máximo de canales de audio de una transmisión de HDTV?

6. Diga un nombre equivalente a YUV del tipo analógico

7. ¿La señal S es equivalente a la SVHS?

8. Verdadero o falso: La señal DVI es de video y sonido.

9. Verdadero o falso: La señal HDMI es sólo de video.

10. ¿Qué tipo de sistema de sonido emplean los DVD procedentes de EEUU?

11. ¿Cuánto es el alcance máximo de una salida HDMI?

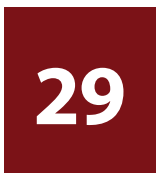

# Solución a problemas de conectividad

# LCD y Plasma

Conexión y configuración

Entradas y salidas de una pantalla Pioneer

Descripción de las señales

La interfaz digital HDMI

Fallas solucionadas de HDMI

# Conexión y configuración

Cada marca de TVs y reproductores o grabadores posee su propia forma de interconectar los equipos, nosotros vamos a tomar como ejemplo la marca Pioneer.

Para conectar la pantalla a lo que se suele llamar "Media Receiver" (receptor multimedia) o más comúnmente en América Latina "caja mágica" se utiliza un conector DVI (Digital Visual Interface).

Este conector provee conexiones digitales de alta velocidad, especiales para transmisión de datos de video. Esta interfase es ideal para evitar la doble conversión que siempre existe en una pantalla de última generación. En efecto el procesamiento de la señal para adecuarla a la cantidad de píxeles que posee la pantalla requiere un complejo procedimiento matemático que solo se puede realizar si las señales analógicas que salen del receptor se transforman en digitales. Pero un receptor de cable o satelital, o un DVD o una consola de video juego moderno, realiza un procesamiento digital de las señales y por lo tanto no tiene sentido realizar un doble procesamiento convirtiendo la señal de digital en analógica, para sacarla y enviarla al TV/monitor que la reprocesa transformándola nuevamente en una señal digital.

La salida digital es una salida por componentes, es decir por Y Pb y Pr (luminancia, diferencia al azul y diferencia al rojo) garantizando de este modo la menor cantidad de procesamientos posibles, porque estas son precisamente las señales enviadas por la emisora pero codificadas digitalmente.

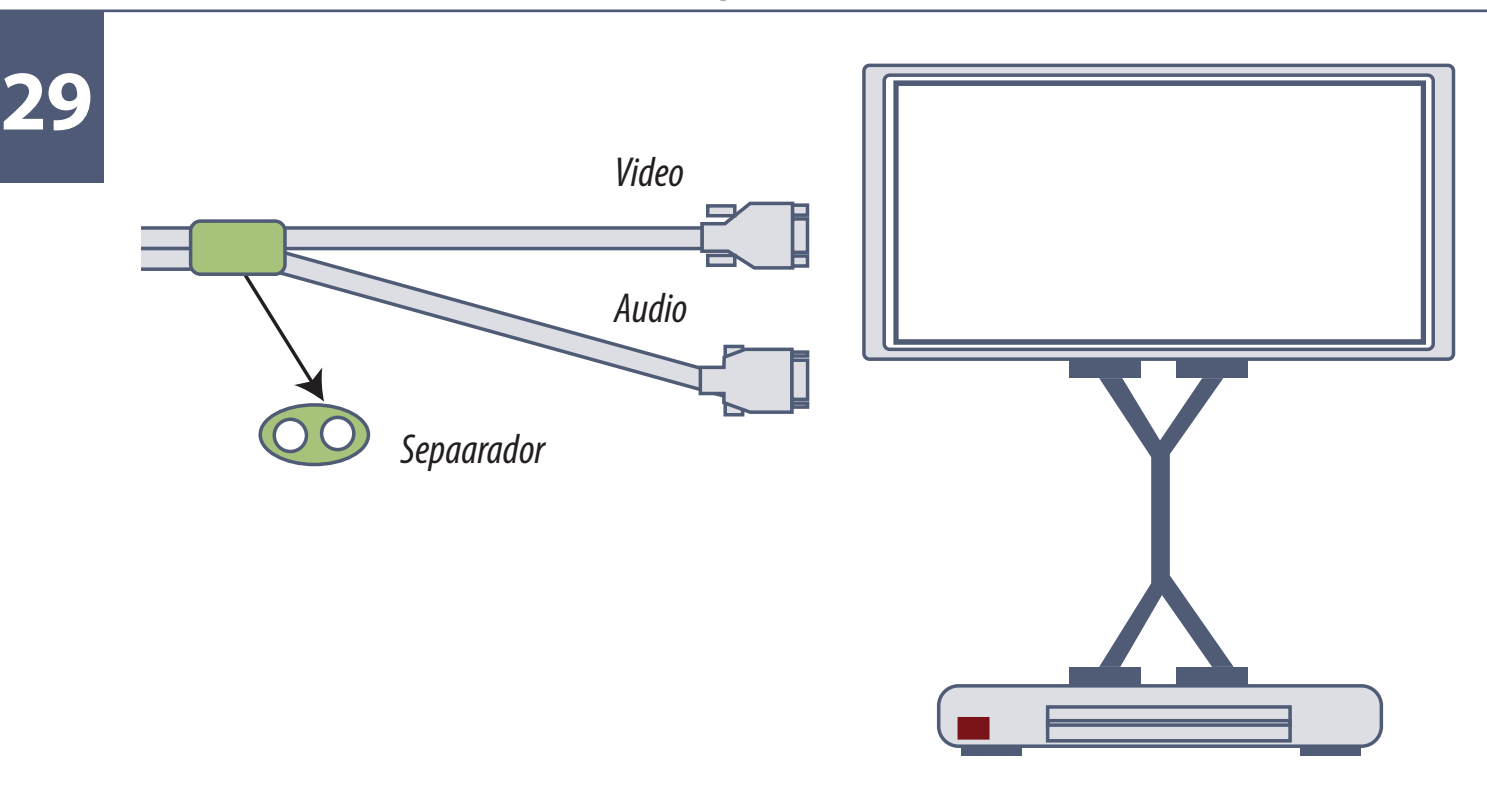

*Fig.1 Conexión digital por componentes*

### Entradas y salidas de una pantalla Pioneer

- Entradas de antena: una o dos de pin fino, que recibe señales de VHF y UHF de cable o aire.
- Entrada A/V (delantera): Un conector RCA de audio mono y otro de video compuesto
- Entradas A/V (posteriores): tres conectores, uno de video compuesto y los otros de audio estereofónico.
- Salida A/V (posterior): Un conector RCA para audio mono y otro para video compuesto
- Entrada de S-Video (delantera): Un conector de 5 patas para entradas separadas de luma y croma
- Salida de S-Video (posterior): Un conector de 5 patas para salidas de luma y croma
- Entradas de S-Video (posteriores): 3 conectores de 5 patas selecionables desde el control remoto como video 1 video 2 y video 3.
**29** Entradas por componentes: Dos entradas de componentes (Y, Pb, Pr) una digital y otra analógica (la digital puede llamarse Y Cb Cr o Y Db Dr).

 Entrada D-Sub 15 (delantera): Una entrada para la salida de monitor de una PC del tipo RGB

### Descripción de las señales

**RGB**: Señal de video compuesta por los 3 colores primarios: Rojo, Verde y Azul. Todo el espectro de color se puede representar mediante la variación de la intensidad de estos 3 colores. Esta señal RGB tiene que modificarse antes de procesarse o transmitirse ya que su ancho de banda es muy amplio. La información de la imagen en colores y en blanco y negro está combinada dentro de las señales RGB.

**Señal de video por componentes** (CS de Component signal): También conocida como señal Y/Pb/ Pr ó Y/Cb/Cr ó Y/Db/Dr. La componente "Y" de esta señal representa la información de blanco y negro contenida en la señal RGB. Las señales "Pb", "Pr", "Cb" y "Cr" son señales de diferencia de color, las cuales se derivan matemáticamente de la señal RGB original como Cb = B –Y y Cr = R – Y.

las señales RGB o las Y/Pb/Pr y la señal compuesta de video son diferentes entre si y por lo tanto no son compatibles. Se necesita un transcodificador para convertir una señal RGB en señal por componentes (diferencias de color) y viceversa.

**Las señales de supervideo S-Video o de super VHS** se generaron originalmente en los videosgrabadores para mejorar la calidad original de las películas VHS (Video Home System). Los discos DVD simplemente tomaron esa norma y la utilizaron porque no hacia falta crear otra. Los DVDs originales generaban solo SVHS. Para poder observar esas normas en una pantalla hay que convertirla en un formato apto para esto.

El primer paso es analizar el conector S-Video, que es un conector que siempre está presente en los reproductores de DVD y los Home.

La señal por componentes esta dividida en 3 partes:

- una parte es la información de blanco y negro (Y)
- las otras son las dos señales de diferencia de color (Pb y Pr)

**29 La conexión S-Video** mantiene separada la información "Y" y combina las señales de diferencia de color en una sola señal de color (C). Sólo van dos señales a la pantalla, la luminancia por un lado y la crominancia por otro.

**La señal de video compuesto CV** (Composite video): Es una señal de video compuesta por la información blanco y negro (Y) y por la información de color (C) ambas mezcladas en un mismo cable. El hecho de transmitir ambas informaciones por el mismo cable genera varios problemas en la imagen, tanto en los sistemas PAL (Phase Alternating Line) como en el NTSC (National Television System Committee). La desventaja consiste en que una vez juntadas las informaciones de color "C" y la información blanco y negro "Y", no pueden volver a quedar perfectamente separadas debido a limitaciones de ambos sistemas.

Es cierto que actualmente existen los llamados filtros peines que separan las informaciones sin perdida de definición, pero siempre generan algunas deficiencias en las transiciones sobre todos cuando la imagen tiene un gran movimiento.

## La interfaz digital HDMI

El HDMI es aparentemente el nuevo "rey" de las conexiones de alta calidad de video y audio. Y los reyes tienen sus virtudes y sus defectos; el peor defecto de un "rey" es que no lo podemos elegir; no es impuesto y debemos soportarlo como sea.

La razón de la preferencia de este estándar por parte de los fabricantes y del rechazo por el público se deben a la misma característica.

El fabricante sabe que una interfaz puramente digital es la mejor manera de conectar dispositivos a su TV/monitor, tales como un reproductor de DVD moderno, los reproductores de discos HDDVD y el disco Blue-ray, las consolas de juegos PlayStation 3 y el Xbox 360 Elite. Una interface puramente digital es también ideal para conectar algunos receptores satelitales y de cable con capacidad para HDTV y grabación en disco rígido, a los televisores de Alta Definición; es mas en el momento actual ambos proveedores exigen TV con entrada HDMI y NTSC para sus servicios de alta definición.

La HDMI no es la primera conexión de vídeo digital para los sistemas de cine en el hogar, esa distinción le pertenece a la DVI (Interfaz de Vídeo Digital) que tratáramos en el punto anterior. Pero la DVI, una interfaz de vídeo solamente, fue originalmente creada para usar con una PC, mientras que la conexión HDMI ha sido diseñada desde un principio para ser usada con TVs. Gracias a su

**29** capacidad, su versatilidad y su facilidad de uso, esta conexión está remplazando rápidamente a la DVI en los equipos de cine en el hogar.

La capacidad de emitir audio multicanal y vídeo de alta definición a través de un sólo cable, es una característica única, pero esta interfaz también brinda otras grandes ventajas. Su conector estándar posee 19 patas, que transmiten no sólo datos de audio y vídeo sino también información de identificación y control de doble vía, e incluso tensiones de fuente de baja corriente para el agregado de amplificadores repetidores que permite distribuir la señal a 100 metros de distancia. Este nuevo enlace ofrece una máxima integridad para la señal y una comunicación segura e "inteligente" entre los dispositivos.

Una conexión digital asegura imágenes de gran calidad y excelente sonido ya que todo se trasmite como unos y ceros, eliminando la perdida de calidad de sonido e imagen debido a las conversiones y reconversiones digitales a analógicas que se requerían en las conexiones por video compuesto o por componentes analógicas.

Esta nueva conexión soporta resoluciones de vídeo de hasta 1080p (así se indica "definición de 1080 líneas progresivas") que pueden entregar los reproductores de disco de alta definición DVD y Blue ray y los receptores de HDTV,

Esta es la máxima definición posible en la actualidad. En el momento actual existen pocos televisores que aceptan señales de 1080p a través de DVI o vídeo componente, prácticamente todos los que aceptan esa definición (que son pocos) lo hacen a través de HDMI.

La capacidad de sonido de esta nueva conexión es realmente sorprendente ya que es de hasta 8 canales de audio de 24 bits a una tasa de muestreo de 192KHz.

- Esta nueva interfaz también beneficia al usuario porque simplemente al conectar el cable, el equipo ya sabe como se debe predisponer; no se requiere que el usuario predisponga nada.
- Beneficia al fabricante porque mejora la calidad de audio y video ahorrándose complejos conversores digitales/analógicos

 Por último beneficia a los propietarios de contenidos y encoleriza a los usuarios no oficiales.

Los propietarios de contenidos (estudios cinematográficos y editores de audio) ven mejorados sus sistemas antipiratería. La amplia aceptación de este standard por los fabricantes de equipos se debe en gran parte a las demandas de Hollywood del tipo: "si no logran medidas de protección anes de Contenido Digital de sistema con ancho de banda alto) se encuentra prácticamente en todos los de Contenido Digital de sistema con ancho de banda alto) se encuentra prácticamente en todos los dispositivos con HDMI incluso sin formar parte oficialmente de las especificaciones de esta nueva conexión.

Las prestaciones tan altas siempre se pagan de algún modo. Históricamente era mucho mas seguro y mas barato realizar una conexión digital que una analógica. Cualquier cable puede llevar pulsos de 5V pensaban los reparadores. Si siempre que sean pulsos largos y de baja velocidad de repetición.

Pero cuando se trasporta mucha información ya no se puede recurrir a la simple transmisión de pulsos de 5V. El "uno" y "cero" generado como 5V y 0V es algo simplemente anecdótico. Ya que no se puede transmitir HDTV por un sistema clásico se recurre a sistemas de transmisión digital de mucho mayor rendimiento que consisten en el envío de señales simétricas similares a las empleadas para llevar la señal de la plaqueta digital a la pantalla.

Algunos TVs incluyen un cable HMDI dentro de la caja de embalaje, ese cable está probado y aprobado por el fabricante y seguramente no va a presentar problemas. Pero la mayoría de los TVs no lo incluyen y el usuario los debe comprar por separado. Elija cables HDMI de marca y de la mejor calidad posible. Seguramente si los compara con un cable mas económico no notará una gran diferencia en cuanto a la calidad de imagen si utiliza señales de definición normal o mejorada. Pero si los prueba con HDTV o un videojuego con Blue Ray se puede llevar una gran sorpresa.

Los pulsos se atenúan tanto que el sistema se protege y entonces un cable de mala calidad, no produce imágenes en el TV.

#### **Falla: el televisor no muestra imagen**

El reparador está acostumbrado a los sistemas analógicos donde un cable de mala calidad produce baja definición, ruidos, zumbido, etc. pero funciona, algo se ve. Cuando se trata de una conexión digital de alta velocidad la transmisión genera una imagen clara y nítida o directamente no emite ninguna imagen o produce imágenes aleatoriamente.

Inclusive hay que tener en cuenta que no se puede realizar una conexión de cualquier largo. Para diferentes largos se utilizan diferentes materiales y técnicas de construcción. Algunos cables son clasificados para tramos cortos y otros para tramos largos.

Teóricamente, un cable HDMI que lleva el logotipo HDMI debe ser controlado por un Centro de Prueba Autorizado. Las tolerancias para los cables HDMI son extremadamente ajustadas; cada

**29** conductor debe tener un diámetro determinado con mucha precisión para garantizar que funcionará correctamente. Ése es uno de los motivos por el cual los cables HDMI originales, son relativamente caros.

En esta época de nuevos formatos y tecnologías en rápido cambio, los fabricantes buscan la perfección y la compatibilidad absolutas. La especificación HDMI fue desarrollada por un grupo de compañías incluyendo Hitachi, Matsushita (Panasonic), Philips, Silicon Image, Sony, Thomson (RCA) y Toshiba. También es apoyado por estudios de cine como Sony, Fox, Universal, Warner Bros., y Disney, así como los proveedores de satélite DIRECTV®, DISH™ Network, y CableLabs® (un consorcio de R&D que desarrolla nuevas tecnologías para operadores de TV por cable).

A continuación, trataremos algunos aspectos más técnicos con respecto a la interface HDMI y explicaremos las diferencias entre las distintas versiones.

El estándar HDMI evoluciona continuamente para satisfacer las necesidades de los equipos de cine en el hogar de alto rendimiento. Todas las versiones son compatibles con versiones anteriores, así como con DVI. Parte de la inteligencia incorporada en el estándar le permite enviar automáticamente formatos de vídeo y audio adecuados a la más alta calidad posible.

¿Pero que pasa si Ud. conecta dos equipos con diferentes versiones del estándar? En una palabra, si usted conecta dos dispositivos, uno con la versión HDMI 1.1 y el otro con la 1.2 ¿qué hace el sistema? Hace lo mismo que una computadora, se limita a la configuración de la versión más antigua la 1.1 y no presenta las características mejoradas por la versión 1.2.

# Fallas solucionadas de HDMI

Teniendo en cuenta todo esto, algunos de los problemas más comunes de conectividad que hemos captado de los servicios técnicos oficiales y las posibles soluciones o alternativas son las siguientes:

#### **Falla: Sin imagen o sonido utilizando HDMI del reproductor de DVD al TV.**

Algunos equipos de vídeo vienen de fábrica con la salida HDMI inoperante (disable).

**Solución**: Se debe habilitarla (enable) mediante el menú de configuración del reproductor, o a veces presionando el botón "HDMI" en el panel frontal del equipo o en el control remoto.

#### **29 Falla: Sin sonido cuando se utiliza la entrada HDMI del TV.**

La mayoría de los televisores no tienen la decodificación incorporada para sonido envolvente Dolby Digital y DTS, y sólo pueden reproducir audio de 2 canales. Pero muchos equipos de vídeo equipados con HDMI vienen con una configuración de fábrica para enviar audio multicanal.

**Solución**: Generalmente, el problema se soluciona cambiando la configuración de audio del sintonizador, reproductor de DVD, reproductor de HDDVD, Consola de juegos, etc. a 2 canales (PCM).

#### **Falla: Sin imagen cuando se conecta un receptor de cable a un TV**

Generalmente esto es culpa del receptor de cable, ya que muchos proveedores de cable locales aún no han mejorado el equipo de sus clientes con actualizaciones oficiales del fabricante, o con nuevos receptores que sean compatibles completamente con televisores y receptores de A/V equipados con HDMI. Los clientes deben informar estos problemas a los proveedores de cable locales. Como con la mayoría de los problemas de conectividad relacionados con HDMI, una solución alternativa efectiva es utilizar las conexiones de vídeo componente y las conexiones de audio digital coaxial u óptica.

**Solución**: En la Argentina la única solución posible es comprar un receptor de la misma marca que el original pero con la prestación requerida porque los receptores que colocan los prestadores de cables son tan elementales que solo poseen salida de audio/video (están entregando un Ford T cuando deberían entregar una Ferrari). Por supuesto si Ud. quiere comprar un receptor mas sofisticado puede hacerlo pero hay que solicitarle al proveedor de cable que habilite el nuevo receptor.

#### **Falla: Mensaje "HDMI Error" cuando se conecta un reproductor de HDDVD a un HDTV**

Algunos propietarios de las primeras versiones de los reproductores HD-A1 y HD-XA1 de Toshiba han tenido estos mensajes de error.

**Solución**: Toshiba rápidamente solucionó este problema con una actualización de programa oficial, descargable, disponible en http://www.tacp.toshiba.com/tacpassets-images/notices/hddvdfirmware.asp.

#### **Falla: No se obtiene audio multicanal con un receptor de A/V conectado entre la fuente de vídeo y un HDTV**

Hicimos referencia a la comunicación inteligente HDMI de dos vías entre los componentes. Esta comunicación a veces provoca problemas de conexión cuando en realidad los equipos son perfec-

tamente compatibles. Normalmente, el visor le cuenta al dispositivo fuente sobre las capacidades **de la capación de**<br>de audio y vídeo. Como virtualmente todos los televisores están limitados a una reproducción de **la capac** audio de 2 canales, esa información se transmite al reproductor. Como muchos receptores de A/V emplean un tipo de salida por "repetidor" de conexión HDMI tienen dificultades para recibir señales del TV, y entonces la fuente de video envía la selección por defecto es decir la información de 2 canales al equipo fuente de video, a pesar de la capacidad multicanal del receptor. Por lo tanto, el sonido se reproduce sólo con audio de 2 canales en el receptor, en vez del sonido envolvente de alta calidad.

**Solución**: Resolver este tipo de problema de interoperatividad HDMI requiere una tecnología sofisticada, como la construcción de equipos especiales con microprocesadores que generen el código apropiado para el equipo fuente de video.

Lo que complica esta situación es que muchos componentes equipados con HDMI están diseñados para apagar las salidas de audio digital cuando la salida HDMI está en uso lo cual implica que directamente se corte el audio. Algunos services oficiales nos comentan que algunos modelos hacen esto y otros no (aun de la misma marca) y que ya informaron a las casas matrices sobre el problema.

# **Conclusiones**

Como conclusión de este capítulo podríamos decir que el estándar HDMI es un adelanto maravilloso esencial para maximizar el rendimiento de su Home Theater, pero que parece haber salido un poco antes de estar optimizado.

## Autoevaluación

- 1. ¿Y Cb Cr y Y Db y Dr son la misma cosa?
- 2. ¿Qué componentes tiene una señal de video compuesta?
- 3. ¿Para qué sirve un filtro peine?
- 4. ¿Qué es un HDDVD?
- 5. ¿Qué discos reproduce la Play Statión 3, Blu Ray o DVDHD?
- 6. ¿Qué tipo de TV se requiere en el momento actual para TV satelital?

#### Bases para comprender la pantalla LCD y Plasma **30**

## TRC

Pantalla de TRC

Conceptos básicos de TV

Simulación de barridos con Multisim en disposición XY

Barrido progresivo

Simulación con barrido progresivo

# **30**

# Introducción

La historia de la TV está plagada de circuitos analógicos que se fueron convirtiendo en digitales, pero jamás se logró el deseo supremo de los ingenieros que trabajan en el tema ya que lo que podemos llamar los tres pilares del TV, siguen siendo analógicos. Nos referimos al conjunto sintonizador, FI de video y la pantalla.

 **El sintonizador y la FI** no se pueden digitalizar debido a que trabajan en una frecuencia tan alta, que la frecuencia de muestreo debería ser del orden de los GHz y eso por ahora es absolutamente imposible.

 **La pantalla** no puede ser digitalizada por un principio lógico. A la pantalla la mira el ojo y el ojo humano es analógico. Otro tanto sucede con el sonido; al presente ya se digitalizaron hasta los amplificadores de audio (aunque por razones comerciales se siguen usando los amplificadores analógicos o a los sumo semidigitales) pero ya existen parlantes digitales de 8 y de 16 bits (8 o 16 patas de conexión) que no requieren amplificador sino llaves de potencia para su operación. Aunque tenga un amplificador digital y un parlante digital no puedo decir que la recepción del oído sea digital. El oído es analógico.

Entonces, dónde se produce la transformación analógica digital? Si el parlante tiene entrada digital y el oído tiene entrada analógica el único lugar donde se puede establecer la conversión D/A es en el cono y en la bobina móvil especial. ¿Y si se emplea un parlante para cada bit? No hay posibilidad alguna de engañar la naturaleza del oído. En ese caso el conversor D/A es el aire que rodea los parlantes. Cada parlante comprime el aire con los pulsos correspondientes a su peso dentro del byte y el aire sumará las presiones de cada parlante generando una presión sonora que varía analógicamente.

El único modo de digitalizar la interfaz de video y sonido del ser humano (ojos y oídos) es implan-**1980** bas de implantes cerebrales para ciegos y sordos con un éxito extraordinario.

Volviendo al presente, una pantalla debe generar millones de tríadas de puntos luminosos rojos, verdes y azules que deben variar analógicamente su brillo, para que el ojo los interprete como una imagen continua. Por el momento no nos importa como se generen esos puntos luminosos: fosforescencia, fluorescencia, luz de led, luz de láser o cualquier otra cosa que se pueda crear en el futuro y que genere sensación de luz, es exactamente lo mismo. Las tríadas debe excitar al ojo en forma analógica. Oscuridad significa que no ingresa ningún fotón al ojo; poco brillo significa que ingresan pocos fotones y mucho brillo significa que ingresan muchos fotones. Luego de acuerdo a la energía (frecuencia electromagnética) de los fotones incidentes, reaccionan los sensores, rojos verdes o azules del ojo y así se regenera la sensación de una imagen sobre la retina humana. Tampoco interesa para captar el concepto de las pantallas planas, como se varíe la sensación luminosa sobre la retina. Puede simplemente variarse la corriente por un led o usar una excitación por largo de pulso para evitar perdidas de energía; lo que importa es que en ambos casos la sensación es la misma; para el ojo hay una variación de brillo.

En este primer capitulo vamos a realizar una comparación entre la pantalla analógica de un TRC y una pantalla digital que no es ni la LCD ni la de plasma sino una prácticamente inventada para que el alumno entienda el concepto del direccionamiento de los diferentes pixeles.

# Pantalla de TRC

En el TRC (Tubo de Rayos Catódicos) un haz electrónico se desplaza por una pantalla de fósforo con tríadas de luminóforos rojos verdes y azules generando fotones de las tres energías requeridas. El haz se desplaza de izquierda a derecha y de arriba abajo de la pantalla realizando un barrido de forma similar a los ojos de un lector (luego veremos que en realidad aquí simplificamos el problema y el barrido es diferente a lo indicado). Pero la sensación para el ojo es la de una imagen a pantalla completa, con un brillo promedio que depende de la imagen transmitida. Esto ocurre debido a un engaño: la velocidad de barrido del punto es tan alta que la persistencia de la retina sigue recordando al haz aunque este se haya movido desde arriba a abajo de la pantalla. El fósforo del tubo ayuda al engaño ya que sumado a la persistencia retiniana, nos hace pensar en una sucesión de cuadros completos como los del cine cuando en realidad se produce un barrido con un solo punto.

**30** CRT (Cathode-ray tube) o en Español TRC por ser es una tecnología ampliamente utilizada, es muy difícil cambiar las opiniones establecidas por los usuarios al tratar de introducir las nueva tecnología de pantalla de plasma. Por ejemplo los usuarios están acostumbrados a los colores de los fósforos de un TRC y difícilmente acepten otros como buenos.

Antes de comenzar a explicar el funcionamiento de las diferentes pantallas vamos a aclarar algunos conceptos con referencia a la percepción luminosa del ojo humano. La TV no es mas que una extensión del cine en lo que respecta a los fenómenos ópticos. Por lo tanto si el cine es un engaño para el ojo la TV también lo es y prácticamente con los mismos parámetros de funcionamiento.

Cuando Ud. mira una pantalla de cine o de TV y percibe una imagen en movimiento se está engañando. En realidad se trata de una rápida sucesión de imágenes fijas. Muchos autores dicen que los fenómenos son diferentes porque la imagen de TV se forma con un punto que recorre la pantalla en un barrido similar al de la lectura de un hoja escrita (exploración de punto volante). En realidad se equivocan porque todas las pantallas deben poseer un fenómeno llamado persistencia ya que la persistencia del ojo no alcanza para producir una imagen brillante si cada punto está encendido solo una pequeña cantidad de tiempo.

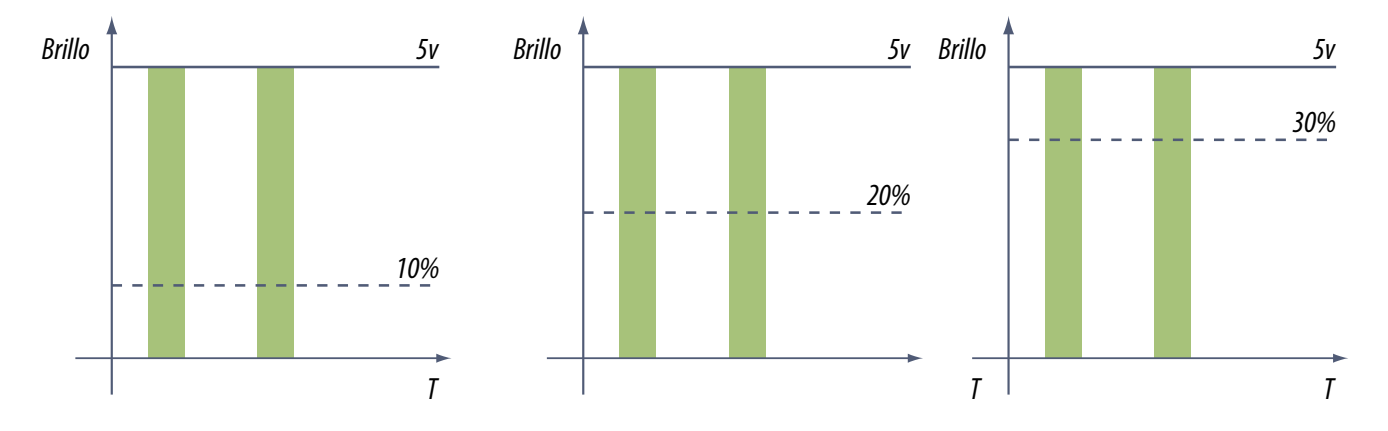

*Fig.1 Pulsos PWM crecientes*

Si Ud. toma un led y le hace circular un pulso de 1 A durante 1 mS y luego lo mantiene apagado por 999 mS mas, obtiene una sensación luminosa similar a que el LED tuviera aplicada una corriente permanente de 1 mA. El ojo es un integrador en lo que respecta a las sensaciones luminosas. Por eso en lugar de hacer circular una CC por un led se suele utilizar el sistema de alimentación por pulso llamado PWM (Pulse Wide Modulation = modulación por ancho de pulsos) ya que es mas adecuado para trabajar con microprocesadores que solo tienen salida alta/baja. En el ejemplo anterior se dice que la PWM utilizada tiene un periodo de actividad del 1/1000. Si se tratara de un pulso de 200 mS sobre el mismo periodo total de 1.000 mS el pulso tendría un periodo de actividad de 20%.

**30** En un viejo TV a TRC existen múltiples ejemplos de señales PWM para variar el sonido el brillo etc. pero el generador PWM (generalmente el micro) posee un filtro RC que transforma la PWM en una señal continua de igual valor medio. ¿Quién hace de filtro en un TV con pantalla de leds? La respuesta es la única posible, el ojo.

En cinematografía se proyectan fotogramas completos que solo se interrumpen cuando se debe proyectar el siguiente fotograma (asimile un fotograma a un barrido completo por punto volante en donde cada elemento de imagen iluminado tarda en apagarse tanto como el sistema tarda en recorrer todos los elementos de imagen.

Para tener una buena sensación de movimiento, basta con iluminar 24 fotogramas por segundo. Pero con esa velocidad el ojo percibe un parpadeo muy molesto. Para que el parpadeo no se note se requieren 48 fotogramas por segundo pero el consumo de película es el doble de lo necesario para percibir un movimiento continuo. La solución es que cada fotograma se ilumine dos veces haciendo pasar una cruz opaca por delante del fotograma proyectado (cruz de Malta).

En TV ocurre algo similar solo que no es película lo que se consume sino ancho de banda electromagnético. La imagen completa se obtiene proyectando dos cuadros. Pero recuerde que es la pantalla la que debe proveer la mayor parte de la persistencia y no el ojo. Y si no me cree apague un TV en una habitación muy oscura y observará que la última imagen se puede percibir por varios segundos aunque con un brillo que va reduciéndose paulatinamente en forma logarítmica.

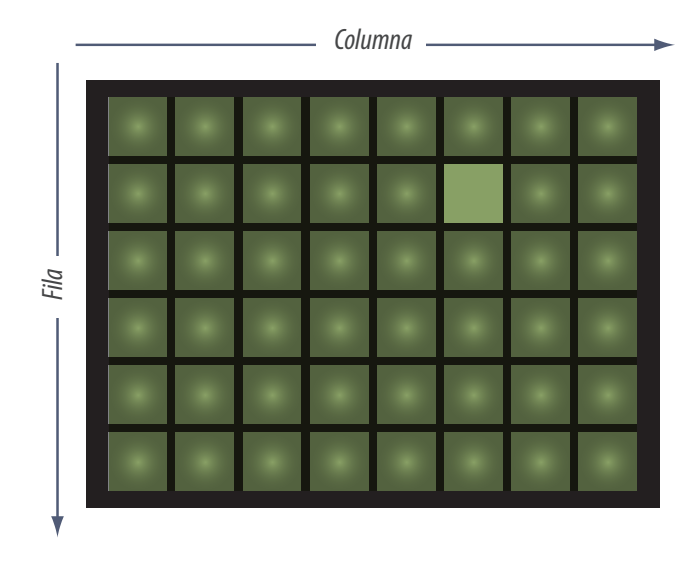

*Fig.2 Pantalla elemental de 8x6 pixeles con un píxel iluminado*

En la figura 2 se puede observar la exploración de una pantalla por el método de fila y columna que es el empleado universalmente para ver TV.

¿Qué ocurre si un elemento de imagen no dura encendido un tiempo igual al tiempo total de exploración de la pantalla? La pantalla pierde rendimiento porque ese elemento no está encendido todo el tiempo que podría estarlo. Imagínese que la pantalla se explora en 20 mS y que cada elemento de imagen tiene una persistencia de 2 mS. La sensación es que el tubo tiene un rendimiento luminoso del 10% del rendimiento que tendría si el elemento de imagen tuviera una persistencia de 20 mS en donde se llega al 100%.

**30** ¿Y si se usa un sistema con una persistencia muy alta como se ve la imagen? Depende de la imagen. Si es una imagen fija o que se mueve lentamente, no hay ningún problema pero hagamos la salvedad que el rendimiento no es mayor. Es obvio que la pantalla no puede rendir mas que el 100%. Si la imagen cambia muy rápidamente se observan algunos problemas en la parte de la pantalla que mas cambia. Por ejemplo en un partido de fútbol la pelota se observa con una cola como si fuera un cometa.

## Conceptos básicos de TV a TRC

El TRC es el principal componente de un TV. Este despliega en su pantalla las imágenes de video recibidas por un sintonizador. Las imágenes se dibujan punto por punto en la pantalla gracias al cañón electrónico. Cada punto que conforma la imagen se llama "pixel". Los principales componentes del TRC son:

- el cañón de electrones
- el yugo

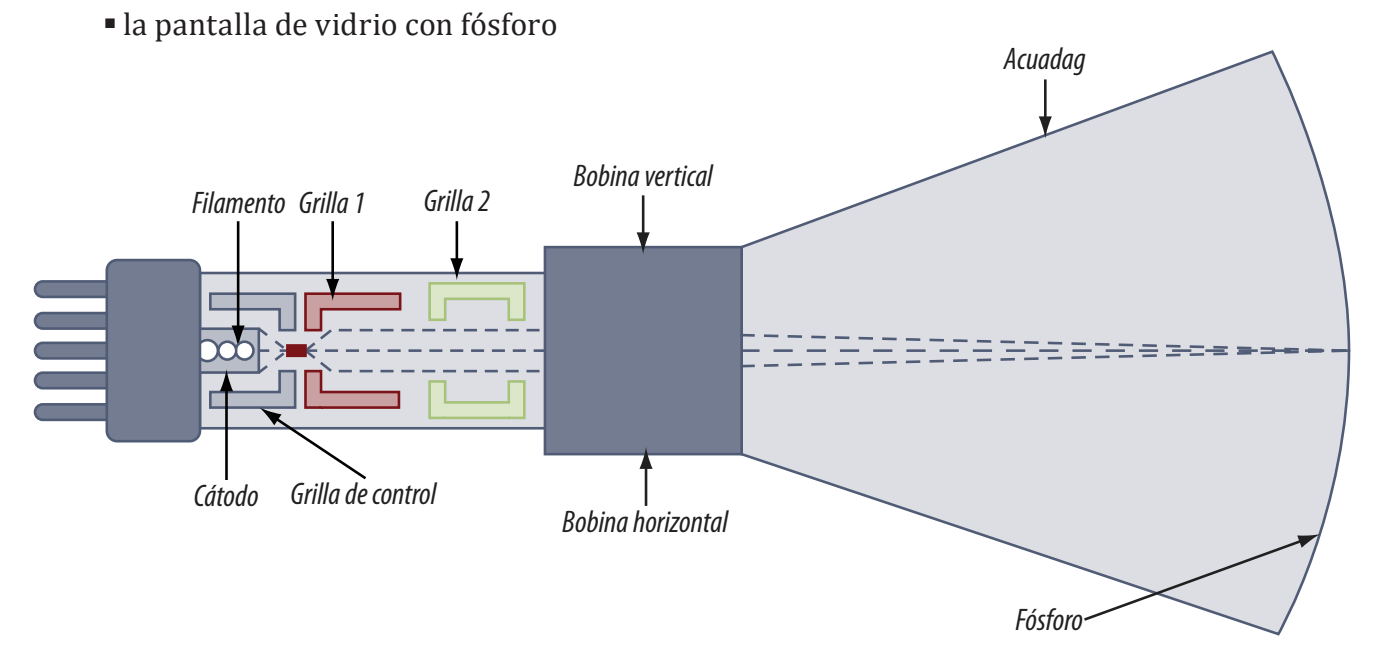

#### *Fig.3 TRC (Tubo de Rayos Catódicos)*

El cañón genera un haz de electrones. El yugo debe deflexionar ese haz que tiene que recorrer toda la pantalla una y otra vez en un movimiento de zig zag, independientemente del contenido de la señal de video. El dibujo formado sobre la pantalla se llama "raster" (barrido). En realidad se **30** requieren 2 ciclos de barrido vertical en forma de diente de sierra para formar una pantalla completa o cuadro. Cada uno de esos dos ciclos se llama campo.

Las señales que producen el barrido se aplican al yugo y tienen forma de diente de sierra dibujando finas líneas horizontales de izquierda a derecha; luego regresa y vuelven a dibujar otra línea en la misma dirección.

El concepto de direccionamiento sigue aquí un criterio analógico lineal mientras el haz se mueve explorando cada punto de la pantalla el cátodo varia su potencial para generar un punto de la intensidad adecuada. Ese punto permanece encendido debido a la persistencia del fósforo y así se explora toda la pantalla.

Las señales aplicadas al yugo son dos; las de baja frecuencia se encargan de mover verticalmente el haz de arriba hacia abajo en tanto que las de mayor frecuencia lo mueven de izquierda a derecha en una forma de barrido similar a la que se utiliza para leer un texto. Hay dos normas de barrido comunes en el mundo, una es la NTSCM y la otra es la PALB o PALN. En lo que sigue indicaremos sobre una barra lo que corresponde a NTSC y debajo lo que corresponde a PAL.

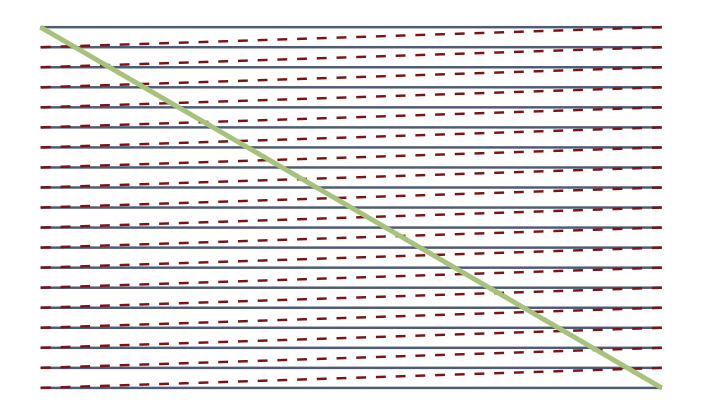

*Fig.4 Barrido progresivo de TV*

El barrido comienza arriba a la izquierda y el haz se mueve a razón de 63,49uS/64uS hasta llegar al extremo derecho realizando lo que se llama el trazado horizontal, allí vuelve rápidamente a la izquierda formando el retrazado horizontal; como el campo vertical no dejó de crecer durante todo este tiempo todo el movimiento es compuesto, es decir que tiene una inclinación hacia abajo muy leve durante el retrazado y acusadamente mayor durante el trazado aunque nunca llega a valores de 1º. (esta inclinación se compensa posteriormente con un mínimo giro del yugo).

Así se trazarían las 525/625 líneas que generan un cuadro completo. ¿Cuánto se demora en trazar un cuadro? Multiplicando la demora por cada línea y la cantidad de líneas llegamos a valores de 33,332mS/40mS. Si este cuadro completo se mostrara todo de una sola vez se repetiría a una frecuencia de 30/25 Hz; esto traería aparejado un problema de parpadeo intolerable. Por esa razón se buscó un modo de transmitir en donde la frecuencia de repetición fuera de 60/50 Hz.

**30** La solución inmediata que sería transmitir en forma progresiva pero completando el cuadro en 16,6/20mS para tener una frecuencia de repetición de 60/50 Hz no es la adecuada porque seria un valor excesivo para la sensación de movimiento. Esto por supuesto no es malo, todo lo contrario, la sensación de movimiento estaría mejor lograda pero estaríamos enviando mayor información que la necesaria. Habría información redundante y eso se paga caro.

 En una **transmisión por aire** significa mayor ancho de banda o menor definición horizontal para mantener el ancho de banda.

 En una **grabación en cinta** significa usar mas cinta y en un disco significa menor capacidad de acumulación de datos.

La solución utilizada fue trabajar de un modo similar al cine con dos "campos", cada uno compuesto por 262.5/312,5 líneas. El primer campo dibuja todas las líneas impares y el segundo campo dibuja las pares. Luego los dos campos se entrelazan para formar un cuadro. La frecuencia de los campos es lo suficientemente rápida para que el ojo sea incapaz de detectar que los campos no son continuos. Es decir que se observa una pantalla de 525/625 líneas sin que el ojo pueda saber que se trata de dos campos sucesivos y sin sensación de parpadeo.

Sintetizando: se despliegan 60/50 campos por segundo, o sea, 30/25 cuadros completos por segundo. Como hay 60/50 campos por segundo, la señal de control vertical se debe mover de arriba hacia abajo a una frecuencia de 60/50Hz. Como cada uno de los 60/50 campos contiene 262,5/312,5 líneas, se deben dibujar 15.750/15.625 líneas horizontales por segundo, por lo tanto, la frecuencia horizontal debe ser de 15.750/15.625 Hz.

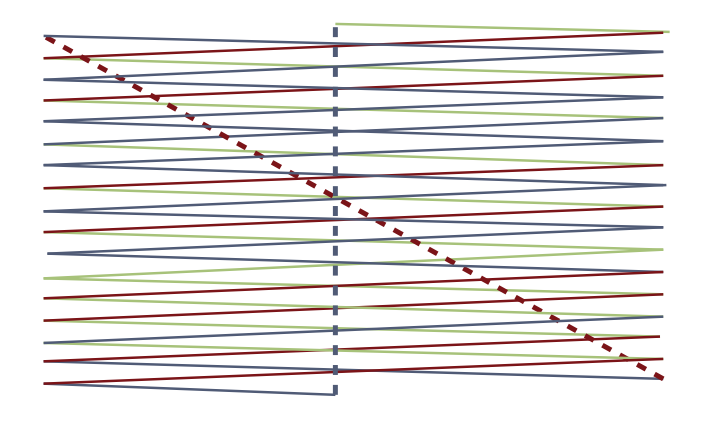

*Fig.5 Barrido entrelazado*

El barrido comienza arriba a la izquierda y el haz se corre a la derecha con un leve movimiento descendente. Allí retorna a la izquierda rápidamente y realiza el mismo dibujo que en el barrido progresivo salvo que al doble de velocidad de descenso por lo que las pendiente son también dobles. Es decir que la trama del barrido está abierta al doble de espacio. Así se traza hasta la línea 262/312 en donde se hace media línea mas y se genera el retrazado vertical con el haz subiendo bruscamente.

¿Por qué no se completa esta ultima línea? Simplemente por la relación de frecuencia vertical/horizontal; si dicho cociente no es entero sino que termina en ,5 automaticamente el retrazado vertical

se produce a media línea del comienzo. ¿Hasta donde llega en su salto hacia arriba? Hasta la misma **calca del de**<br>altura donde comenzó, porque la amplitud vertical no cambió para nada y la altura depende del **calca de l** valor pico del diente de sierra vertical. Pero como la primer línea ahora comienza en la mitad de la pantalla esa media línea queda trazada por arriba de la primer línea del campo anterior. Cuando llega al final de la pantalla retorna y comienza a trazar la segunda línea justo por el medio de las dos primeras del primer campo, realizando un entrelazado perfecto.

A este movimiento del haz se lo llama genéricamente posicionamiento. Ahora analicemos en detalle como se produce el cambio de intensidad de cada punto de la pantalla para volver luego con mas detalles del posicionamiento.

Pensemos para simplificar la teoría en un tubo en blanco y negro y excitado por cátodo.

 **Si la señal de cátodo es baja** en el momento en que el haz impacta al fósforo, se verá un punto blanco en ese pixel porque llegan muchos electrones (recuerde que la grilla está conectada a masa, así que no hay oposición a que los electrones que salen del cátodo lleguen a la pantalla.

 **Una tensión alta de cátodo** producirá un punto negro, porque no llega ningún electrón (la grilla es negativa con respecto al cátodo y bloquea la emisión). O casi negro, porque el resto de la pantalla puede tener puntos iluminados que iluminan el interior del tubo y el punto negro toma algo de brillo (esta es una de las principales características negativas de un TRC).

En la pantalla de ByN no tenemos el concepto de píxel ya que el fósforo es una superficie continua de vidrio pintado con fósforo. El haz toca el fósforo y excita sus átomos entregándoles energía; y ellos la devuelven como una onda electromagnética en una frecuencia visible emitiendo el tiempo justo como para devolver toda la energía que reciben (este fenómeno se llama persistencia). ¿Podríamos decir que cada átomo de fósforo es un píxel? Si, es un modo de decir que en realidad se puede hablar de pixeles en un TRC.

En un TV en colores hay 3 cañones electrónicos dentro del TRC. Los tres apuntan a diferentes puntos, cercanos uno de otros, pero con diferentes tipos de fósforos (pueden estar tan cerca como 1/12 de mm). La pantalla está cubierta con 3 tipos diferentes de fósforos que brillan con colores diferentes entre sí (rojo, verde y azul). Un cañón de electrones apunta hacia los puntos rojos, otro apunta hacia los azules y el último apunta hacia los puntos verdes. Una máscara ranurada existente detrás de la pantalla de fósforos, esconde las bandas de fósforo roja y verde del cátodo azul y así simultáneamente ocurre con los cátodos rojo y verde. Si la pureza está bien ajustada cada cátodo solo genera luz del color correcto y con una curva de rendimiento aproximadamente lineal. En realidad la pendiente del brillo en función de la tensión de cátodo no es una recta sino un curva

**30** con un coeficiente que adopta la letra griega "gama". El tubo de cámara en el transmisor tiene una "gama" exactamente opuesta a la del TRC y los efectos se compensan. (Esta compensación no existe para un plasma o un LCD y se deben compensar electrónicamente).

Los puntos de los tres colores están ligeramente separados en la pantalla, y tienden a combinarse entre ellos cuando brillan simultáneamente, ya que el ojo no logra separarlos al ver el tubo desde cierta distancia. Iluminando estos puntos de colores mediante diferentes intensidades, se pueden ver sobre la pantalla prácticamente todos los colores de la naturaleza.

El TRC es el dispositivo de mayor aceptación en el mundo entero, debido a su bajo precio, su buena calidad de imagen, y por el hecho de que están fabricados en una industria establecida desde hace muchos años. Los TRC se utilizan para observar Video, PC's, equipos de medición (osciloscopios), pantallas de proyección, etc. Su tamaño va desde las 7" hasta las 50".

Una desventaja del TRC es que debido a su gran peso y su gran volumen físico, no son convenientes para equipos pequeños ni para dispositivos portátiles.

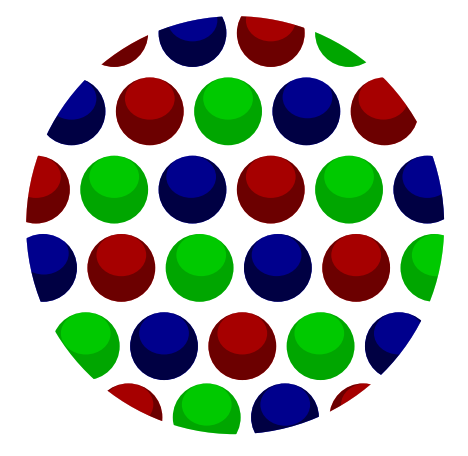

*Fig.6 Triple haz iluminando varios pixeles*

Cualquier pantalla se puede estudiar siempre como un sistema de direccionamiento del píxel a mostrar y otro sistema de control que modifica la intensidad de la iluminación de ese píxel selecionado. Podríamos decir como ejemplo que toda pantalla se basa en apuntar y disparar hasta formar el dibujo de la imagen. El TRC color es muy especial en este sentido, es como un escopeta de tres caños; porque en realidad tiene un sistema que direcciona tres pixeles al mismo tiempo. En efecto existen tres cañones electrónicos y por lo tanto tres haces y un sistema de enmascaramiento tal que cada haz ilumina solo sus propios luminóforos, sin incidir en los de otro color. Por otro lado el sistema con TRC posee tres controladores de brillo a saber uno para cada color. (los llamados transistores de R, G y V).

A pesar de que la pantalla posee tríadas de puntos (en monitores) o tres barritas verticales cortas (TVs) los haces electrónicos no excitan una sola tríada por vez sino un grupo aproximadamente circular de tríadas de 1/2 de mm aproximadamente (en un tubo moderno).

Los haces son como conexiones eléctricas entre los cátodos y las triadas iluminadas en determinado momento. En ese instante el cátodo le indica a ese grupo de triadas cual debe ser la intensidad y color de ese punto. Luego pasa al siguiente para hacer lo mismo, pero el punto anterior no se borra sino que sigue emitiendo debido a la persistencia. Recalcamos el carácter analógico de este dispo-

sitivo ya que es la única pantalla con tales características. Los otras pantallas son claramente di- $\sim$  30 y no al mismo tiempo. Es la persistencia retiniana y la persistencia de la pantalla la que permite sumar la intensidad de los tres colores para generar toda la gama cromática de la pantalla y todos los tonos posibles de gris.

¿Se puede realizar una simulación del barrido entrelazado y progresivo en el Multisim? Si realmente es el modo mas sencillo de entender el problema. En el siguiente punto vamos a mostrar como el lector puede realizar una demostración de un barrido entrelazado y un barrido progresivo.

## Simulación de barridos en un TRC

En la fig.7 se puede observar un sencillo circuito en donde el osciloscopio se utiliza como trazador X Y. Es decir que se desconecta la base de tiempos interna del osciloscopio y se conecta el eje X a la entrada B.

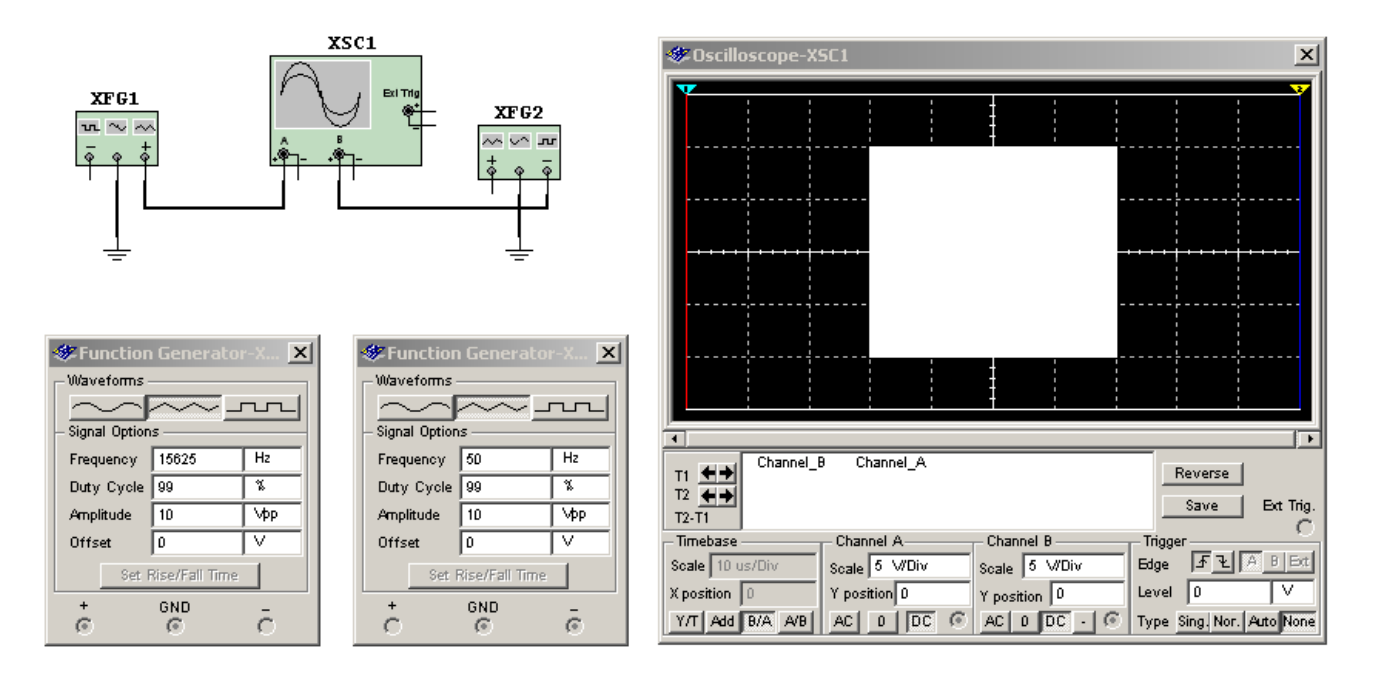

*Fig.7 Generador de trama con osciloscopio <Abir circuito1-7.ms9>*

Observe que para utilizar al osciloscopio como trazador XY (como una pantalla) se debe predisponer por medio del sector Timebase en B/A y no en la predisposición por defecto que es la Y/T. **30** Ahora el generador XFG1 genera el desplazamiento horizontal del haz y el generador XFG2 el desplazamiento vertical.

Con esas bases de tiempo no se puede ver mucho solo se observara un cuadrado que comienza a generarse desde arriba a la derecha y va trazando línea por línea hasta que a los 20 mS se completa y luego no se observa ninguna variación mas al trazarse el segundo campo y los sucesivos.

Para que la demostración sea mas educativa es conveniente cambiar la frecuencia del generador horizontal para que se pueda observar el raster línea por línea y la generación de los dos campos. Pero si se desea un raster entrelazado siempre se debe elegir una frecuencia horizontal que sea XXX,5 la frecuencia vertical. Por ejemplo utilizando un factor de 10,5 obtenemos una frecuencia horizontal de 525 Hz que cumple con la condición y genera una trama muy interesante que se puede observar en la figura 8.

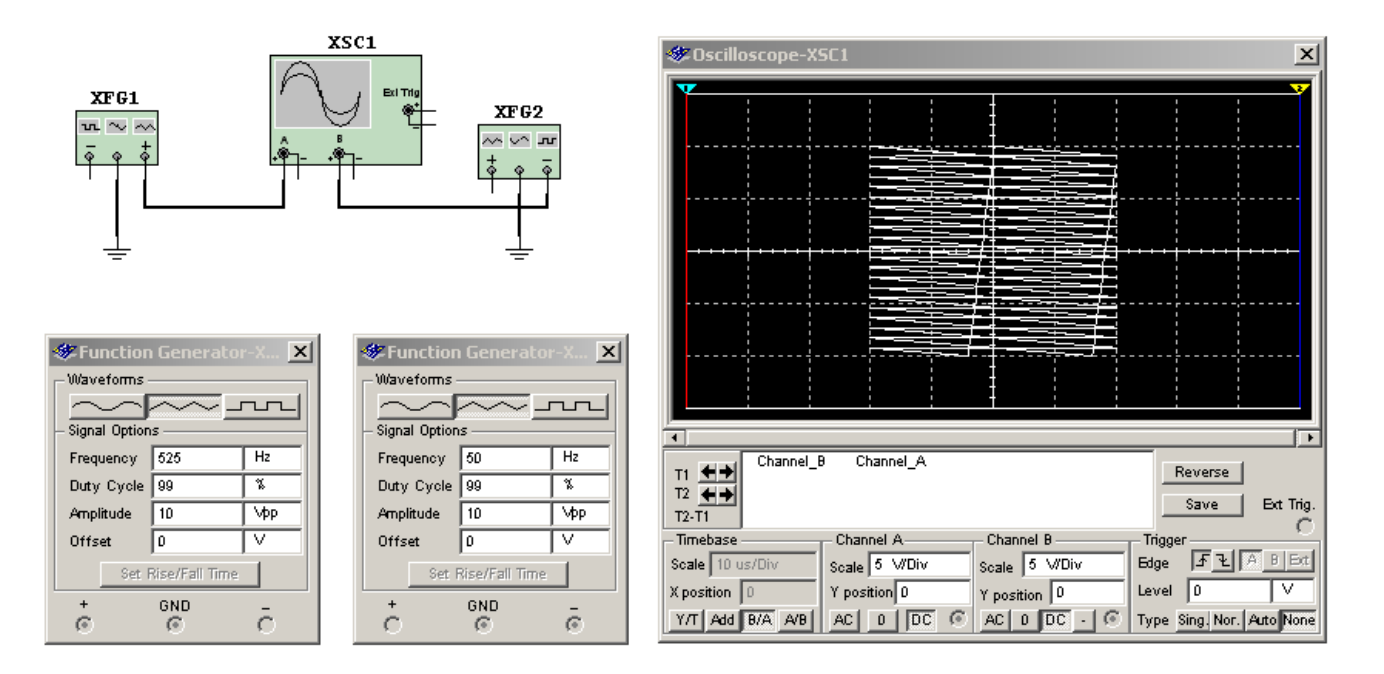

*Fig.8 Barrido entrelazado usando un factor de FH/FV = 10,5 <Abrir circuito1-8.ms9>*

En total se generan 21 lineas 10,5 en el primer campo que dura 20 mS y 10,5 en el segundo que completa los 40 mS. Para los que no tienen instalado el Multisim en la figura 9 le mostramos varias pantallas donde se observa paso a paso la generación del raster completo.

#### www.LaBibliadelLCD.com

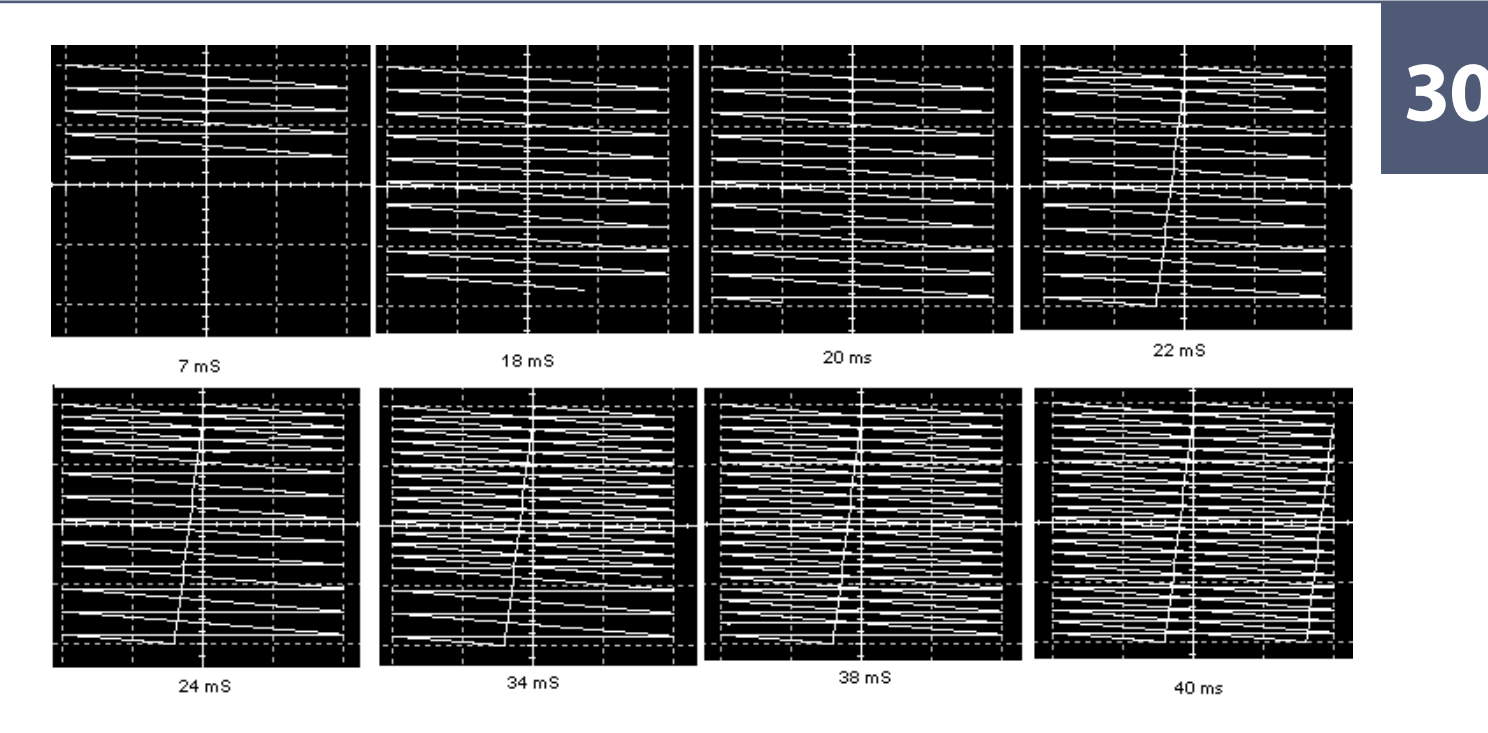

*Fig.9 Secuencia de barrido entrelazado FH/FV = 10,5*

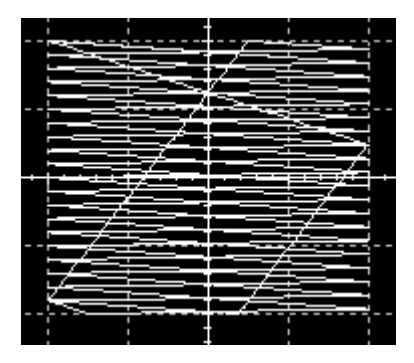

*Fig.10 Raster con tiempos de retrazado normales <Abrir circuito1-10.ms9>*

Debemos aclarar que los tiempos de actividad (equivalentes a tiempos de retrazado) utilizados en esta simulación, no son adecuados a la realidad pero lo hicimos así en aras de la claridad del dibujo. En la fig. 10 se puede observar el resultado con periodos de retrazados mas reales.

Observe que el retrazado vertical retorna rebotando en los laterales. Si trabajáramos con la frecuencia horizontal real el dibujo sería aun mas complicado con unos 20 rebotes en los laterales.

Por supuesto que cuando operan normalmente los borrados estas líneas desaparecen y solo queda la trama del trazado limpia preparada para sumarle el video.

## TVs con barrido progresivo

¿Que dificultades puede ocasionar el barrido entrelazado? Normalmente cuando se trata de TVs ninguno si el TV se observa desde la distancia optima de observación y no desde cerca. Pero en el momento actual los TVs de grandes pantallas tienden a verse de menor distancia que la normal y **30** entonces se llegan a observar las líneas del raster que se observan en movimiento vibrando de un campo al otro. Se puede lograr que una señal de video entrelazada se transforme en una progresiva.

En el estado actual de la técnica todo es posible pero con algunas condiciones especiales. Si Ud. tiene un TV para TDT de buena calidad o un reproductor de DVDs muy moderno puede estar seguro que tiene la posibilidad de mirar las señales con barrido entrelazado como si fueran de barrido progresivo.

El modo de realizar la transformación es muy simple. El DVD o el TV tienen una memoria masiva que permite acumular varios cuadros completos. Ud. puede acumular las muestras de video en posiciones de memoria de acuerdo a como van llegando en un formato entrelazado. Es decir la primer muestra de la línea 1, la segunda, la tercera etc. hasta llegar al final de la línea. Como ejemplo supongamos que guardamos 64 muestras por cada línea y la norma es la PALN. Como el tiempo de barrido horizontal es de 64 uS cada muestra tendrá un largo de 1 uS (es un sistema de muy baja definición pero adecuado para aprender).

La muestra 65 es la primer muestra de la línea 2 y así continuamos guardando muestras de 1 uS de largo de todas las líneas de los campos impares hasta llegar a la línea 312 en donde se guarda hasta la mitad de la línea. Luego continuamos guardando la primer muestra del campo par que es la segunda mitad de la línea 312 o la primer línea del campo par. Luego se guarda la línea 313, etc. hasta llegar a la línea 625. En total guardamos 625 x 64 bites = 40.000 bites.

Como la memoria está controlada por el micro la lectura la podemos hacer como a nosotros se nos ocurra. Por ejemplo podemos despreciar la mitad de la línea mas alta y comenzar leyendo los datos de la línea 1 y cuando hayamos leído los 64 bytes leemos la primer muestra de la línea 313, luego la segunda, etc. y cuando hayamos leído la línea 313 completa pasamos a leer la primer muestra de la línea 2 y así sucesivamente vamos leyendo una línea y luego la línea que esta 312,5 x 64 = 20.000 posiciones después.

De ese modo recreamos la imagen como si fuera de barrido progresivo. Pero hay que tener en cuenta el tiempo que debe existir entre cada lectura de muestra para lograr que toda la imagen se explore en 19 mS se apague por 1 mS y se repita por 19 mS mas y se vuelva a apagar por 1 mS. De este modo se obtiene un cuadro cada 40 mS y un campo cada 20 mS solo que los campos no están entrelazados sino que están apareados y además cada campo tiene 625 líneas y no 312,5 como en el entrelazado original.

Solo nos falta calcular el tiempo de lectura entre muestras. Si cada campo progresivo tiene 625 líneas y se completa en 20 mS significa que cada línea dura 20.000uS/625 = 32 uS. Esto significa

que no se puede utilizar un TV común para ver una señal entrelazada convertida a progresiva que **30** si el TV engancha en 32 uS probablemente se queme el transistor de salida horizontal o algún otro componente porque no están preparados para conmutar a tanta velocidad.

En la mayoría de los casos el horizontal engancha a la mitad de frecuencia es decir 15.625 Hz o 64 uS y a esa velocidad se observarían dos imágenes una al lado de la otra (cada una dura 32 uS). Escribimos "observarían" porque todo depende del TV. Si tiene alguna protección contra horizontal desenganchado lo mas seguro es que la aplique y la pantalla quede totalmente a oscuras y sin sonido.

Además es muy común que este modo de exploración progresivo se aplique junto con la salida por componentes. Es decir que si el TV está conectado por video compuesto (A/V) se queda sin video.

# Simulación con barrido progresivo

Para que quede bien claro el problema del barrido progresivo lo mejor es realizar alguna simulación. Volvamos a nuestro sistema de 21 líneas entrelazadas, el factor que relaciona ambos barridos es de 10,5 veces es decir que la frecuencia del barrido horizontal es 10,5 veces mayor que la frecuencia del vertical que proponíamos de 50Hz.

Por lo tanto 50 x 10,5 = 525 y tenemos un entrelazado perfecto como el mostrado en la figura 11 arriba.

En el medio se puede observar lo que sucede si se cambia la frecuencia horizontal por un valor entero, por ejemplo un coeficiente de 10. Se observa que solo se ven 10 líneas en la pantalla cuando en realidad nosotros deseamos que se vean 20 para que el resultado se parezca al de arriba. Lo que ocurre es que la linea 11 se superpone a la 1 y la trama queda mas abierta.

Para que aparezcan 20 líneas debemos aumentar la velocidad de barrido horizontal para que se tracen 20 líneas horizontales dentro de los 20 mS reservados para el vertical. Esto se observa en la parte inferior de la figura en donde la frecuencia horizontal fue llevada a 1000 Hz. Como vemos la separación entre líneas volvió al valor del oscilograma superior pero a costa de aumentar la frecuencia horizontal.

*Fig.11 Del barrido entrelazado al progresivo (página siguiente) <Abrir circuito1-11.ms9>*

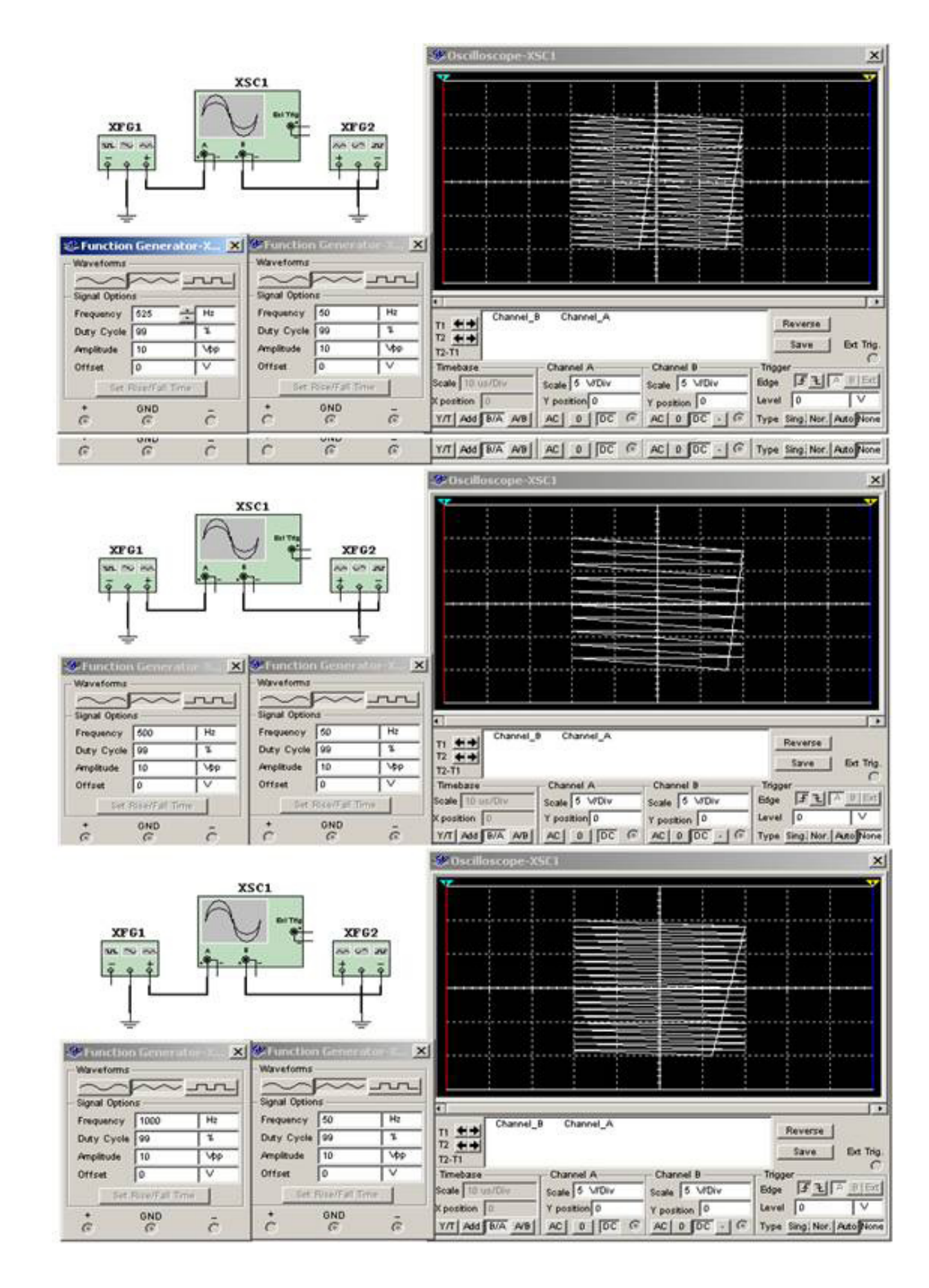

## Conclusiones **30**

Así ingresamos al mundo de las nuevas tecnologías en TV. Sin pausa y sin prisa vamos a aprender a reparar LCD y plasma pero, es necesario darse el tiempo para repasar partes del la tecnología TRC que ya teníamos olvidadas porque la lucha diaria nos lleva dejar de lado teorías que luego necesitamos para estudiar las nuevas tecnologías.

Nuestro curso es practico pero yo necesito que Ud. conozca los temas que vamos a tratar en las dos primeras entregas para atacar con solvencia las nuevas tecnologías de LCD y plasma. Yo le prometo que allí por la tercera y cuarta entrega vamos a comenzar a explicar esos temas que Ud. le permiten ganarse la vida.

En cuanto a las simulaciones nuestra recomendación es que realmente las ejecute en su computadora. Instale un Multisim en su PC que no se va a arrepentir. Es la tecnología del presente en electrónica; la mayoría de los circuitos de los TVs de LCD y Plasma ya están dibujados en un laboratorio virtual. Poco falta para que los fabricantes emitan sus informes de oscilogramas y tablas de tensiones continuas como archivos de un laboratorio virtual. Todos los cursos de electrónica se basan hoy en laboratorios virtuales; como ejemplo observe mis cursos gratuitos que entrega yoreparo.com.

Junto con esta primer entrega le enviamos el manual de servicio del TV Philips LC03 en el cual se base nuestro curso. Le recomendamos que cuando deba estudiar un circuito utilice el manual y estudie el detalle del circuito analizado directamente desde el manual de origen. Le aconsejamos además que se familiarice con la organización del manual para así poder extrapolar los conocimientos y analizar otros manuales de servicio que puede encontrar en el Club de Diagramas.

## Autoevaluación

1. El oído y el ojo humanos ¿son analógicos o digitales?

2. ¿Qué es la persistencia retiniana?

3. ¿Qué es la persistencia del fósforo?

4. Genere con el Multisim un barrido con una frec. Hor de 625 y frec. Vert. 50 Hz

5. Genere con el Multisim un barrido con una frec. Hor de 600 y frec. Vert. 50 Hz

6. ¿Cuántas líneas tienen los dos rasters de la pregunta anterior y por qué?

# Glosario

#### #

**768i**: Modo de transmisión de una señal de HDTV en definición media de 768 líneas horizontales entrelazadas

**768p**: Modo de transmisión de una señal de HDTV en definición media de 768 líneas horizontales progresivas

**1080i**: Modo de transmisión de una señal de HDTV en definición alta de 1080 líneas horizontales entrelazadas

**1080p**: Modo de transmisión de una señal de HDTV en definición alta de 1080 líneas horizontales progresivas

#### A

**A/D o ad** - Analógico/Digital *ver Analógico y Digital*

**adc1 o A/D conv.** - Conversor analógico digital 1 (puede ser el 2, 3, 4, etc) *ver Analógico y Digital*

**AGC** - Automatic ganance control: Control automático de ganancia; es un circuito que compensa la ganancia de un sistema, para lograr una tensión de salida fija con una amplia gama de tensiones de entrada.

**Aliasing**: Interferencia que se produce en un decodificador D/A cuando las señales a decodificar se baten con el generador de muestreo

**Antialiasing**: Filtro de entrada que elimina las frecuencias que producen batido

**Amp Sel** - Amplificador selectivo; todo amplificador que solo amplifica una banda relativamente estrecha de frecuencias

**Analógico**: Parámetro que varia suavemente entre dos valores considerados como limite

**Asincrónico**: Se dice de un dispositivo que no trabaja enganchado en fase con otro

### B

**Back Ligtht** - Iluminación posterior: Los pixeles de una pantalla LCD no tiene brillo propio. Solo operan como atenuadores de una fuente de luz que ilumina la parte trasera de la pantalla.

**Balastro**: Reactancia que limita la corriente por un tubo fluorescente

**Balun** - BALanced-UNbalanced: Trasformador que acopla un dispositivo balaceado, como una antena, a un dispositivo no balanceado como un Booster o un sintonizador

**Base Band Delay Inline** - Linea de retardo en la banda base: Los circuitos electrónicos retardan la señal de salida con respecto a la de entrada de acuerdo a su ancho de banda (analógicos) o la complejidad de su funcionamiento (digitales). El agregado de un retardo compensa las demoras logrando por ejemplo la sincronía de sonido e imagen.

**BGA - Ball Grid Array** - Disposición en grilla de gotas: Es un tipo de encapsulado de circuitos integrados que no posee patitas de conexión. En su base tiene una grilla de cobre con una gotita de soldadura en cada isla. El calentamiento de la plaqueta con rayos infrarrojos por el lado del circuito impreso funde las gotas y conecta el integrado.

**Bit**: Unidad de información binaria

**BJT**: Transistor de juntura bipolar. Clásico transistor de juntura de silicio o germanio **Black Strip** - Cinta negra: Las paredes separadores de los pixeles de las pantallas de LCD y Plasma están pintadas de negro para que la pantalla ofrezca un color mas oscuro cuando esta apagada mejorando el contraste general.

**Blank** - Borrado: Parte de la señal de video encargada de borrar la pantalla cuando finaliza el trazado de una línea, de un campo o de un cuadro.

**Bocma** - BiMos One Chip Mid-end: Arquitectura de fabricación de circuitos integrados que permite una gran compactación y la mayor escala de integración de la actualidad con transistores MOSFET

**Booster** - Reforzador: Amplificador reforzador de bajas señales. Suele ser empleado para describir a los amplificadores de antena para TV

**BTSC** - Broadcast Television System Comitee: Norma emitida por una comisión de trabaja de EEUU que define el sistema de TV estereofónica utilizado sobre todo en America

**Buck Converter** - Conversor tipo Buck: Fuente convertidora de DC a DC de elevado rendimiento: solo puede generar tensiones de salida inferiores a las de la entrada.

**Buffer** - Amortiguador: Pequeña memoria de un bite que sirve para guardar transitoriamente un número binario para poder realizar diferentes operaciones matemáticas o lógicas.

**Burst** - Salva: 8 a 10 pulsos de muestra de la suportadota de color, utilizados para decodificar R G y B. Se transmite luego del pulso de sincronismo horizontal.

**Bus de datos**: Dos o tres pistas del circuito impreso utilizadas para transferir información digital entre integrados

**Byte**: Palabra digital. Para algunos autores es un conjunto de 8 bits que forman un número binario. Para otros es un conjunto de cualquier cantidad de bits.

### C

**CA** - Corriente alternada

**CAFase** - Control automático de fase: utilizado para enganchar dos señales electrónicas. Algunos autores solo escriben CAF que se puede confundir con control automático de frecuencia.

**Campo**: En el barrido entrelazado es uno de las dos partes en que se divide el cuadro completo

**Cátodo**: Electrodo emisor de electrones

**CC** - Corriente continua

**CCFL** - Cold Cathode Fluorescent Lamps: Tubos fluorescente de cátodo frío

**CD Matriz**: Matriz metálica utilizada para la fabricación de discos CD por el método de punzonado con un balancín

**CE** - Chip Enable: Señal de habilitación de un dispositivo electrónico

**Ciclo**: Todos los valores instantáneos por los que pasa una señal del tipo repetitivo. Cuando termina el ciclo los valores se vuelven a repetir.

**Clock** - Reloj: Señal que marca el ritmo de ejecución de las sentencias del programa de un microprocesador

**Clock de pixel** - Reloj de pixel: Es el clock que indica cuando se termina de cargar un pixel y se comienza a cargar el siguiente.

**Clock Gen** - Generador de clock: Nombre generalmente utilizado para indicar al circuito electrónico que genera el clock de un microprocesador

**CMOS**: Tipo de estructura interna de una compuerta lógica o un microprocesador basada en transistores MOSFET

**Comb Filter** - Filtro peine: Un filtro tiene un máximo a la frecuencia de refuerzo y mínimos a todas las demás frecuencias. Un filtro peine tiene máximos a la frecuencia horizontal y todas sus armónicas y mínimos a las demás frecuencias

**COMB-ON** - Filtro peine conectado: Señal que habilita al circuito del filtro peine

**Combing**: Circuito electrónico que ayuda a reducir los problemas que genera el sistema de transmisión entrelazado

**Compair**: Sistema de reparación ayudado por la computadora propuesto por Philips

**CPU** - Central Processing Unit: Unidad central de proceso de un microprocesador

**Croma**: Señal de color

#### **CRT**: *ver TRC*

**CSM** - Customer service mode: Modo service restringido que puede ser utilizado por el usuario por una indicación telefónica del personal de service

**CVBS** - Color, Video, Blank and Sync.: Señal compuesta de video; contiene la señal de croma, la de luminancia, la de borrado y la de sincronismo

**CVBS SWITCH** - Llave de CVBS: Llave conmutadora de la señal de video compuesto

### D

**DA-FID** - DA-Field Identification detector: Señal de identificación de campo par o impar. No es uniforme para todas las marcas y modelos

**DA-HSYNC** - DA-Horizontal syncronismo: Señal que indica que se terminó de enviar una línea de barrido. Iden.

**DA-VSYNC** - DA-Vertical Syncronismo: Señal que identifica que se termino de enviar un cuadro de imagen

**DAC**- Digital Analogic Conversor: Conversor analógico digital

**DCDI** - Directional Correlation Deinterlacing: Correlación direccional de desentrelazado. Circuito que ayuda a mejorar los errores de una señal entrelazada

**Deflexionar**: Cambiar la trayectoria de un haz electrónico

**DG**: *Ver Plaqueta DG*

**Delay** - Retardo: Circuito electrónico o digital que retraza una señal

**Desentrelazado**: Proceso por el cual una señal entrelazada se transforma en una señal progresiva.

**Diente de sierra**: Forma de señal repetitiva que combina una rampa ascendente con otra descendente

**Digital**: Tipo de señal que se caracteriza por tener una cierta cantidad de valores entre otros dos considerados como mínimo y máximo. Varía por saltos de igual magnitud.

**Diodo Pin**: Diodo utilizado para conmutar señales de alta frecuencia. Se usa especialmente en sintonizadores

**Diodo Zener**: Diodo regulador de tensión

**Diodo Schotky**: Diodo con gran velocidad de conmutación

**Display** - Pantalla: Interfase visual del TV

**Drain** - Drenaje: El electrodo de control de un MOSFET

**DSP** - Digital Signal Processor: Procesador de señales que combina etapas digitales y analógicas en un mismo chip

**DST** - Dealer Service Tools: Herramienta de service para el distribuidor. Es un control remoto especial que facilita las tareas de service

**Comparador**: Circuito electrónico que analiza cuando una tensión es mas alta que otra

### E

**EEPROM:** *ver memoria EEPROM*

**Electrodo de mantenimiento**: Es un electrodo de la celda de Plasma que mantiene el arco activo luego de generarlo con una tensión mas alta

**EMI** - Electromagnetic Interference - Interferencias electromagnéticas

**Enclavamiento**: Cuando un parte caracteristica de una señal (por ejemplo el máximo valor positivo) se ajusta a un determinado valor fijo y el resto de la señal varía alrededor de ese punto.

**Entradas R G y B**: Entradas de componentes de color. Es el modo analógico en que se comunica una PC con un monitor

**Entradas Y Pb y Pr**: Entradas de diferencias de color al rojo, al azul y luminancia de tipo analógica.

**Entradas Y Db y Dr**: Entradas de diferencias de color al rojo, al azul y luminancia de tipo digitales

**Escalado**: Las pantallas de un TV LCD o Plasma tienen una definición fija. Las señales de entradas pueden tener otra definición diferente. El escalado es el proceso que realiza la etapa escaladora para compatibilizar la definición de pantalla.

**Euroconector**: Los TVs americanos tienen diferentes conectores de acuerdo a la señal que reciben. Los TV Europeos tiene un solo conector con diferentes tipos de entrada.

**EW** - Eastern Western - Este-Oeste: Es un tipo de distorsión que presentan las pantallas a TRC y que se corrige con el circuito modulador EW

## F

**Fase**: Una de las partes de una señal de CA como por ejemplo el semiciclo positivo o el negativo. La contrafase es el semiciclo contrario.

**FET**: *ver Transistor FET*

**FET canal P** - Field efect transistor - Transistor de efecto de campo de canal P

**FIFO**: *ver Memoria FIFO*

**FI** - IF - Intermediate Frecuency - Frecuencia intermedia: Es la diferencia entre la frecuencia de la señal de antena y del oscilador local en un receptor superheterodino

**FIS** - SIF - Sound Intermediate Frecuency - frecuencia intermedia de sonido

**FIV** - VIF - Video Intermediate Frecuency - Frecuencia intermedia de video

**Flanco**: Parte ascendente o descendente de una señal

**Flash**: *Ver Memoria Flash*

**Flex**: Circuito impreso flexible utilizado para interconectar dos plaquetas

**Flicker** - Vibración: Vibración de una imagen de TV similar al movimiento de los flecos de un barrillete cuando la frecuencia horizontal de una señal tiene variaciones dentro del cuadro. La velocidad a la cual vibra la imagen es función de la llamada Flicker Fusión Frecuency que es la diferencia entre la frecuencia nominal del barrido y la real.

**Fly-back** - Salto hacia atrás: Componente de los TVs a TRC que genera la alta tensión para el tubo

**Filtro Antialiasing**; *ver Antialiasing*

**Filtro Peine**: *ver Comb Filter*

**Filtro SAW**: *ver SAW Filter*

**FRC** - Frame Rate conversion: Sector del escalador que debe funciona cuando la frecuencia vertical debe ser cambiada

**Fuente**: Desde donde obtiene energía un circuito

**Fuente conmutada**: Un tipo de fuente de alto rendimiento basado en la transferencia de energía en forma de pulsos

**Fuente regulada**: Fuente electrónica que mantiene la salida constante para amplias variaciones de la carga y la tensión de entrada

#### G

**Gate** - Puerta: Electrodo de control de un MOS-**FET** 

**HDMI** - High-Definition Multi-media Interface: Interface multimedia de alta definición. Moderno terminal de entrada digital de audio y video con protección de derechos de autor

**HDTV** - Hight Definition Television: Sistema de transmisión digital de TV de alta definición contenida en las normas de TDT

**HREF**: *Ver VREF - HREF*

**I/O** - Input/output - Entrada / Salida

I

**I+D** - Izquierdo mas derecho: Uno de los canales que se transmiten para generar estereofonía

**I-D** - Izquierdo menos derecho: El otro canal que se transmite para generar estereofonía

**I2CBUS**: Protocolo de comunicación entre integrados. Señal de identificación de canal de TV activo

**IF - FM** - Intermediate frecuency – frecuency modulated - Frecuencia intermedia de audio modulada en frecuencia

**IICSCL**: Señal de clock del I2CBUS

**IICSDA**: Señal de datos del I2CBUS

**ITPG** - Internal test pattern generator: Generador de patrones de video interno disponible para la prueba de pantalla

**Inverter**- Inversor: Etapa que genera la tensión para los tubos de Back-ligth

**Ionizar**: Generar iones dentro de una celda de Plasma

**IPC** - In Plane Circuit: Un tipo de pantalla LCD

**IPS** - In Plane Surface: Otro tipo de pantalla LCD

### J

**Jungla**: Forma genérica de mencionar a un circuito integrado que realiza múltiples funciones de baja señal

L

**Latchear**: Neologismo que significa trasladar una información digital de una memoria interna a un puerto de salida

**LC**: Circuito que funciona con un inductor y un capacitor

**LCD** - Liquid Cristal display - Pantalla de cristal liquido

**LED** - Ligth emition diodo - Diodo emisor de luz

**Letterbox** - Buzón: Cuando una imagen se genera con una relación de aspecto de 16/9 solo se puede acomodar en una pantalla de 4/3 dejando una gran barra negra arriba y debajo de la pantalla similar a la ranura de un buzón

**Line Twitter**: Conexiones del parlante reproductor de agudos

**Líneas de dirección**: Conexiones que ubican una posición de memoria donde guardar o leer un dato

**Líneas de control**: En una memoria son las patas correspondientes a las funciones de control de la memoria como las de activación, lectura o escritura.

**Líneas de datos**: En una memoria son las patas que tienen los datos de lectura o escritura

**LLC -** Line Locked Clock: Señales enganchadas con la señal de clok como por ejemplo el clock negado

**Luma**: Neologismo que simplifica la palabra luminancia

**Luminancia**: Señal que representa el brillo de un punto de una imagen; esta relacionada con la información de blanco y negro de la misma así como la crominancia está relacionada con el color

**LDPC** - Luma Delay Peacking Coring: Parte central del circuito integrado jungla donde se produce el retardo de luma para sincronizarla con la croma

**LVDS** - Low Voltage diferencial signaling: Señal diferencial de baja tensión utilizada para comunicar las etapas digitales con la pantalla

### M

**Magic Box** - Caja Mágica: Dispositivo que se conecta a un viejo TV analógico para que pueda recibir señales digitales

**Masa**: Conexión común a todos los circuitos de un equipo, que se considera como sin señal. Eventualmente puede ser conectada al planeta tierra con una jabalina.

**Medidor de Bode**: Instrumento que permite graficar la respuesta en frecuencia de los circuitos. Bode fue el científico que estudio teóricamente el tema

**Memoria EEPROM** - Memory Electrically-Erasable Programmable Read-Only Memory: Memoria de lectura solamente programable y borrable eléctricamente.

**Memoria FIFO** - Memory First Input, First Output - Memoria del tipo primero en entrar, primero en salir: Se trata de una memoria en donde los datos se desplazan de la entrada a la salida en hasta que finalmente desbordan y aparecen en la/las patas de salida

**Memoria Flash** - Memoria rápida - Memoria volátil: Memoria que pierde sus datos cuando se desconecta la fuente de alimentación

**Micro**: Neologismo por abreviatura de la palabra microprocesador

**Modo de Servicio**: *ver CSM y SAM*

**MOSFET** - Metal Oxido semiconductor field efect transistor: Transistor de efecto de campo con la compuerta aislada por un óxido

**Motion Adaptive** - Adaptación al movimiento: Otra ayuda para poder transformar las señales entrelazadas en otra desentrelazada

**Multifilar**: *ver Parlante Multifilar*

**Multisim**: Programa de simulación virtual de circuitos electrónicos. Descargue la Versión de Evaluación de 30 días de NI Multisim en http:// lumen.ni.com/nicif/esa/academicevalmultisim/content.xhtml

### N

**NPN**: Tipo de transistor bipolar con materiales N en el colector y el emisor y P en la base

**NVM** - No Volatil Memory - Memoria no volátil: Que no se borra los datos guardados al desconectar la fuente

### O

**OLED** - Organic Ligth Emition Diode: Diodo emisor de luz fabricado con substancias orgánicas

**Oscilador RC**: Circuito que genera una señal de oscilación construido solo con resistores y capacitores

**OSCIN** - Oscilator Input: En un generador a cristal es la pata del integrado por donde ingresa la señal (alta impedancia)

**OSCOUT** - Oscilator Out: En un oscilador a cristal es la pata del integrado por donde sale la señal (baja impedancia)

#### P

**Painter**: Nombre simbólico aplicado al micro principal del TV a LCD Philips LC03

**PAN VCC** - Panel VCC: Tensión de fuente del panel LCD

**Panel-pwr-on** - Panel Power On: Terminal de encendido del panel

**PAP** - Pico a pico: Tensión entre el máximo negativo y el máximo positivo de una señal

**Parlante Multifilar**: Parlante digital con tantos bobinados como bit tenga el sistema

**PDP** - Plasma display panel - Pantalla de plasma

**PGA** - Pin Grid Array: Disposición de patas en forma de grilla. Es un tipo de encapsulado de circuitos integrados con patas en toda la superficie de la base

**PIC** - Es un tipo de microprocesador de muy bajo costo

**Pin** - Pata: Terminal de un componente

**Pin-up**: Patas vista desde arriba. Es la disposición de patas de un circuito integrado

**PIP** - Picture and picture: Imagen dentro de la imagen. TV que permien la observación de una imagen principal y otra pequeña sobre la grande

**Píxel**: Mínimo elemento de una imagen

**Placa scaler** - Placa escaladora: Que permite adaptar la señales de entrada a la definición de la pantalla

**Plaqueta DG**: Plaqueta de excitación de una pantalla de plasma

**PLL** - Phased Locked Lock: Lazo enganchado de fase. Circuito que permite la sincronización de una señal con otra

**Plop**: Onomatopeya del sonido que se producía en los parlantes de los viejos amplificadores de audio cuando se conectaba la alimentación

**PNP**: Es el clásico transistor bipolar fabricado con material tipo P en el emisor y el colector y material tipo N en la base

**Polarización**: Conexión a una fuente de tensión de los electrodos de un componente

**Portadora**: Señal de radio frecuencia que sirve para transportar la información montada con una adecuada modulación. En algunos casos sobre la portadora se puede montar una subportadora que lleva otra información

**Port B** - Puerto B: Un puerto de entrada y/o salida de señales, Tambien puede ser Port A ; Port C etc.

**Puerto I/O** - Input/output - Puerto de entrada o salida

**Pulso**: Señal de corta duración que puede ser única o repetitiva

**Push-Pull** - Tira y afloje: Circuito con dos transistores bipolares complementarios en serie generalmente utilizado para excitar un parlante

**PWM** - Pulse Wide Modulation: Pulso repetitivo con el ancho modulado. Especialmente utilizado para sacar información de un CI digital ya que un simple circuito integrador permite generar una tensión analógica

#### R

**RVA** - Tipo de salida que utilizan los monitores de PC. Son simplemente las componentes de rojo, verde y azul de cada punto de la pantalla aplicadas en forma analógica con una amplitud máxima de 0,7V

**Raster** - Barrido: Se lo utiliza sin traducir en muchos manuales técnicos. Se refiere a todas las líneas de la pantalla que forman un campo o un cuadro

**RC**: Circuito formado por una resistencia y un capacitor. De acuerdo a su colocación puede ser un circuito integrador o diferenciador

**RF** - Radio Frecuency - Radio frecuencia: Se estima que el límite entre audiofrecuencia y radiofrecuencia está aproximadamente en 100 KHz

**Ripple** - Rulo: Cuando se rectifica una señal siempre quedan vestigios de la señal alterna rectificada montada sobre la continua de salida. El valor pap de ese vestigio es el ripple

**Royer**: Un tipo de circuito utilizado en los inversores para una pantalla LCD
## S

**S-VHS** - Super Video Home System: Super sistema de video casero. Es una norma para videograbadores mejor que la VHS original que luego se generalizo a otras aplicaciones. También se la conoce como S-video y S simplemente

**SAM** - Service Aligment Mode: Modo de servicio para alineación. Nombre puesto por Philips al modo de servicio destinado al técnico para que ajuste los diferentes controles de un TV

#### **Scaler**: **ver Placa Scaler**

**Saturation Control** - Control de saturación: Control que permite variar el contenido de color de una imagen

**SAW-Filter** - Filtro de onda superficial: Componente discreto que sirve para darle la curva de respuesta a una etapa de frecuencia intermedia de video

**Sand Castle**: Castillo de arena. Es una señal generada por el Jungla con forma de almena prevista para realizar el borrado horizontal y separar el pulso de burst

**SC** Signal Complete - Señal de SC completa: También llamada de Super Sand Castle o SSC. Suma a la señal original el borrado vertical

**SDA**: Señal de datos de un puerto I2CBUS

**SDM** - Service Default Mode: Modo service para reparación. Llamado así por Philips permite leer la memoria de fallas para decodificar la/las fallas que provocaron un stand by (modo de espera) del equipo

**SDRAM** - Single Data Rate Synchronous Dynamic Random Access Memory: Memoria de acceso al azar, dinámica y sincrónica

**SDTV** - Standard televisión: Televisión de definición estandar. Corresponde a la clásica TV analógica transmitida por aire

**Señal R-Drive** - Señal roja de excitación: Es la señal roja generada por la sección de color que ingresa a la plaqueta de tubo en un TV a TRC

**Señal G-drive** - Señal verde de excitación: Señal verde de excitación: Es la señal roja generada por la sección de color que ingresa a la plaqueta de tubo en un TV a TRC

**Señal B-drive** - Señal azul de excitación: Señal verde de excitación: Es la señal roja generada por la sección de color que ingresa a la plaqueta de tubo en un TV a TRC

**SIF-TV** - Sound Intermediate frecuency - televisión: Señal de frecuencia intermedia de sonido en un televisor

**Sincronismo**: Cuando una señal se genera al mismo tiempo que otra. Ambas señales deben ser de la misma frecuencia

**Sinusoidal**: La más común de las señales de CA. Es la forma que genera un alternador y la más pura en su contenido armónico. Matemáticamente corresponde al seno del ángulo del rotor.

**Sinto**: Neologismo por simplificación de la palabra sintonizador

**SMD** - Surface Mounting Device: Componente de montaje superficial. A diferencia del componente clásico no posee patitas o terminales de montaje y se monta del lado del circuito impreso

**Stand By** - Modo de espera: Cuando se conecta el TV a la red de canalización pasa a este modo hasta que el usuario pulsa la tecla de encendido

**Subportadora**: Portadora que forma parte de la modulación de otra portadora

**Subtitle Display Mode** - Pantalla en el modo de subtítulos: Modo de generar subtítulos en una pantalla de tipo digital

**Suply and biasing** - Alimentar y polarizar: Cuando un circuito se conecta a la fuente y se le da a sus componentes las adecuadas corrientes de polarización

**SVGA** - SuperVGA: Tipo de monitor de PC de alta definición

**Sincronismo Vertical**: Señal que sirve para sincronizar el comienzo de un cuadro o un campo

### T

**TDT** - Televisión digital terrestre: Sistema de televisión digital terrestre que reemplazará al actual sistema analógico en cuanto se decrete el silencio analógico en cada país

**TFT** - Thin Film Transistor: Transistor de película delgada que forma parte de cada pixel de una pantalla LCD

**TN** - Twister Nematic: Un tipo de pantalla LCD

**TOFF** - Tiempo de apagado

**TON** - Tiempo de encendido

**Trampa**: Circuito electrónico que rechaza una frecuencia dejando pasar las otras

**Transistor FET** - Field Efect Transistor: Transistor de efecto de campo

**TRC** - Tubo de rayos catódicos. En Inglés se escribe CRT de Catode Ray Tube

**TV STV**: Sinónimo de SDTV

#### U

**U**: Otra forma de nombrar a la señal diferencia de color R-Y que a su ves era igual a Pr. Las tres formas de escribirlas son utilizadas en la literatura técnica pero en los equipos siempre se indica como Pr

#### V

**V**: Otra forma de nombrar a la señal diferencia de color B-Y o Pb

**VDDA** - Voltage Drain Drain "A": Conexión común de todos los electrodos de drenaje en un CI del tipo MOSFET que se conectan a masa. En algunos casos se dividen las masas como VDDB, VVDC etc.

**Video Converter** - Conversor de video: Es lo que en idioma corriente se conoce como caja mágica o magic box

**VIDEO/SIF** - Frecuencia intermedia de video y sonido

**VREF - HREF** - Vertical reference – horizontal reference: Señales de referencia de los barridos horizontal y vertical en un LCD o un Plasma. Difieren de las señales de sincronismo en que son solo un corto pulso de 3,3 o 5V

#### W

**White/Black Strech** - Compresión de blanco y de negro: Es un circuito que limita la señal de luminancia para que nunca llegue a niveles superiores al de blanco o inferiores al de negro

### X

**X-port - X-Puerto**: Cuando un determinado circuito integrado no tiene suficientes puertos se suelen diseñar sistema de multiplexado que aumentan la cantidad de puertos en forma virtual. A los nuevos puertos se los suele llamar X-Port, Y-Port, etc.. Y cada nuevo puerto genera nuevas señales como por ejemplo CLK-X para el clock del puerto de expansión.

## Y

**Y**: Luminancia. Es el contenido de blanco y negro de una señal en colores

**Y-Cb-Cr**: Forma de comunicación entre dos equipos de video o dos circuitos integrados que manejan video. Genéricamente se conoce como transmisión por componentes. Siempre se transmiten la luminancia y las diferencias al rojo y al azul ya que son las de menor amplitud y de ese modo se mejora la precisión de la transmisión

**Yugo**: Componente de un TV a TRC encargado de producir la deflexión del haz electrónico

# ¿Está Ud. preparado para el cambio tecnológico?

Hoy día nos encontramos ante un gran hito en la historia de la Televisión: El pasaje de la TV Analógica a la TV Digital. ¿Está Ud preparado para este cambio?

#### Muchas fábricas, entre ellas Samsung, vamos a dejar de producir televisores TRC y la producción será en un 100% LCD y Plasma."

- Jaime Galavis, Vice Presidente de Samsung Electronics para América Latina

En La Biblia del LCD y Plasma se enseñan todos los fundamentos, las nuevas técnicas y todos los trucos del Ing. Picerno para reparar Televisores LCD y Plasma de inmediato. Abarca una a una todas las etapas, los nuevos circuitos y su teoría de funcionamiento, para que Ud tenga fundamentos sólidos y sea capaz de analizarlos, y luego estudiamos la solución de fallas de una forma práctica, con técnicas y trucos para la reparación, y hasta la construcción de herramientas para reparar TVs LCD y Plasma.

Con esta obra, Ud comenzará a reparar Televisores LCD y Plasma, una actividad muy redituable, que además asegurará su futuro en el apasionante mundo de las reparaciones.

Con sus 30 capítulos y más de 500 páginas La Biblia del LCD y Plasma es la obra más exhaustiva sobre las tecnologías LCD y Plasma. Un recorrido completo que lo llevará desde los conceptos básicos de la TV, a los aspectos más avanzados de las nuevas tecnologías de LCD y Plasma.

#### **ING. ALBERTO PICERNO**

Ingeniero en Electrónica, autor de más de 35 libros técnicos y cientos de artículos, pionero en la fabricación y reparación de radios y televisores en Argentina, fundador de Escuela Picerno donde enseña reparación de LCD y Plasma y otros cursos y seminarios.

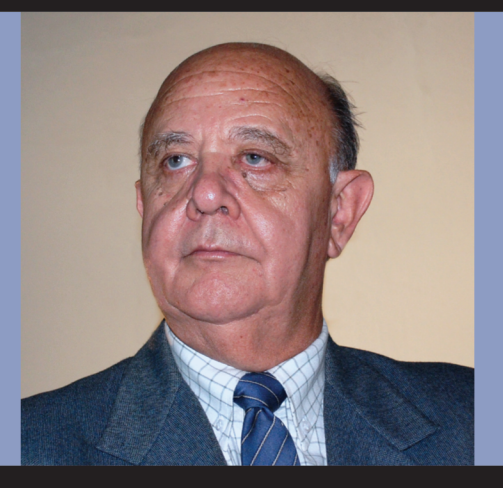

# YOREPARO.com

Visite: http://labibliadellcd.com Contáctese con: ventas@labibliadellcd.com